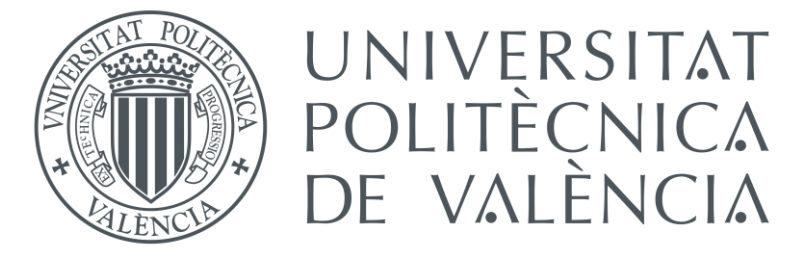

# ANEXO Nº1 PROGRAMA DEL PLC Y SCADA

### PLC\_1 [CPU 1215C AC/DC/Rly]

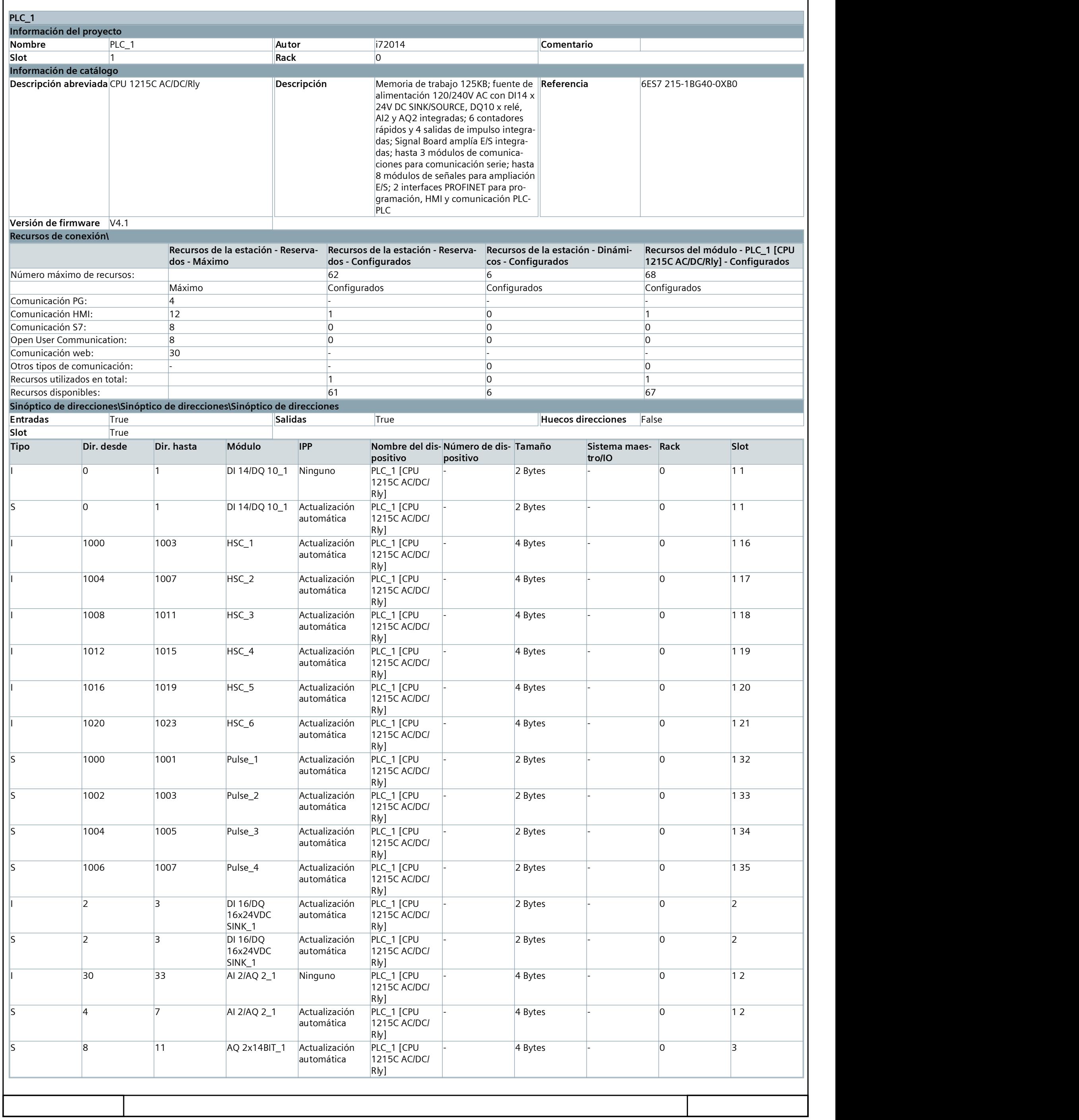

### Comunicaciones [OB1]

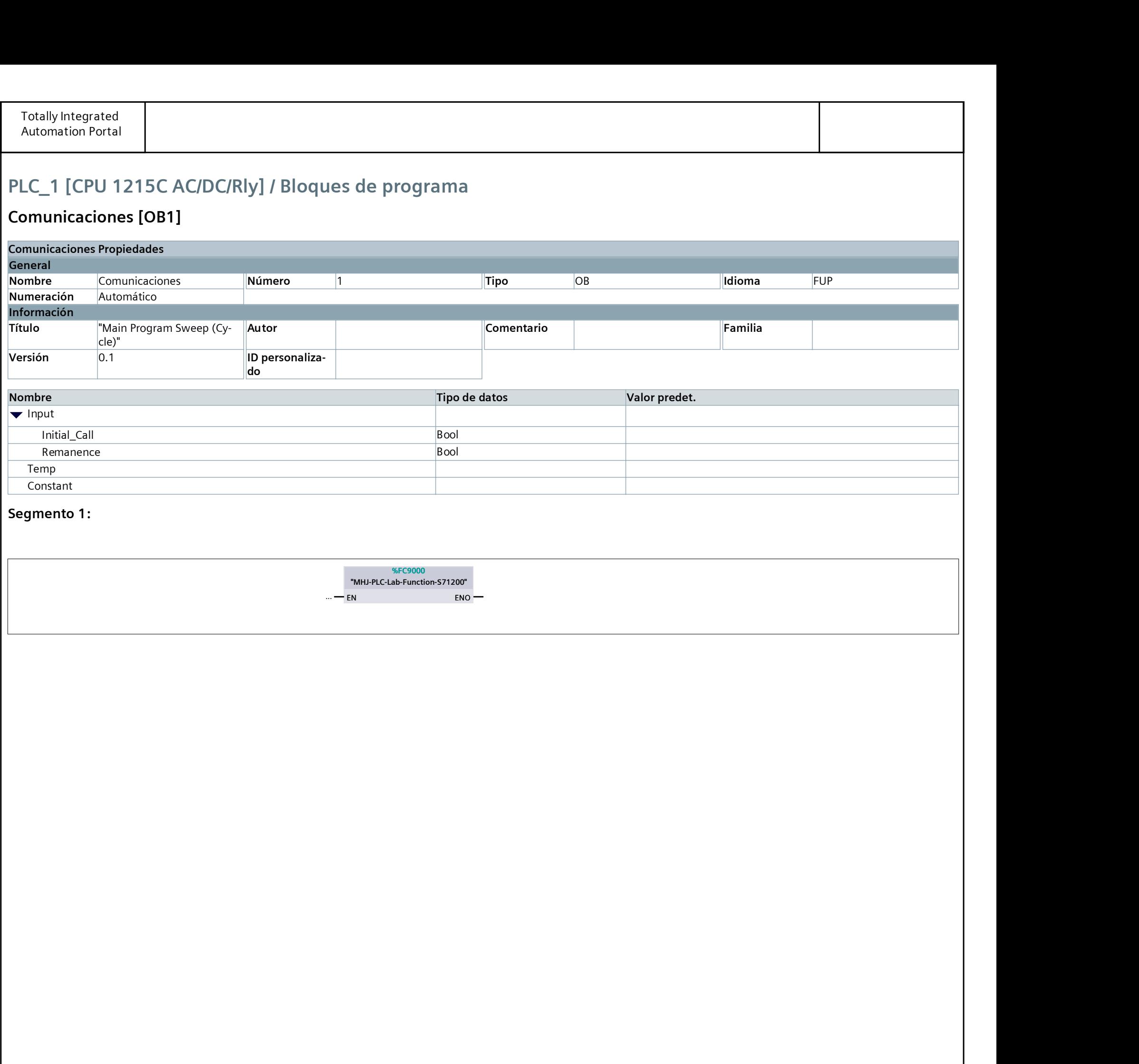

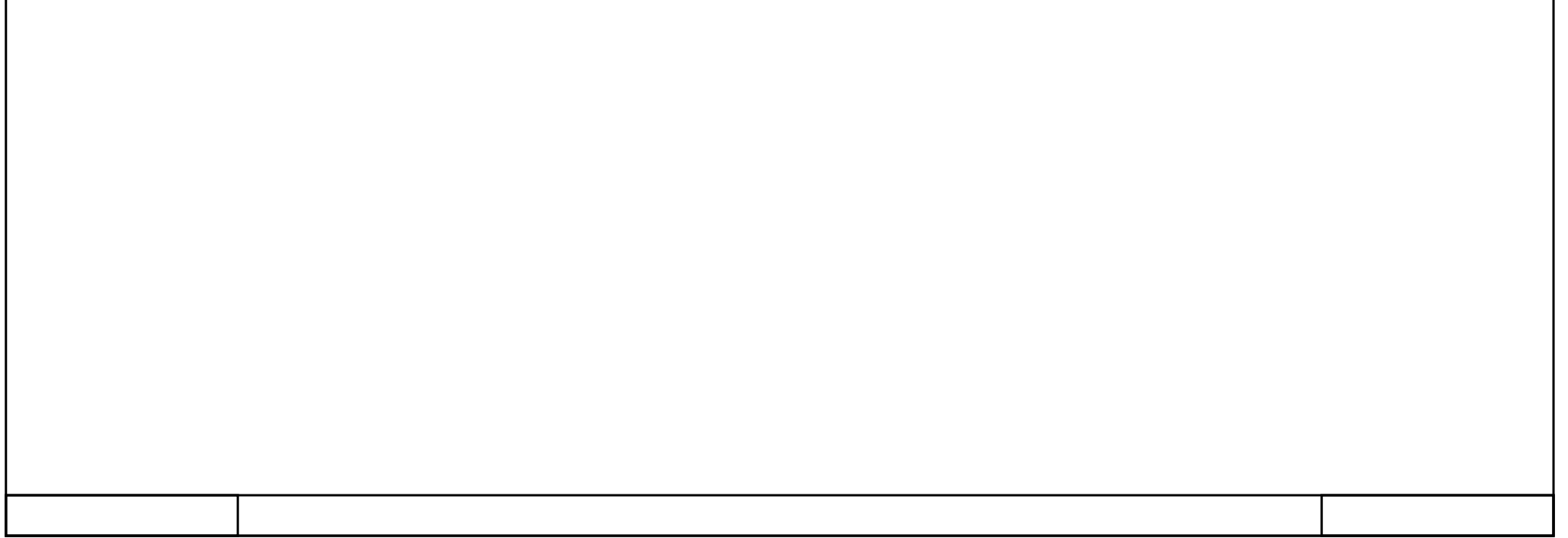

#### MHJ-PLC-Lab-Function-S71200 [FC9000]

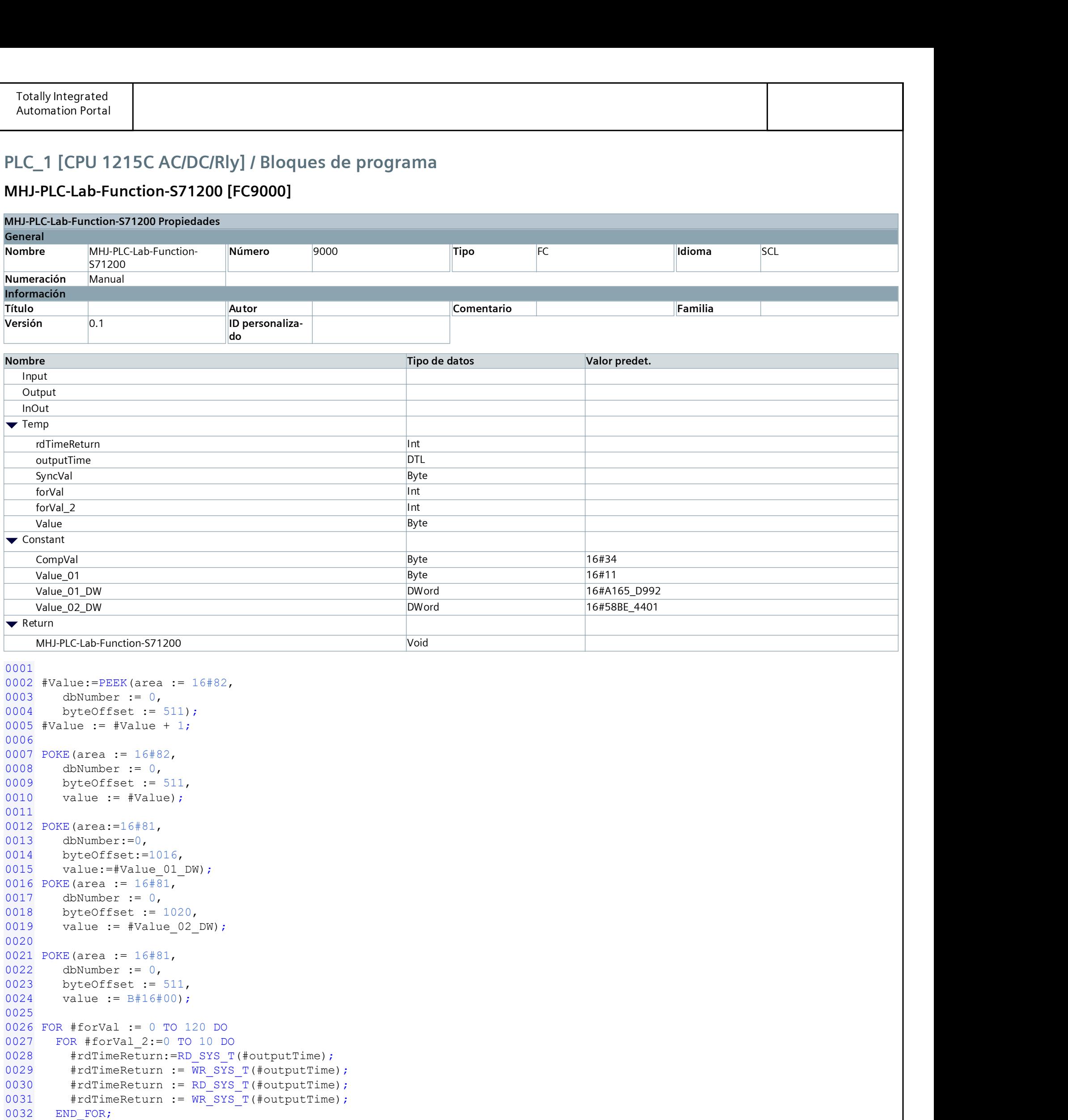

```
0033 #SyncVal:= PEEK(area := 16#81,
0034 dbNumber := 0,<br>0035 byteOffset := !
0035 byteOffset := 511);<br>0036 IF #SyncVal = #CompVal THEN
0036 IF # \text{SyncVal} = # \text{CompVal THEN } 0037 GOTO M 1;
       GOTO M_1;
0038 END_IF;
0039 END FOR;
0040 RETURN;
0041
0042 M_1:
0043 POKE(area := 16#81,<br>0044 dbNumber := 0,
        dbNumber := 0,0045 byteOffset := 511,
0046 value := B#16#0) ;
0047
0048
0049
```
#### Grafcet Transportes [OB123]

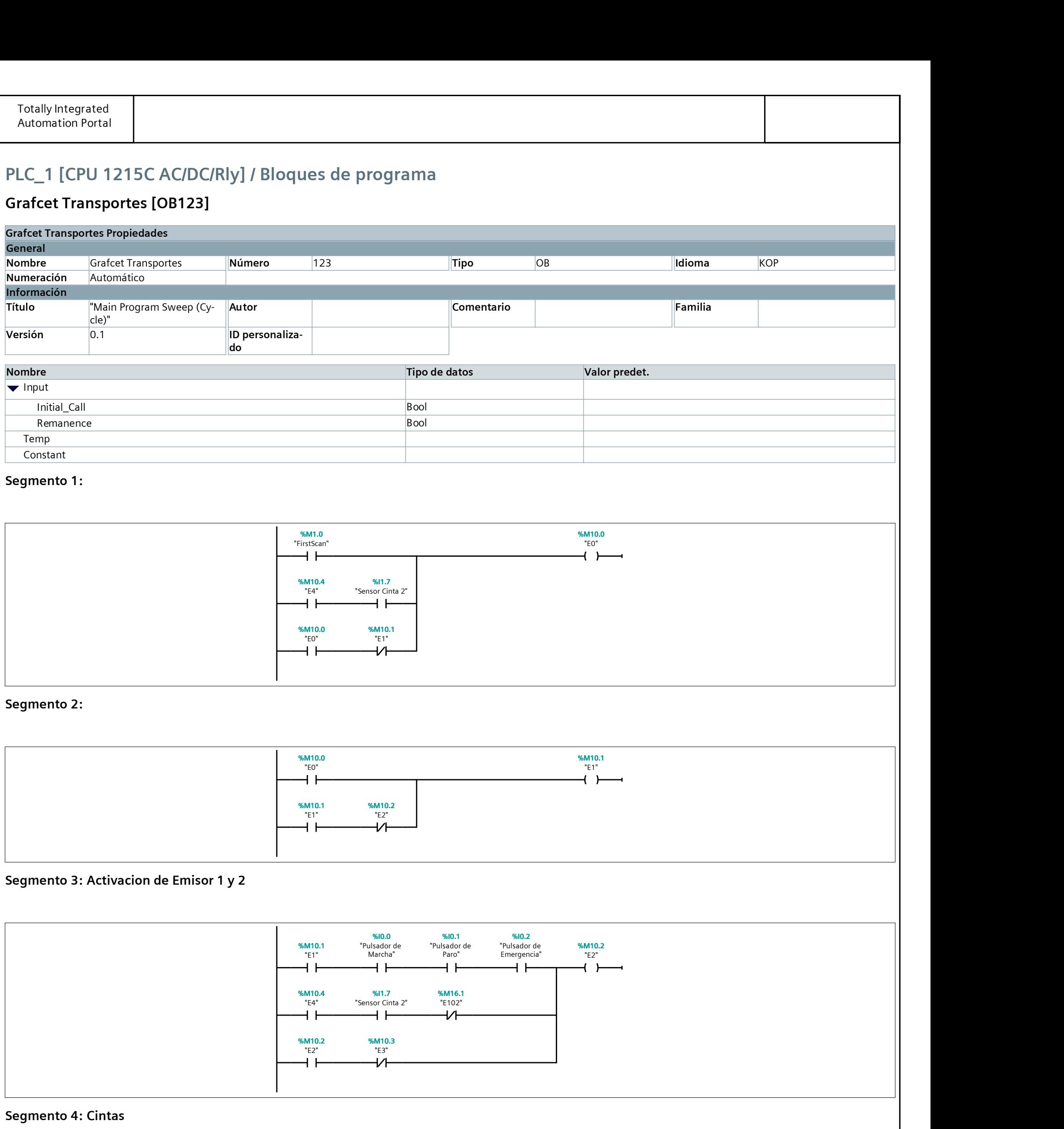

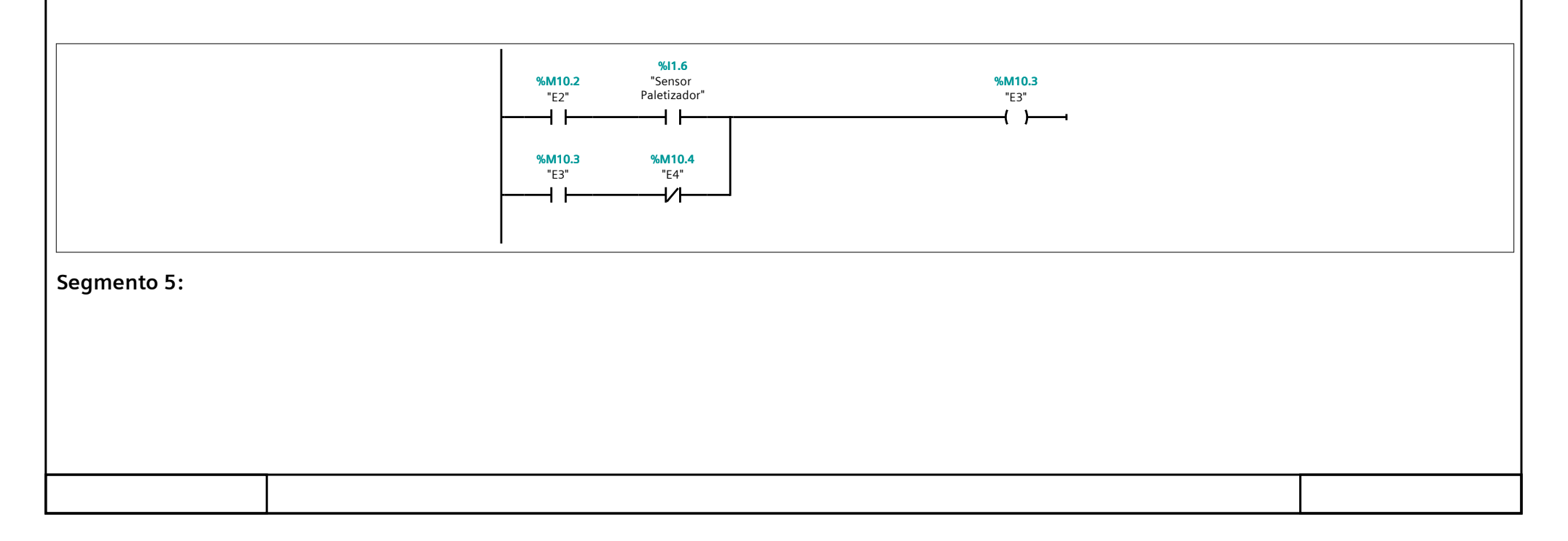

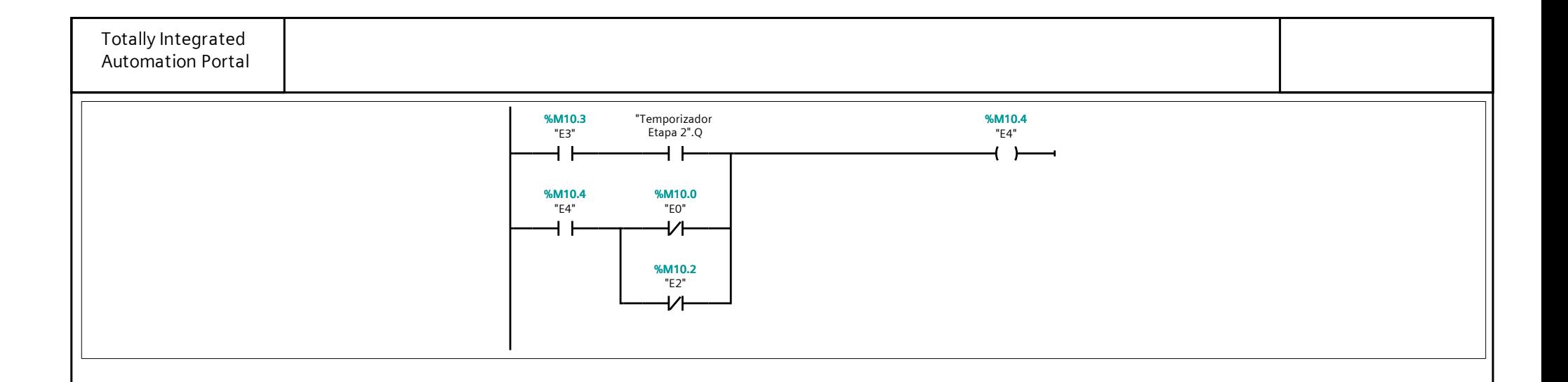

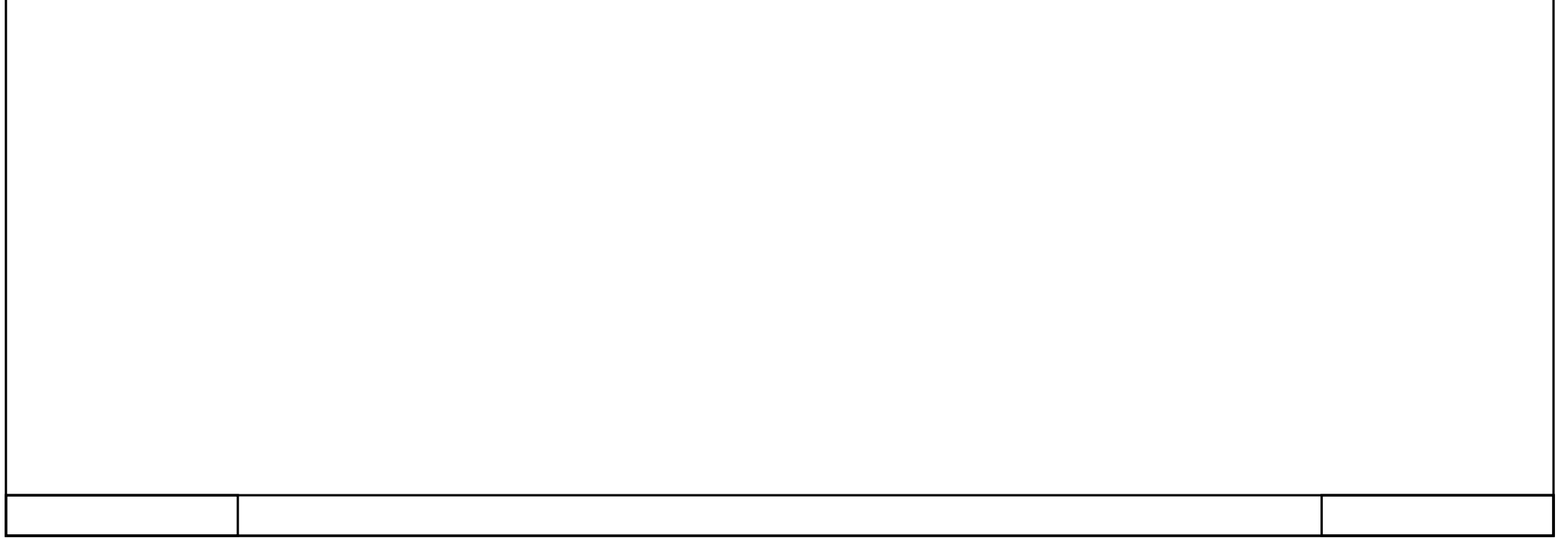

#### Temporizadores [OB124]

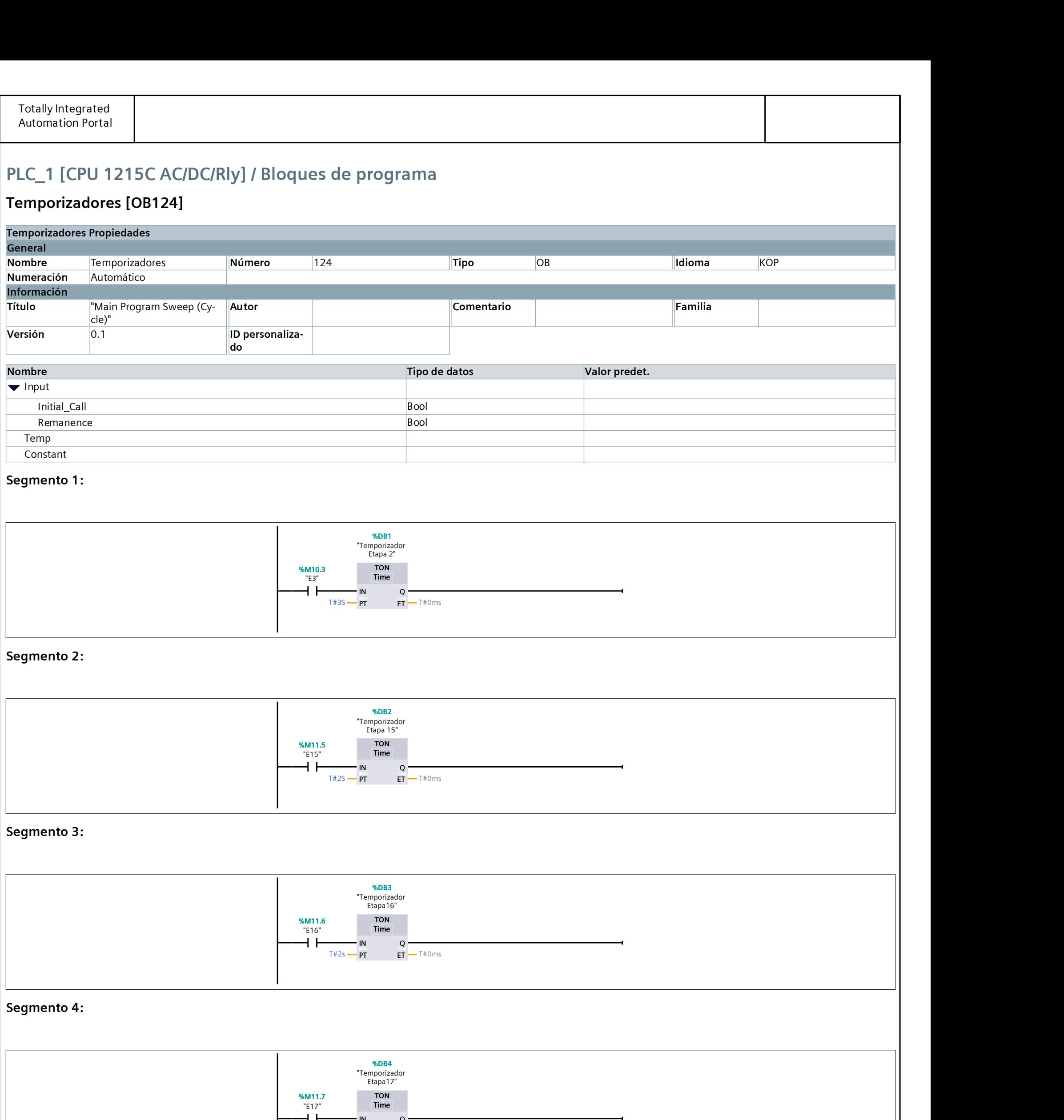

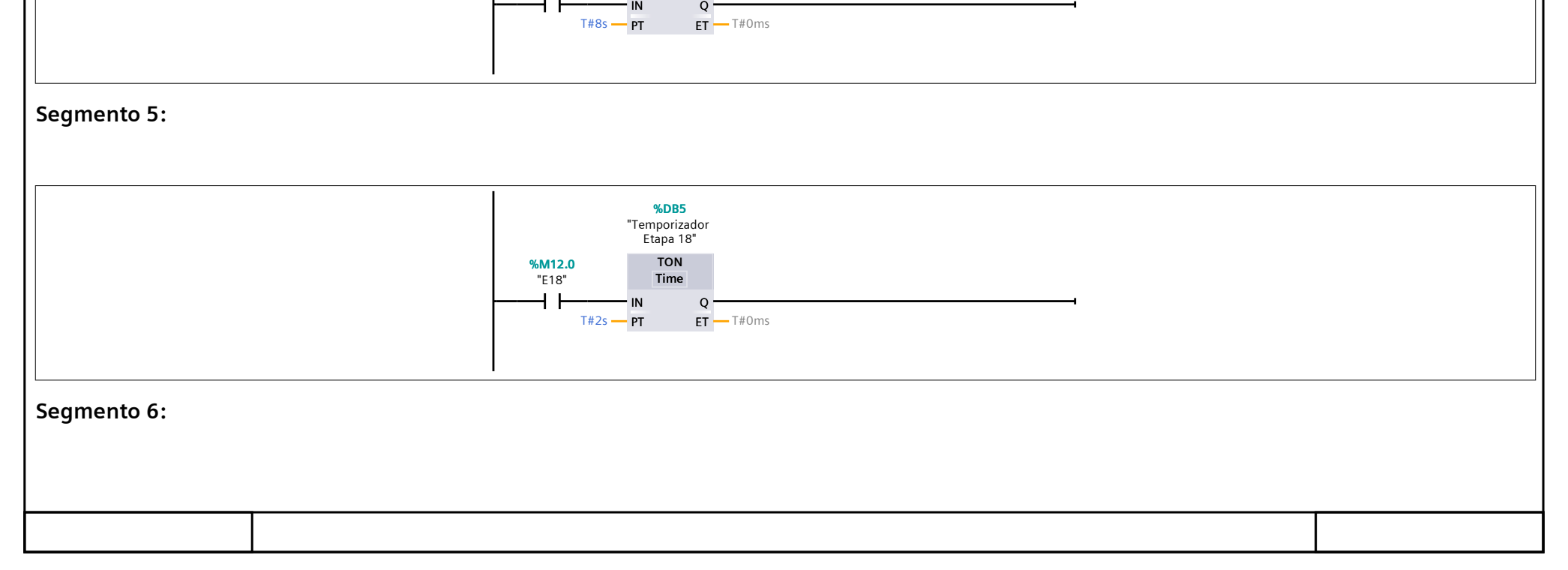

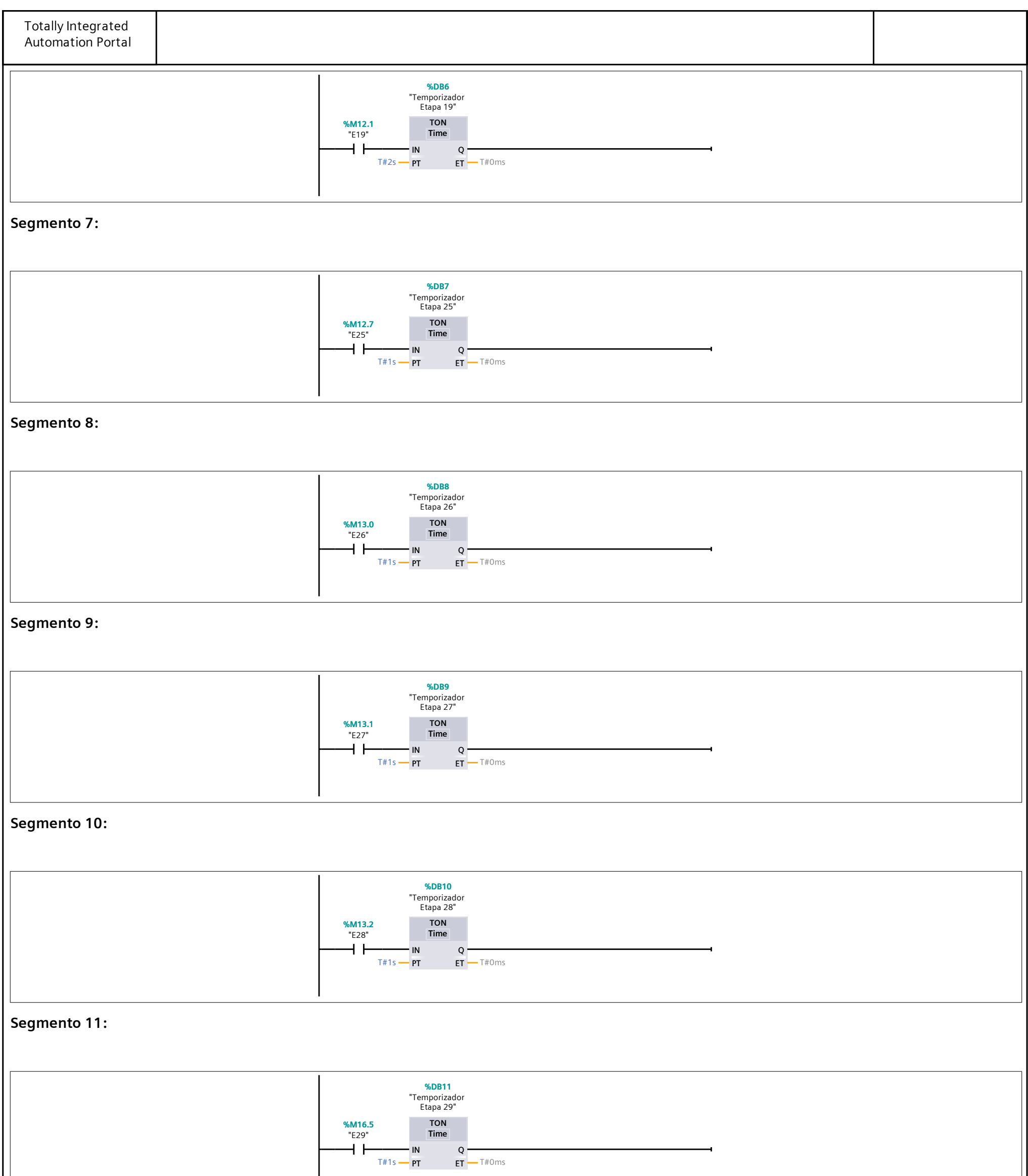

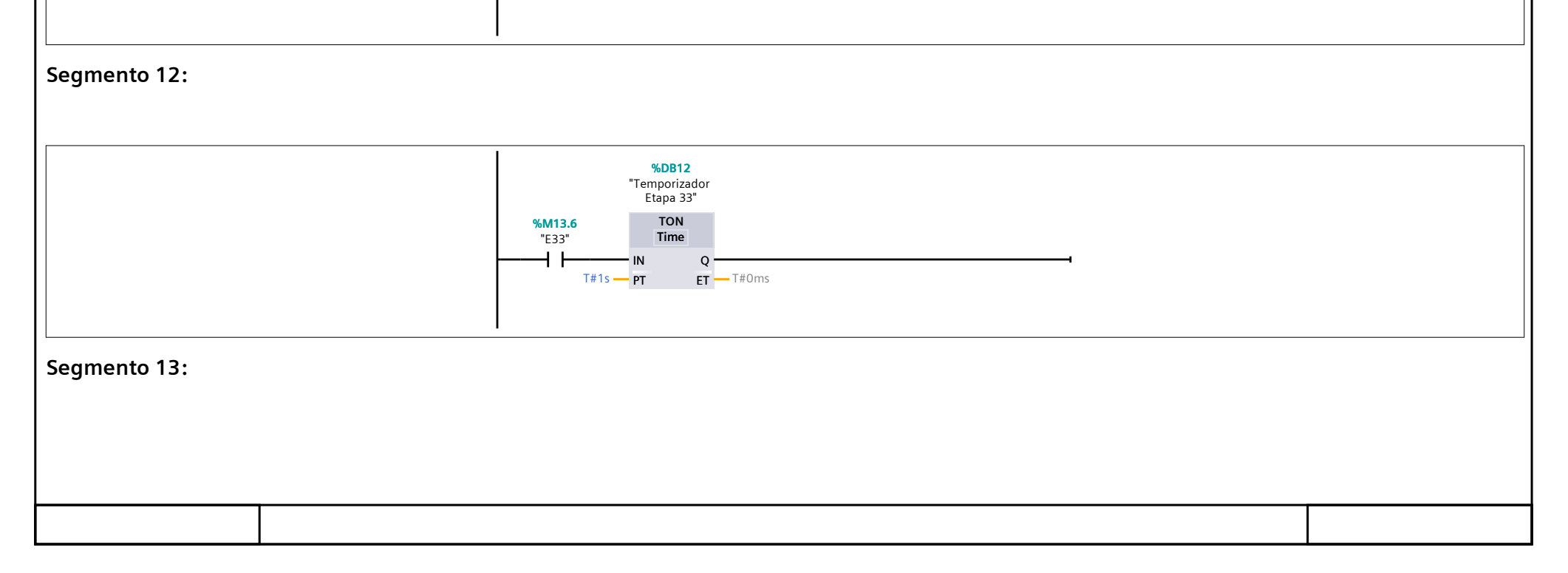

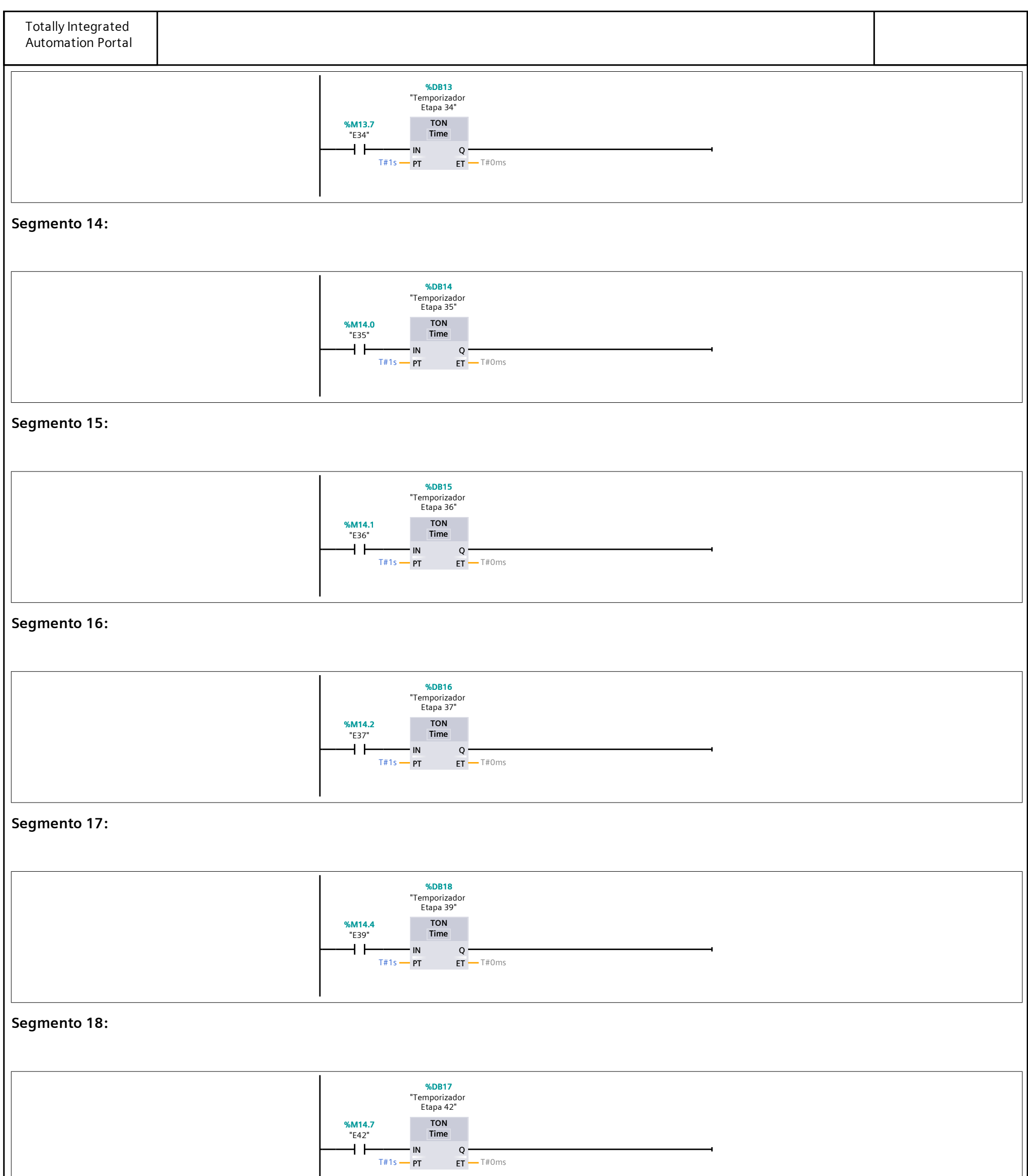

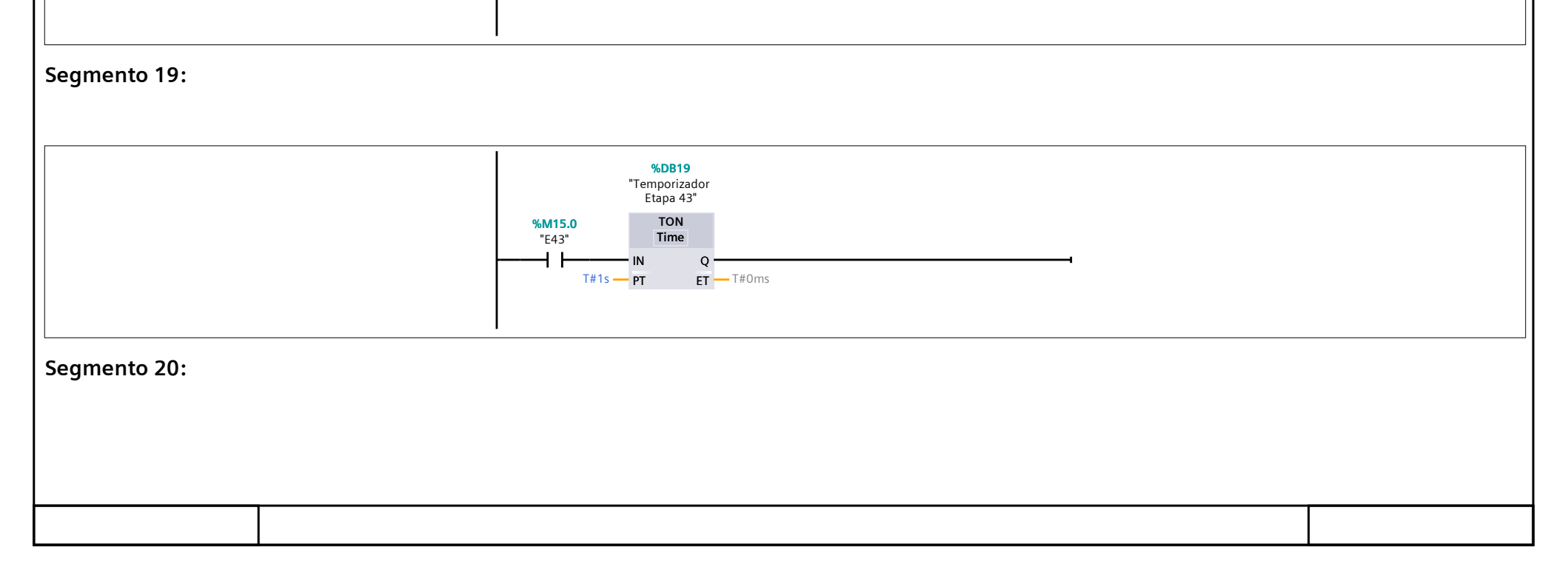

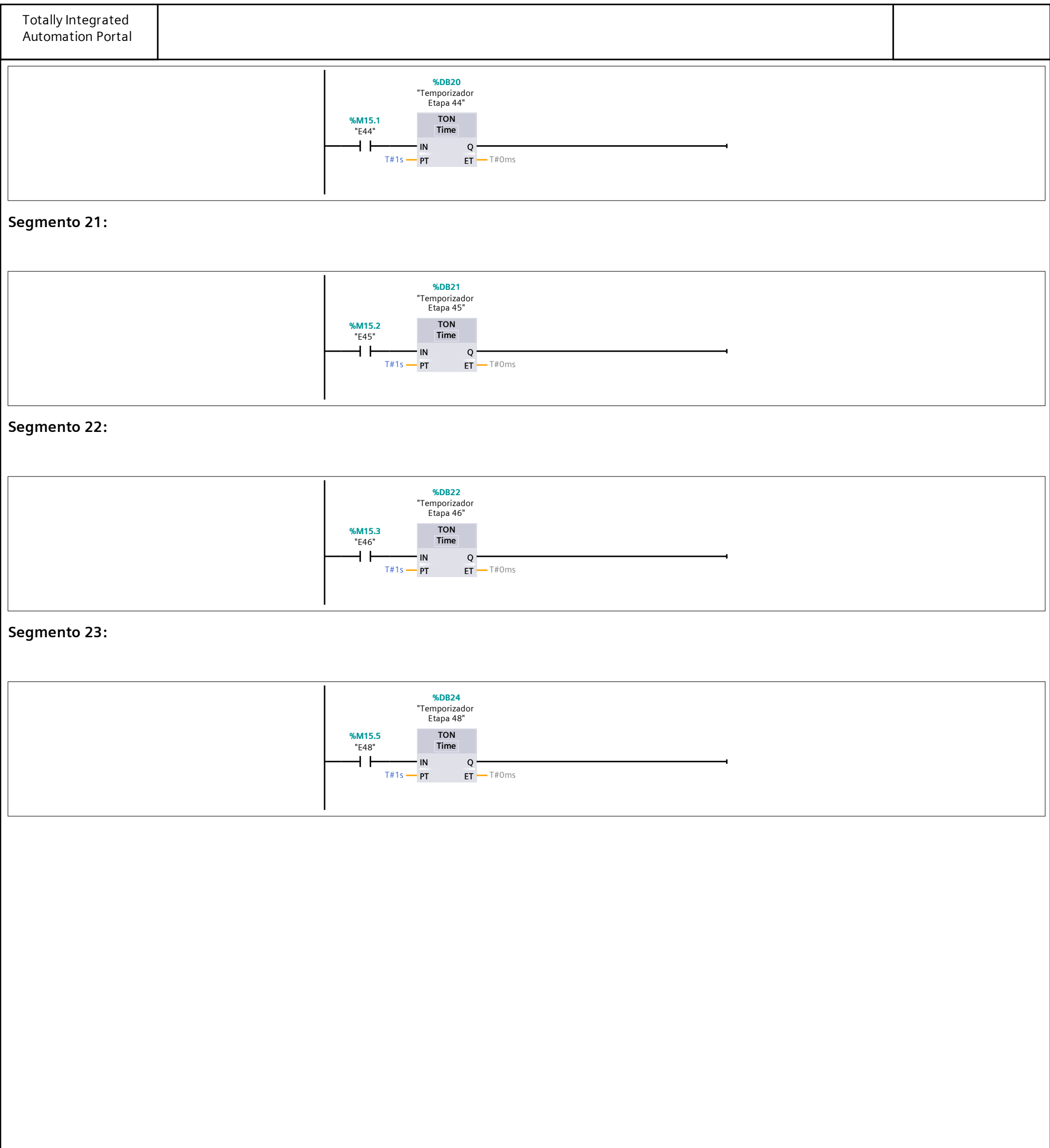

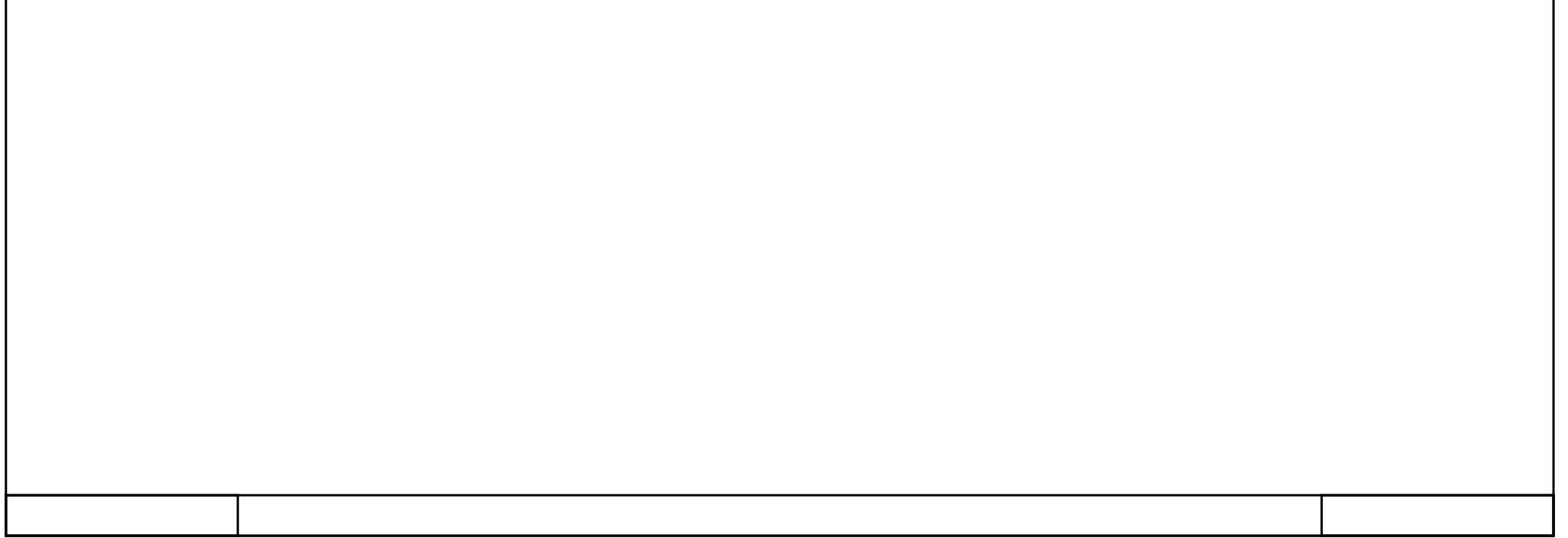

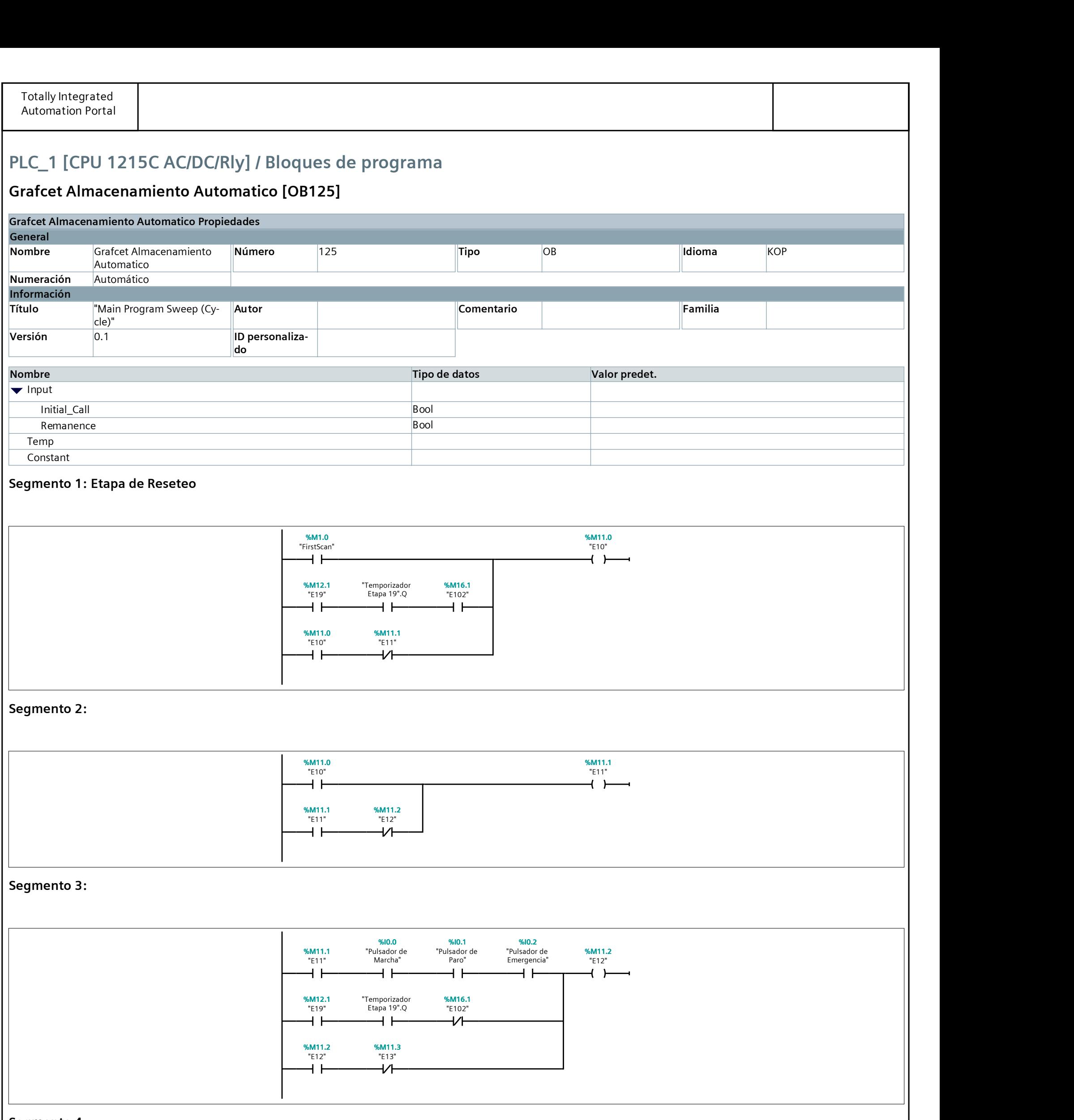

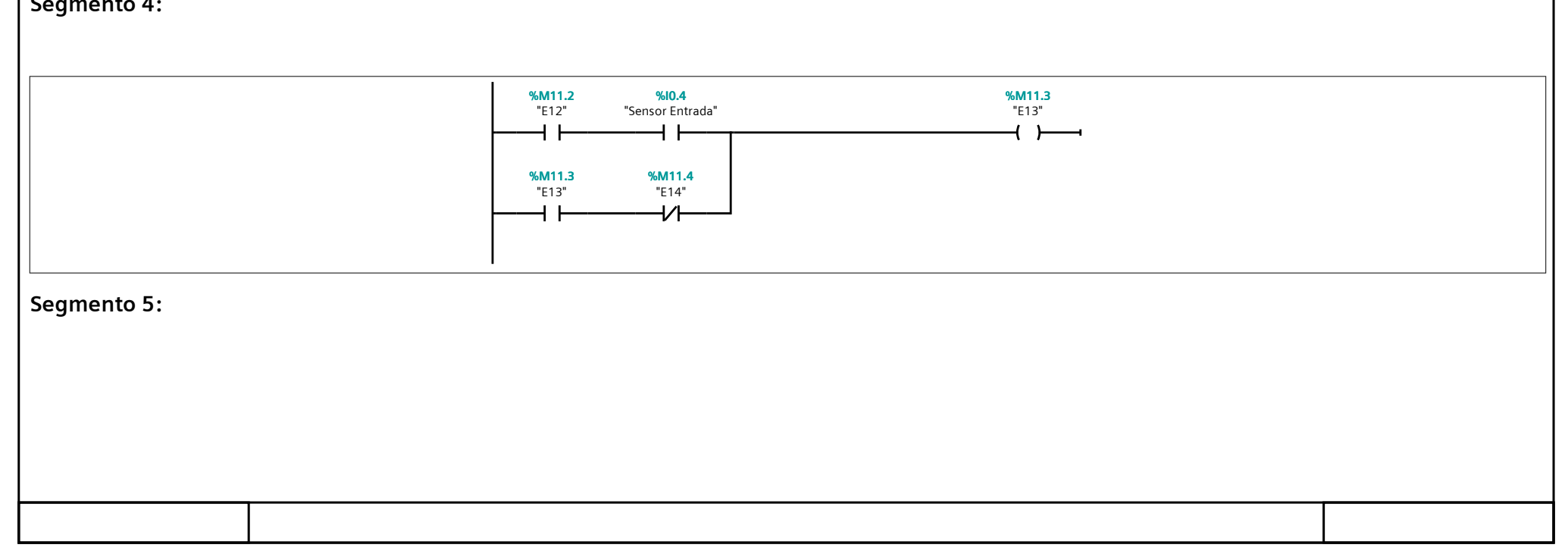

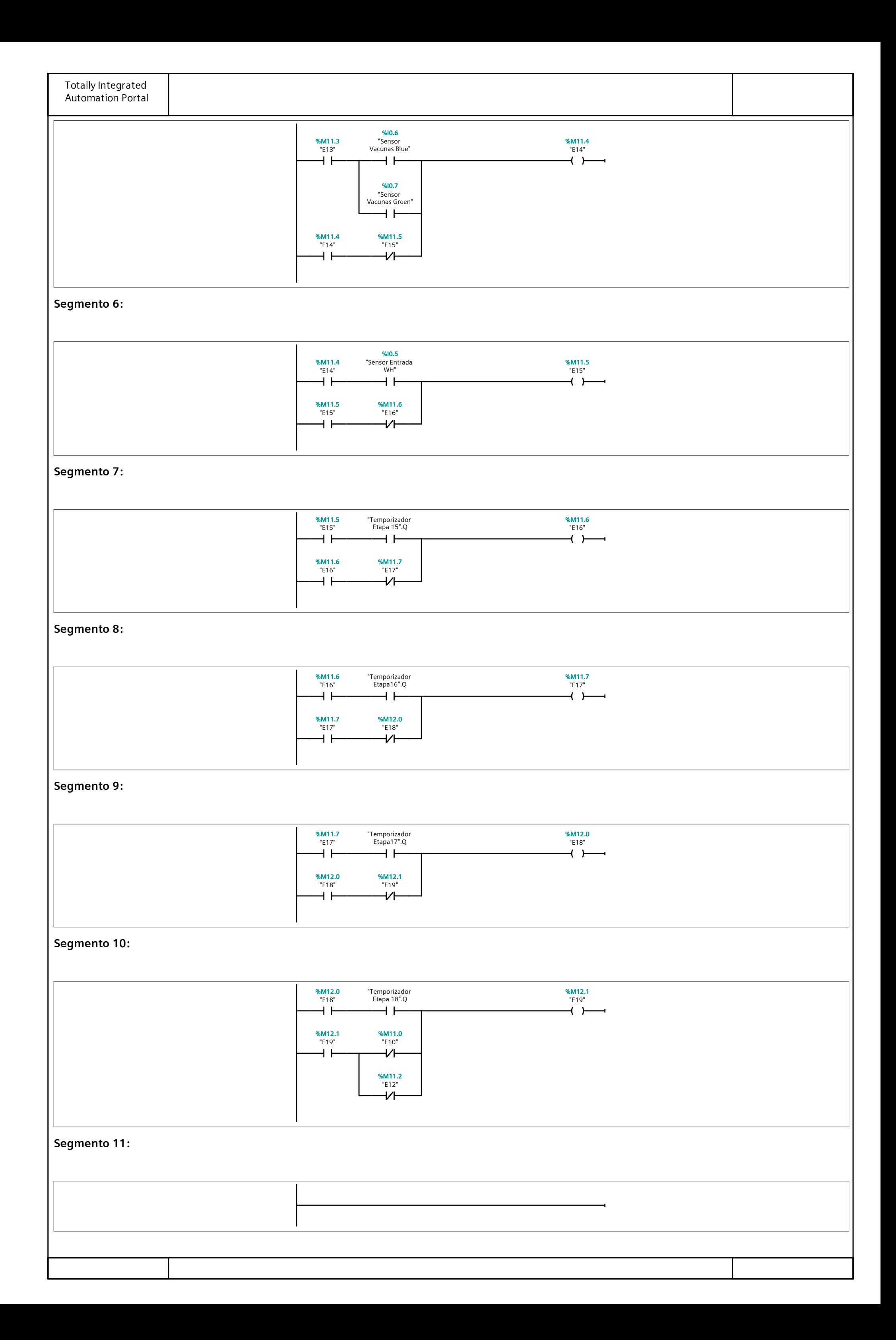

#### Grafcet Almacenamiento Manual [OB126]

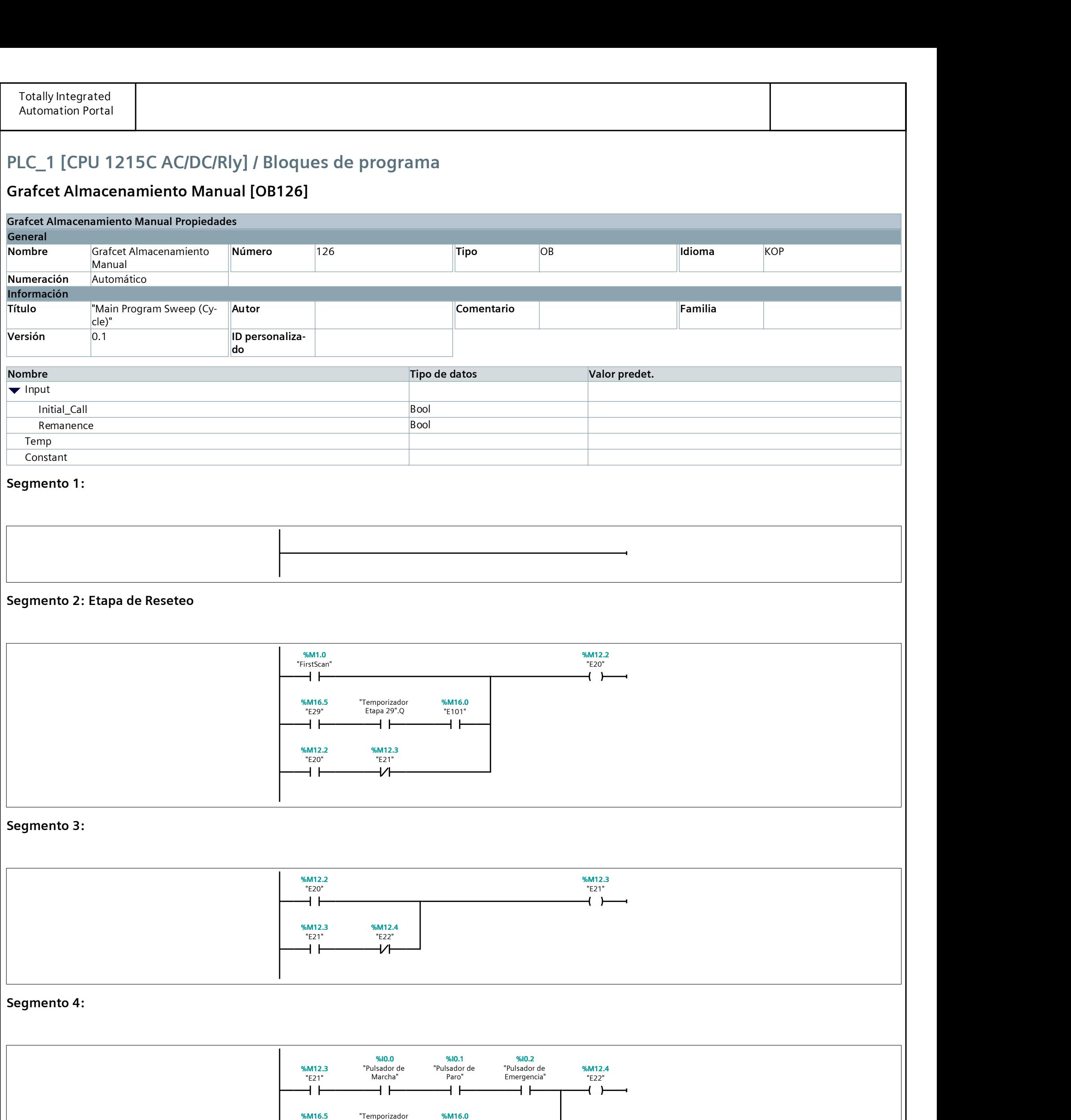

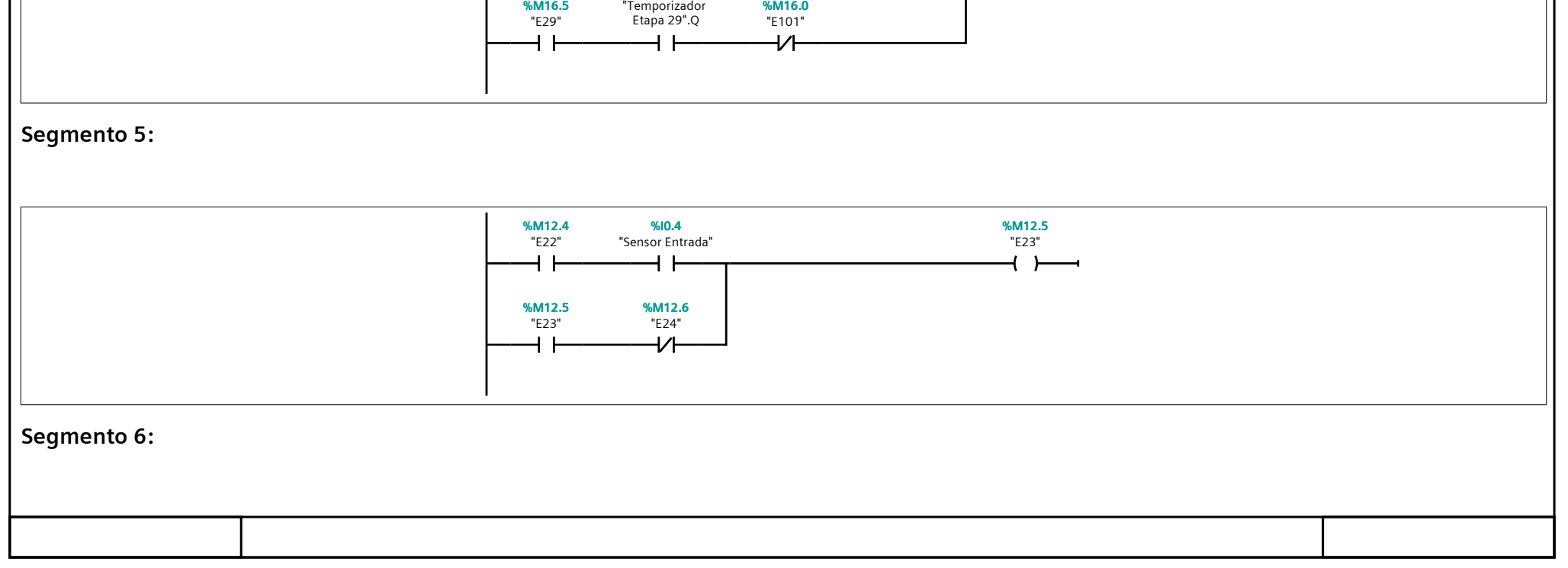

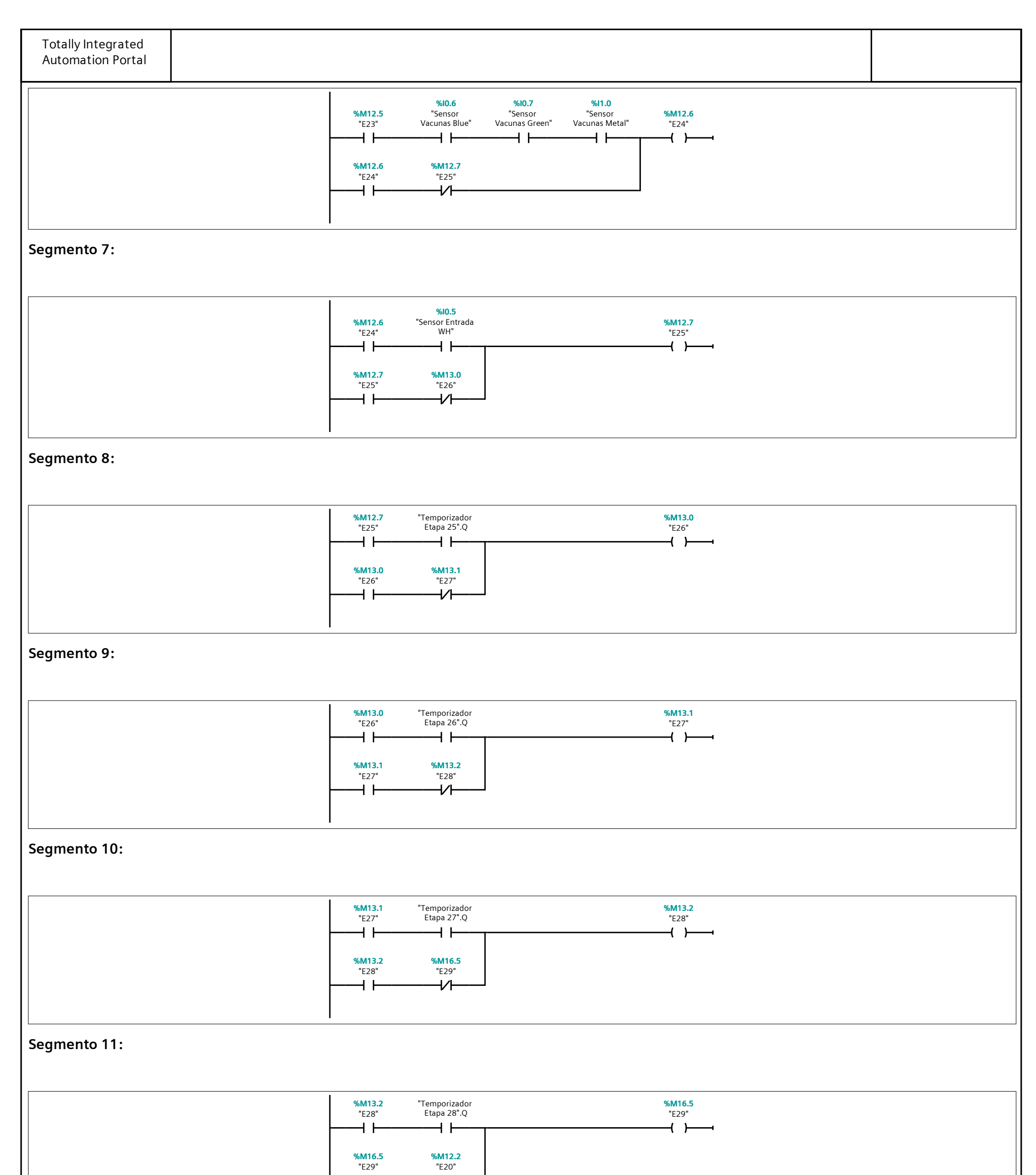

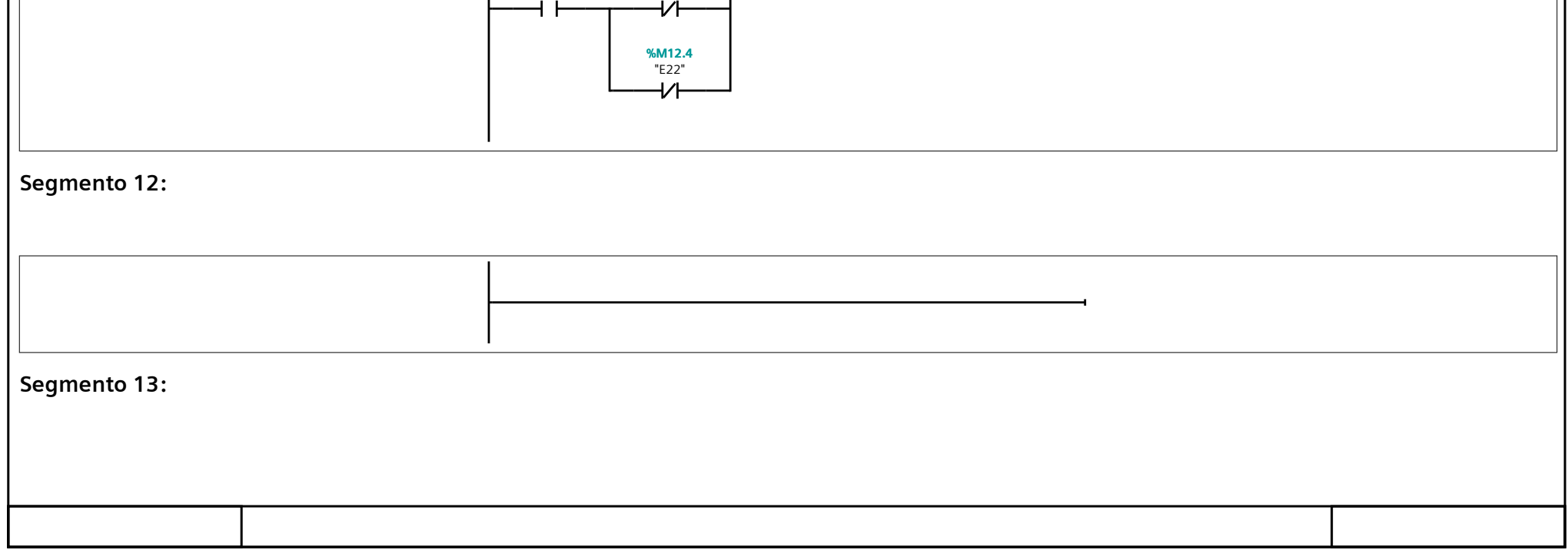

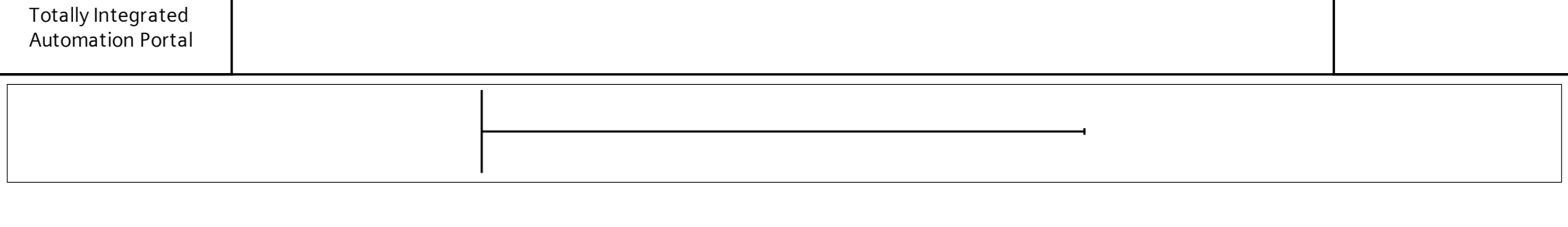

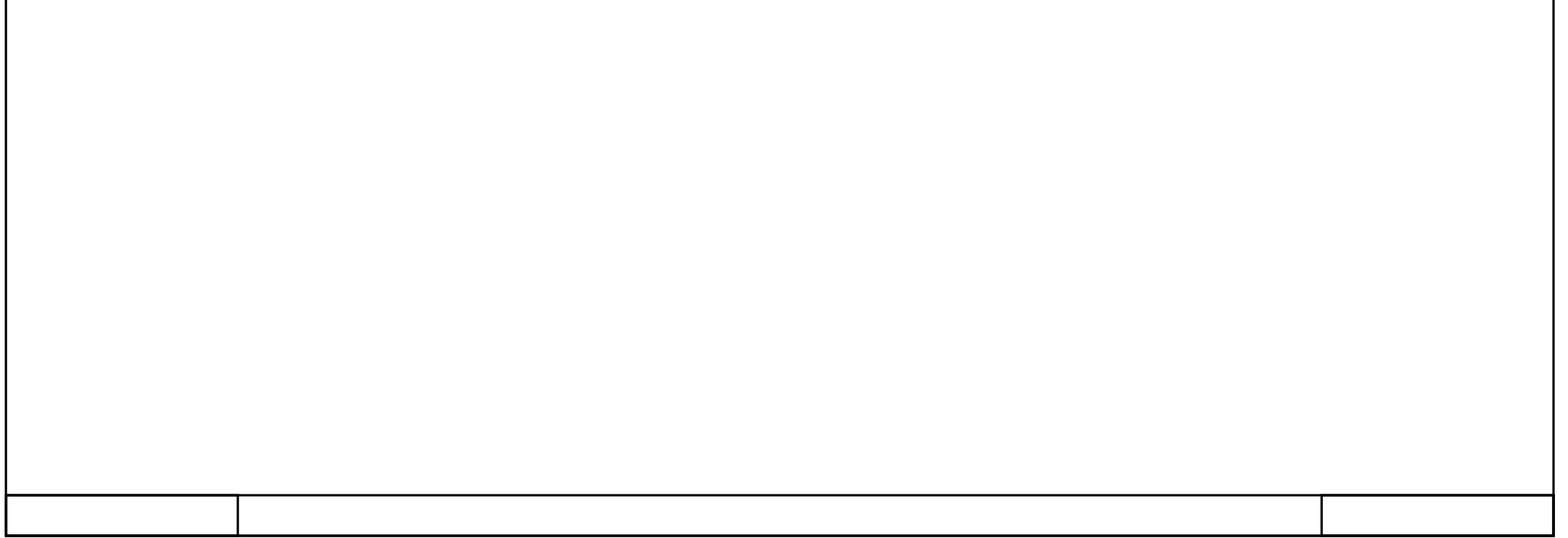

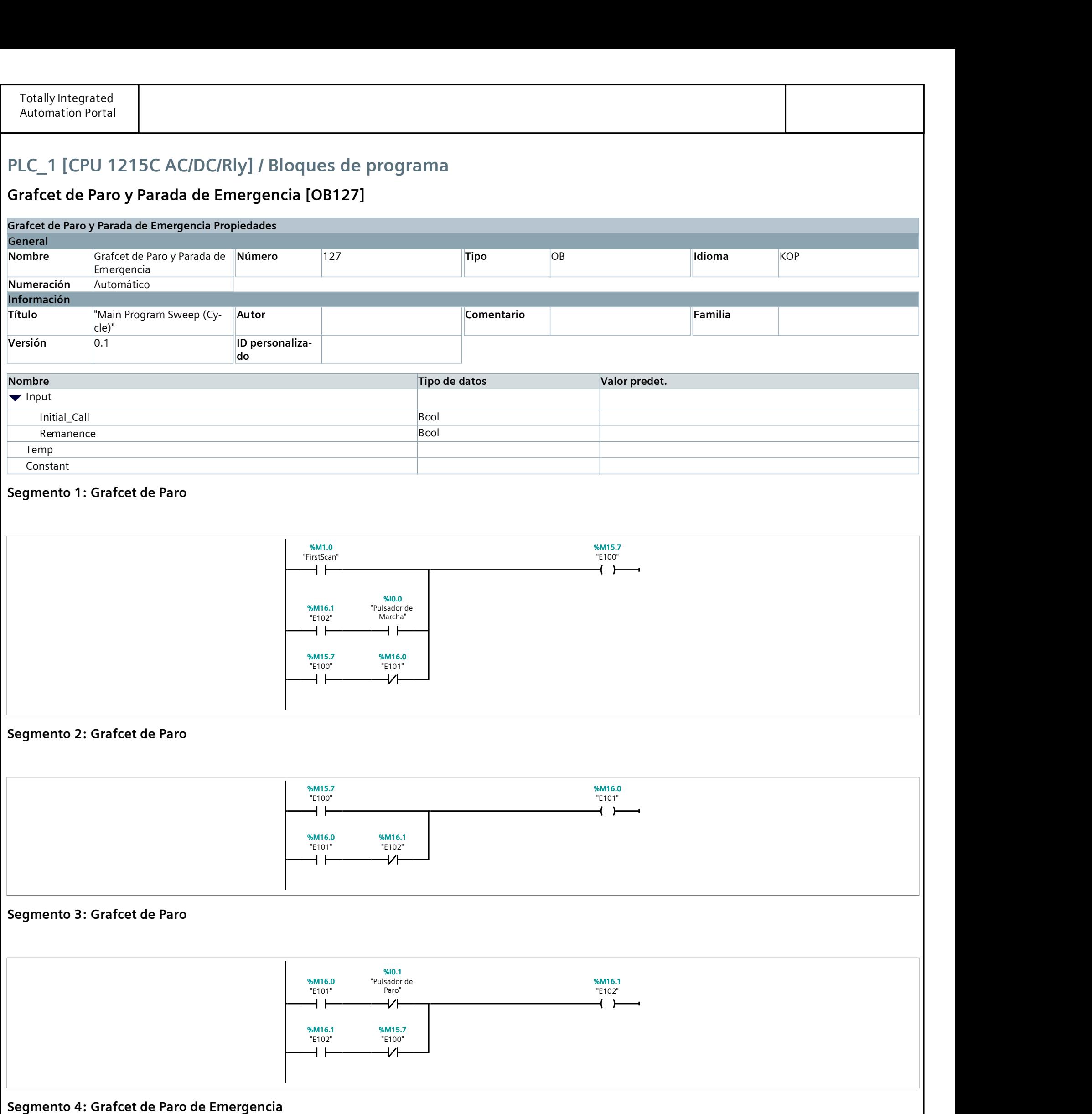

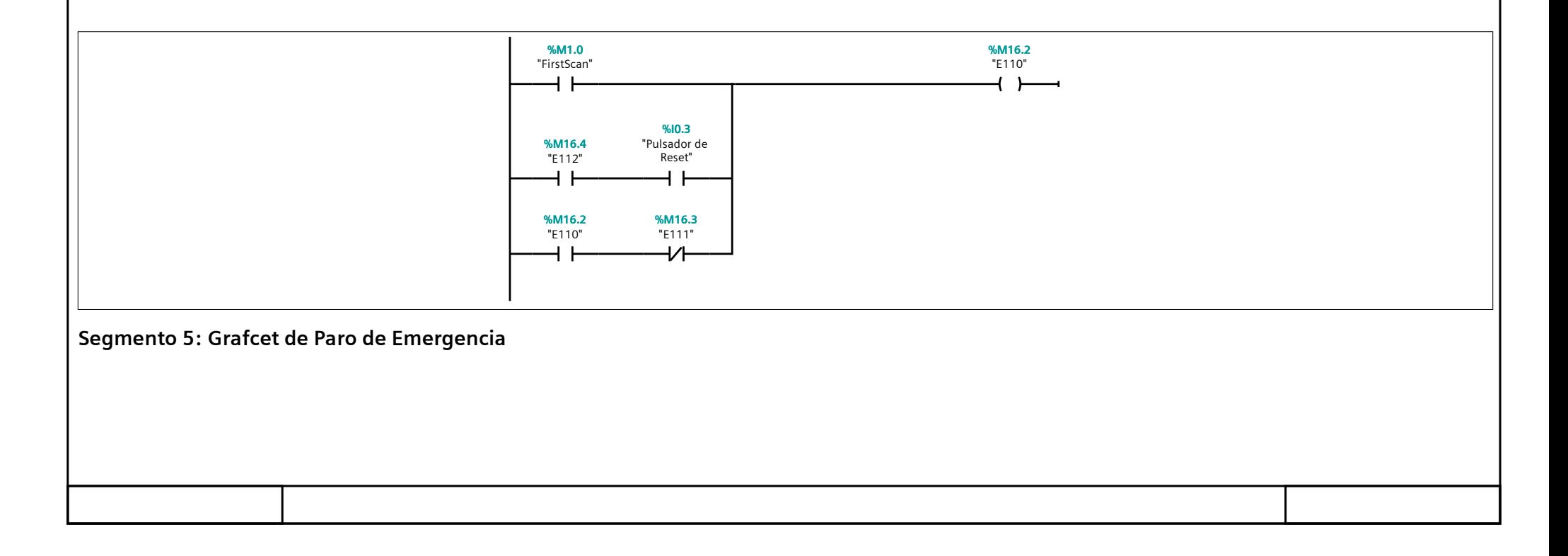

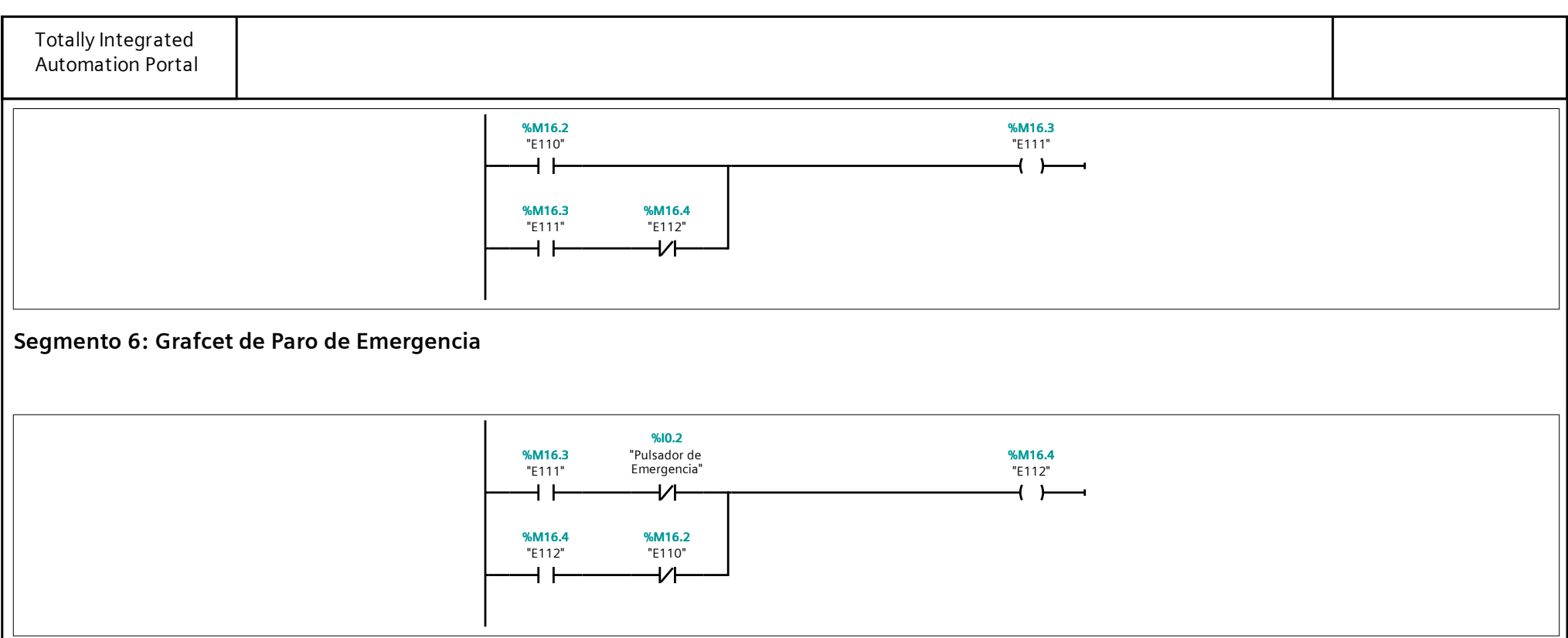

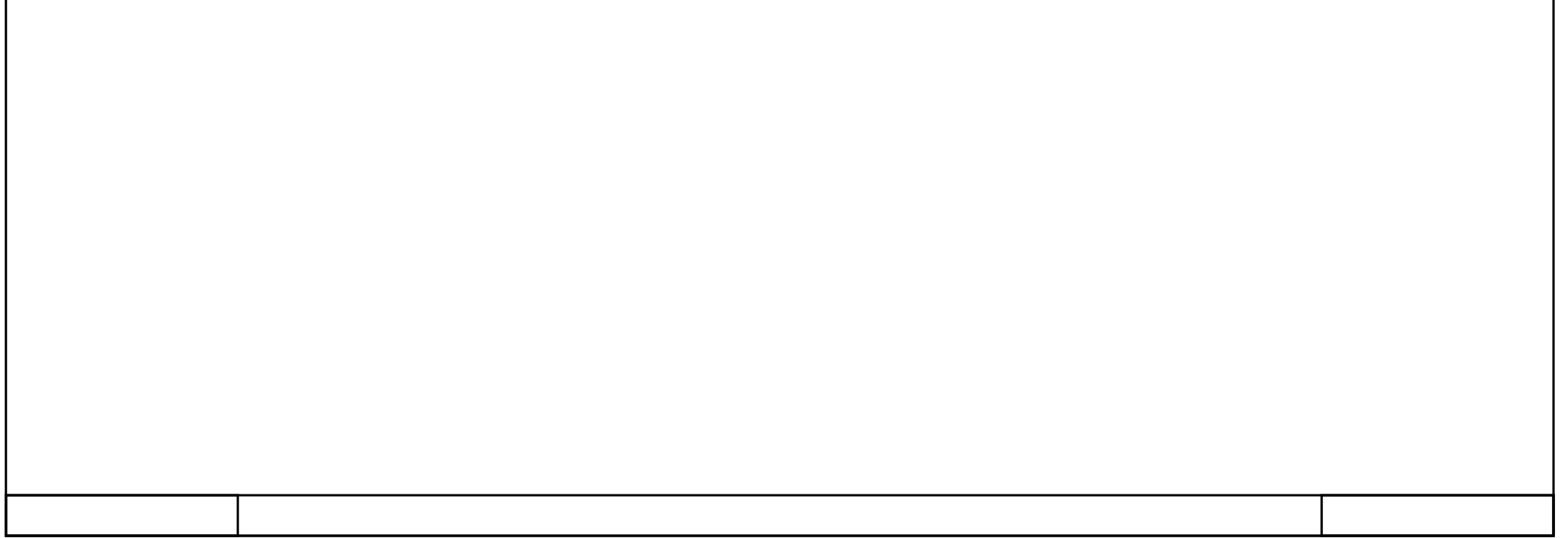

#### Gracfet Extraccion Manual [OB128]

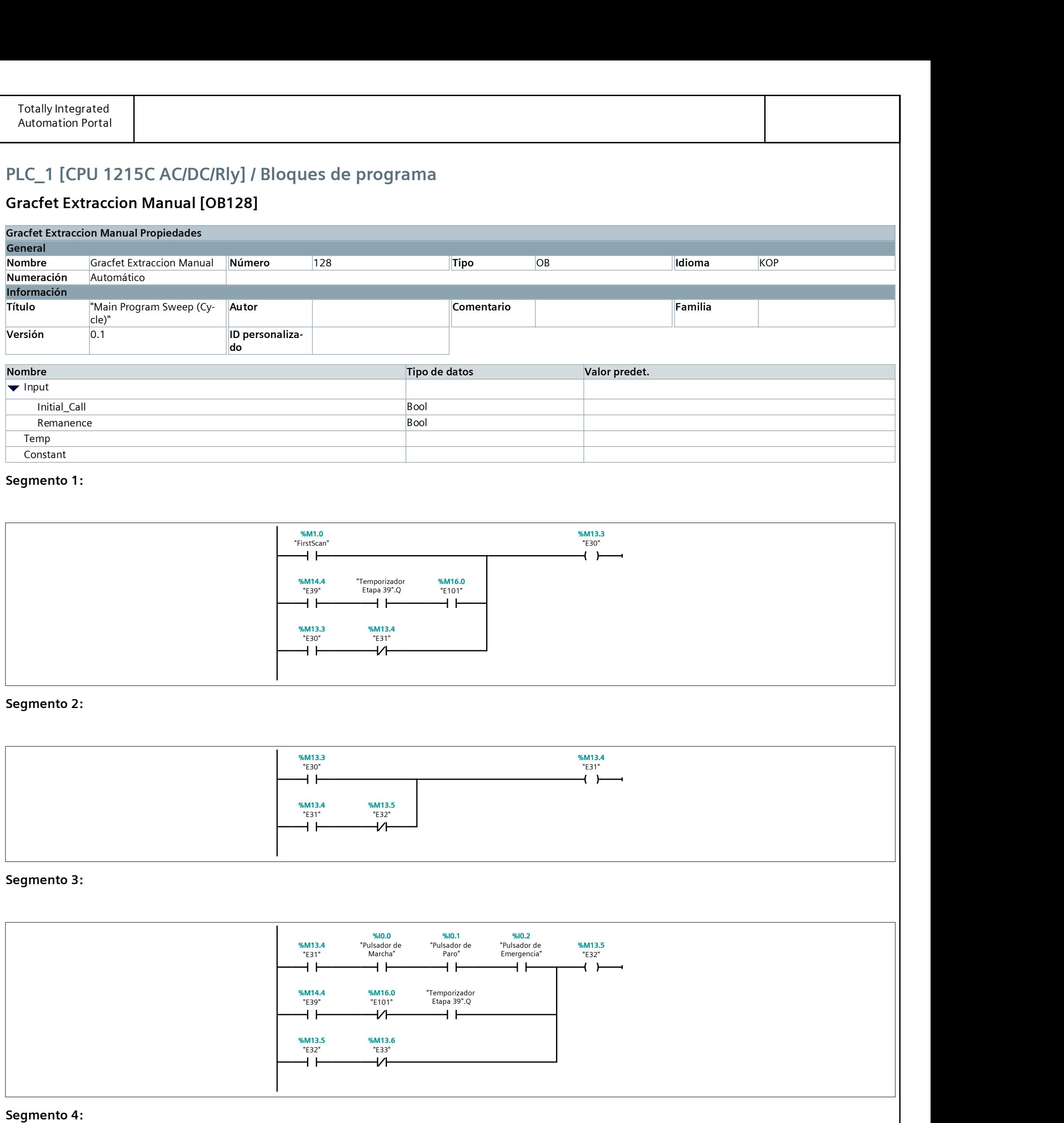

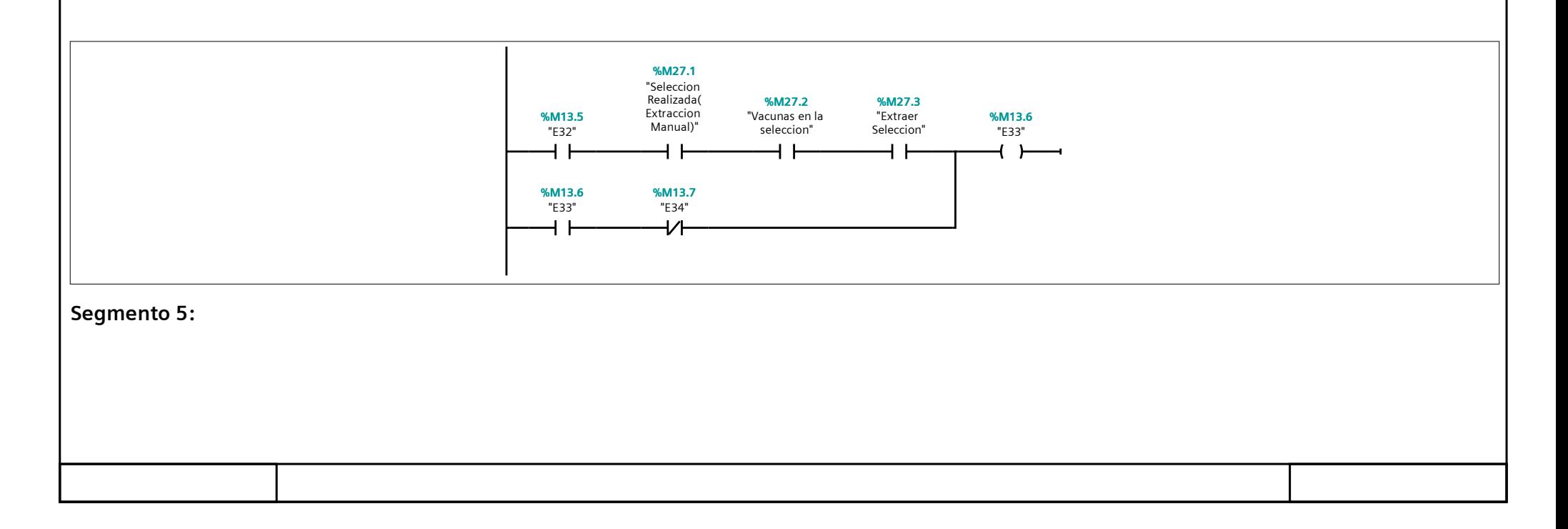

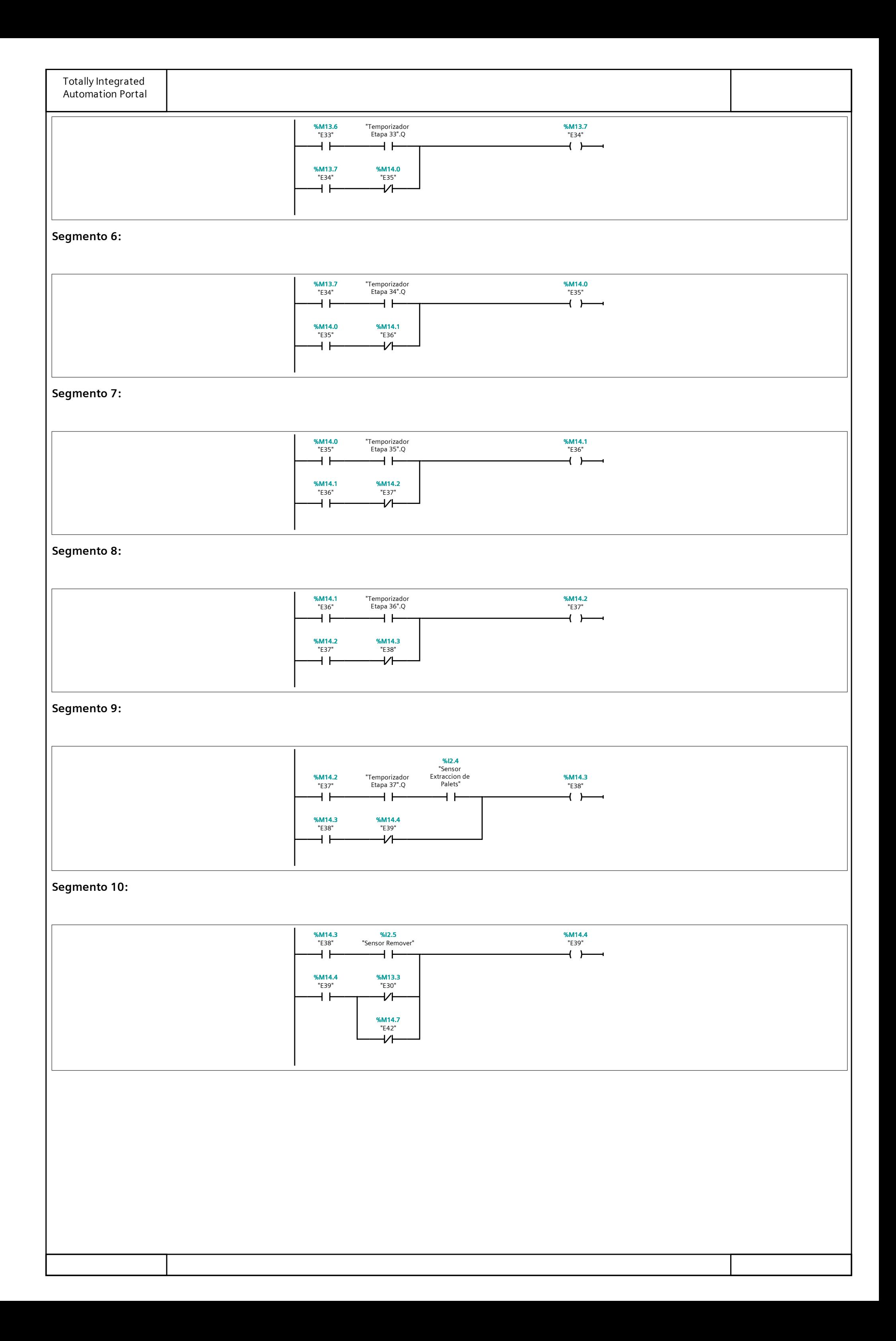

#### Grafcet Extraccion Automatica [OB129]

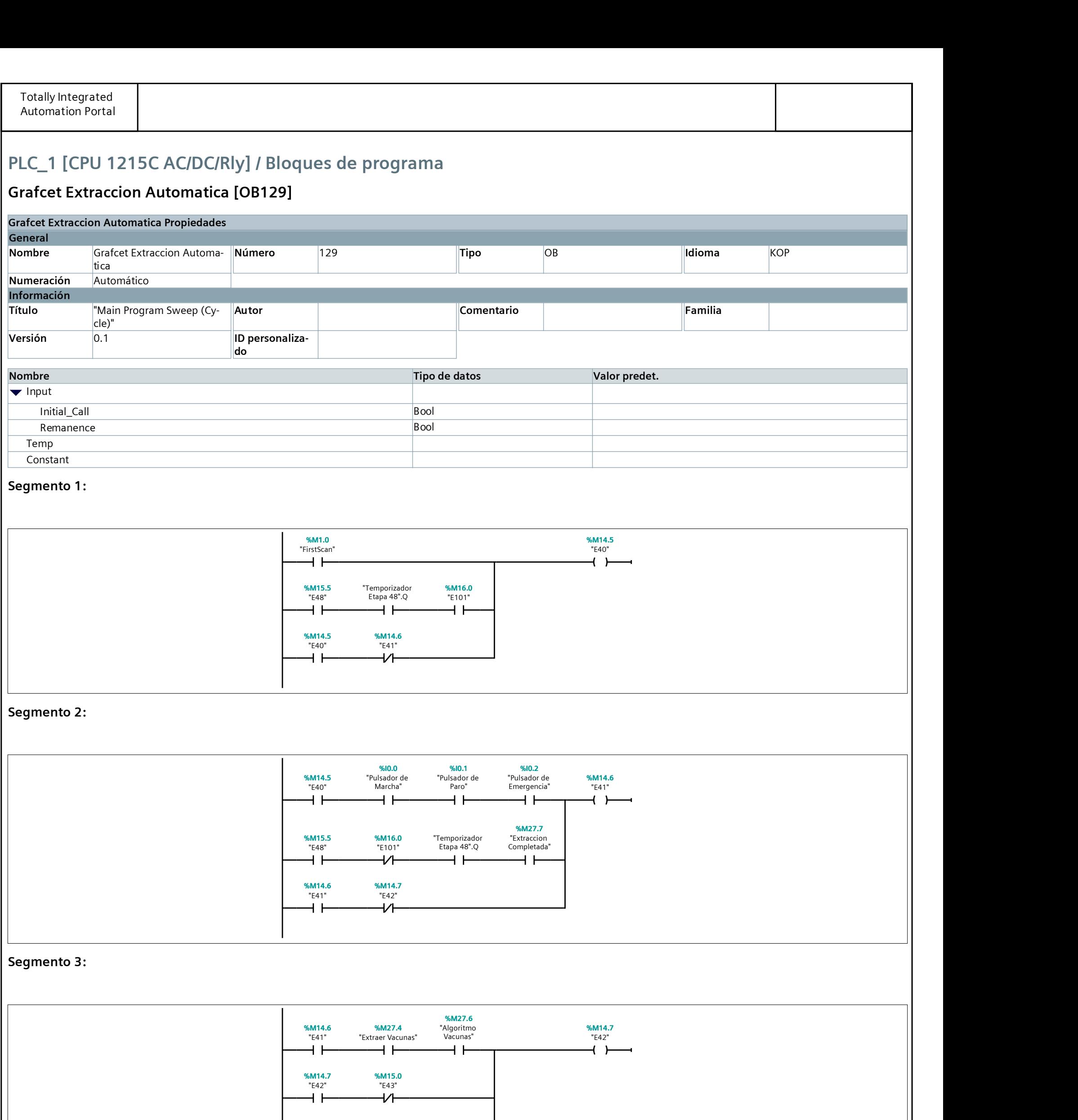

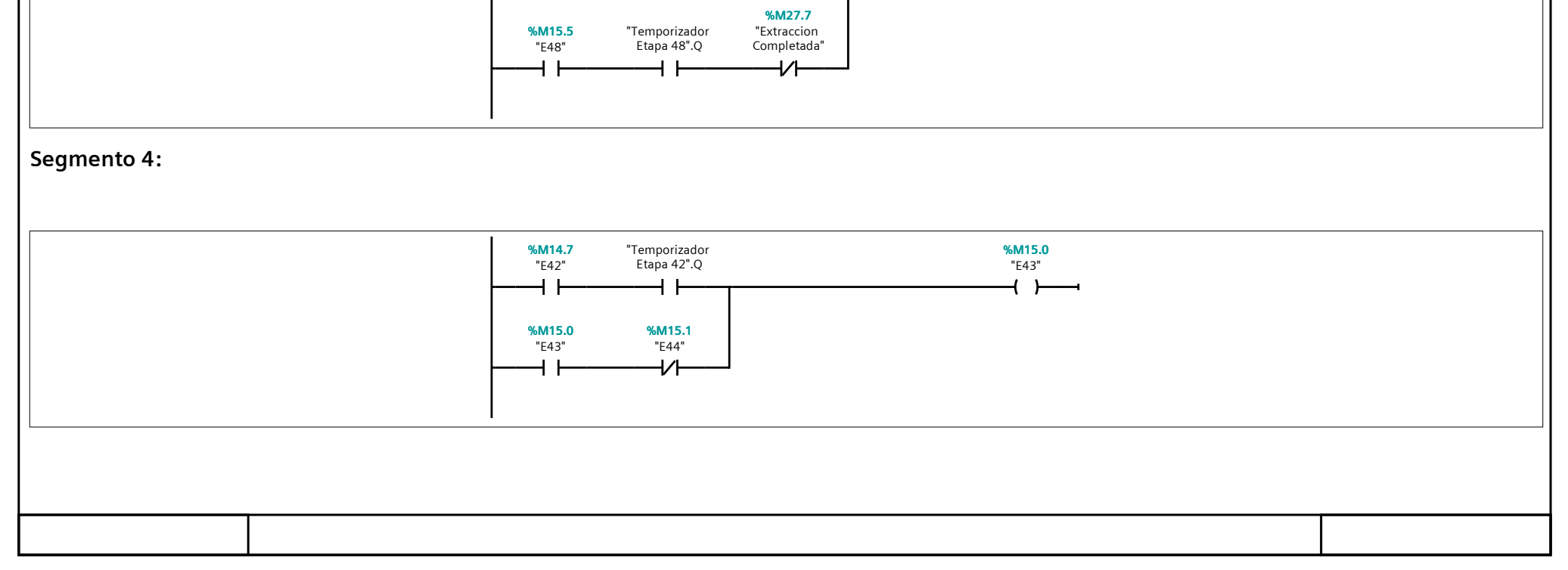

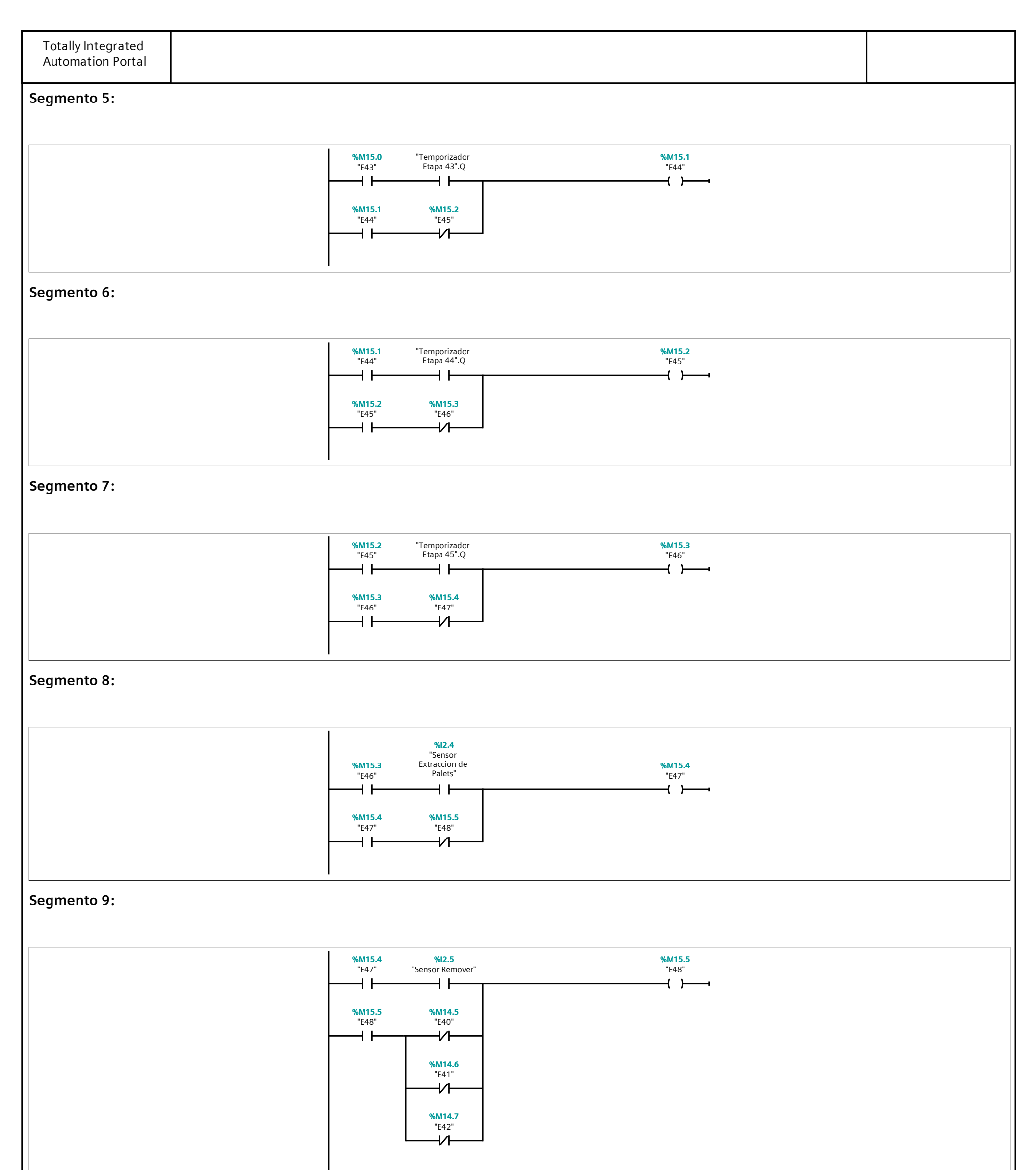

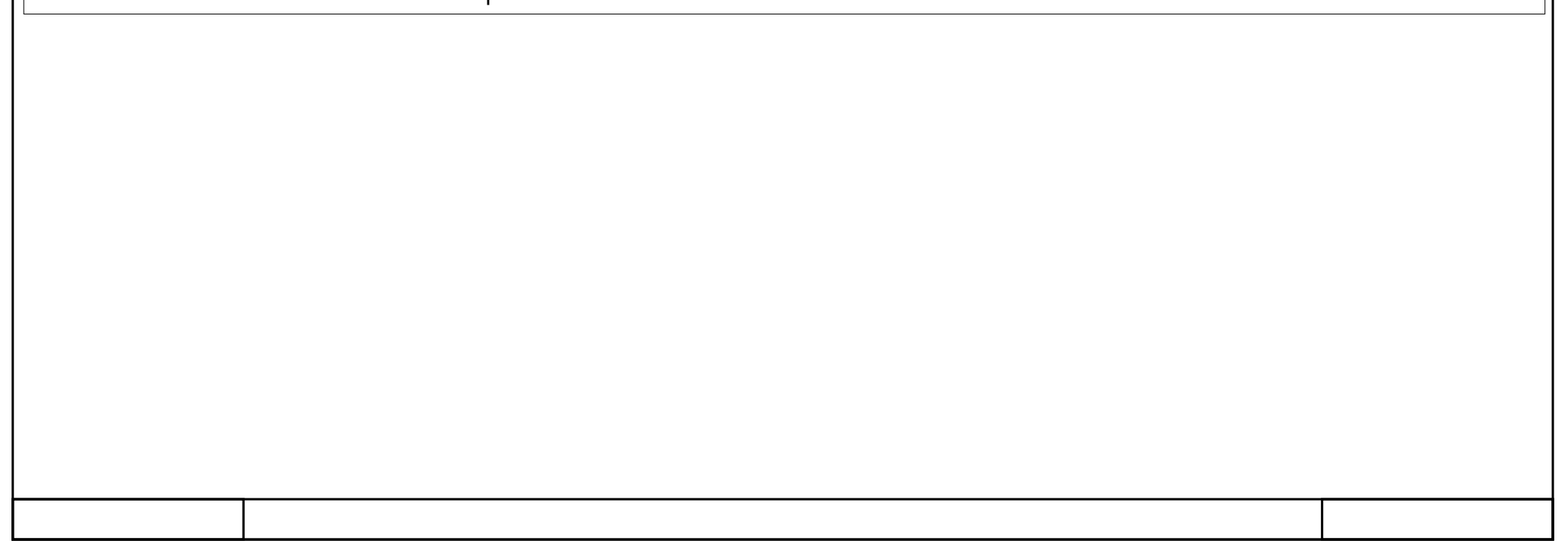

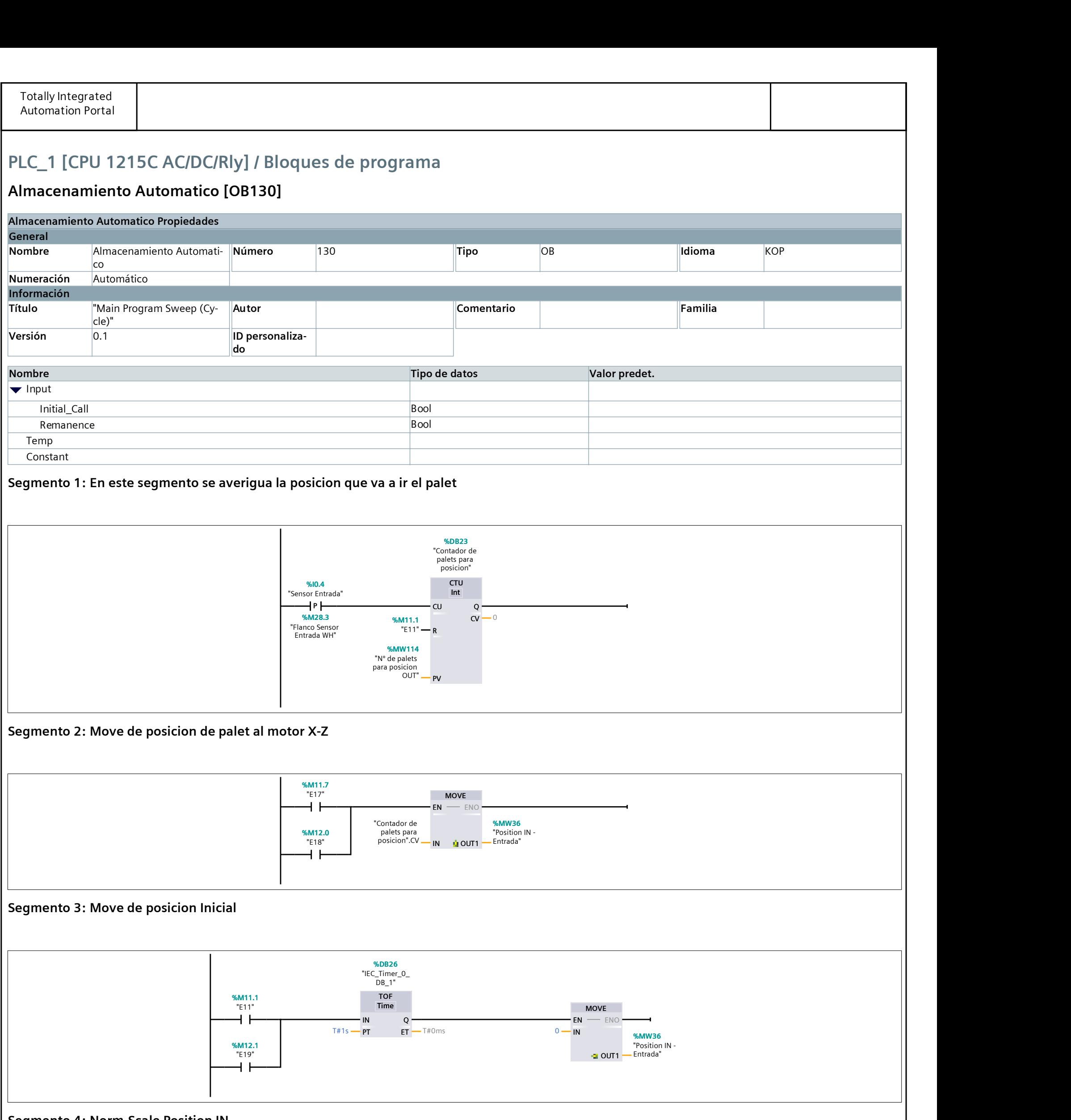

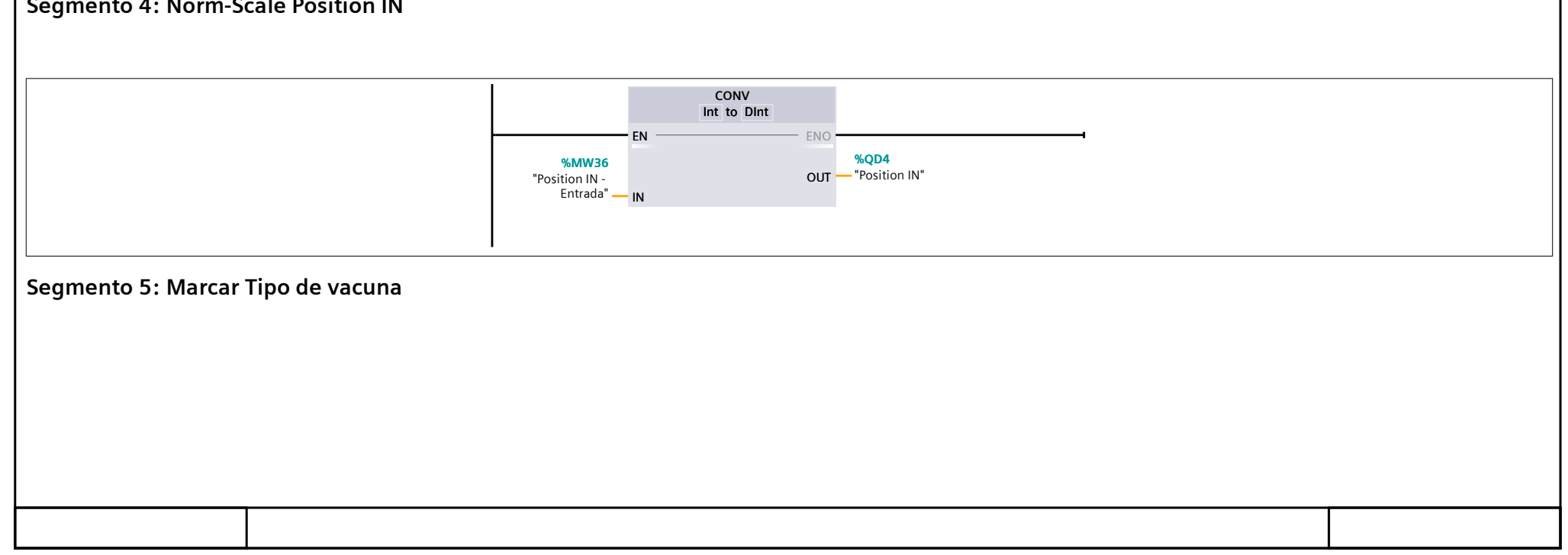

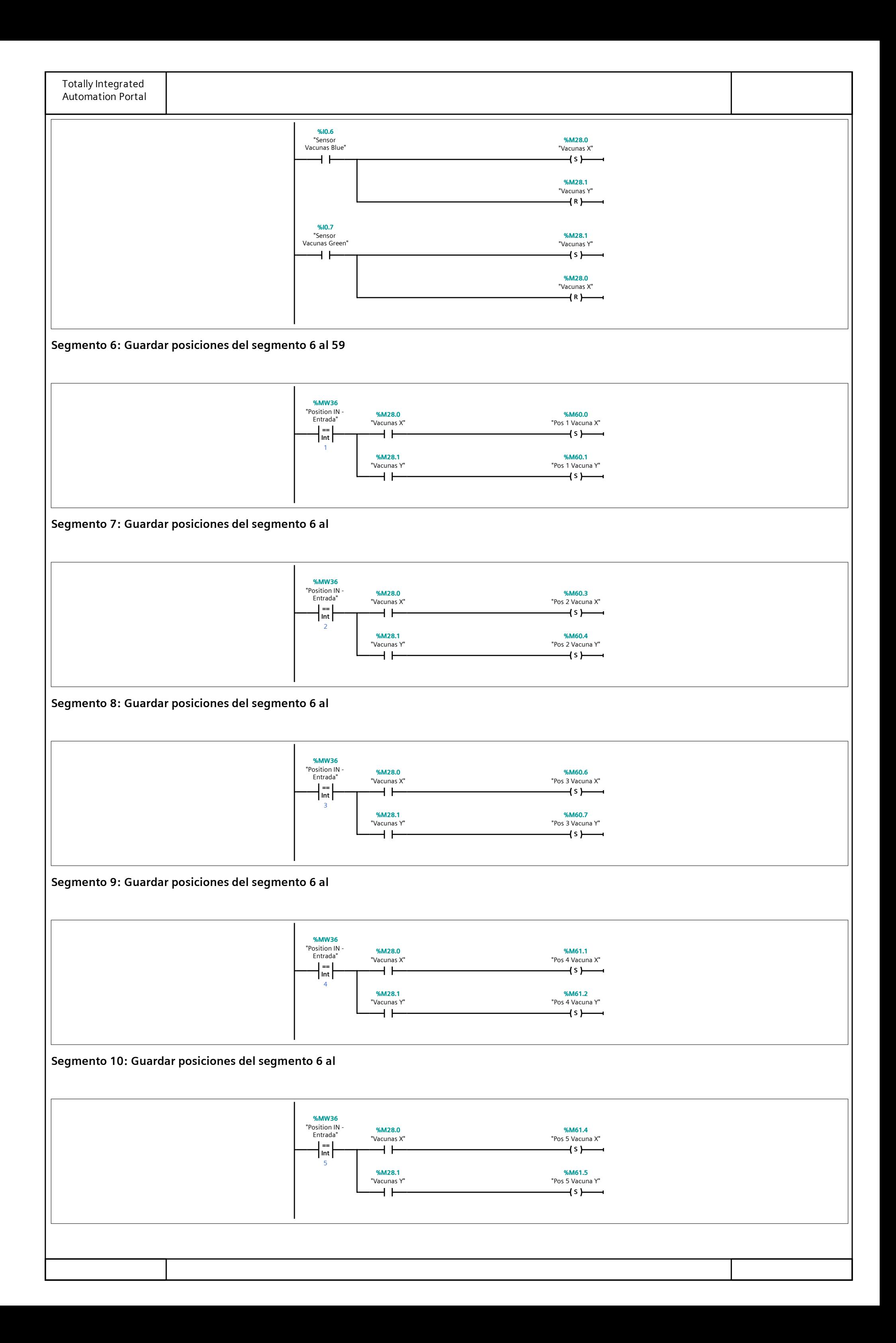

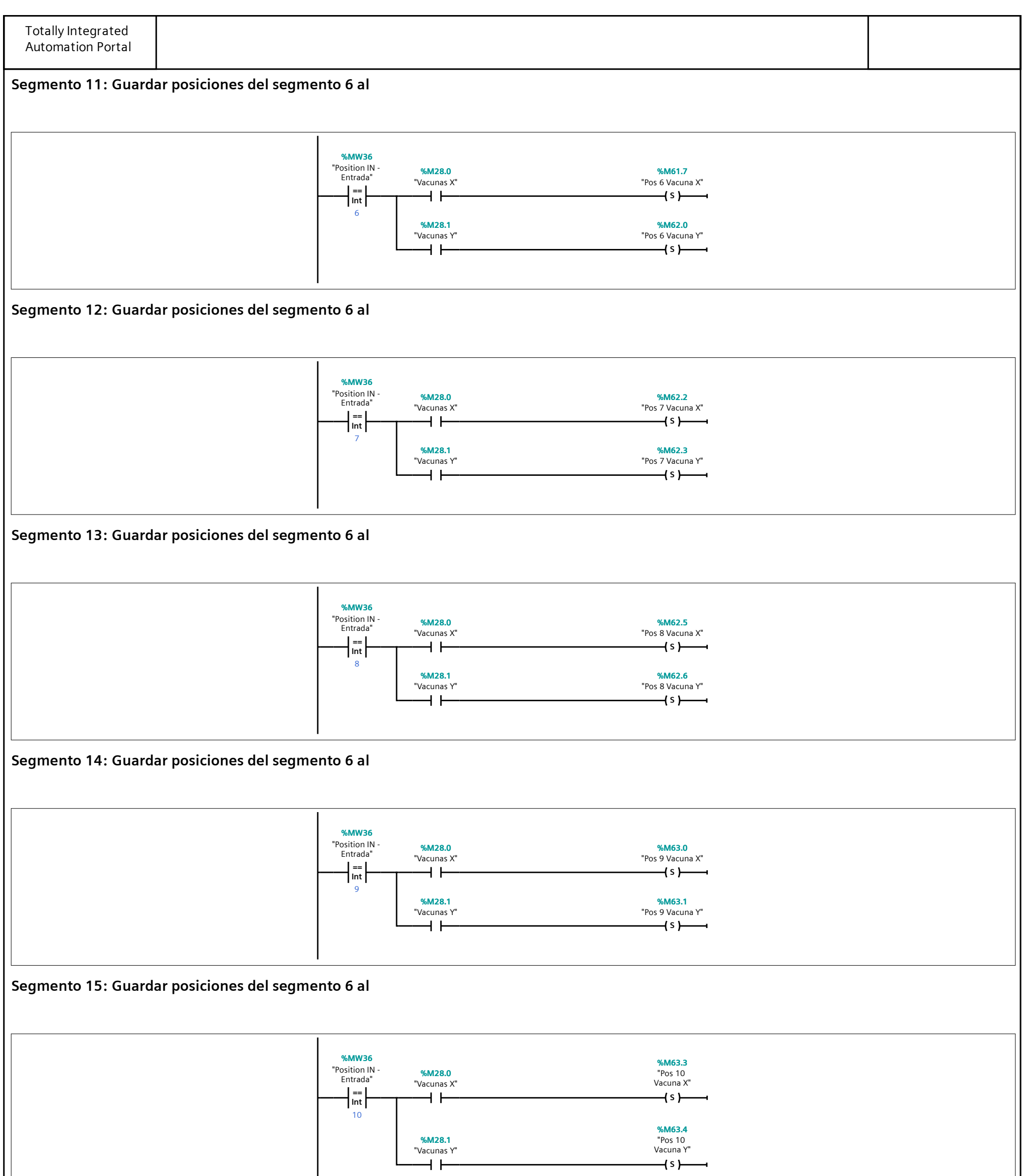

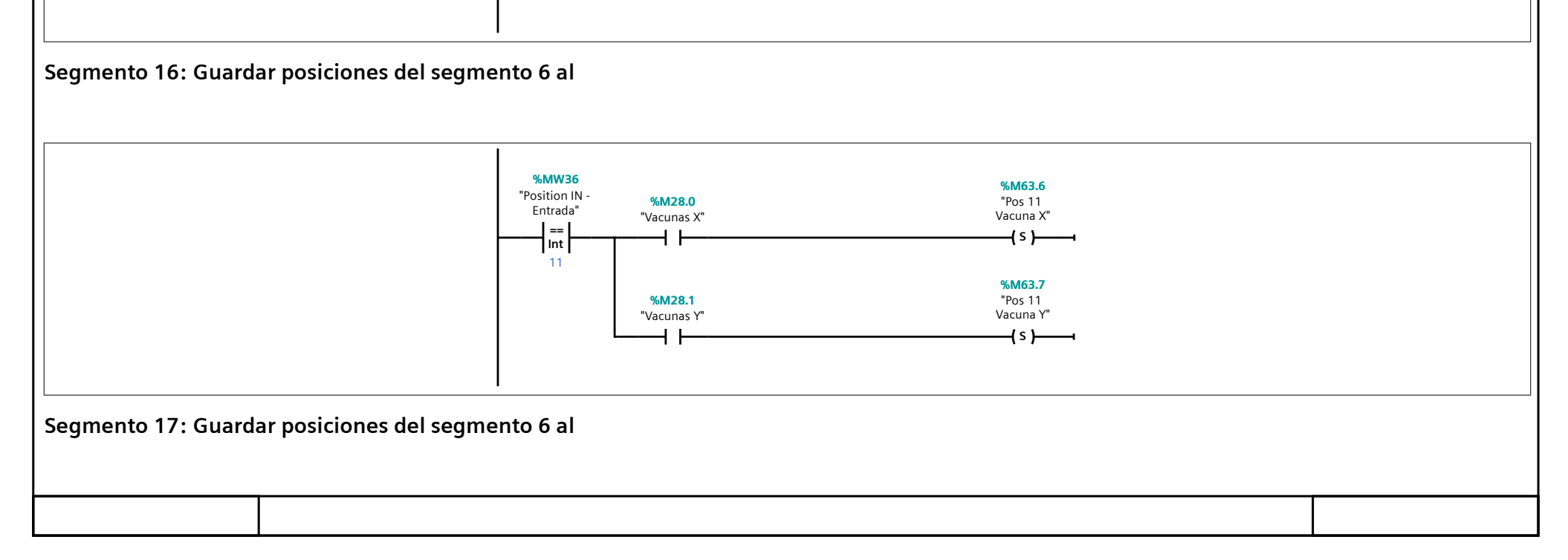

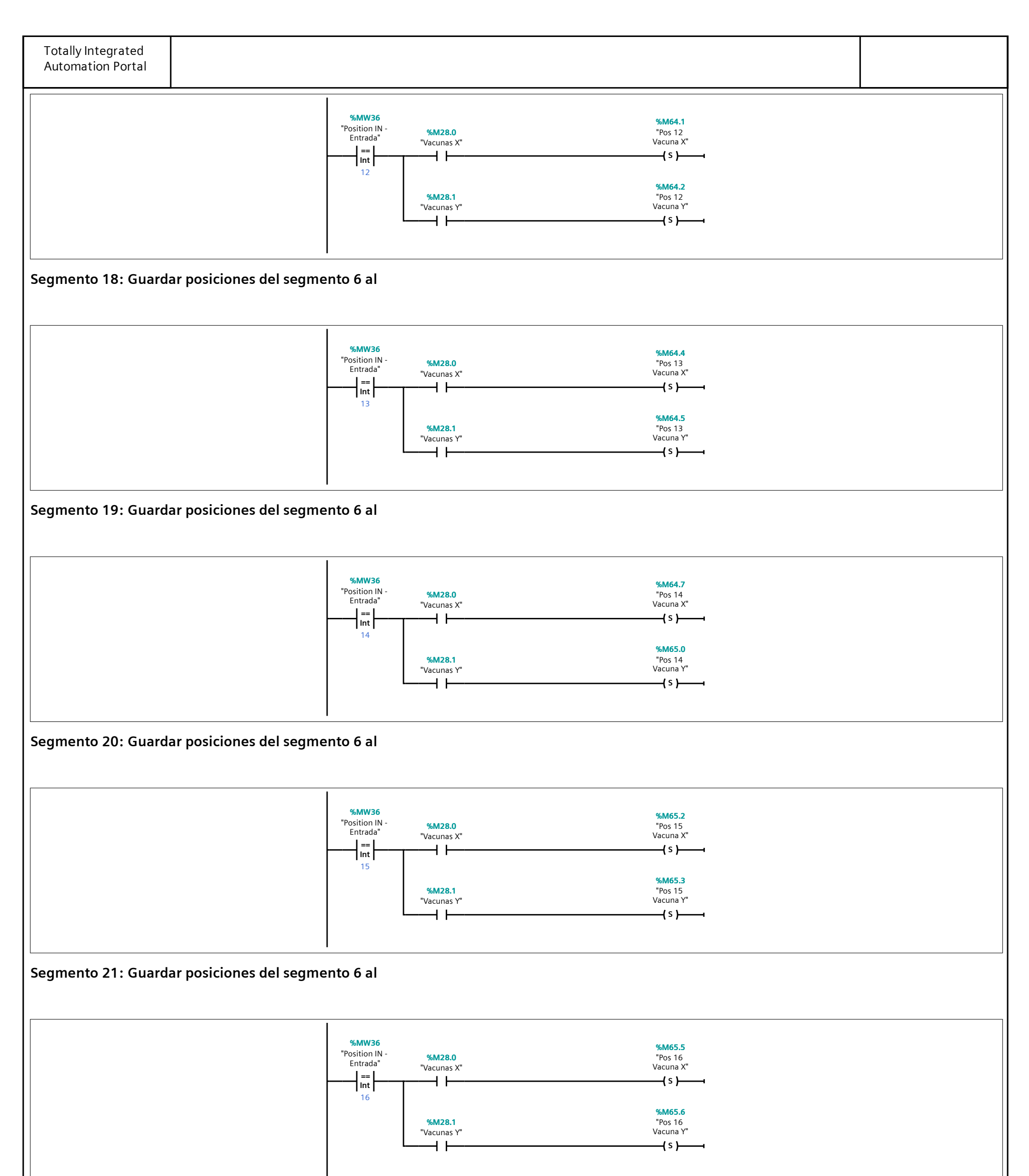

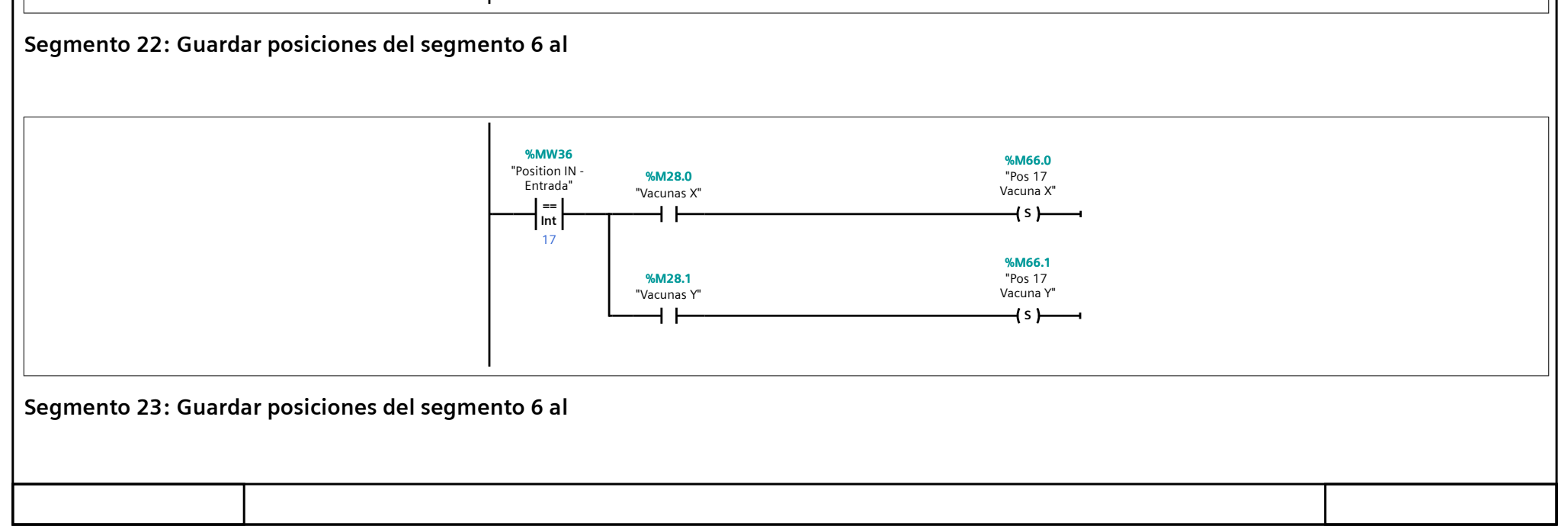

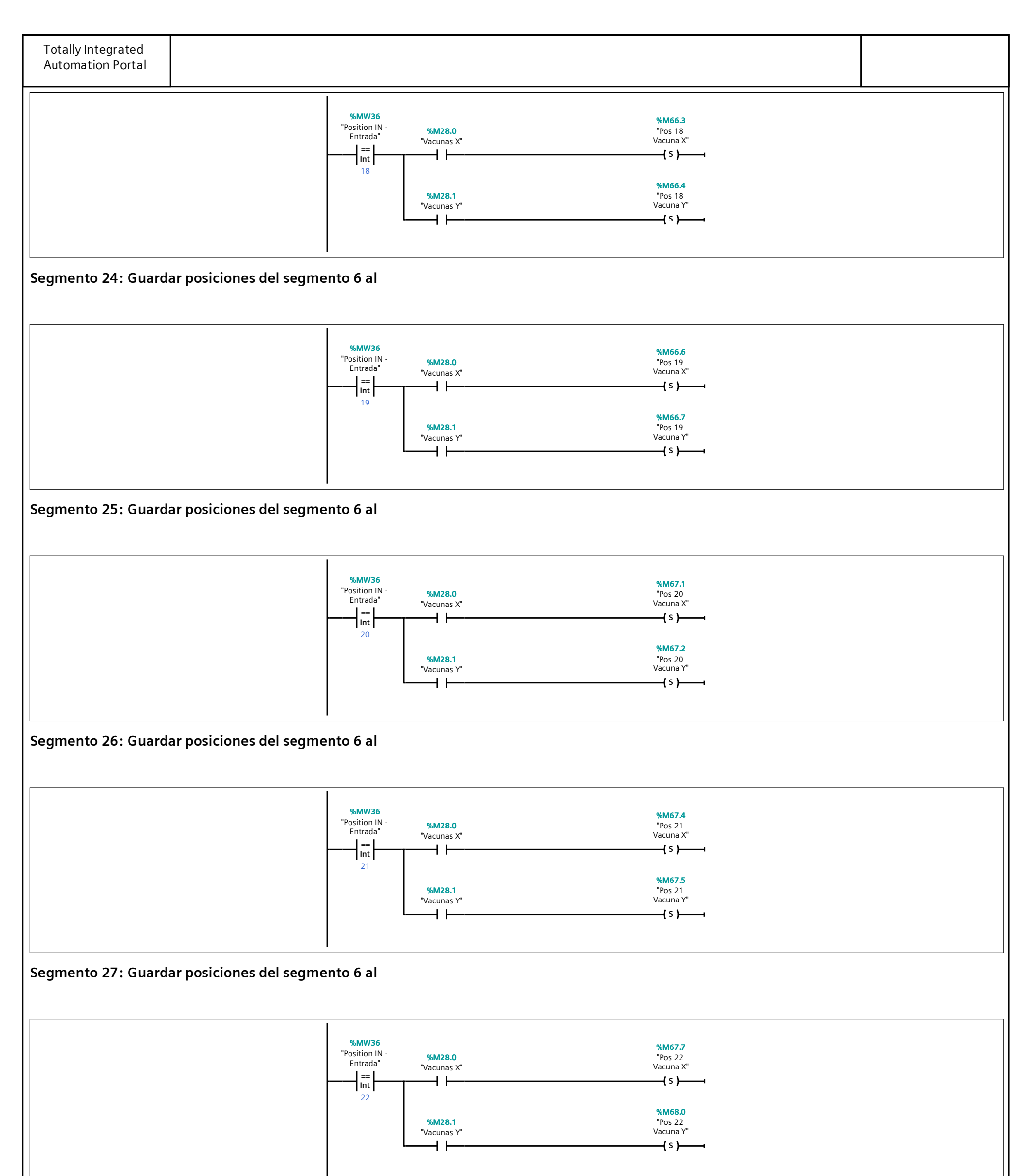

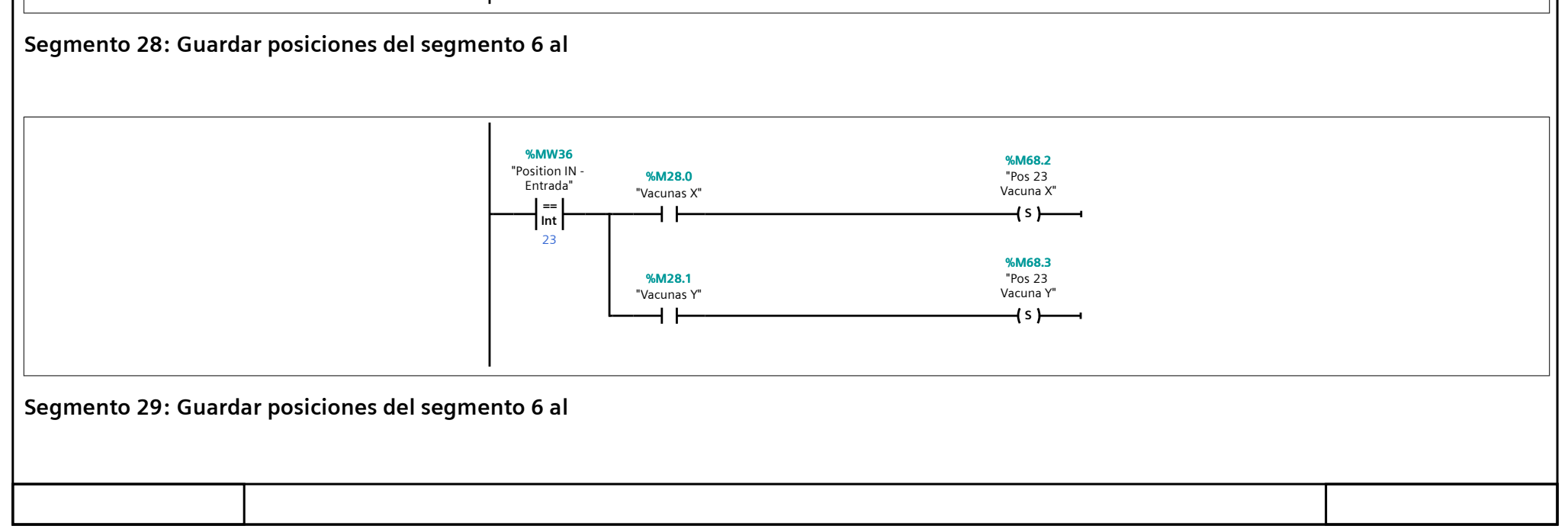

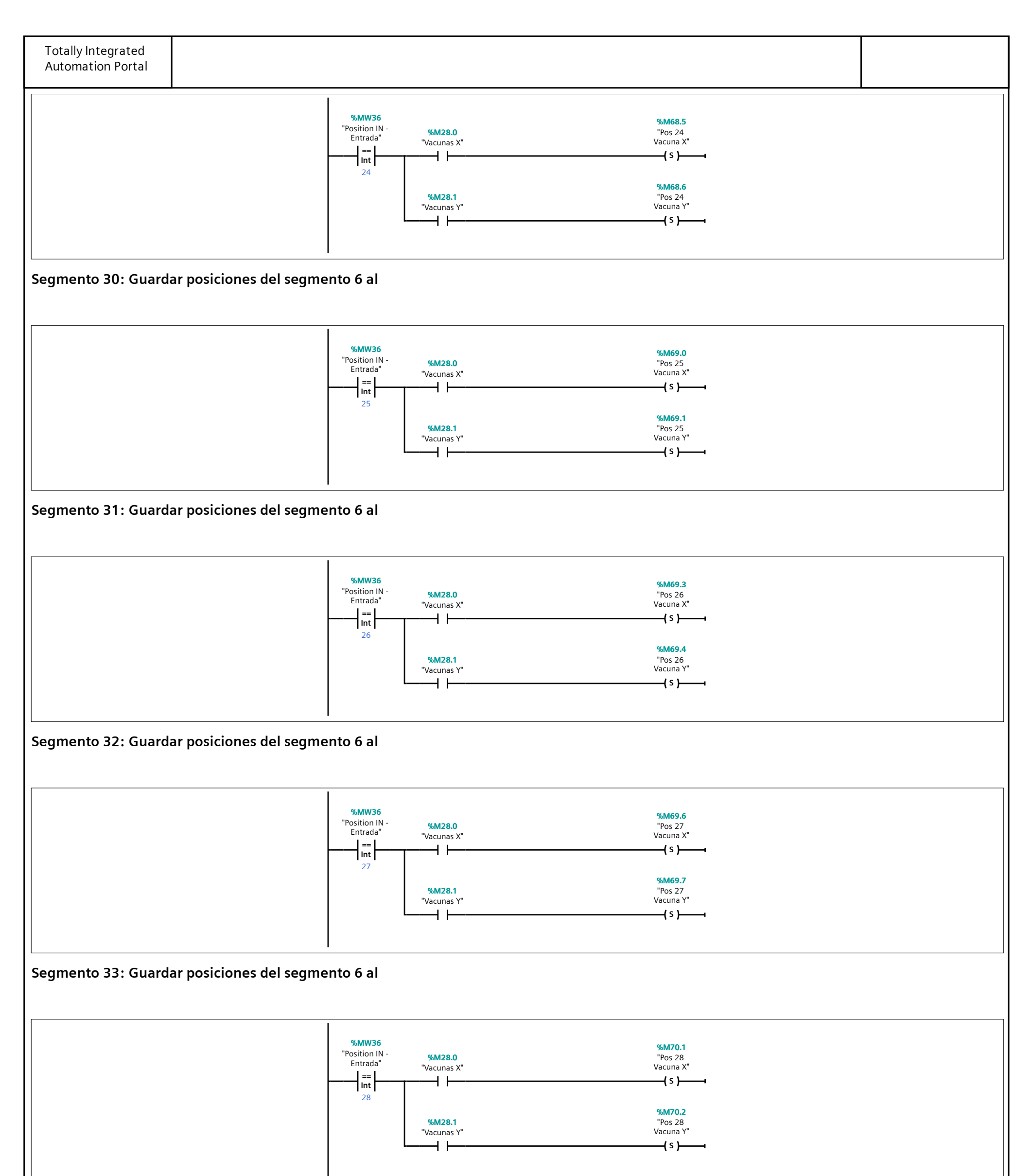

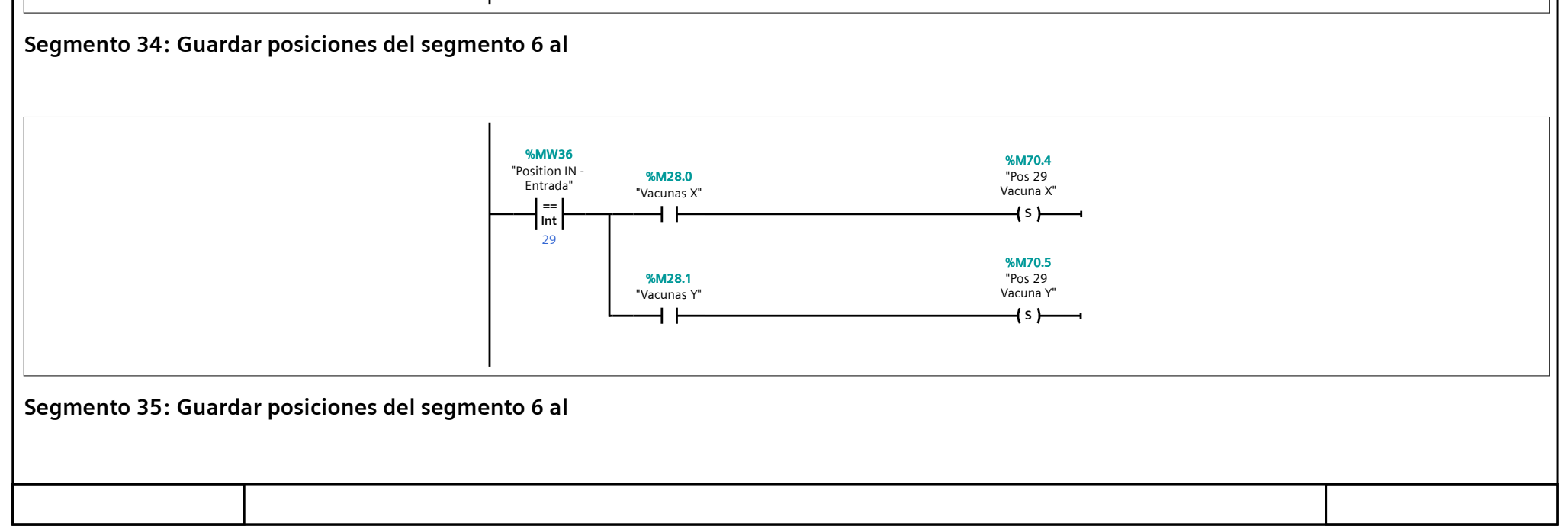

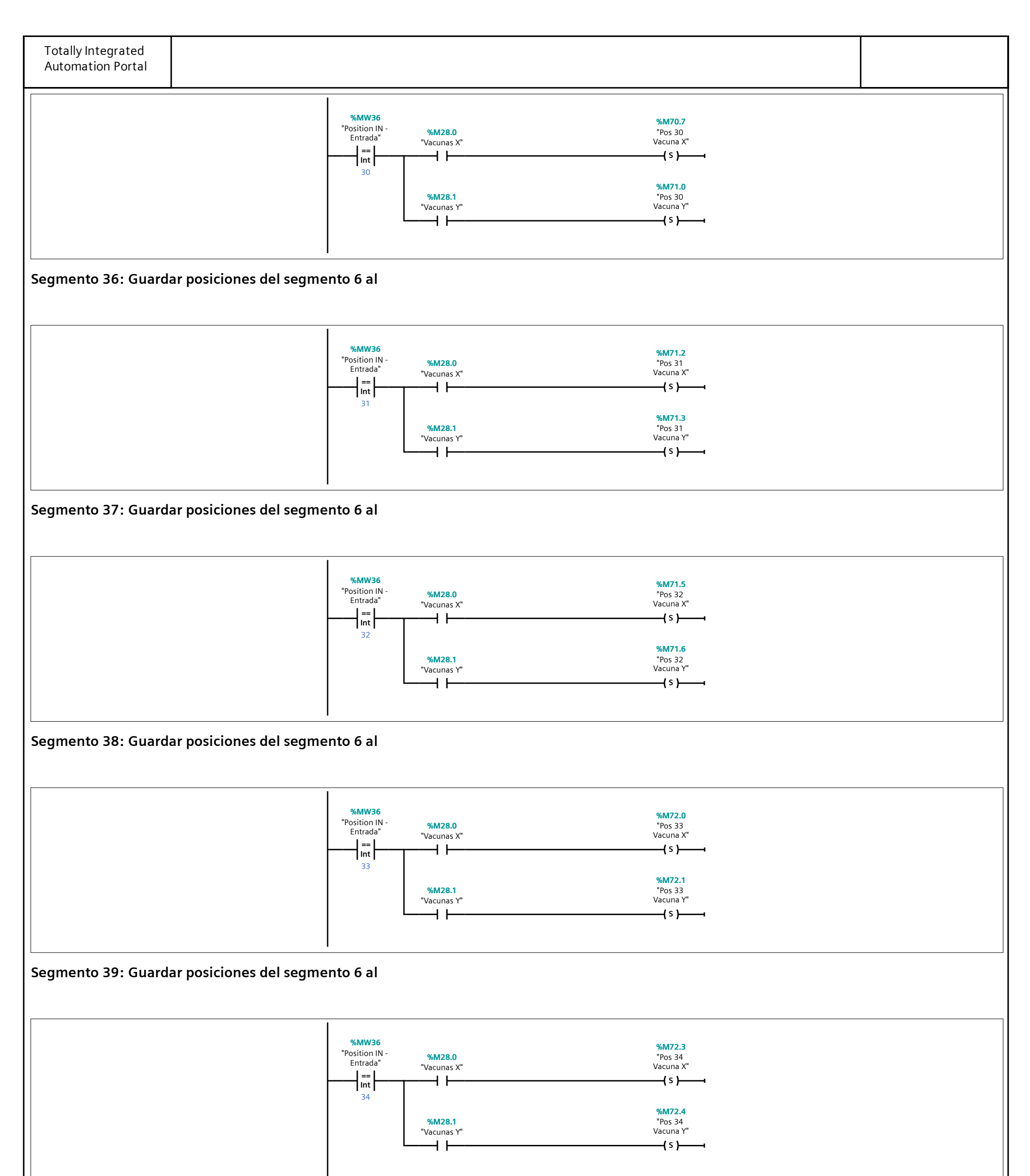

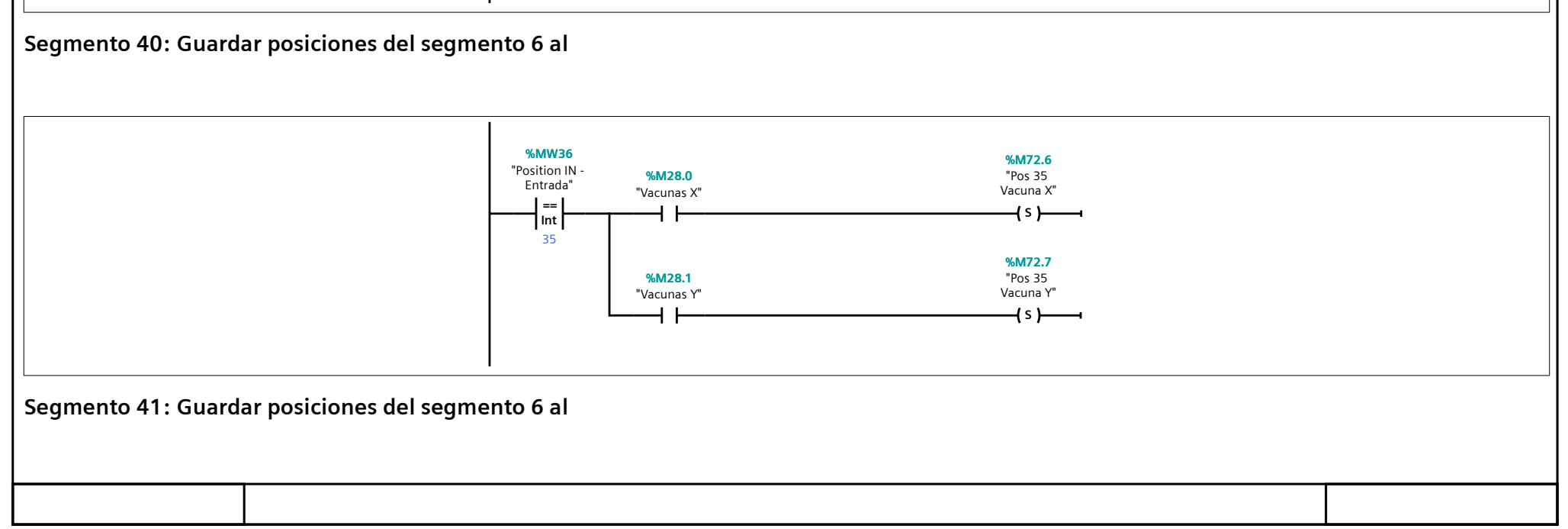

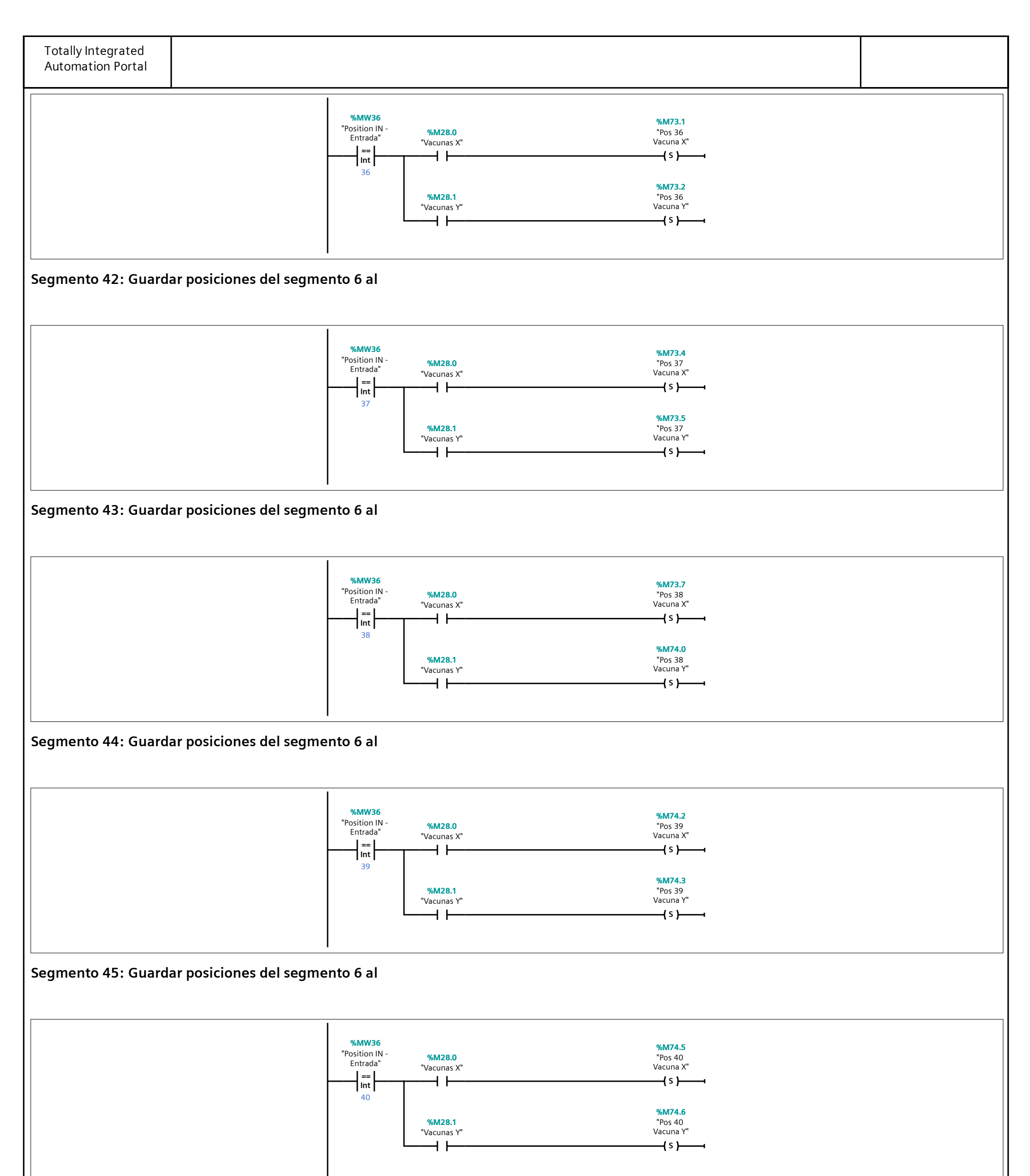

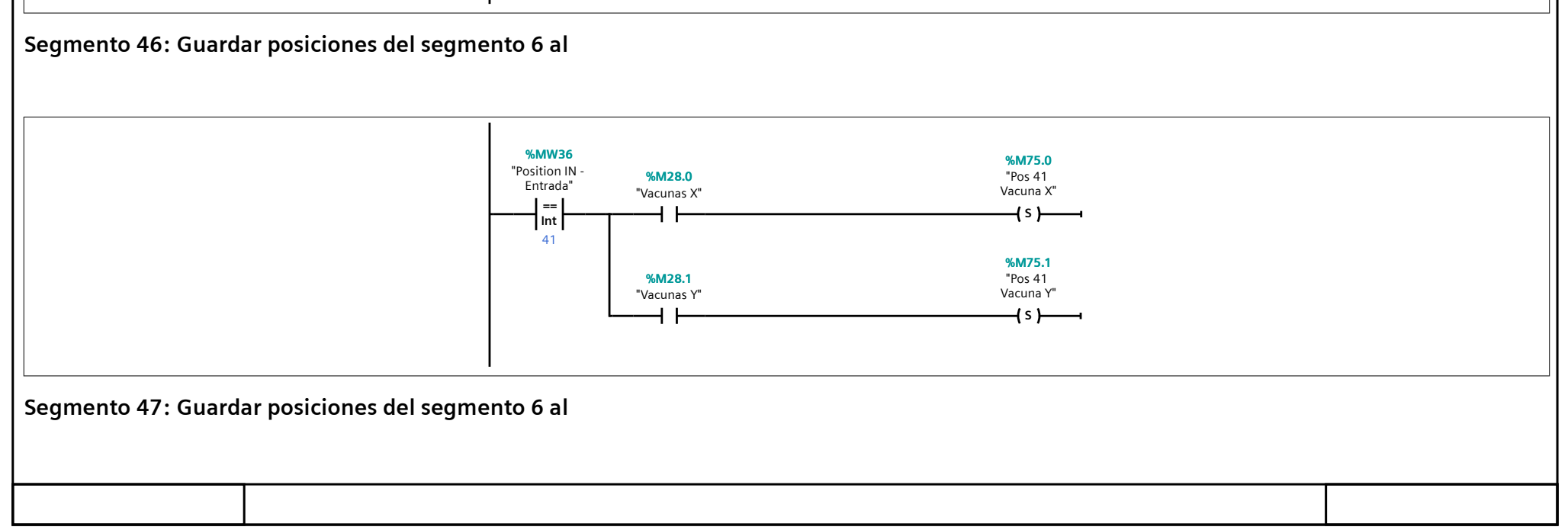

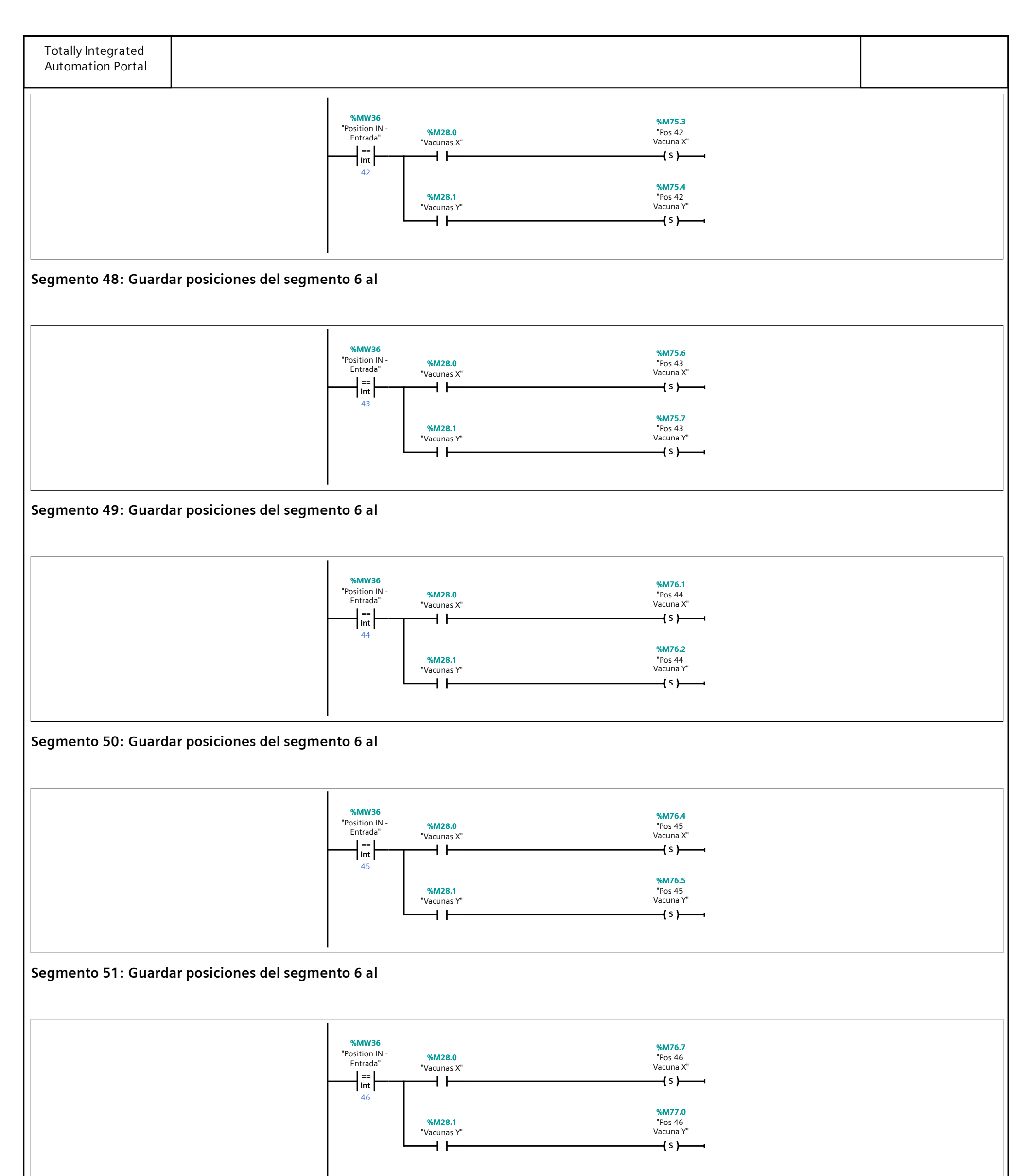

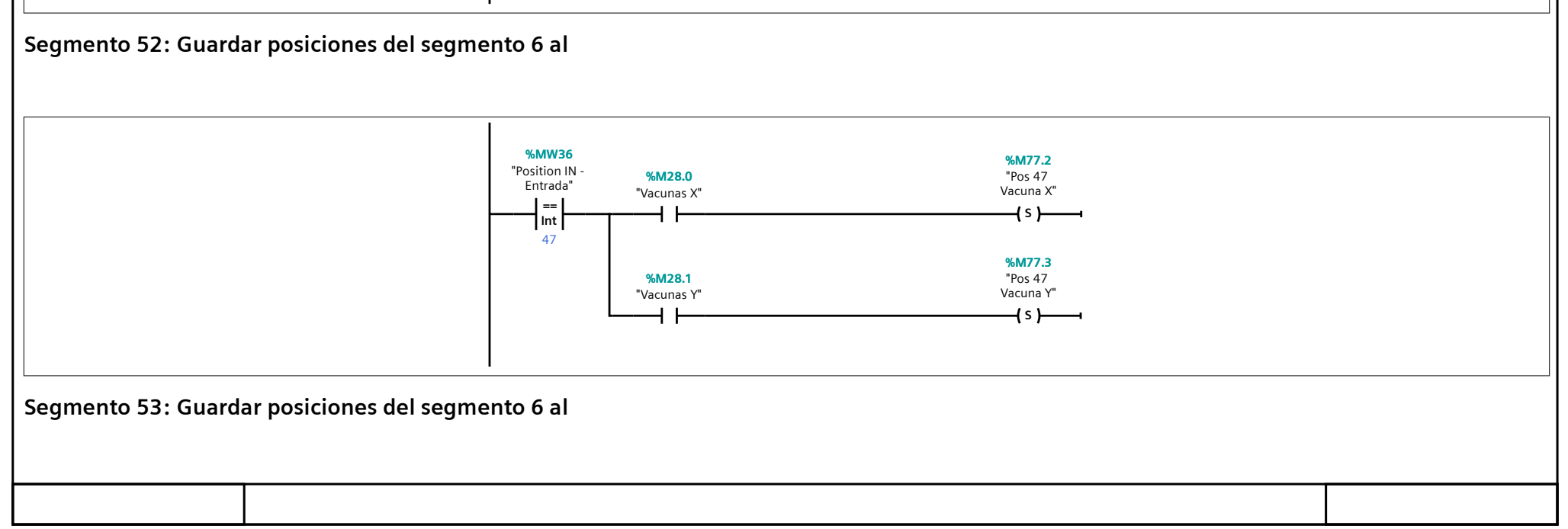

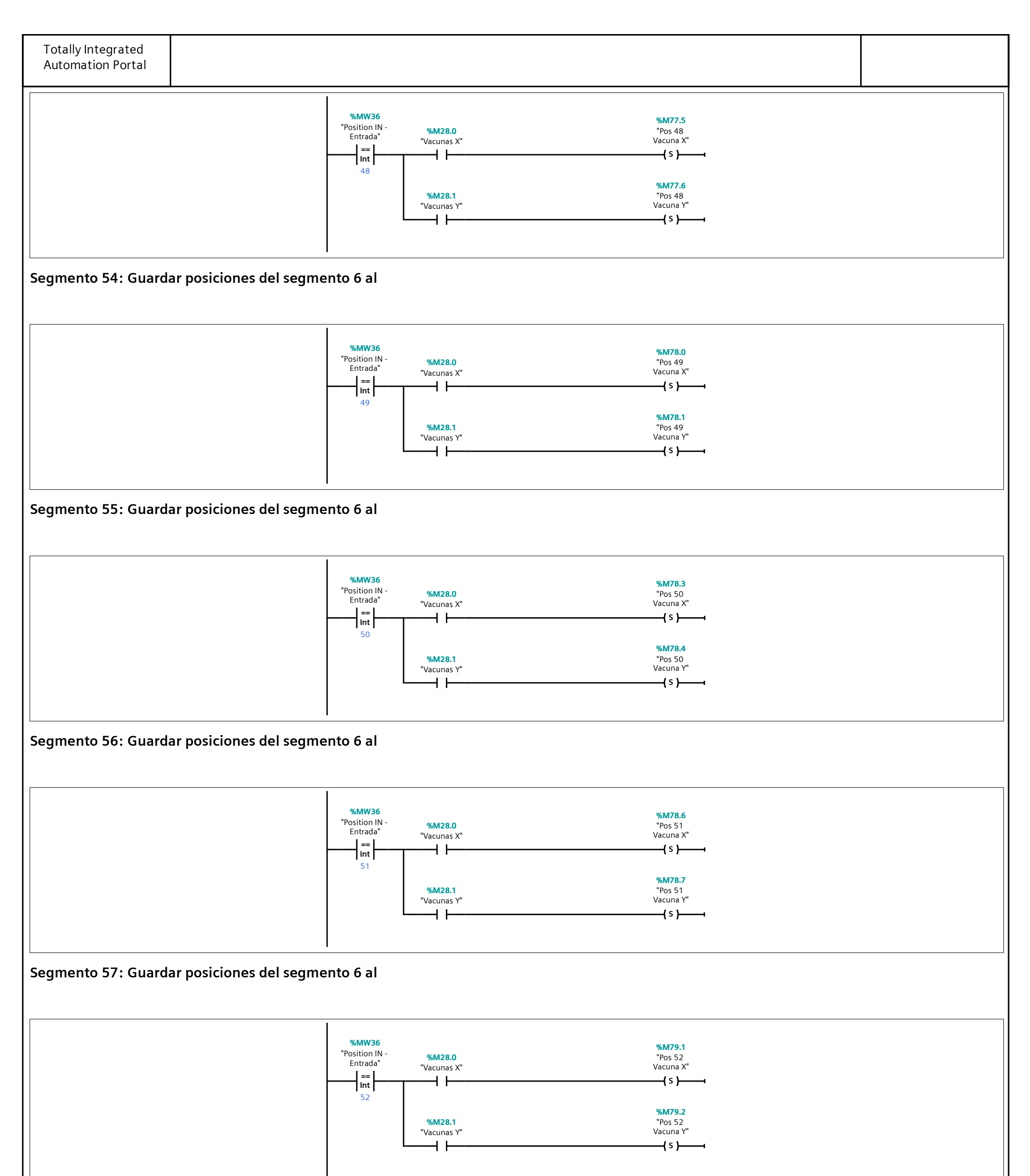

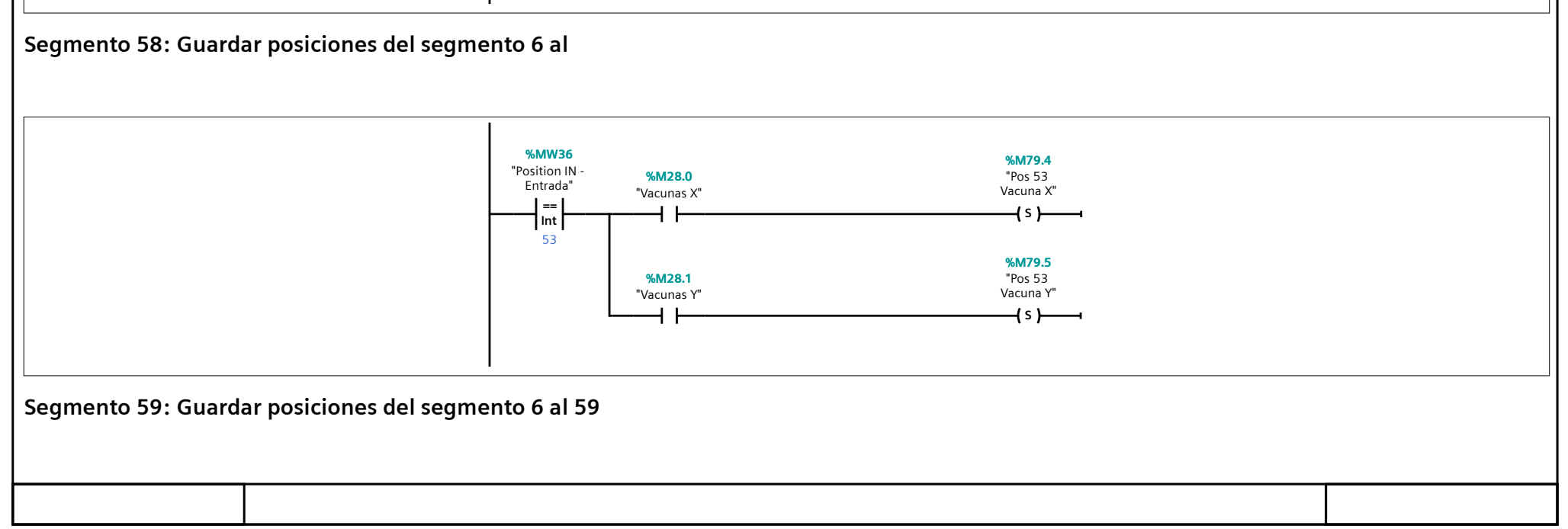

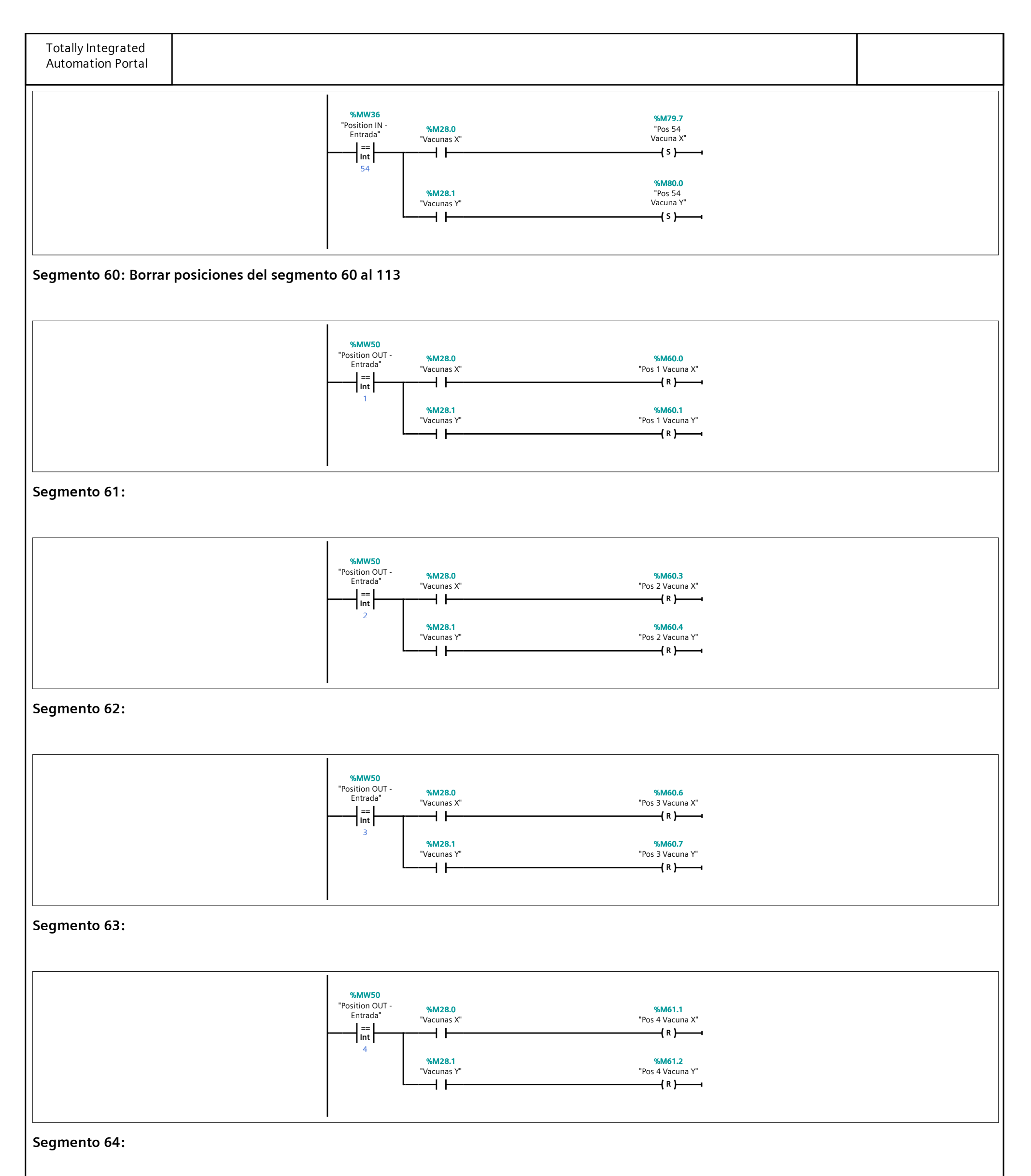

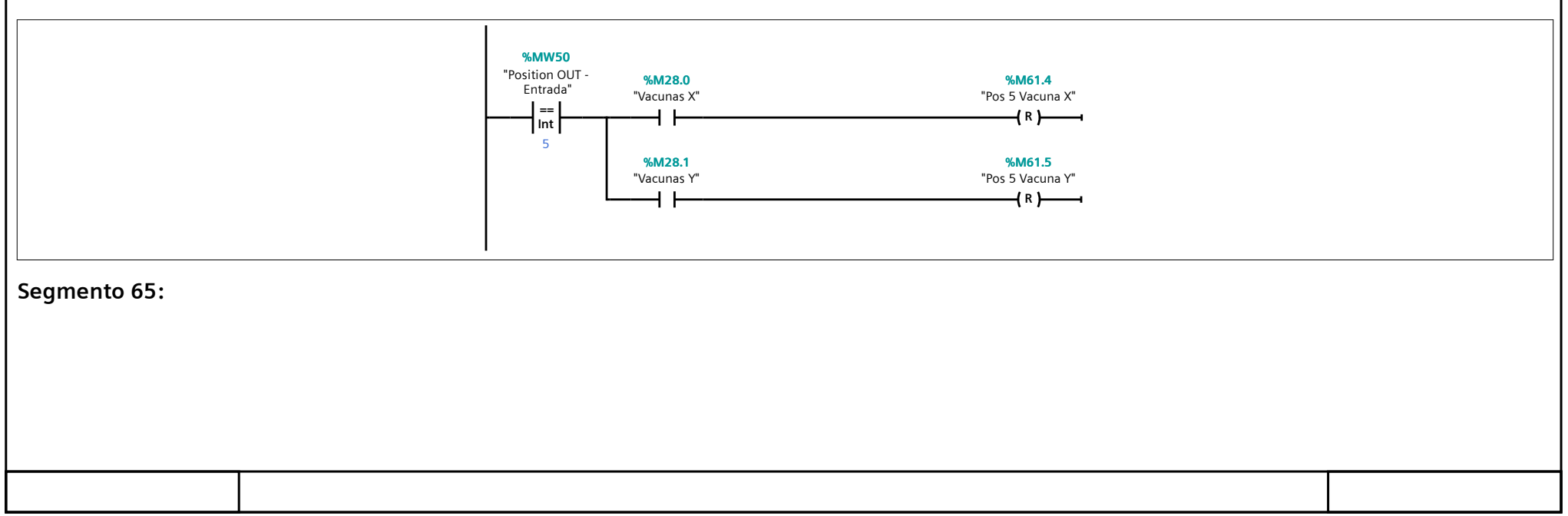

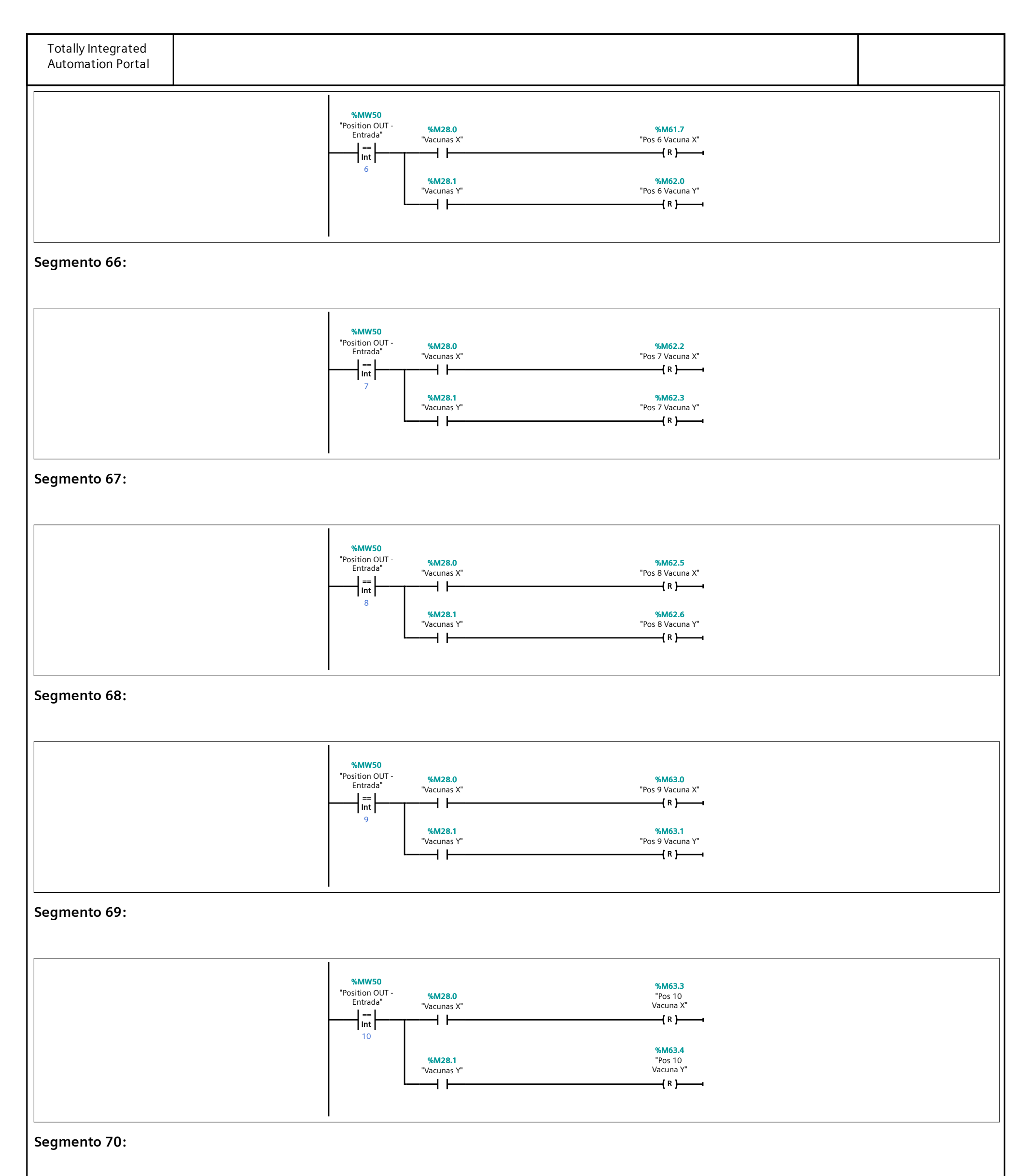

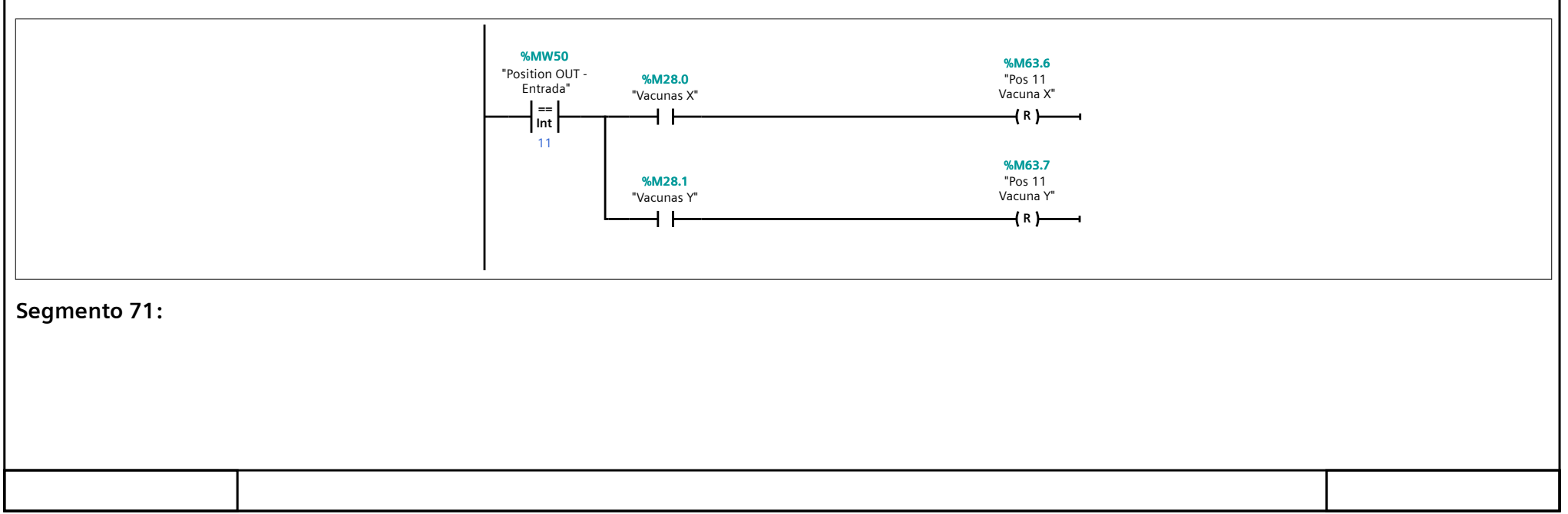

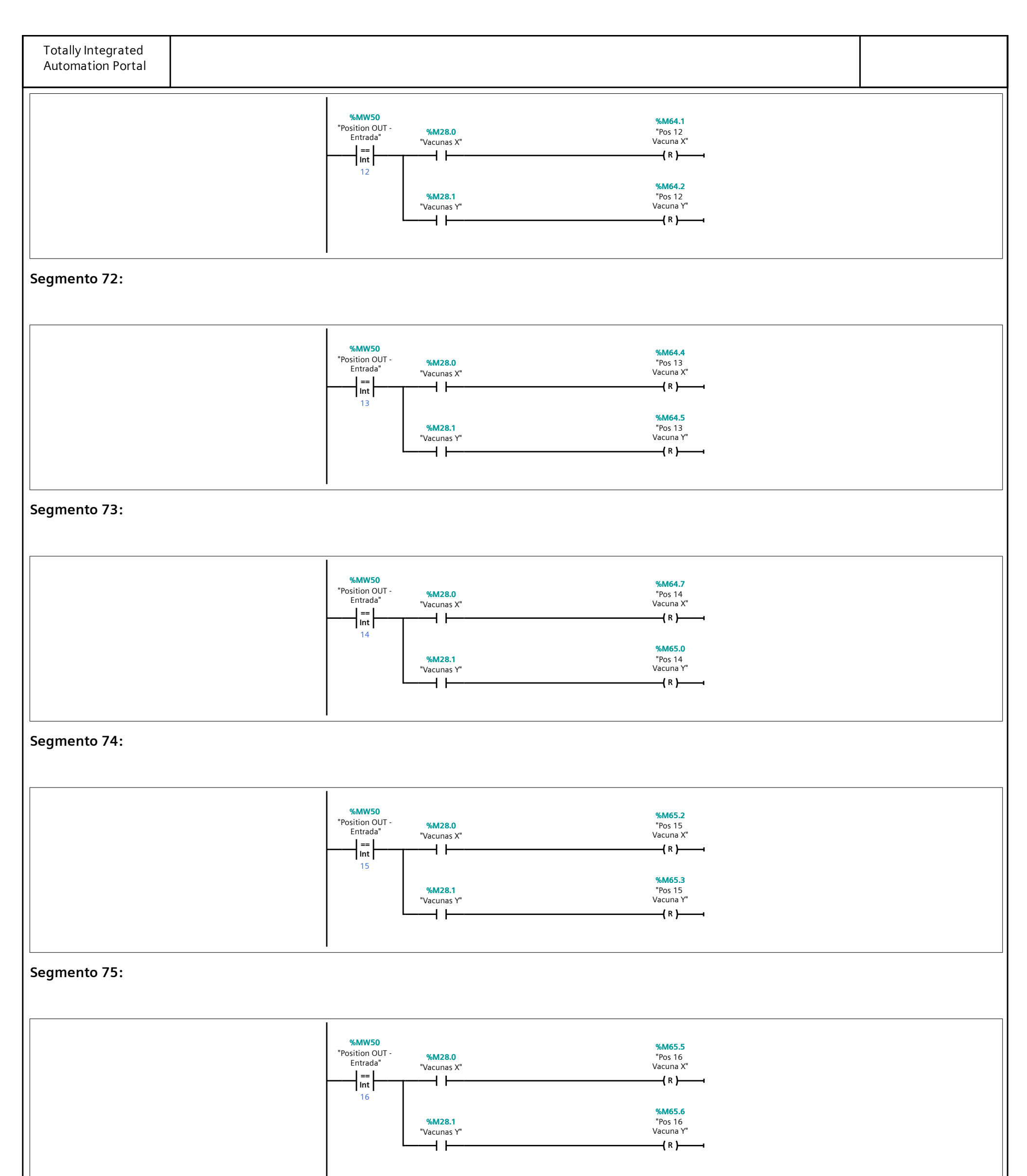

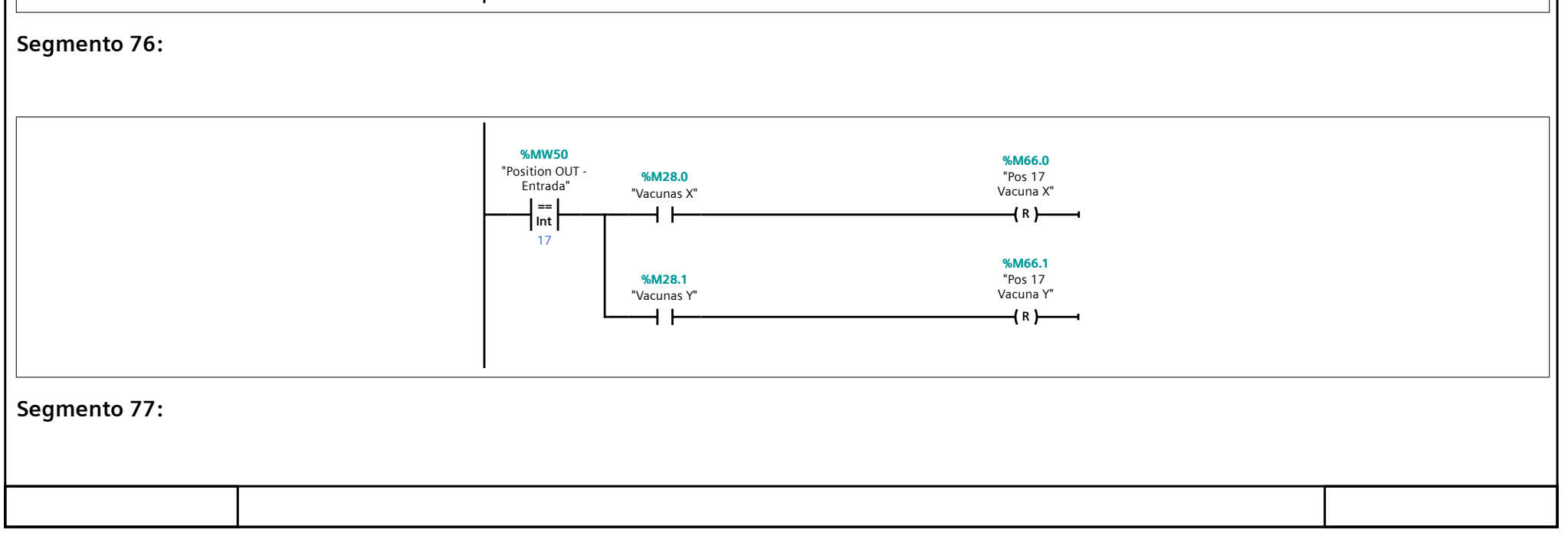

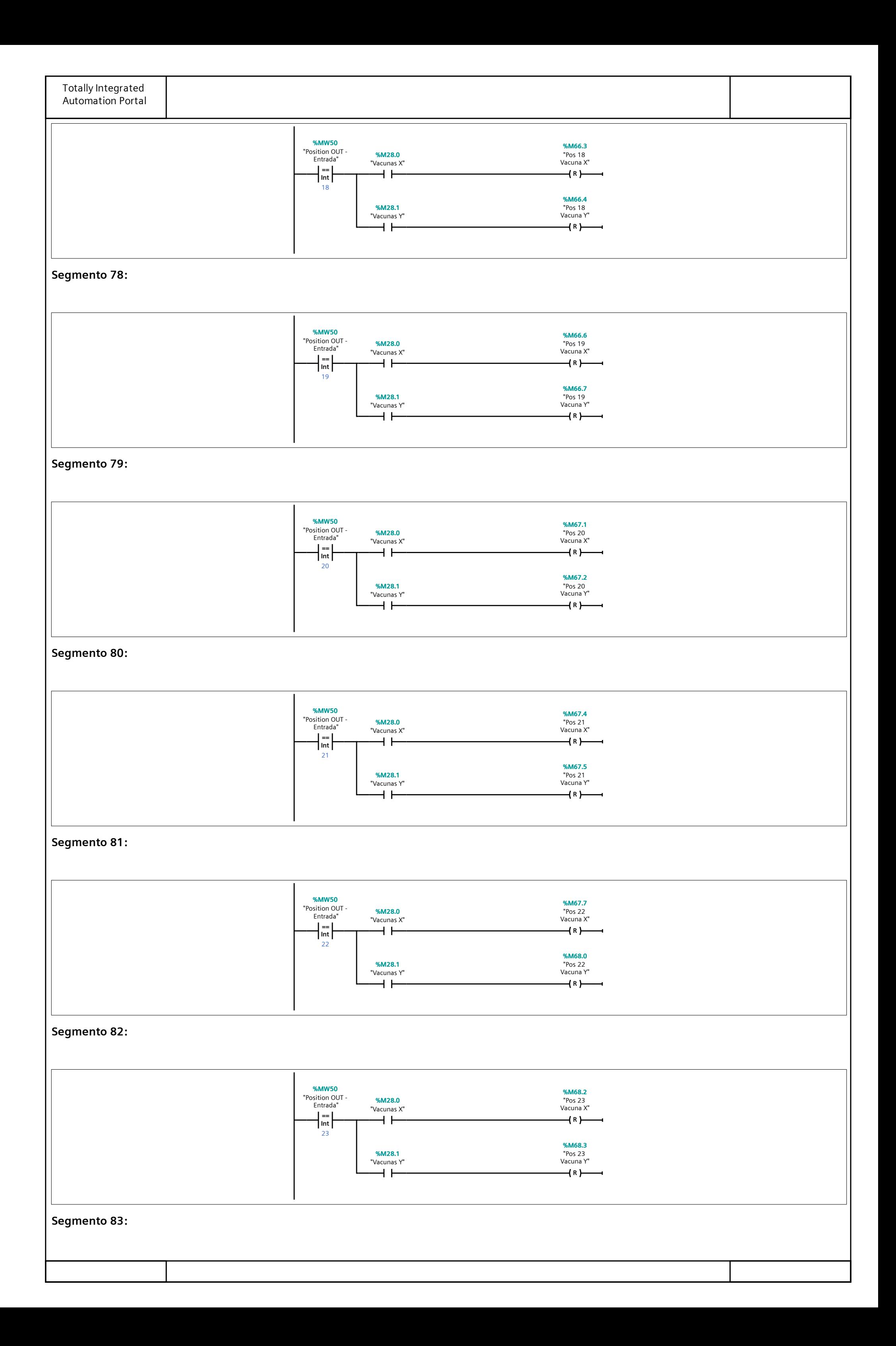

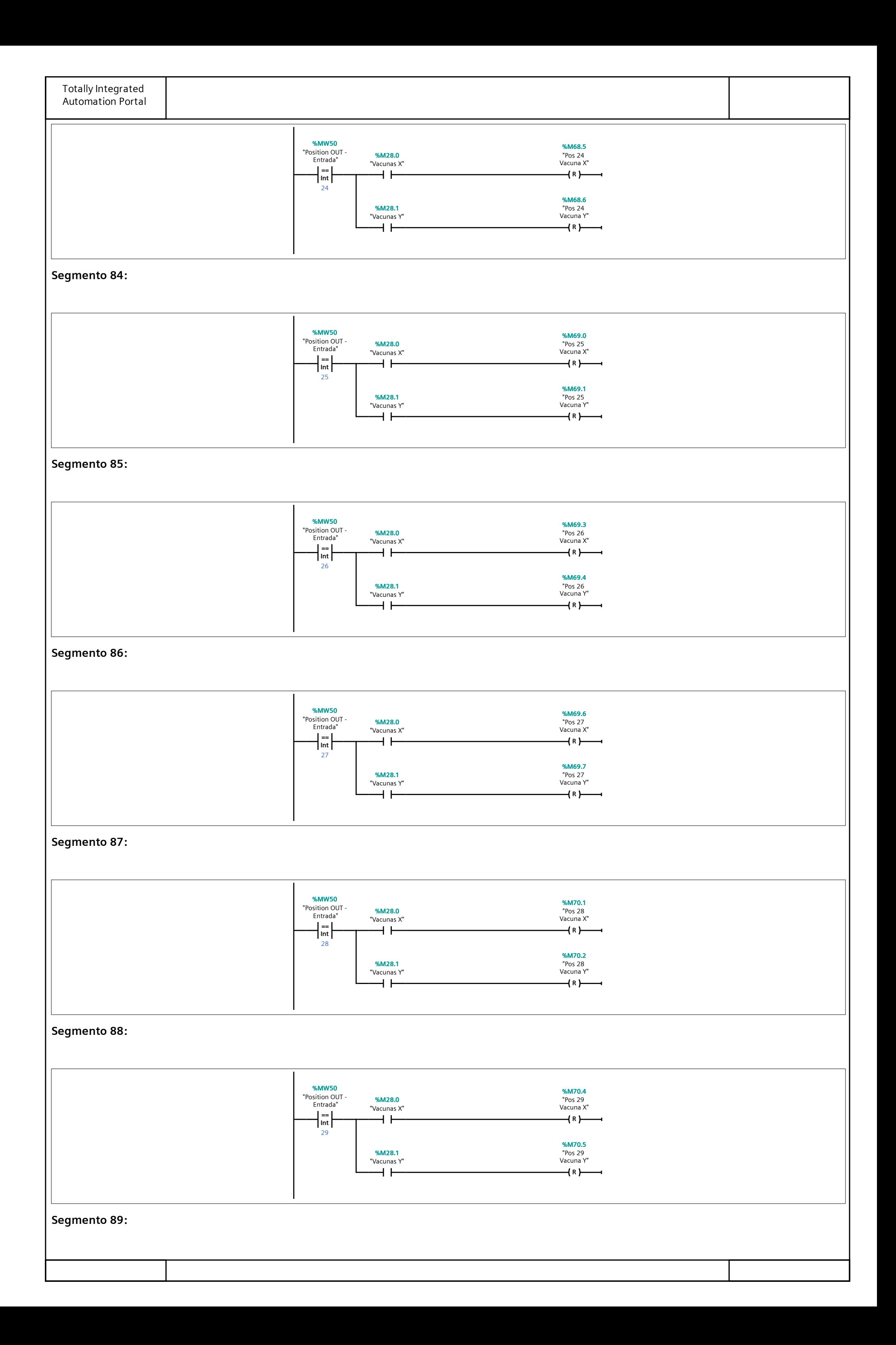
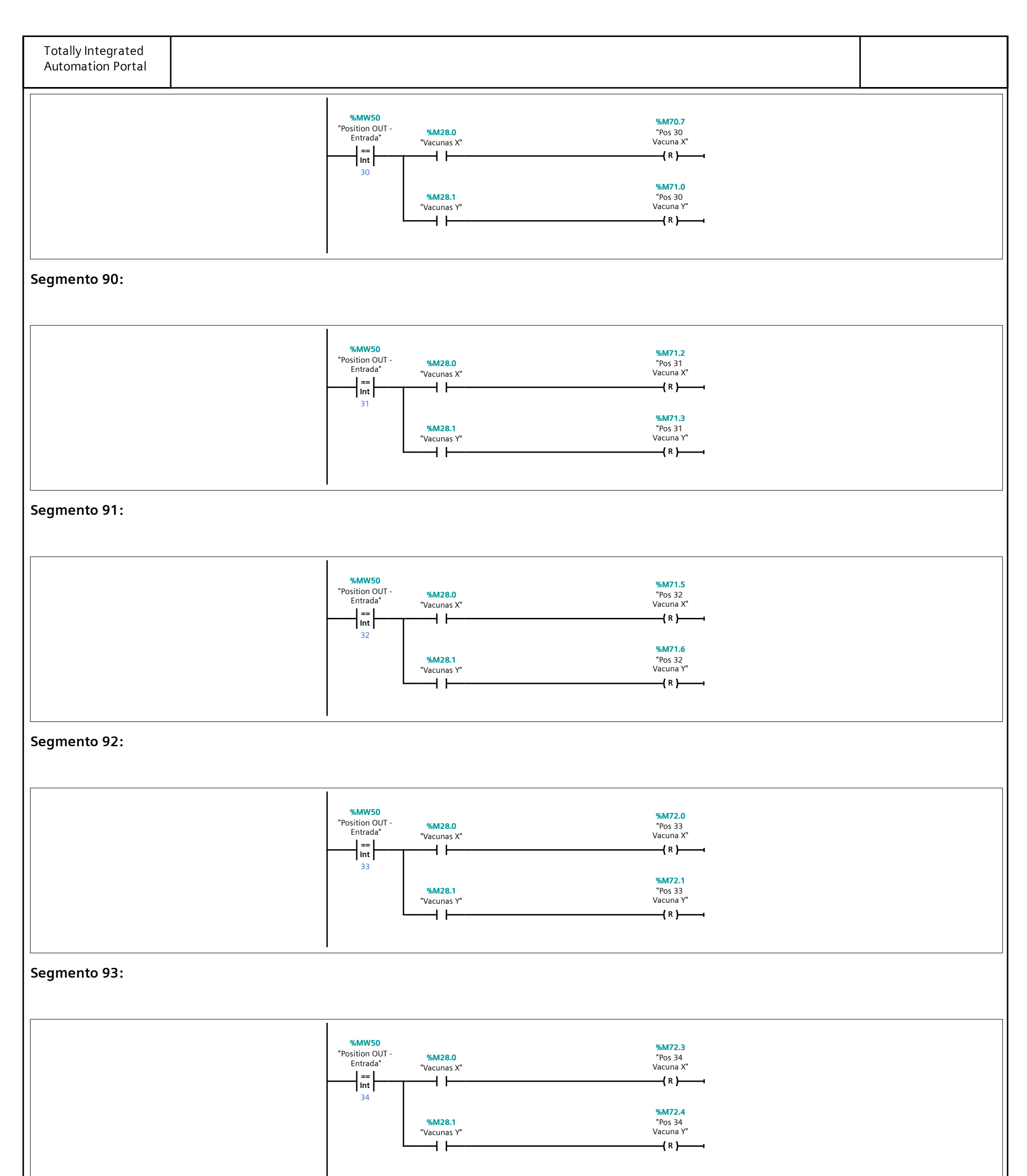

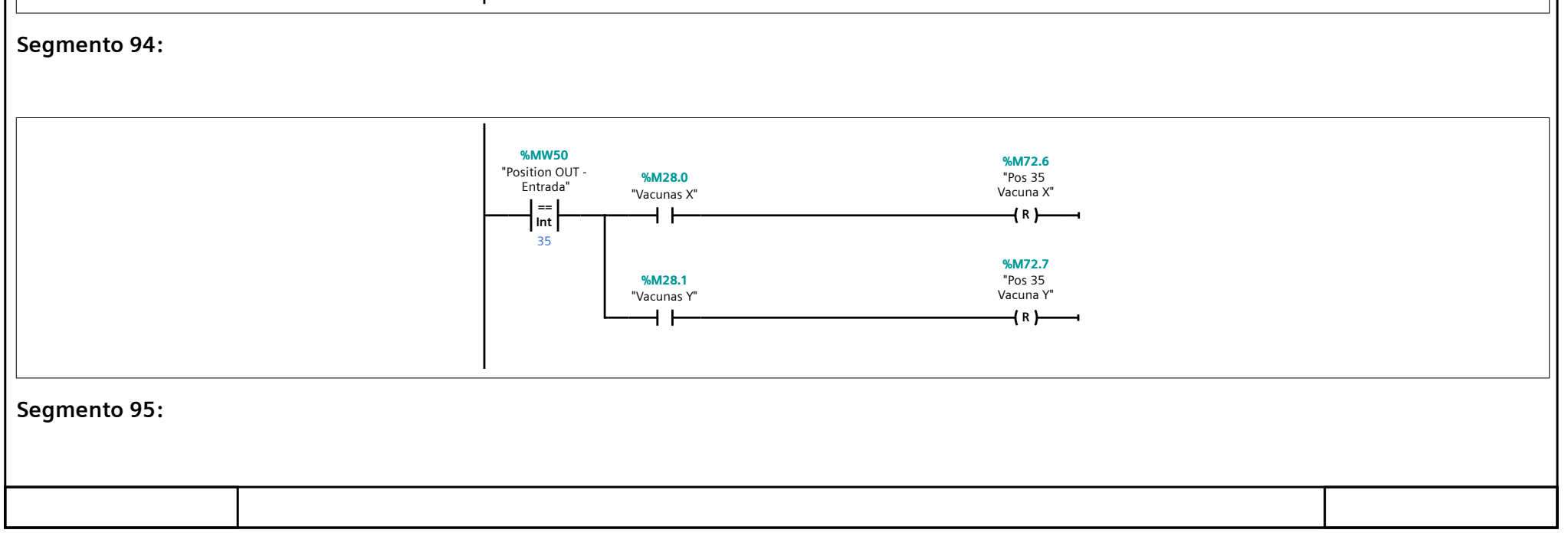

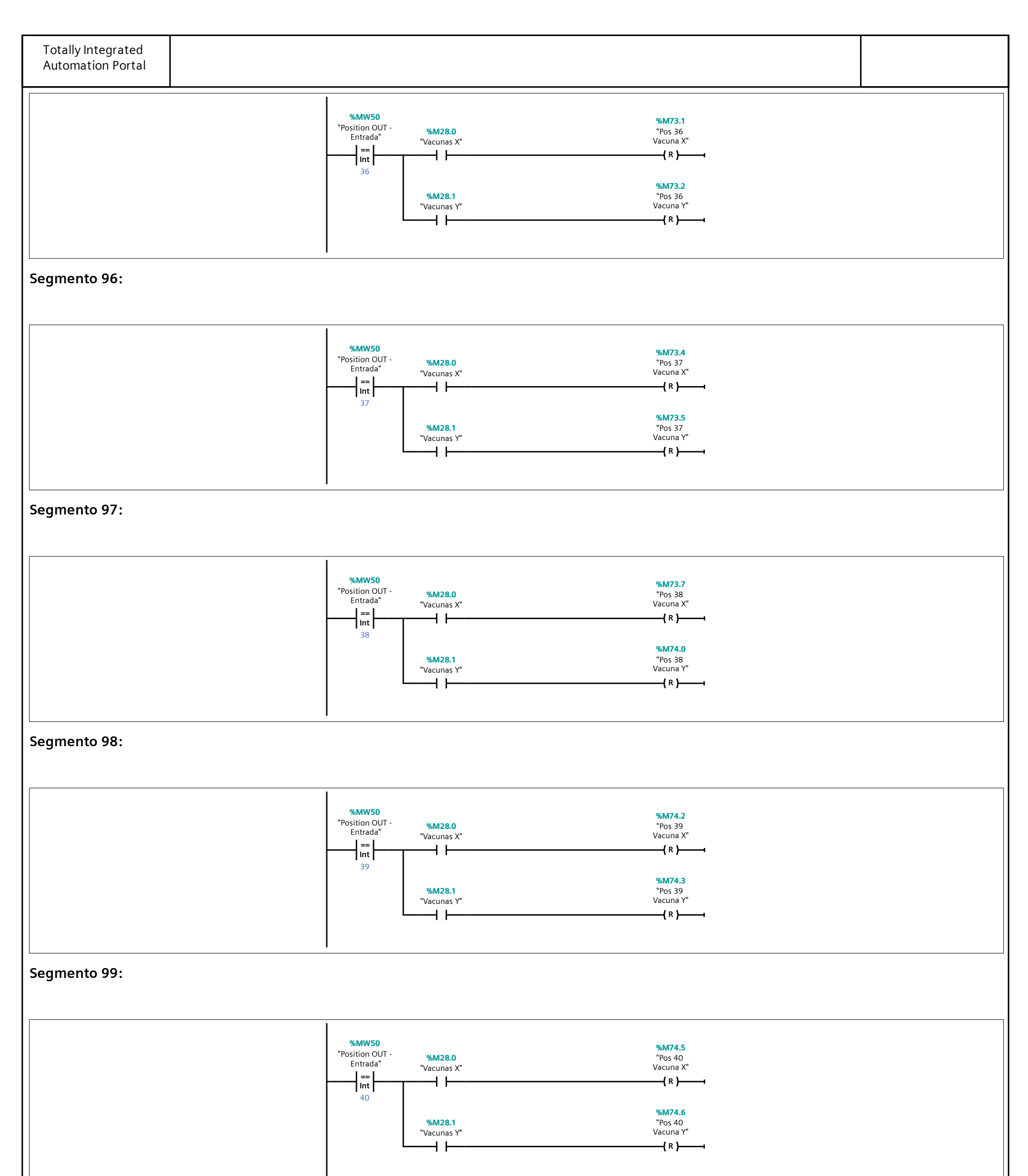

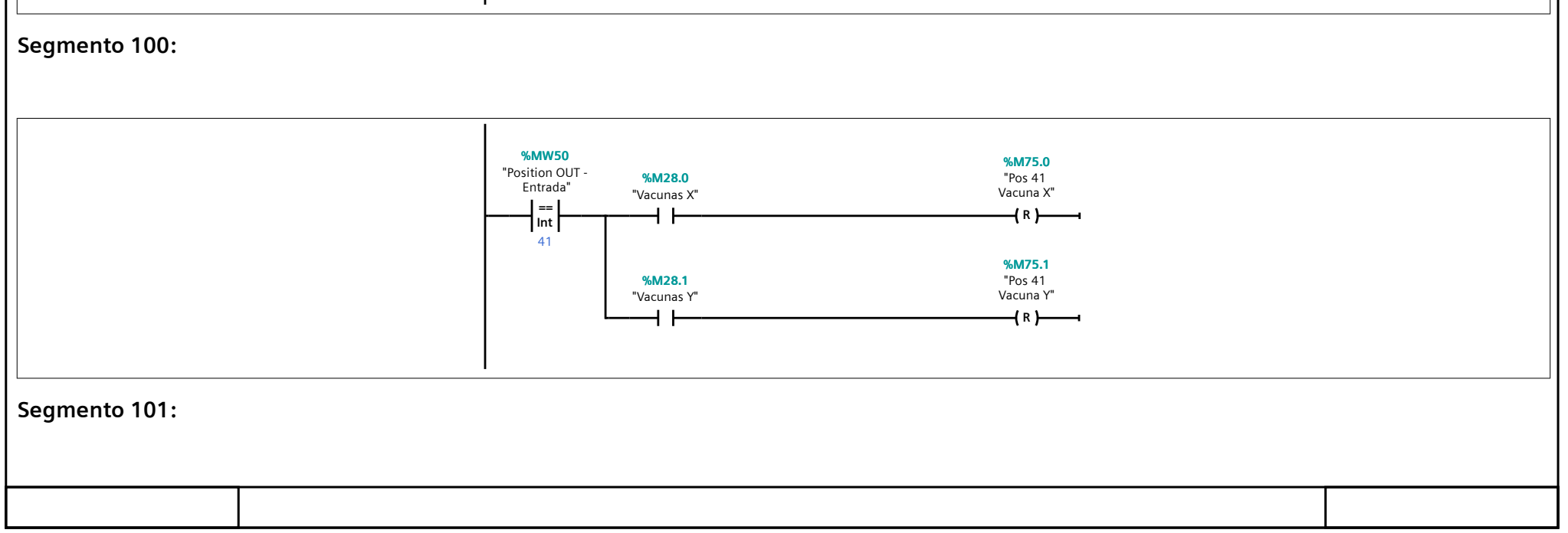

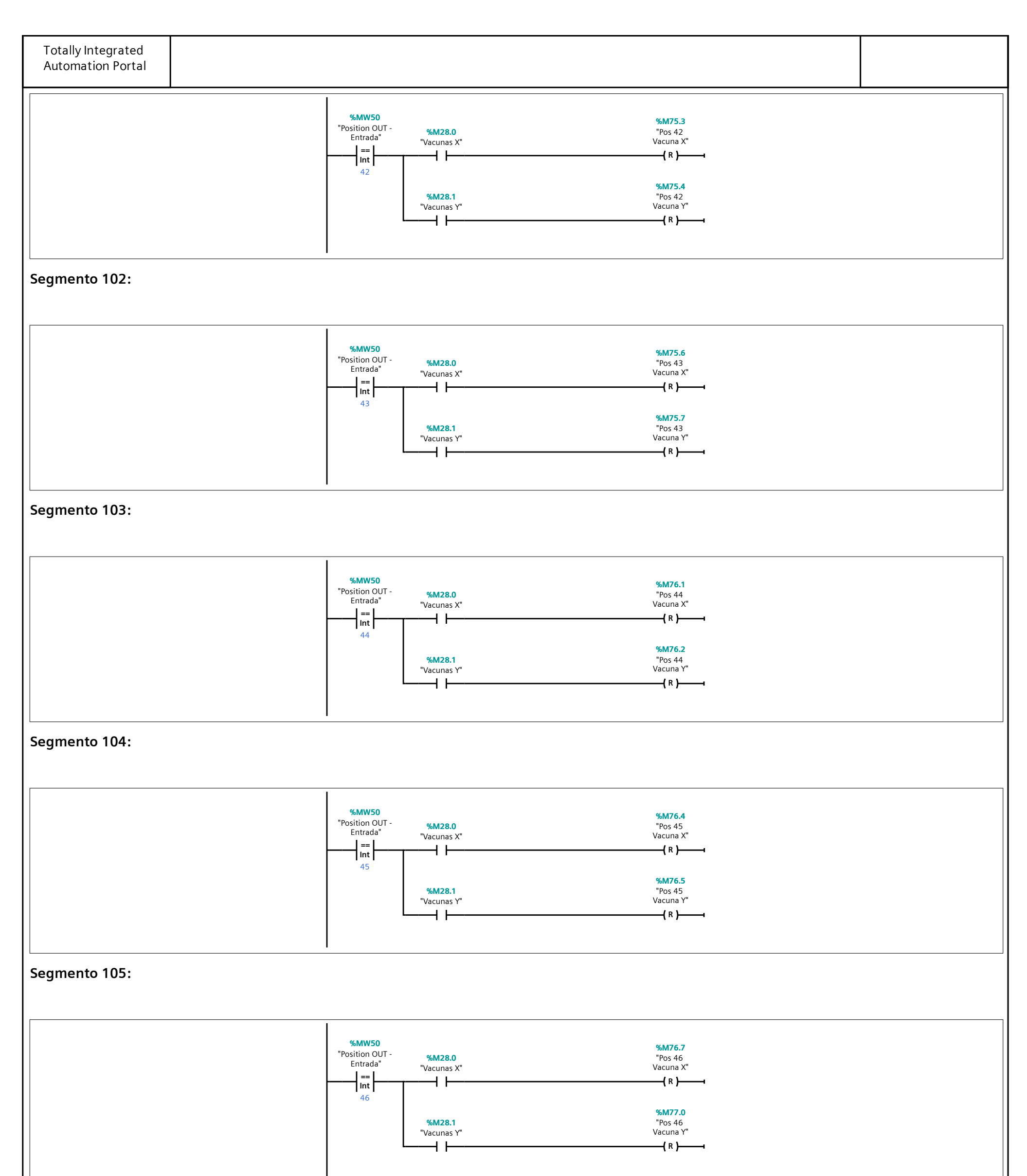

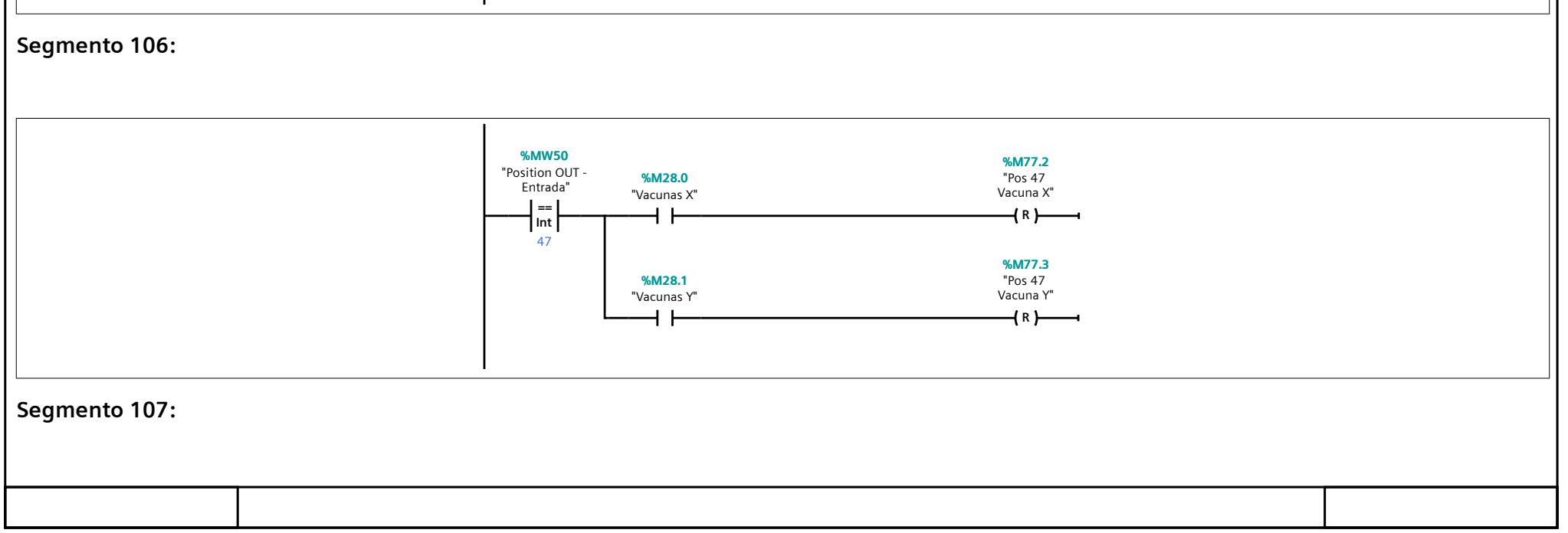

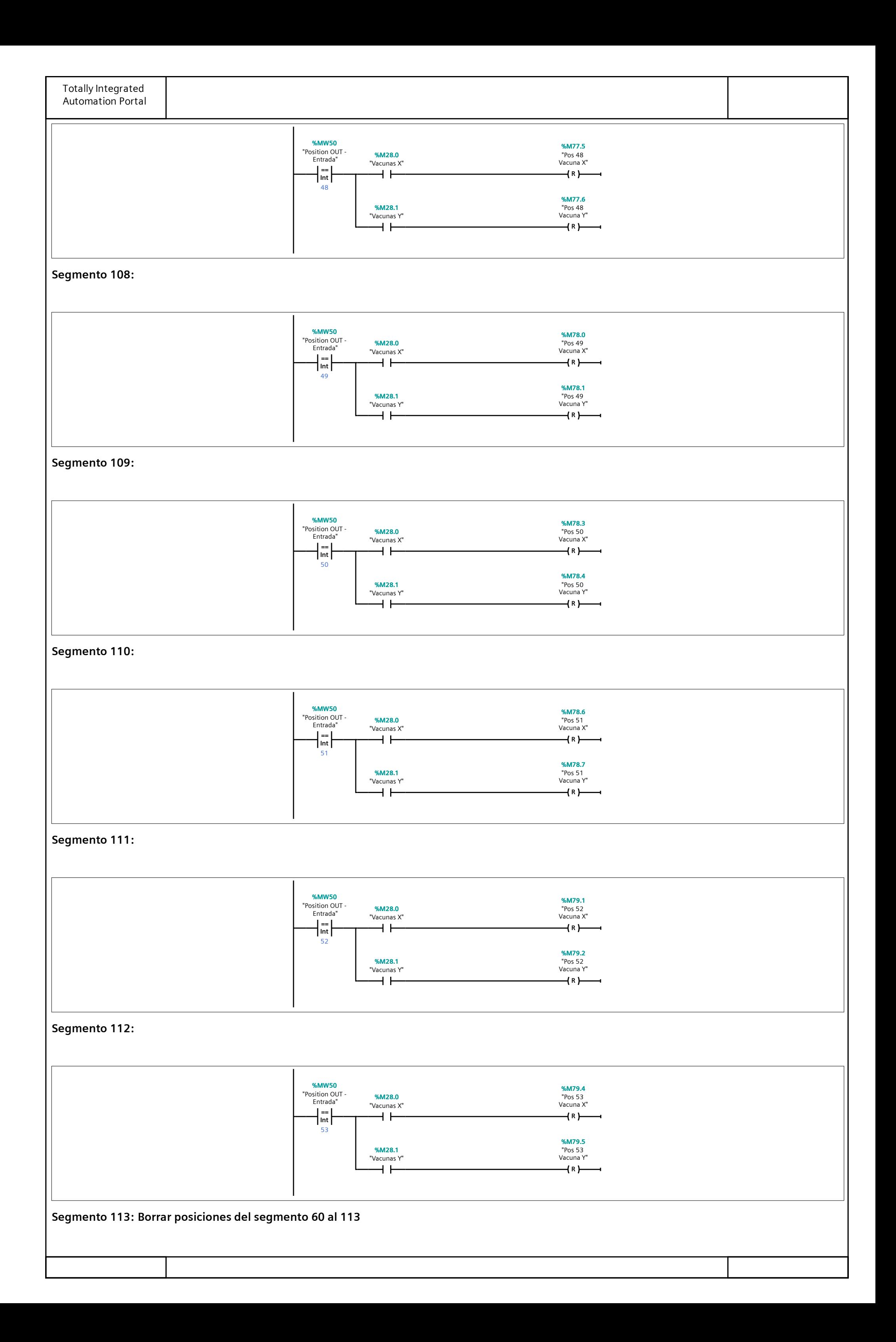

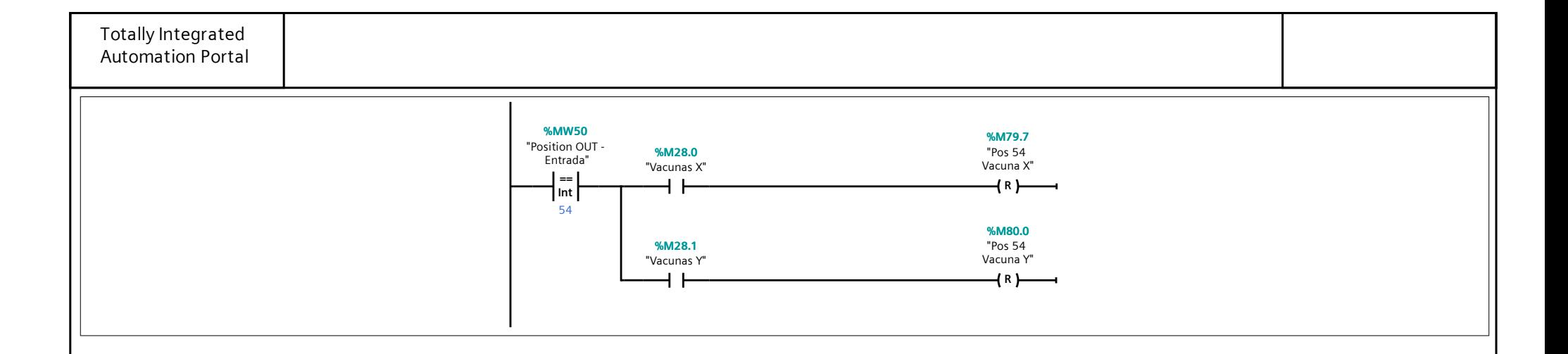

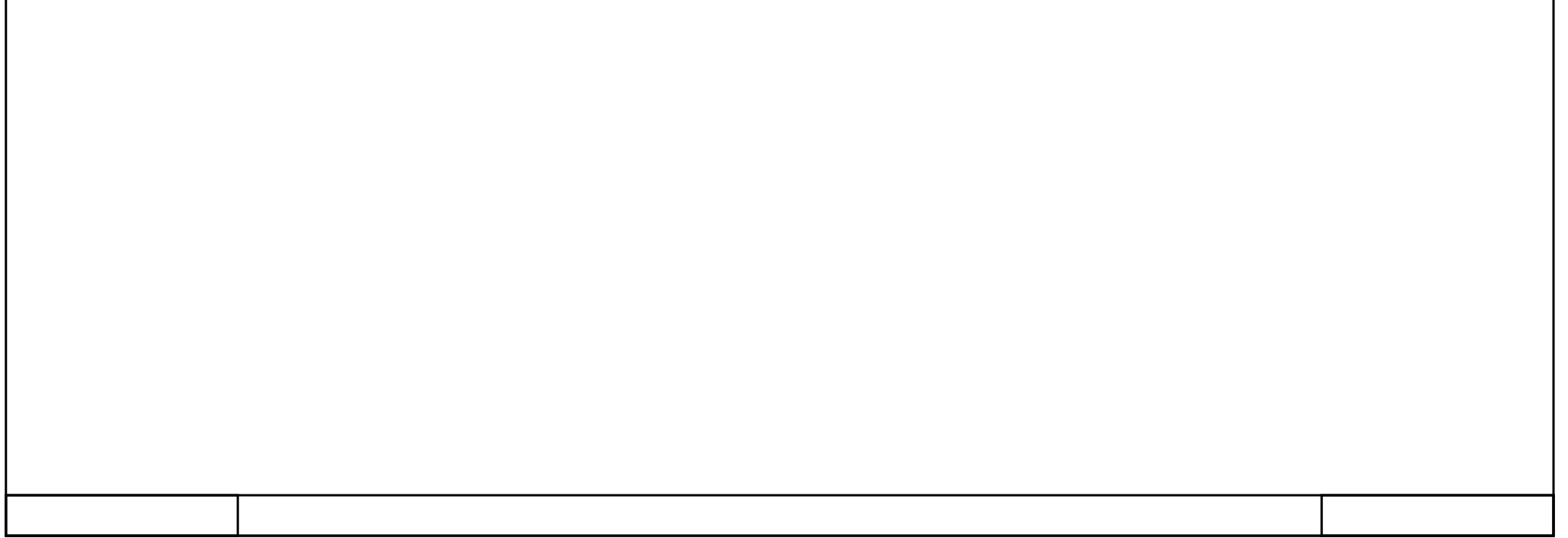

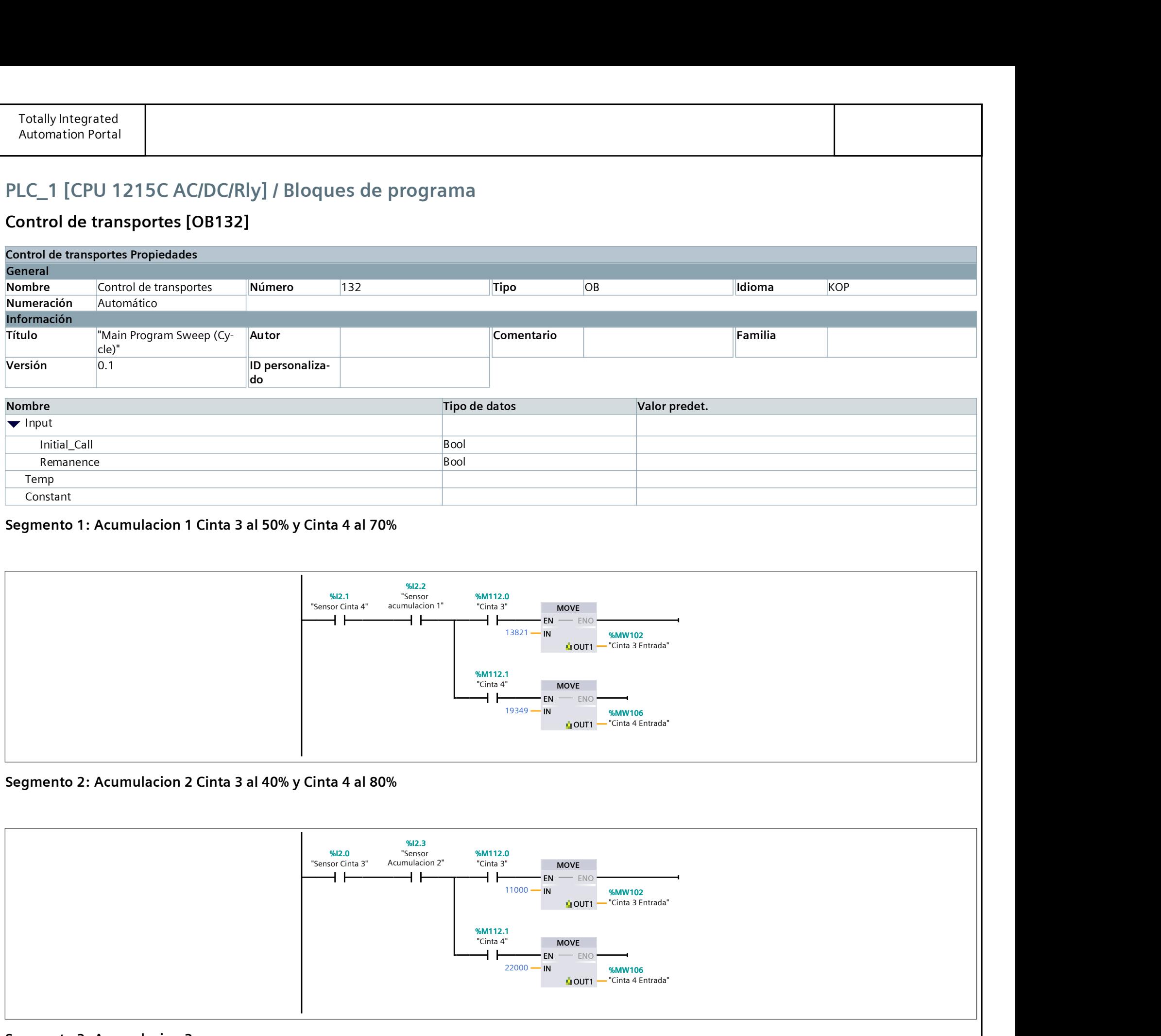

#### Segmento 3: Acumulacion 3

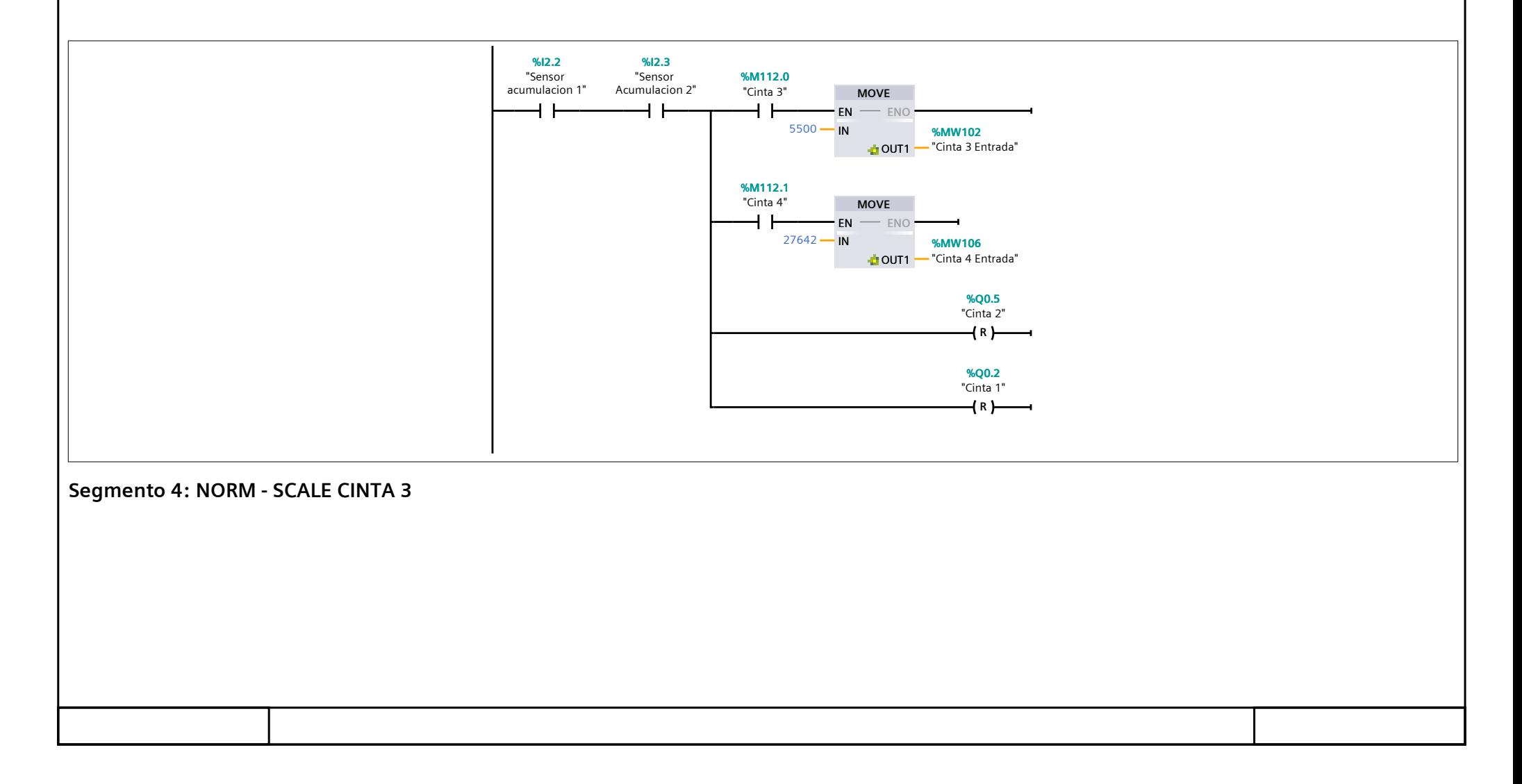

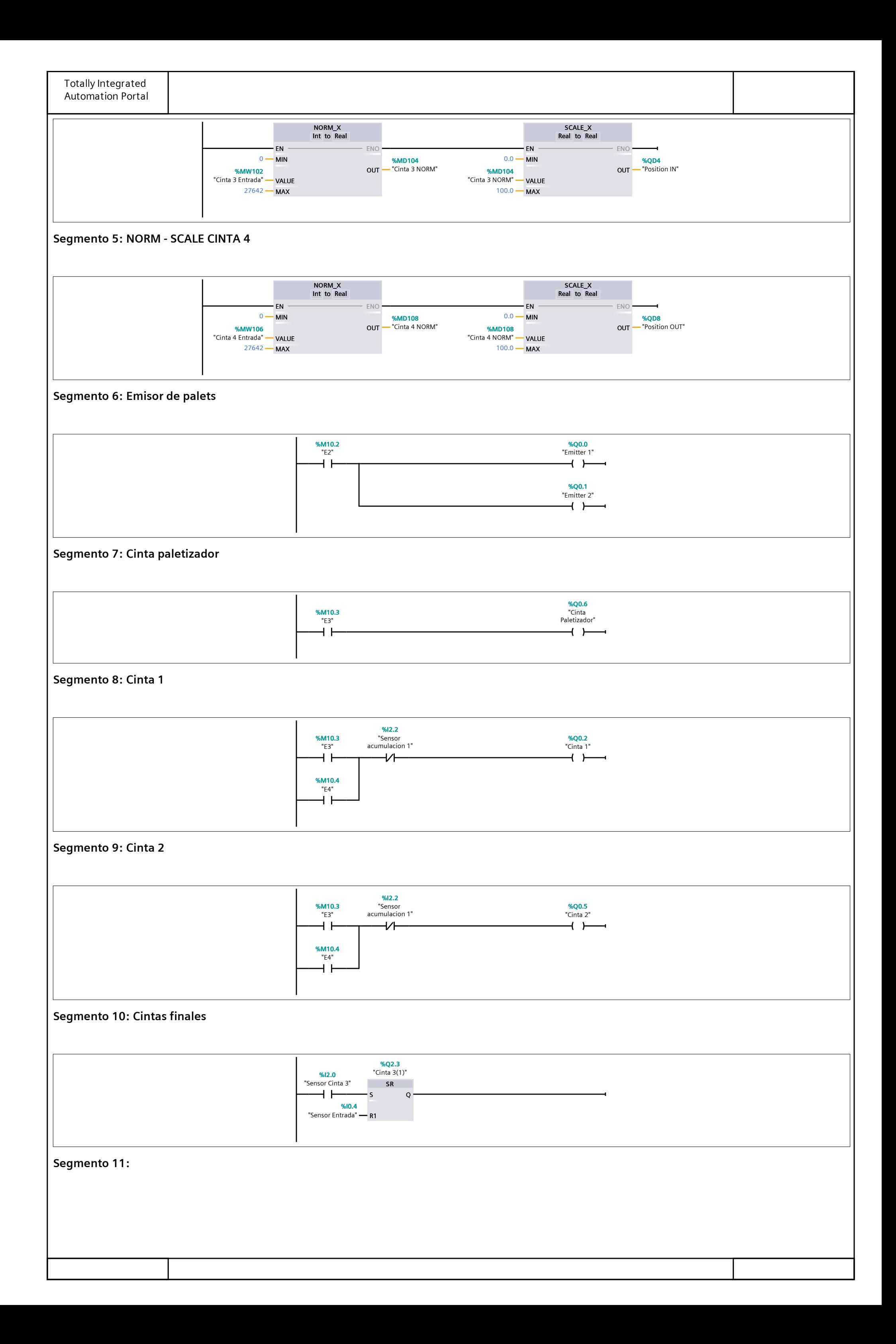

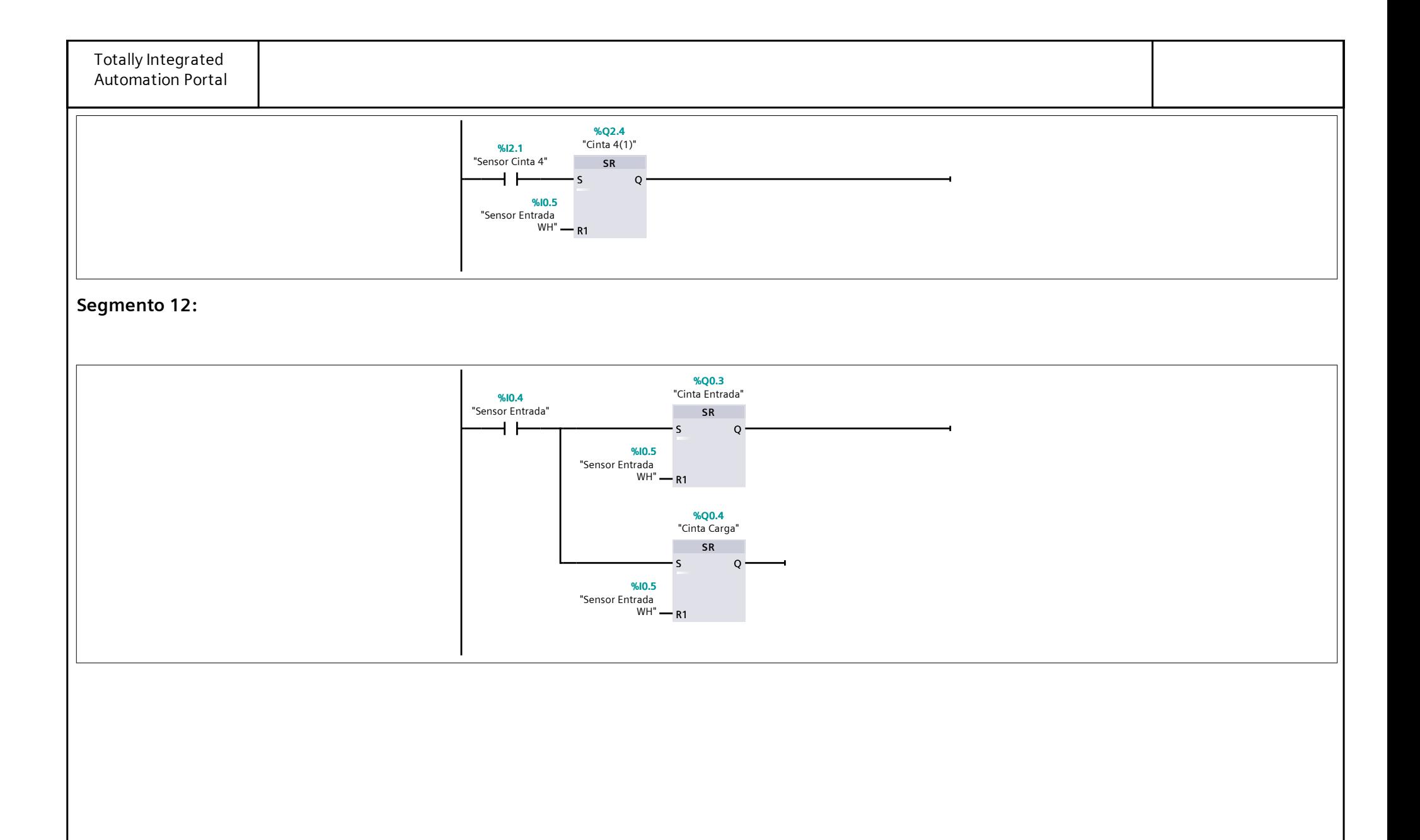

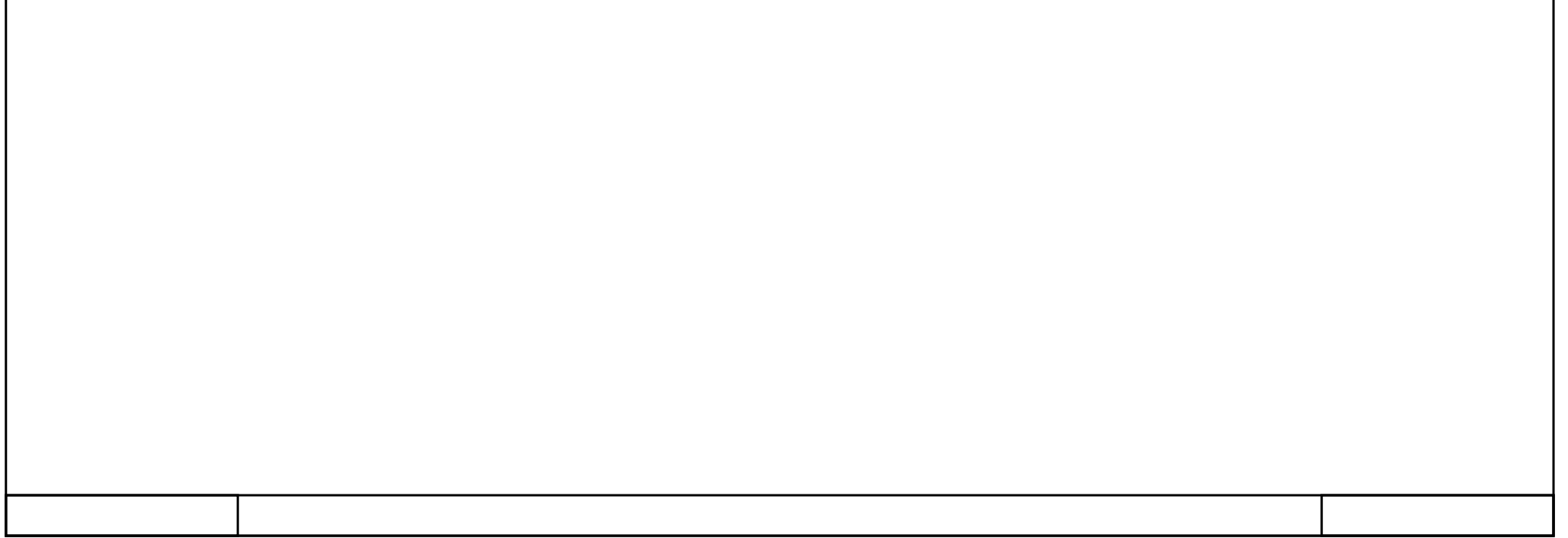

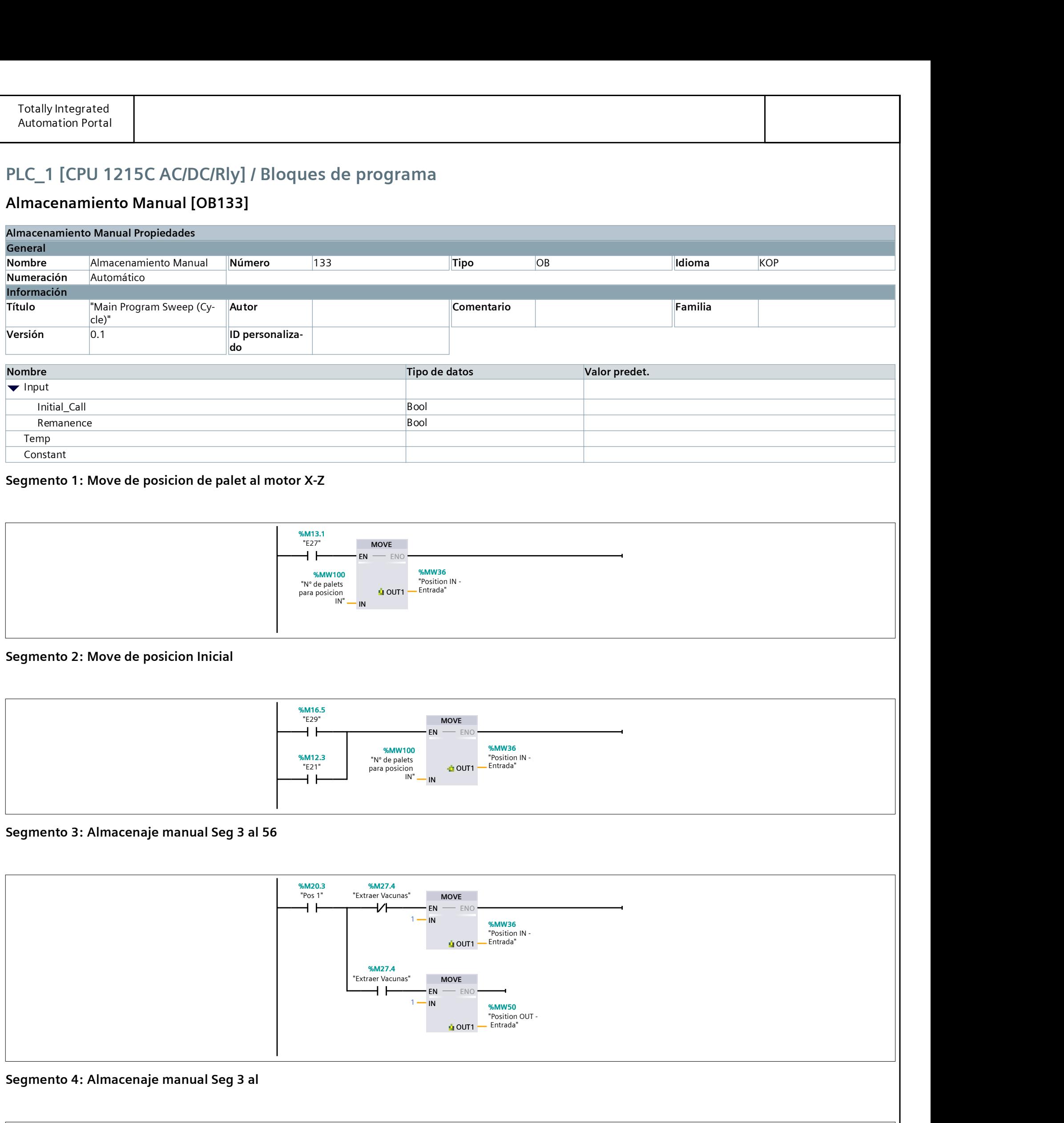

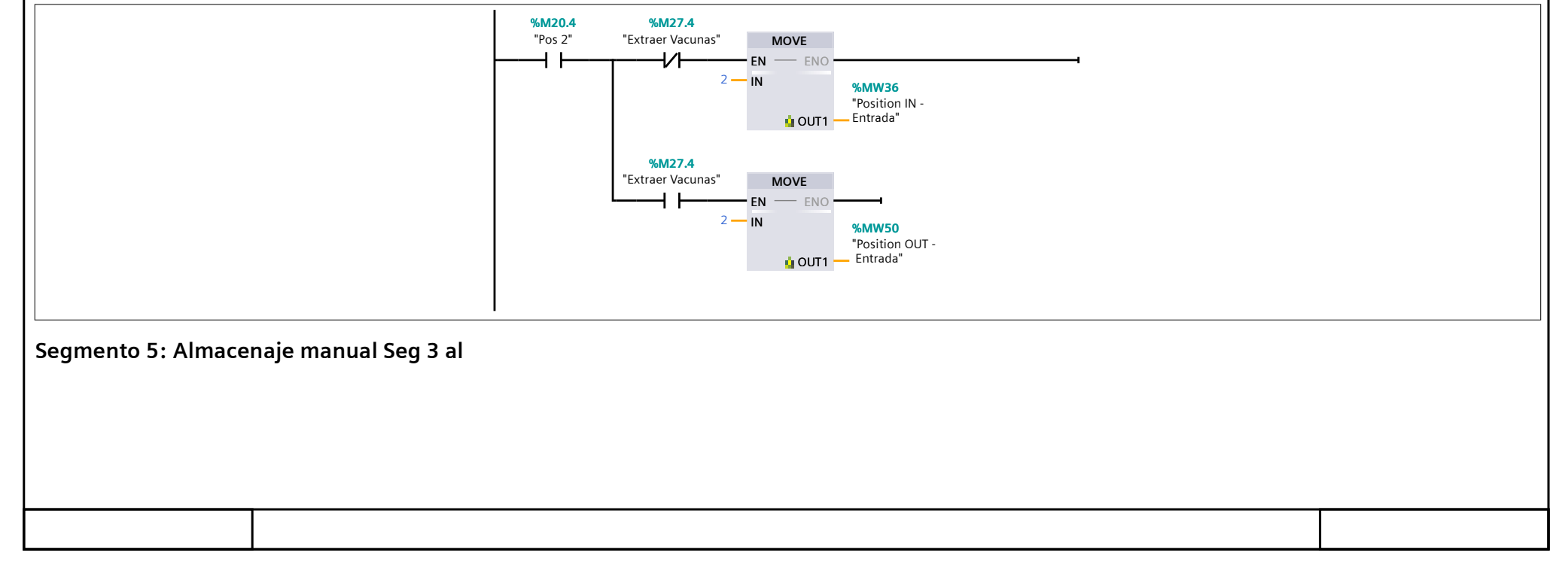

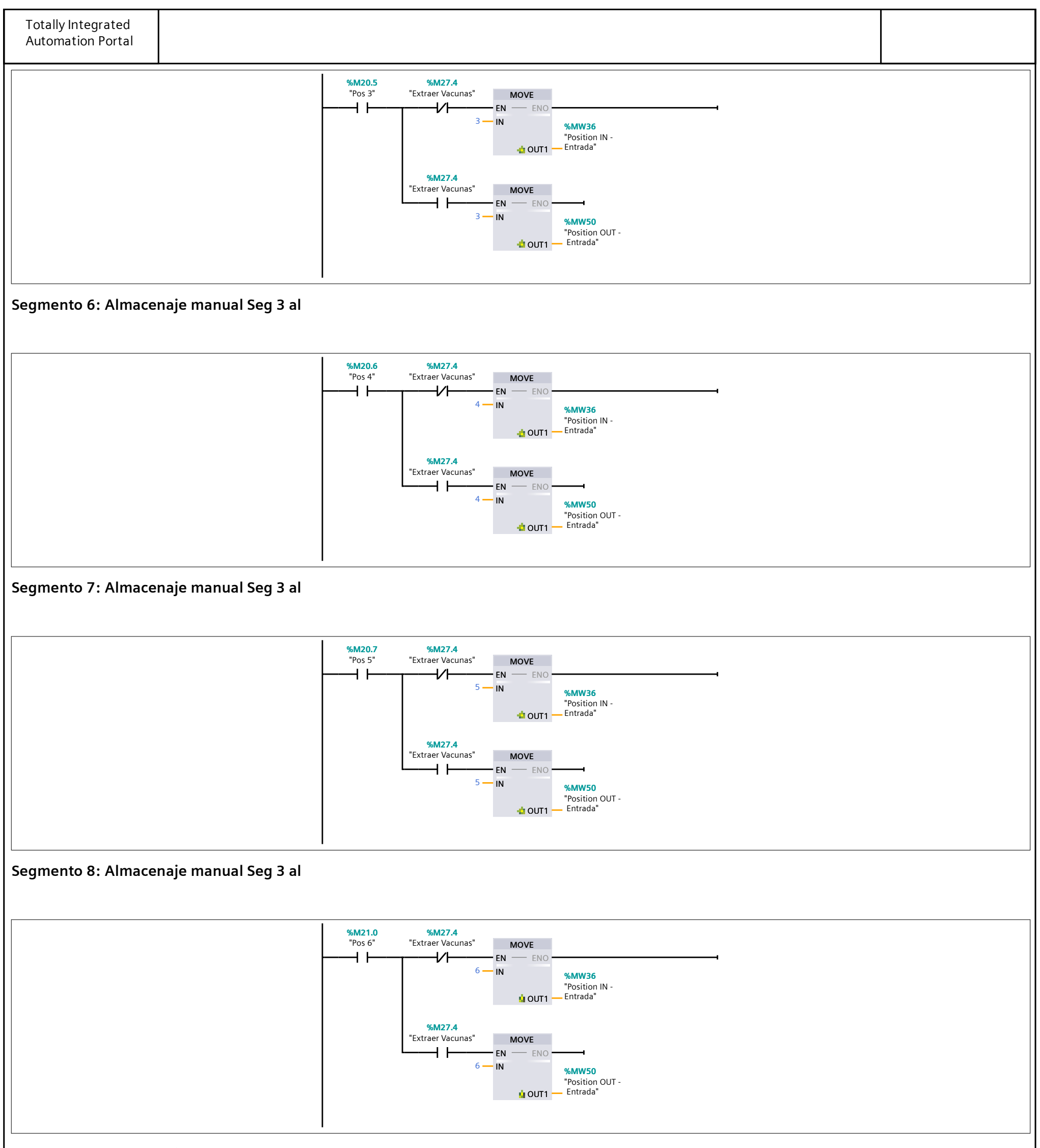

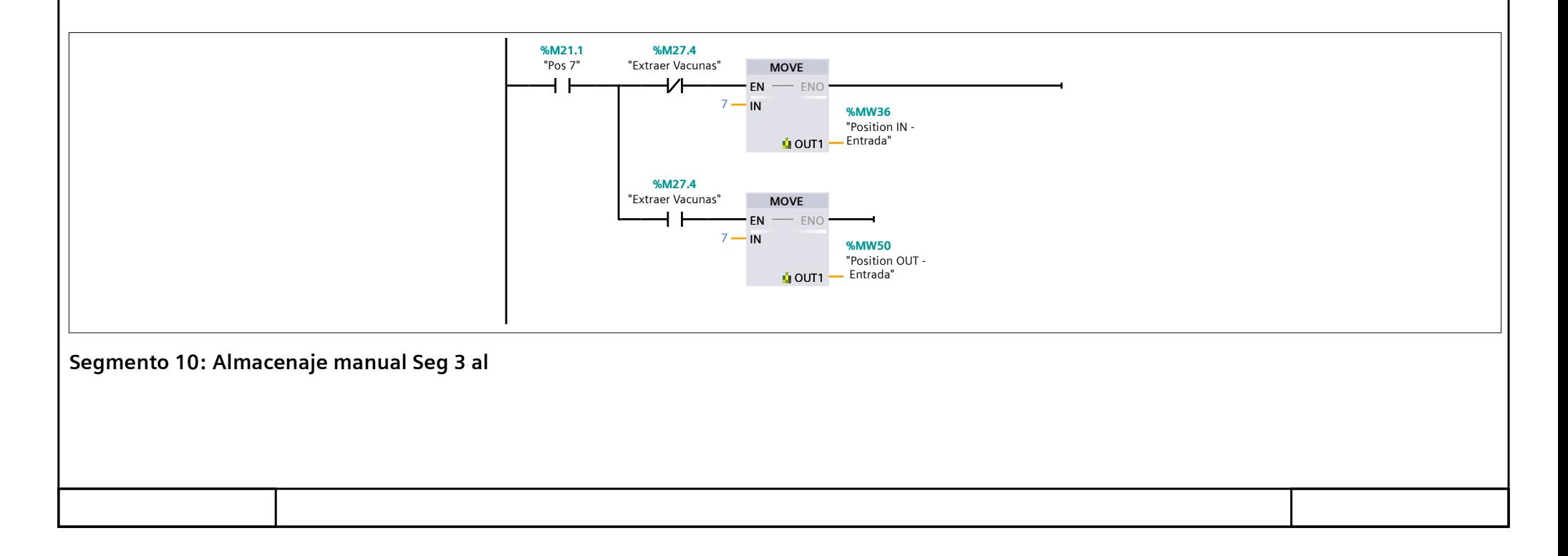

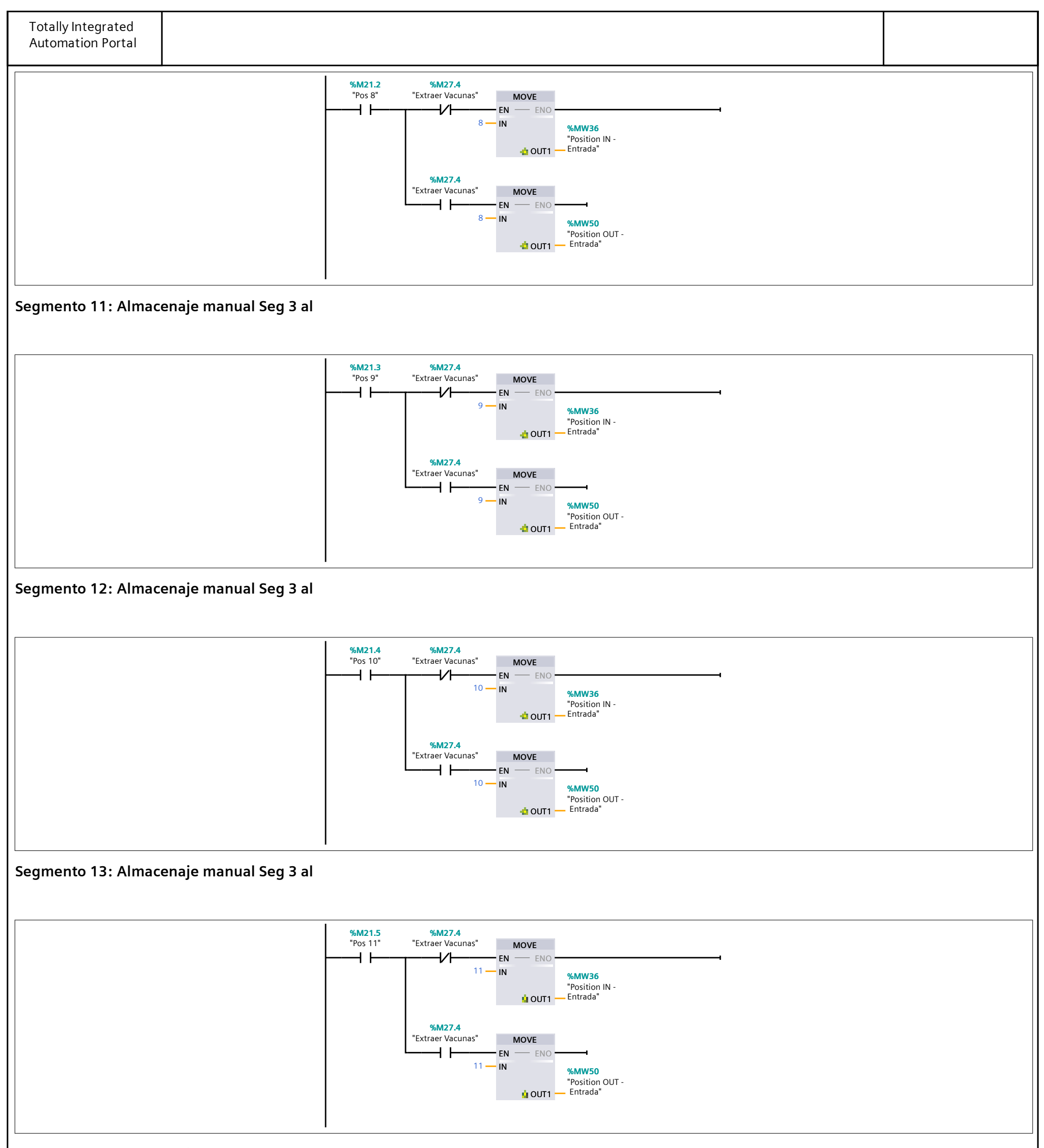

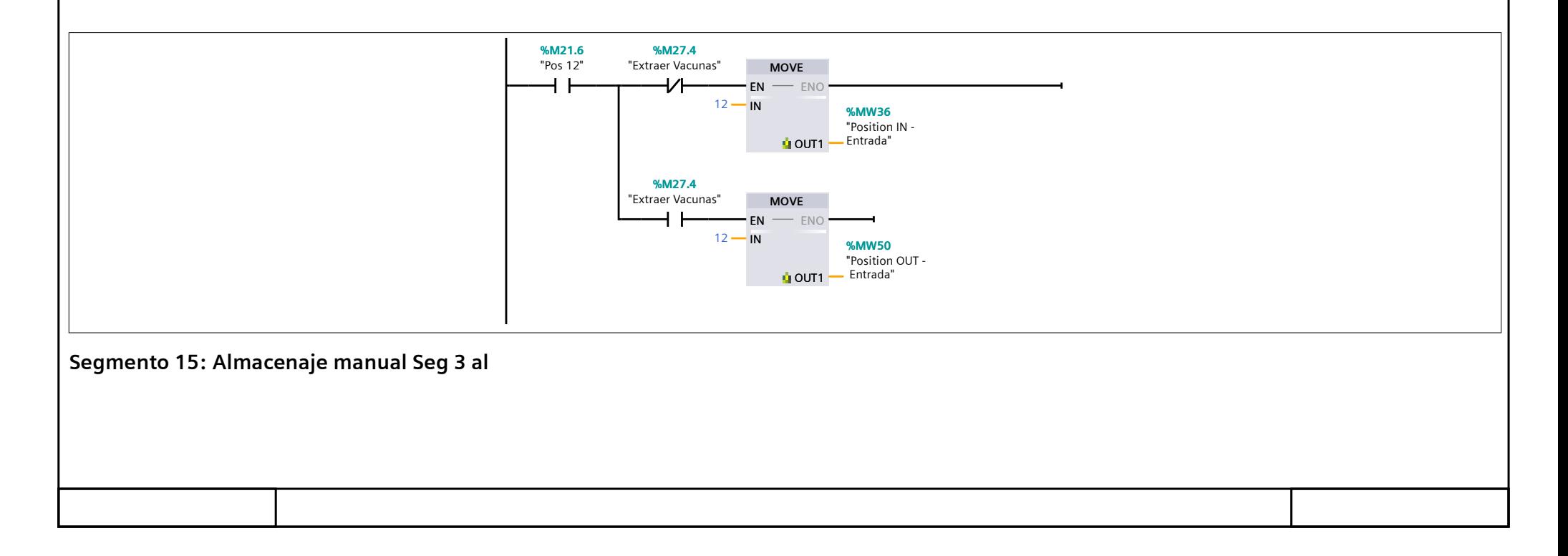

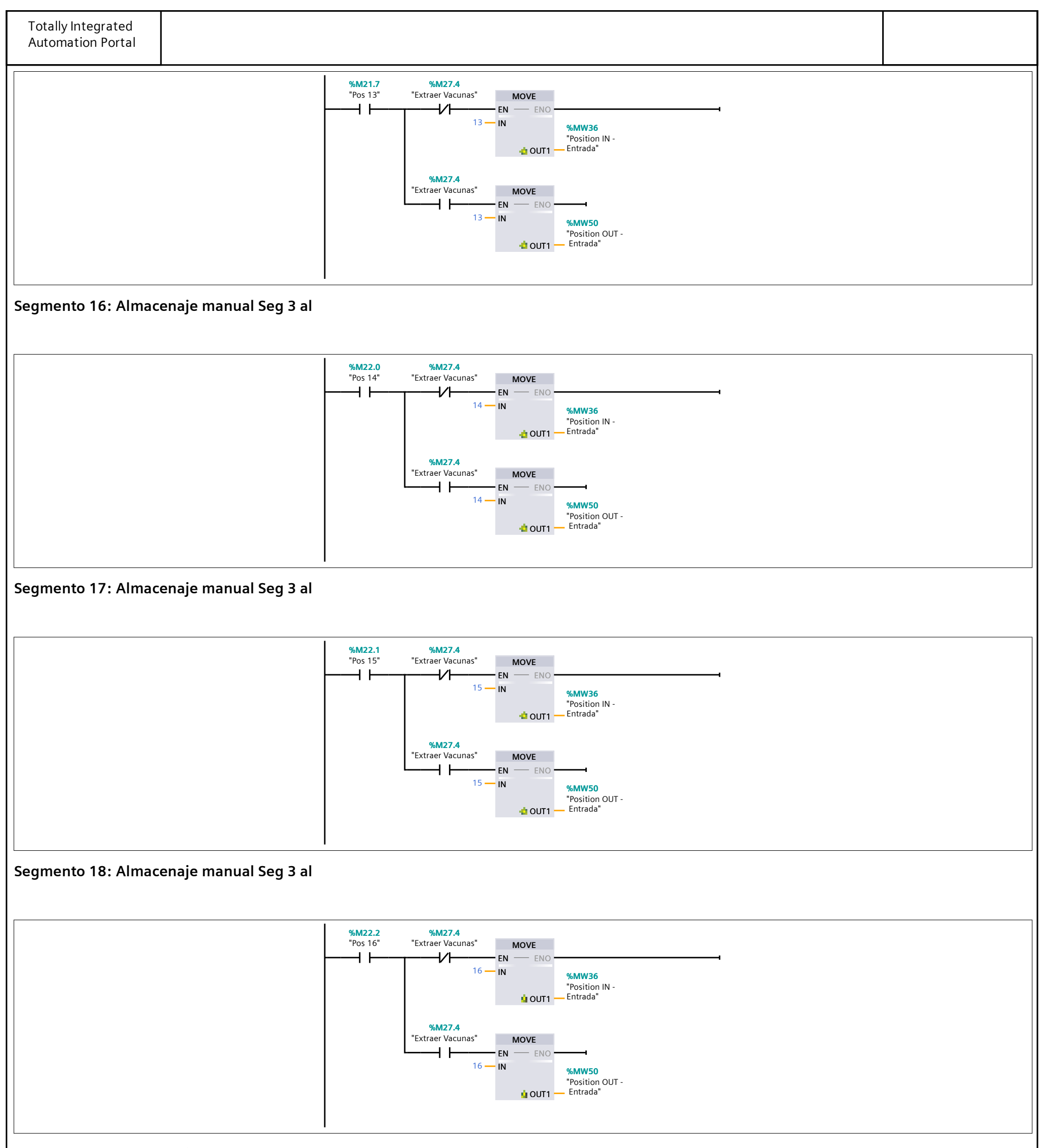

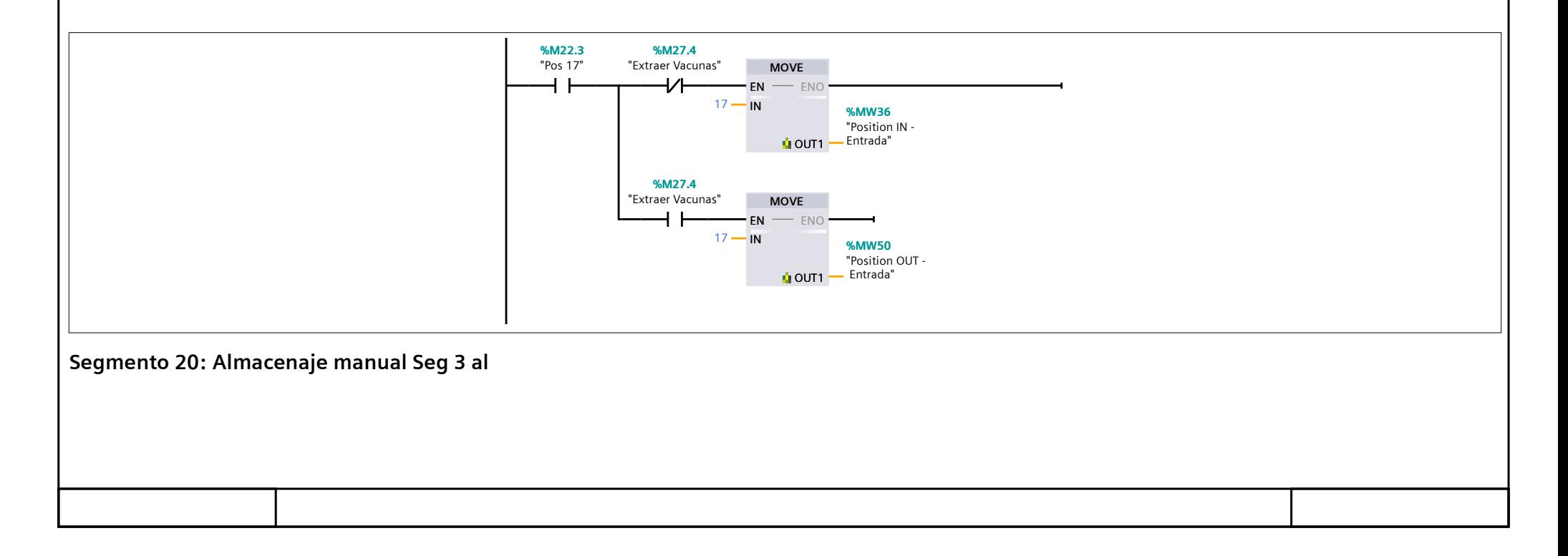

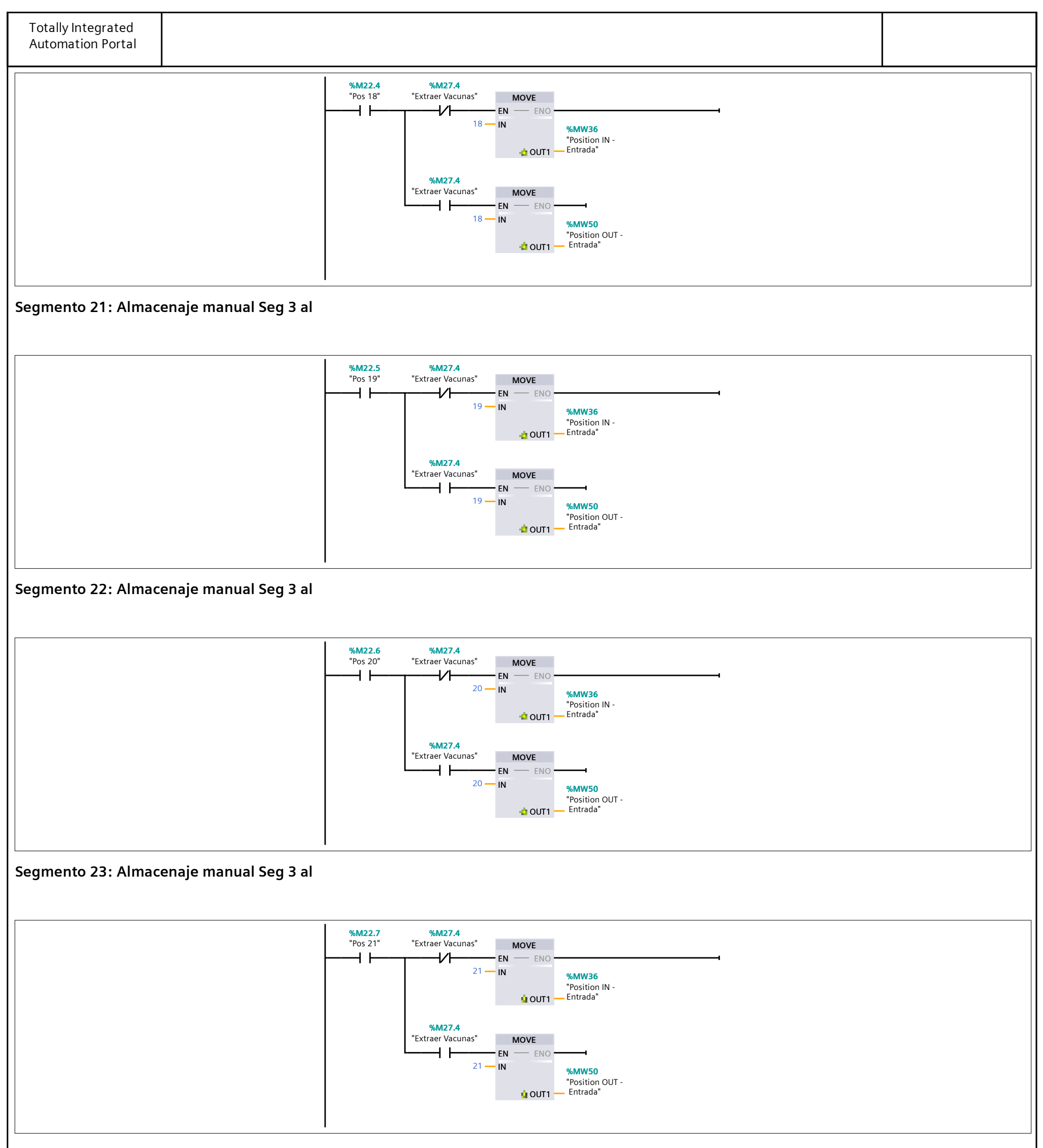

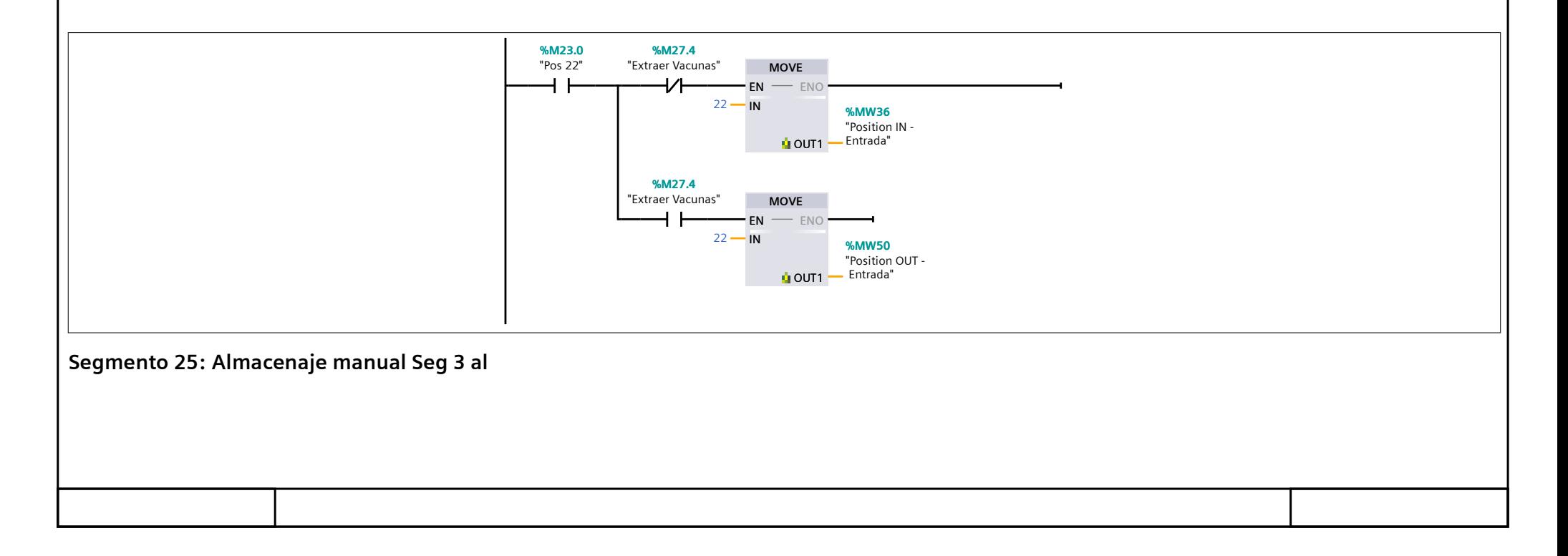

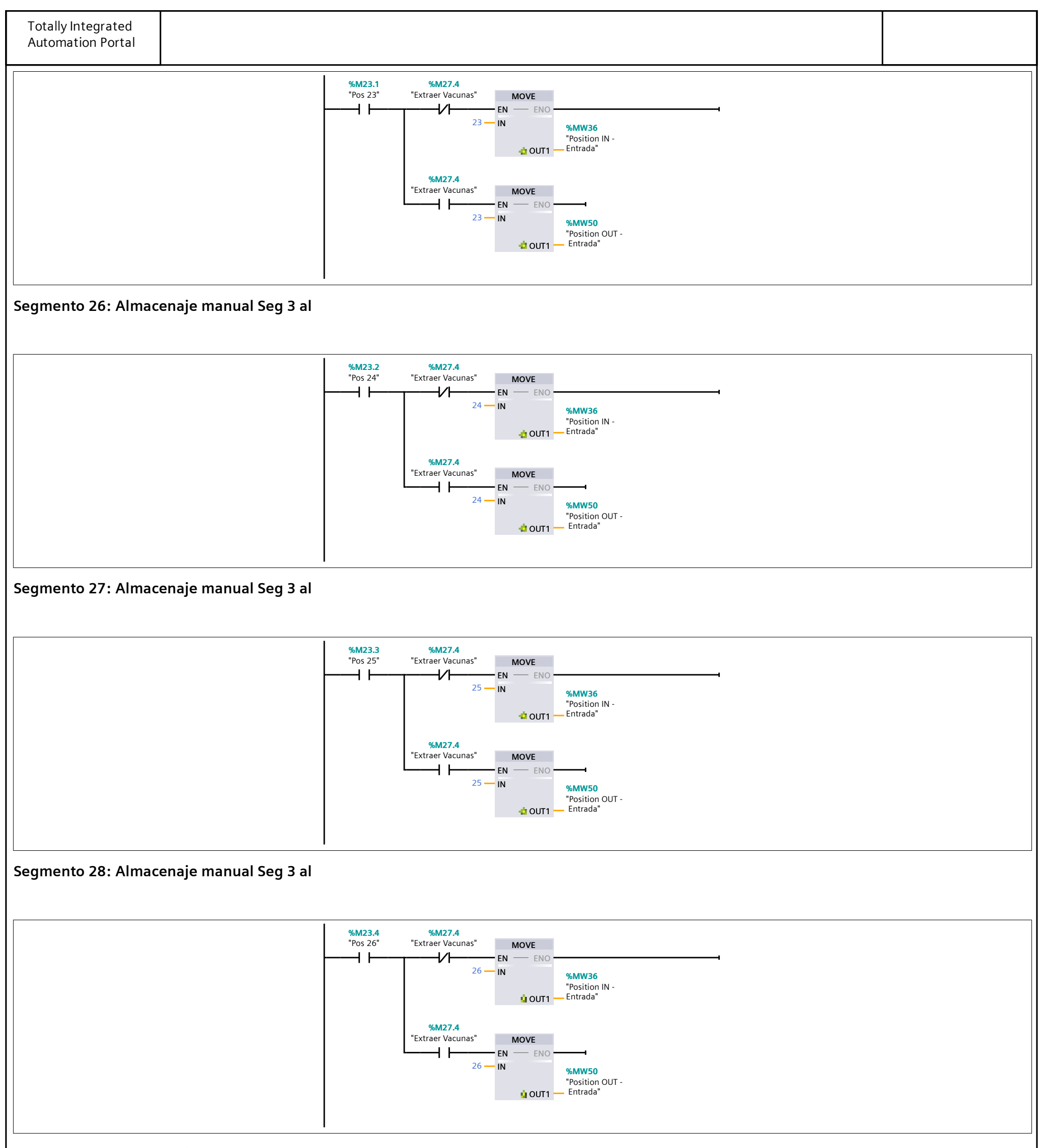

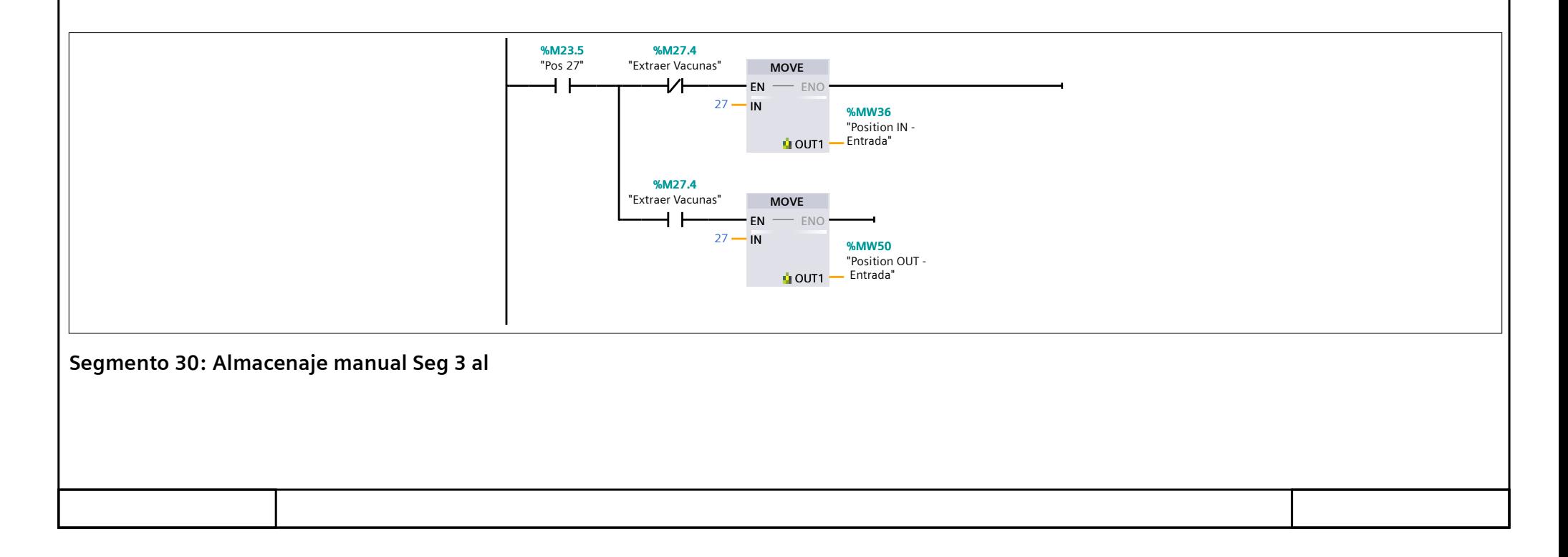

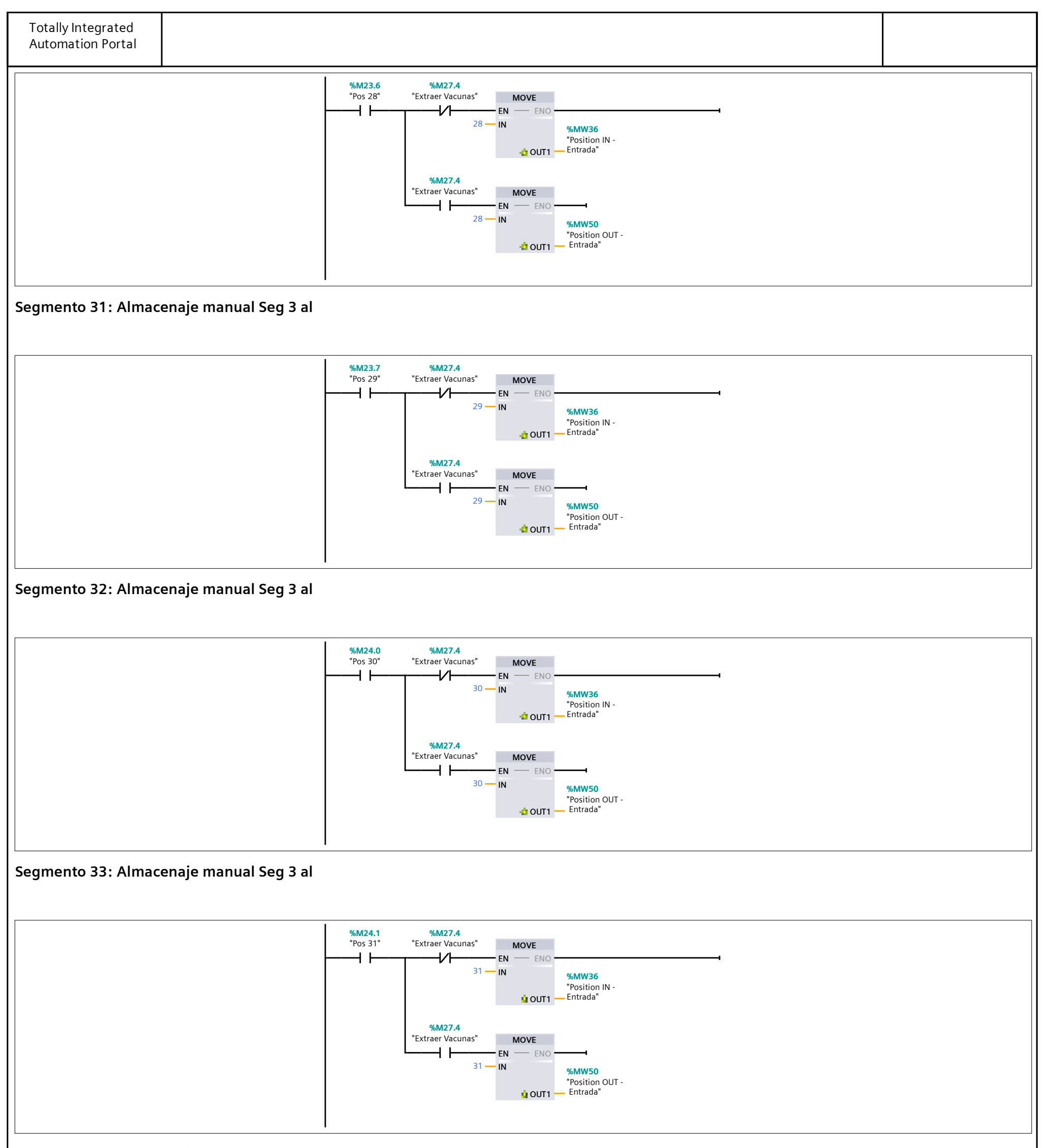

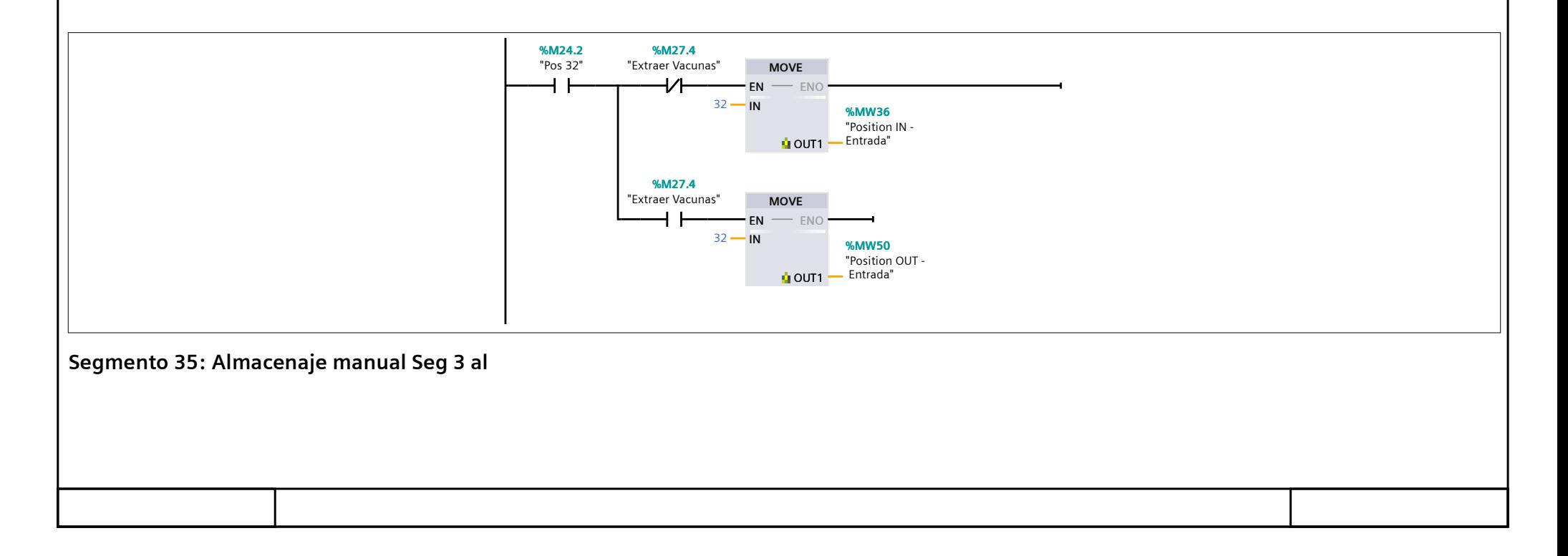

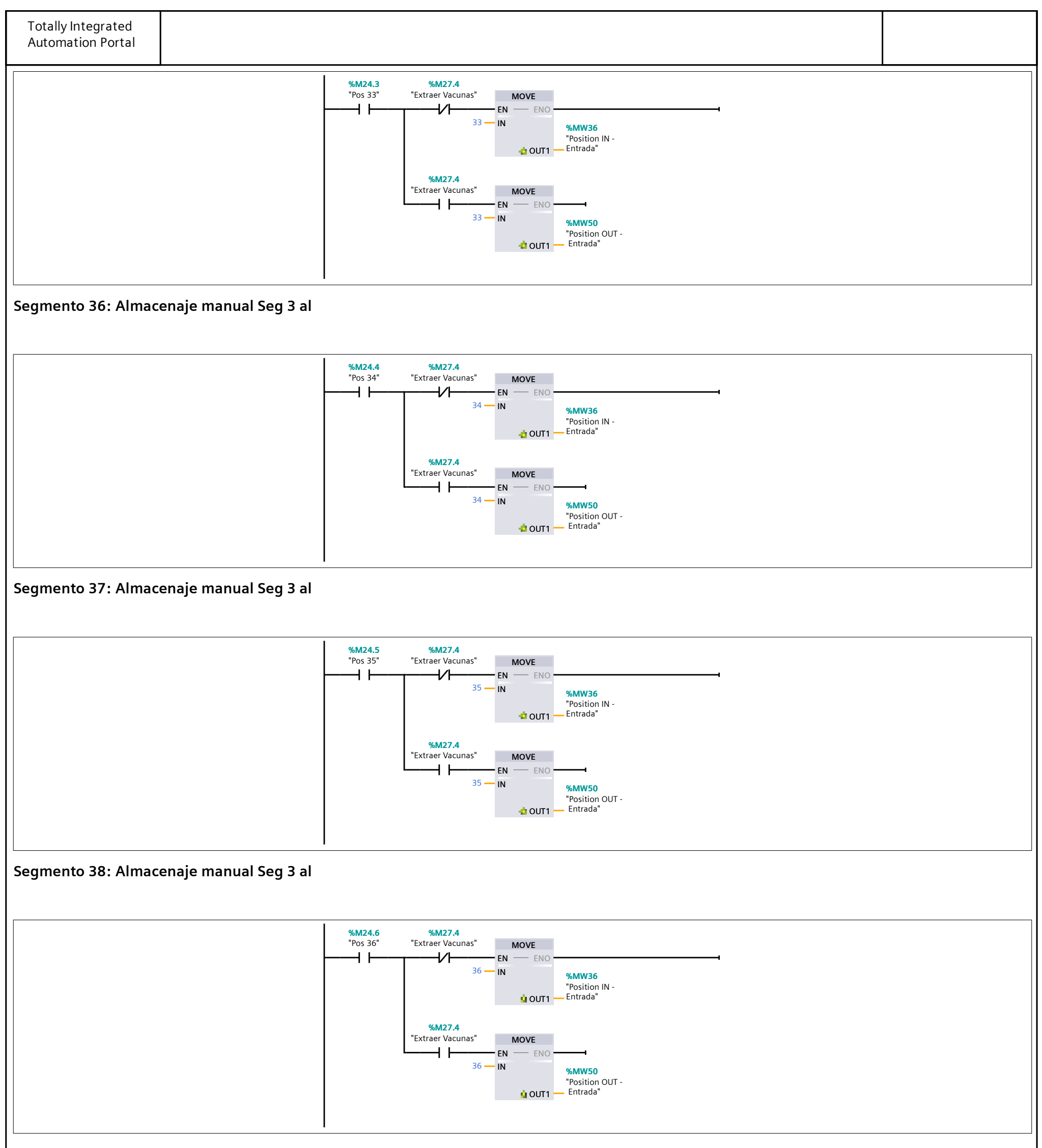

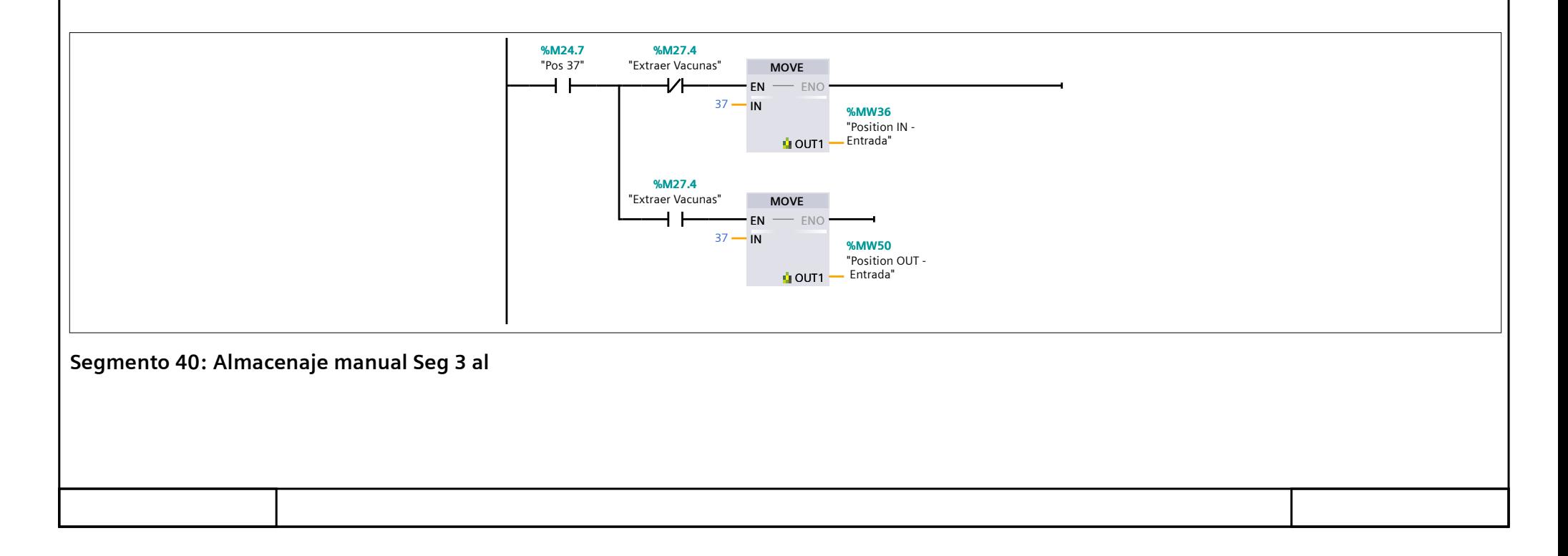

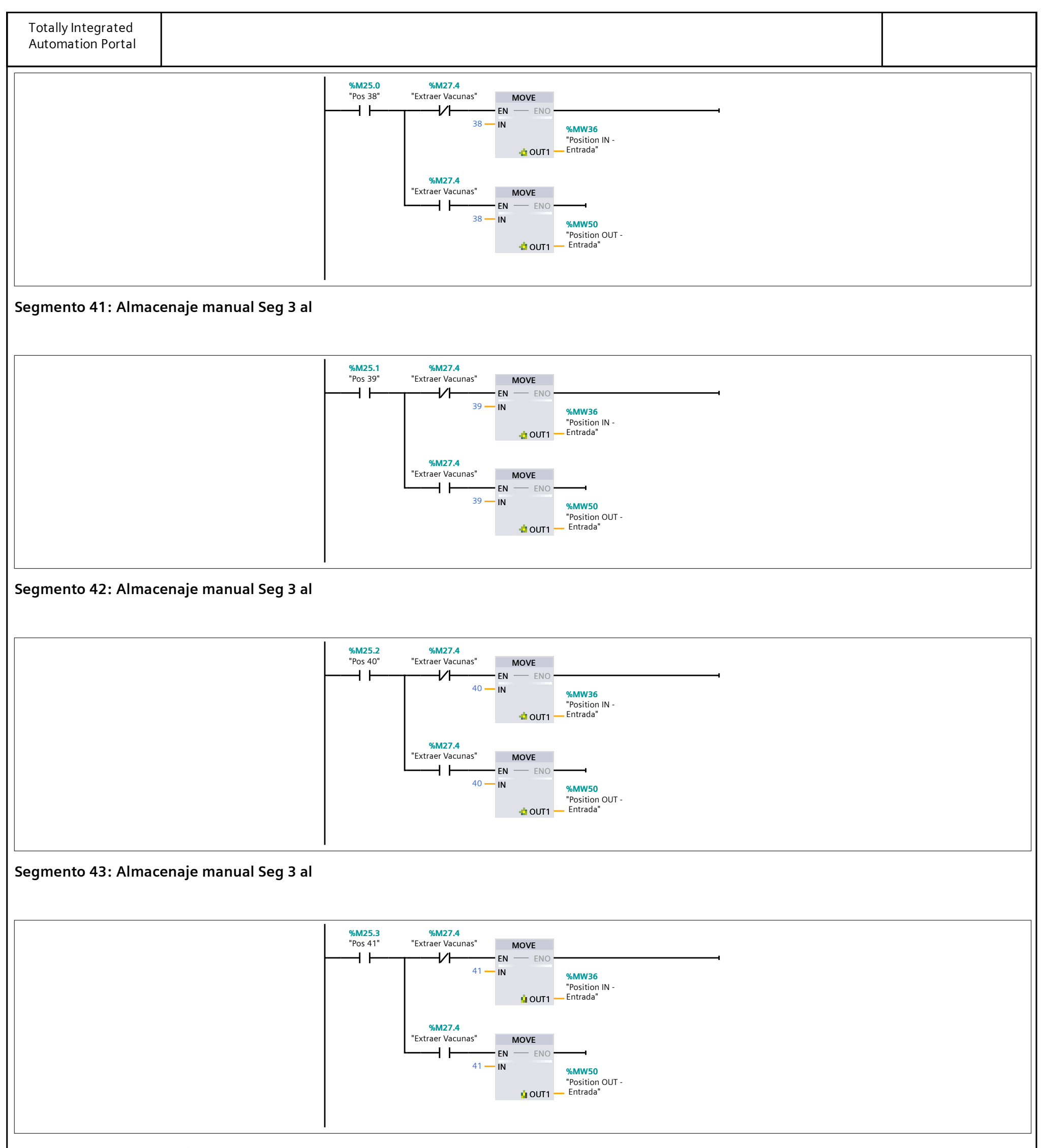

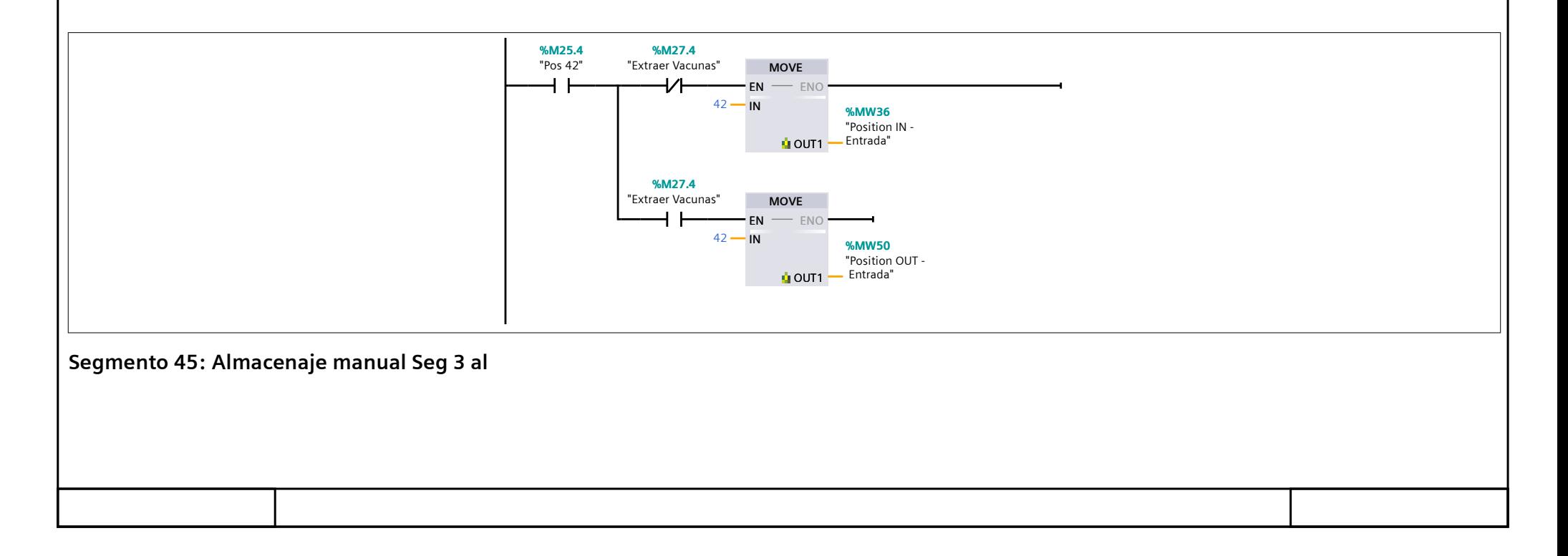

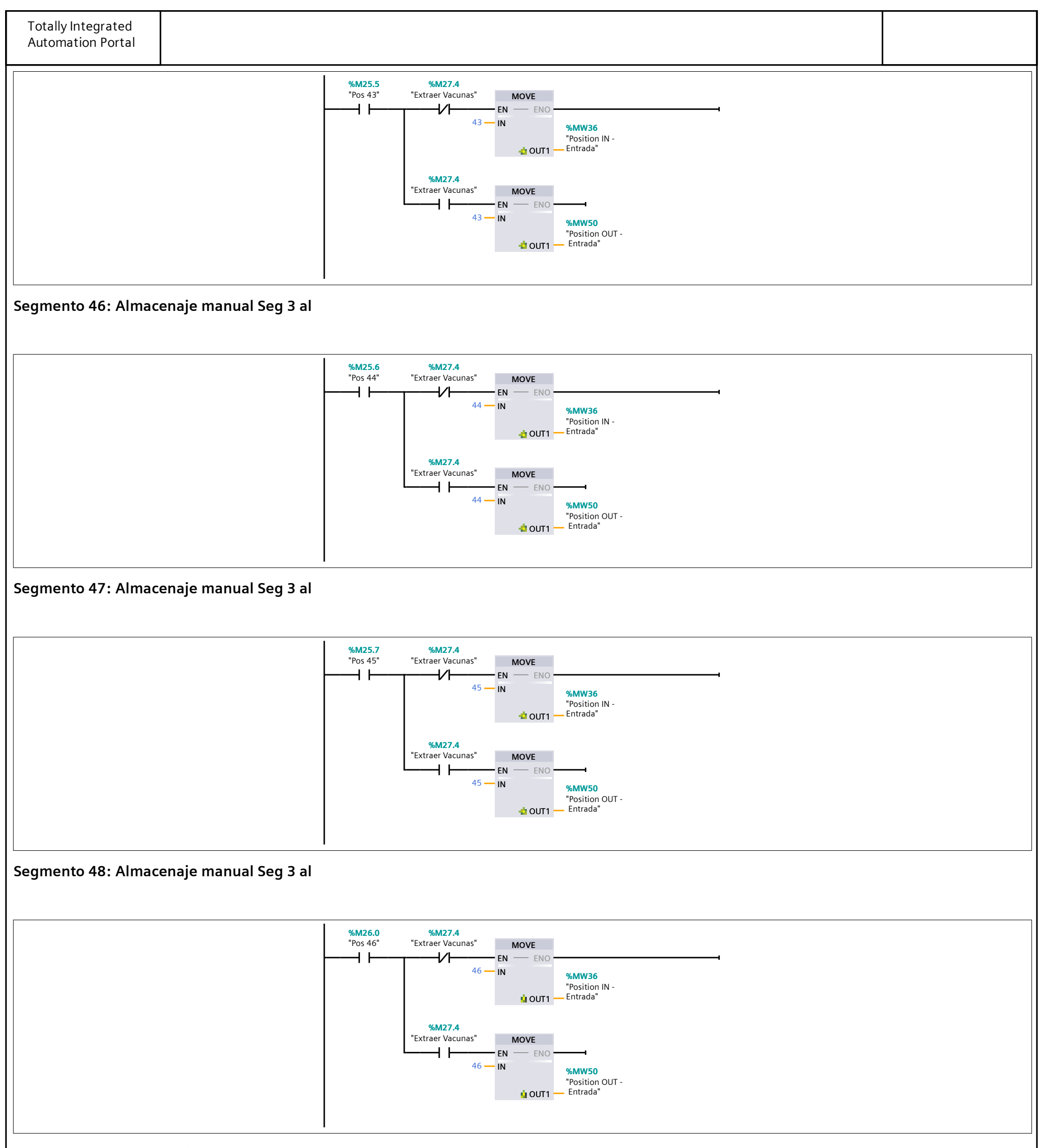

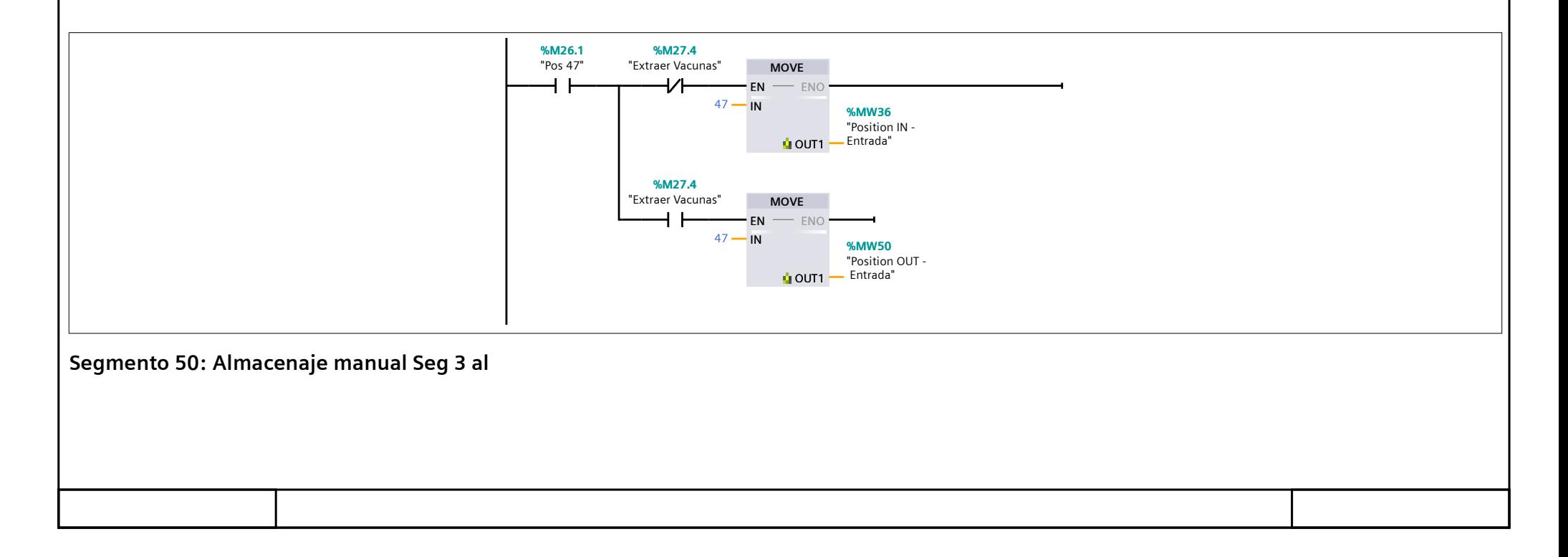

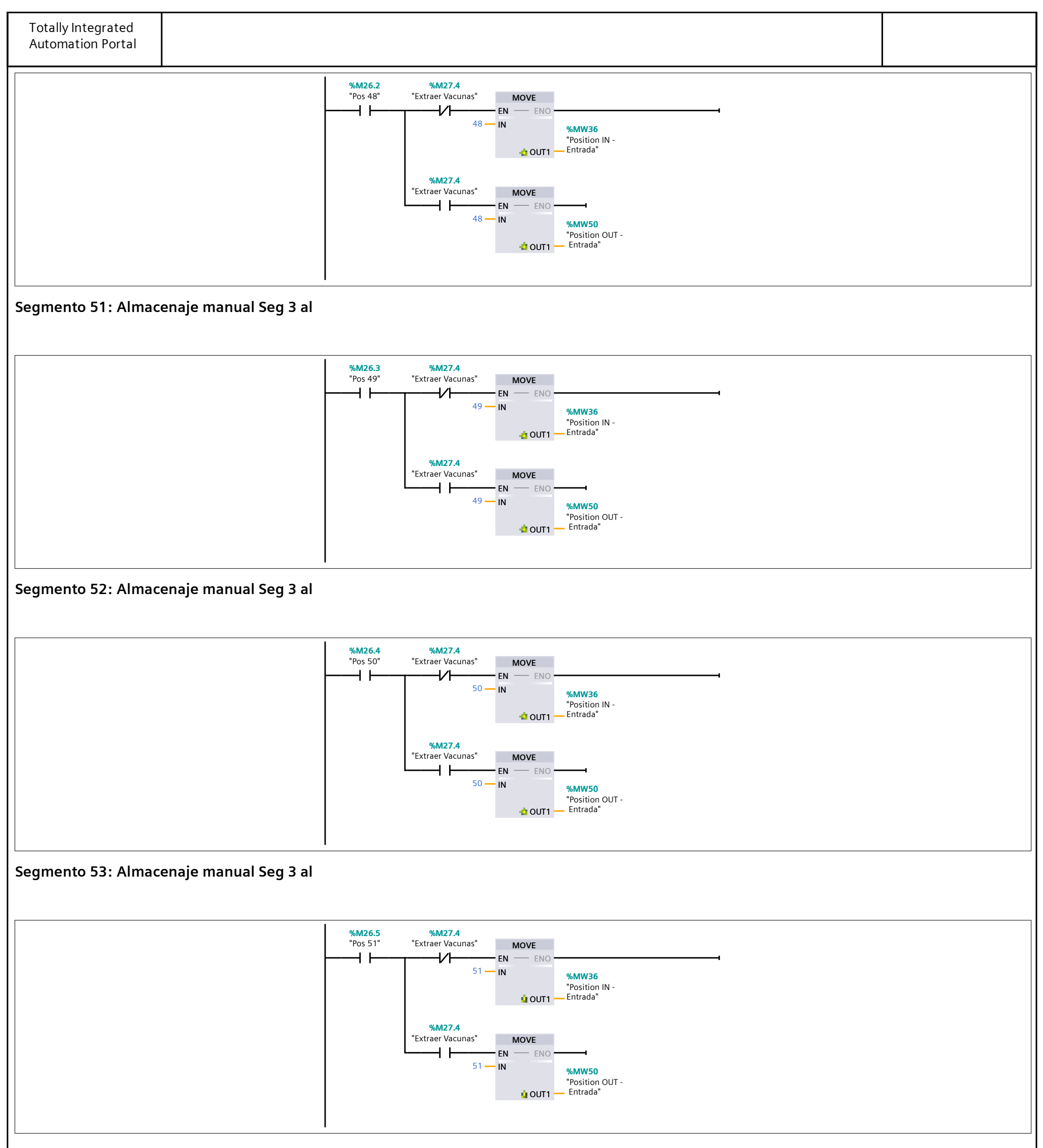

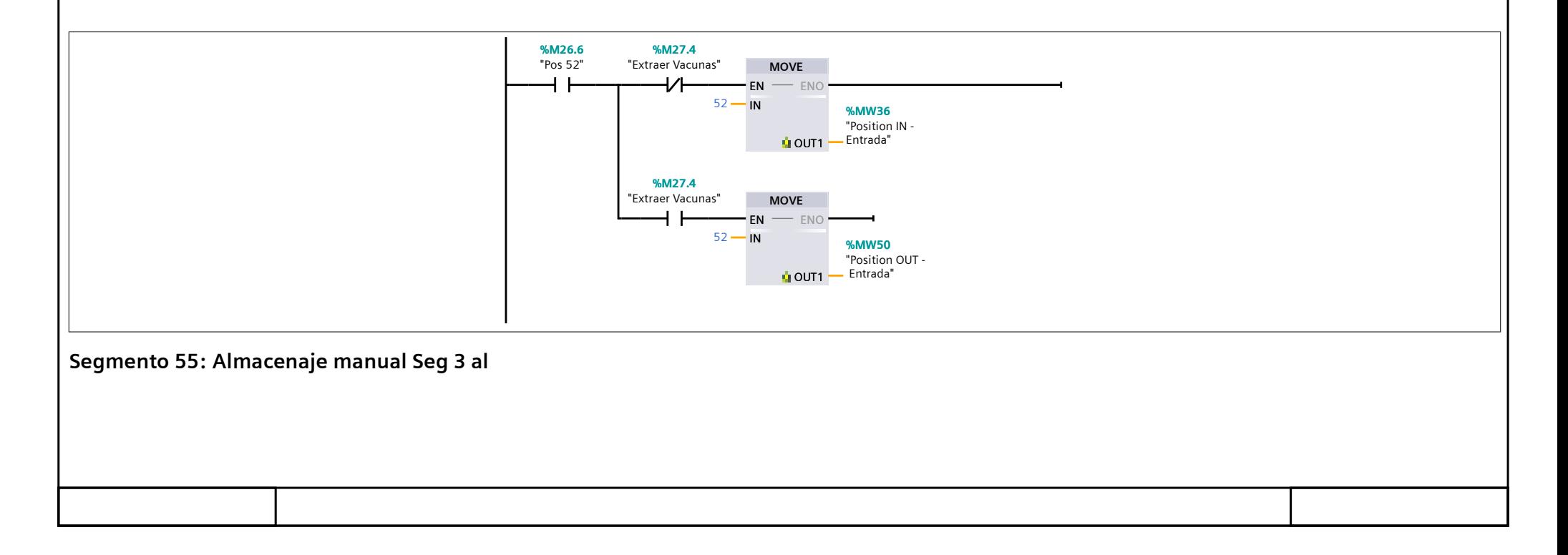

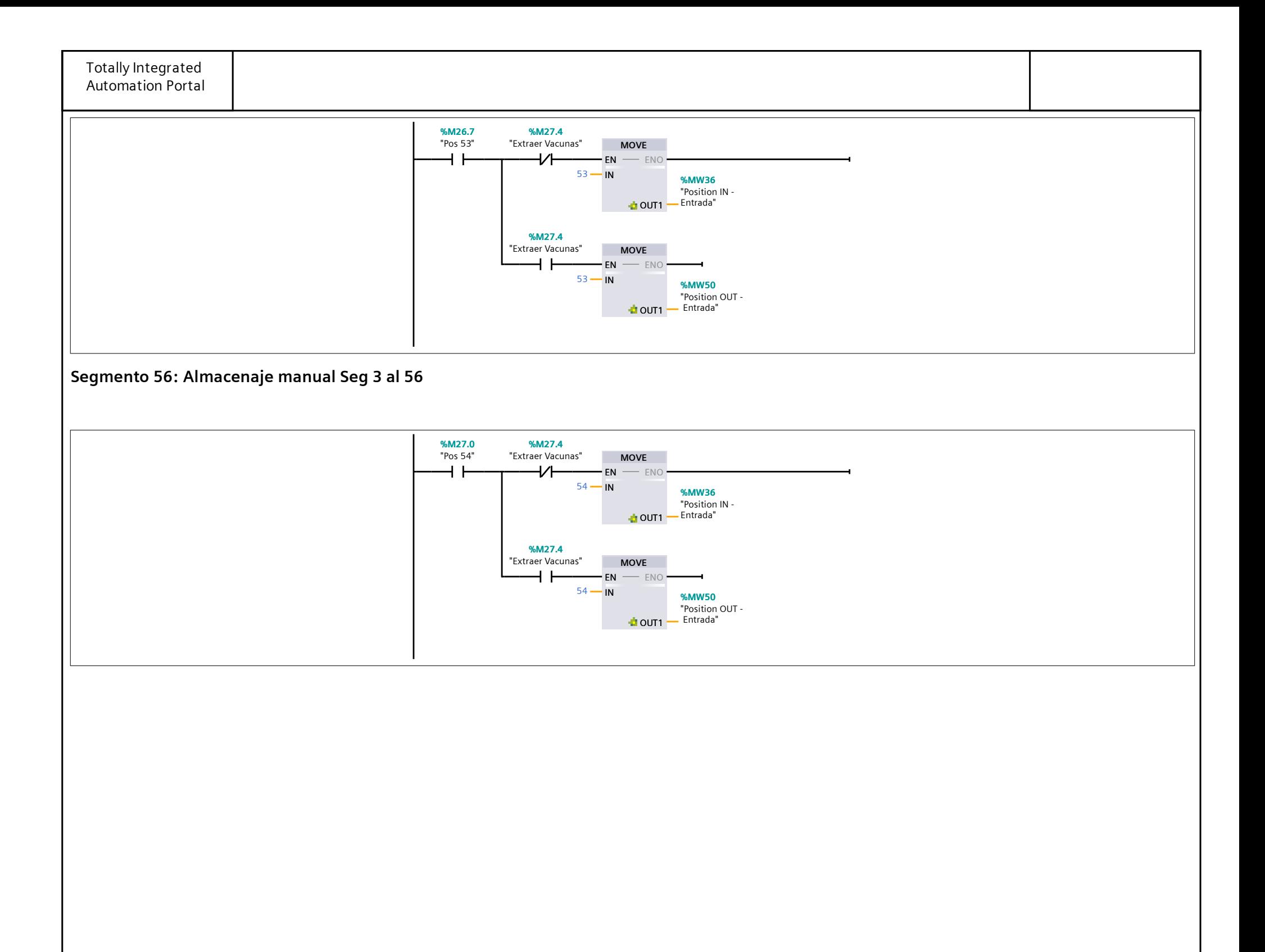

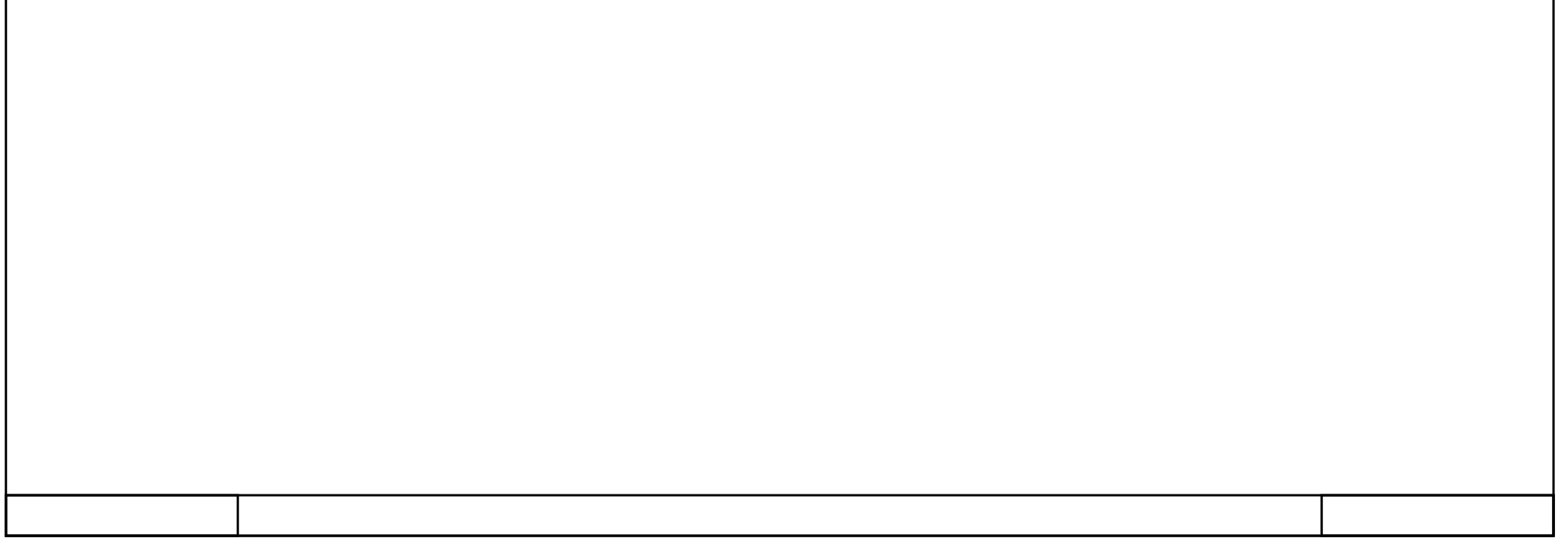

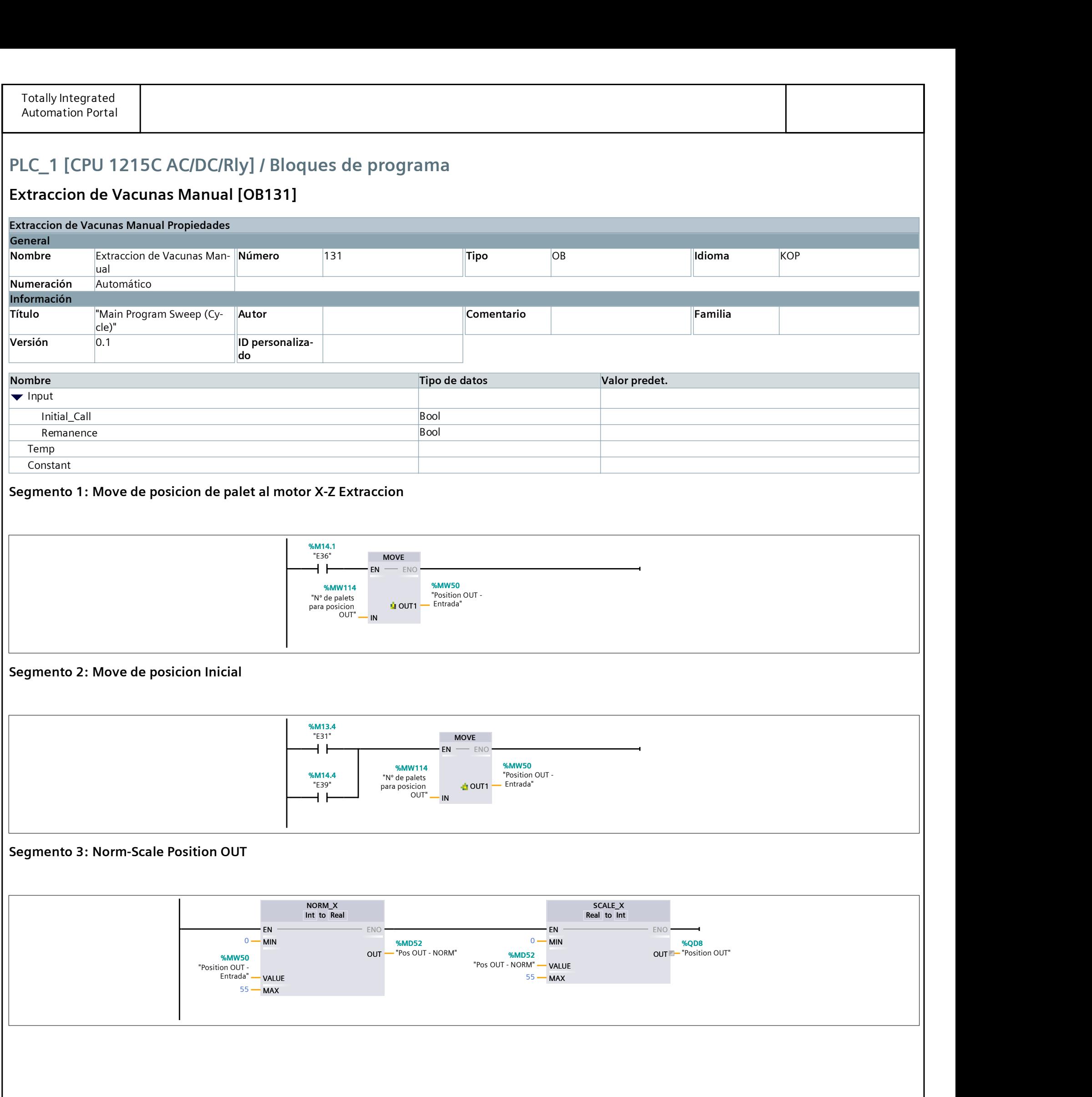

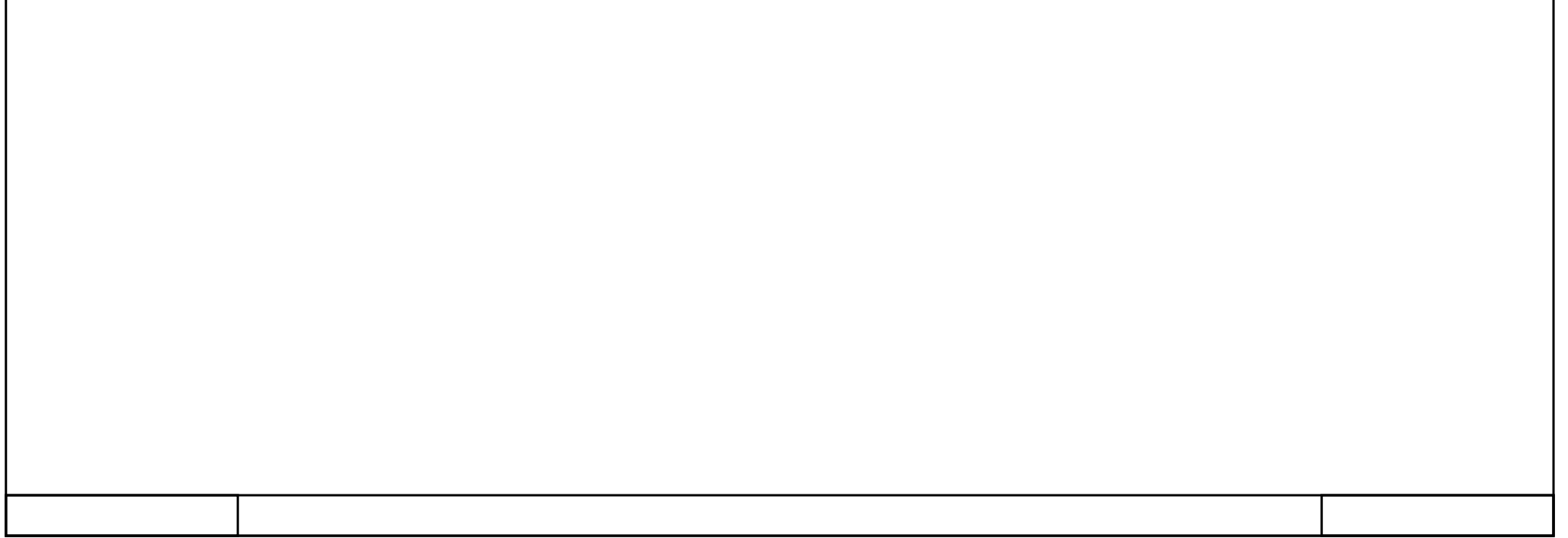

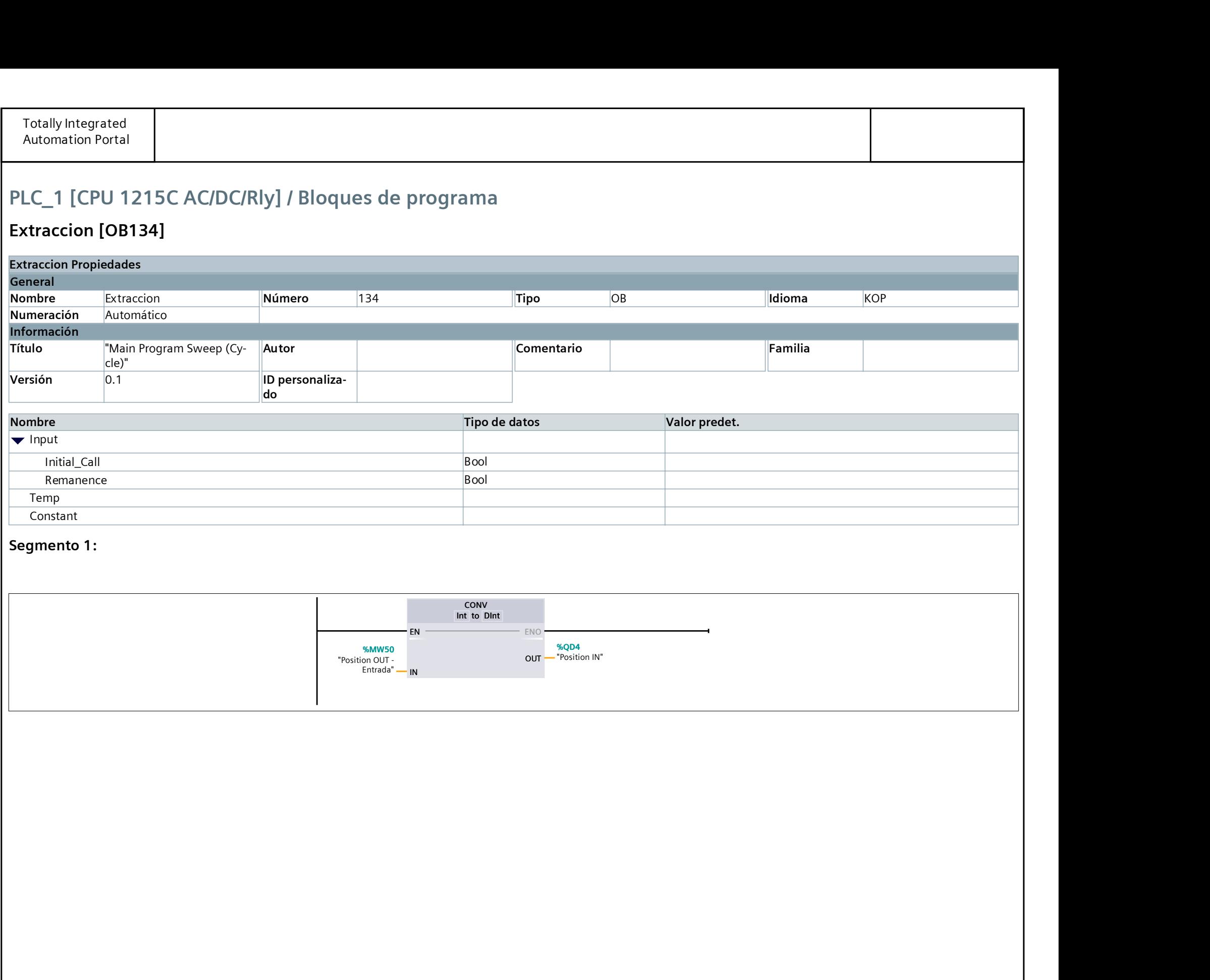

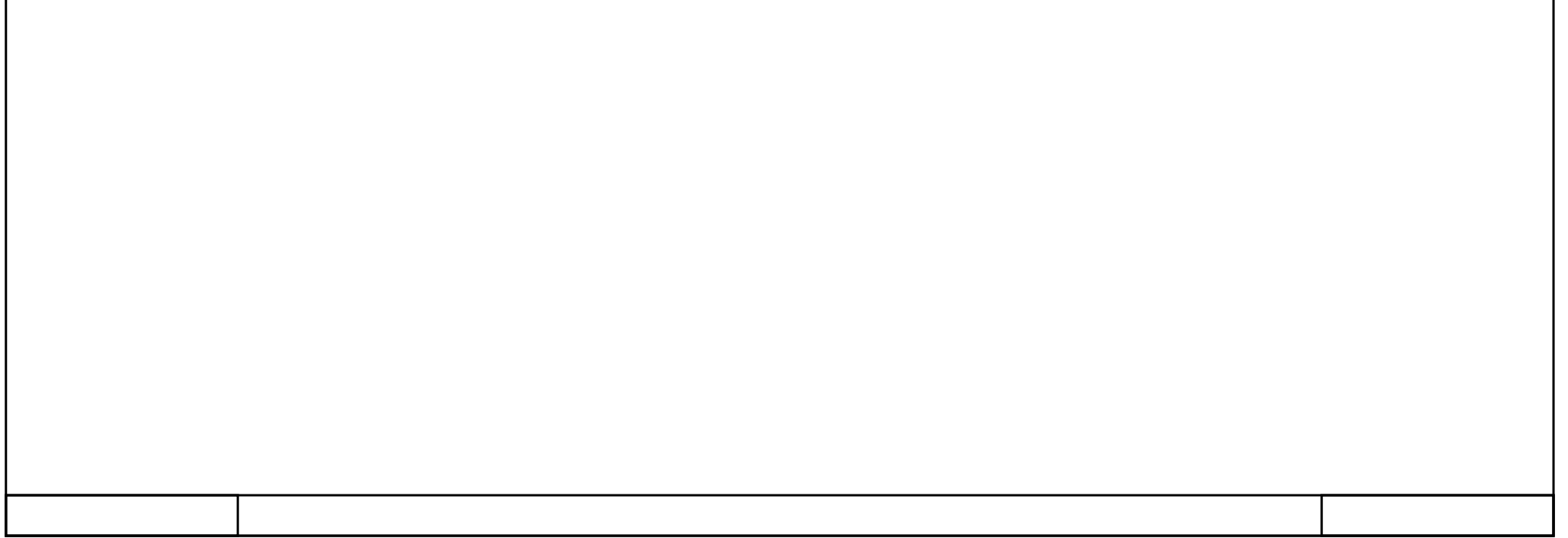

#### $\vert$  Extraccion  $\vert$  OB134]

#### Tratamiento posterior almacenamiento [OB135]

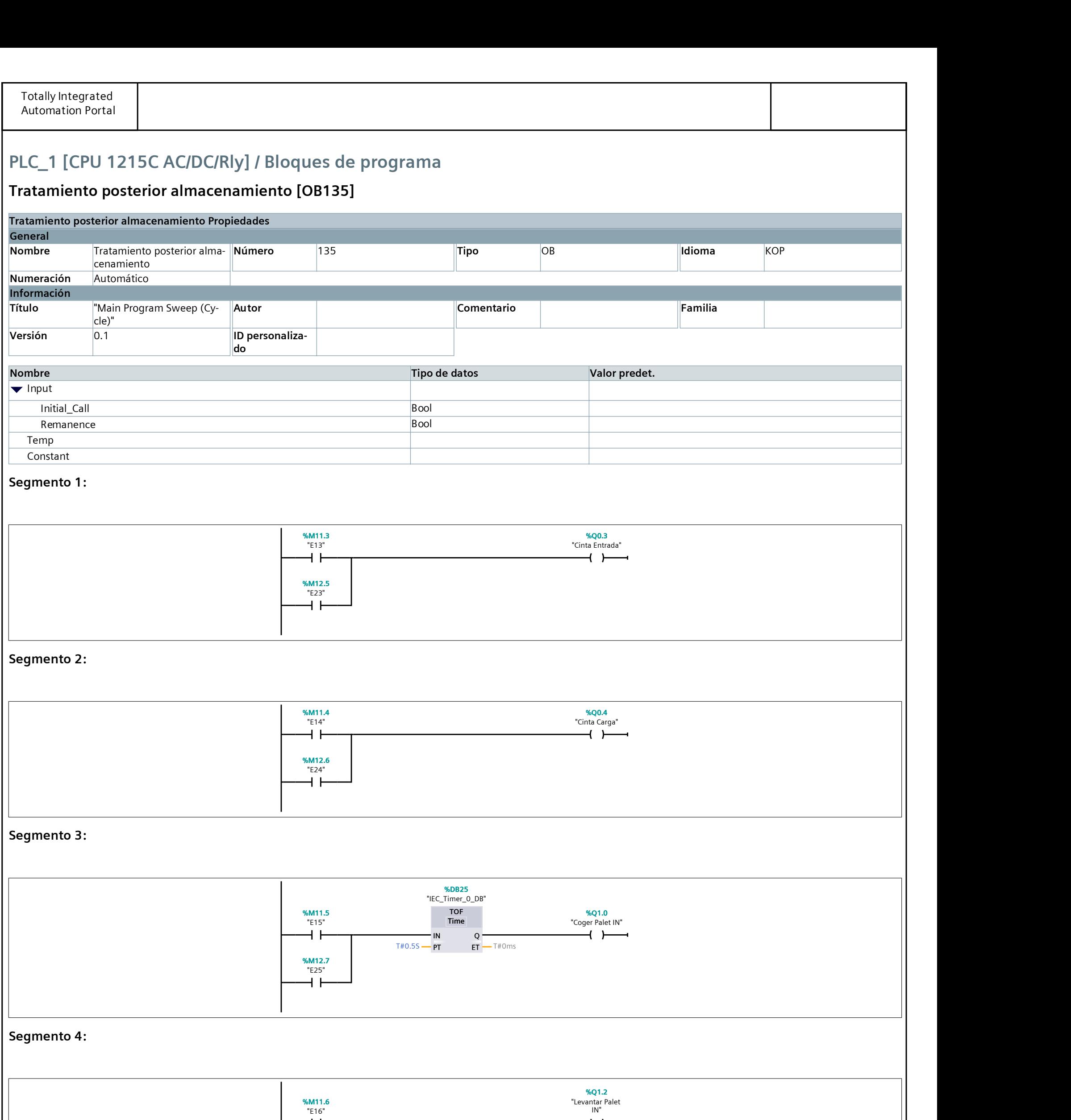

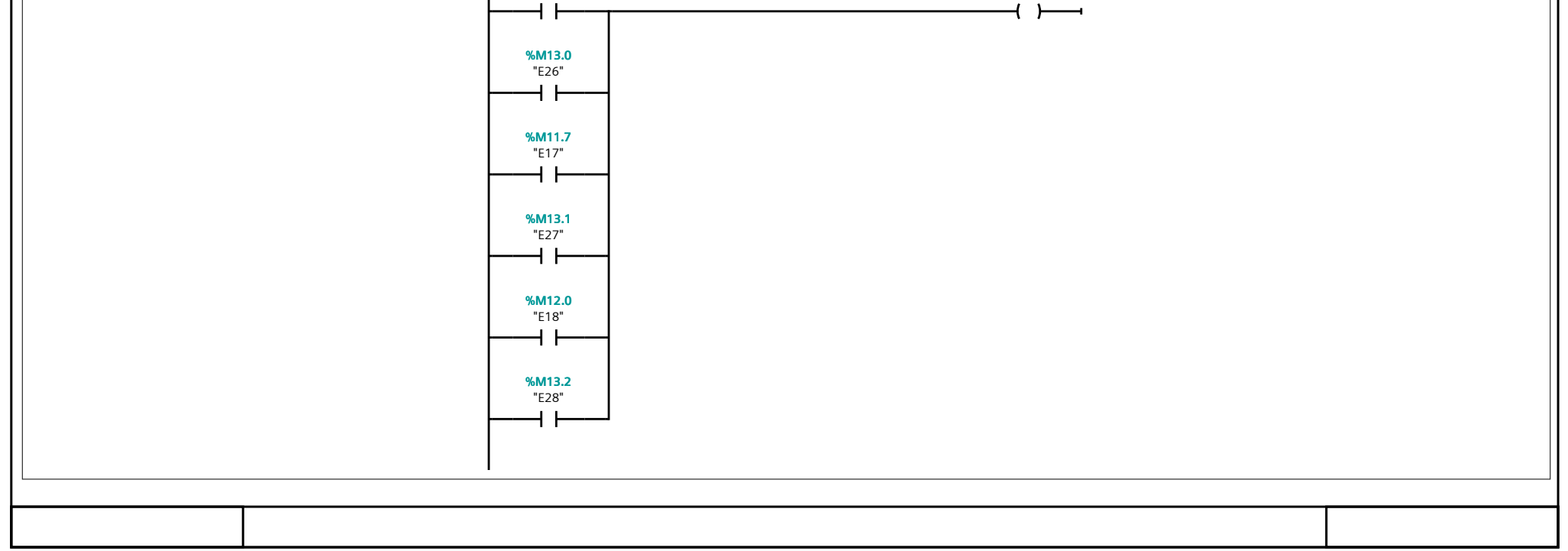

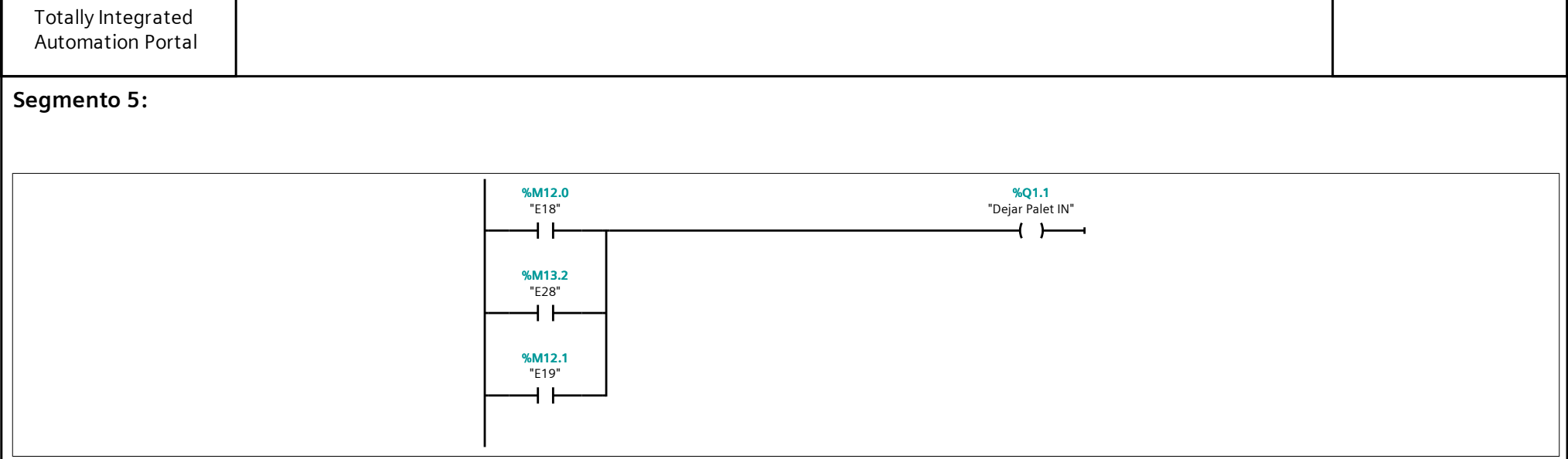

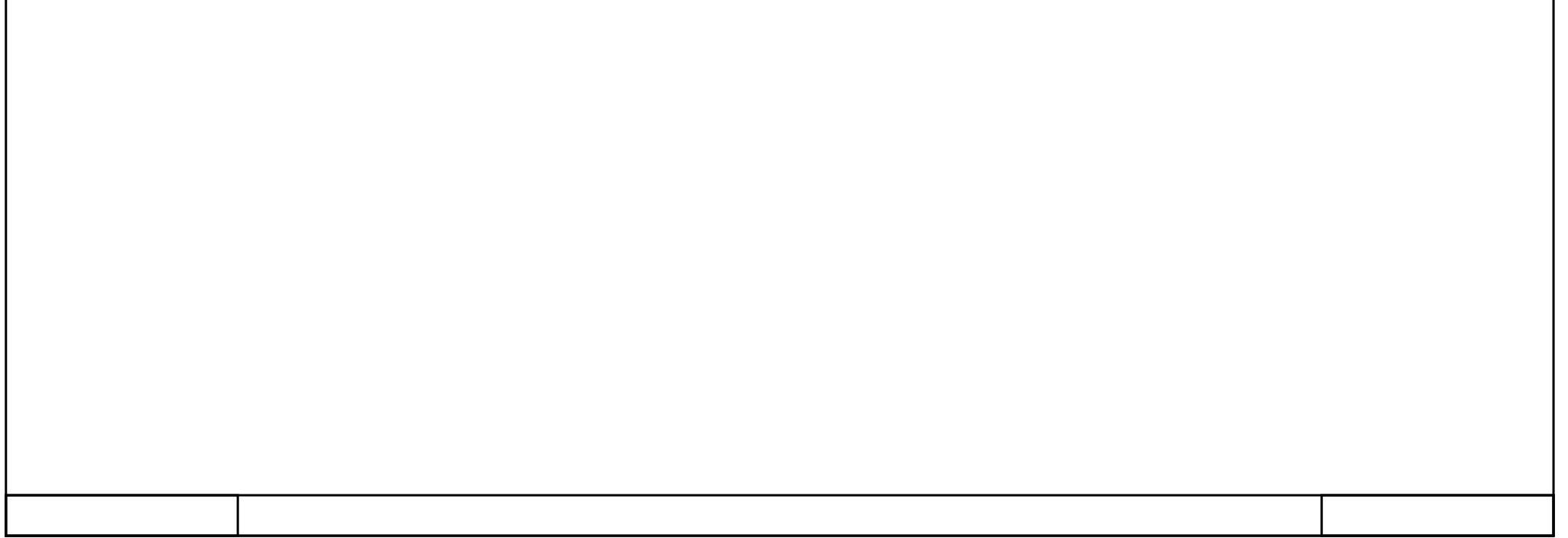

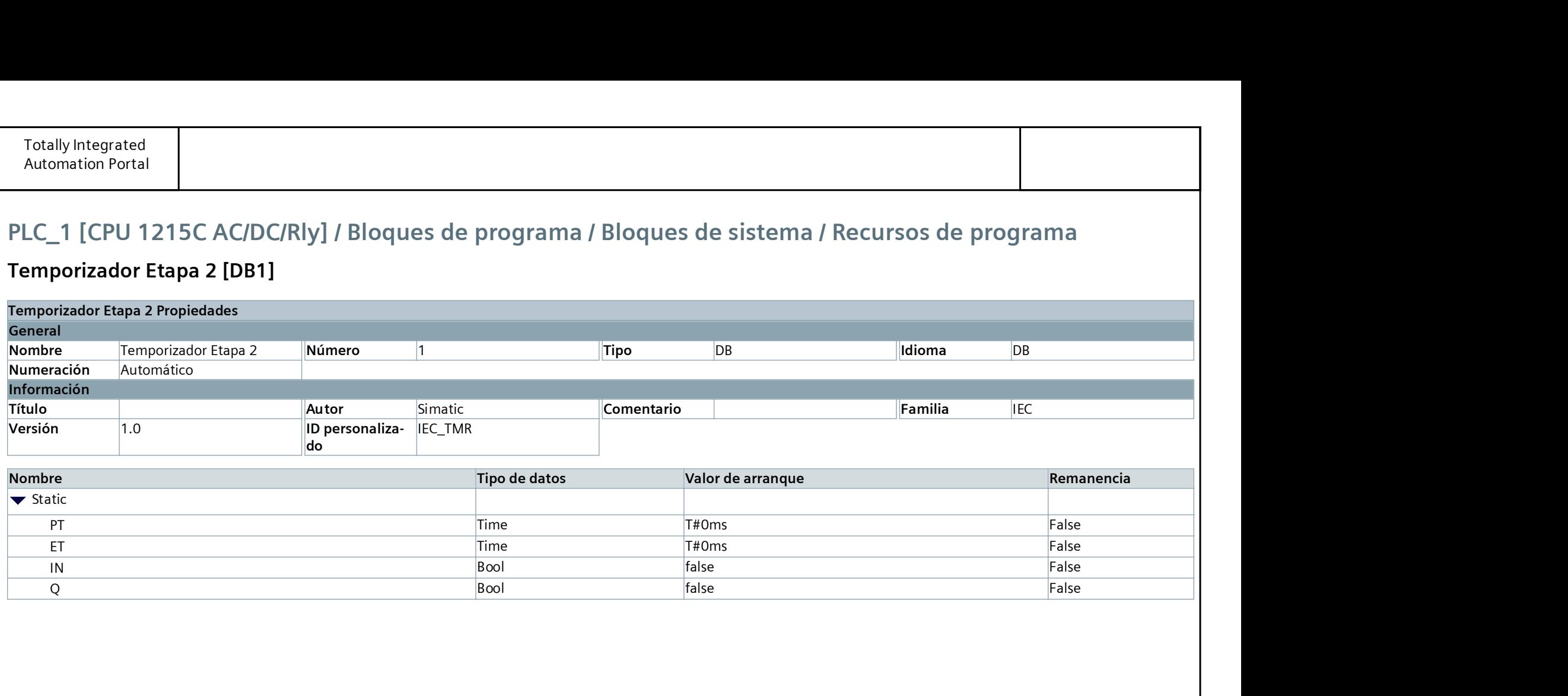

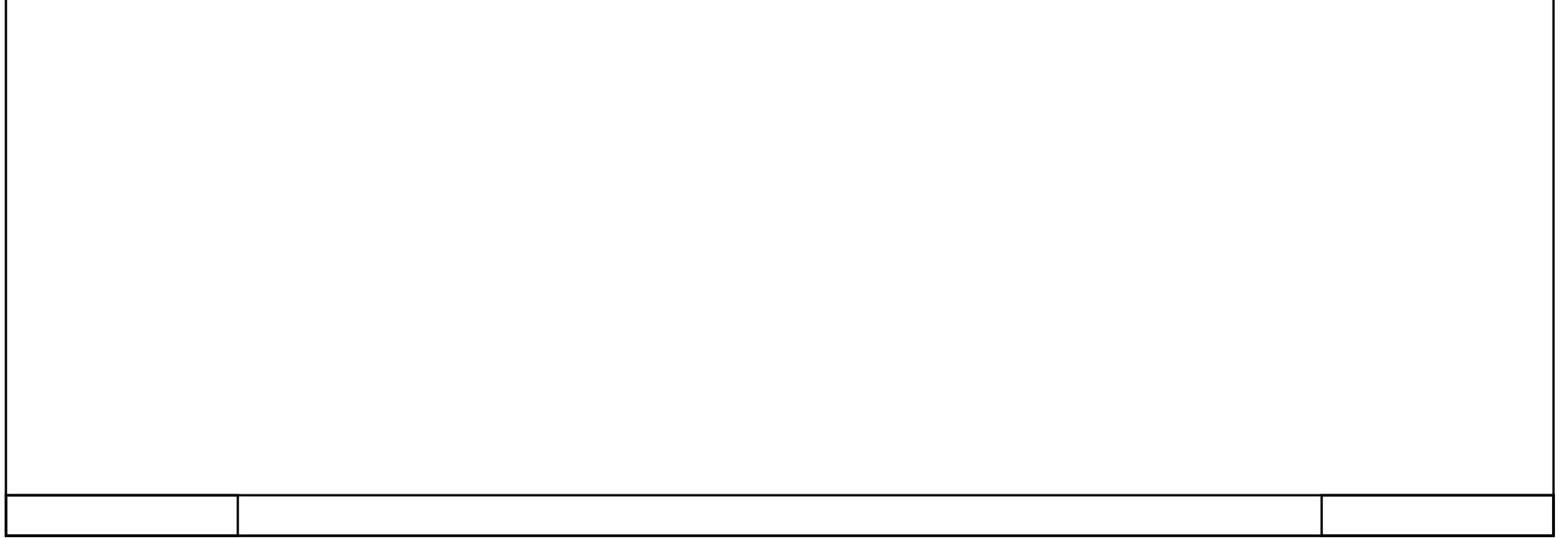

### Temporizador Etapa 2 [DB1]

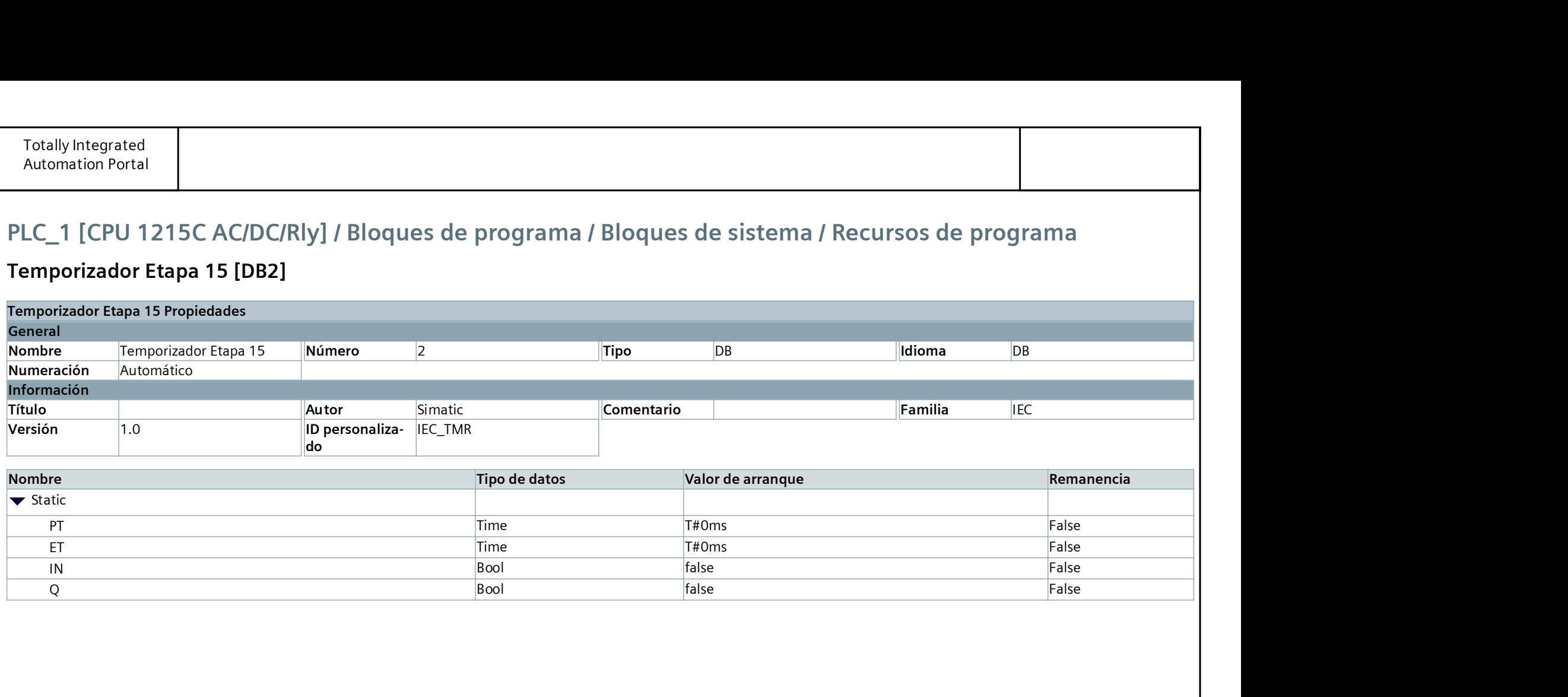

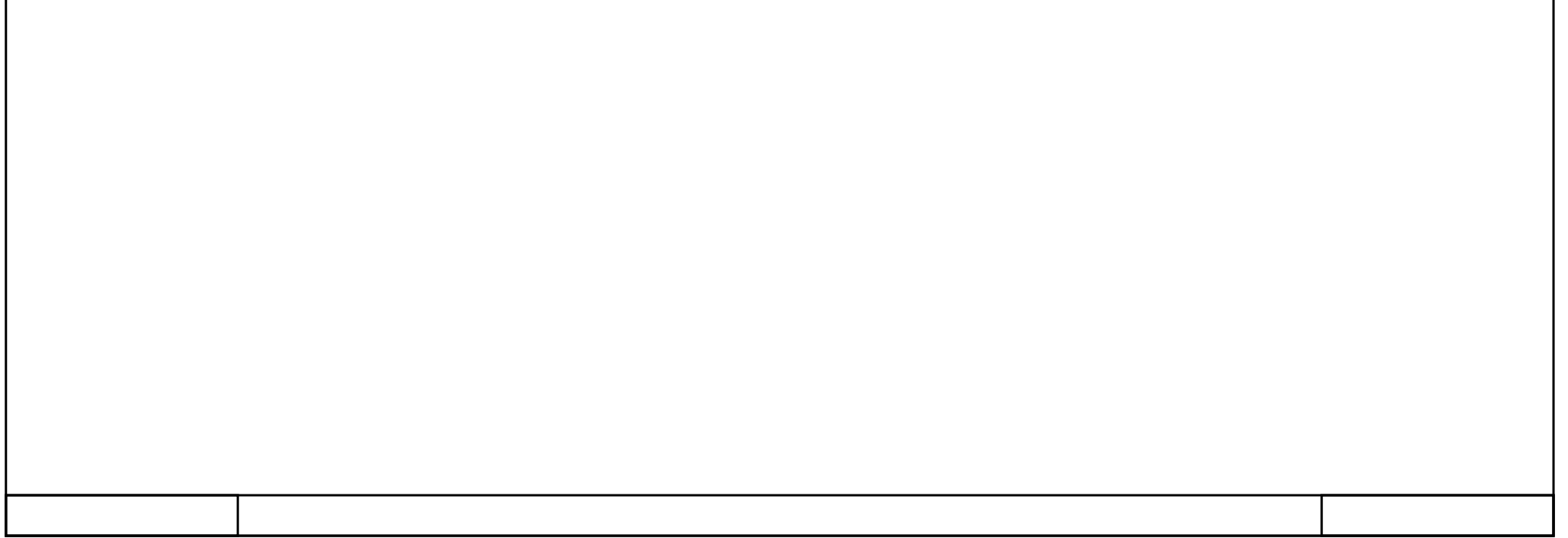

### Temporizador Etapa 15 [DB2]

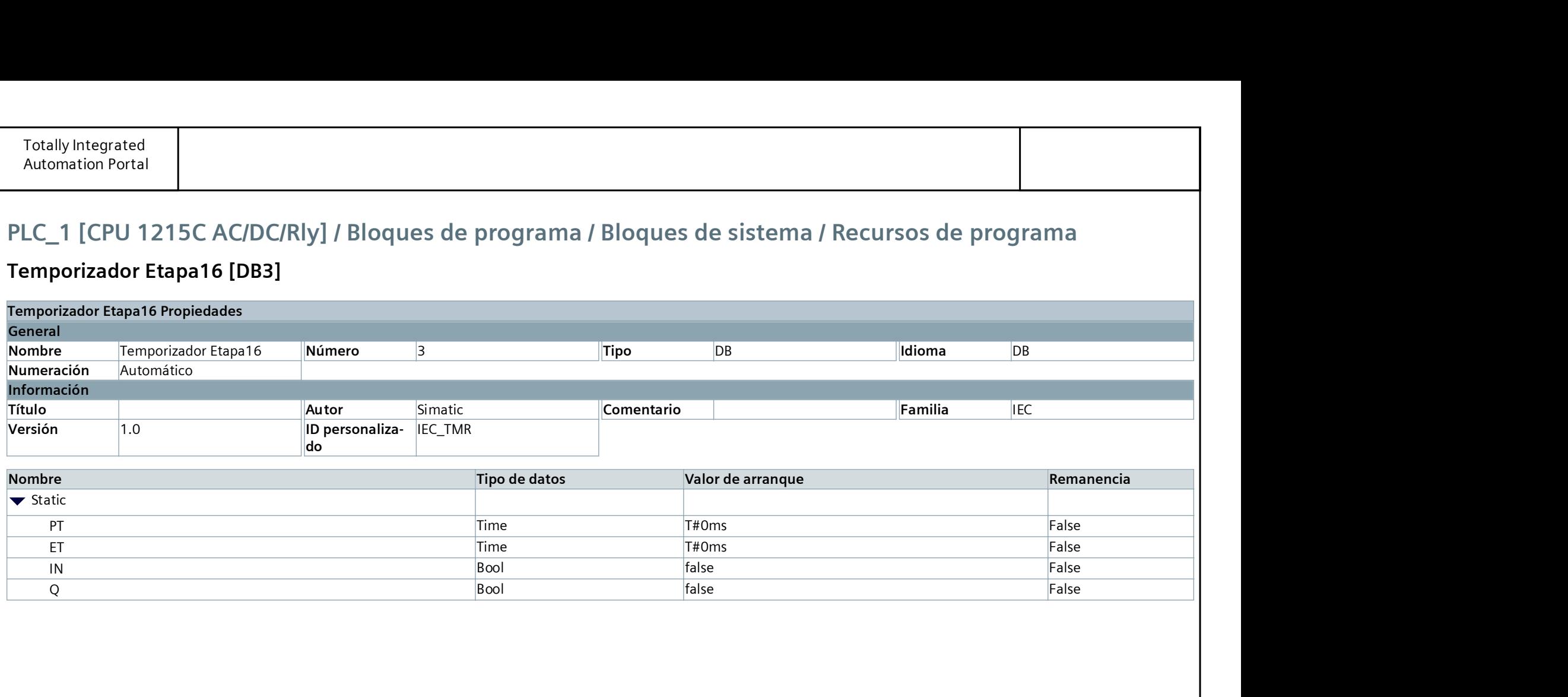

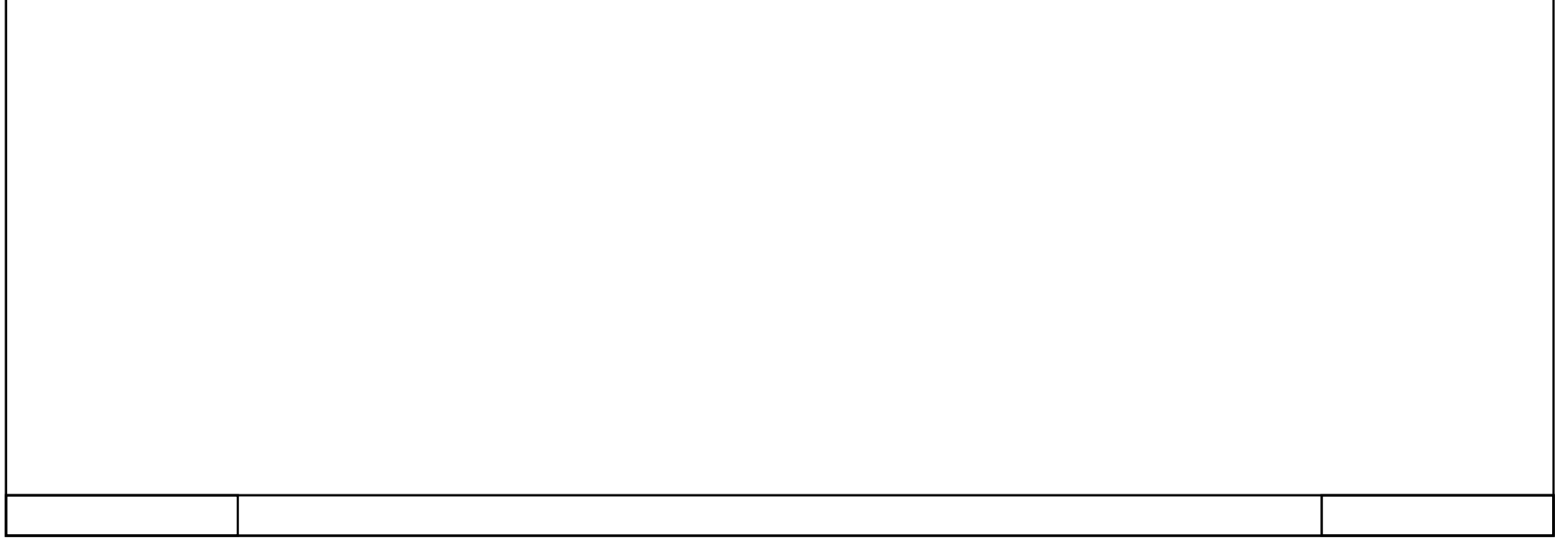

### Temporizador Etapa16 [DB3]

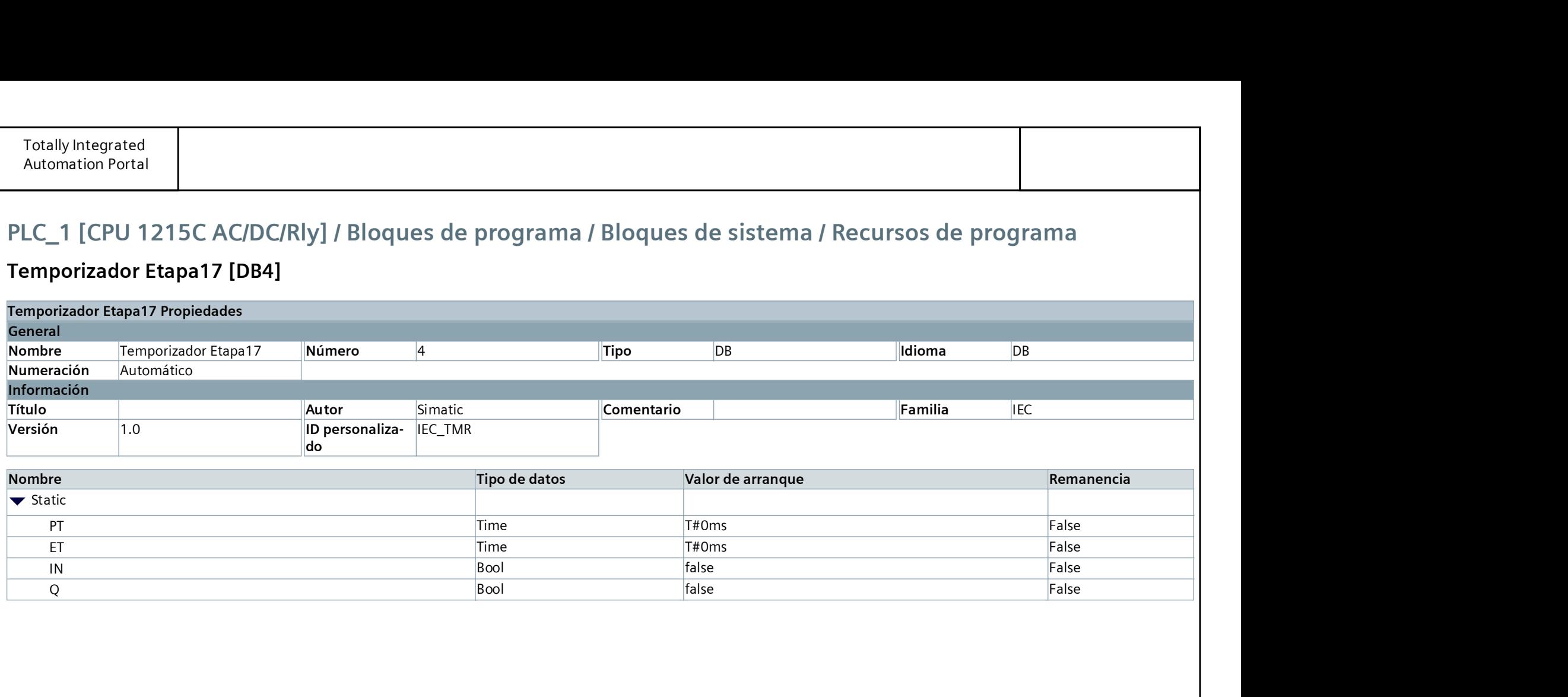

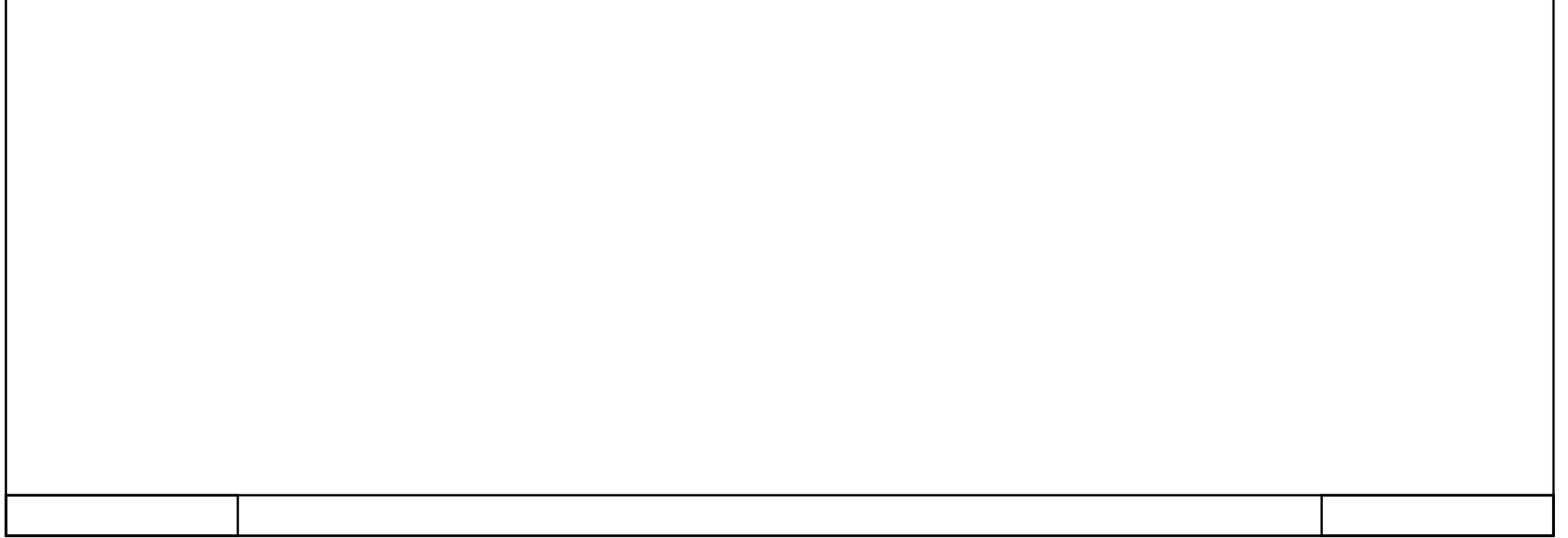

### Temporizador Etapa17 [DB4]

### Temporizador Etapa 18 [DB5]

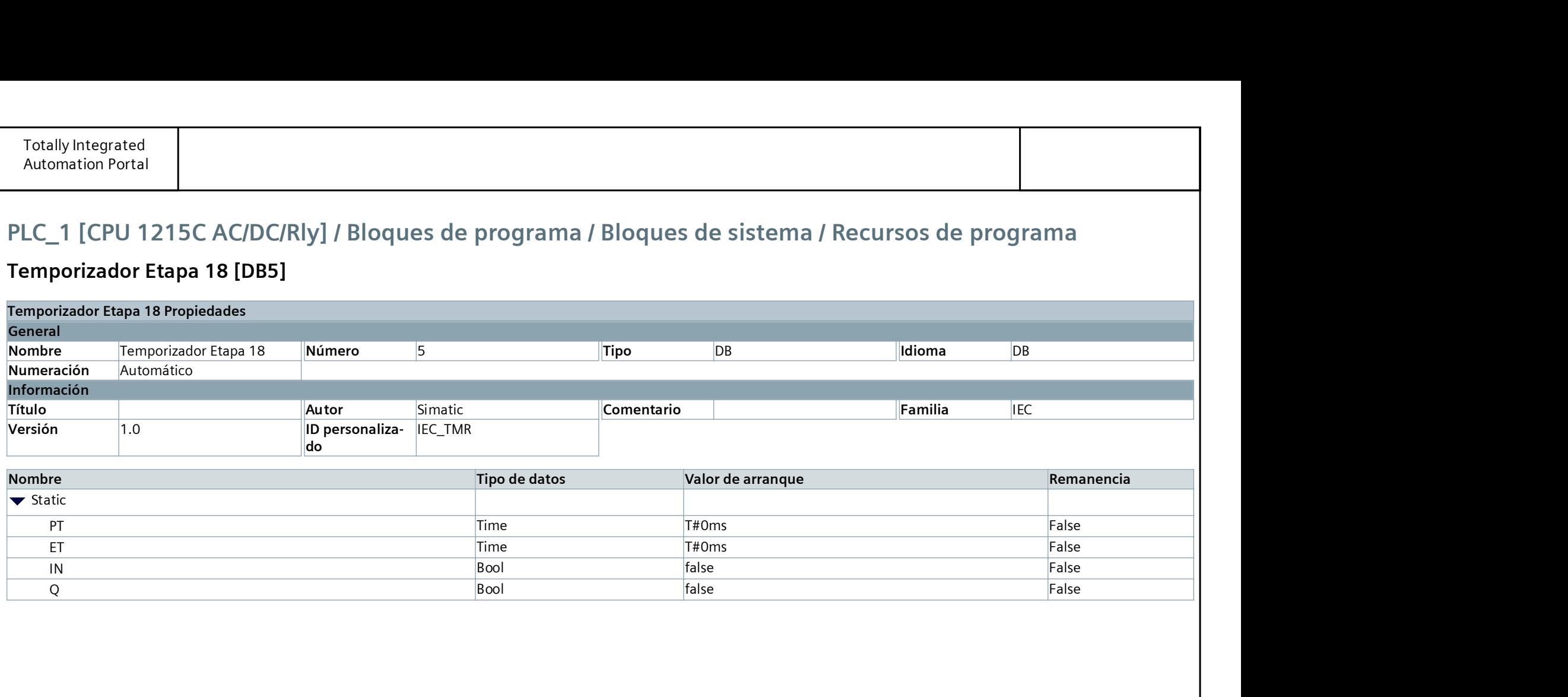

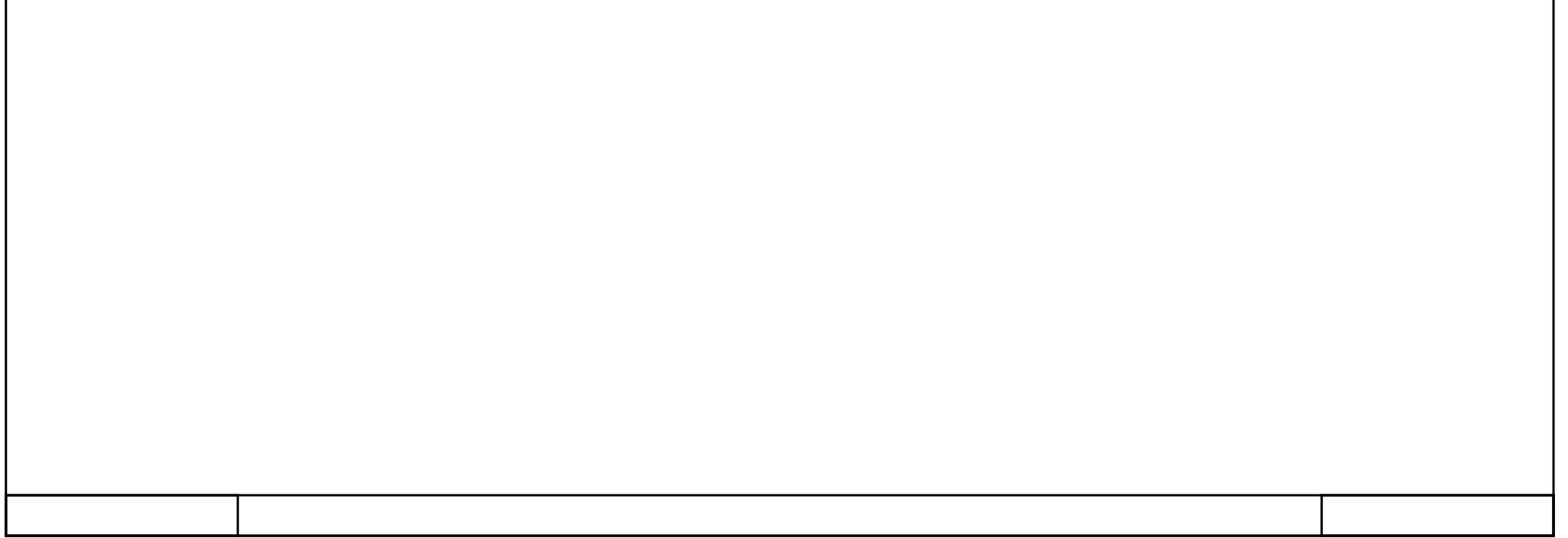

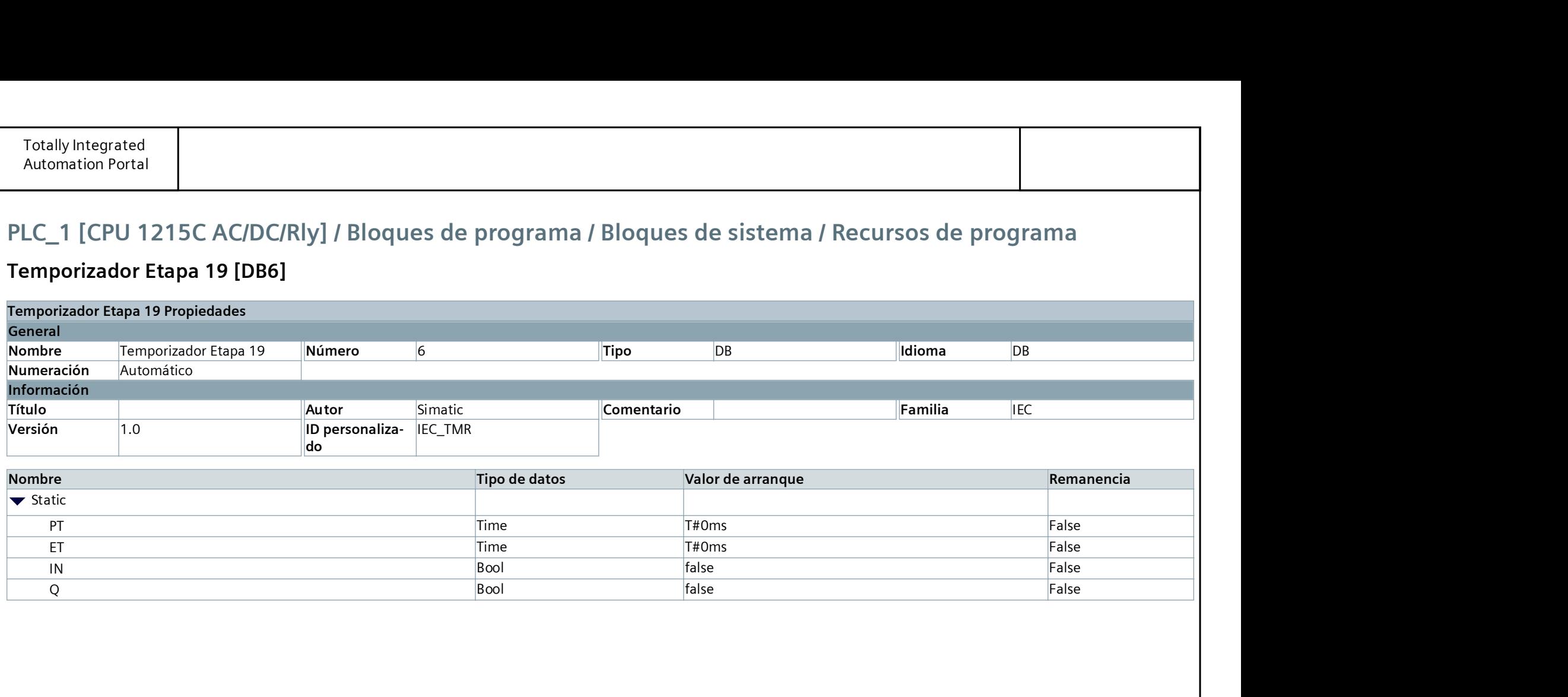

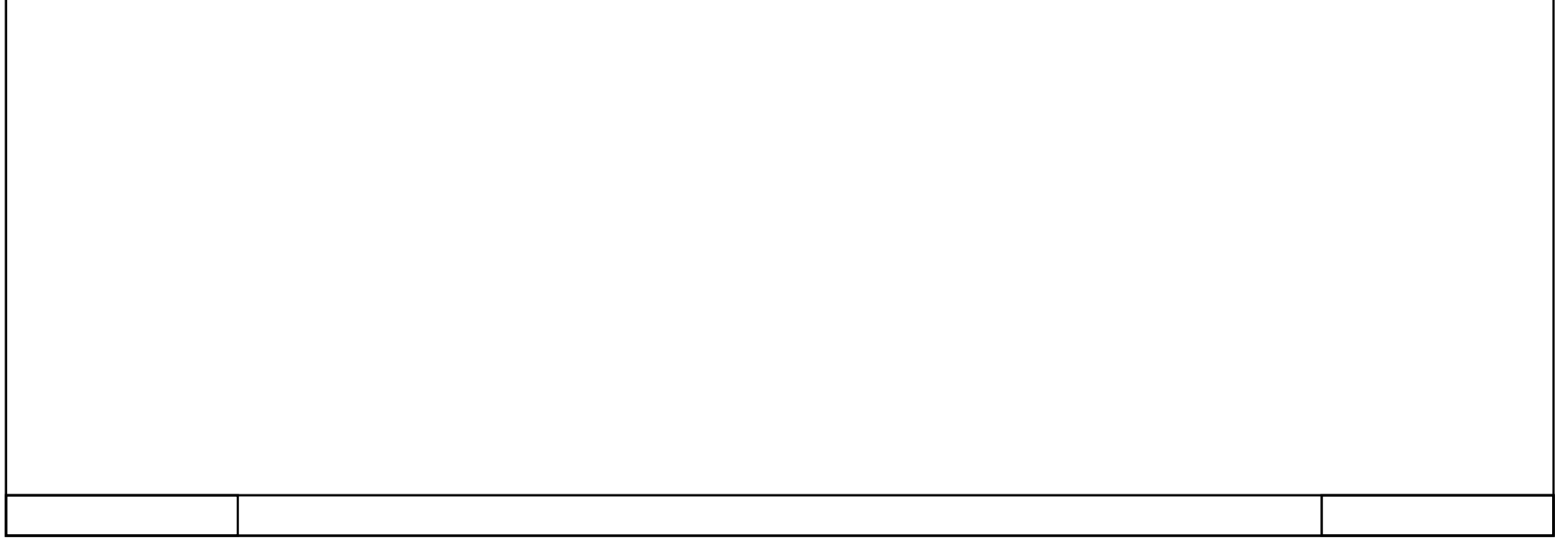

### Temporizador Etapa 19 [DB6]

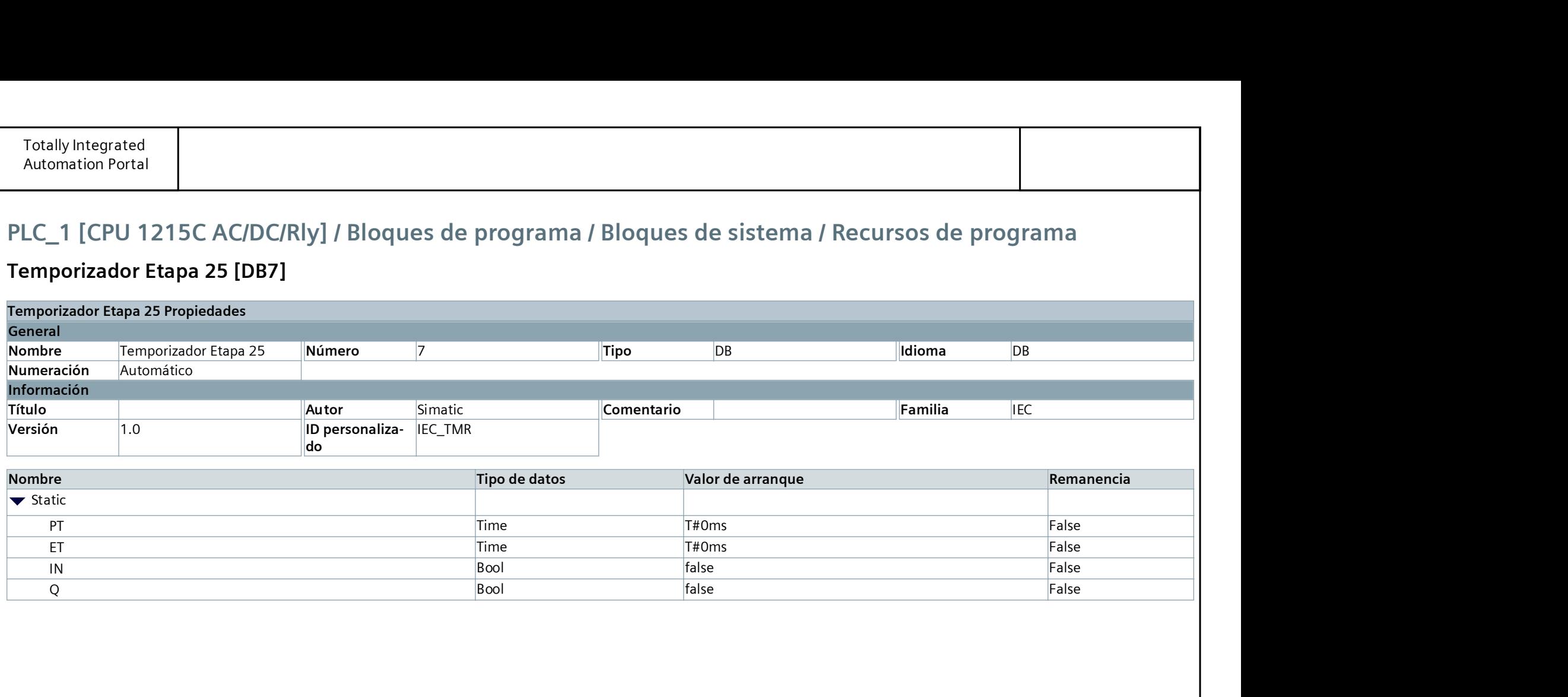

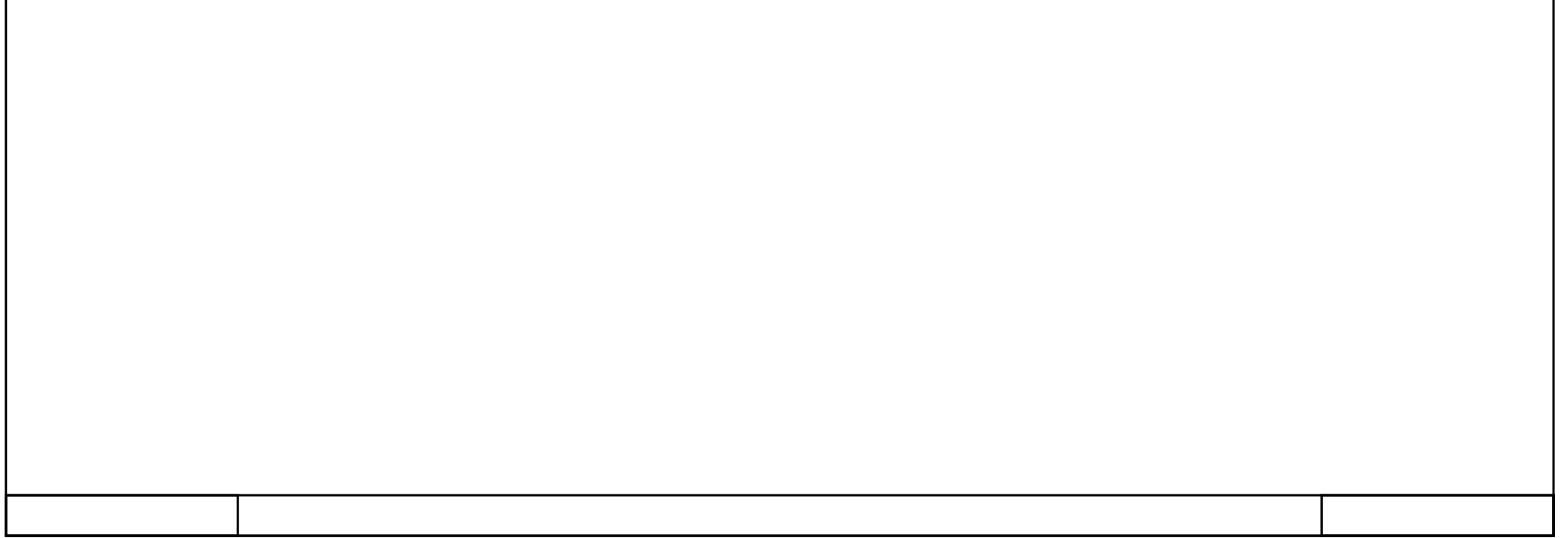

### Temporizador Etapa 25 [DB7]

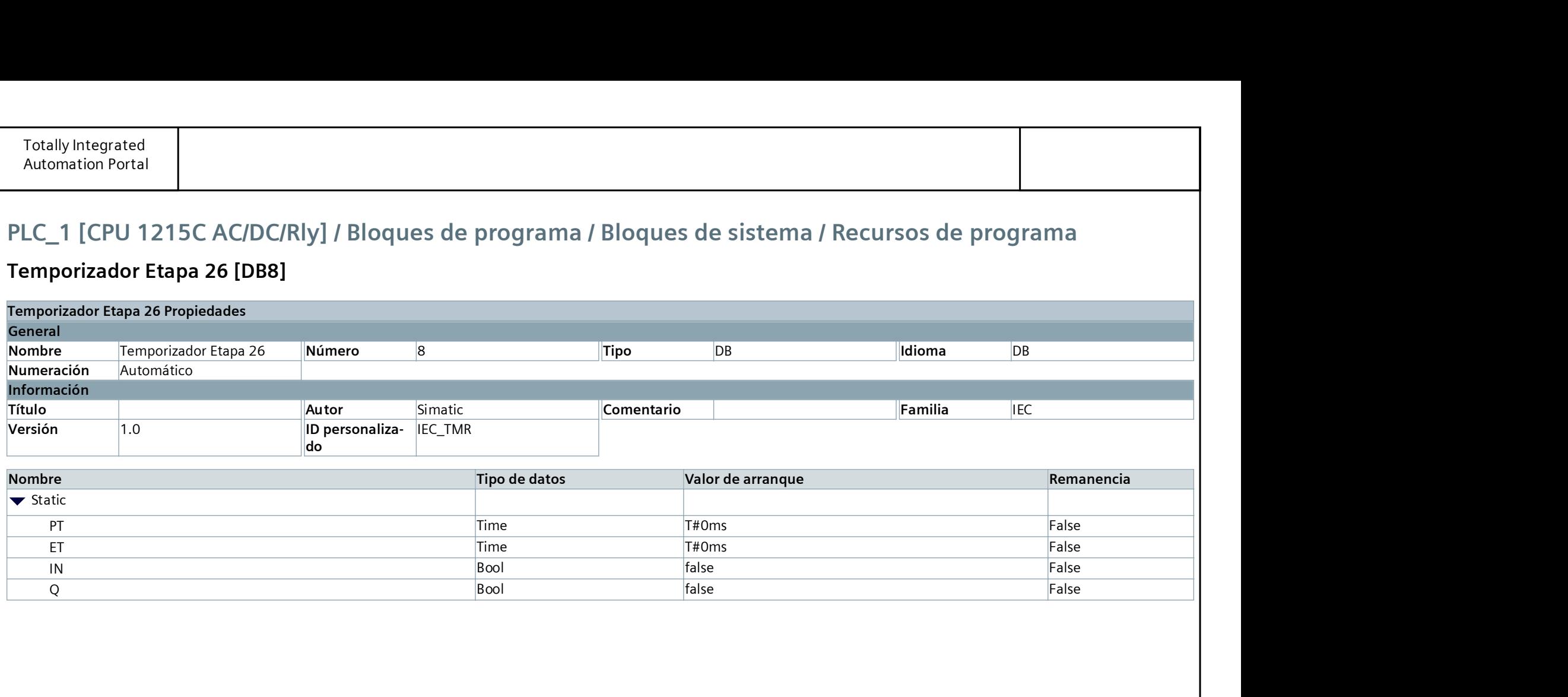

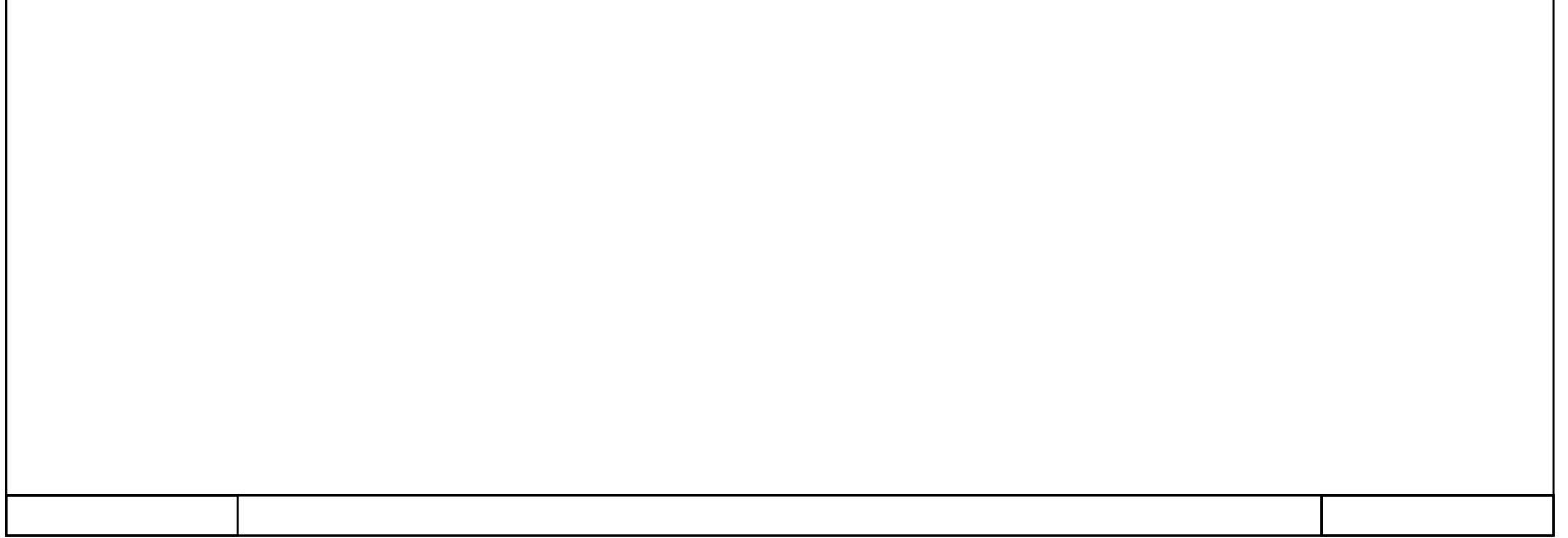

### Temporizador Etapa 26 [DB8]

### Temporizador Etapa 27 [DB9]

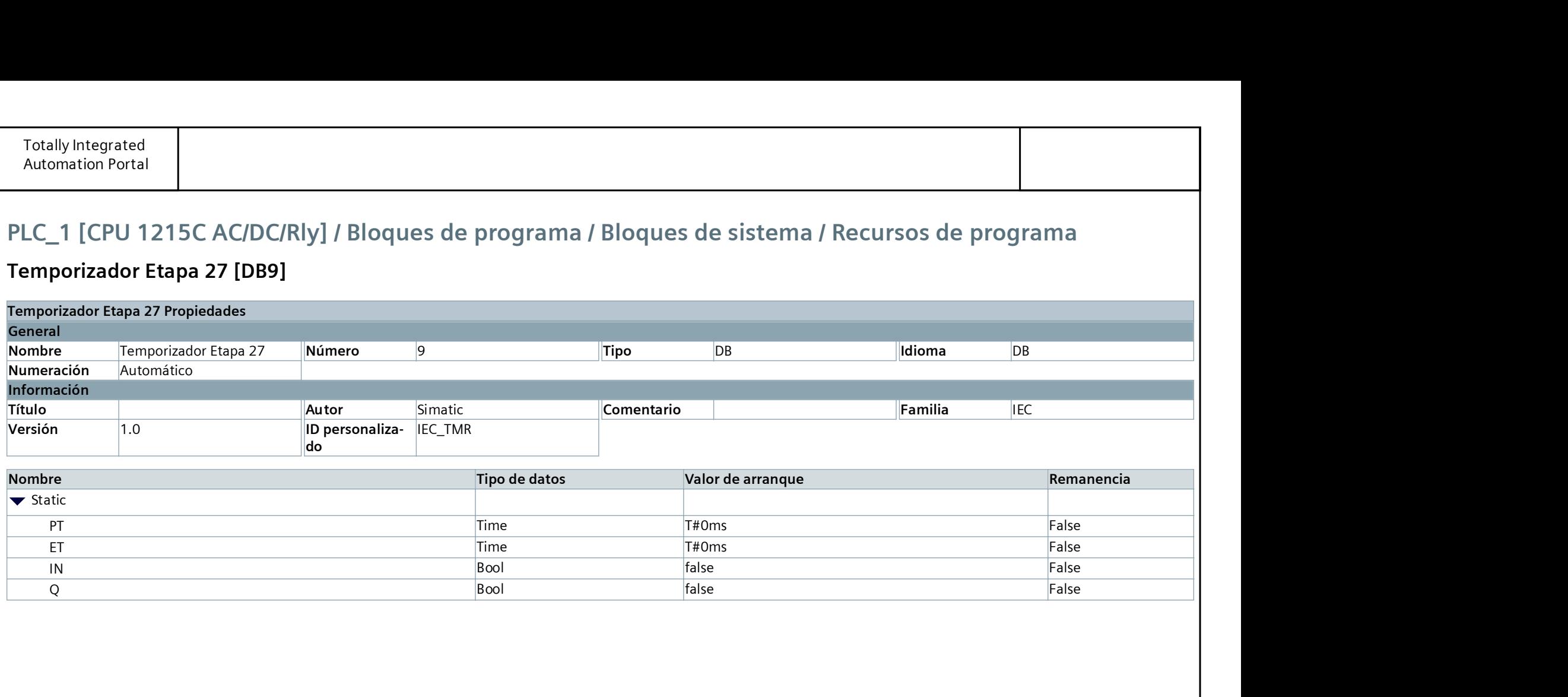

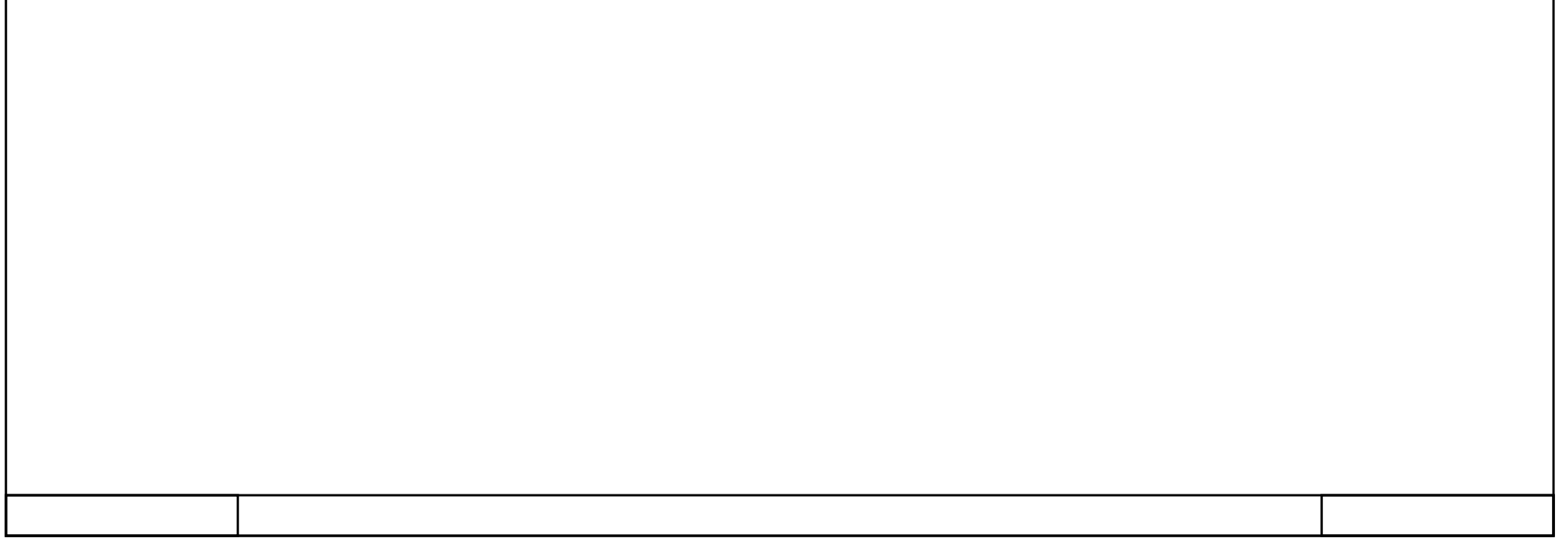

### Temporizador Etapa 28 [DB10]

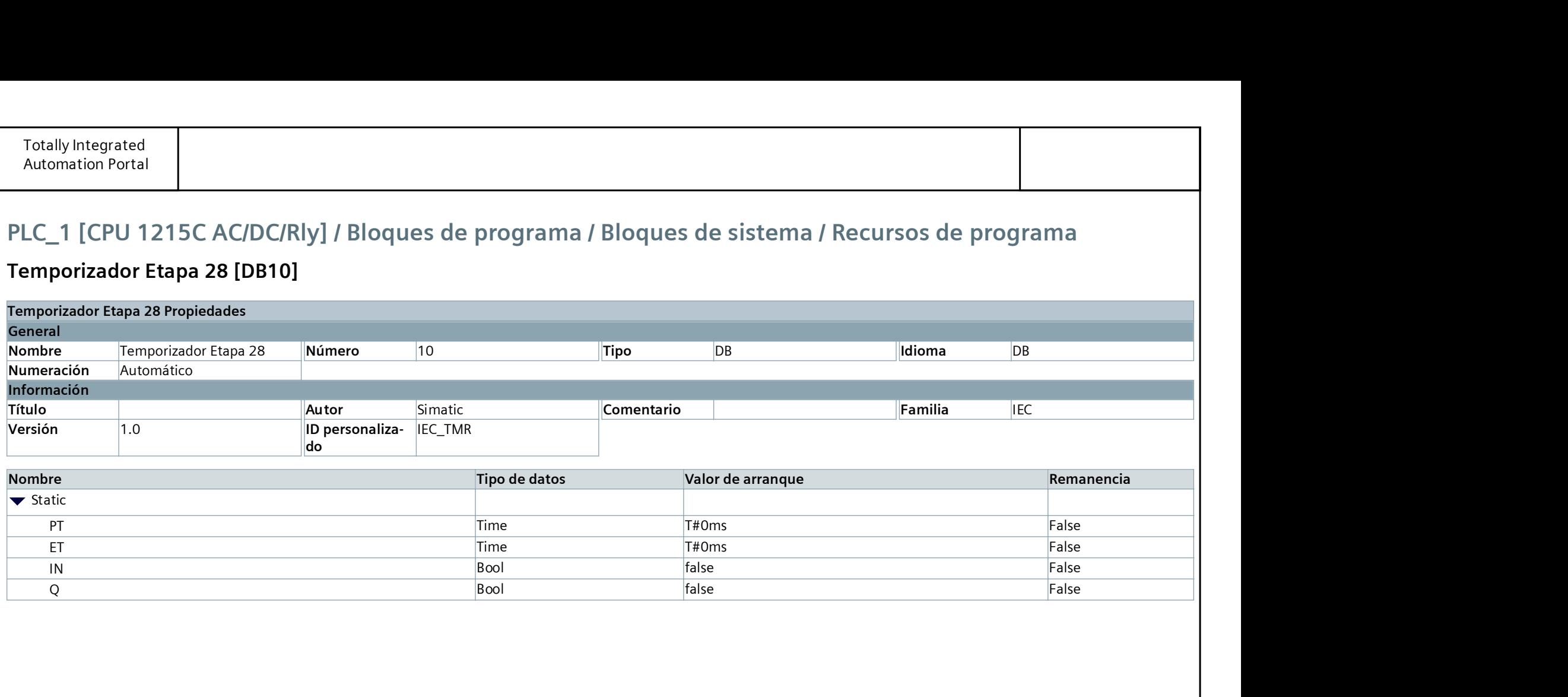

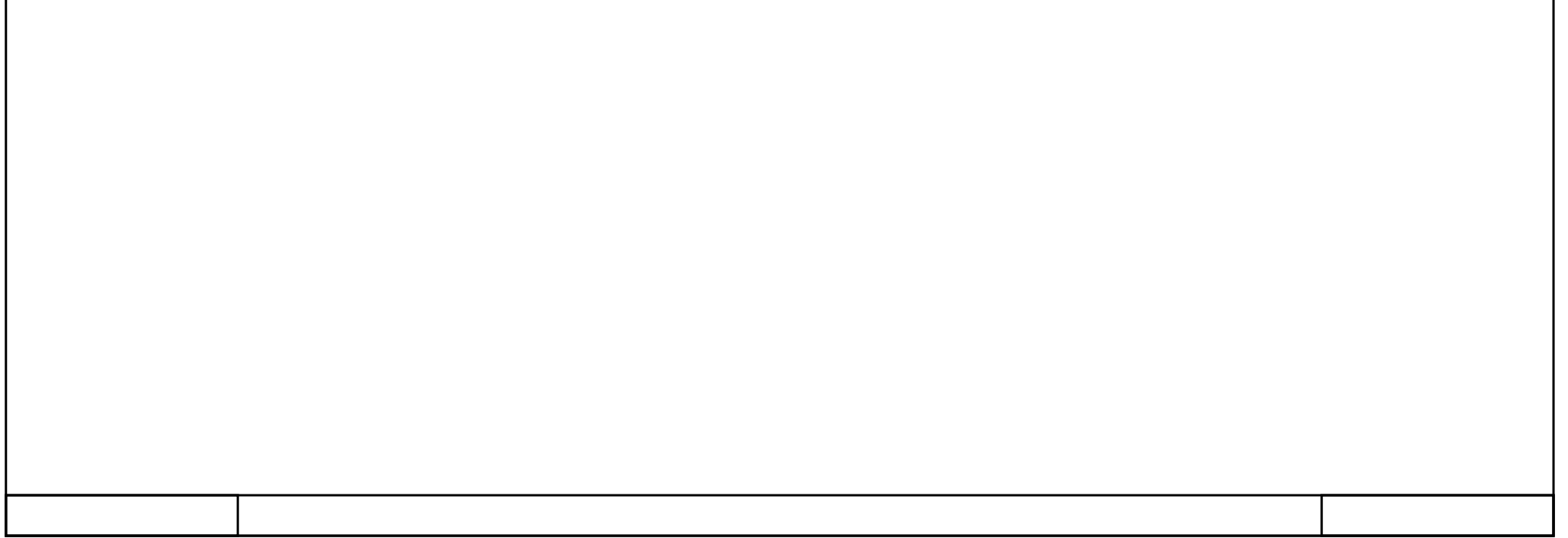

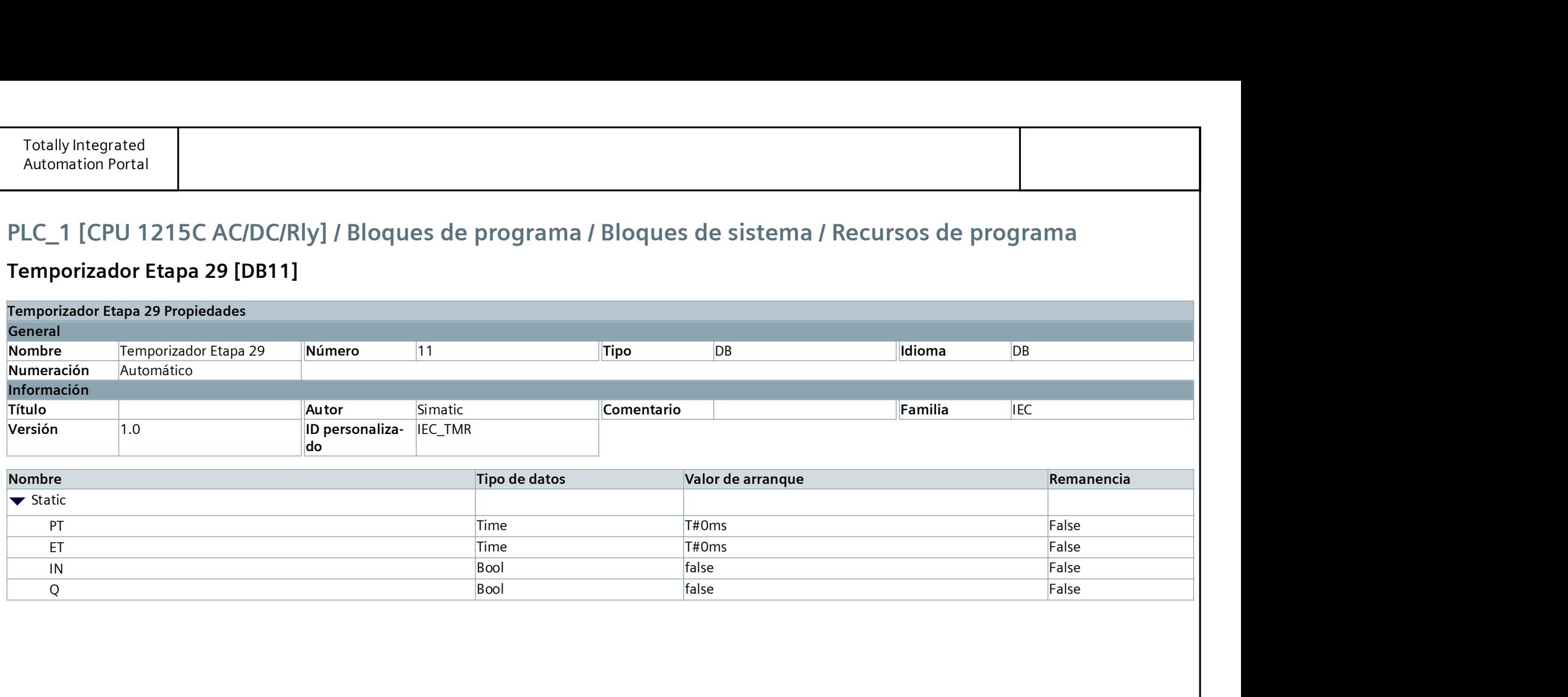

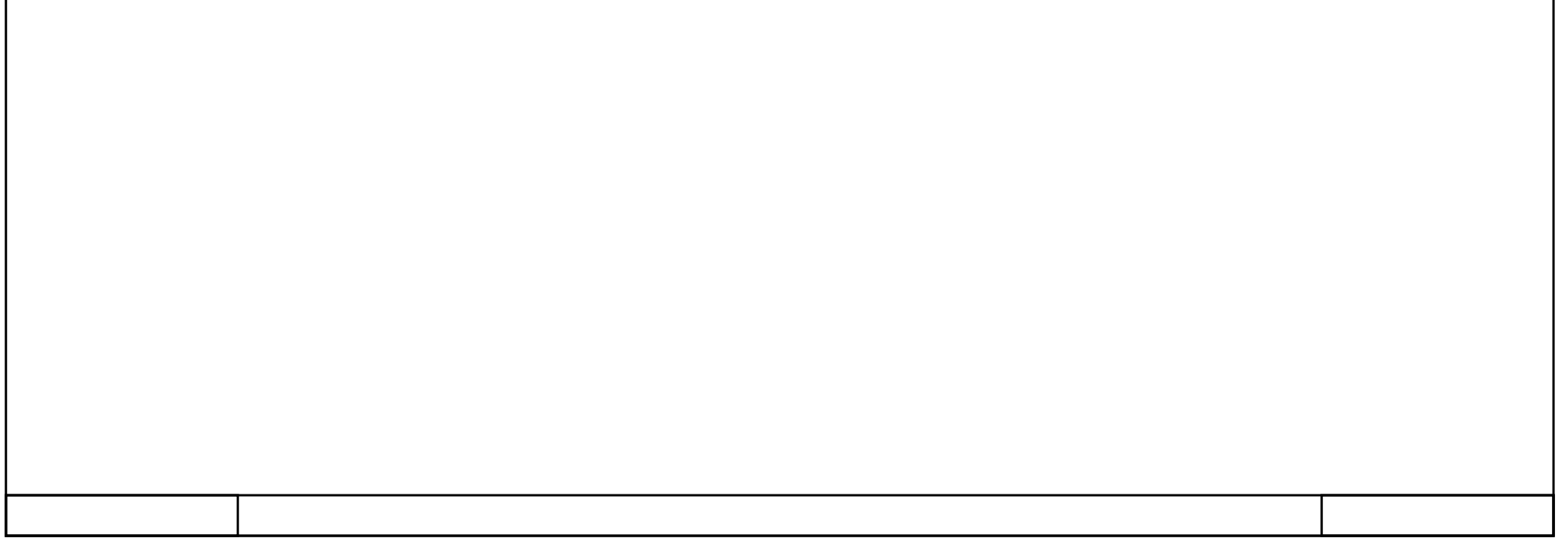

### Temporizador Etapa 29 [DB11]

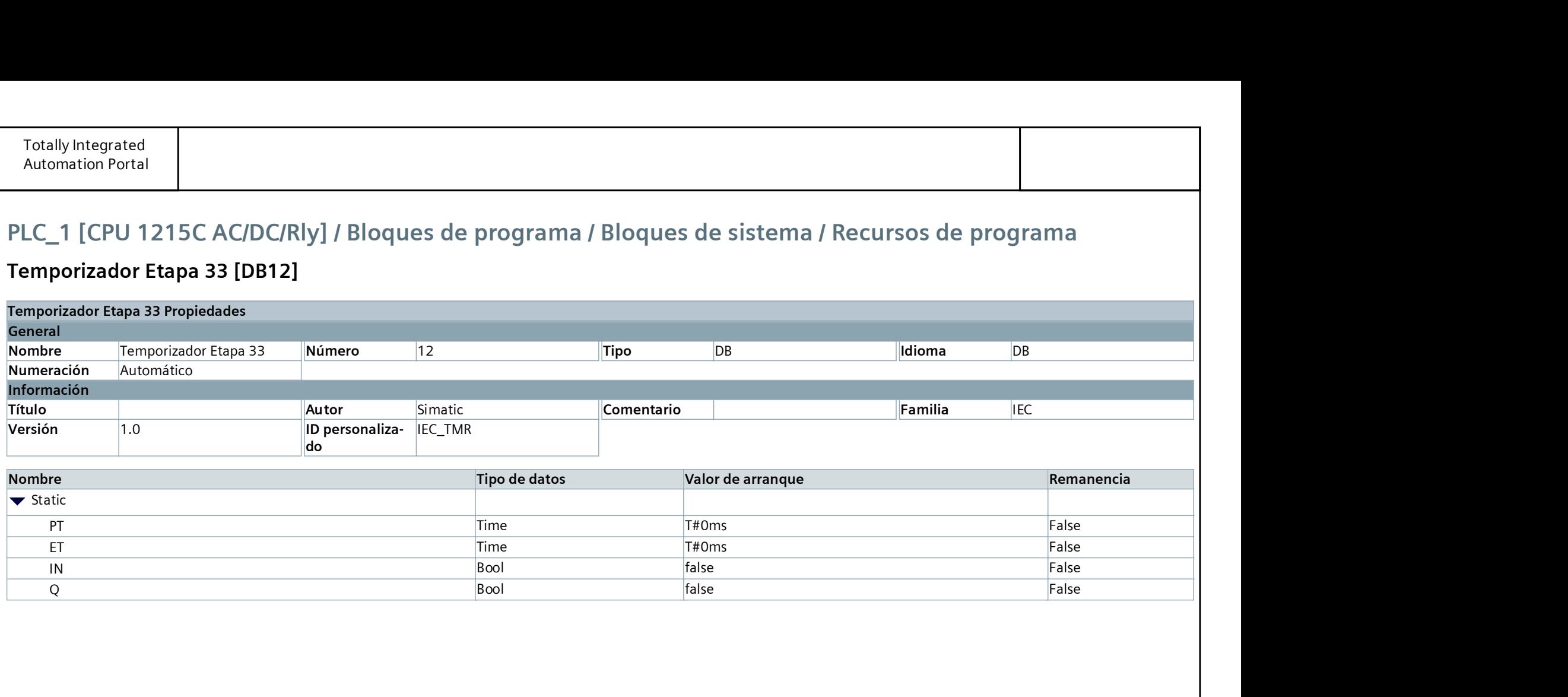

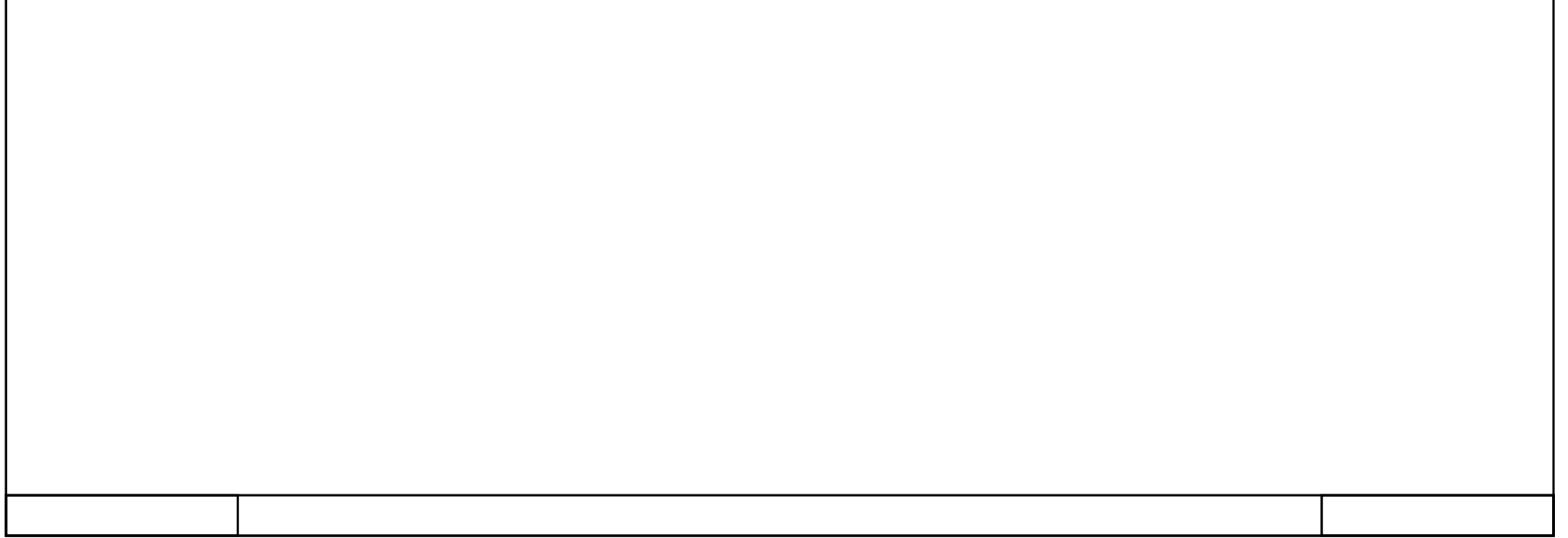

### Temporizador Etapa 33 [DB12]
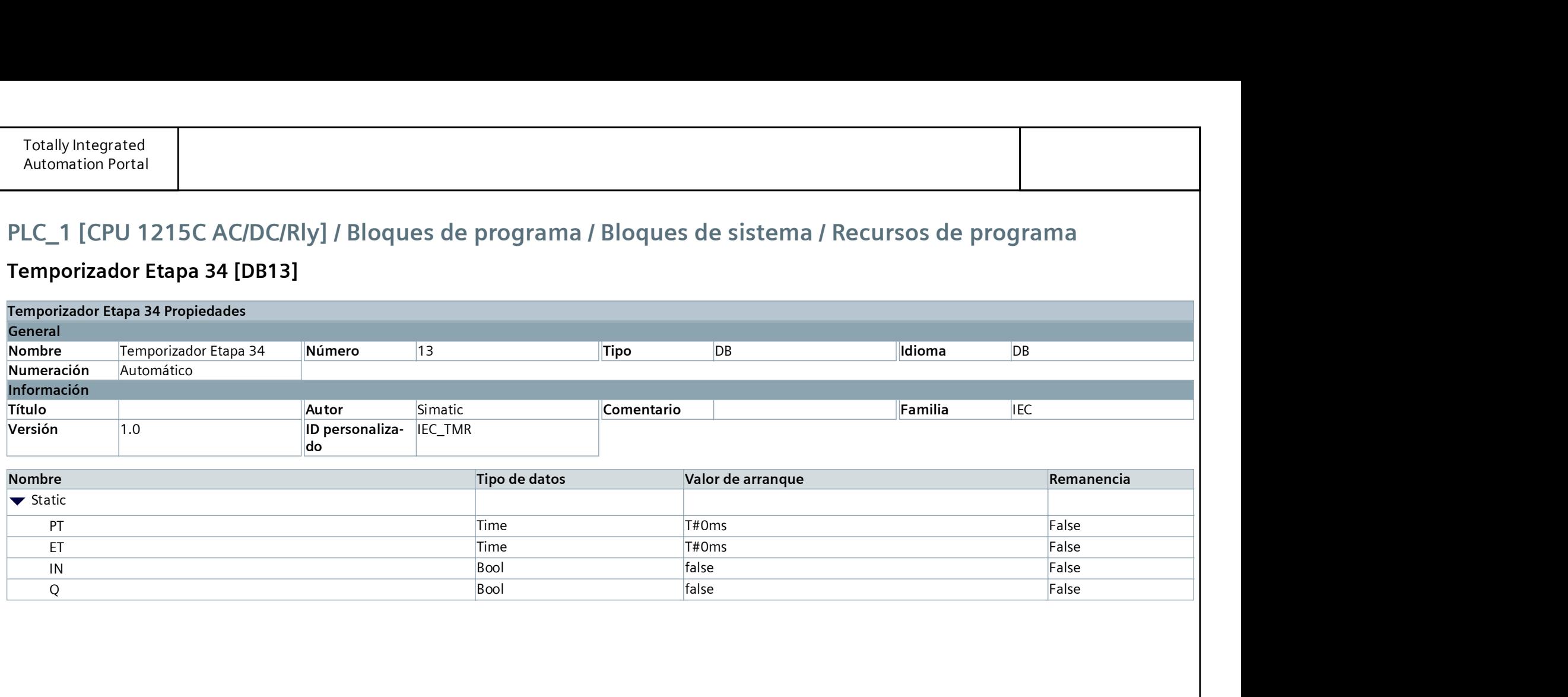

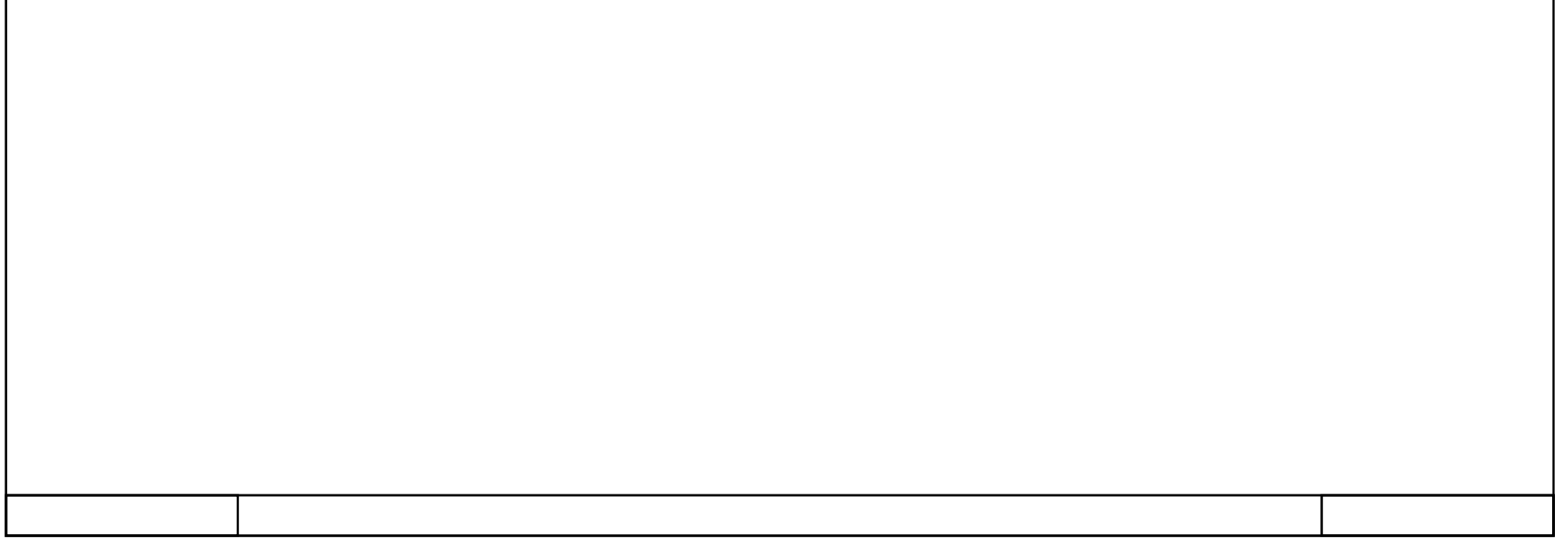

### Temporizador Etapa 34 [DB13]

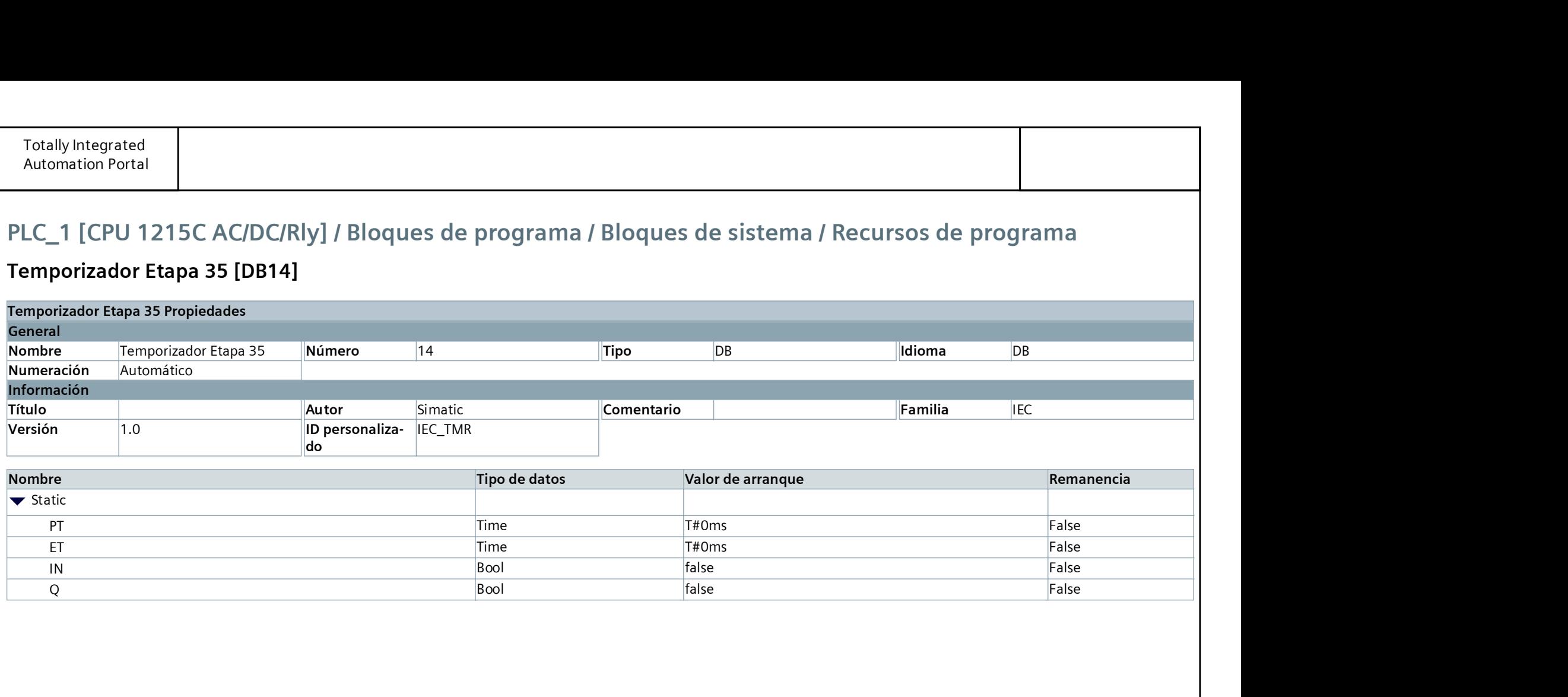

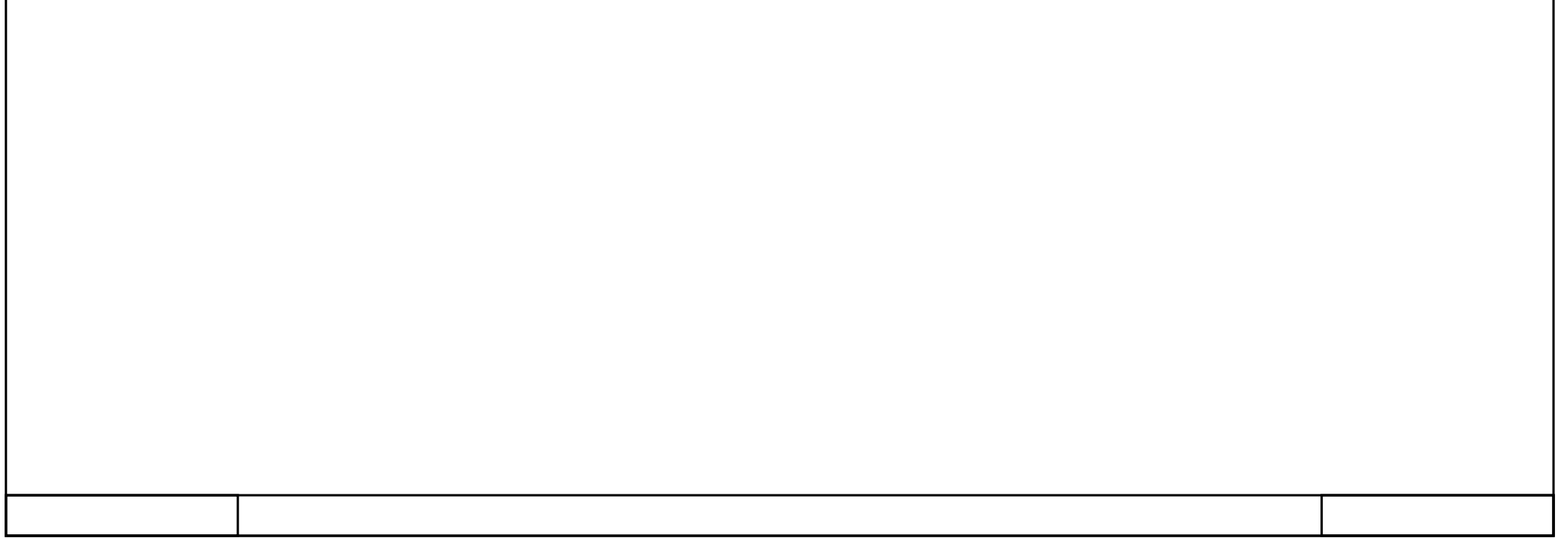

### Temporizador Etapa 35 [DB14]

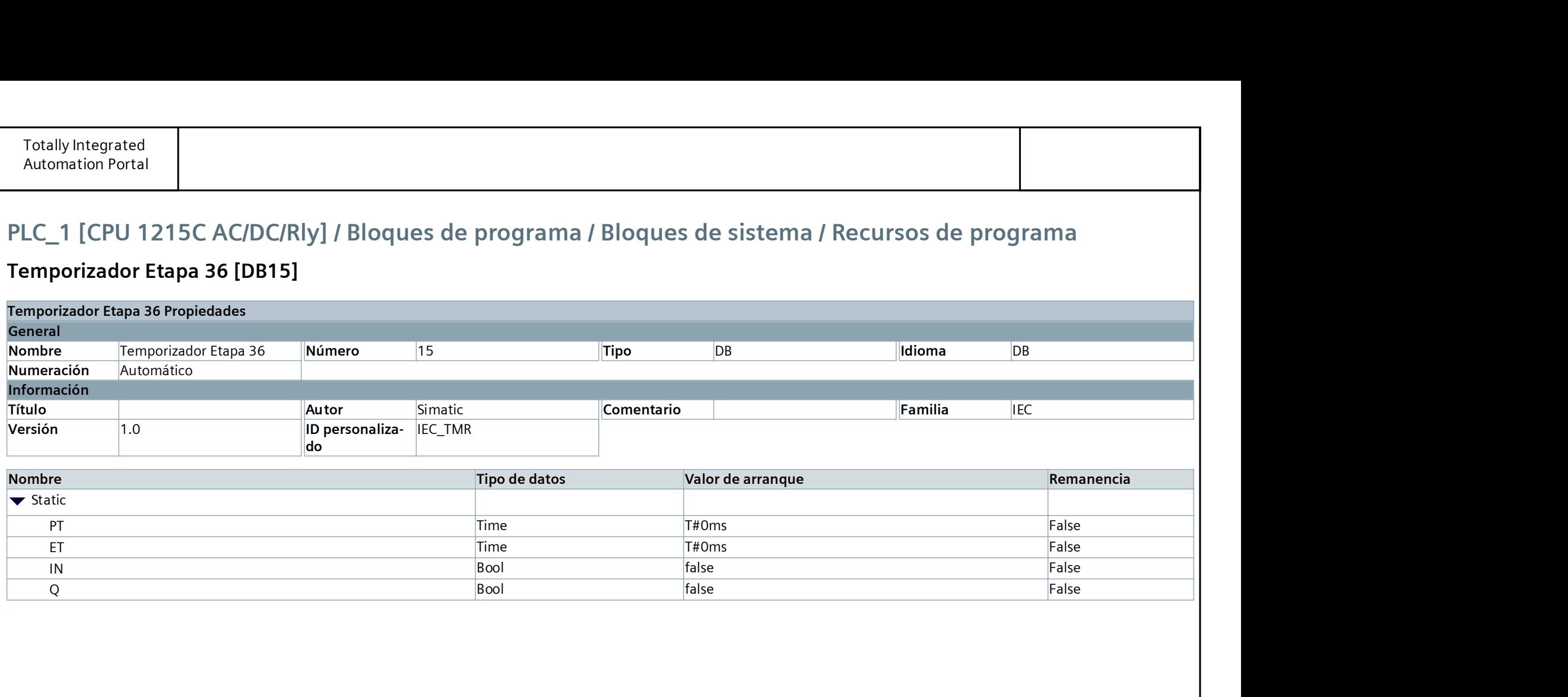

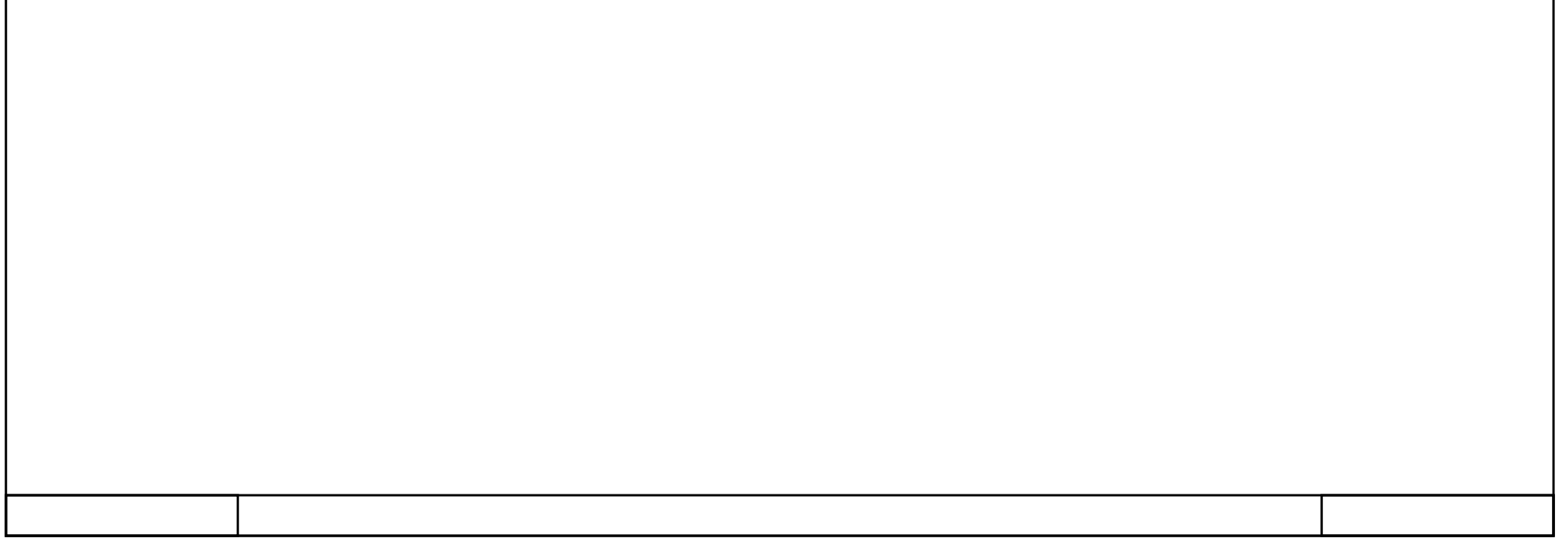

### Temporizador Etapa 36 [DB15]

### Temporizador Etapa 37 [DB16]

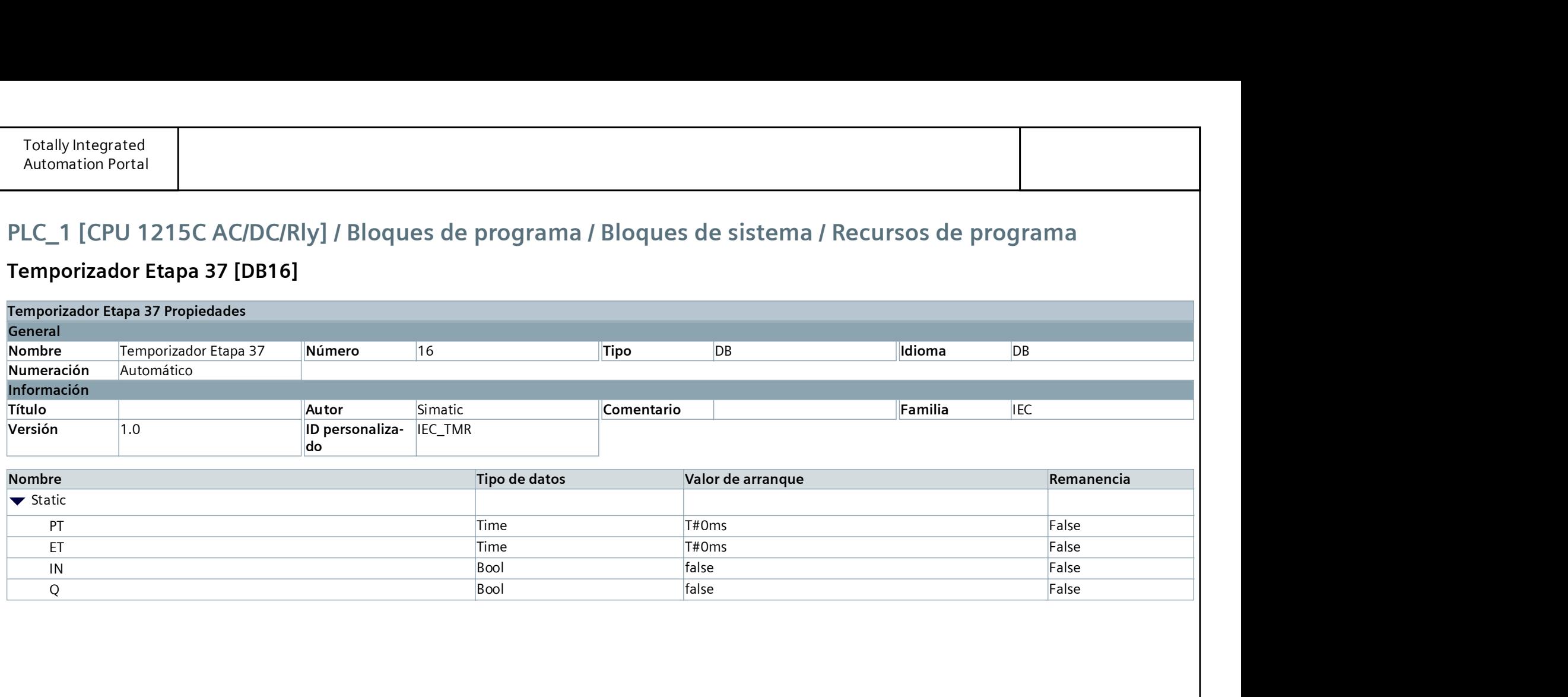

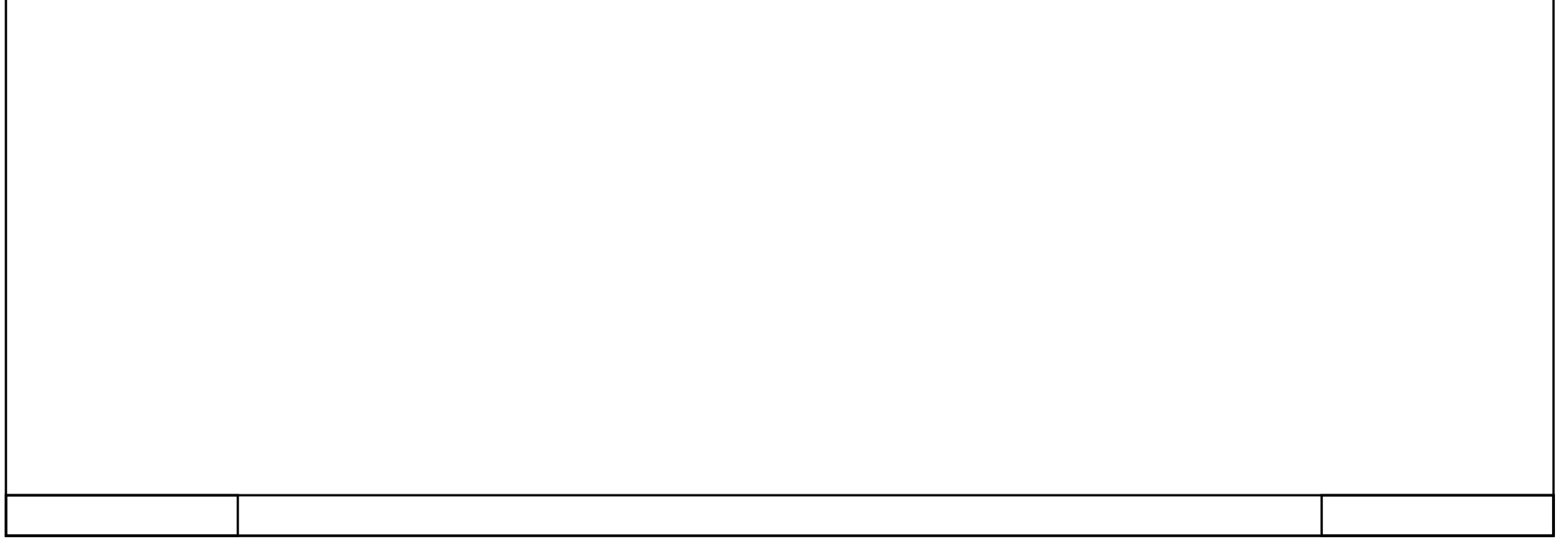

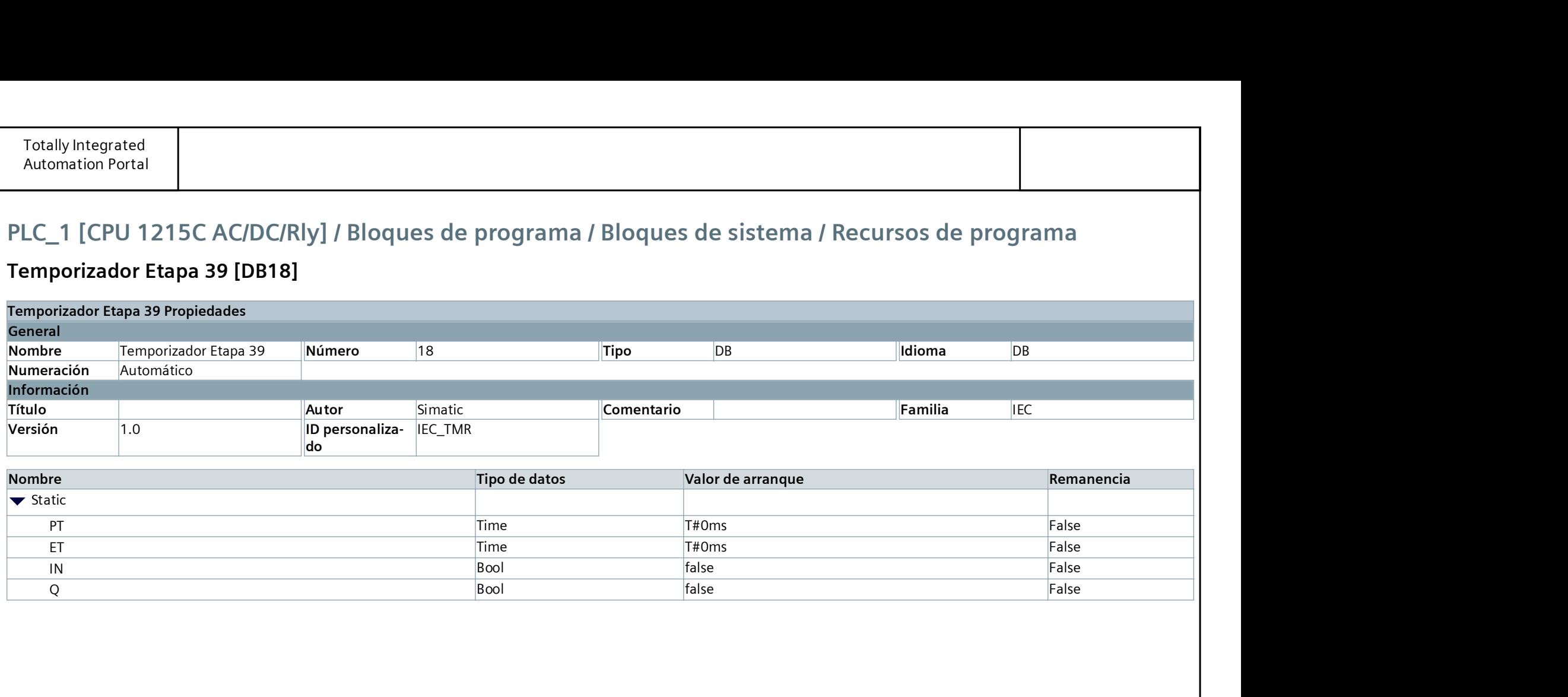

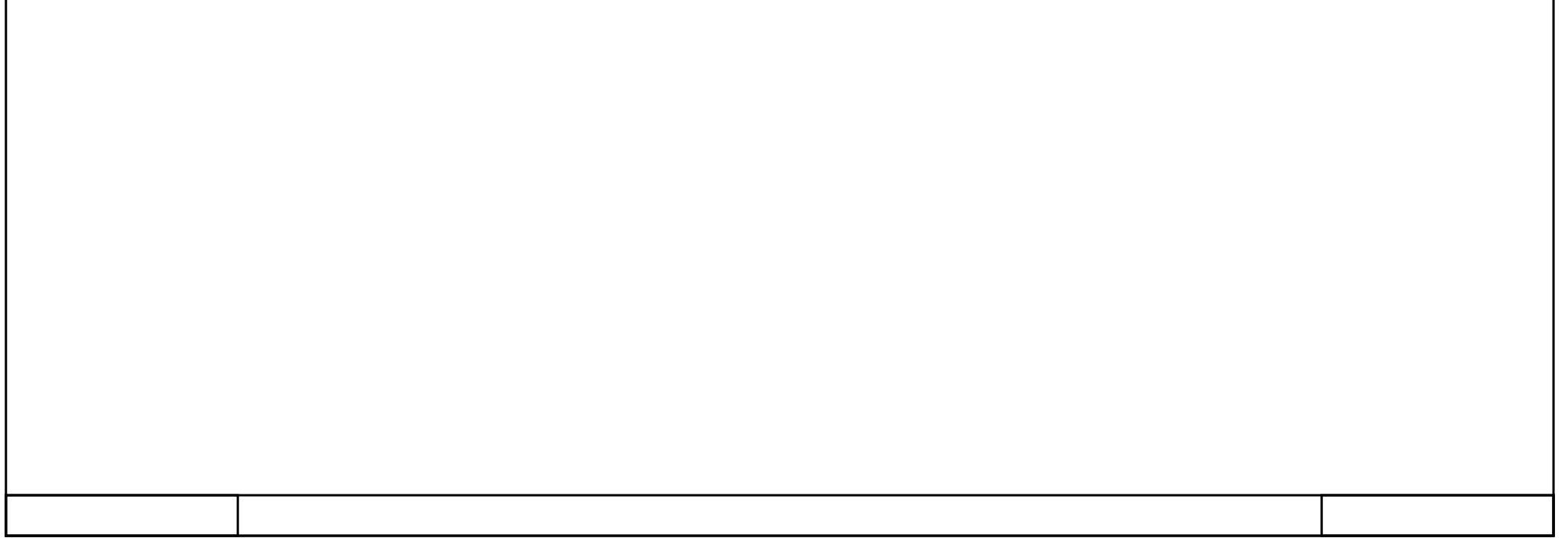

### Temporizador Etapa 39 [DB18]

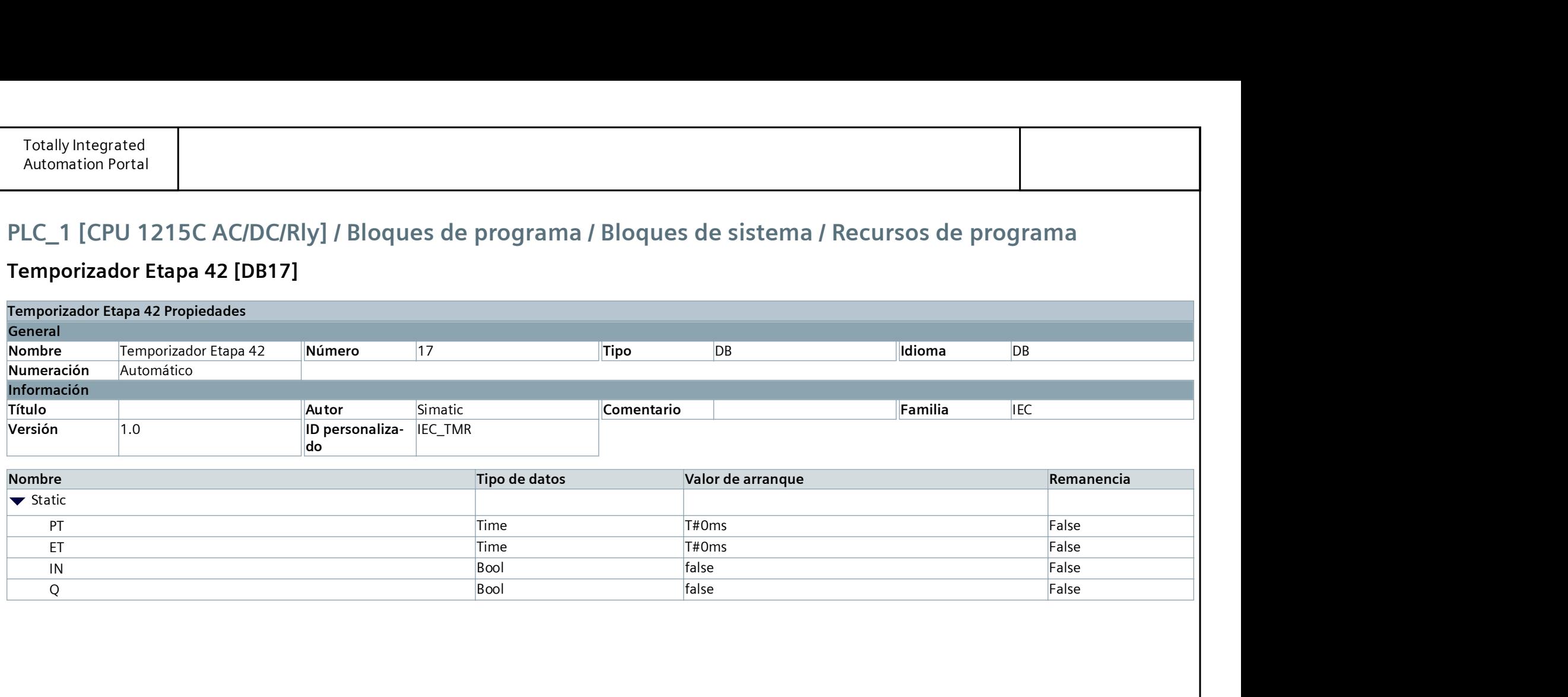

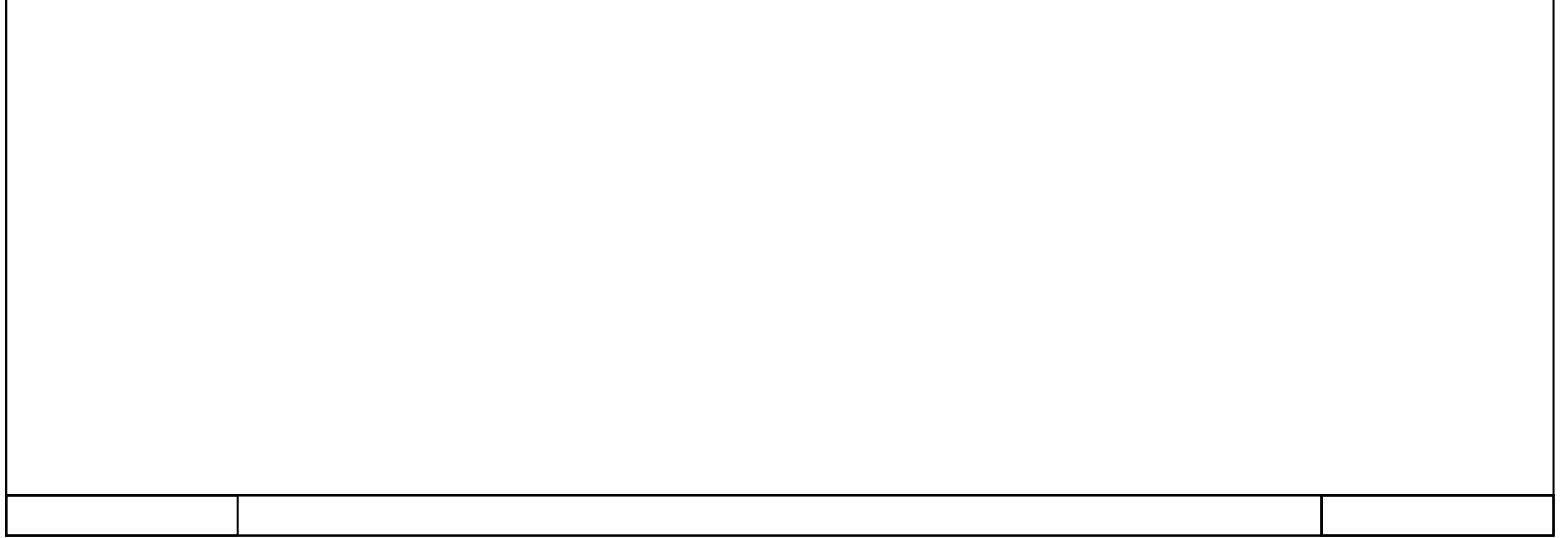

### Temporizador Etapa 42 [DB17]

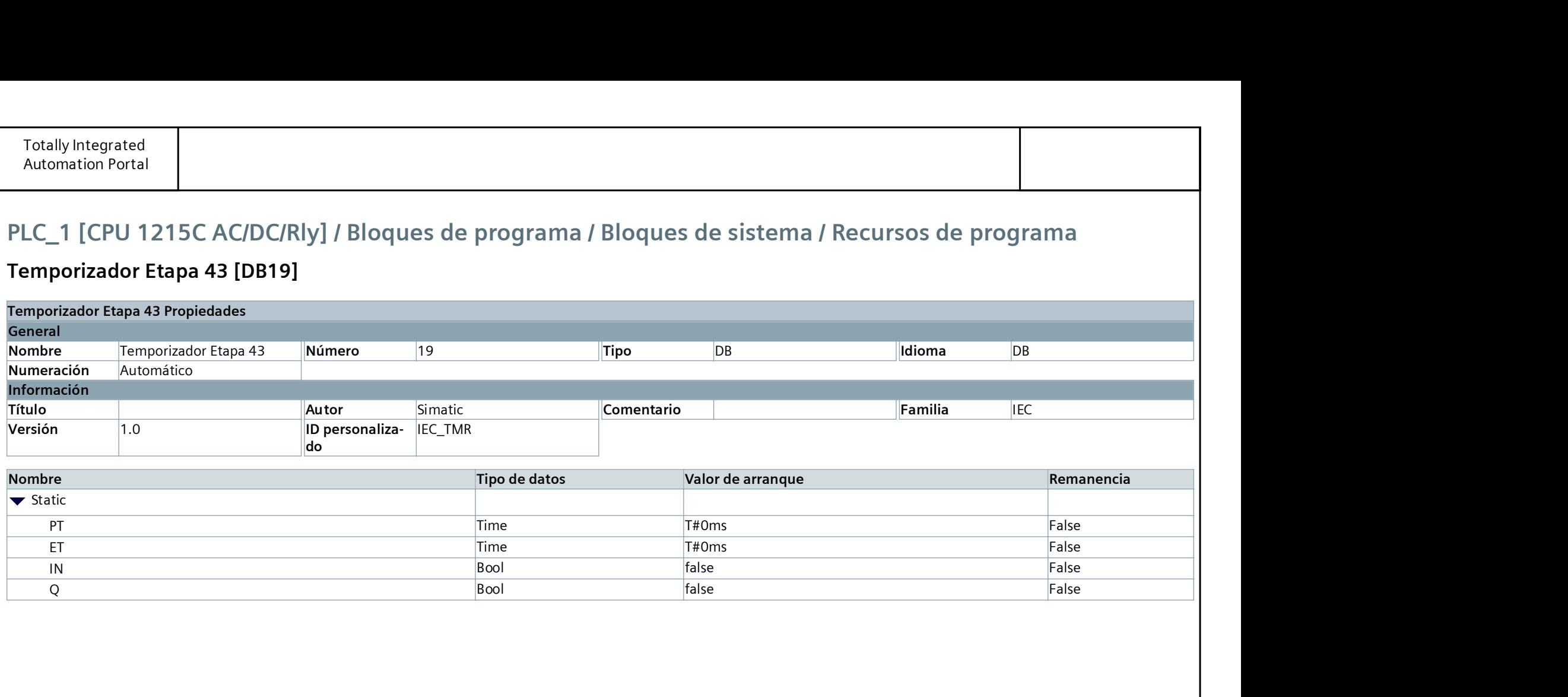

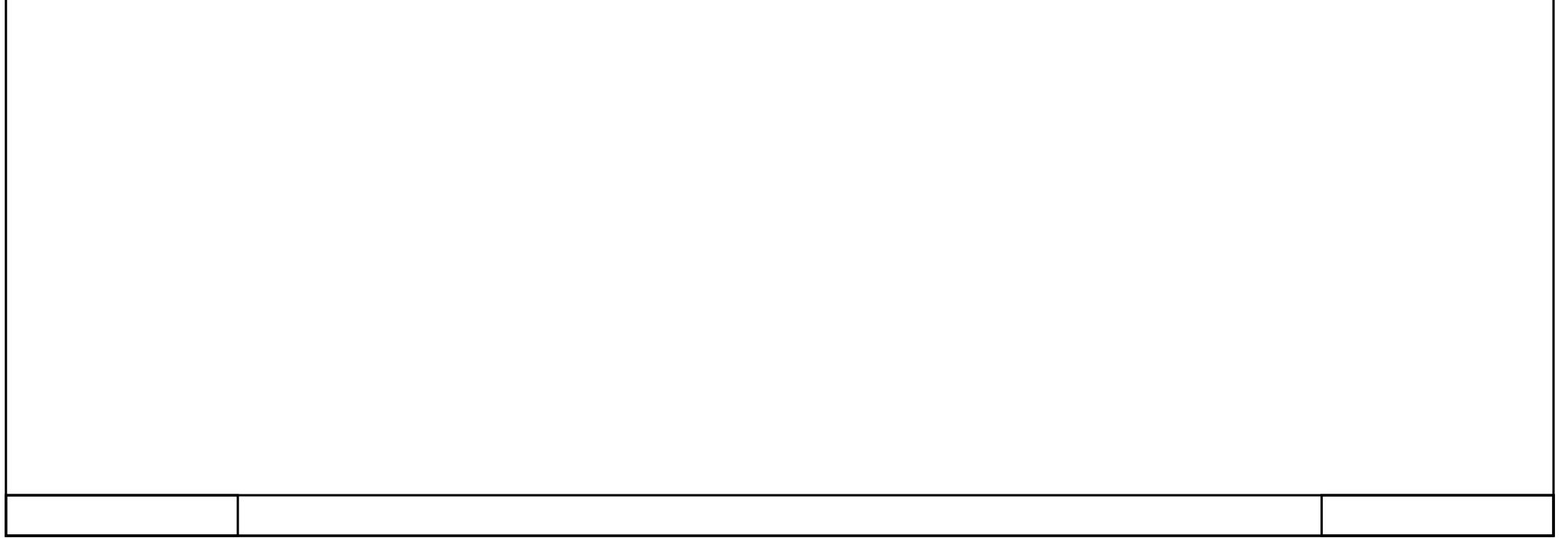

### Temporizador Etapa 43 [DB19]

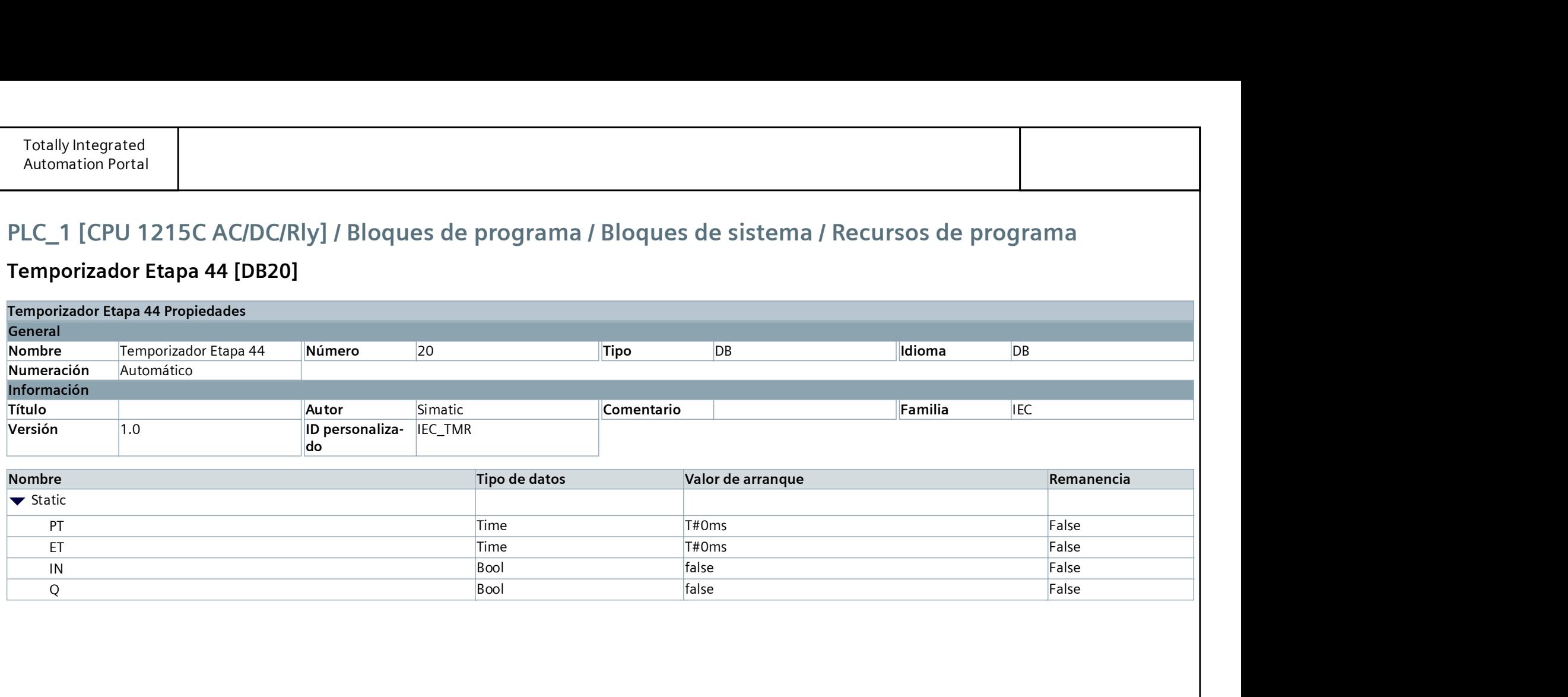

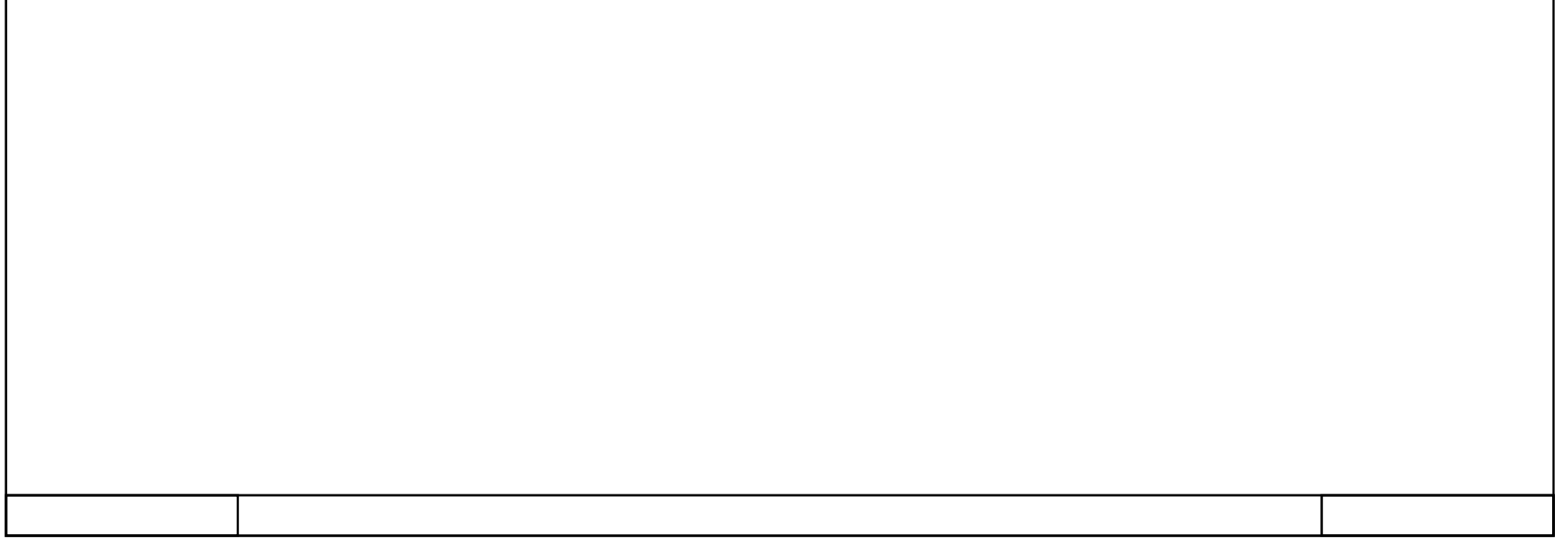

### Temporizador Etapa 44 [DB20]

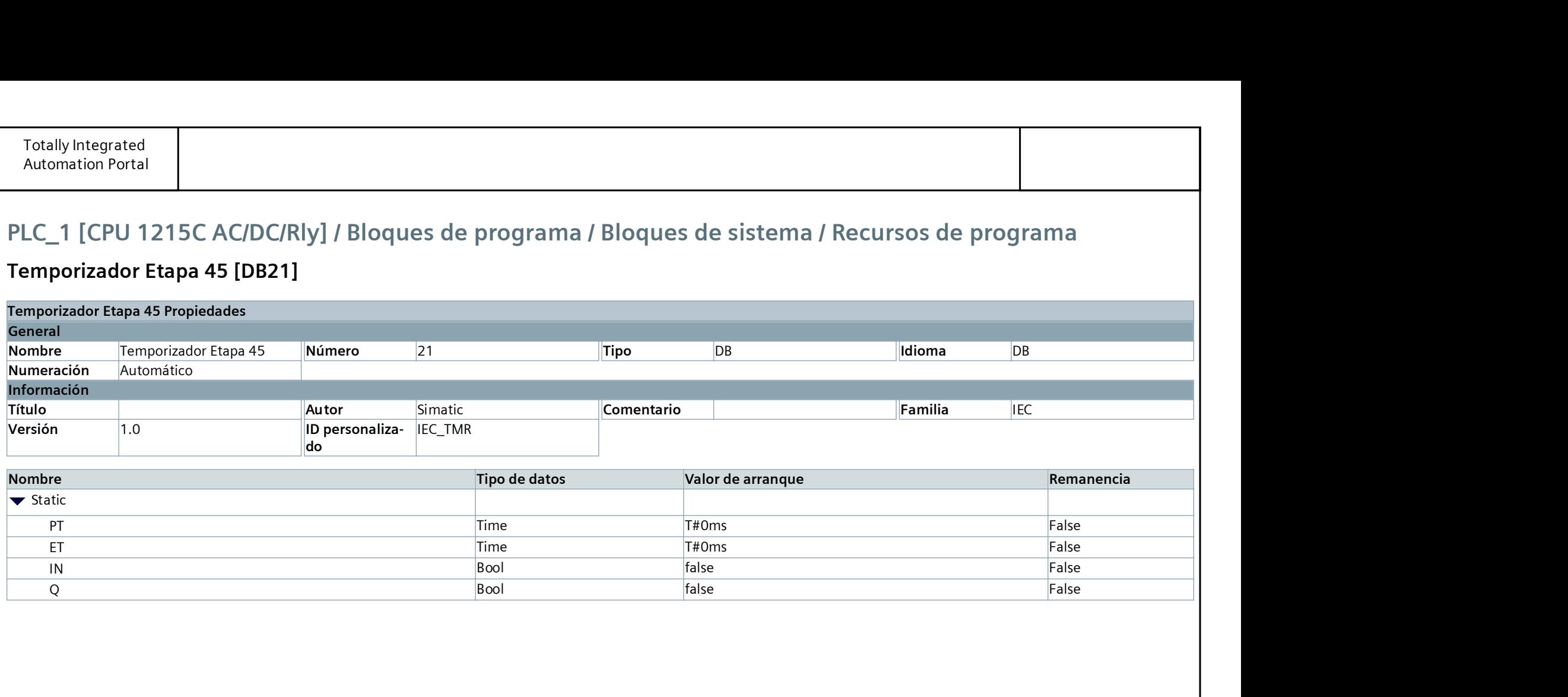

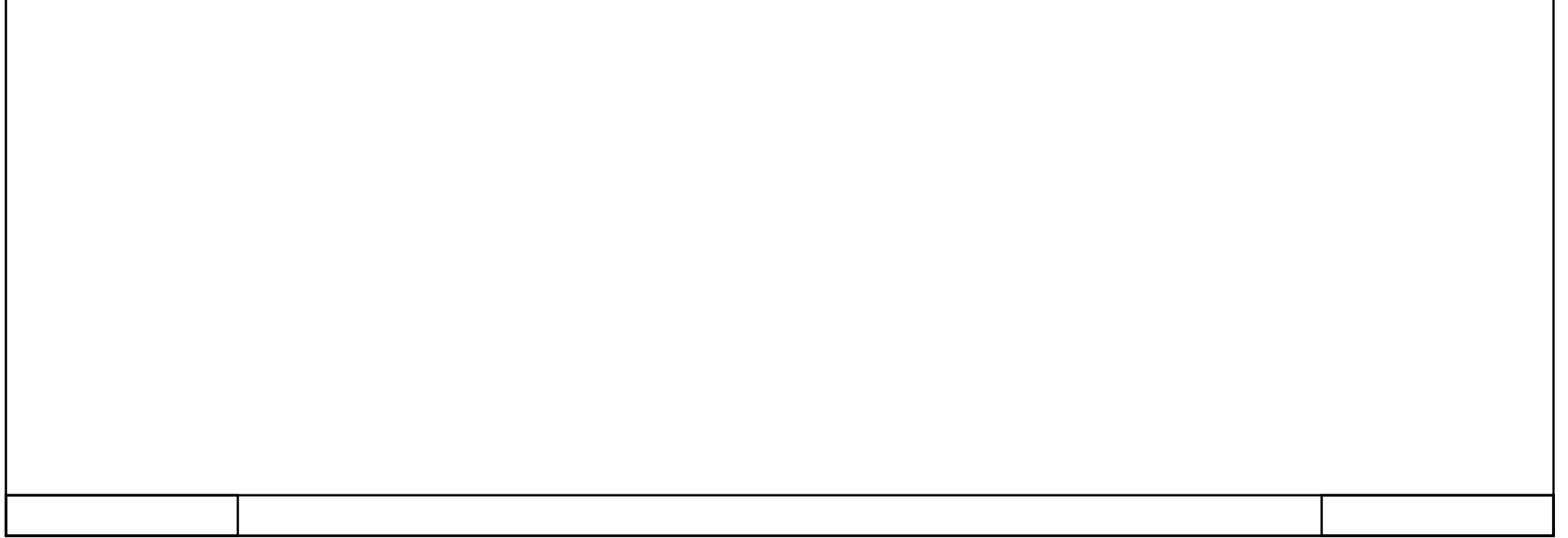

### Temporizador Etapa 45 [DB21]

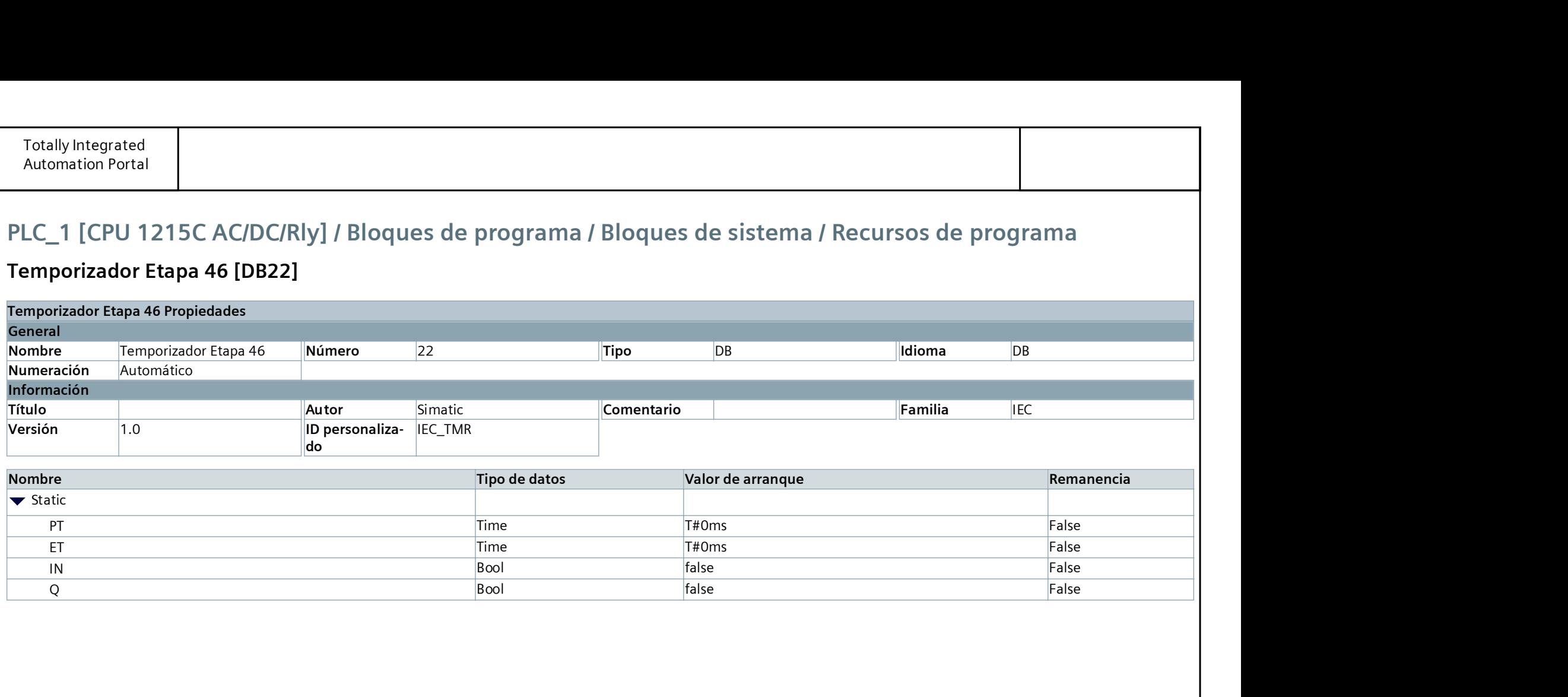

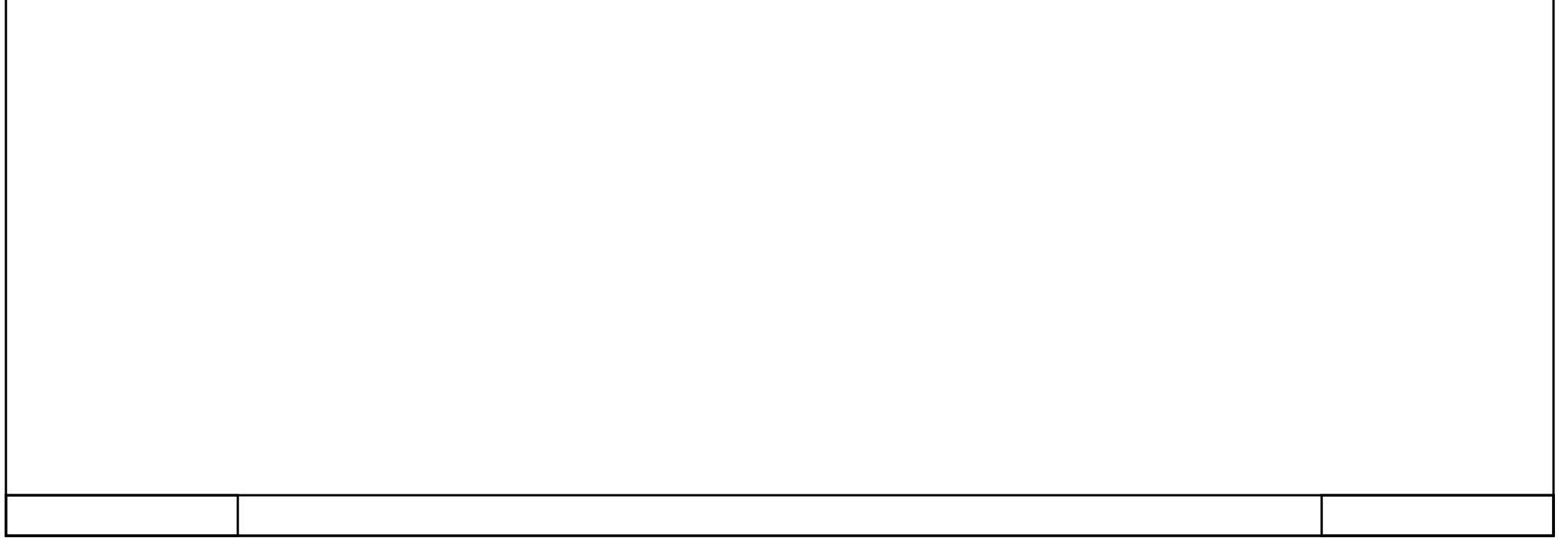

### Temporizador Etapa 46 [DB22]

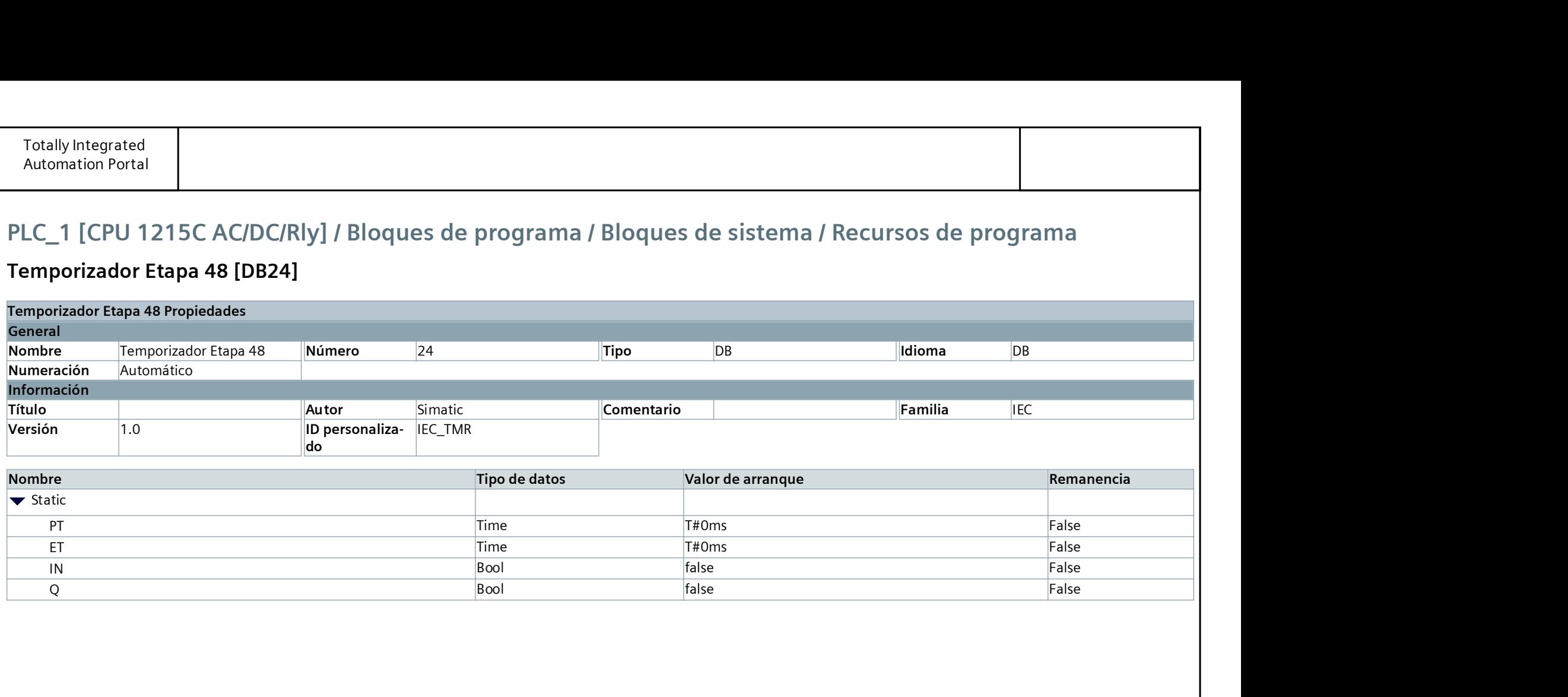

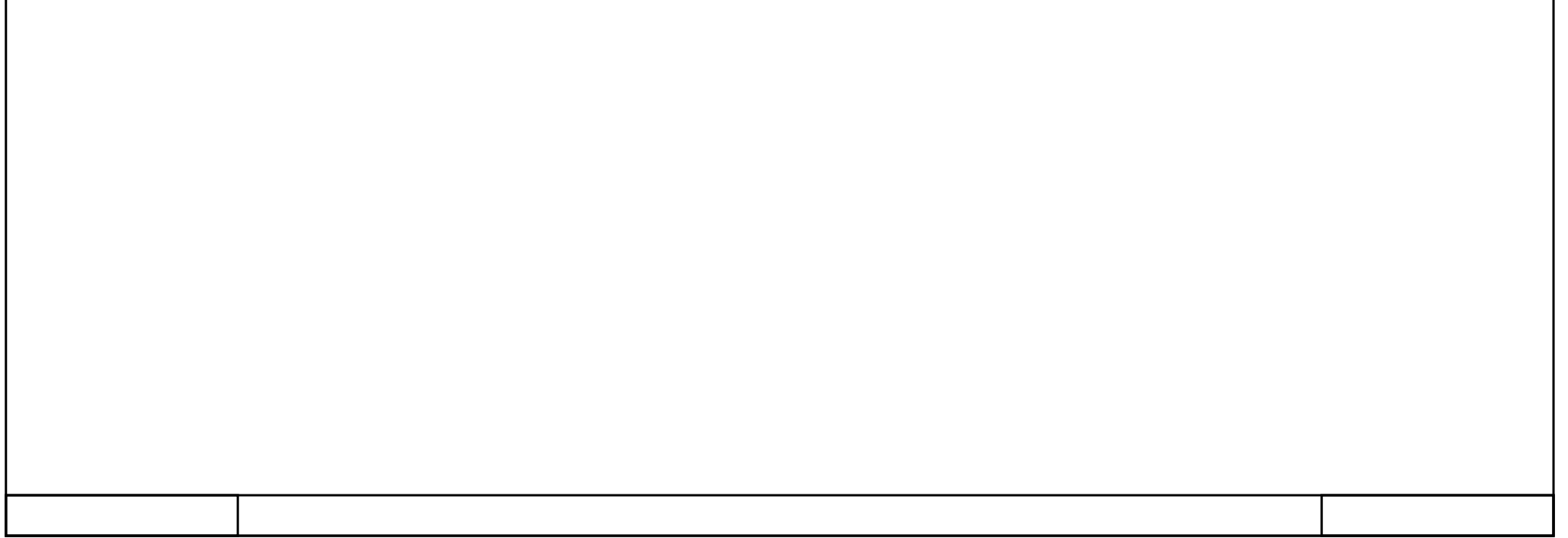

### Temporizador Etapa 48 [DB24]

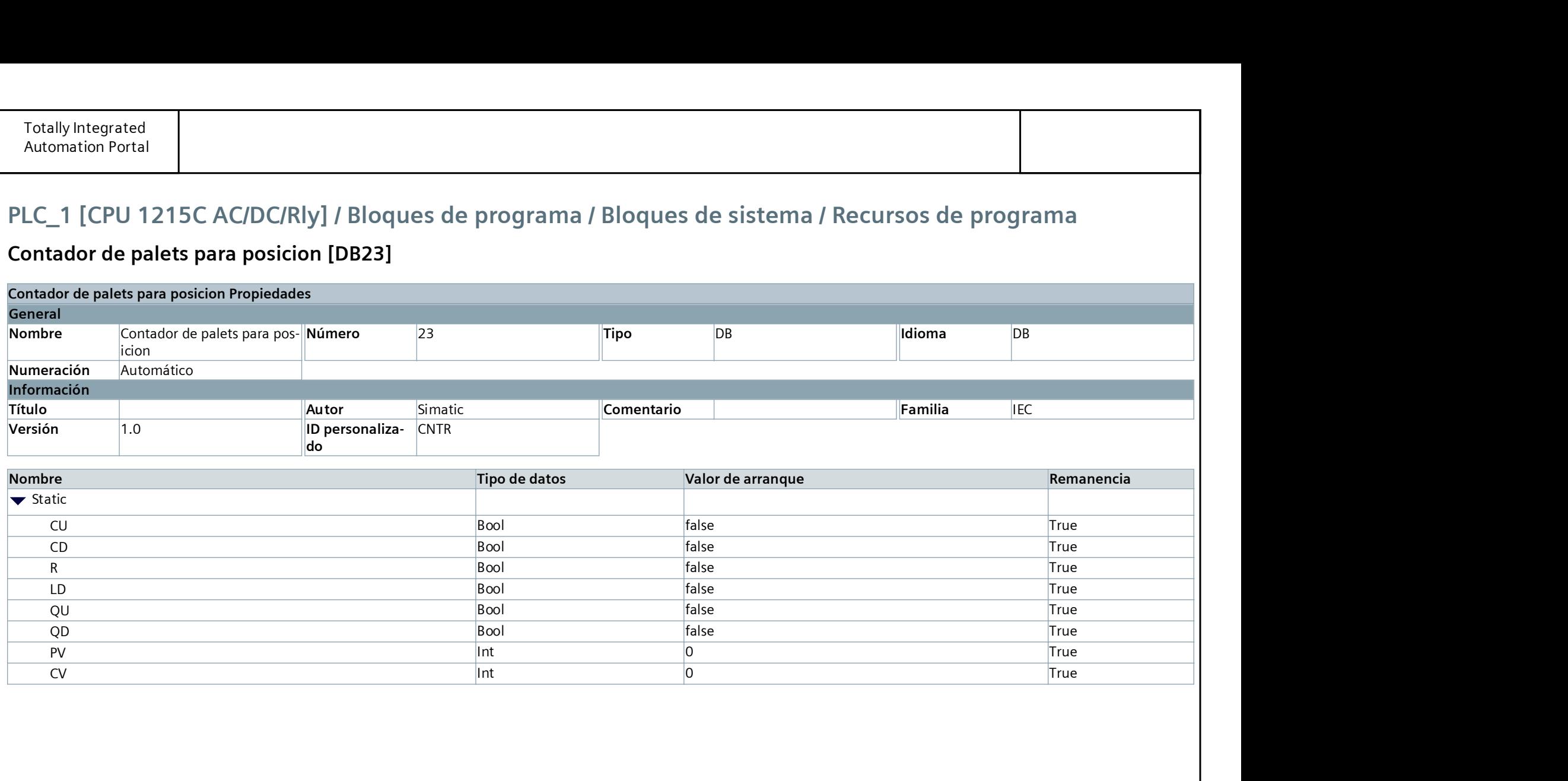

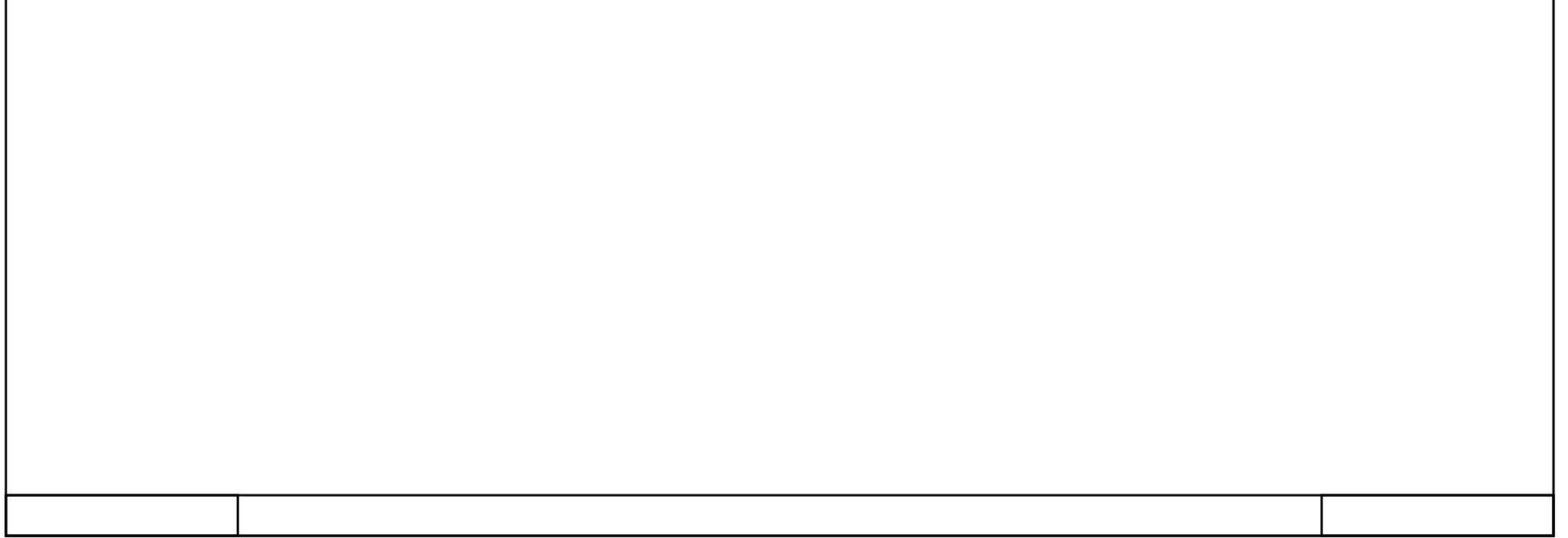

### Contador de palets para posicion [DB23]

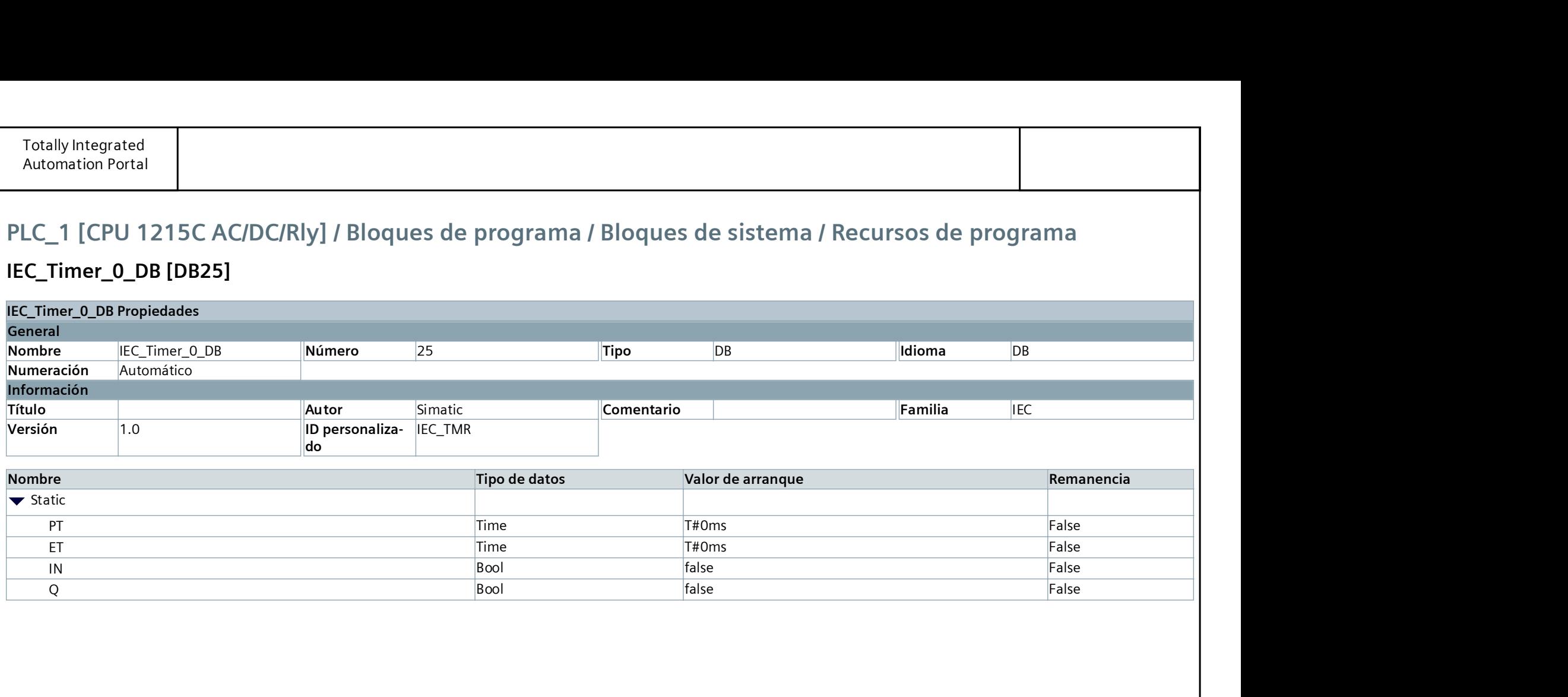

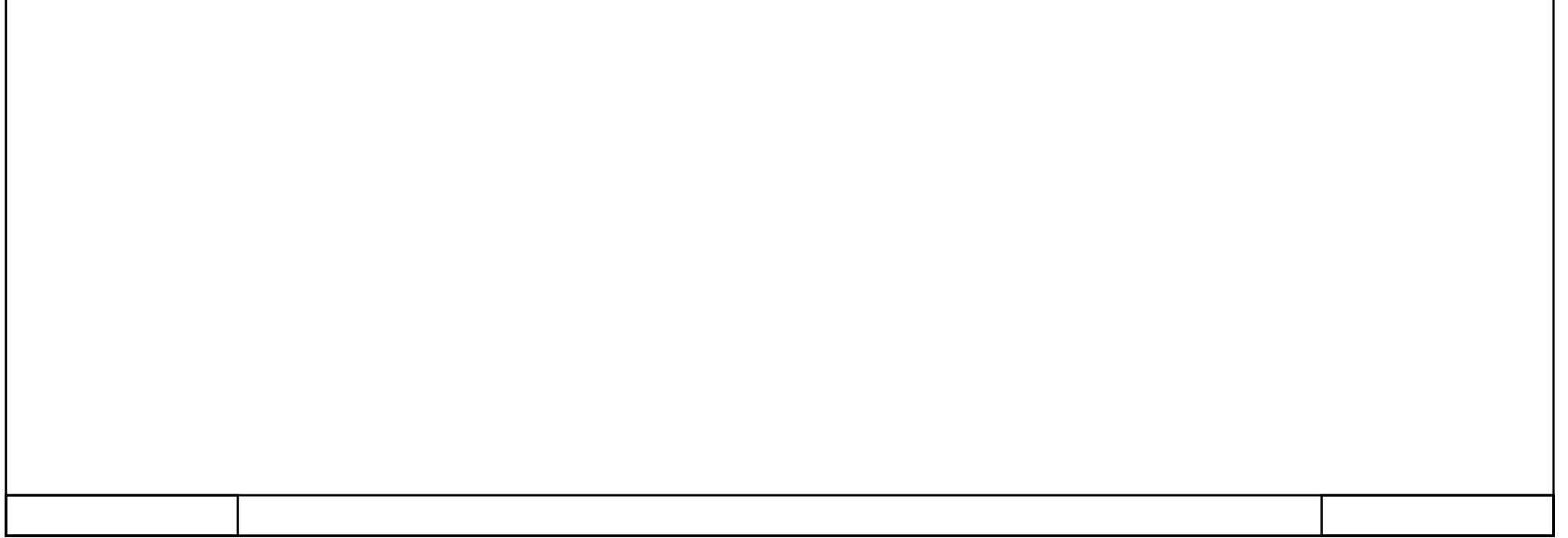

### IEC\_Timer\_0\_DB [DB25]

## IEC\_Timer\_0\_DB\_1 [DB26]

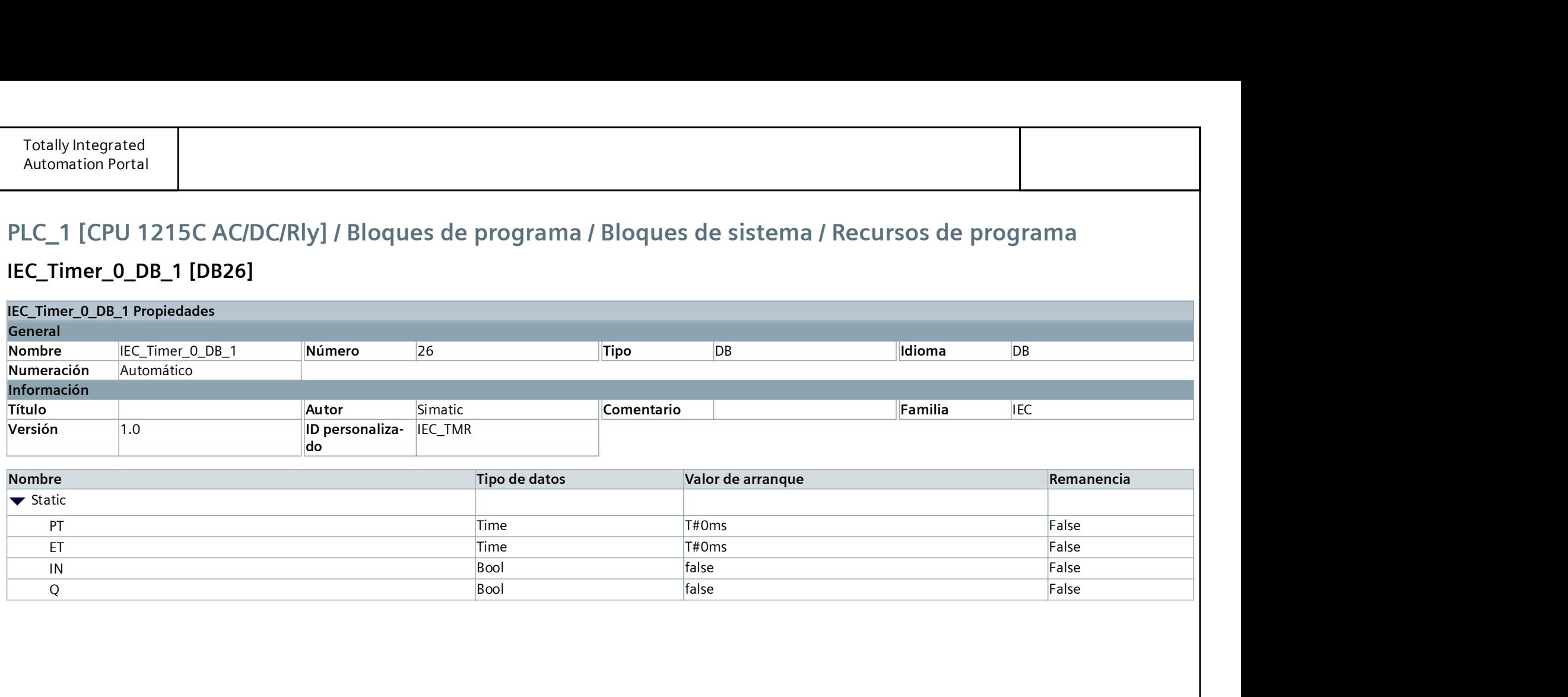

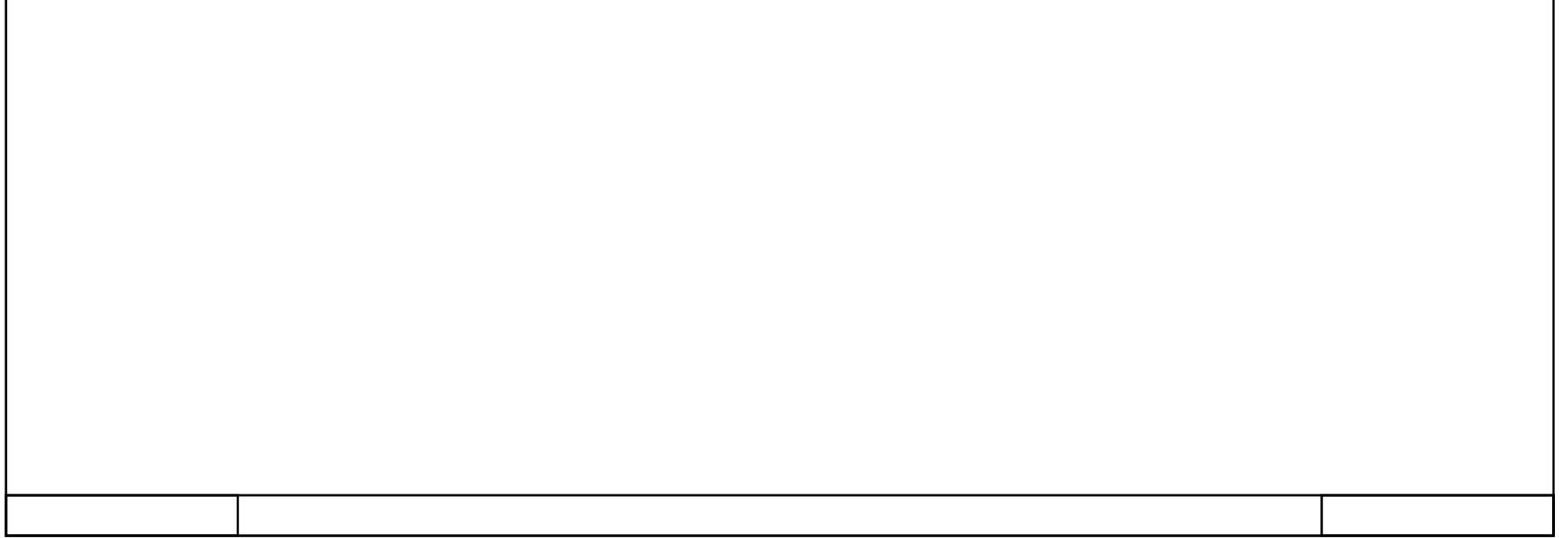

## PLC\_1 [CPU 1215C AC/DC/Rly]

### Objetos tecnológicos

Esta carpeta está vacía.

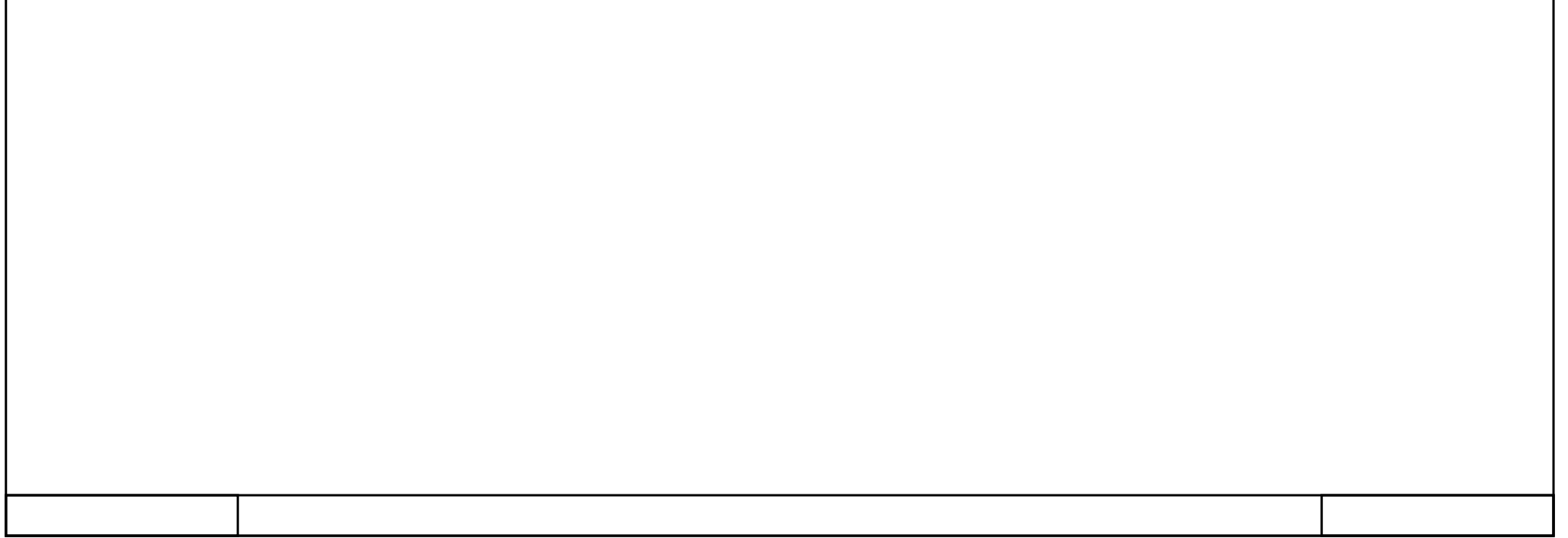

## PLC\_1 [CPU 1215C AC/DC/Rly]

Variables PLC

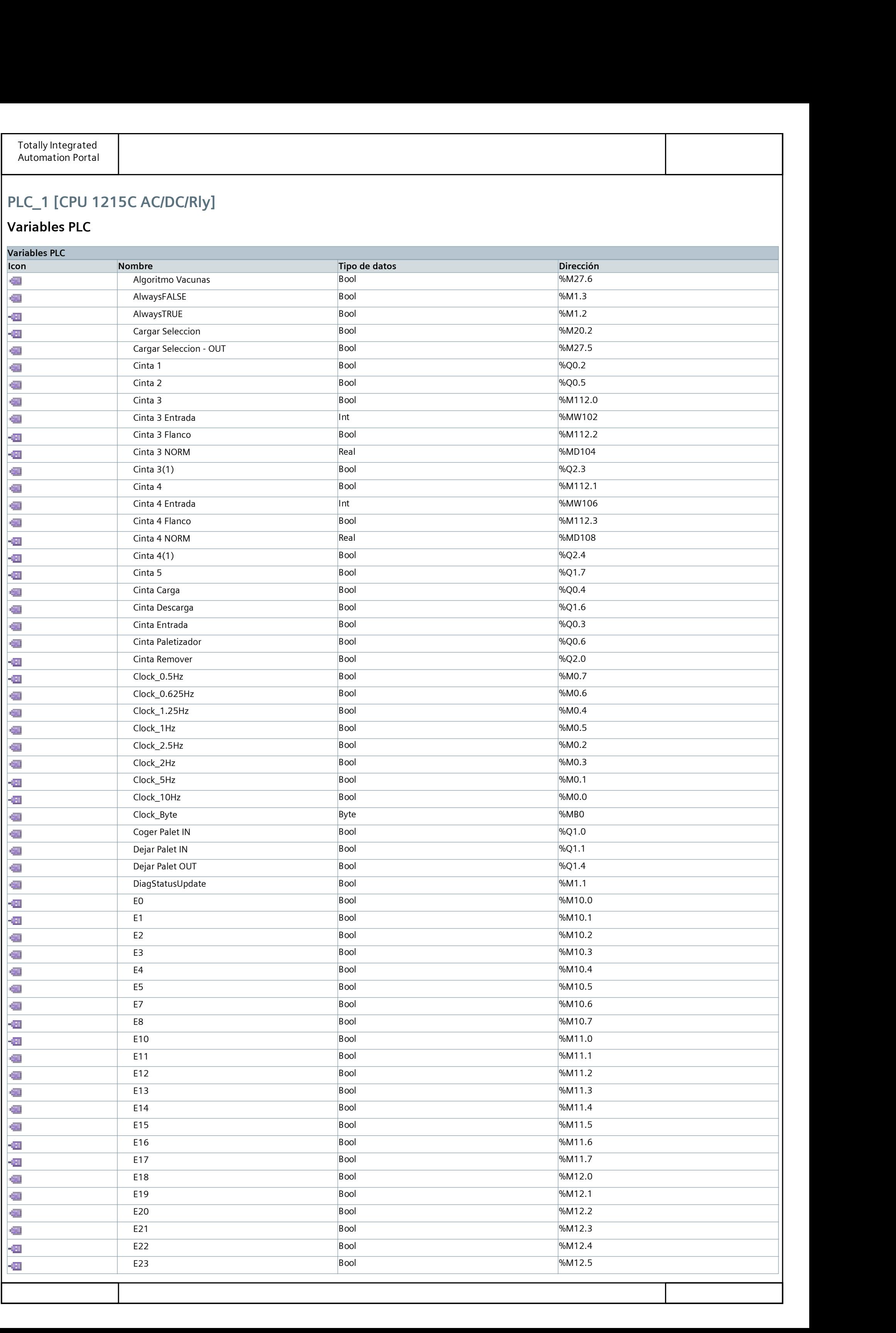

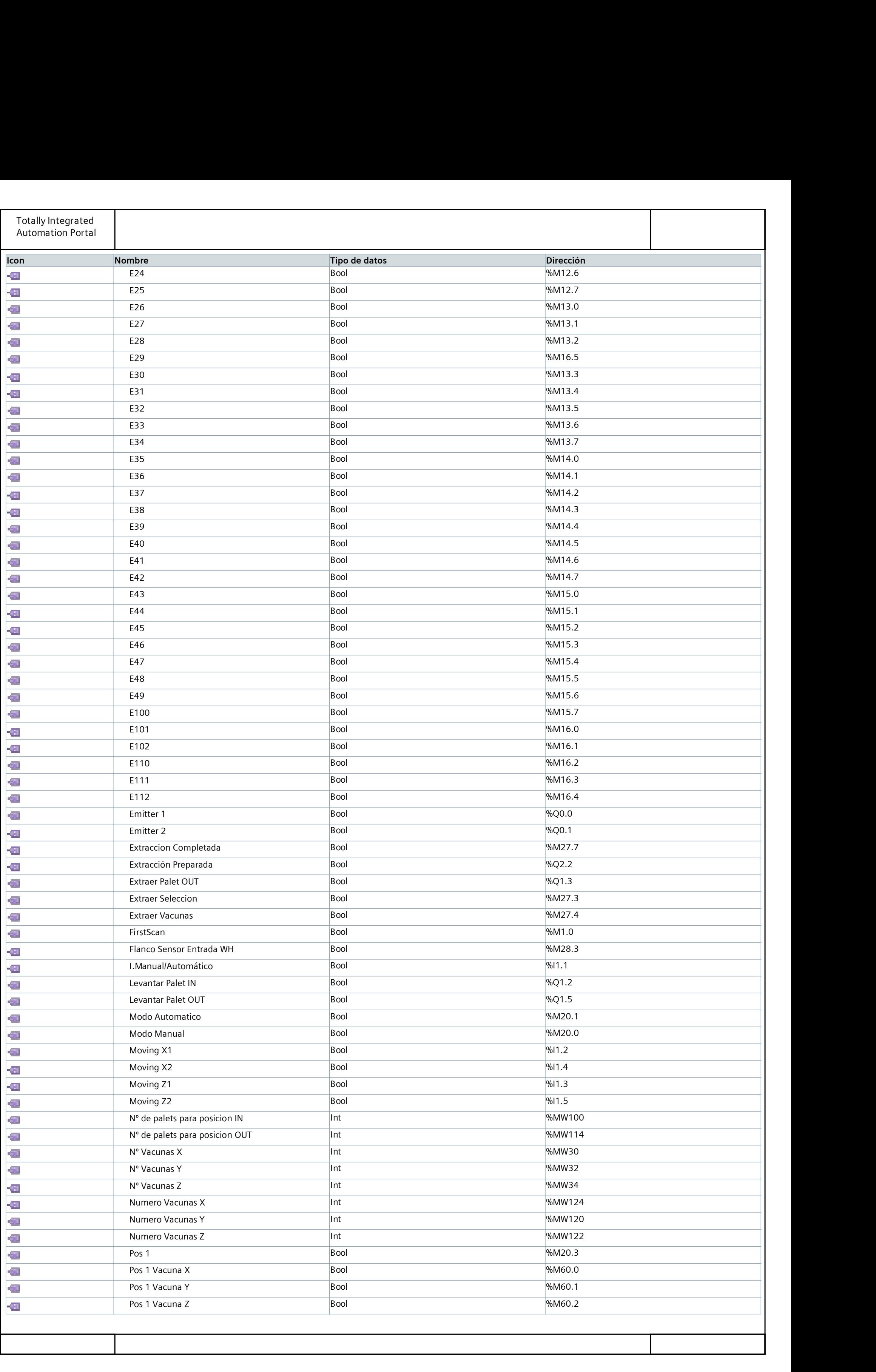

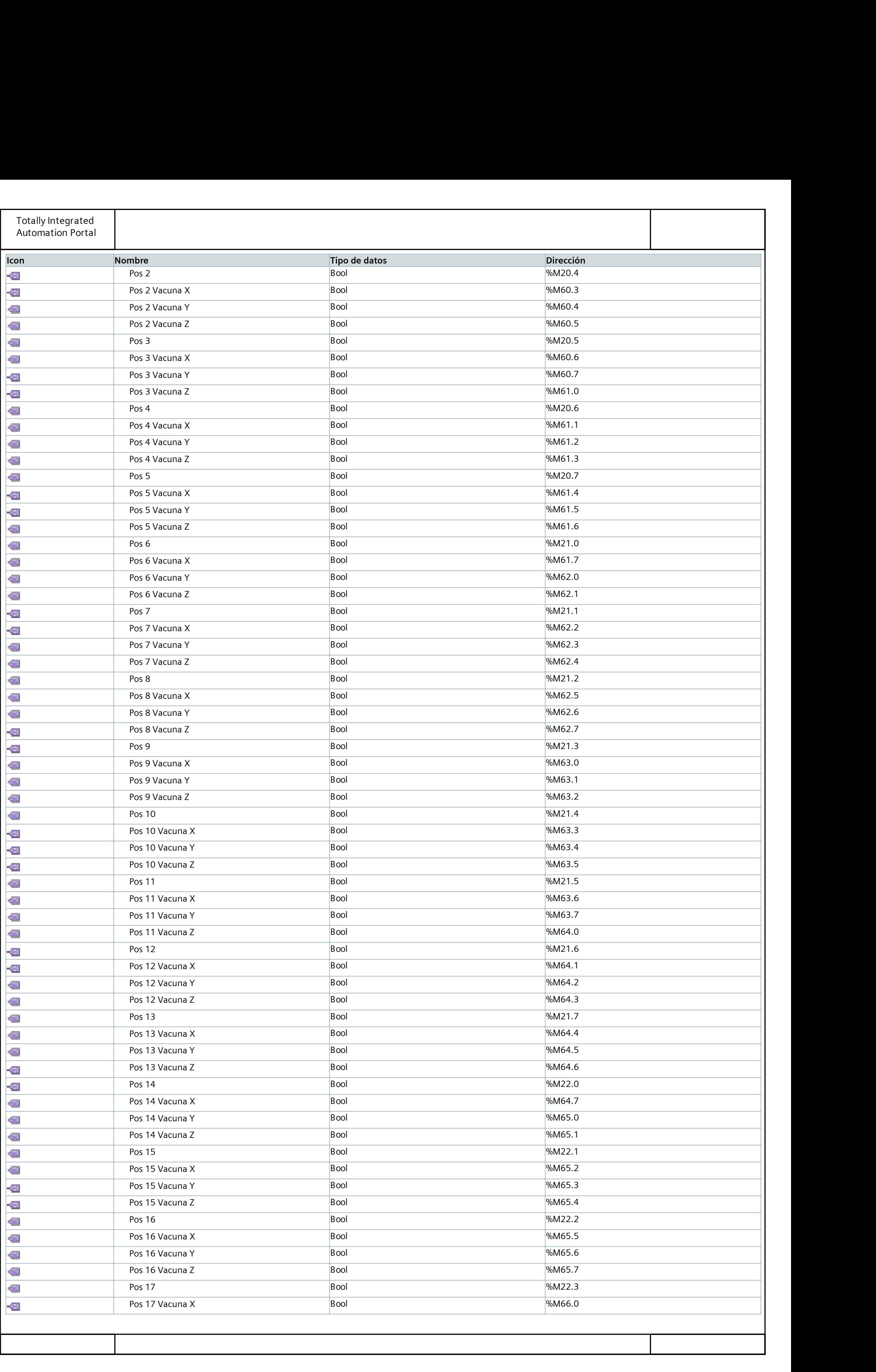

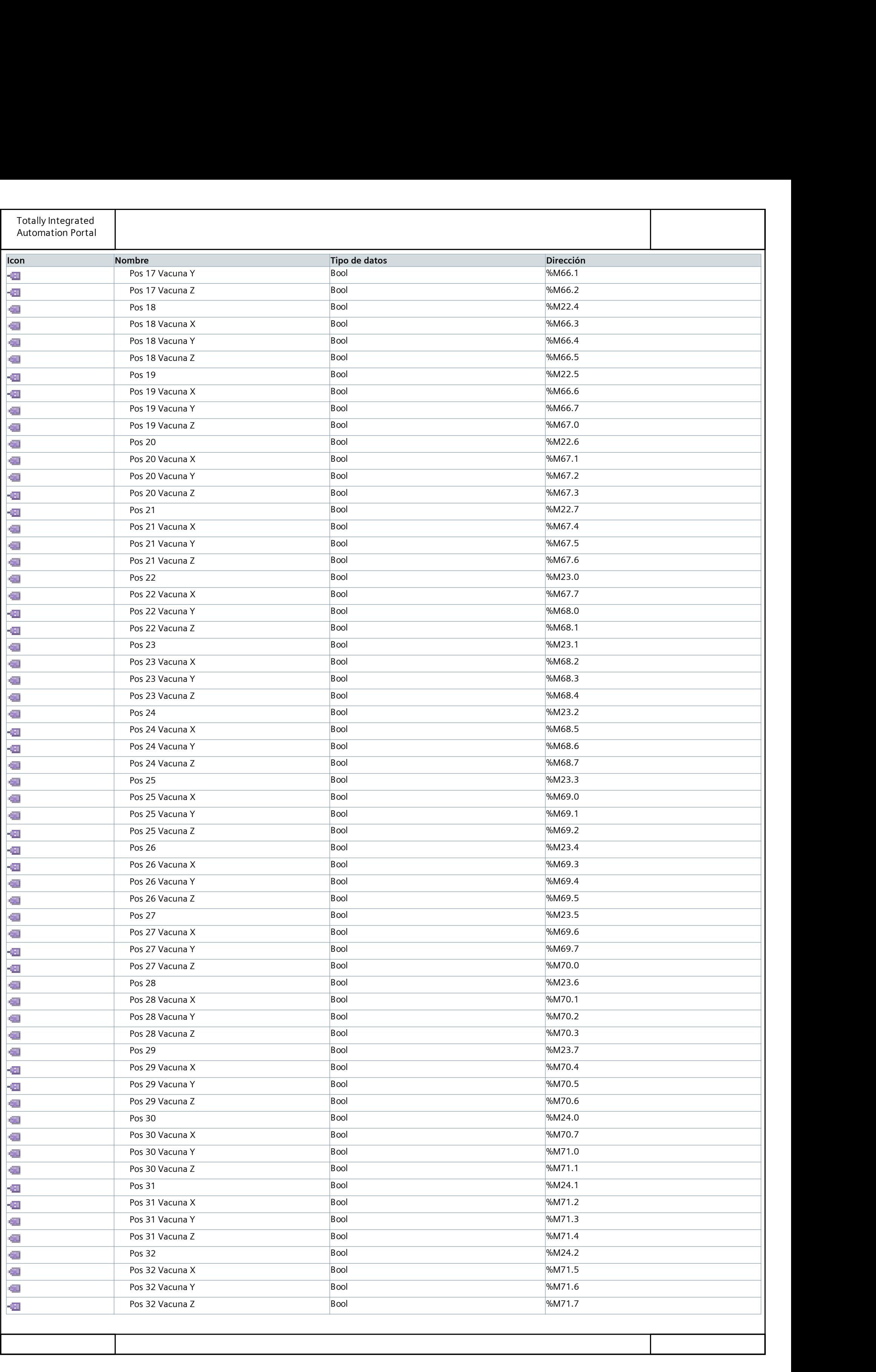

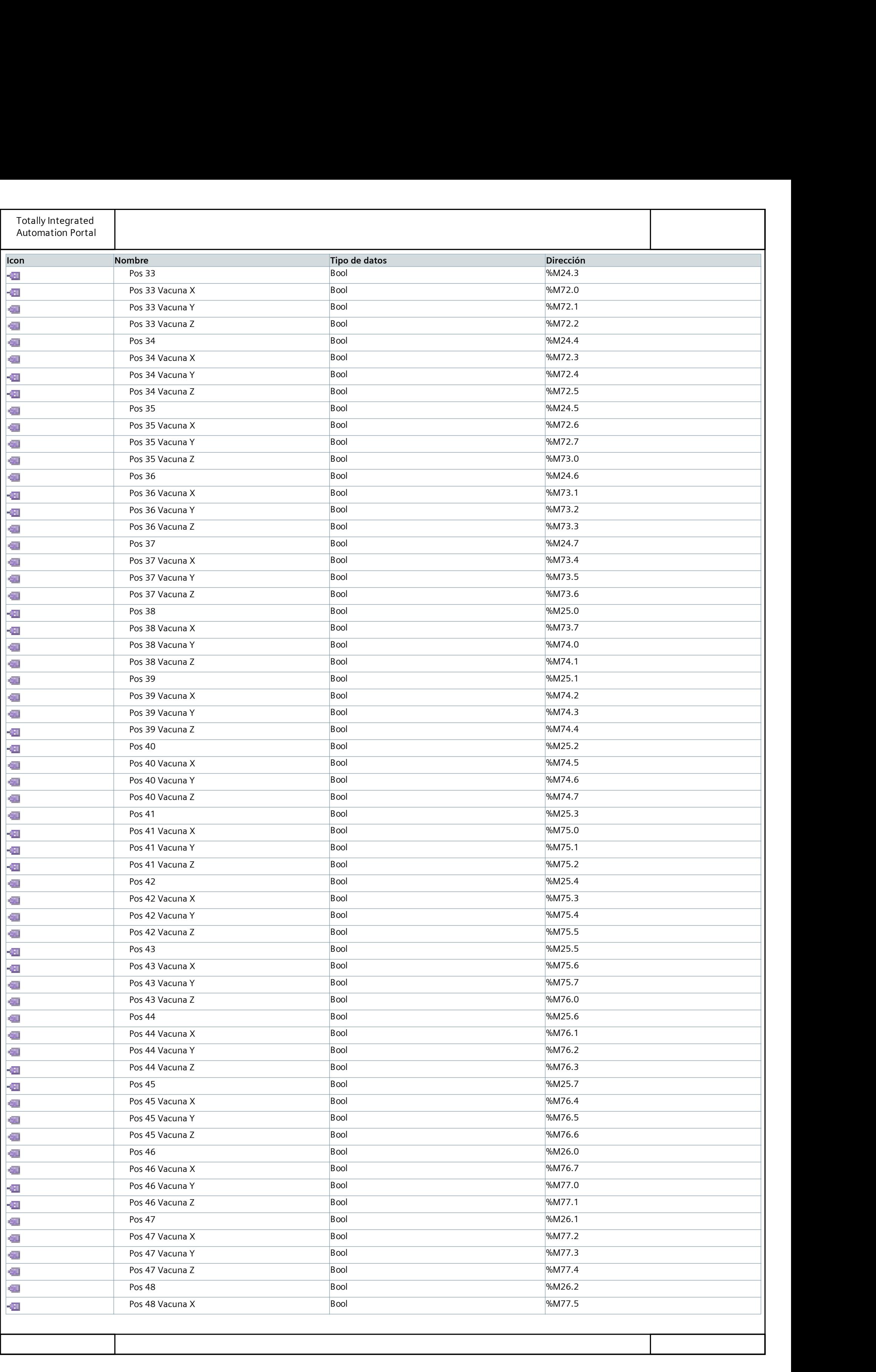

![](_page_92_Picture_304.jpeg)

### Standard-Variablentabelle [58]

![](_page_93_Picture_92.jpeg)

![](_page_93_Picture_93.jpeg)

### Inputs [22]

![](_page_94_Picture_132.jpeg)

![](_page_94_Picture_133.jpeg)

### Outputs [22]

![](_page_95_Picture_132.jpeg)

![](_page_95_Picture_133.jpeg)

## Variables Etapas [54]

![](_page_96_Picture_291.jpeg)

## Variables HMI [165]

![](_page_97_Picture_311.jpeg)

![](_page_98_Picture_319.jpeg)

![](_page_99_Picture_235.jpeg)

![](_page_99_Picture_236.jpeg)

### Variables Internas [88]

![](_page_100_Picture_311.jpeg)

![](_page_101_Picture_160.jpeg)

![](_page_101_Picture_161.jpeg)

# PLC\_1 [CPU 1215C AC/DC/Rly] / Tipos de datos PLC

#### Tipos de datos de sistema

Esta carpeta está vacía.

![](_page_102_Picture_19.jpeg)

## PLC\_1 [CPU 1215C AC/DC/Rly] / Tablas de observación y forzado permanente

#### Forcetabelle

![](_page_103_Picture_46.jpeg)

![](_page_103_Picture_47.jpeg)

## PLC\_1 [CPU 1215C AC/DC/Rly] / Tablas de observación y forzado permanente

# Tabla de observación\_1

![](_page_104_Picture_34.jpeg)

![](_page_104_Picture_35.jpeg)

### PLC\_1 [CPU 1215C AC/DC/Rly]

Traces

Nombre

![](_page_105_Picture_20.jpeg)

## PLC\_1 [CPU 1215C AC/DC/Rly] / Traces

#### Mediciones

Esta carpeta está vacía.

![](_page_106_Picture_20.jpeg)

## PLC\_1 [CPU 1215C AC/DC/Rly] / Traces

#### Mediciones superpuestas

Nombre

![](_page_107_Picture_20.jpeg)
#### PLC\_1 [CPU 1215C AC/DC/Rly]

#### Listas de textos de aviso PLC

Esta carpeta está vacía.

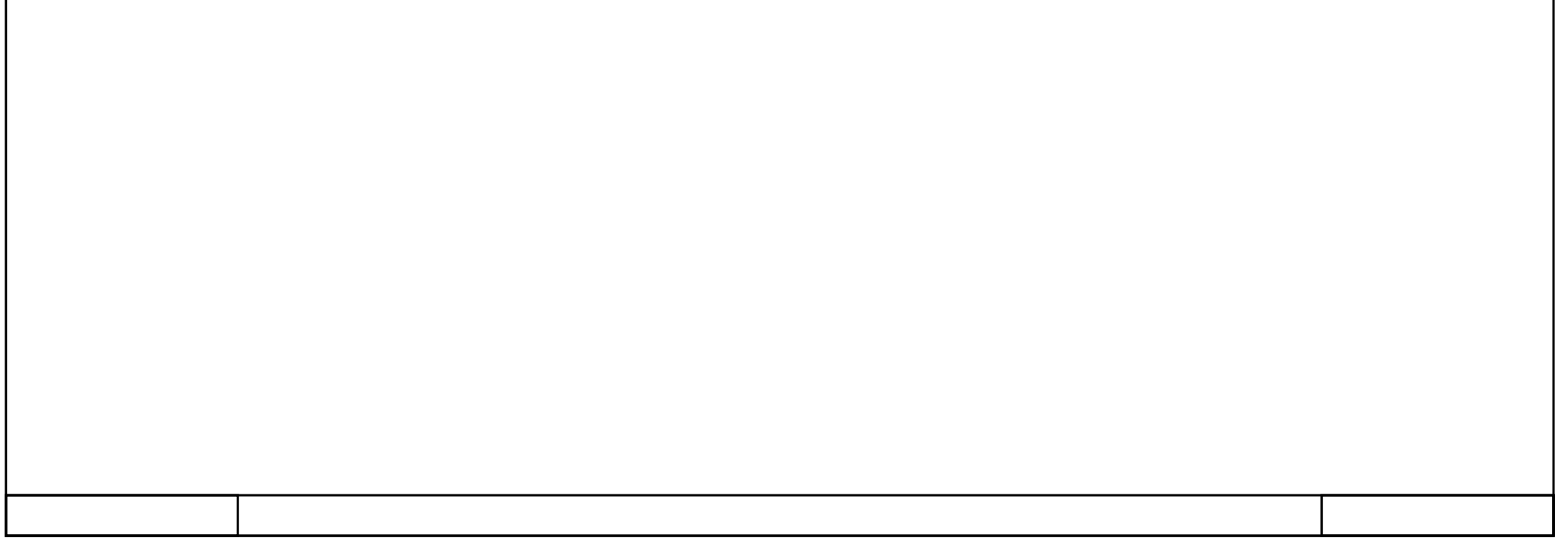

# PLC\_1 [CPU 1215C AC/DC/Rly] / Módulos locales

#### PLC\_1 [CPU 1215C AC/DC/Rly]

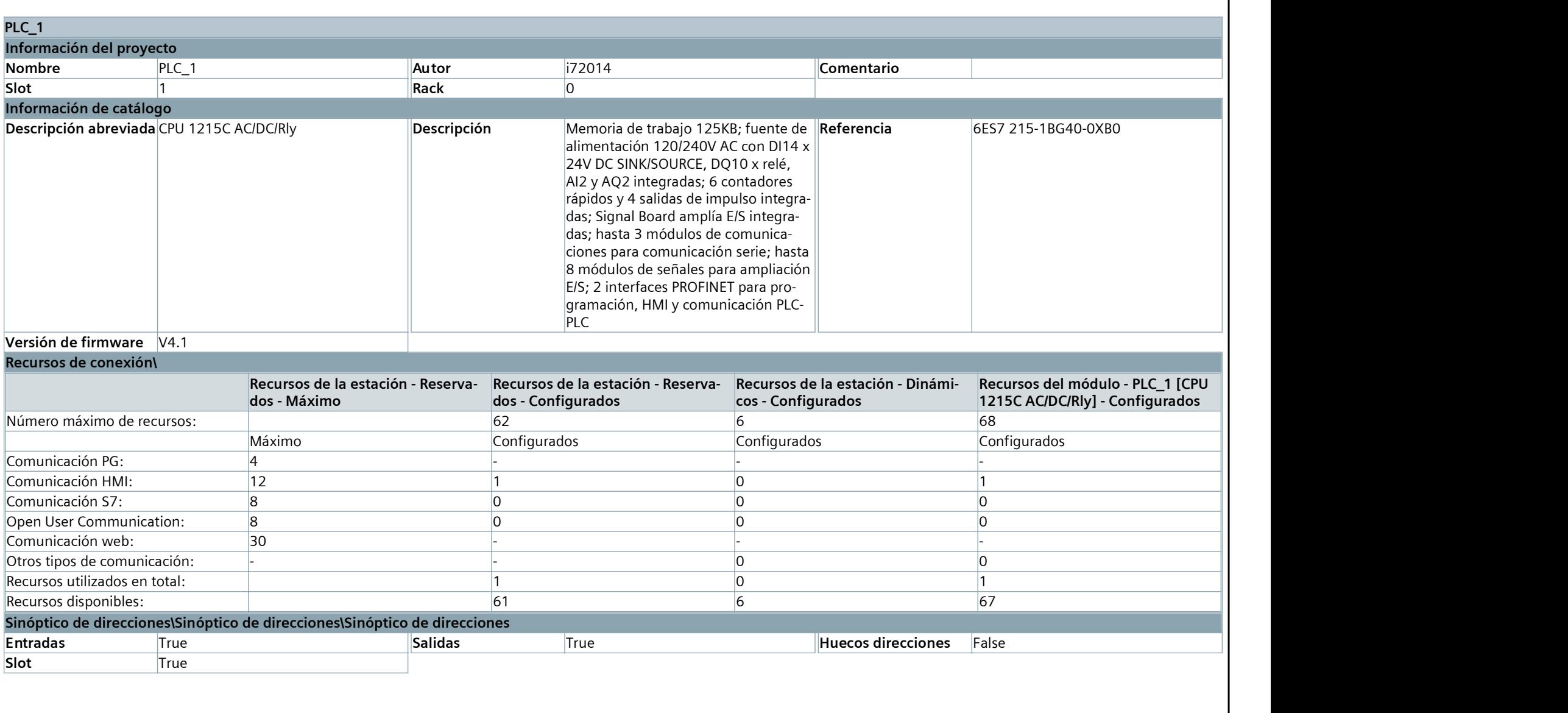

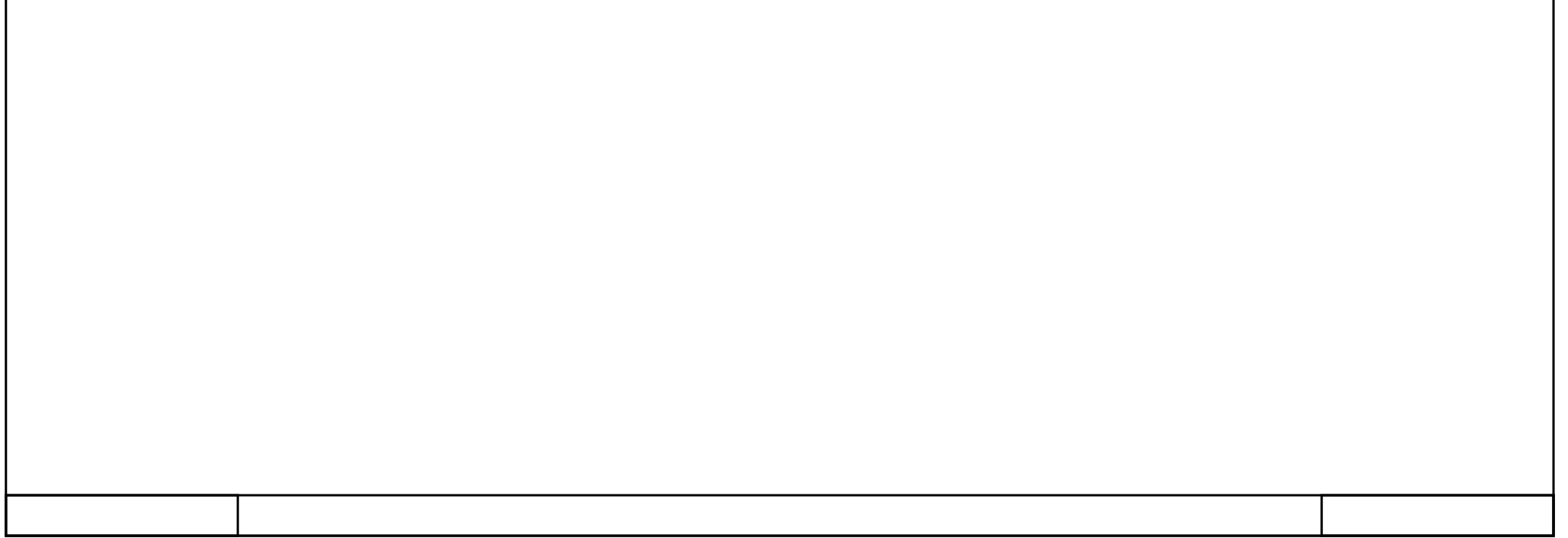

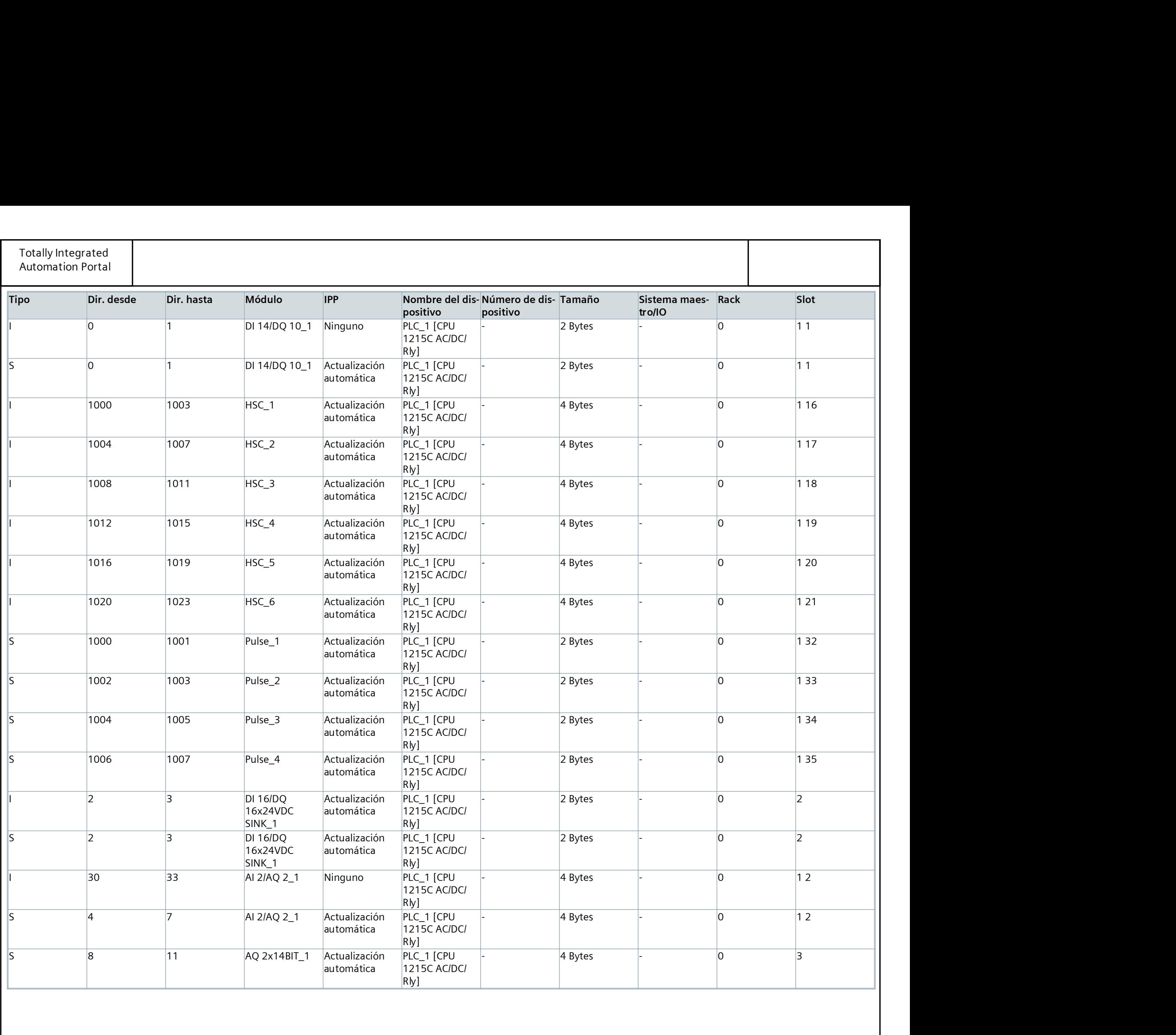

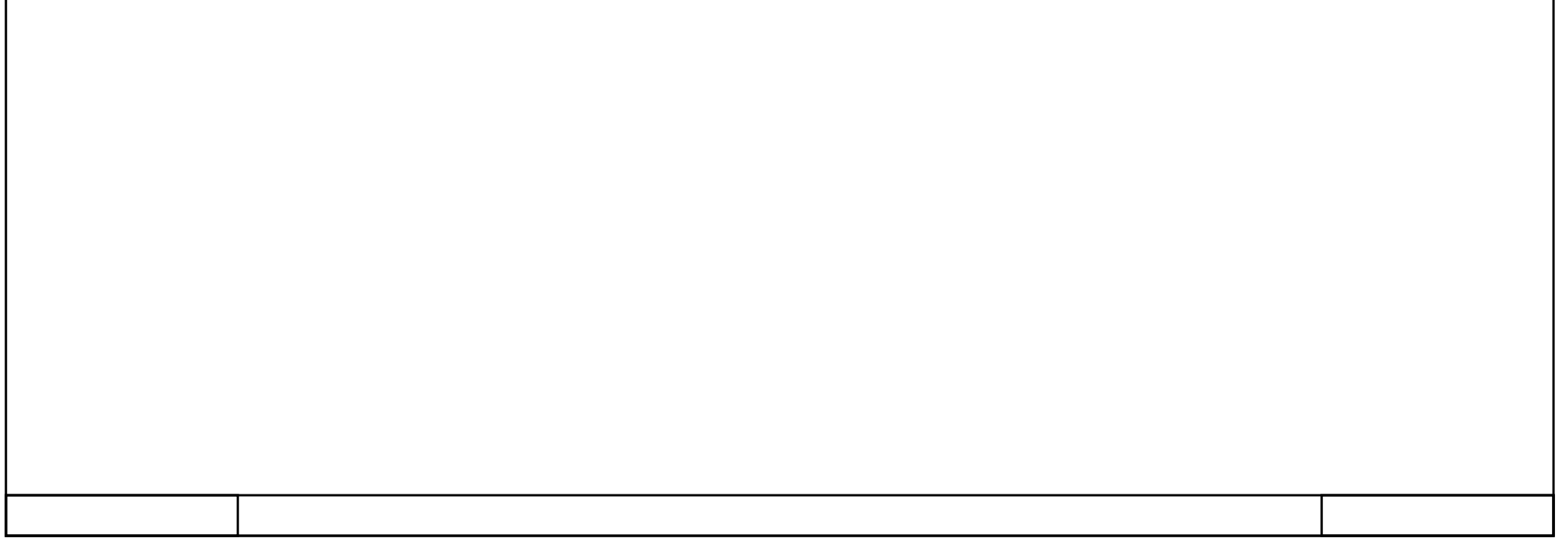

## PLC\_1 [CPU 1215C AC/DC/Rly] / Módulos locales

## DI 16/DQ 16x24VDC SINK\_1

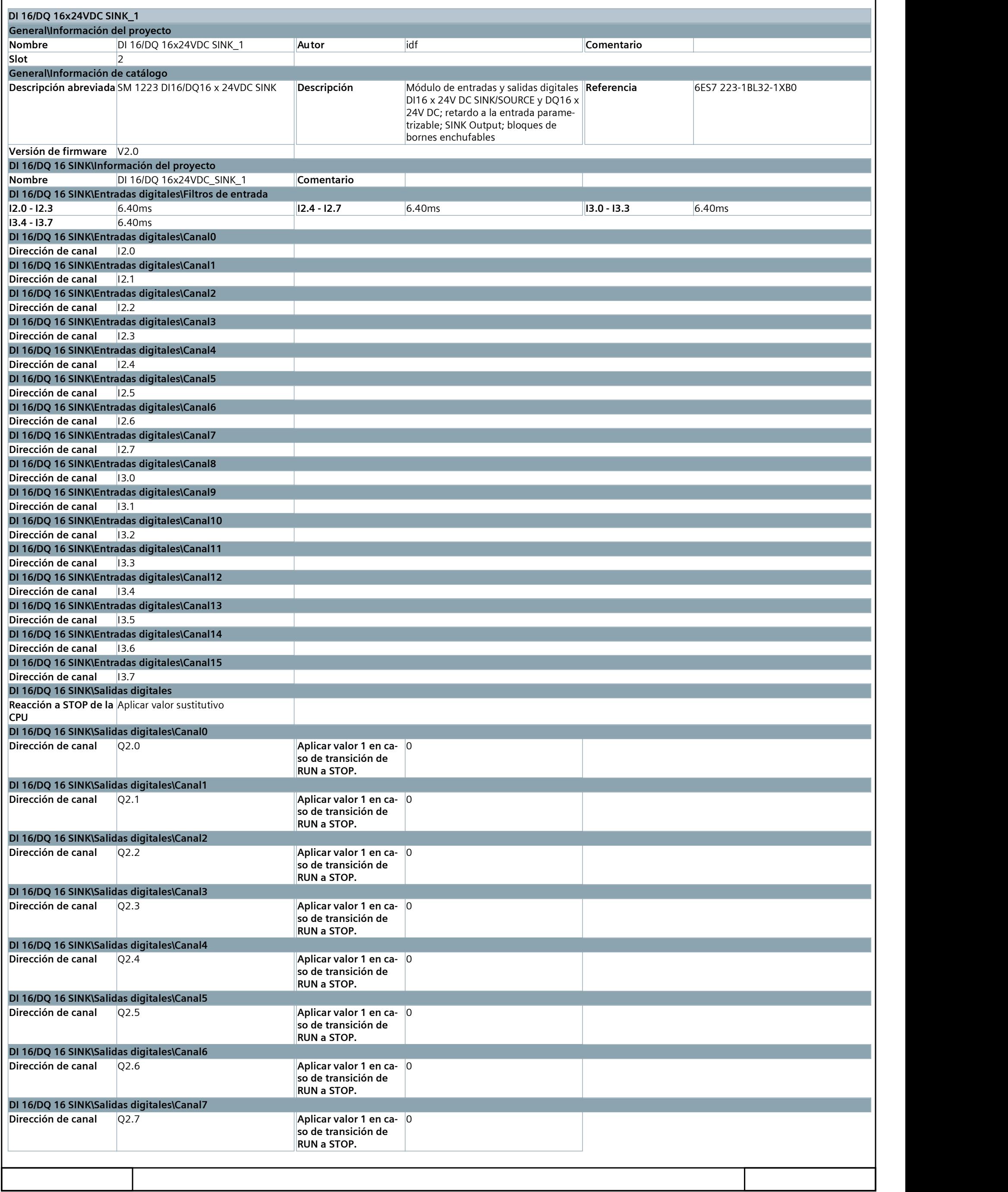

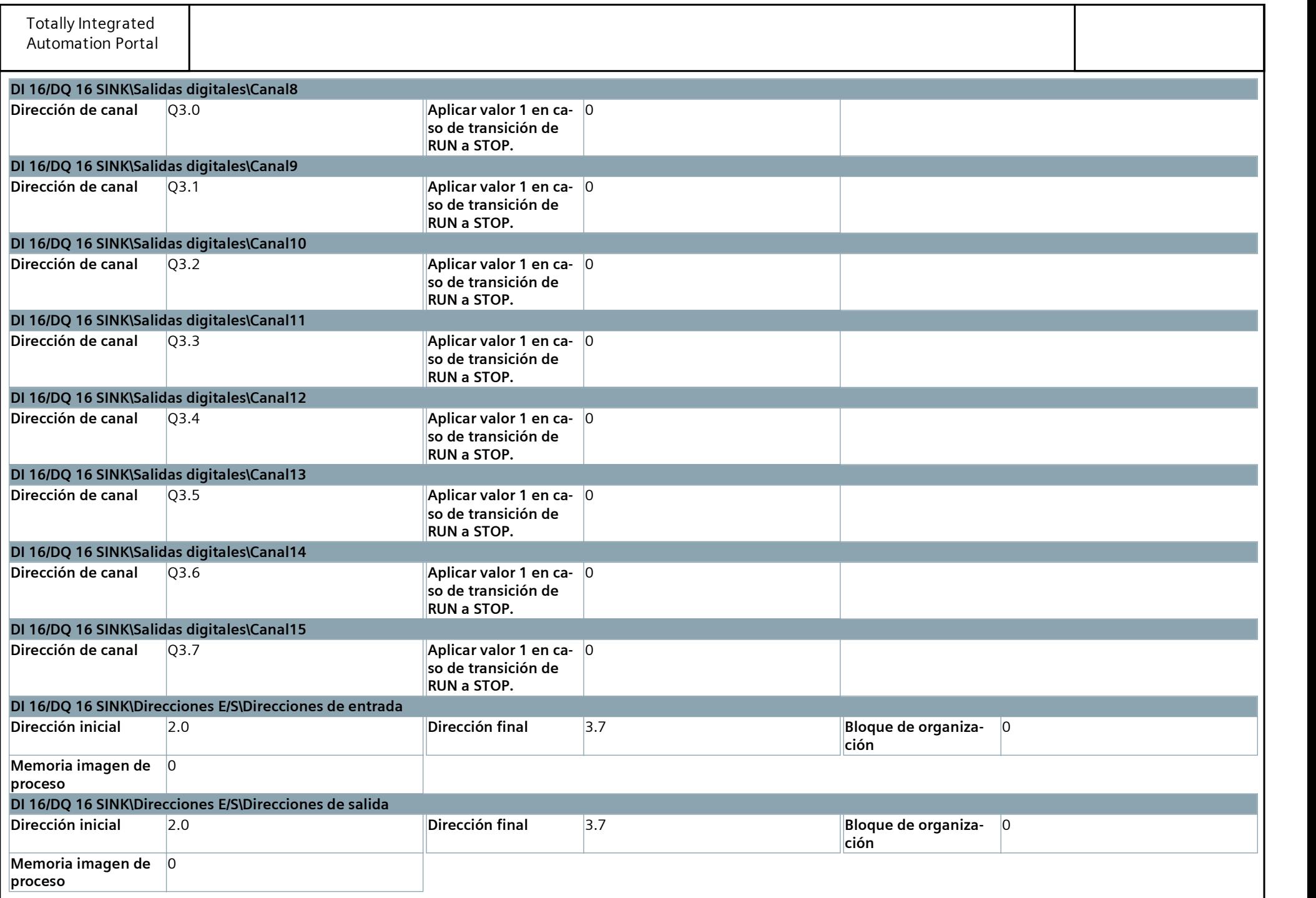

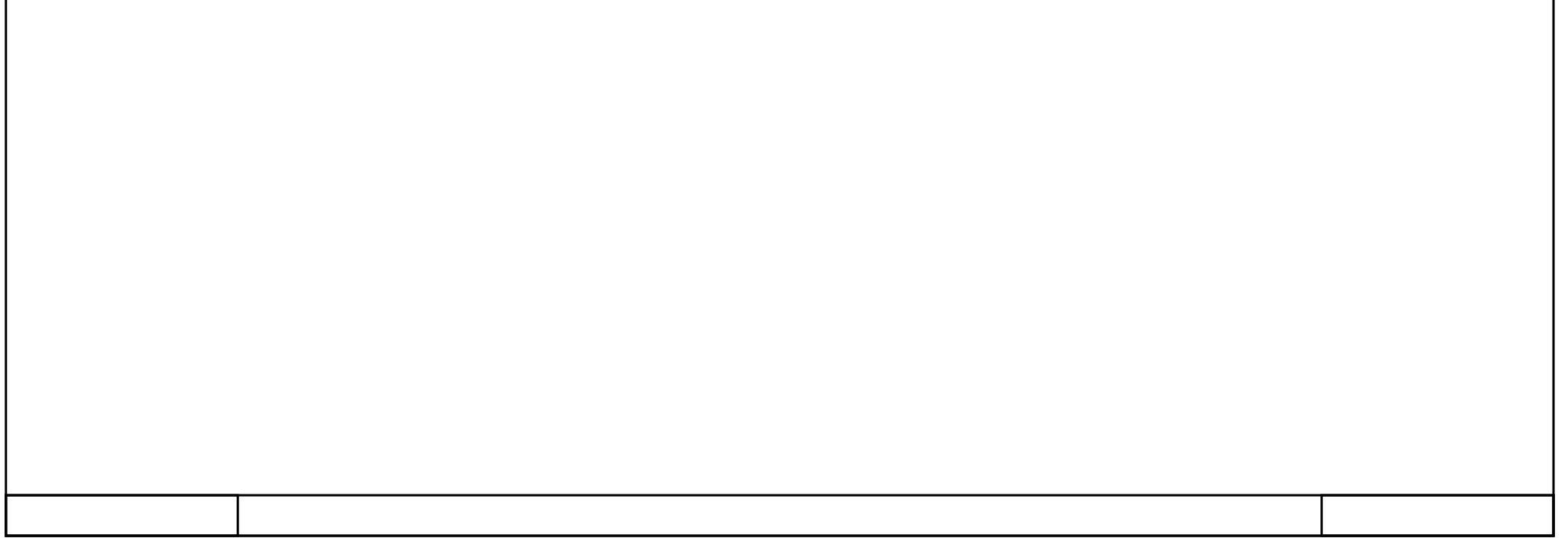

#### PLC\_1 [CPU 1215C AC/DC/Rly] / Módulos locales

#### AQ 2x14BIT\_1

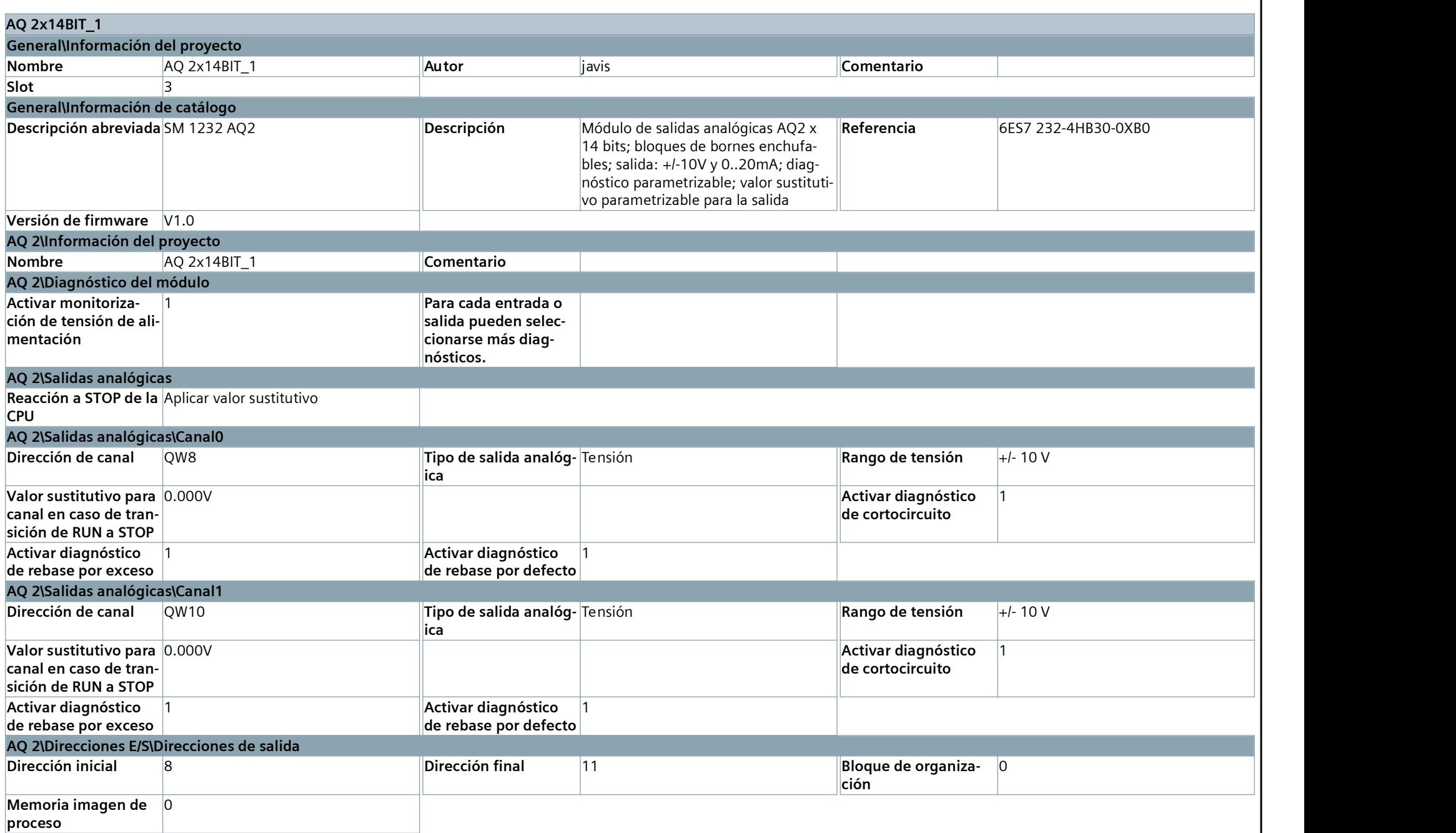

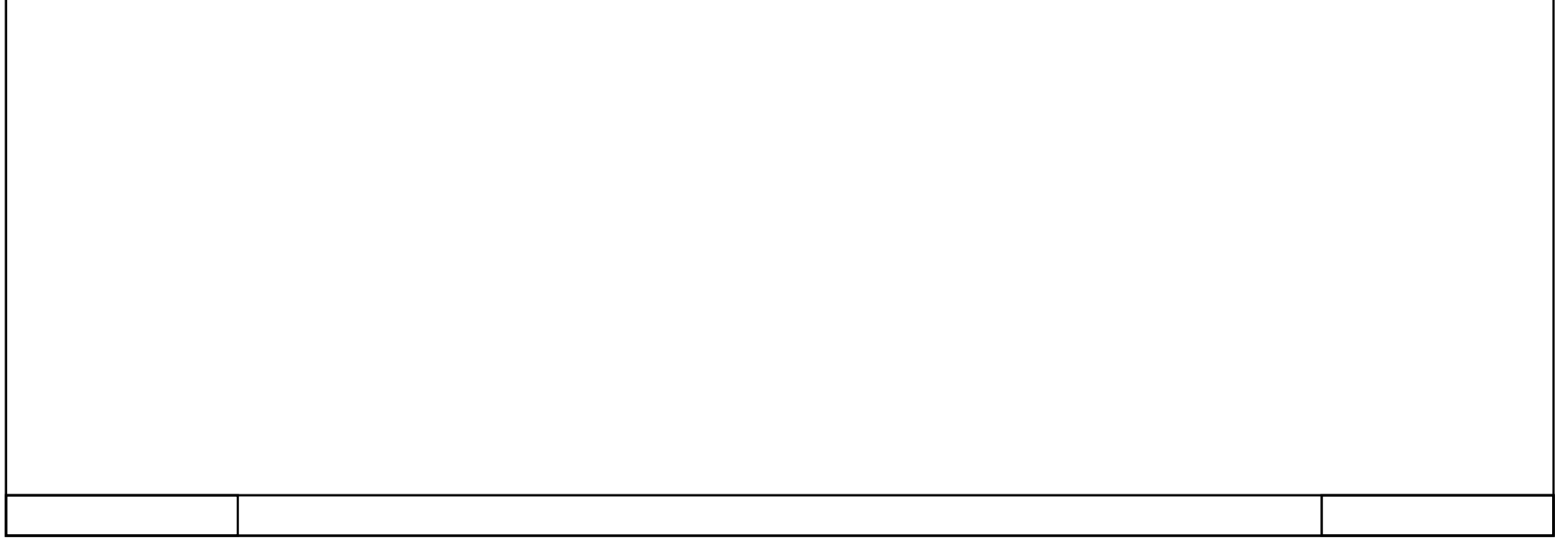

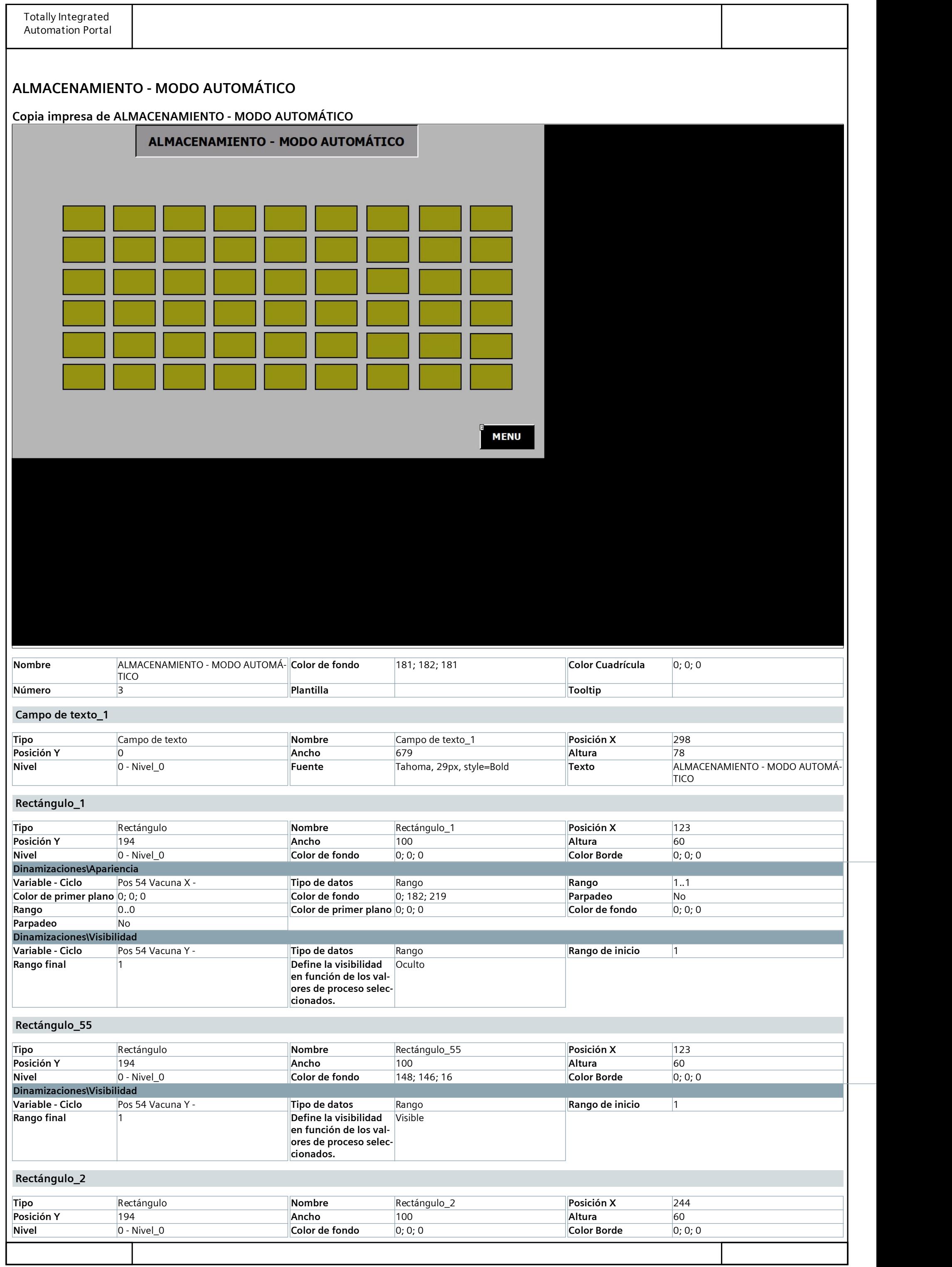

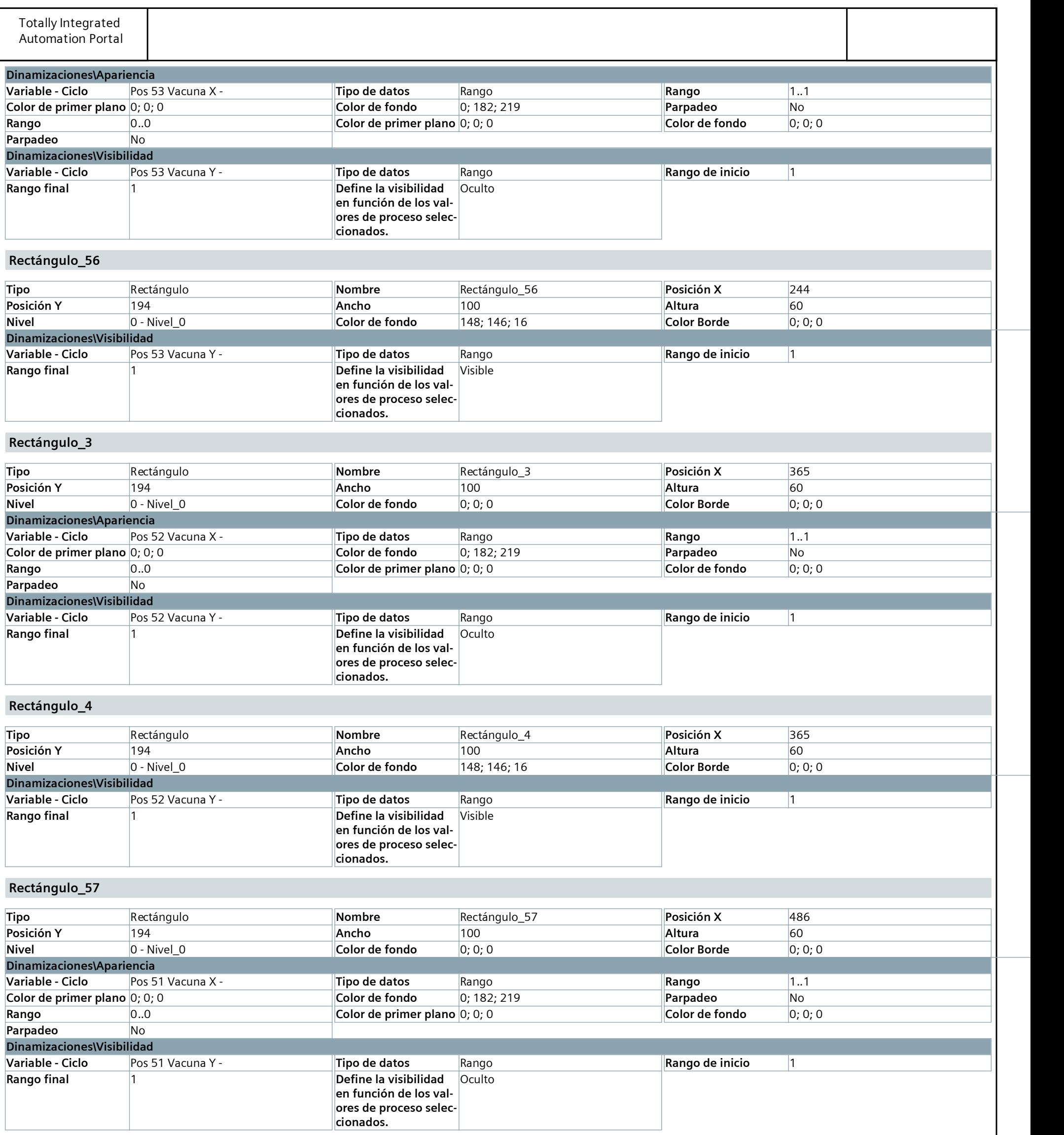

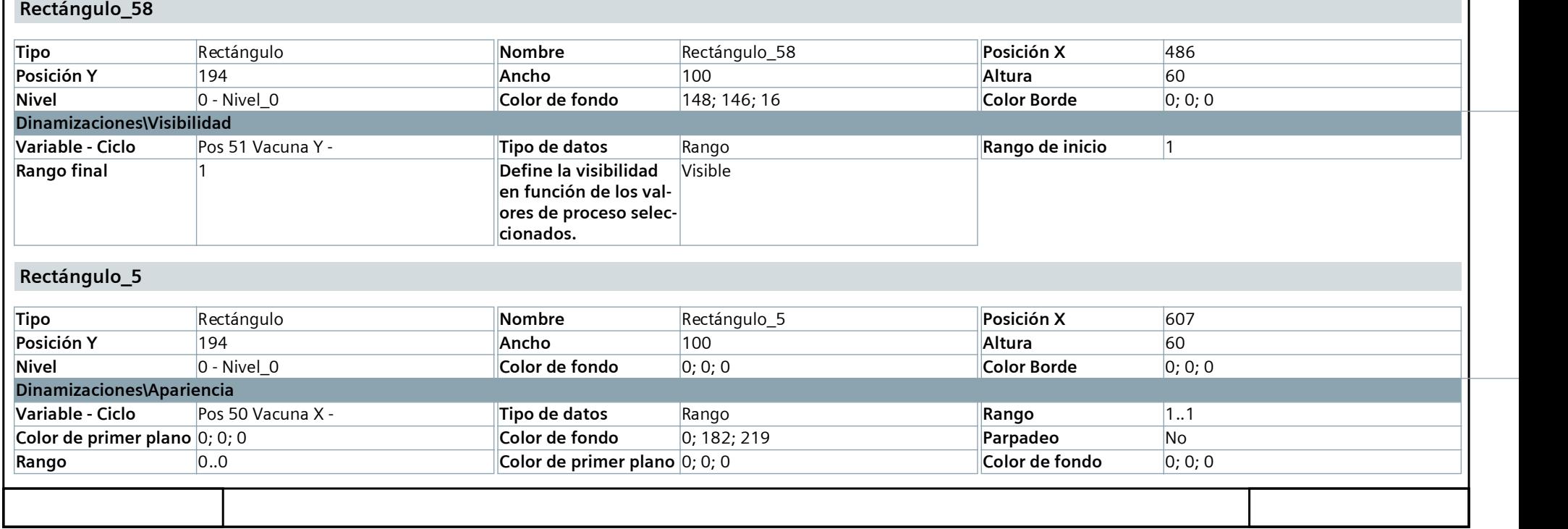

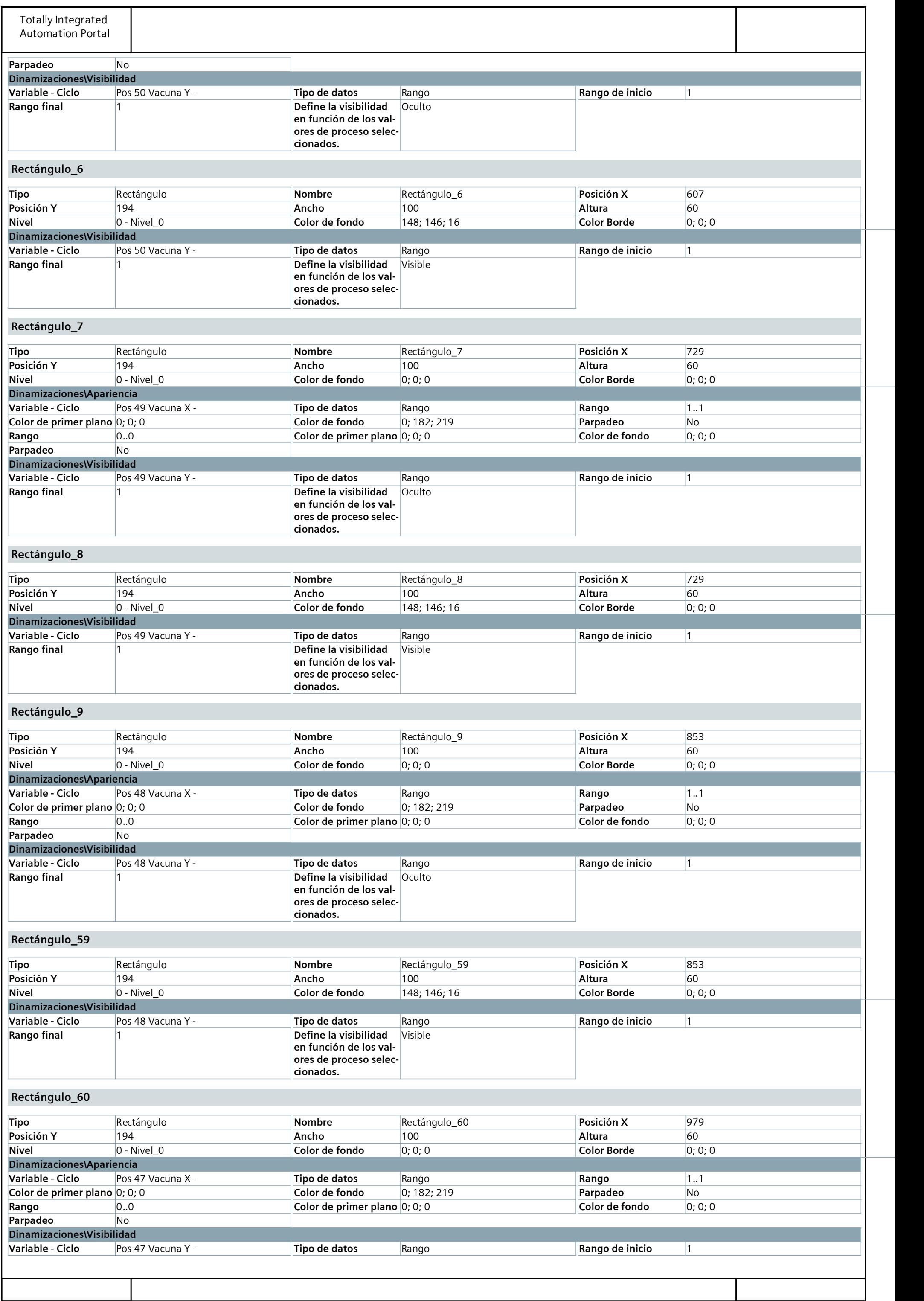

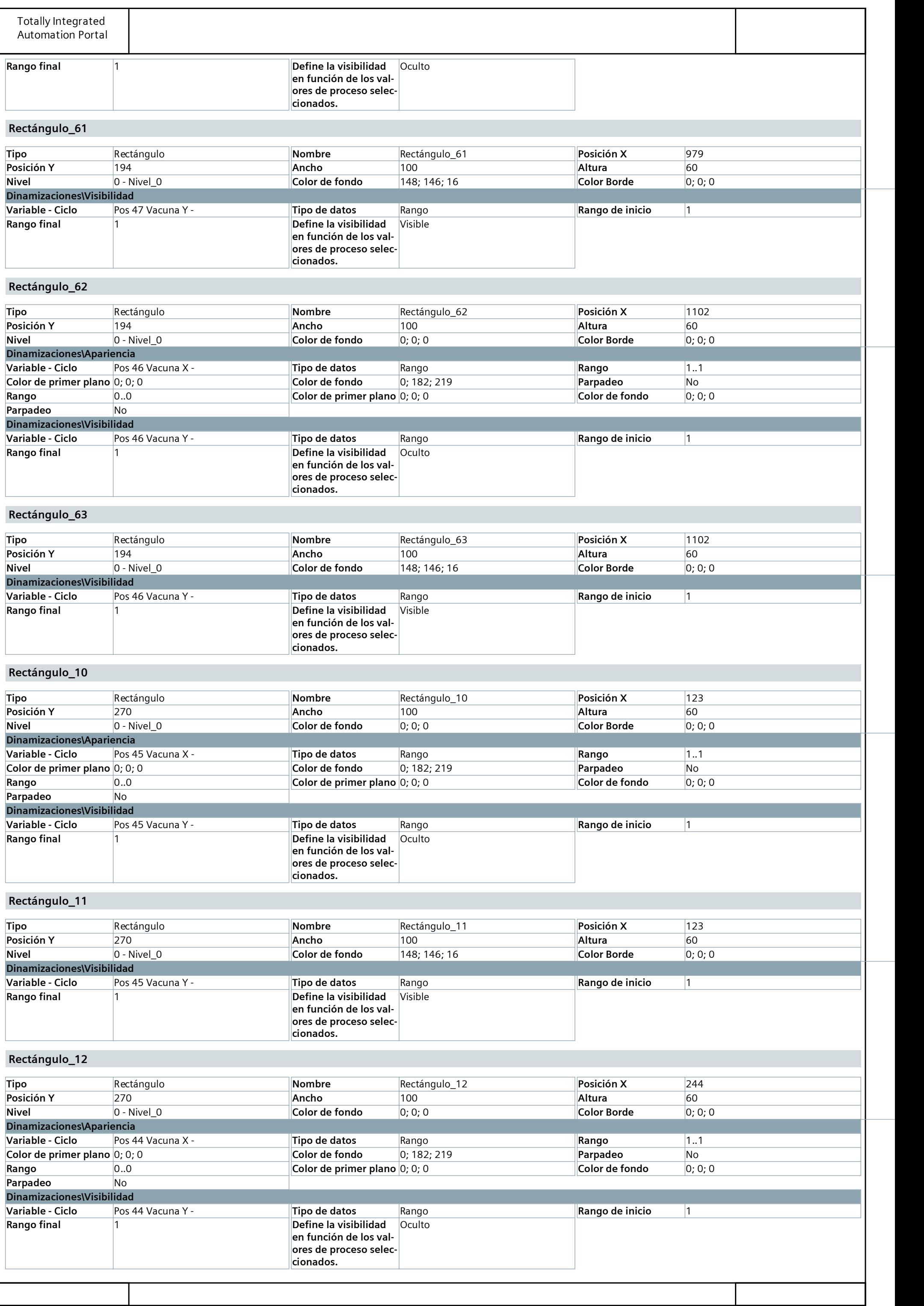

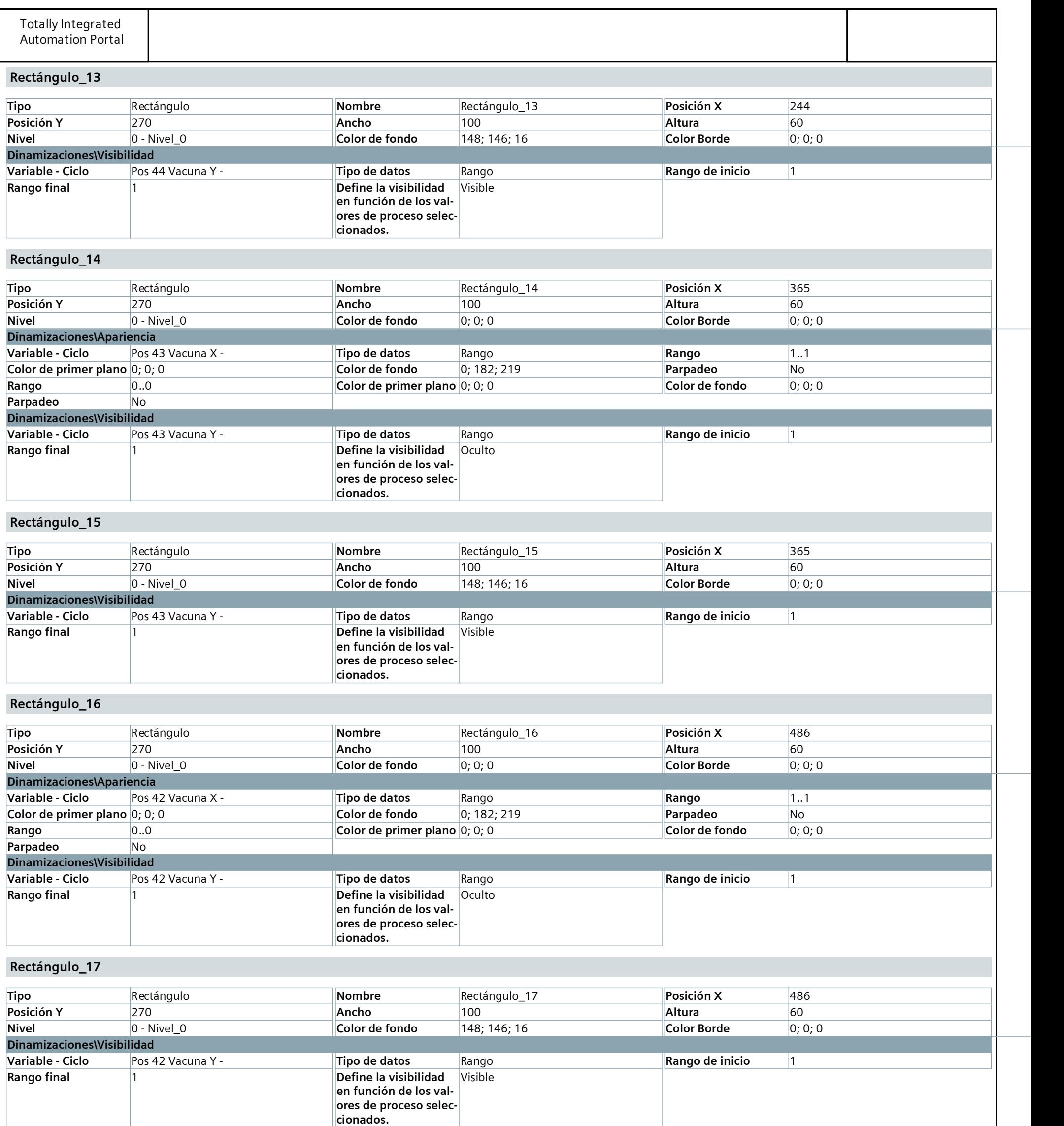

Rectángulo 18

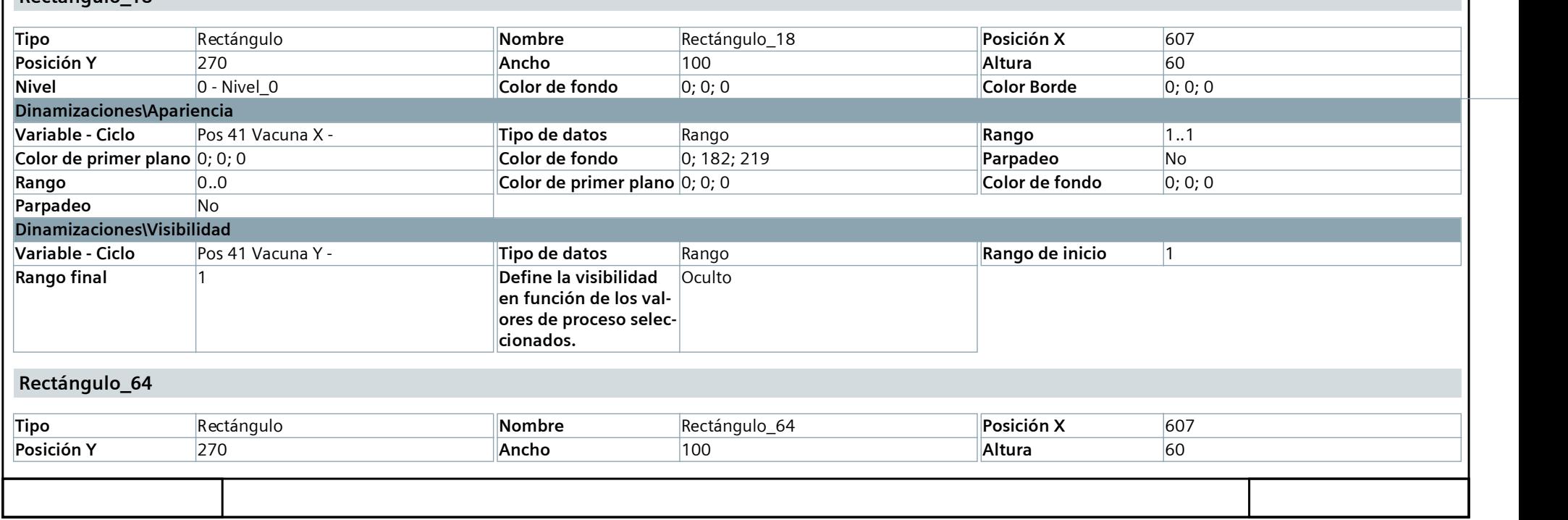

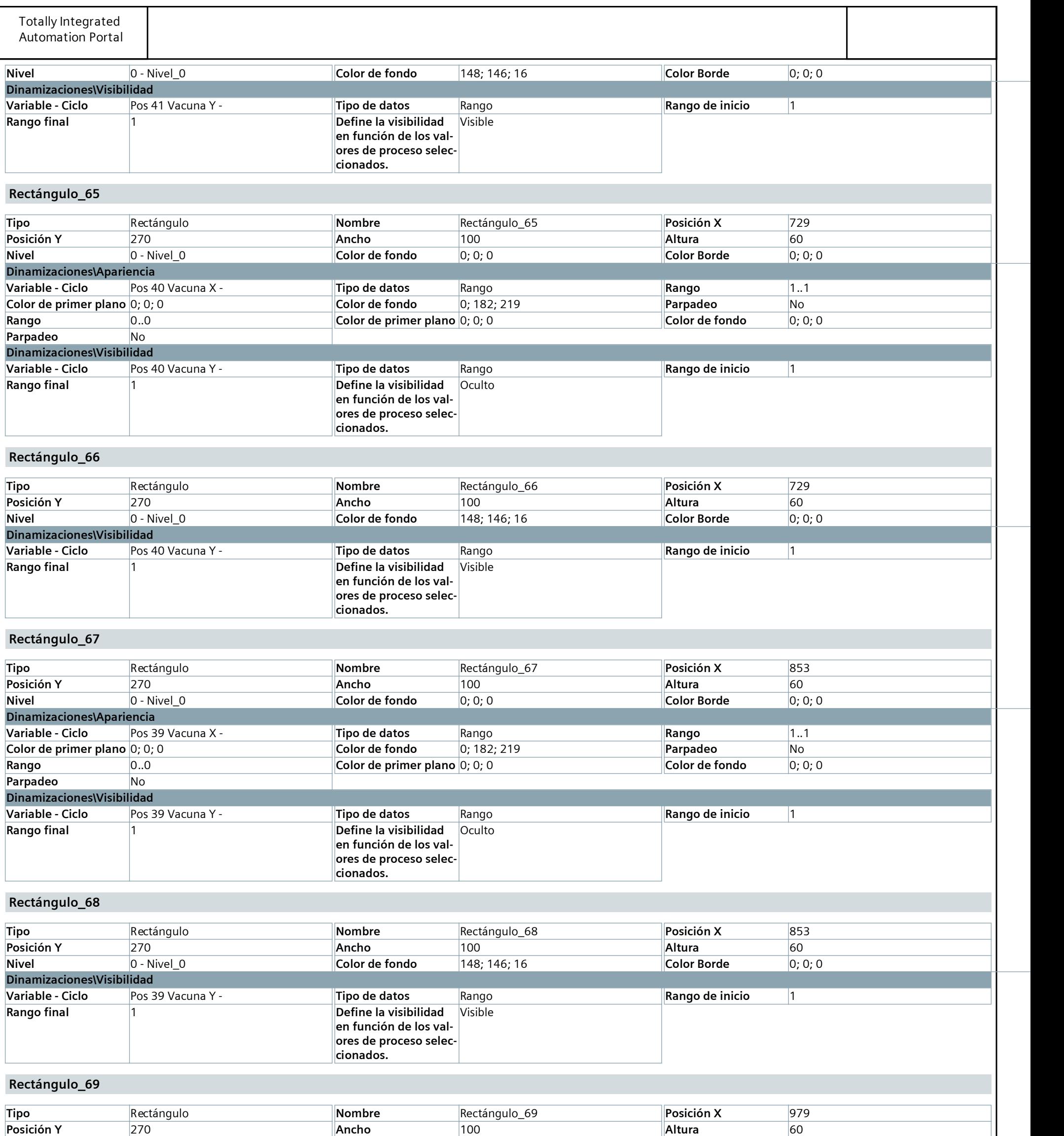

Nivel 0 - Nivel\_0 Color de fondo 0; 0; 0 Color Borde 0; 0; 0

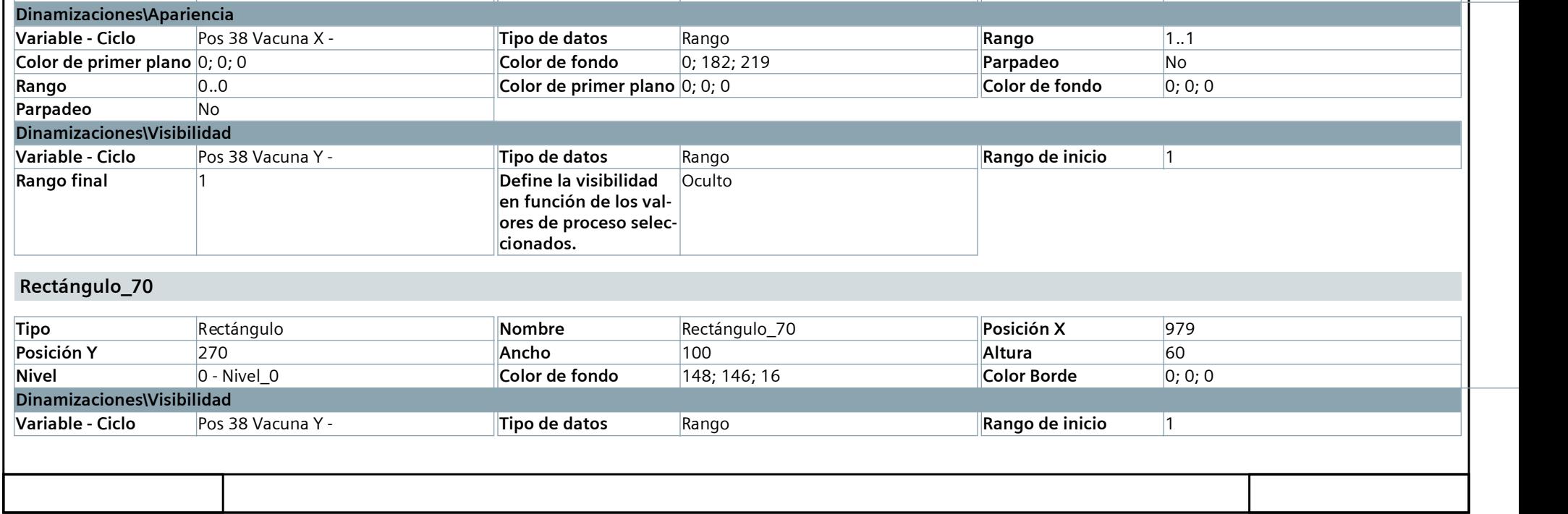

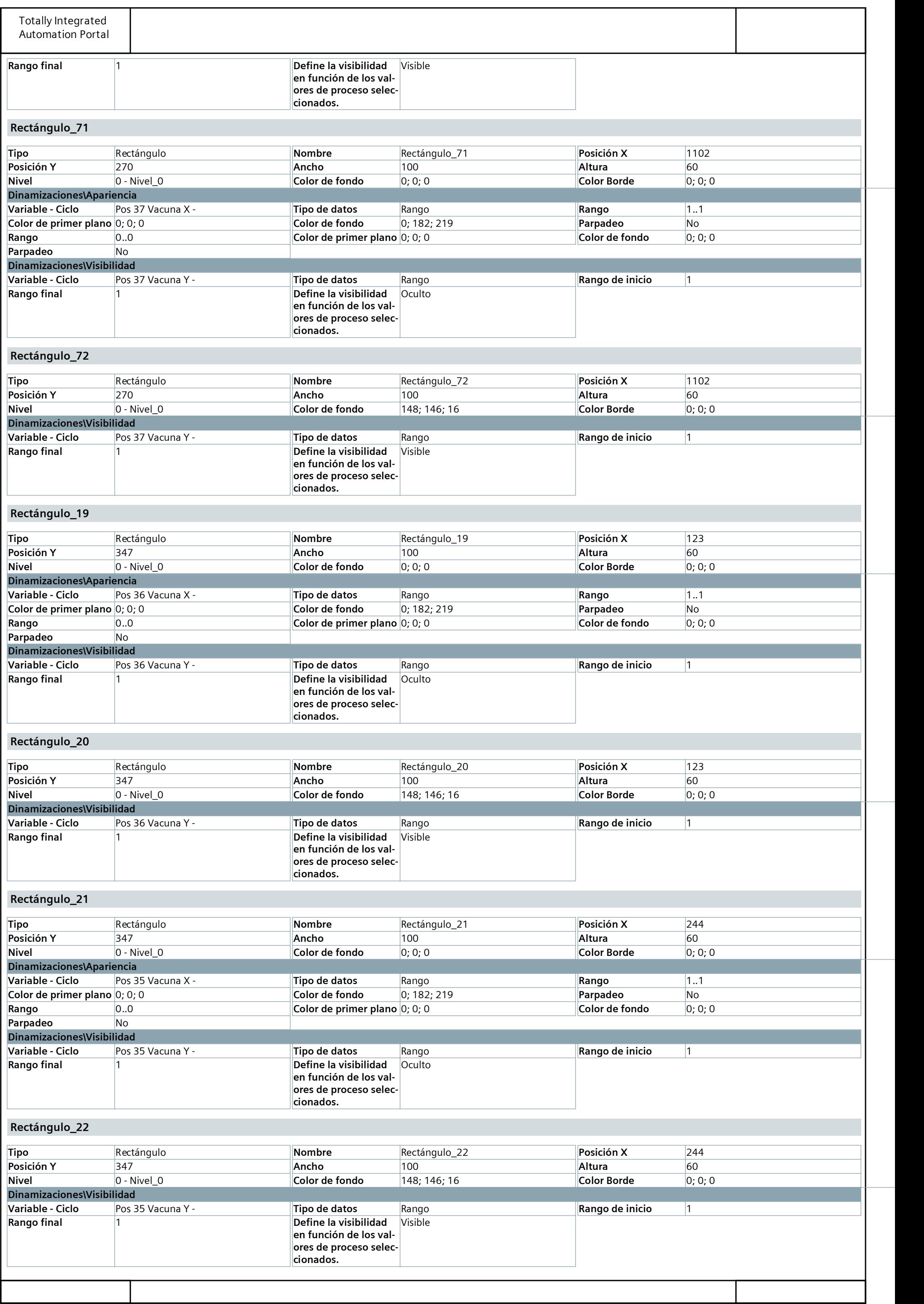

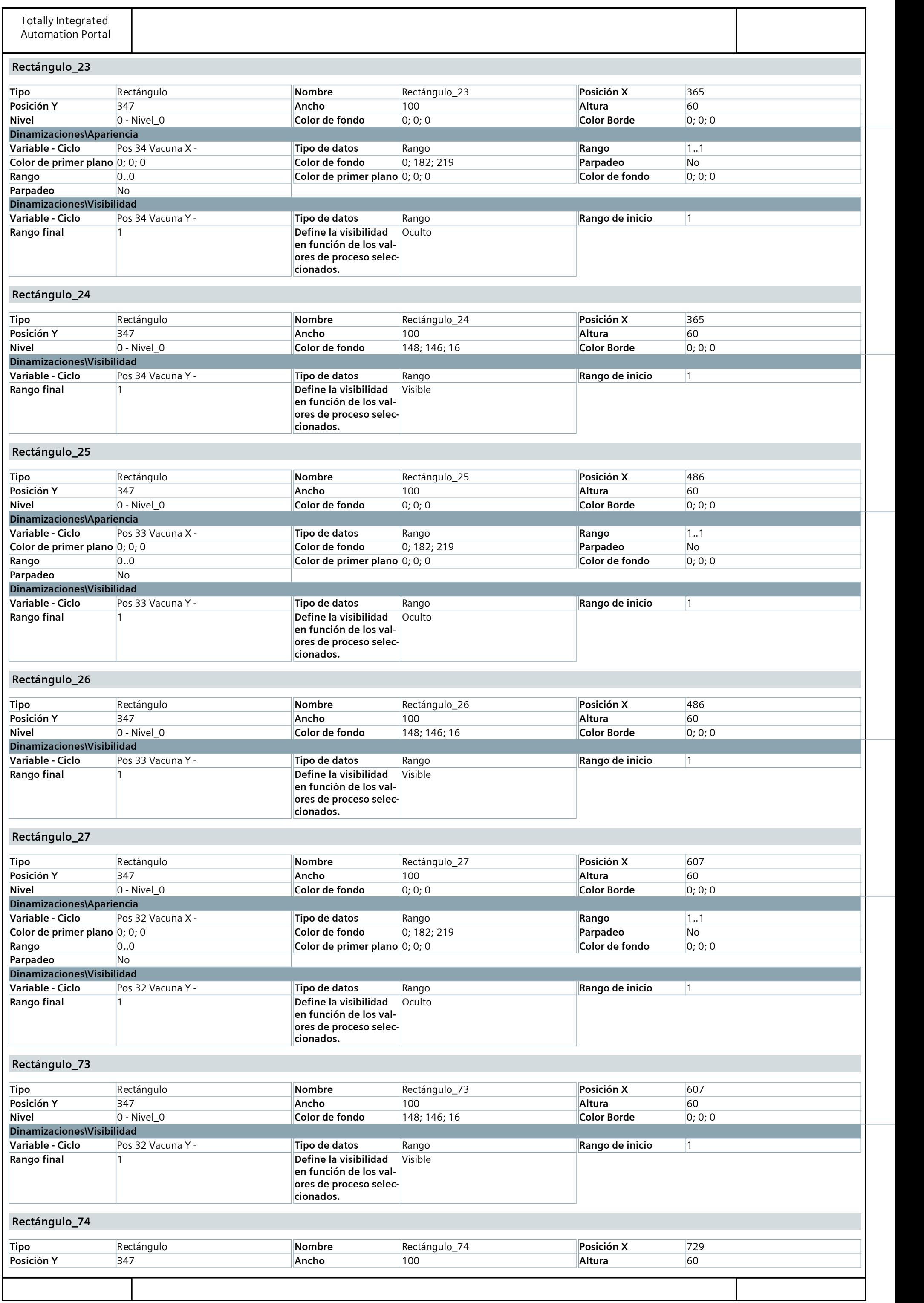

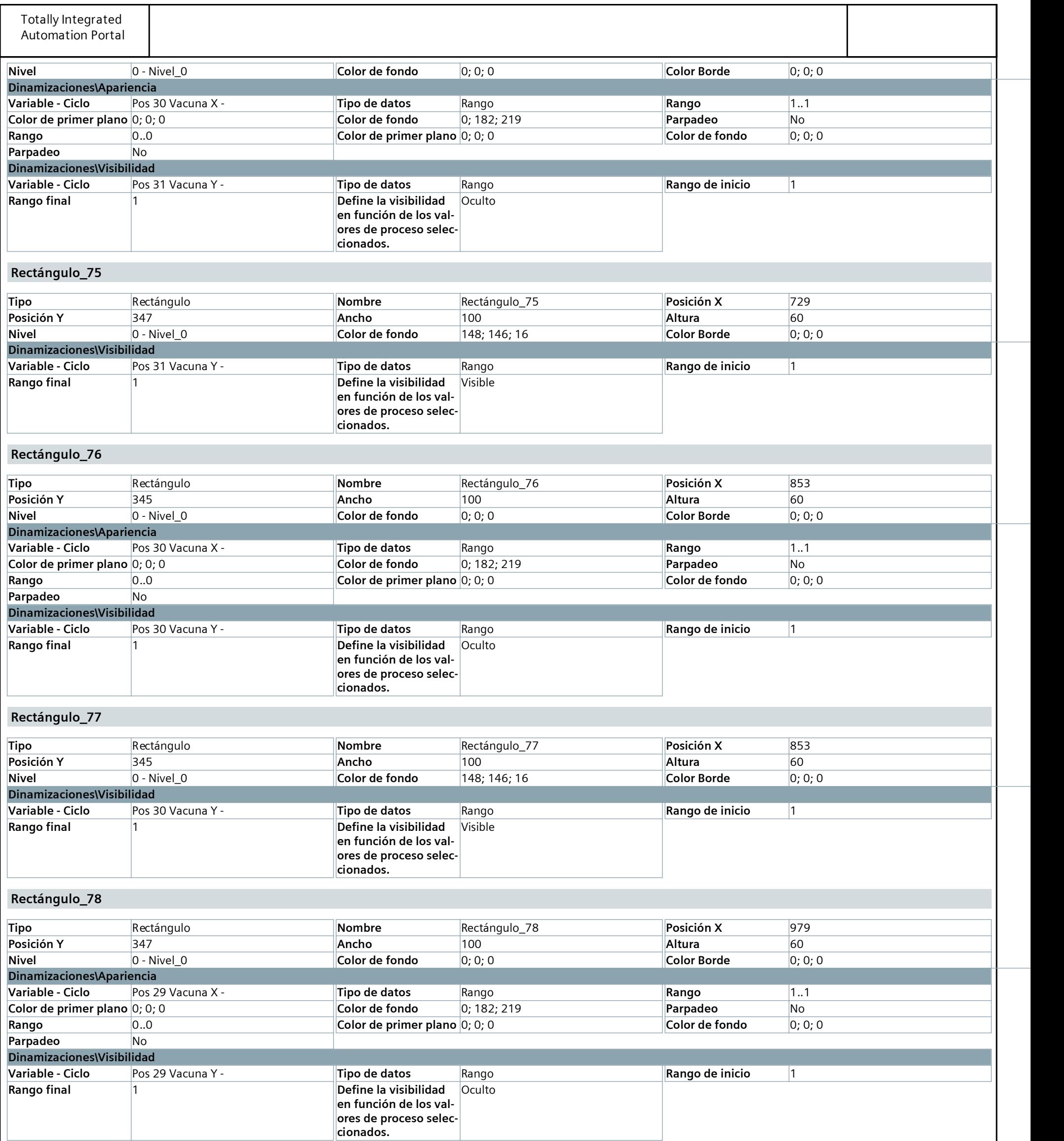

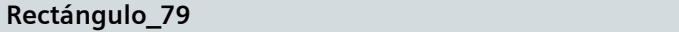

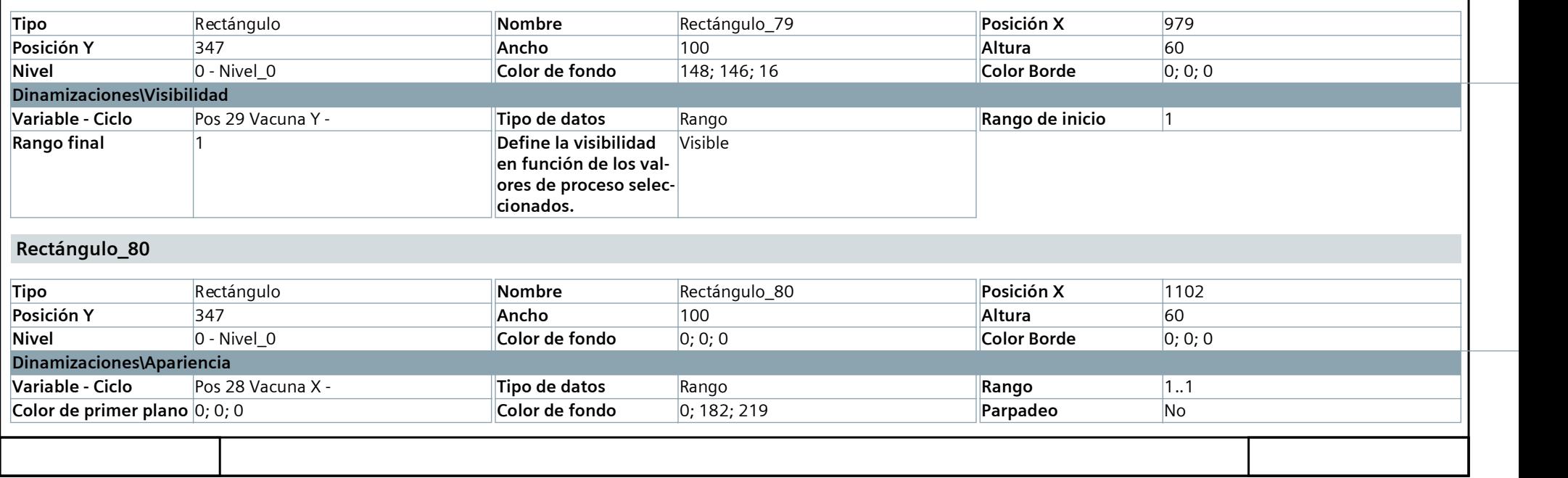

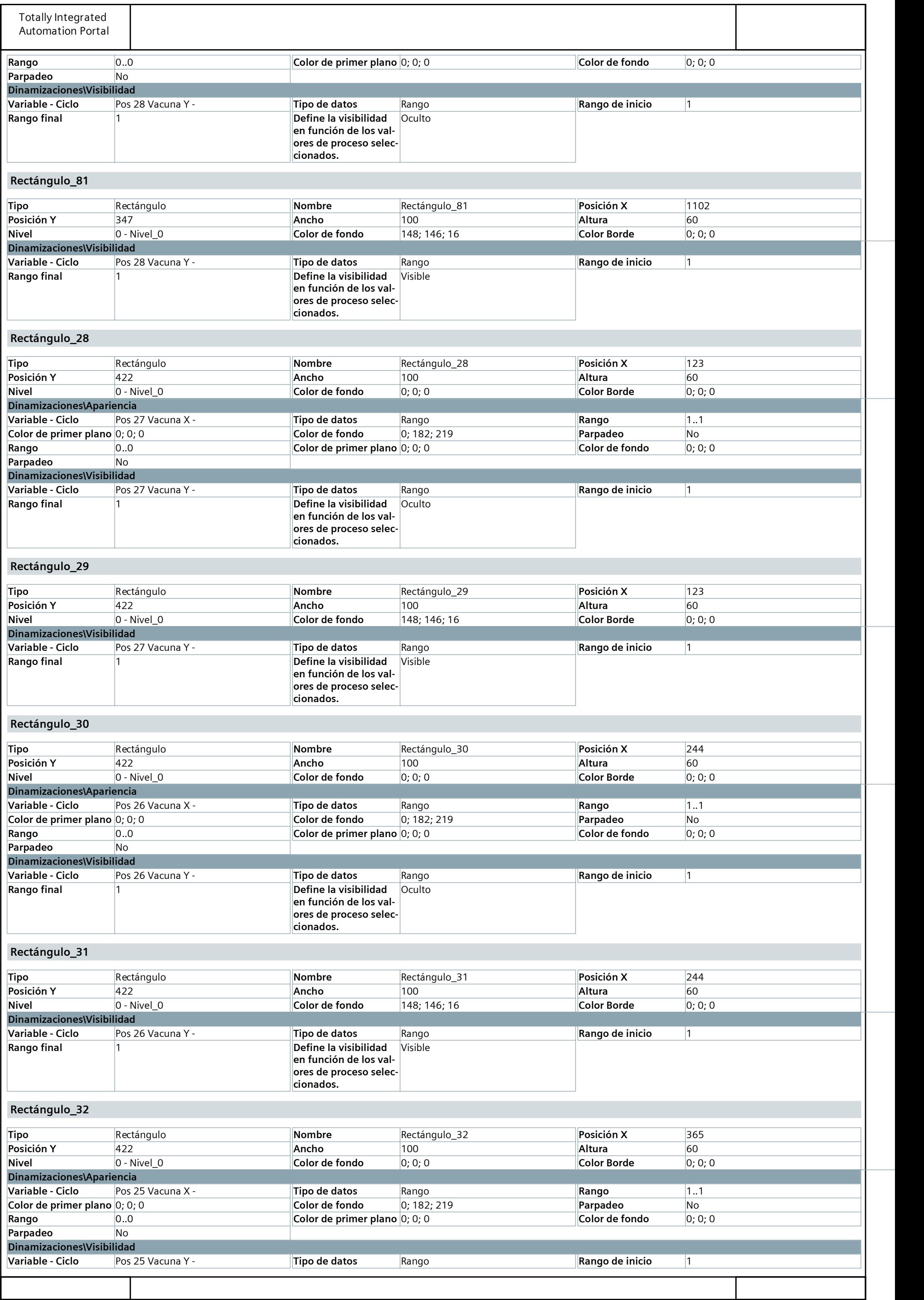

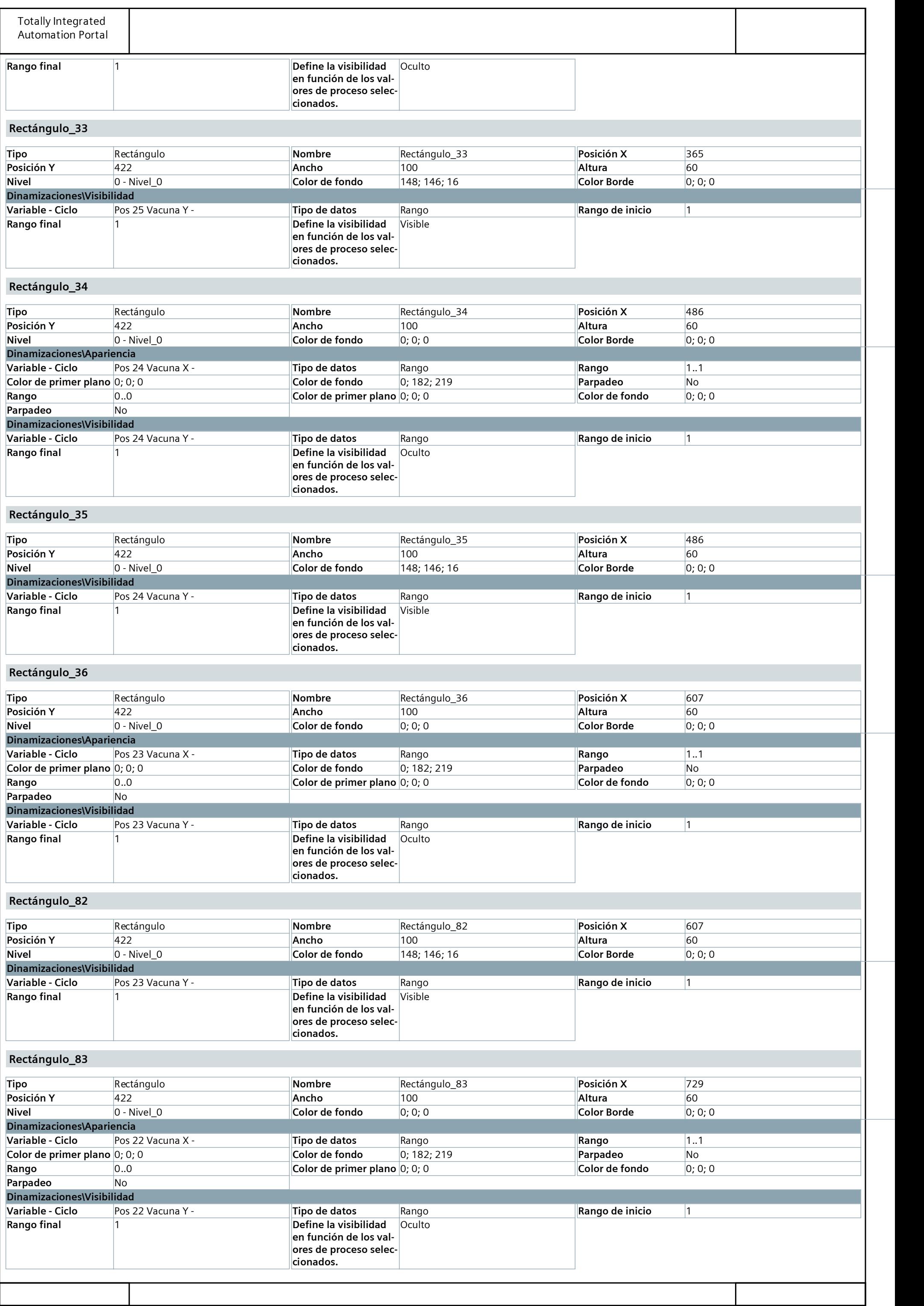

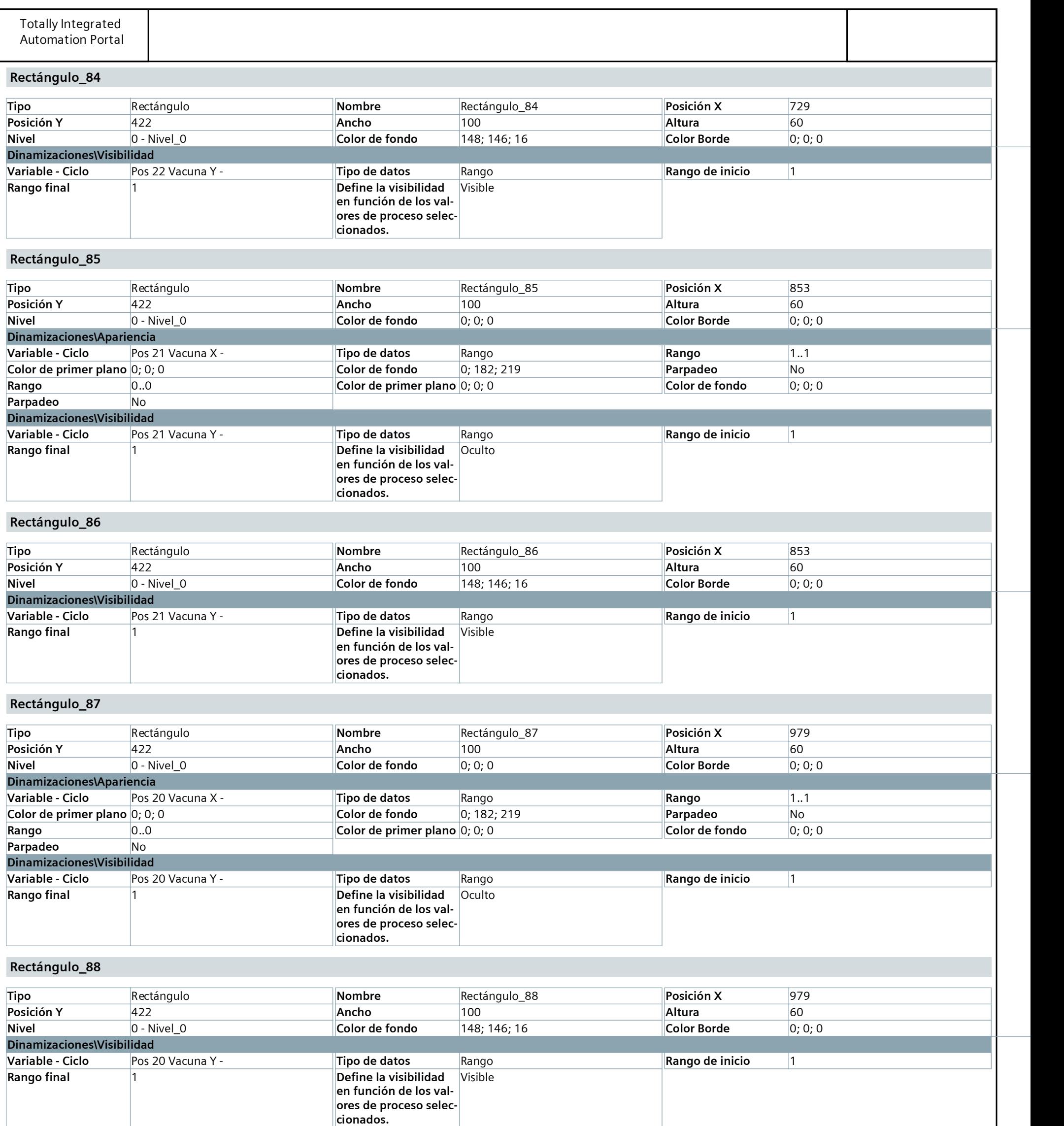

Rectángulo 89

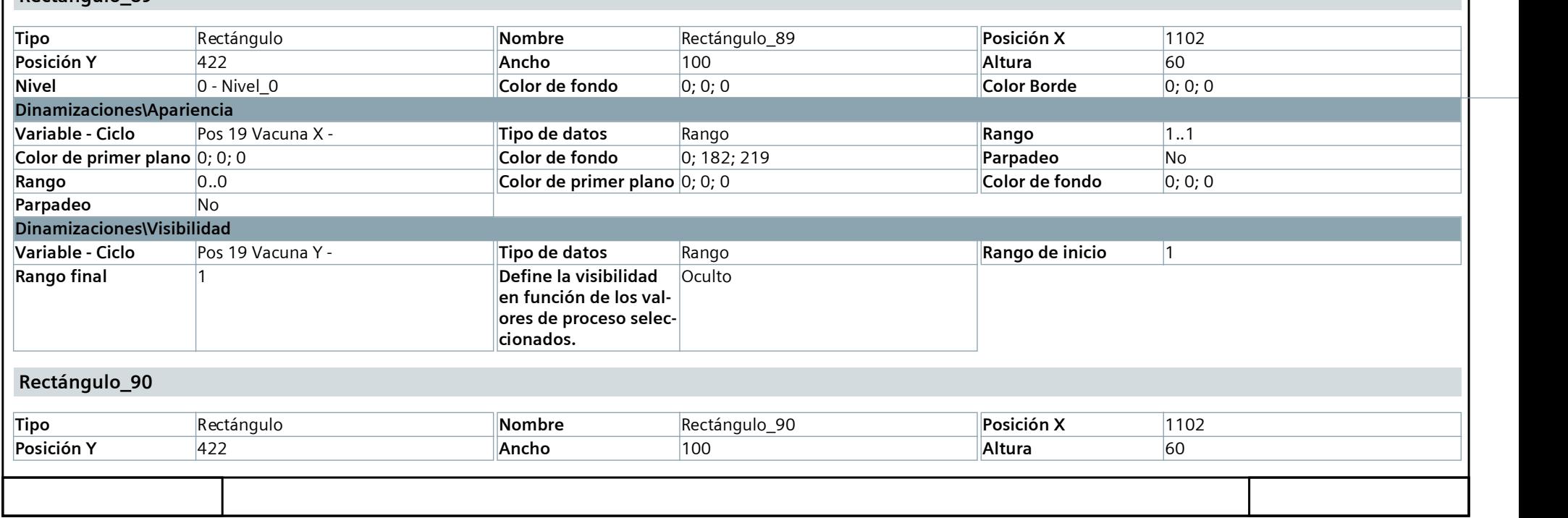

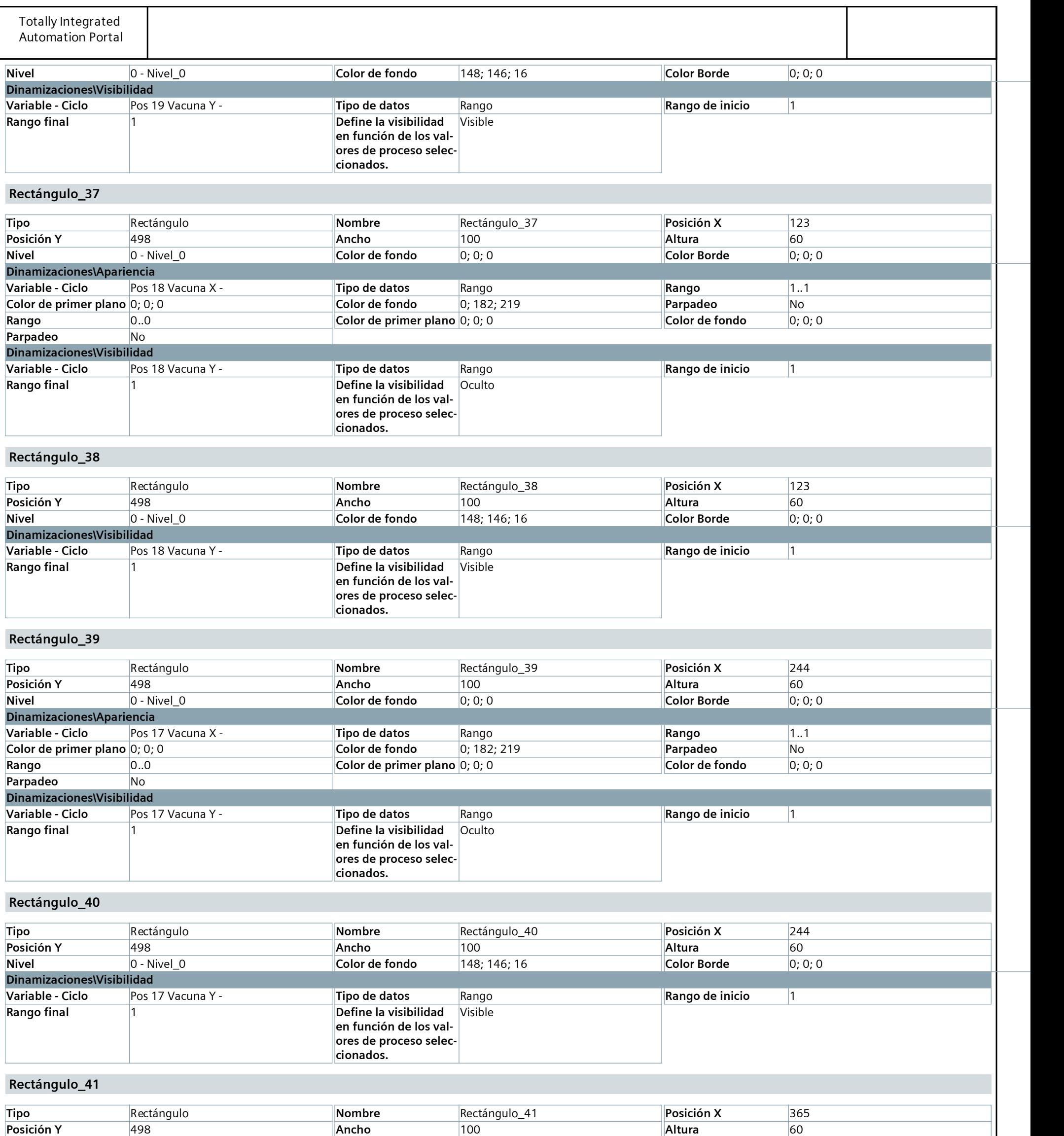

Nivel 0 - Nivel\_0 Color de fondo 0; 0; 0 Color Borde 0; 0; 0

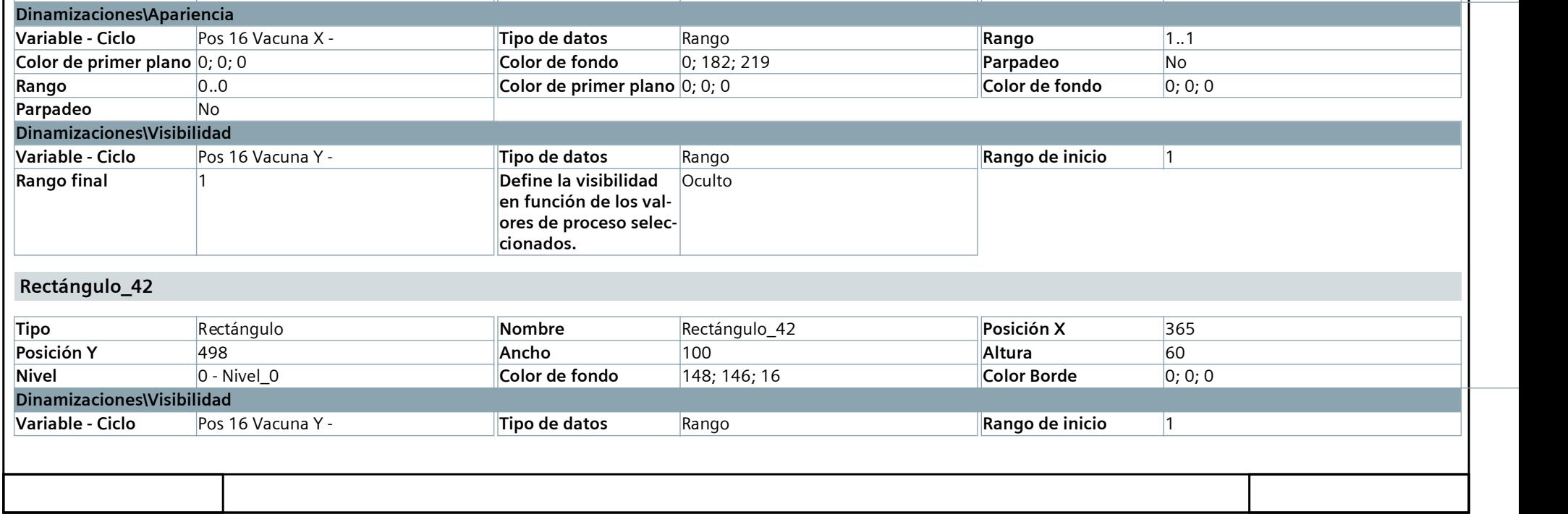

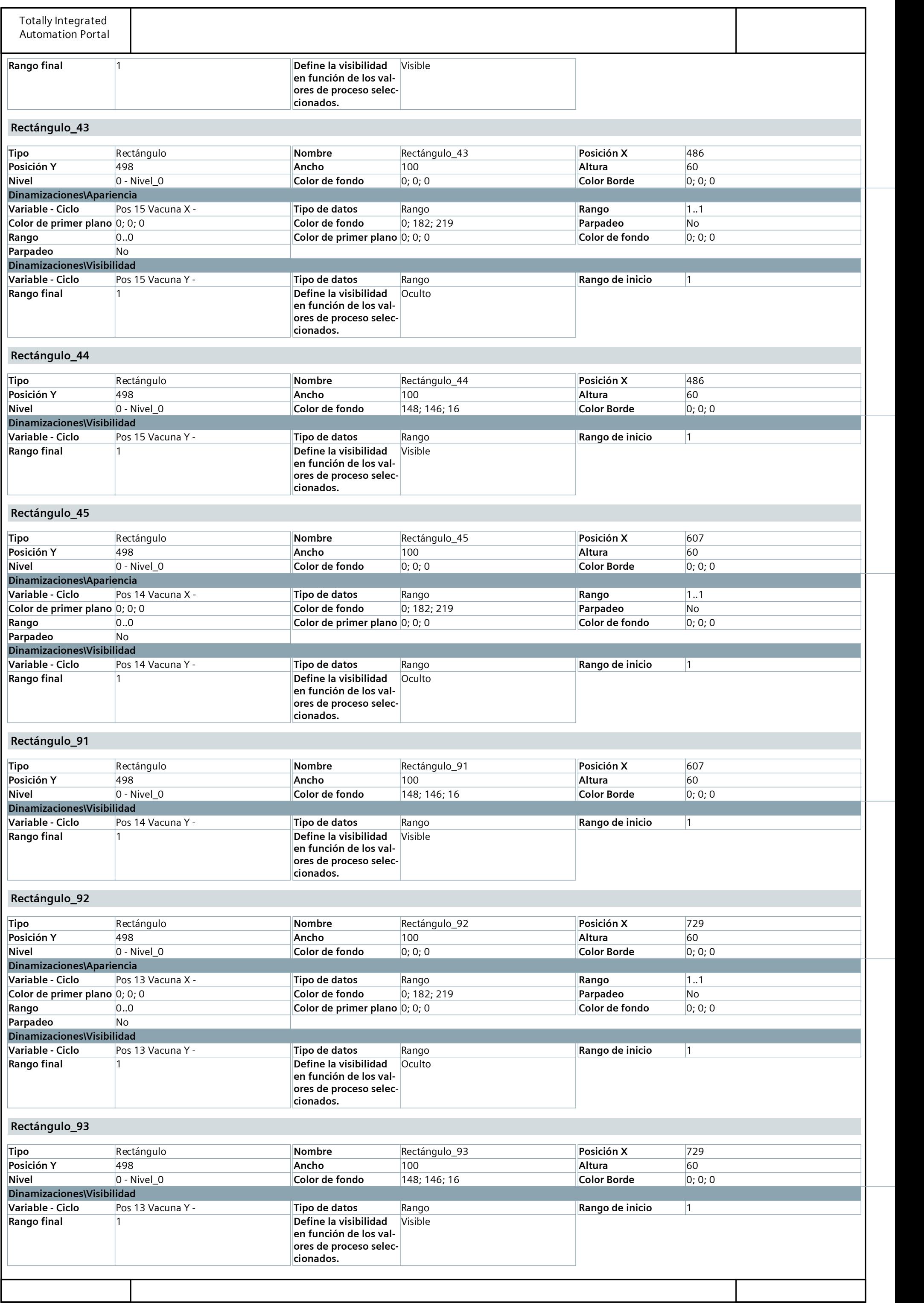

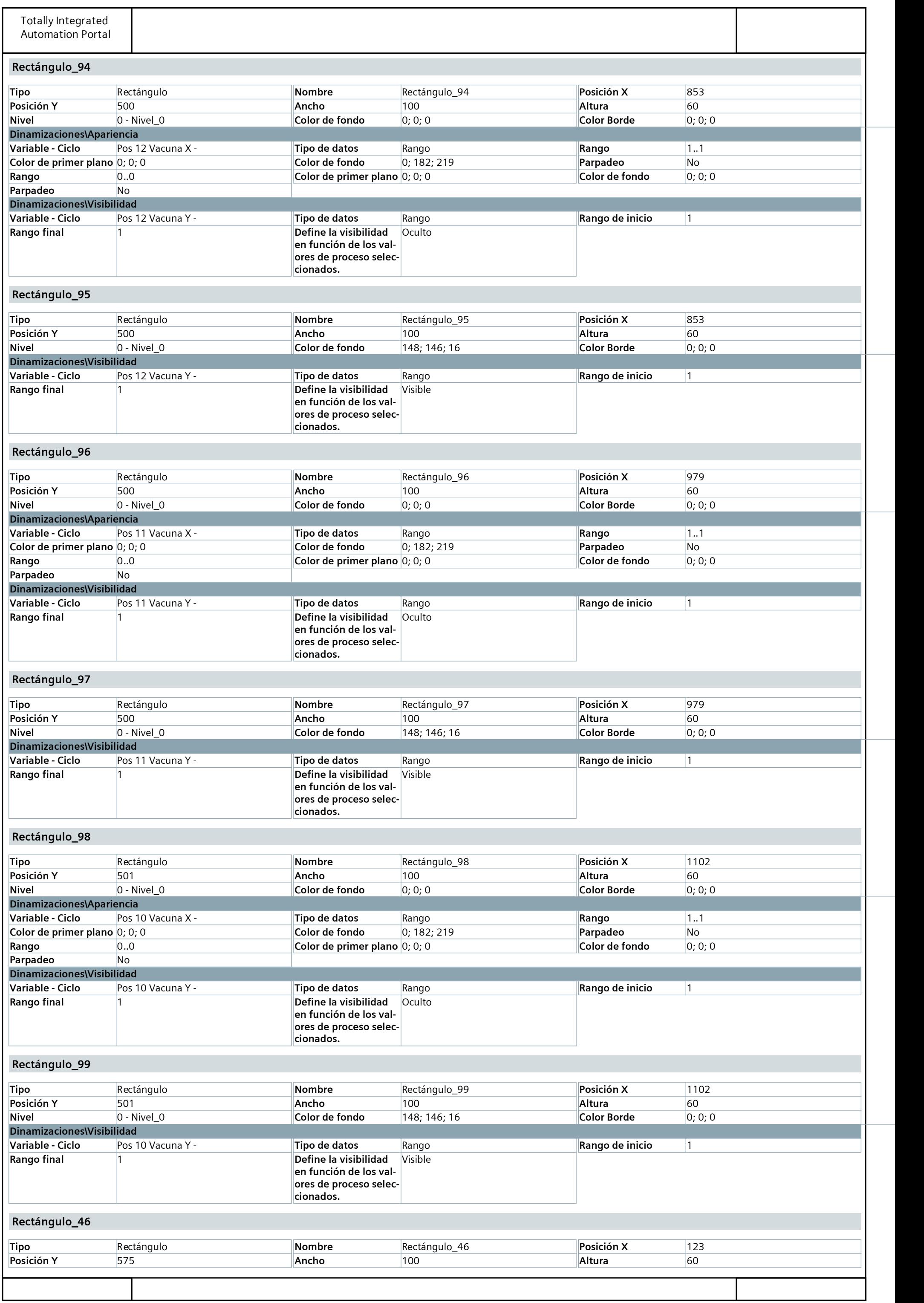

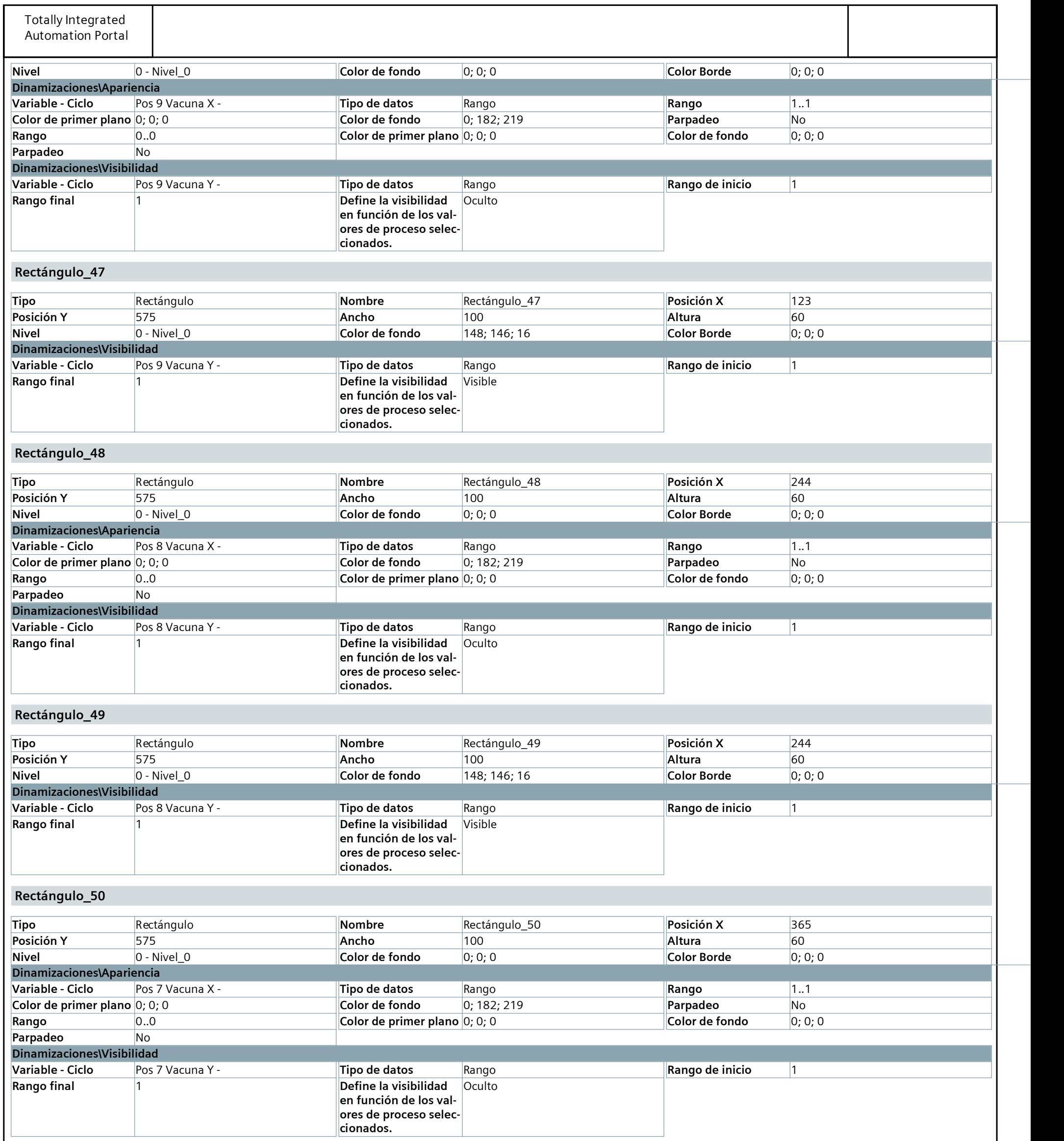

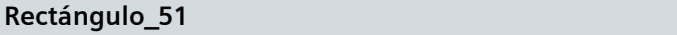

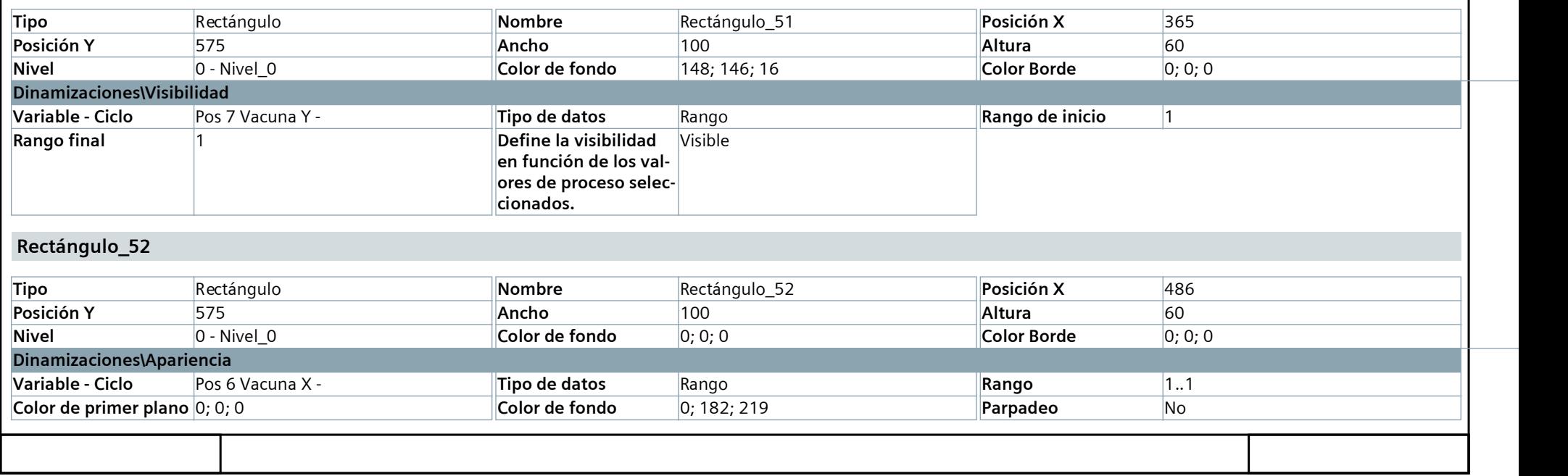

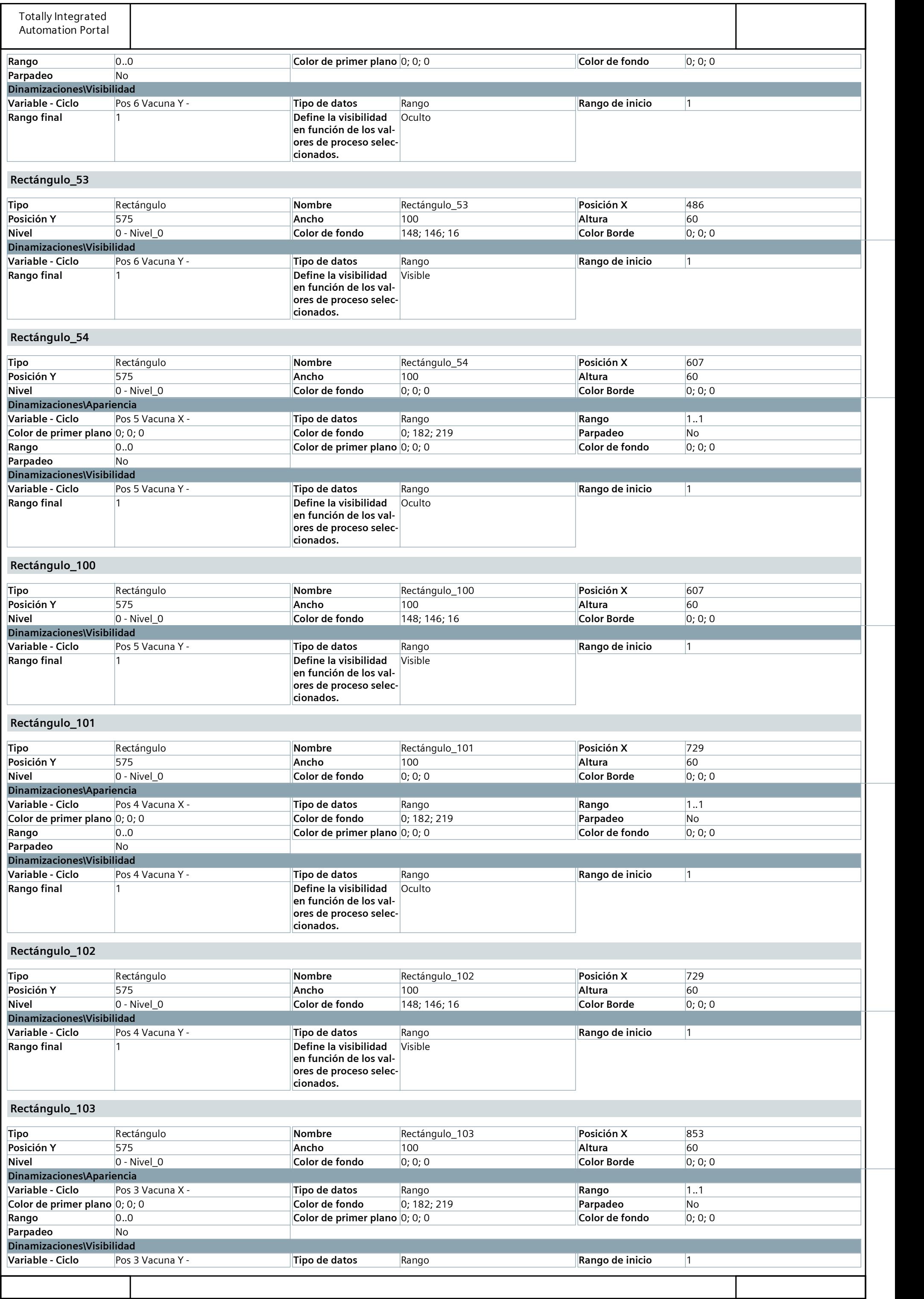

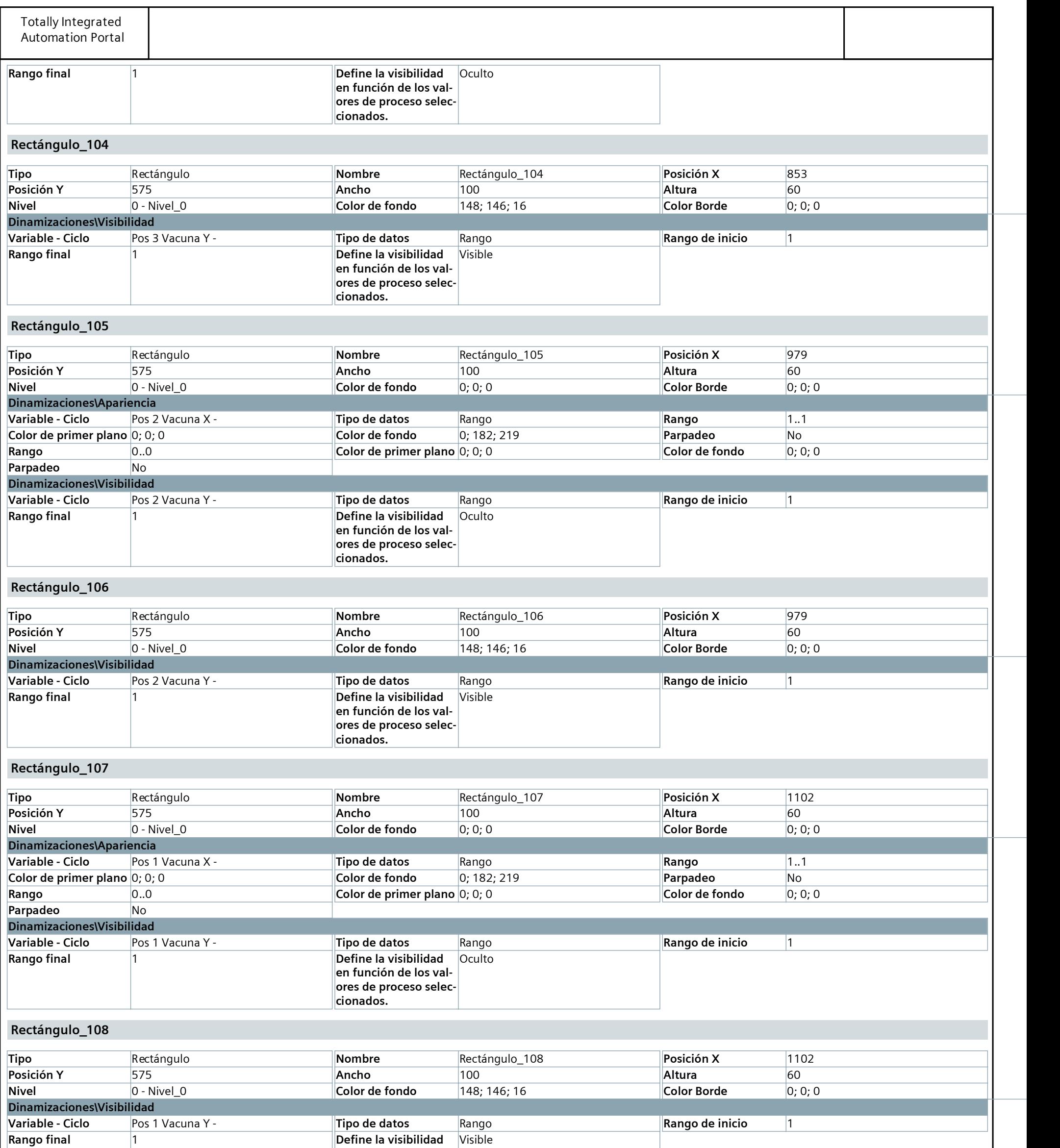

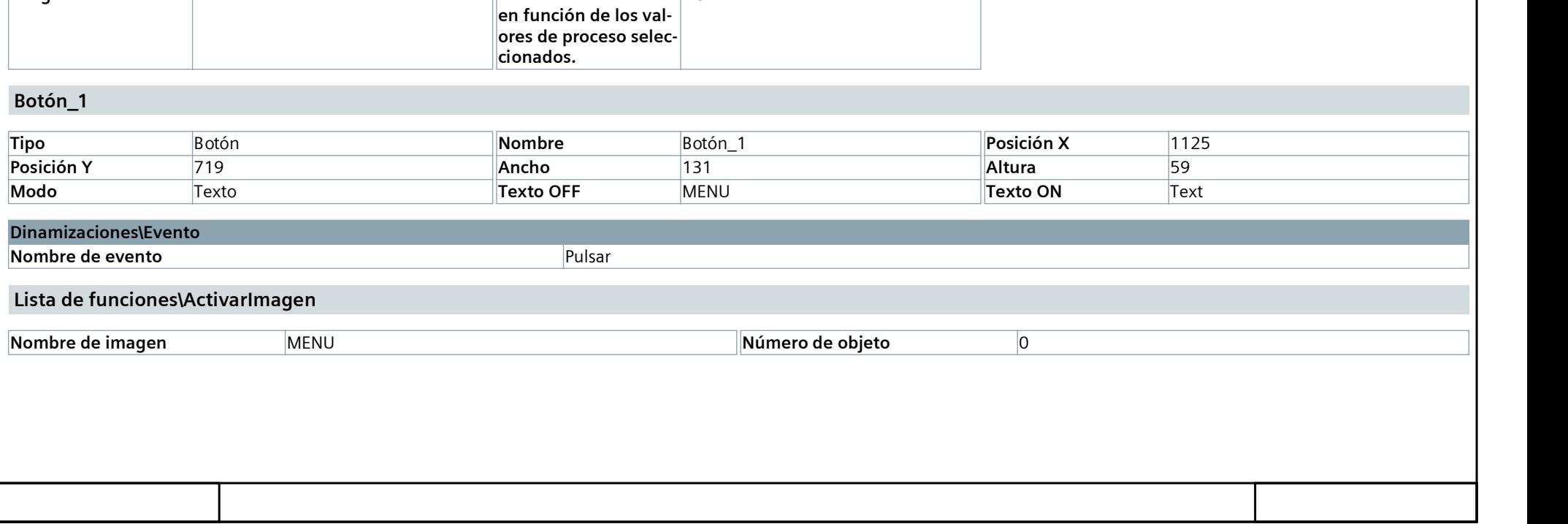

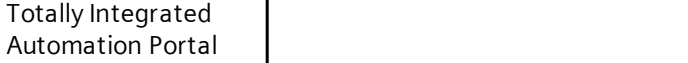

#### ALMACENAMIENTO - MODO MANUAL

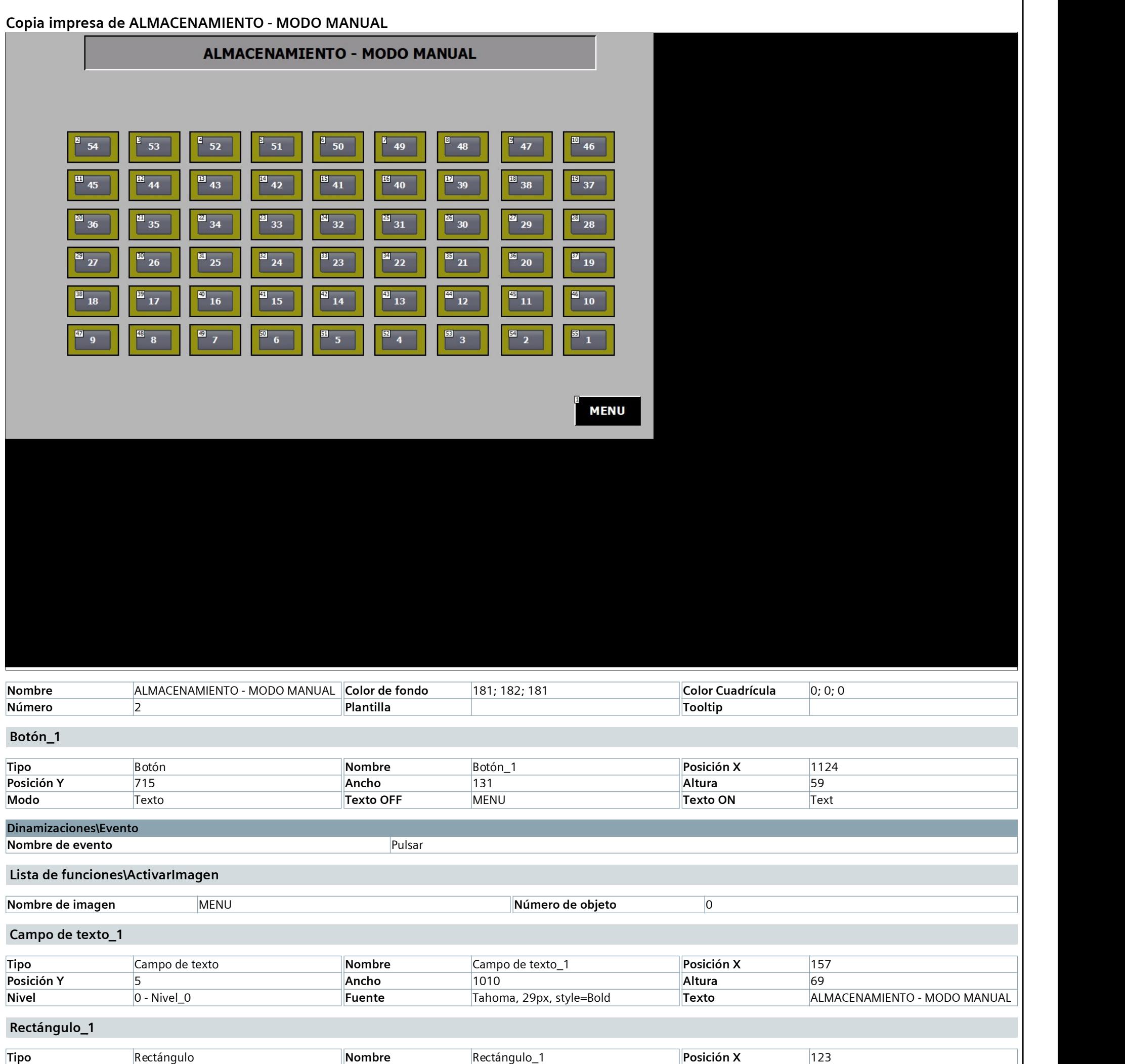

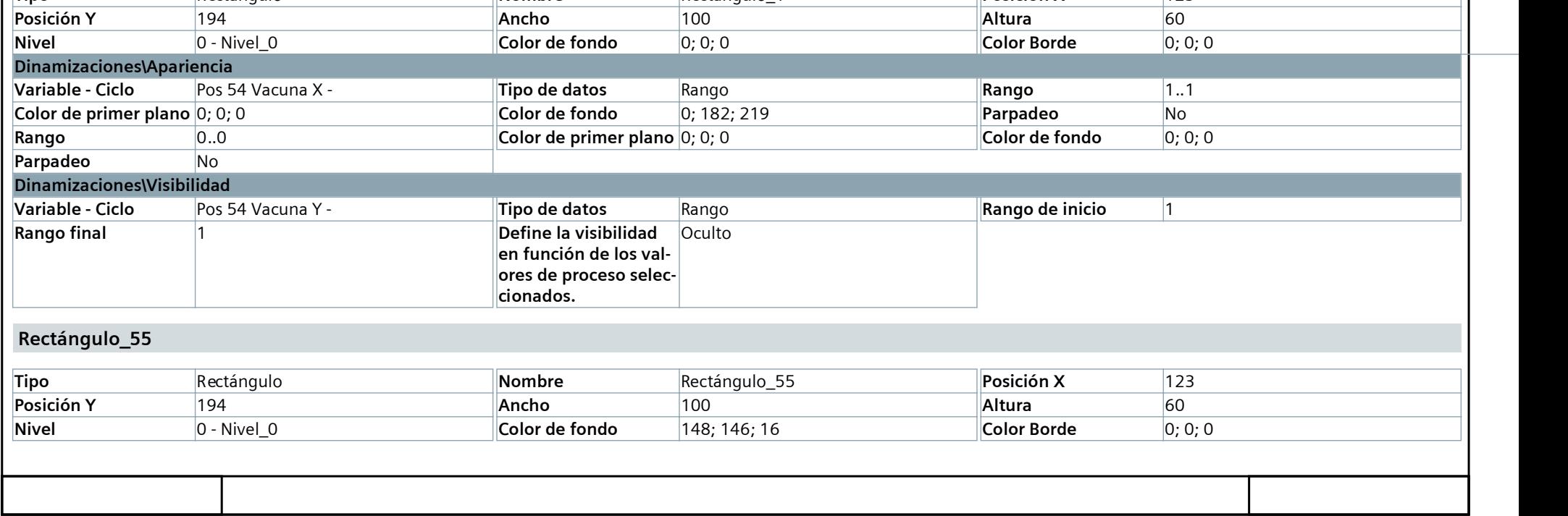

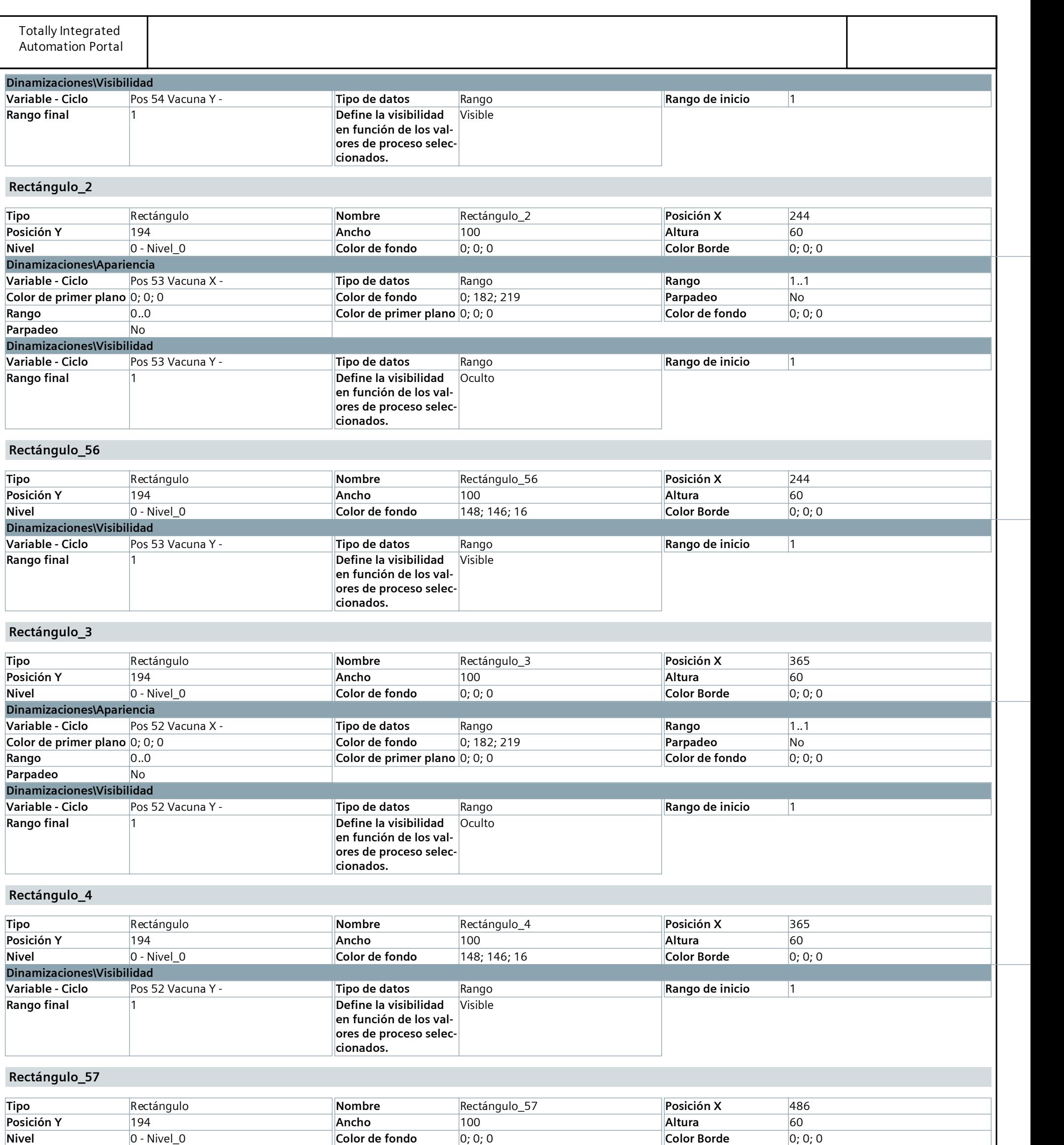

Dinamizaciones\Apariencia

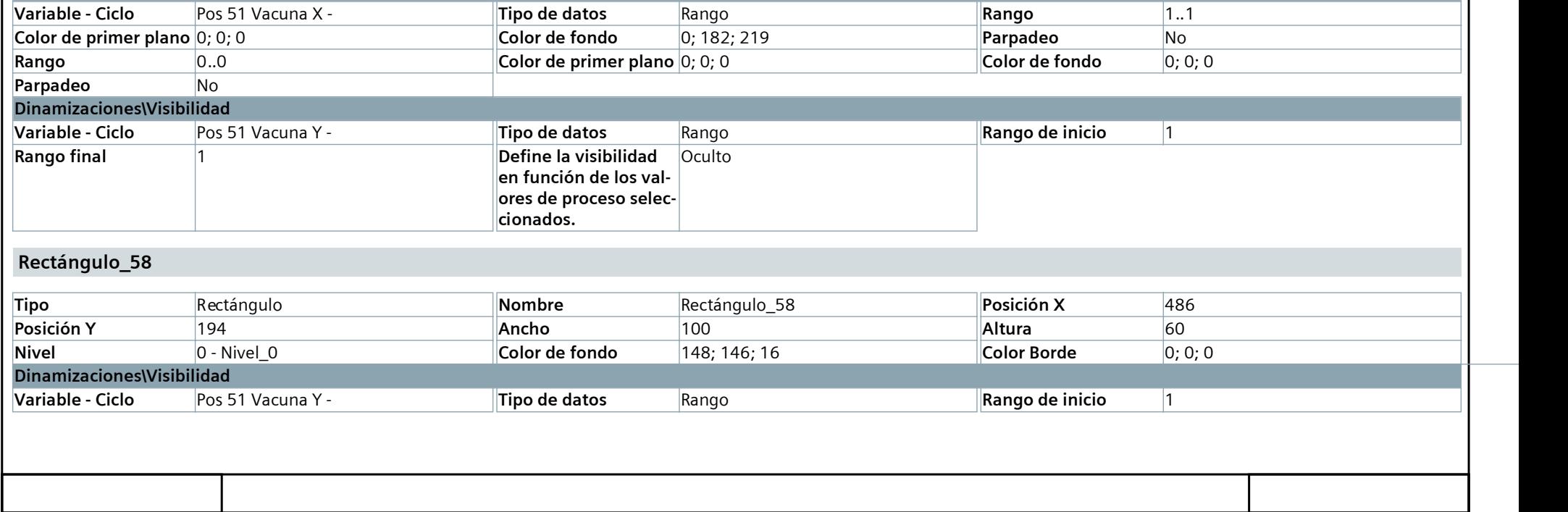

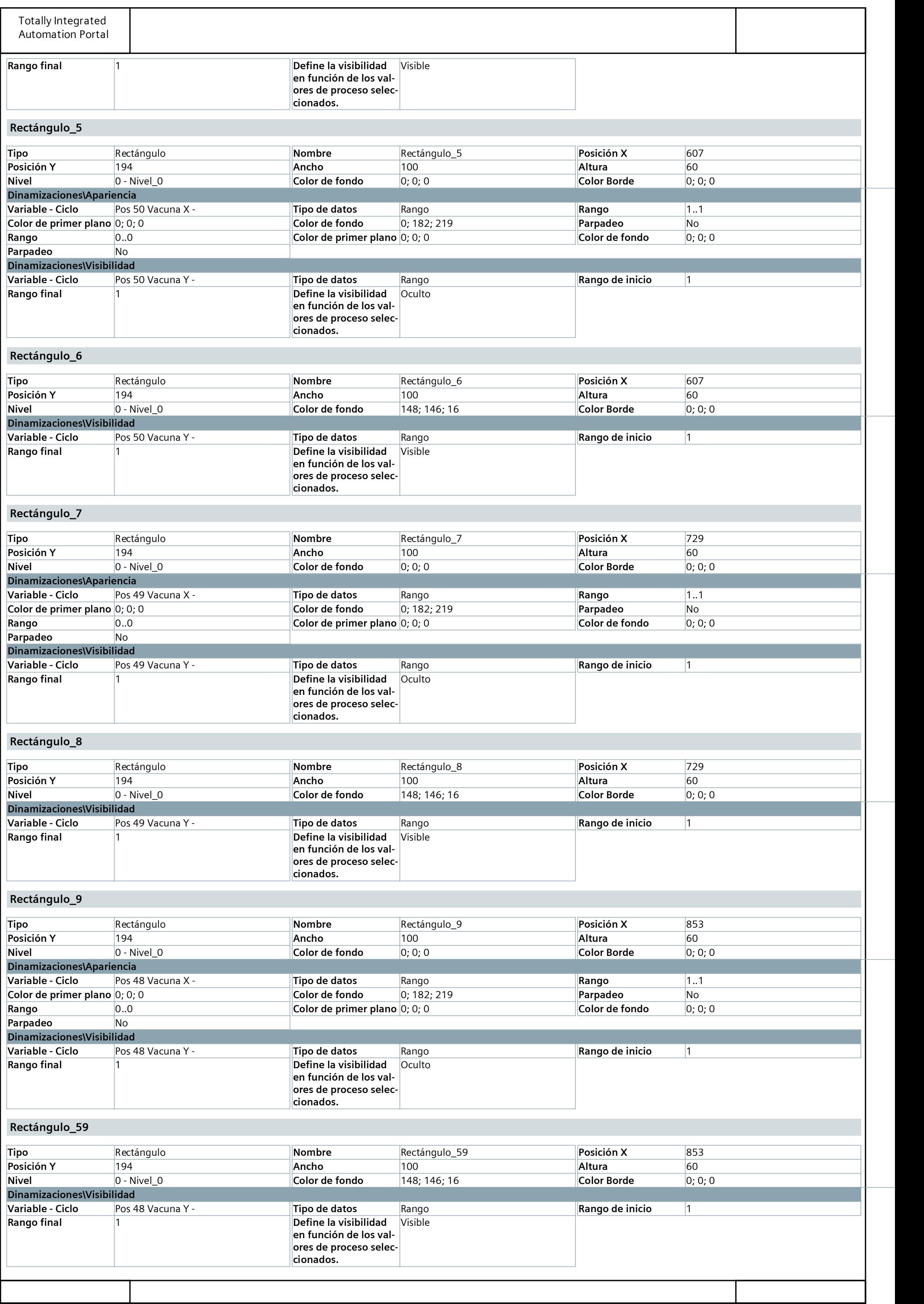

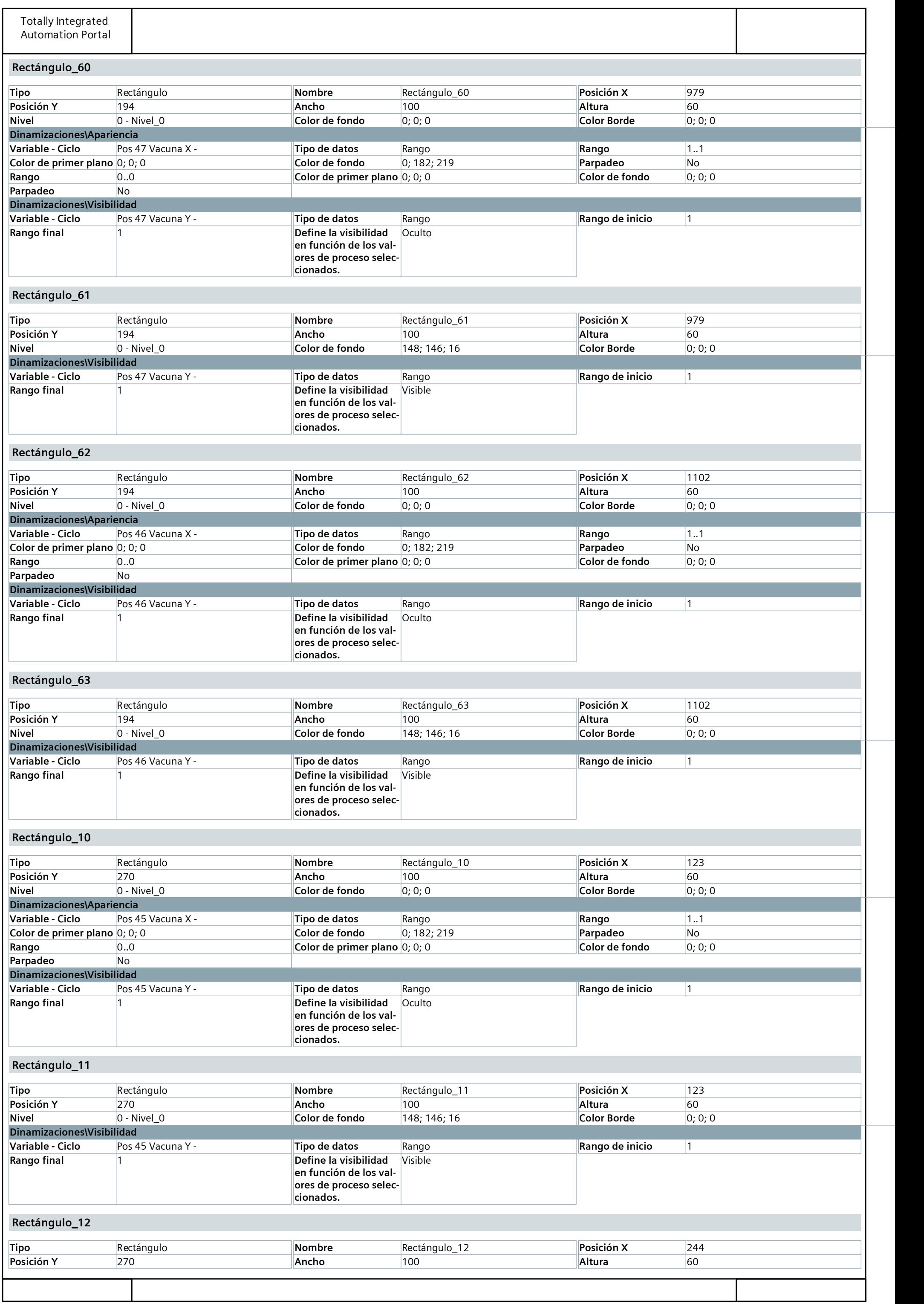

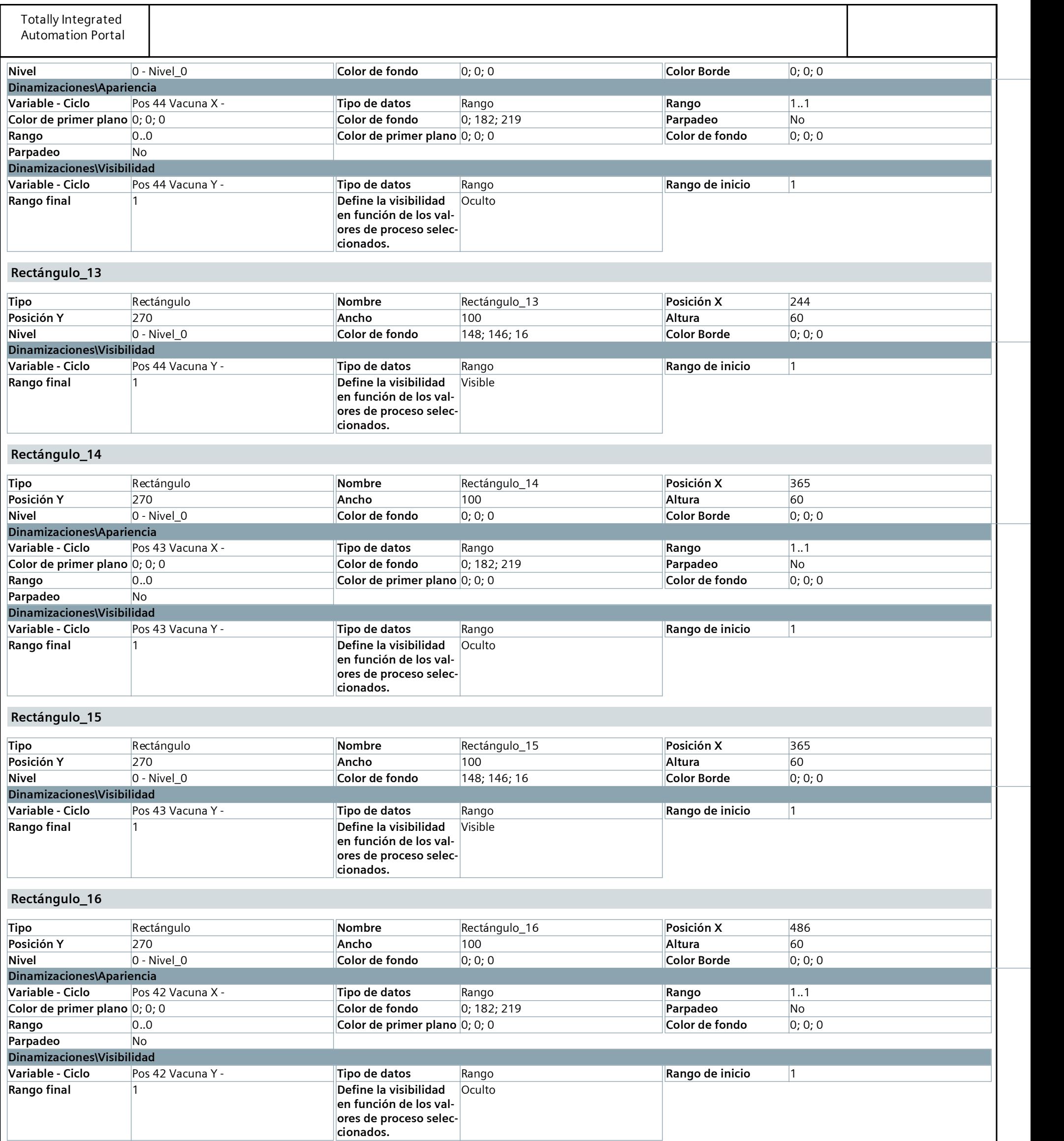

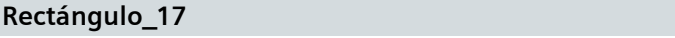

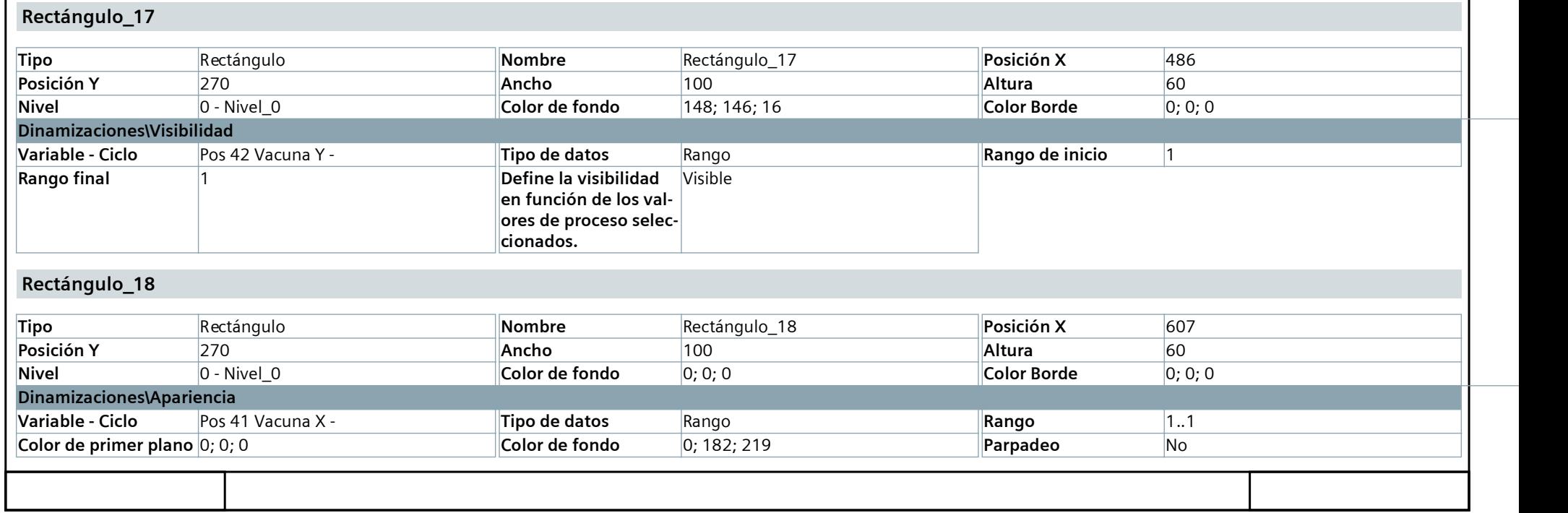

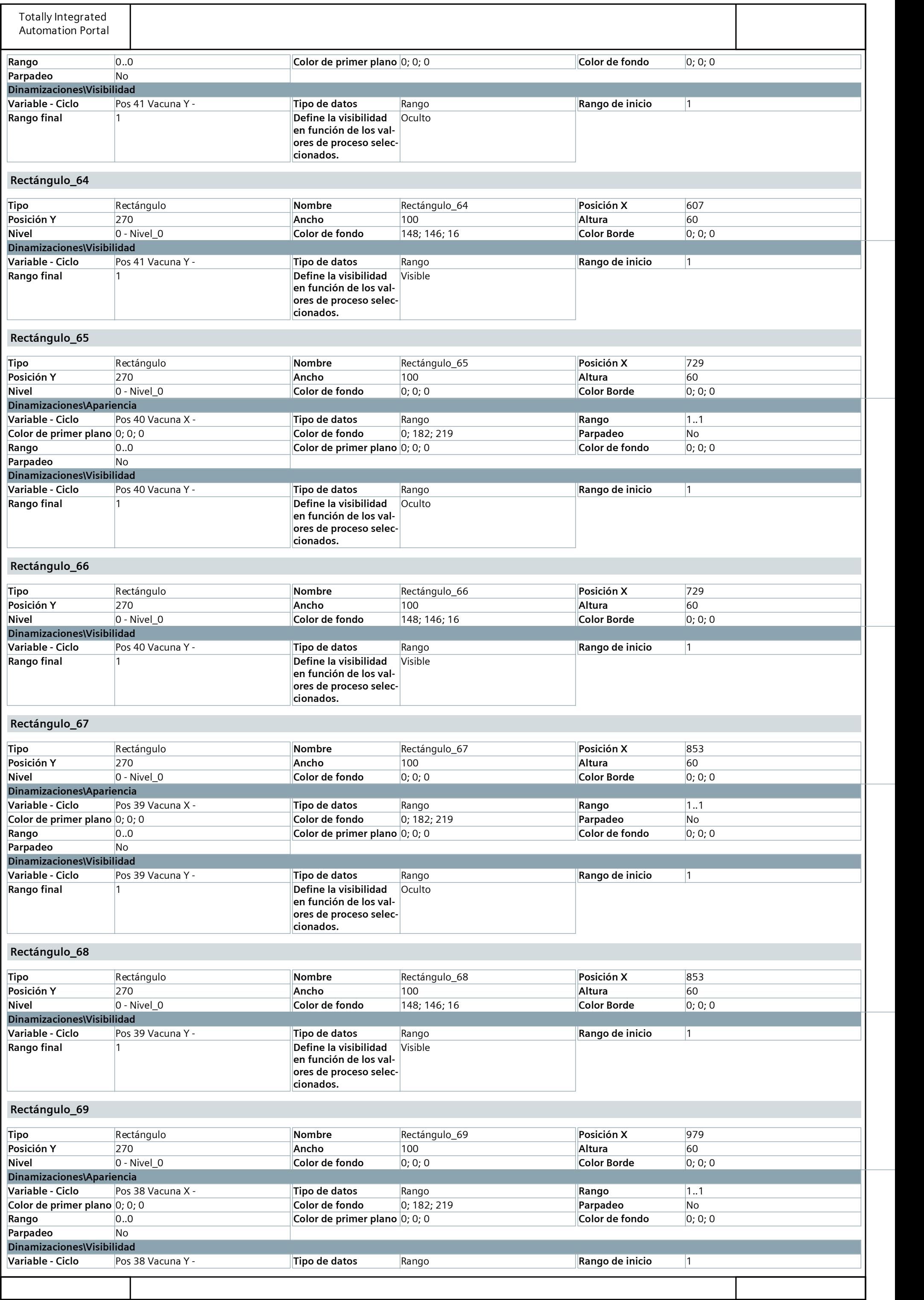

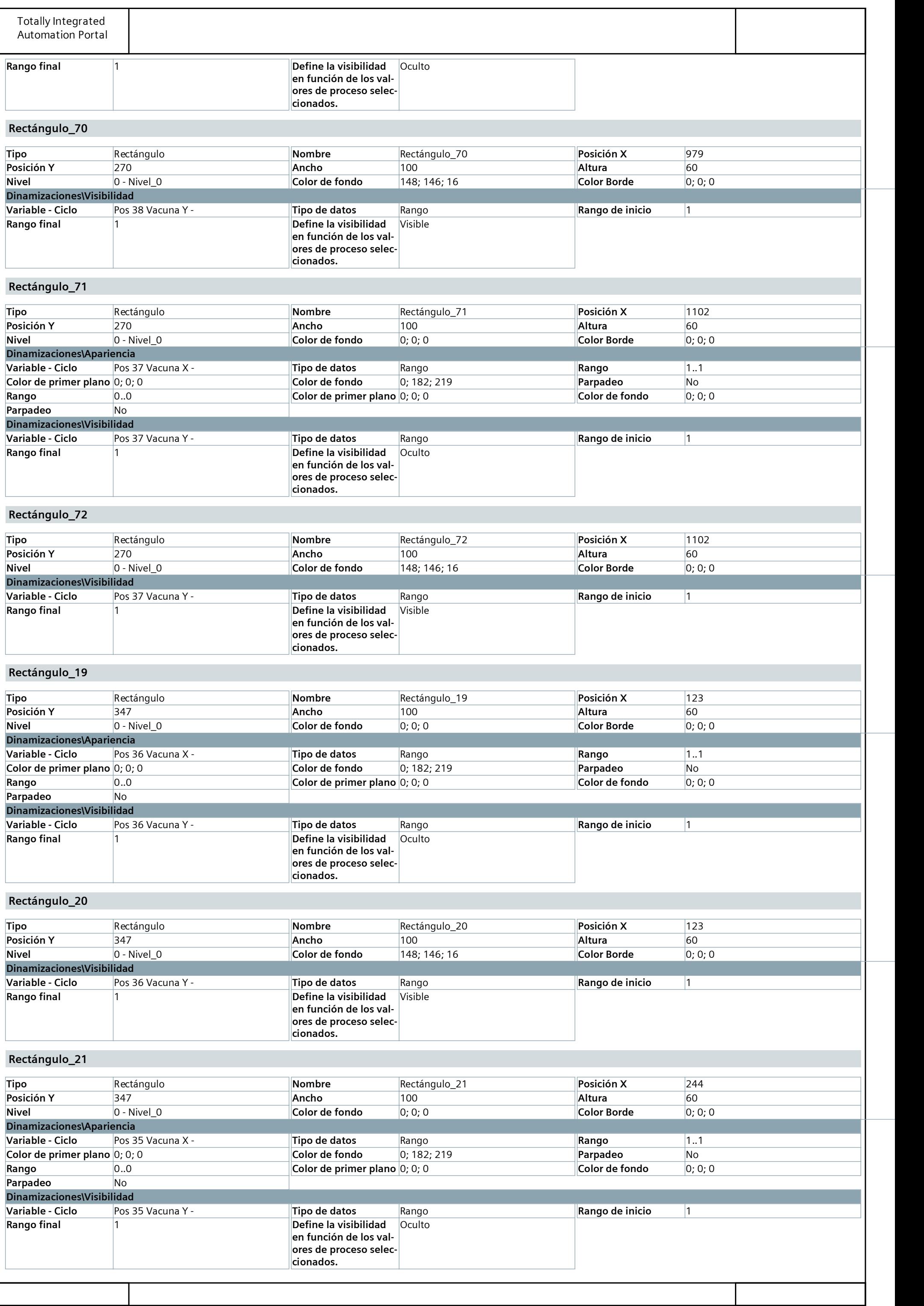

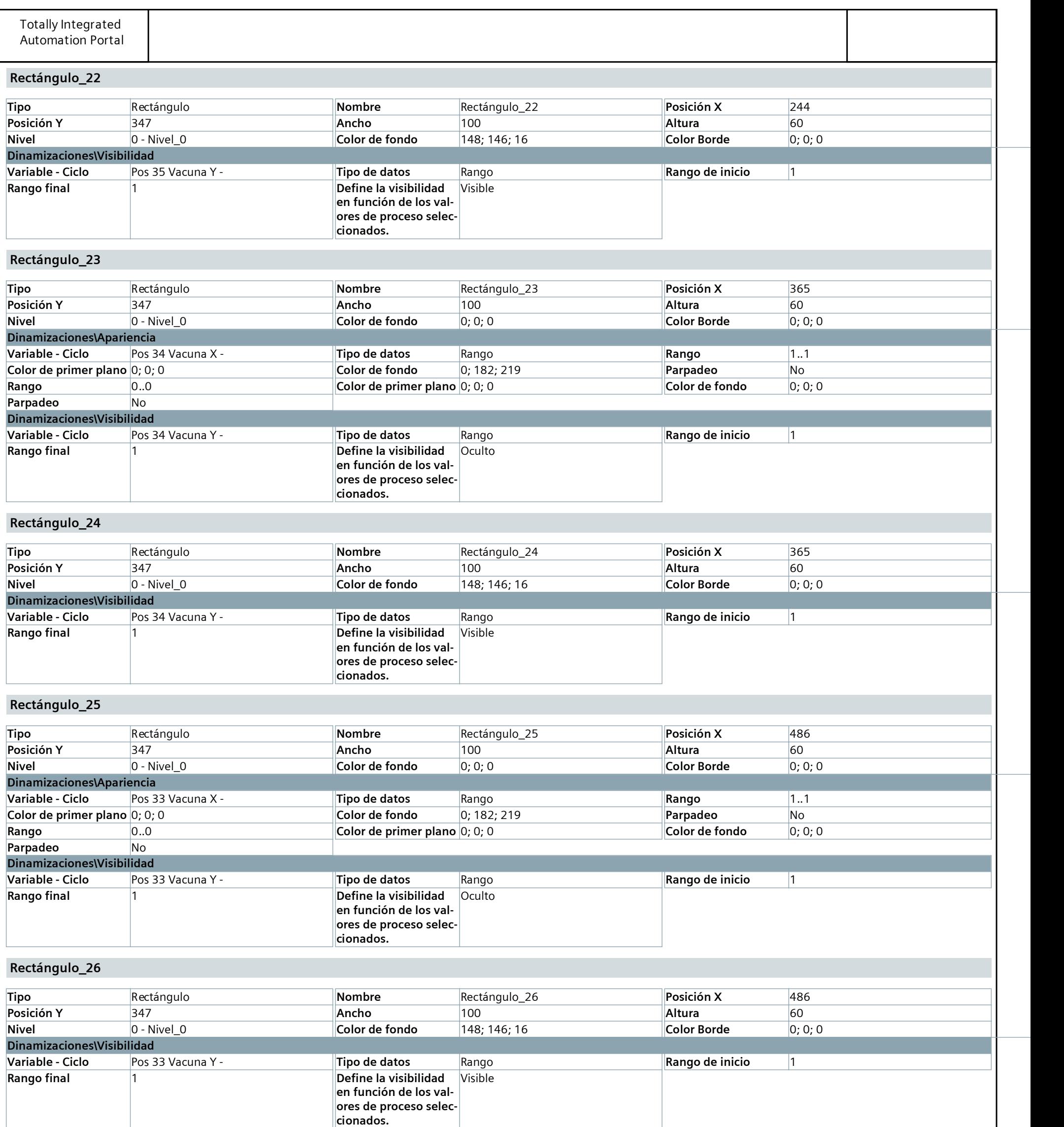

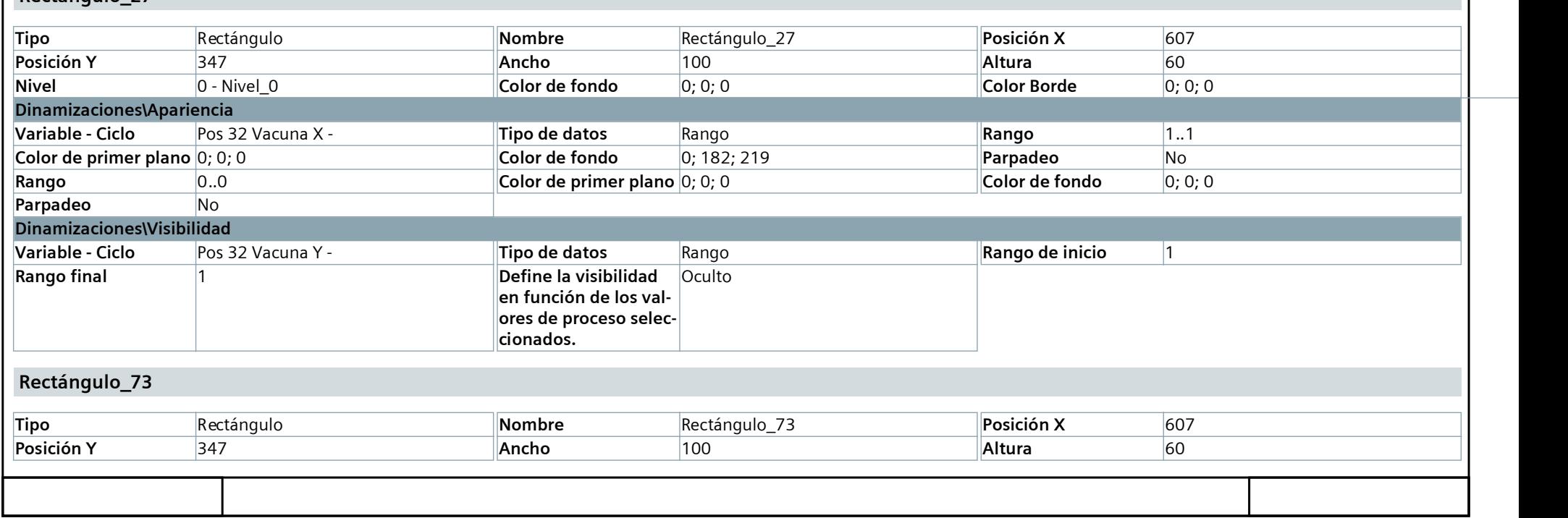

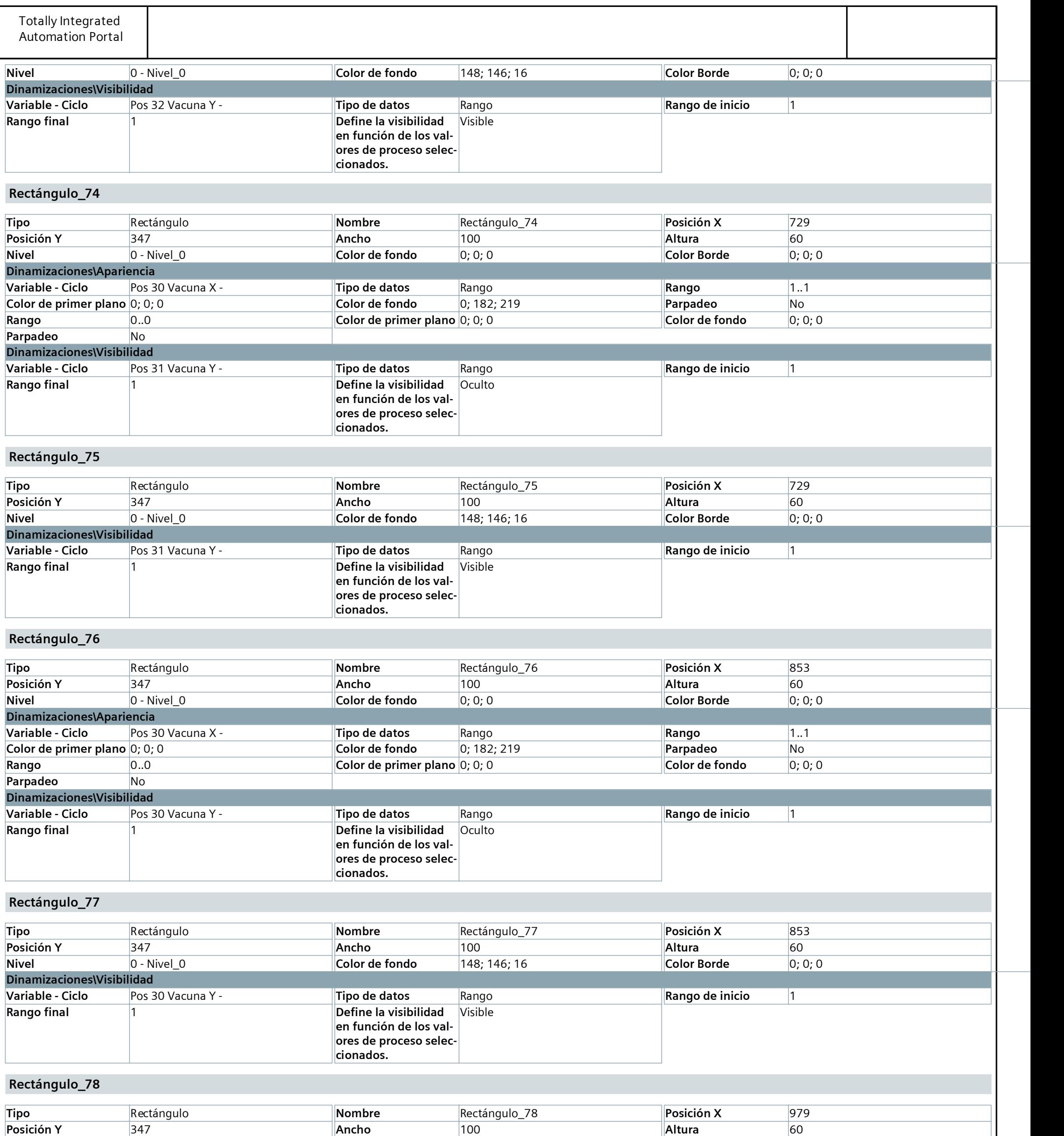

Nivel 0 - Nivel\_0 Color de fondo 0; 0; 0 Color Borde 0; 0; 0

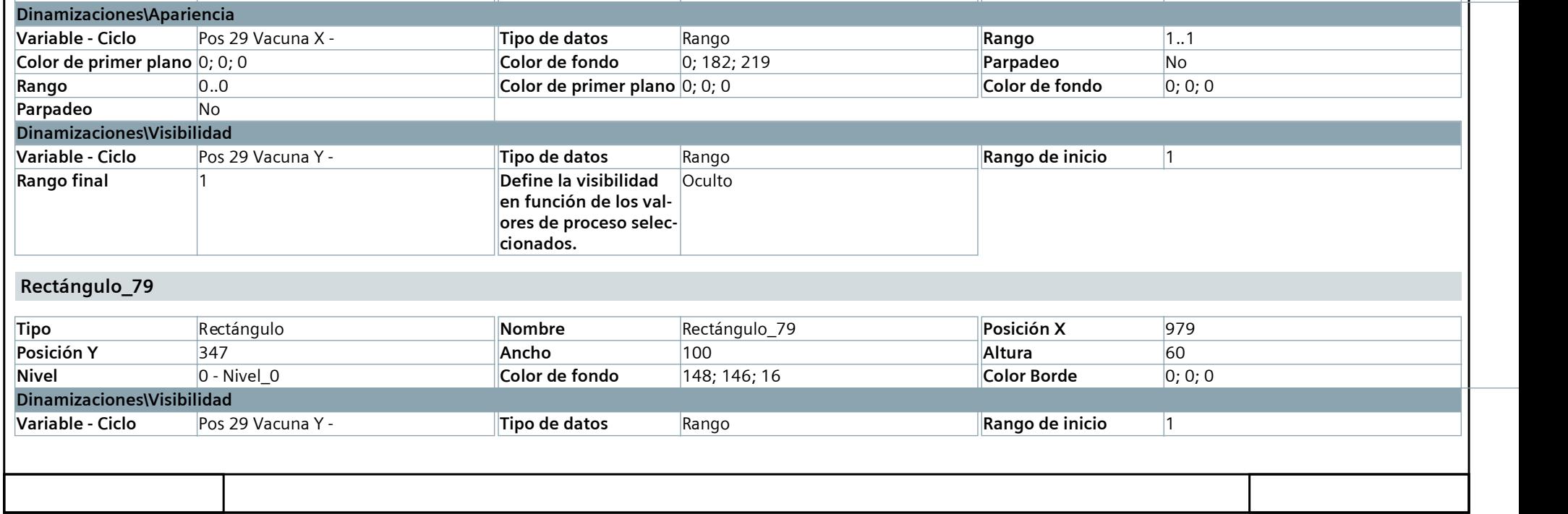

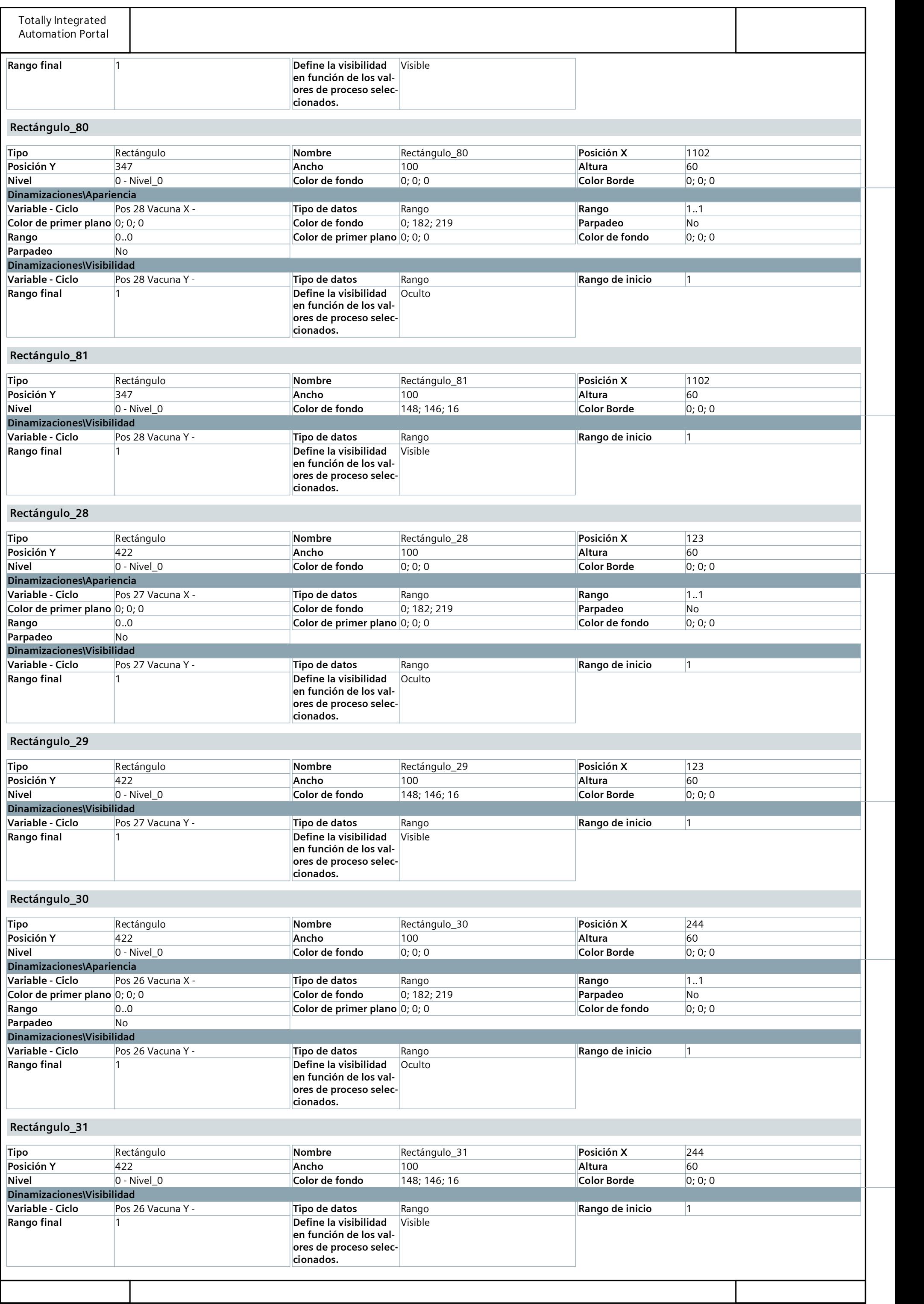

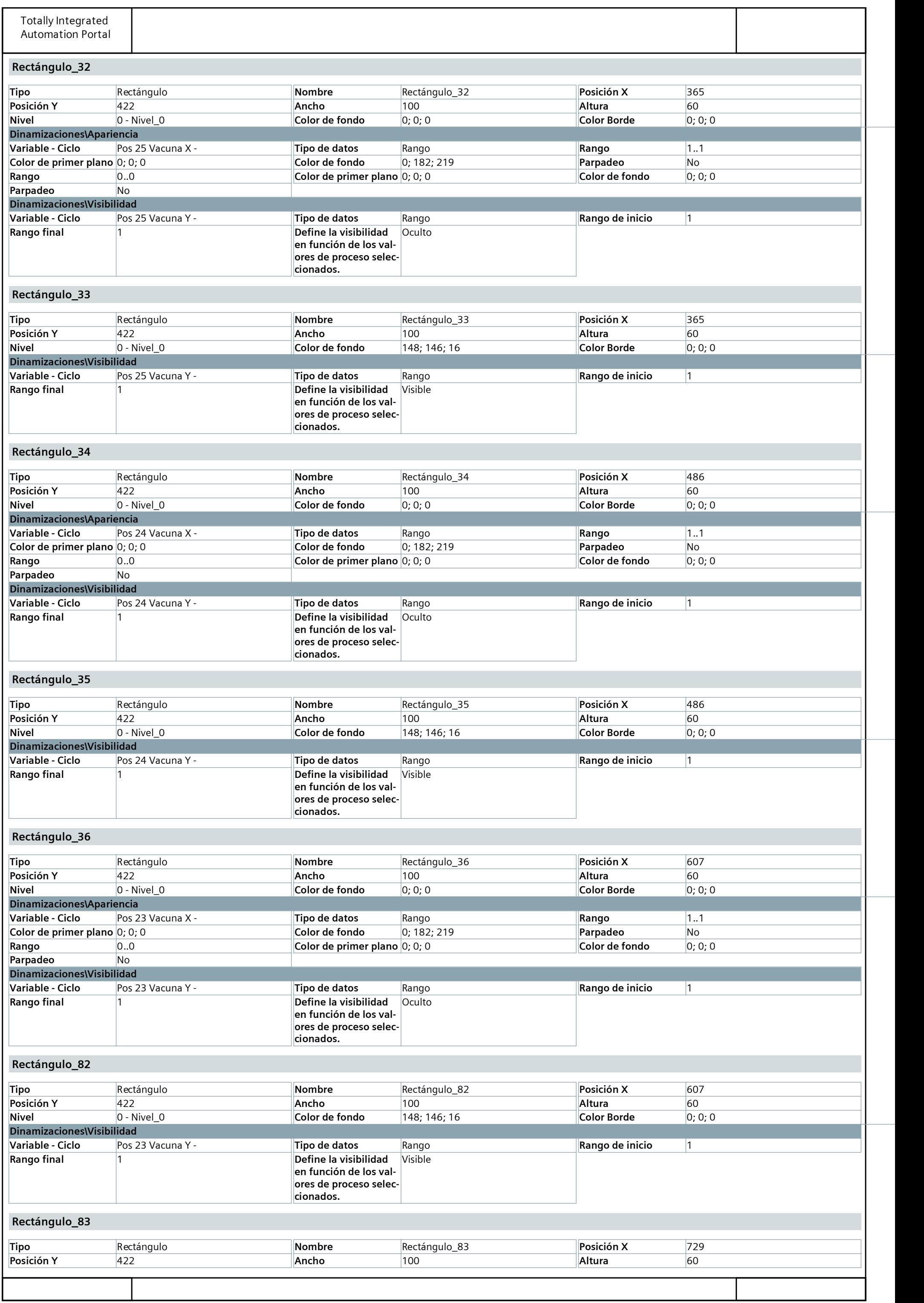

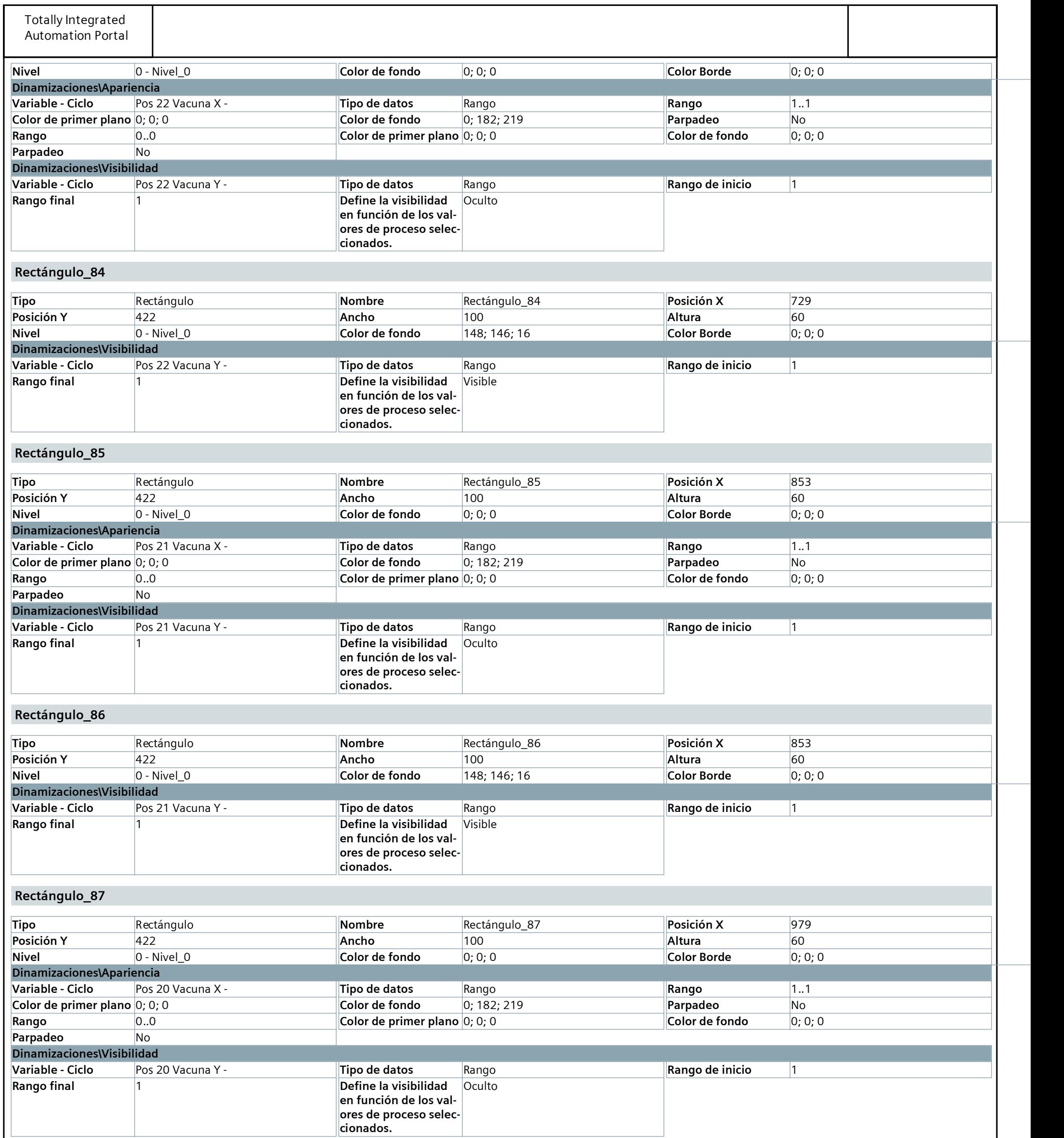

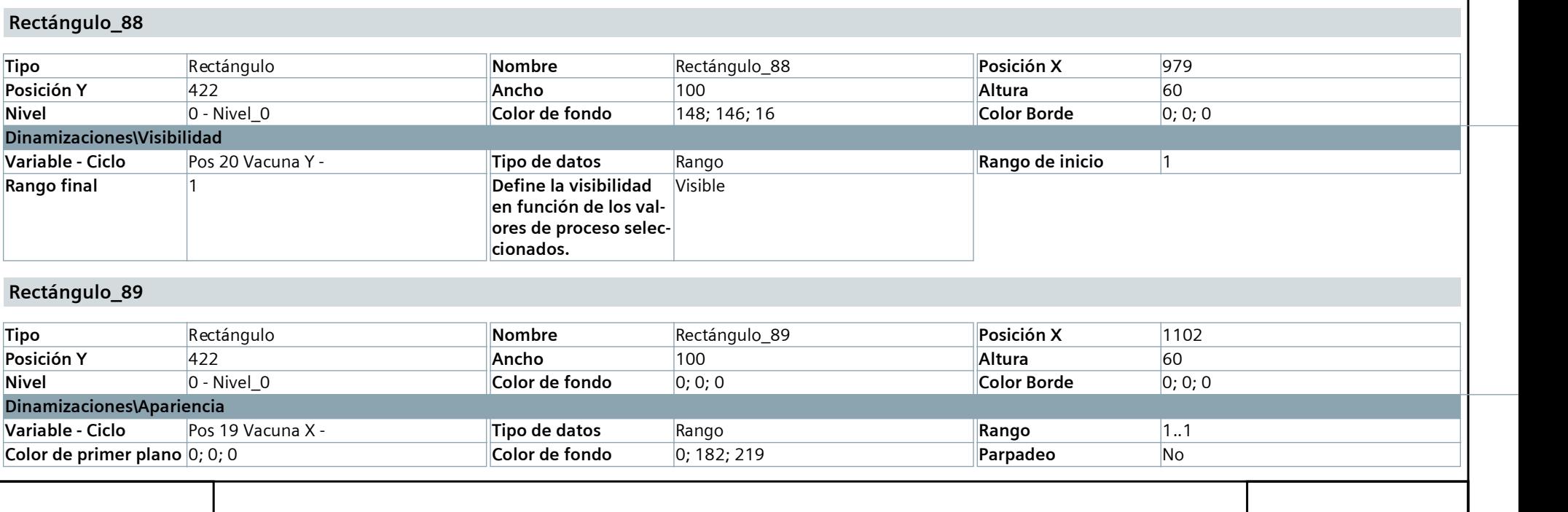
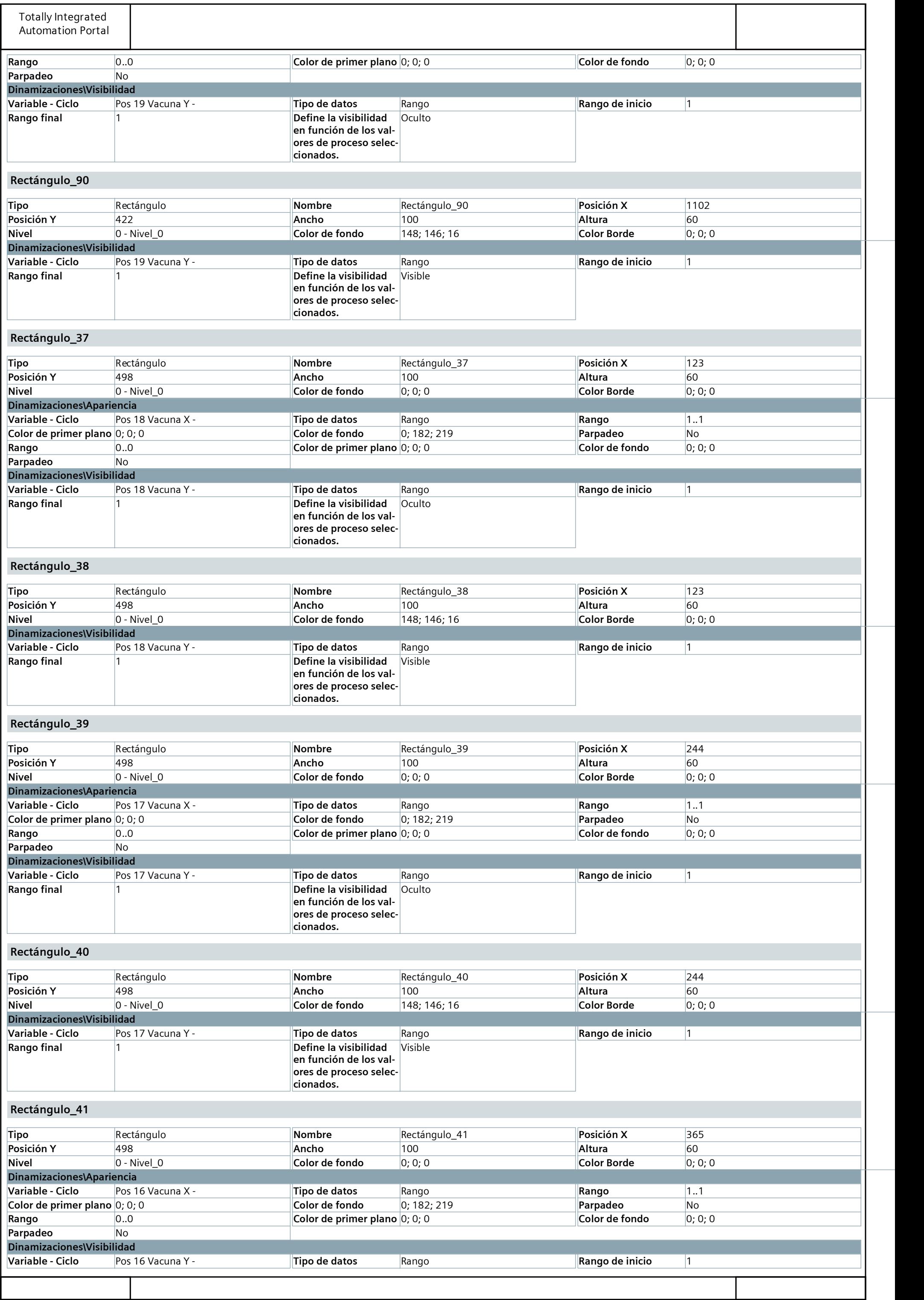

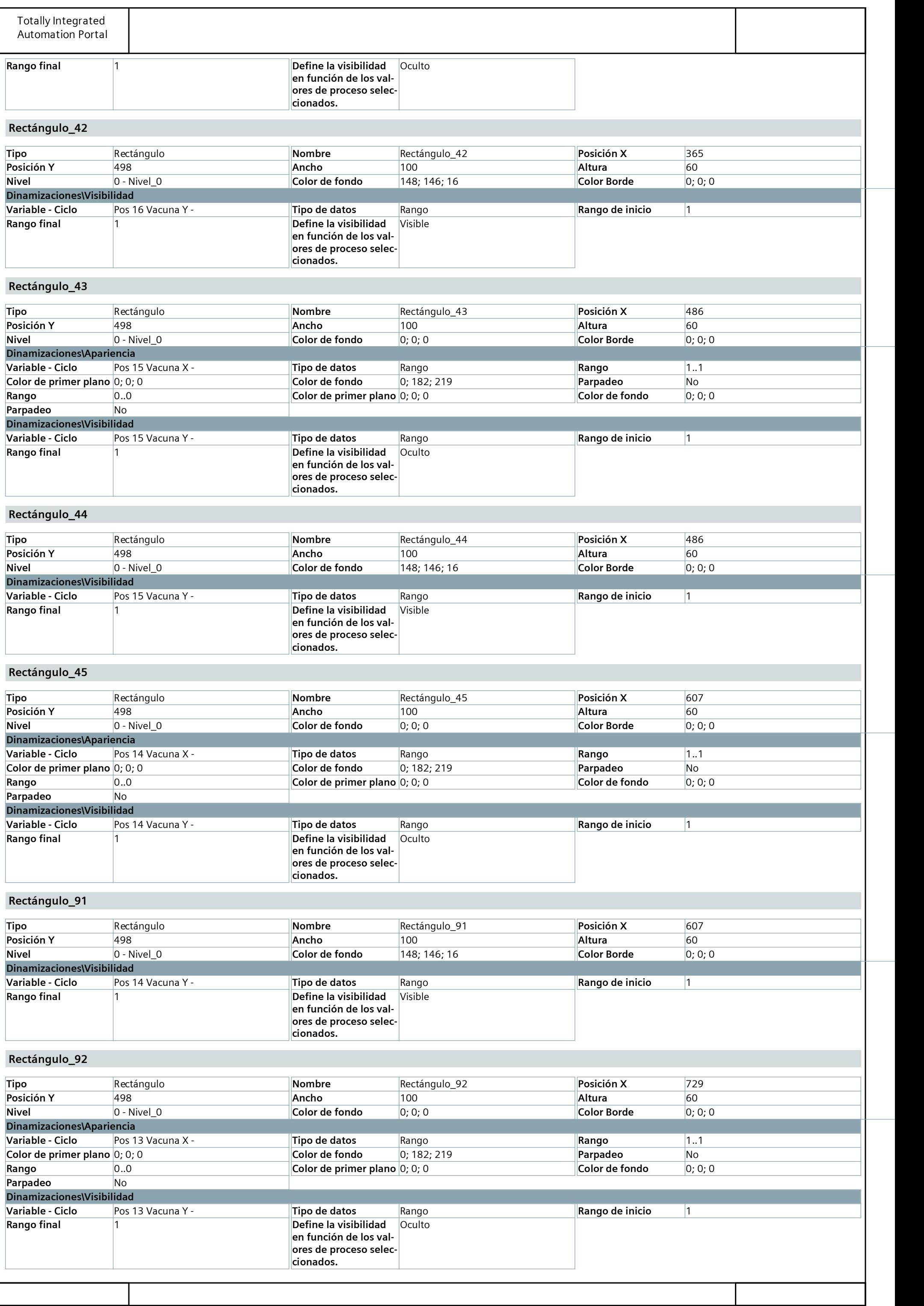

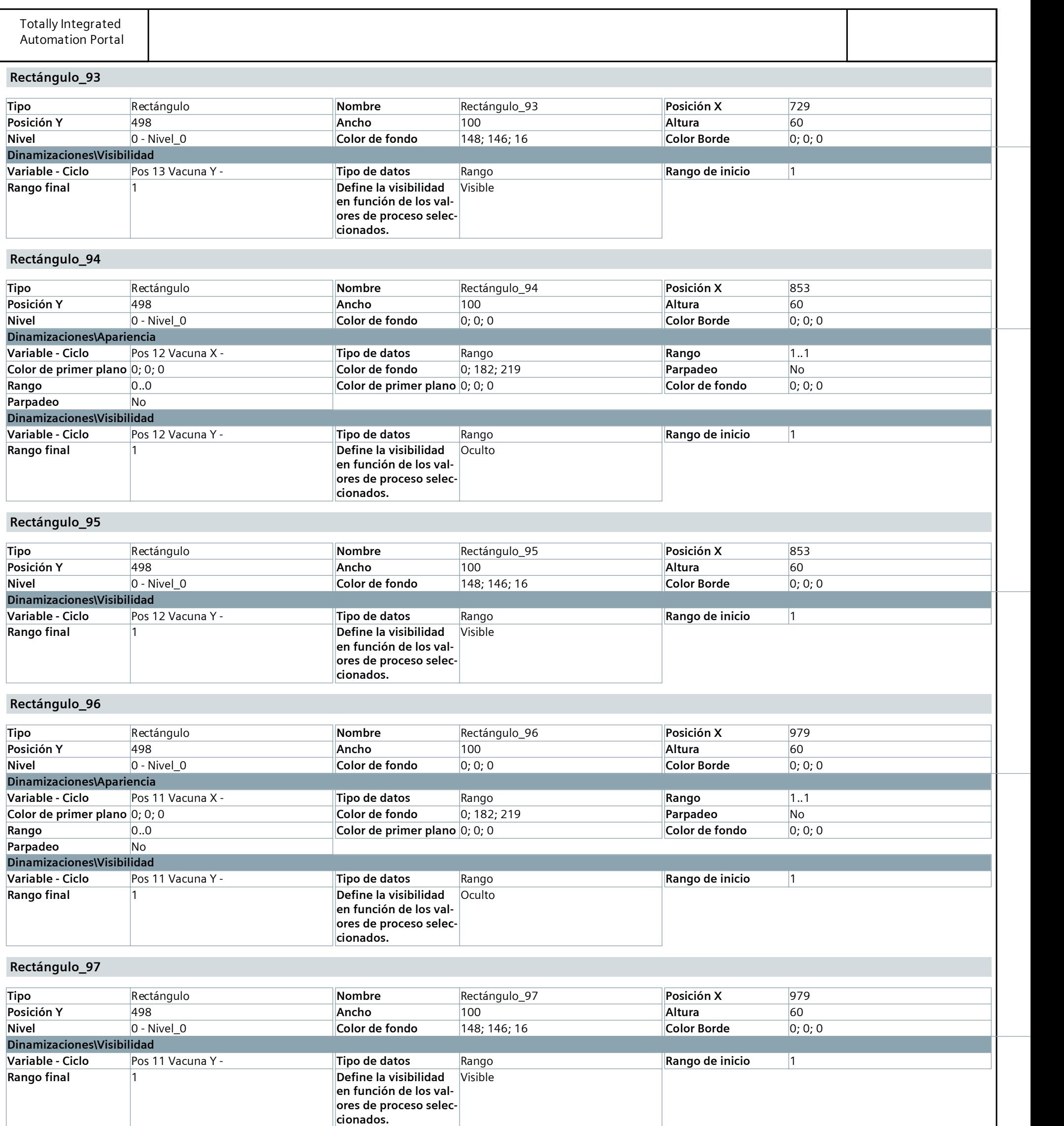

Rectángulo 98

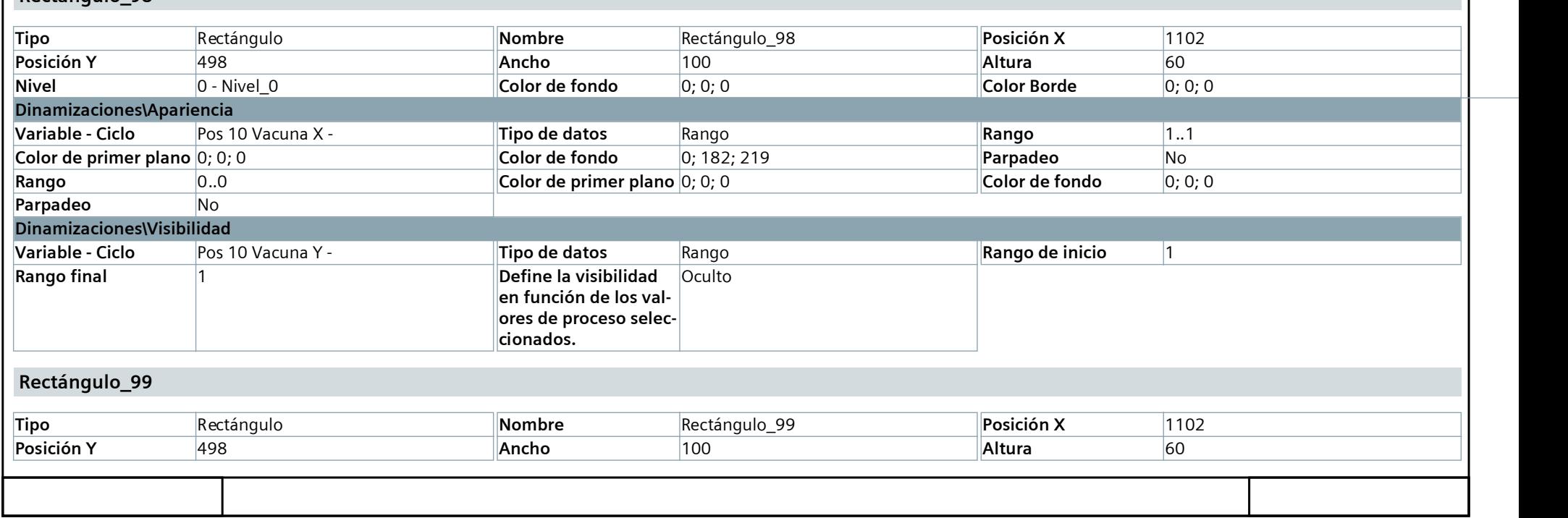

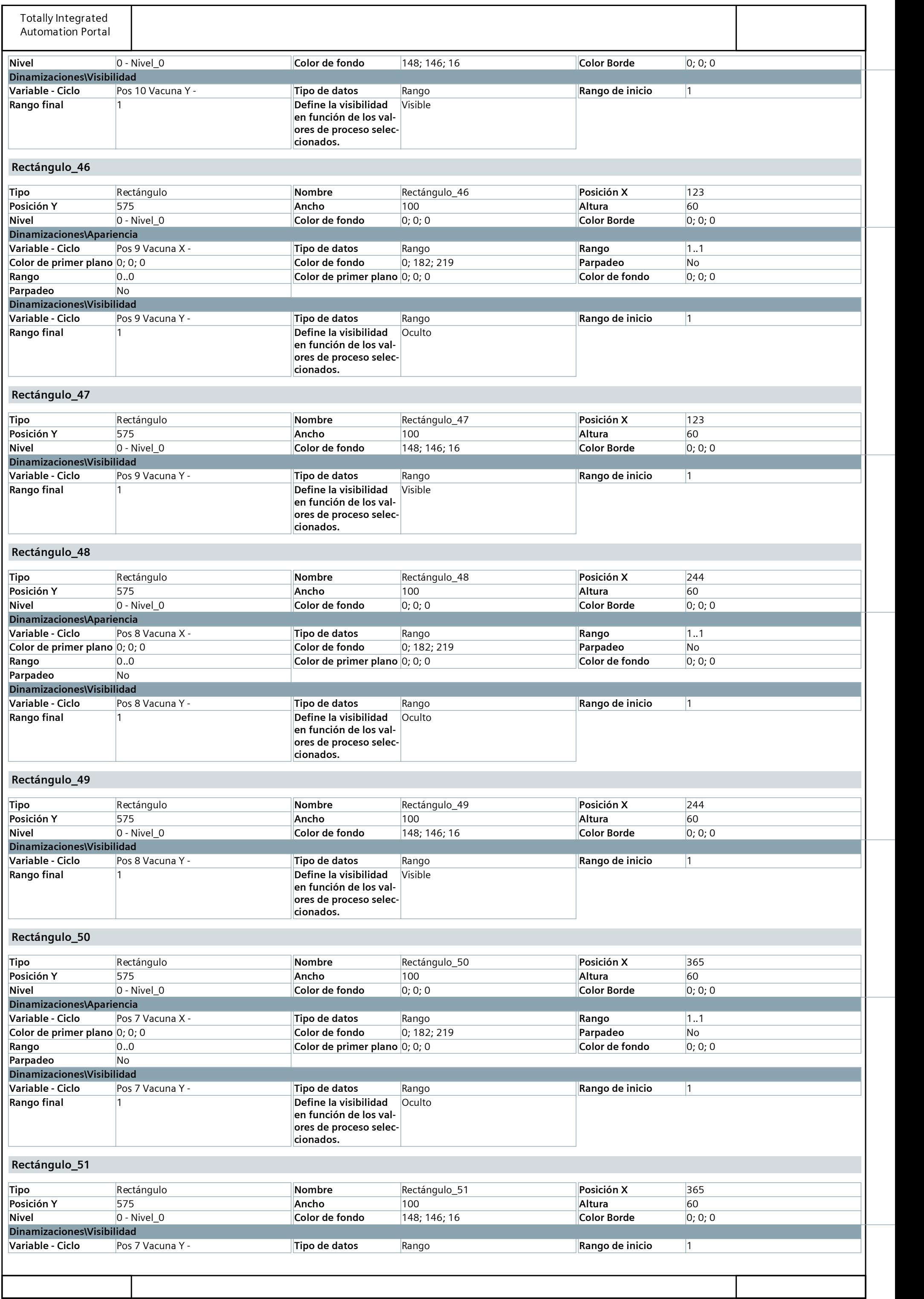

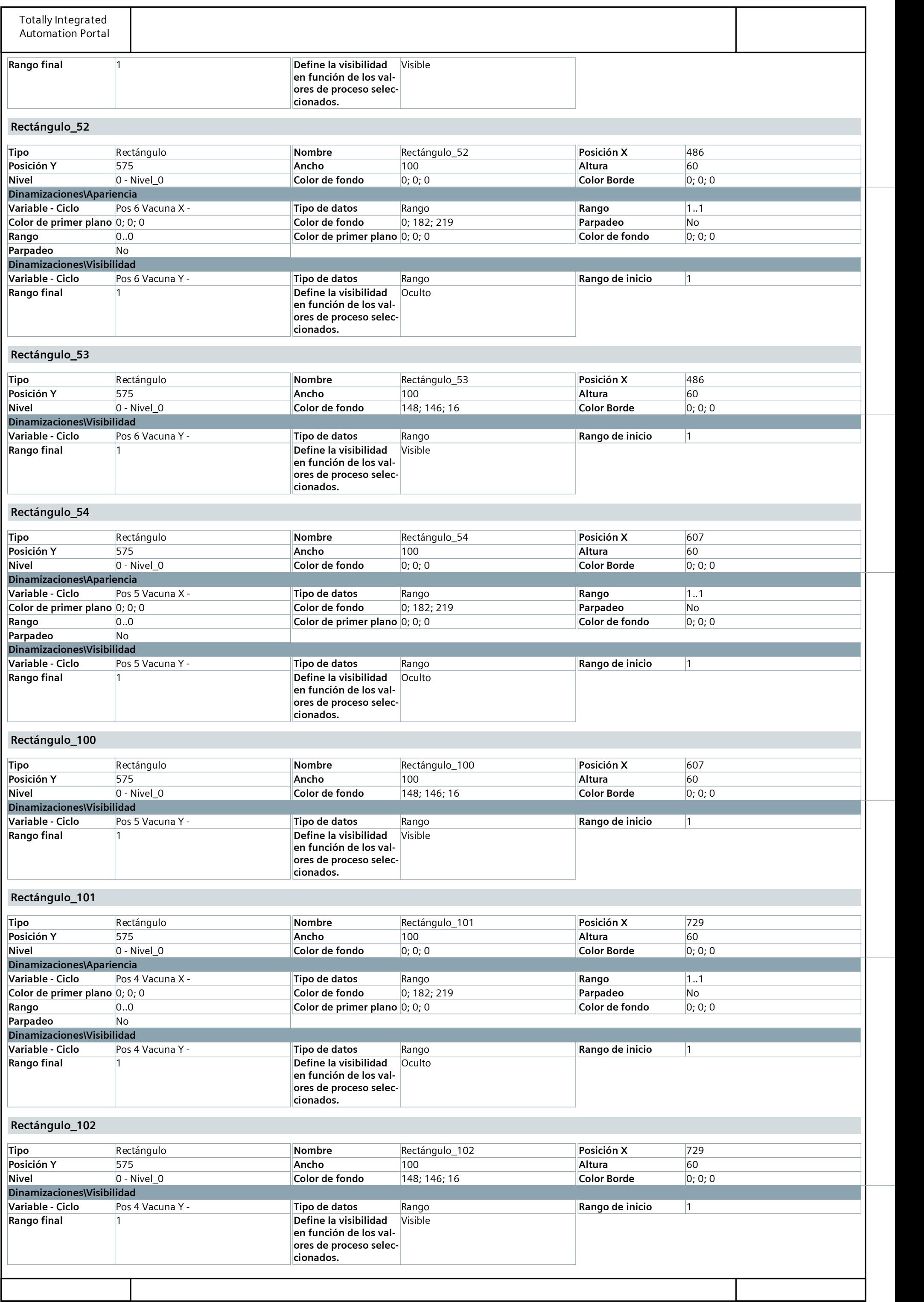

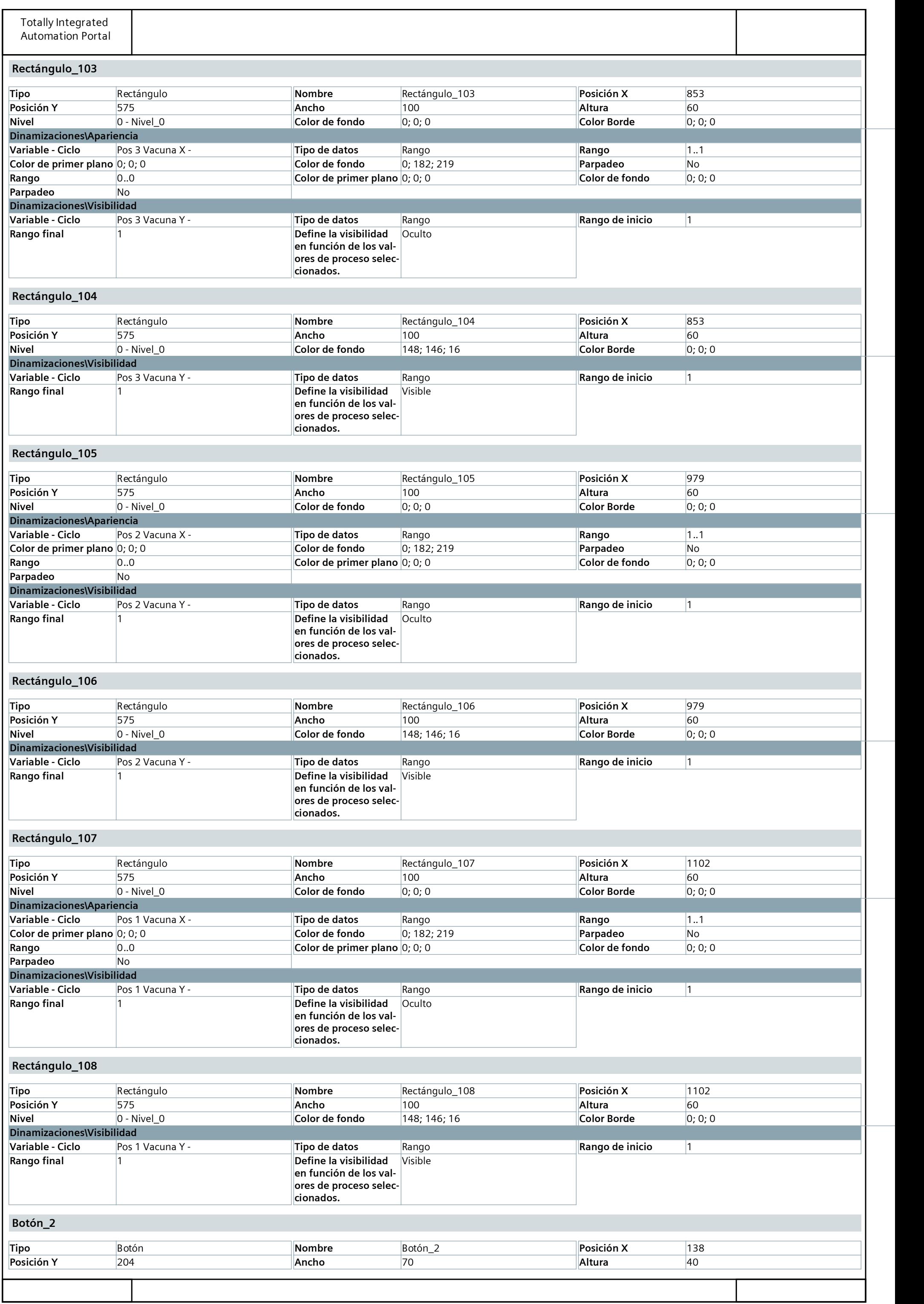

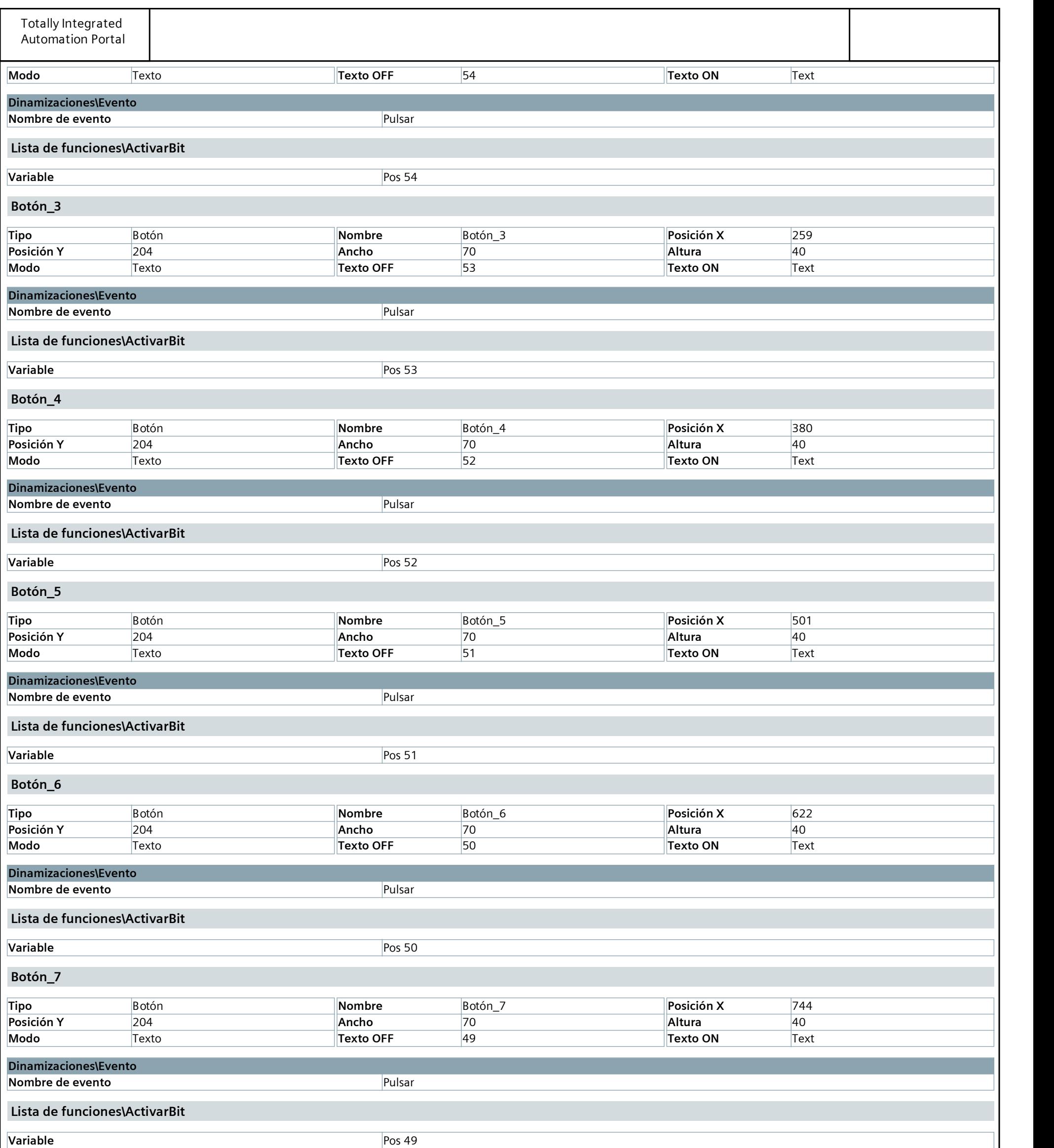

## Botón\_8

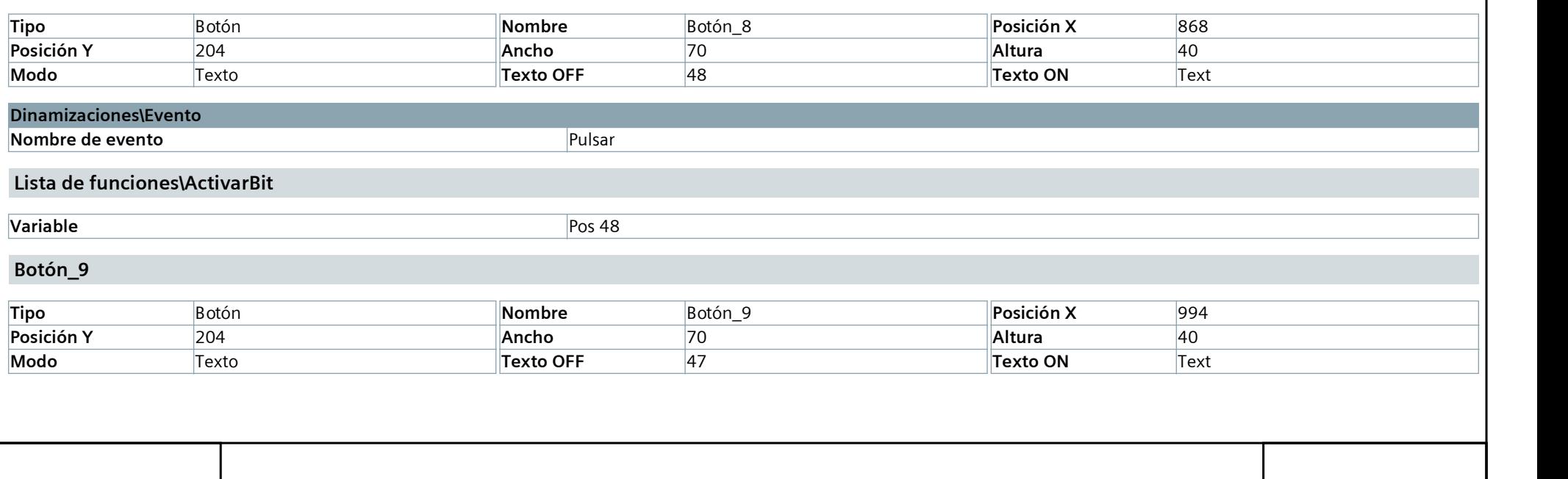

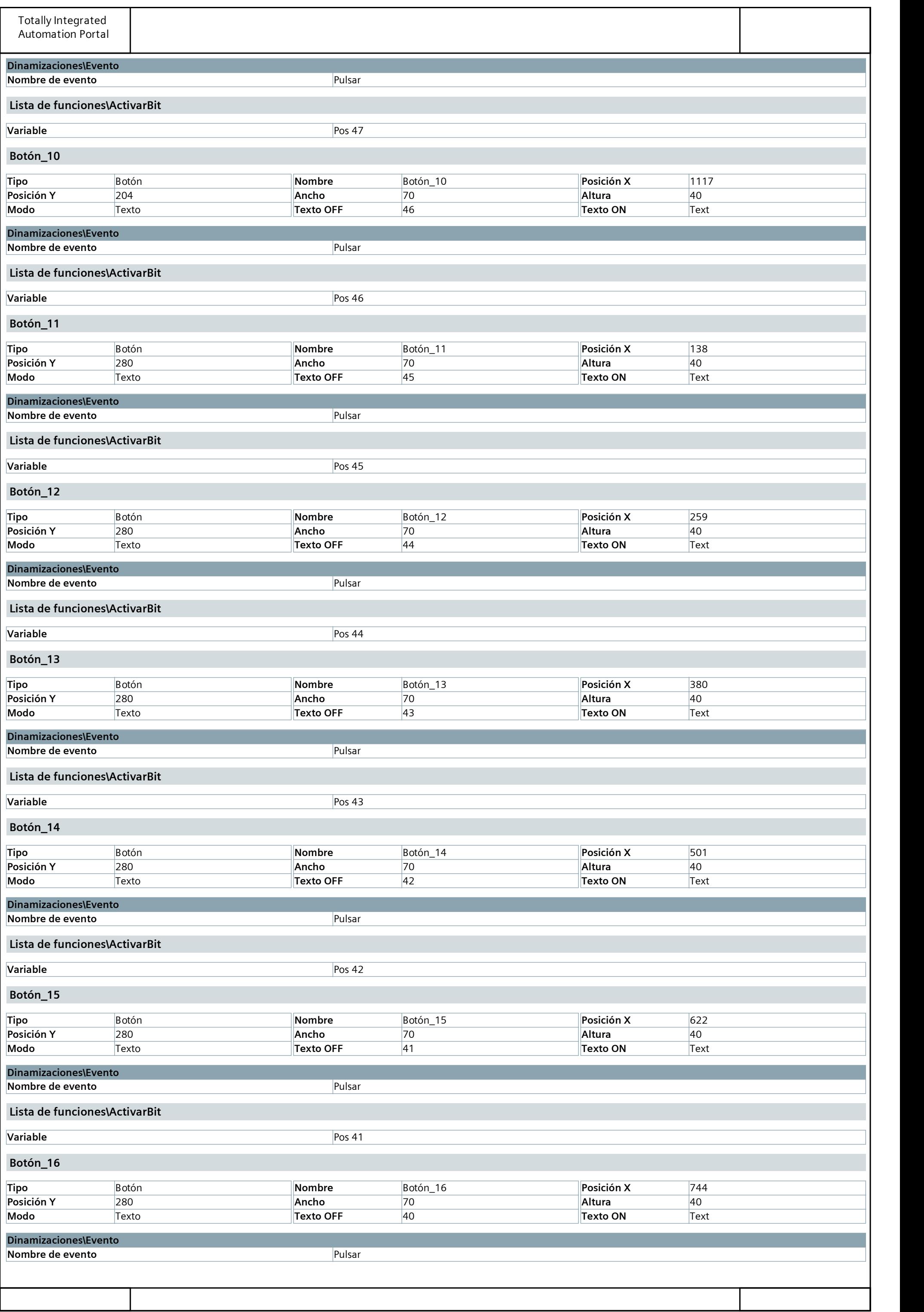

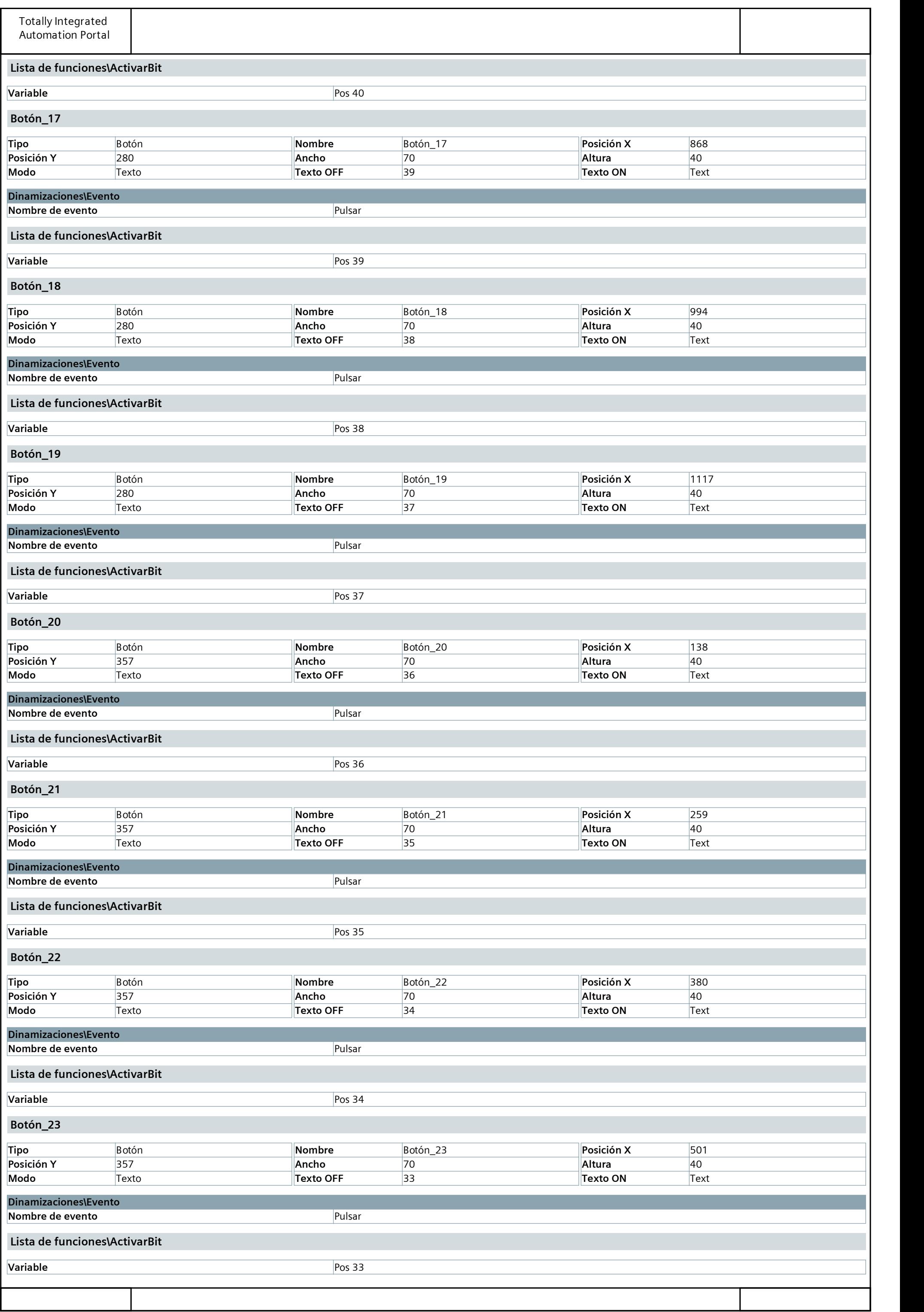

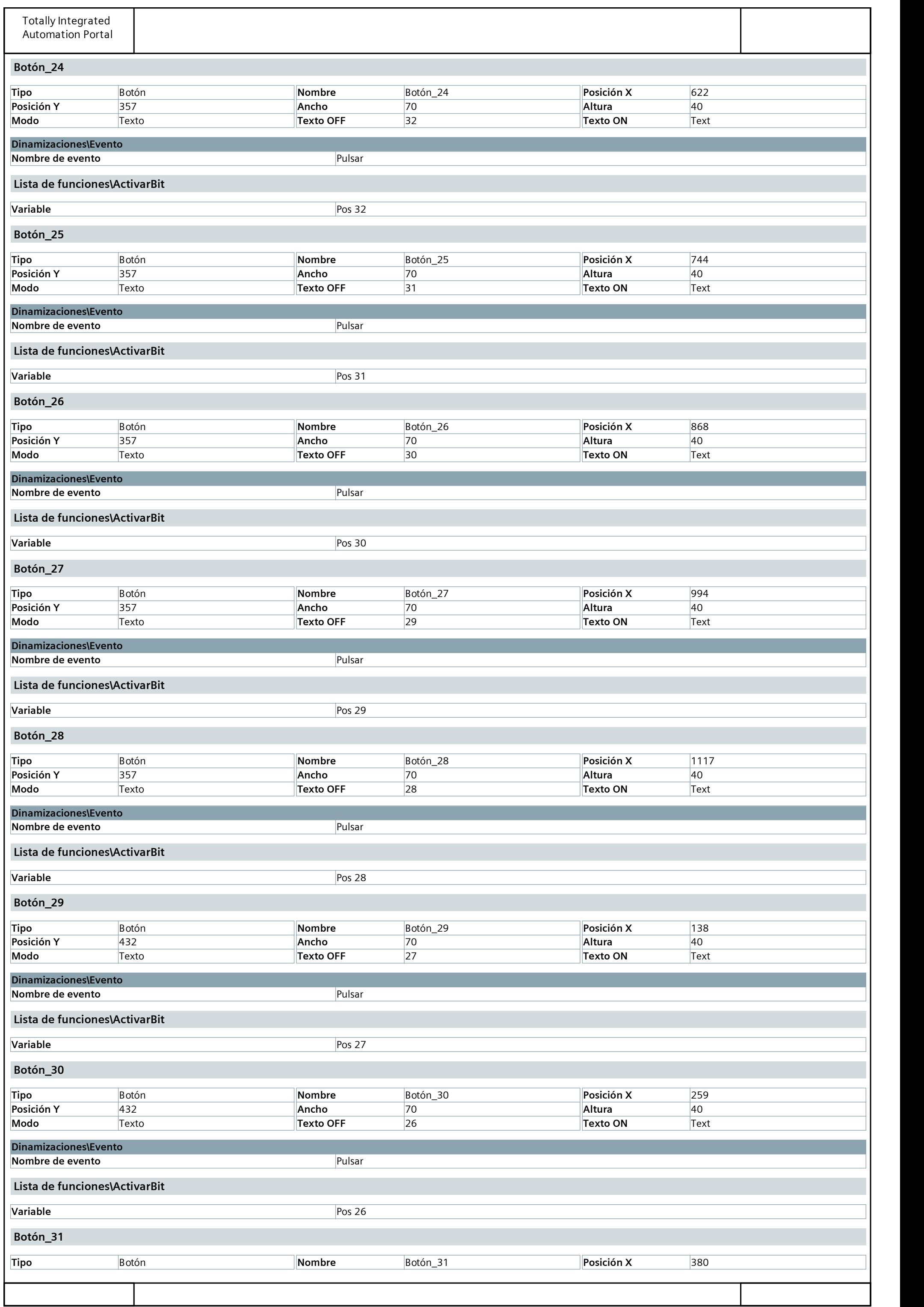

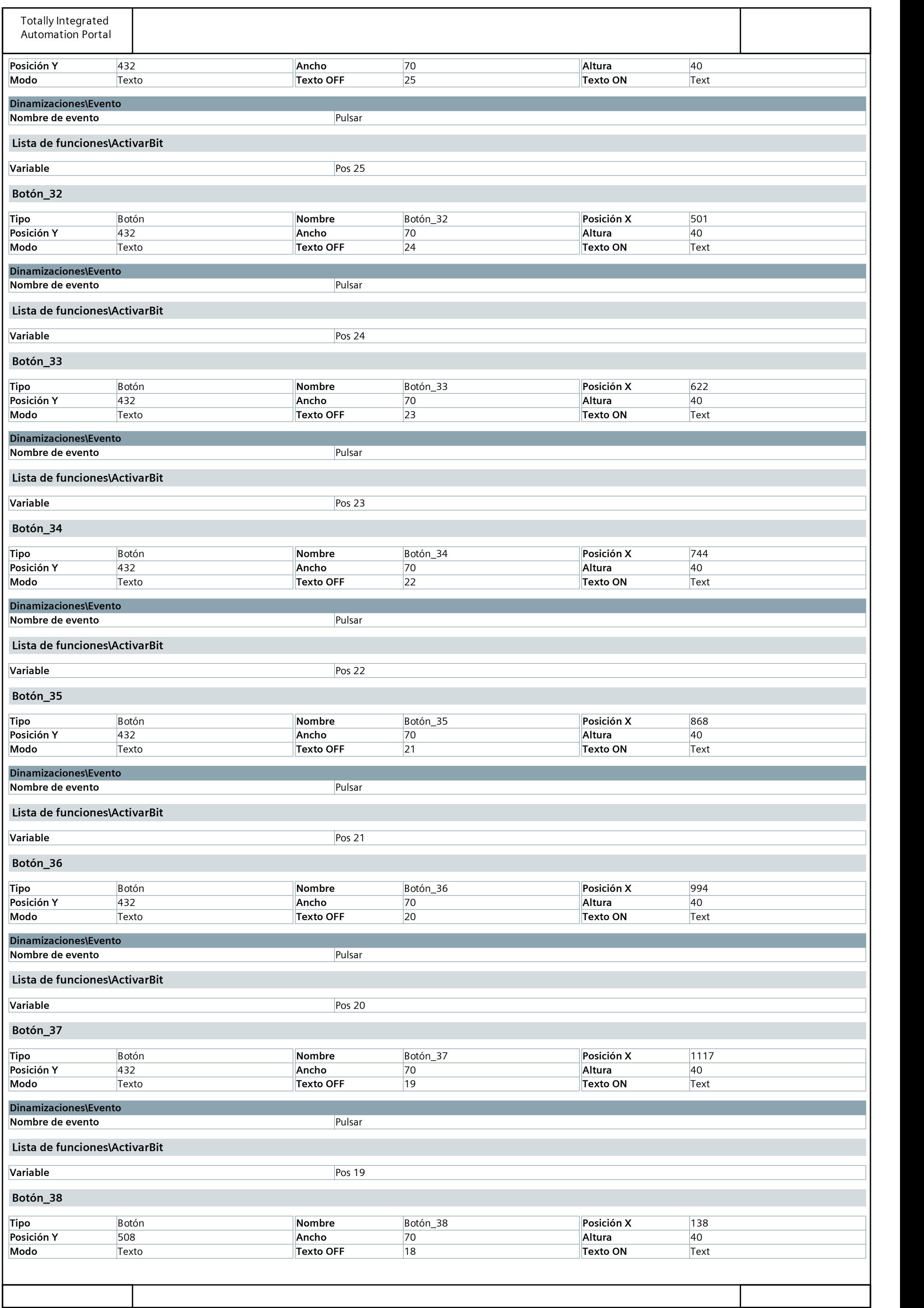

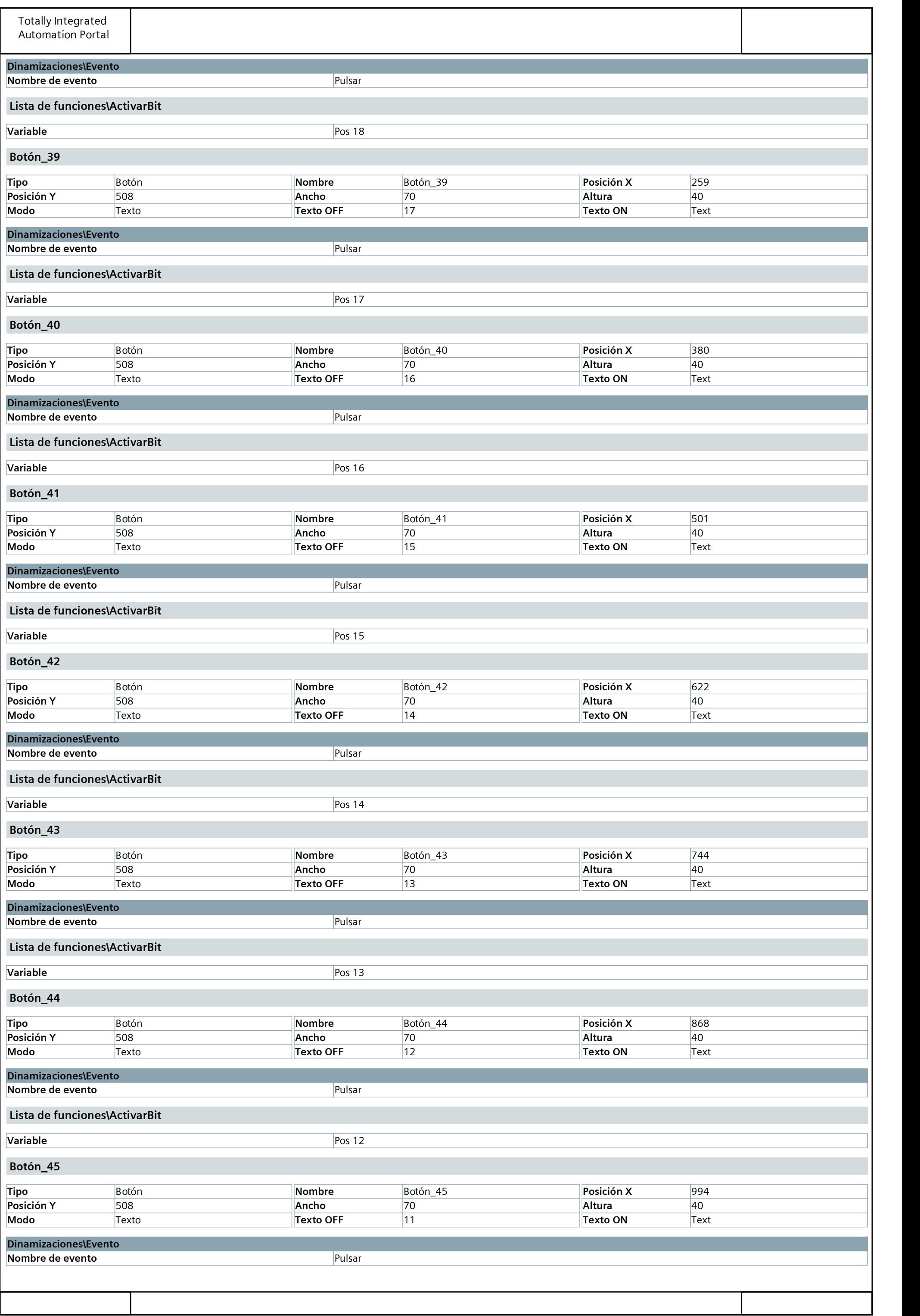

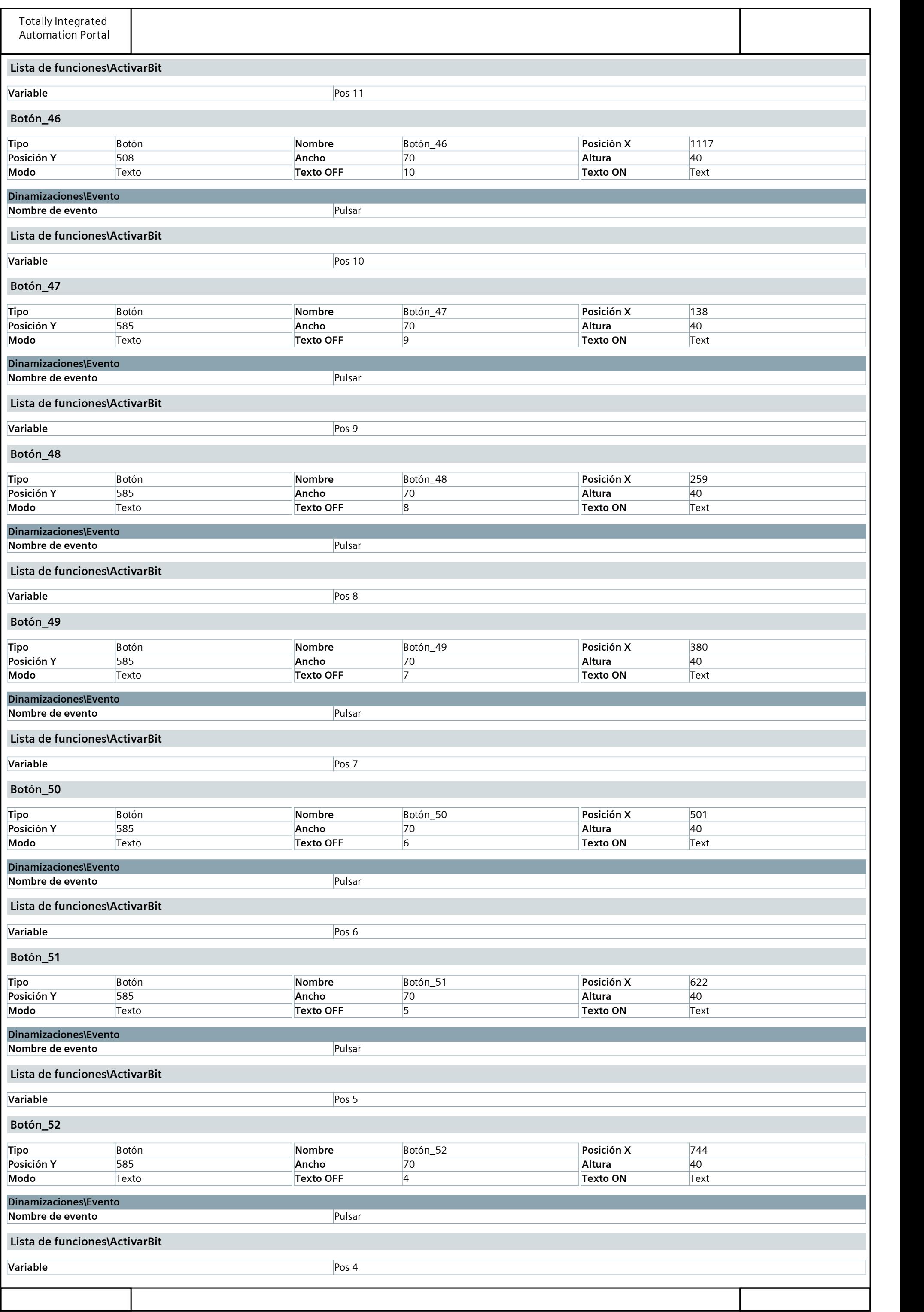

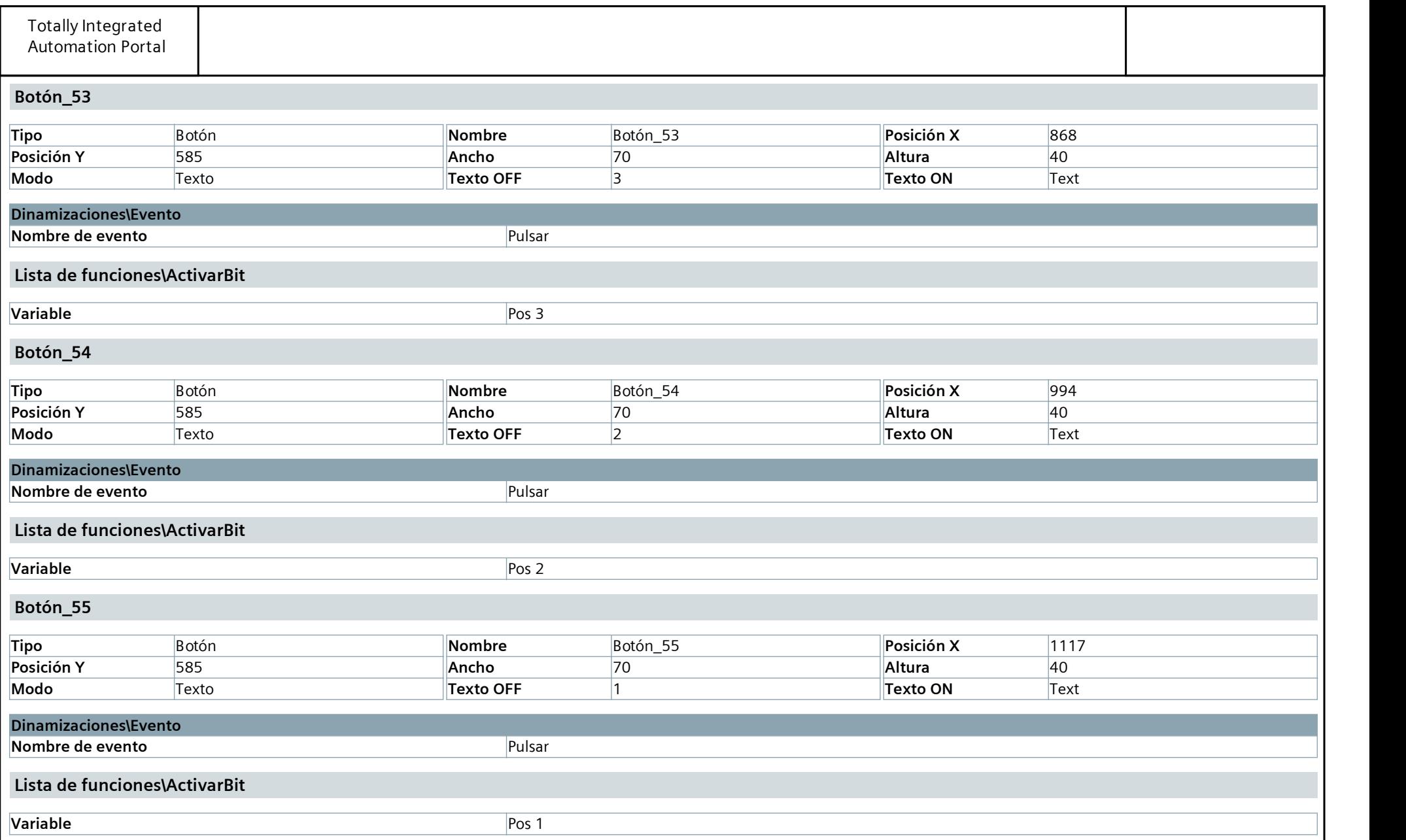

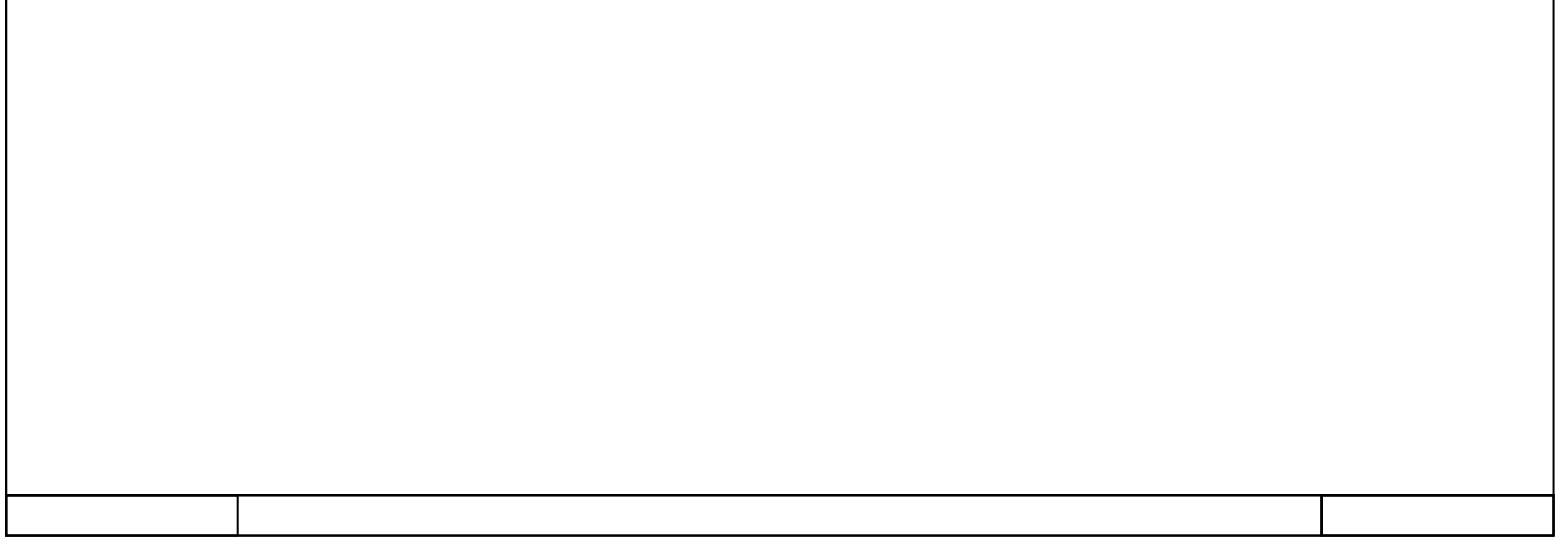

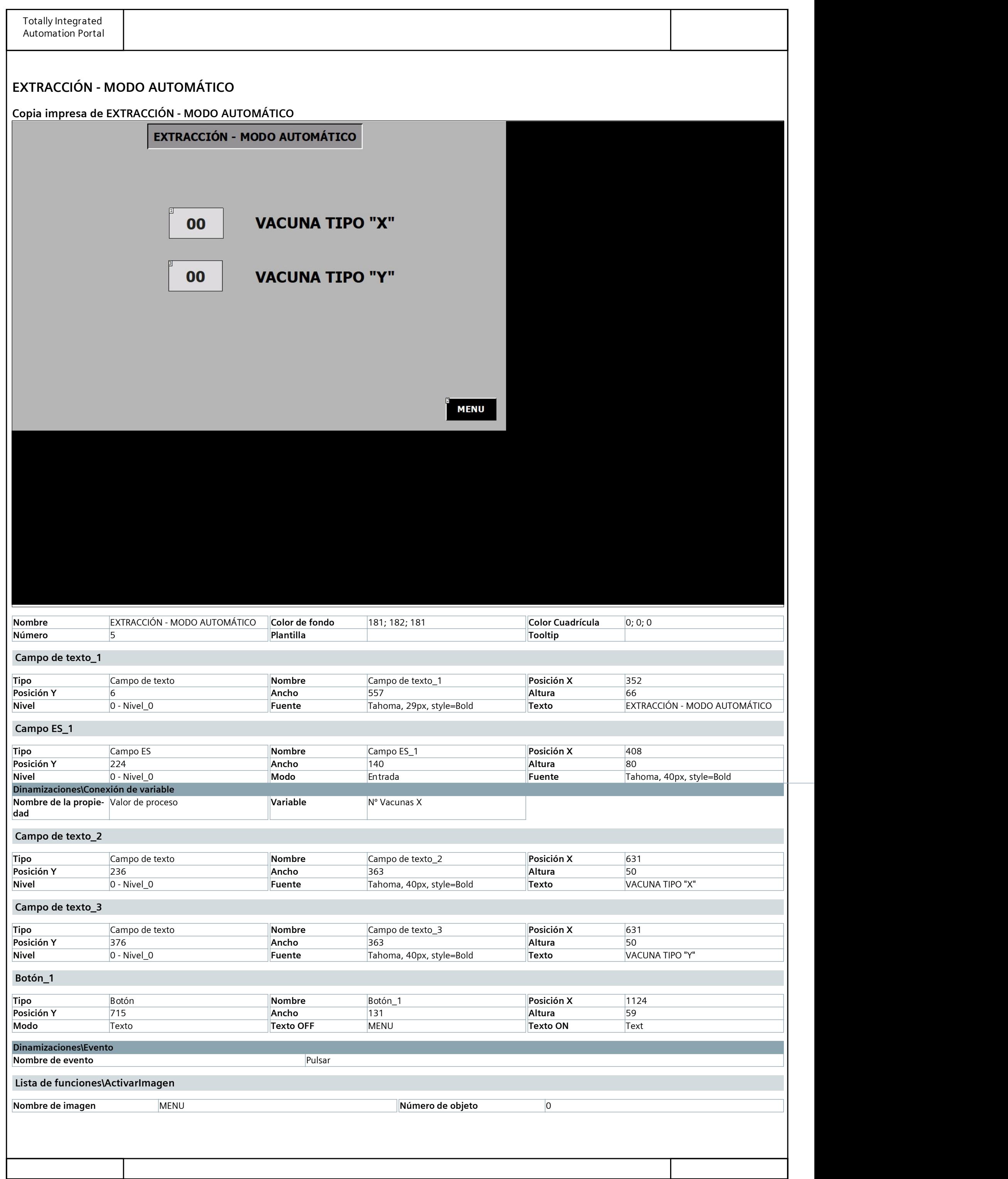

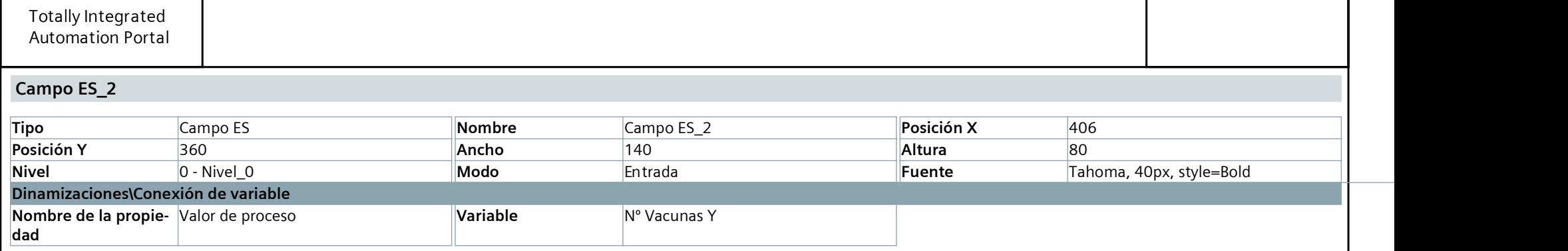

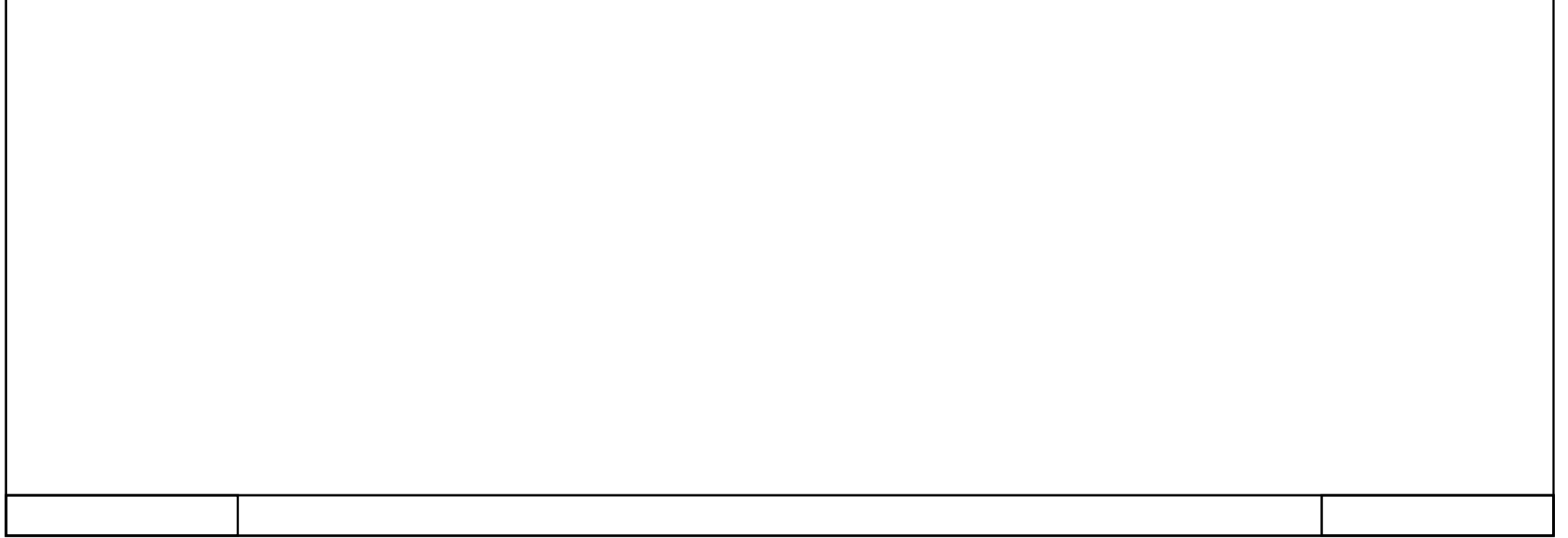

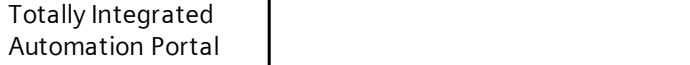

## EXTRACCIÓN - MODO MANUAL

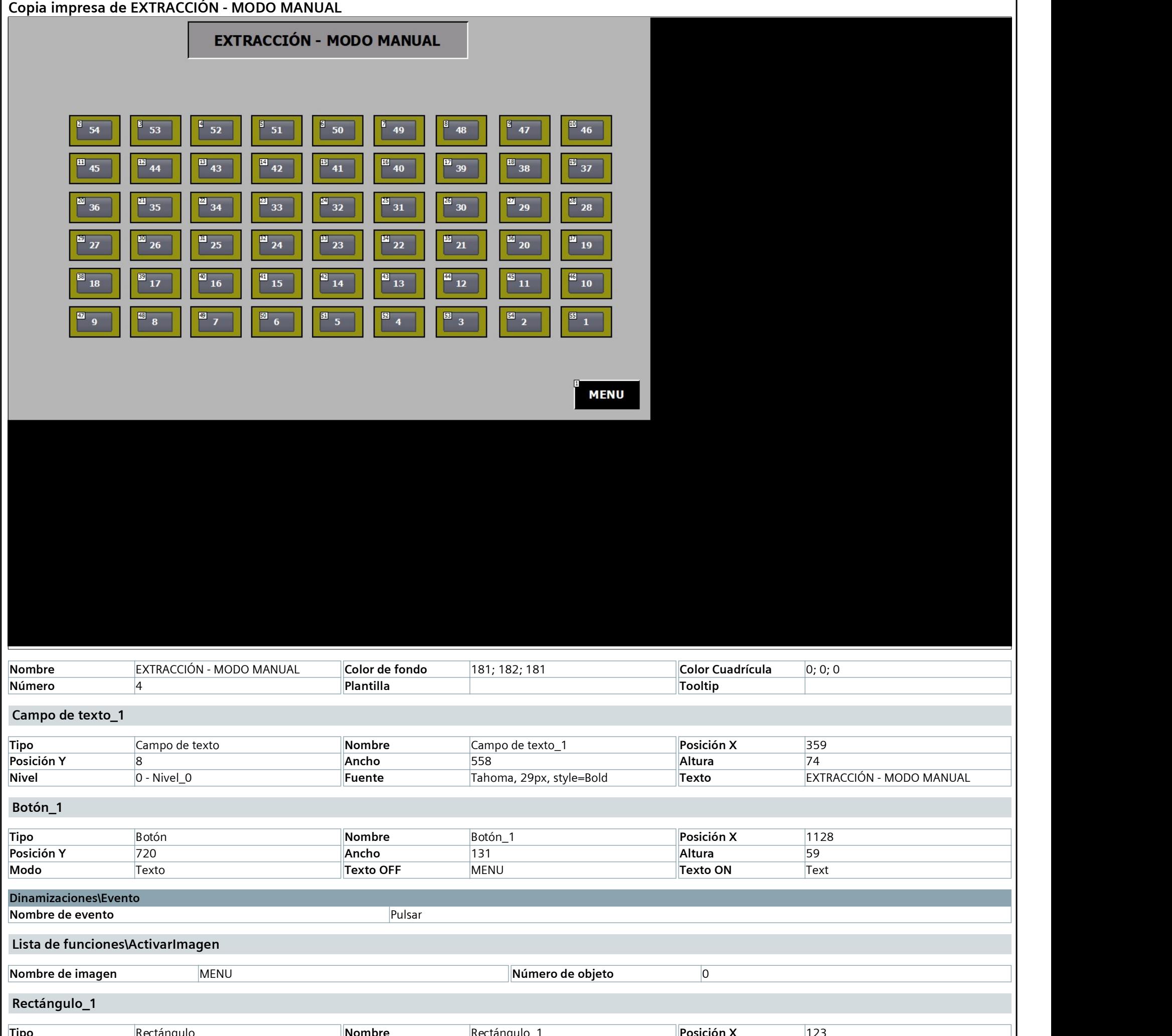

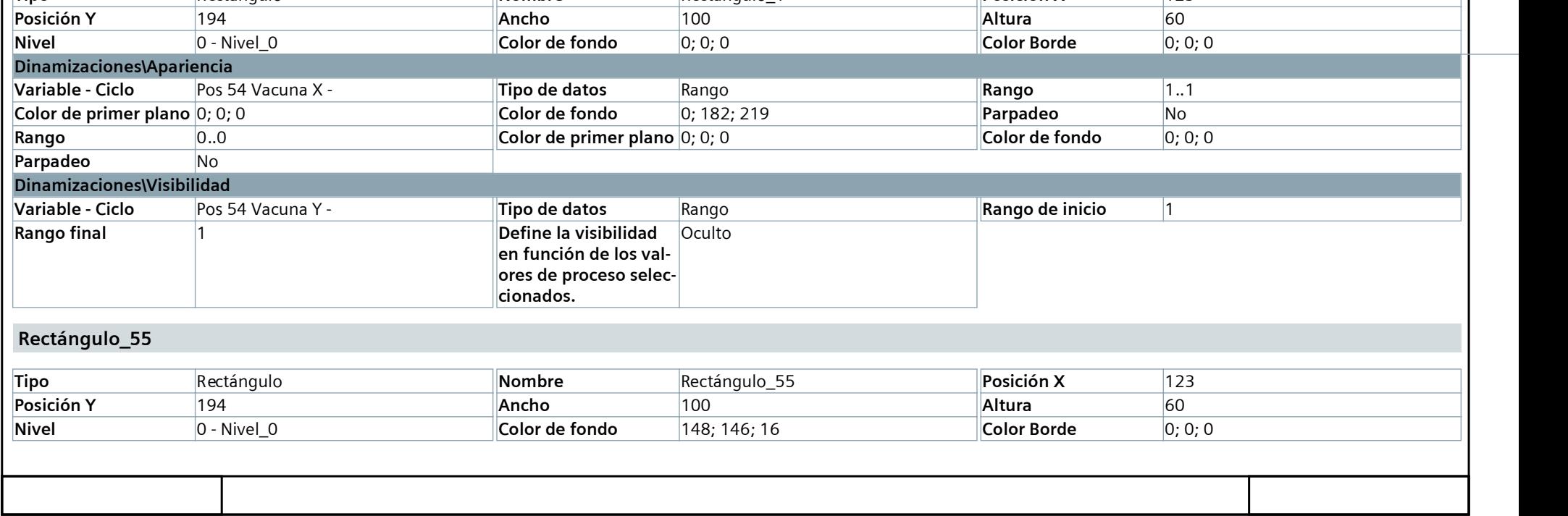

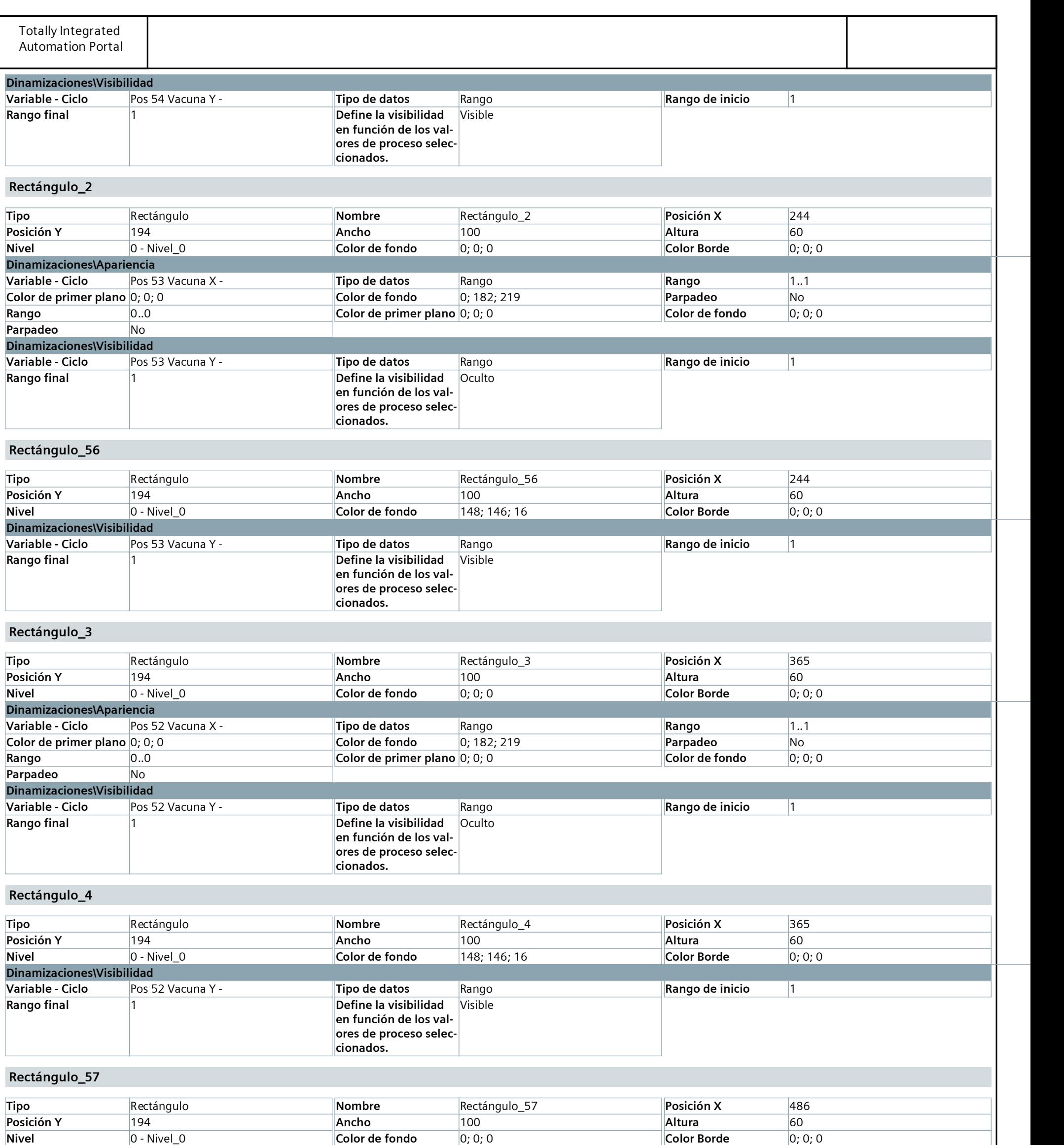

Dinamizaciones\Apariencia

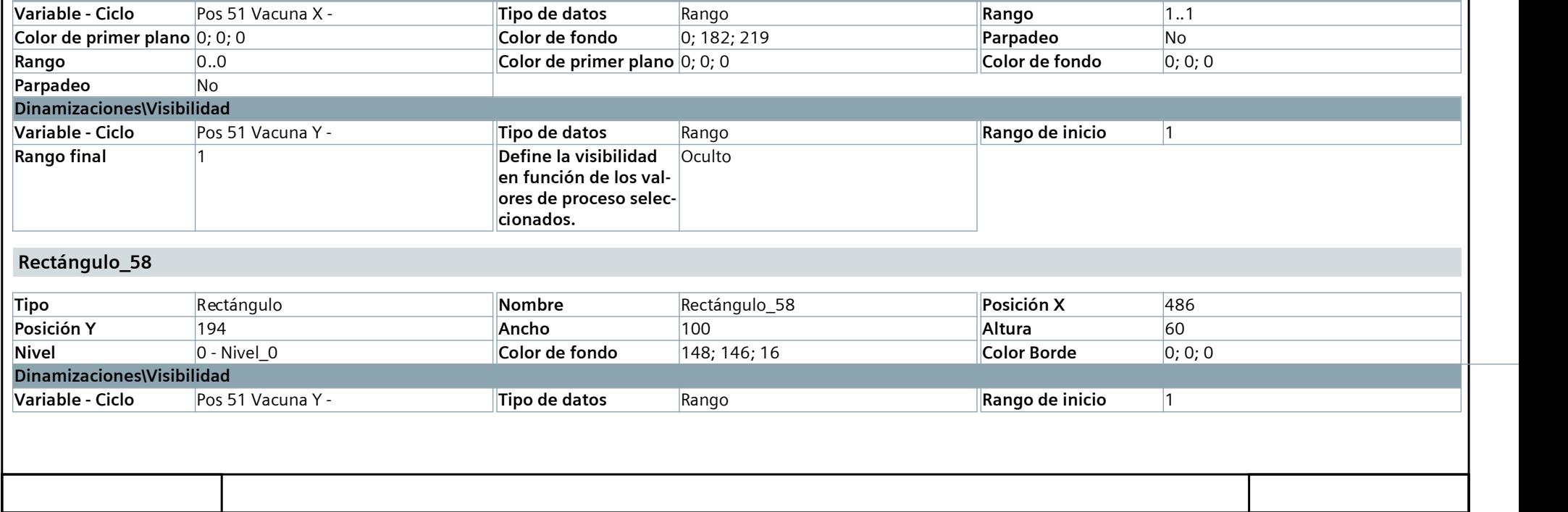

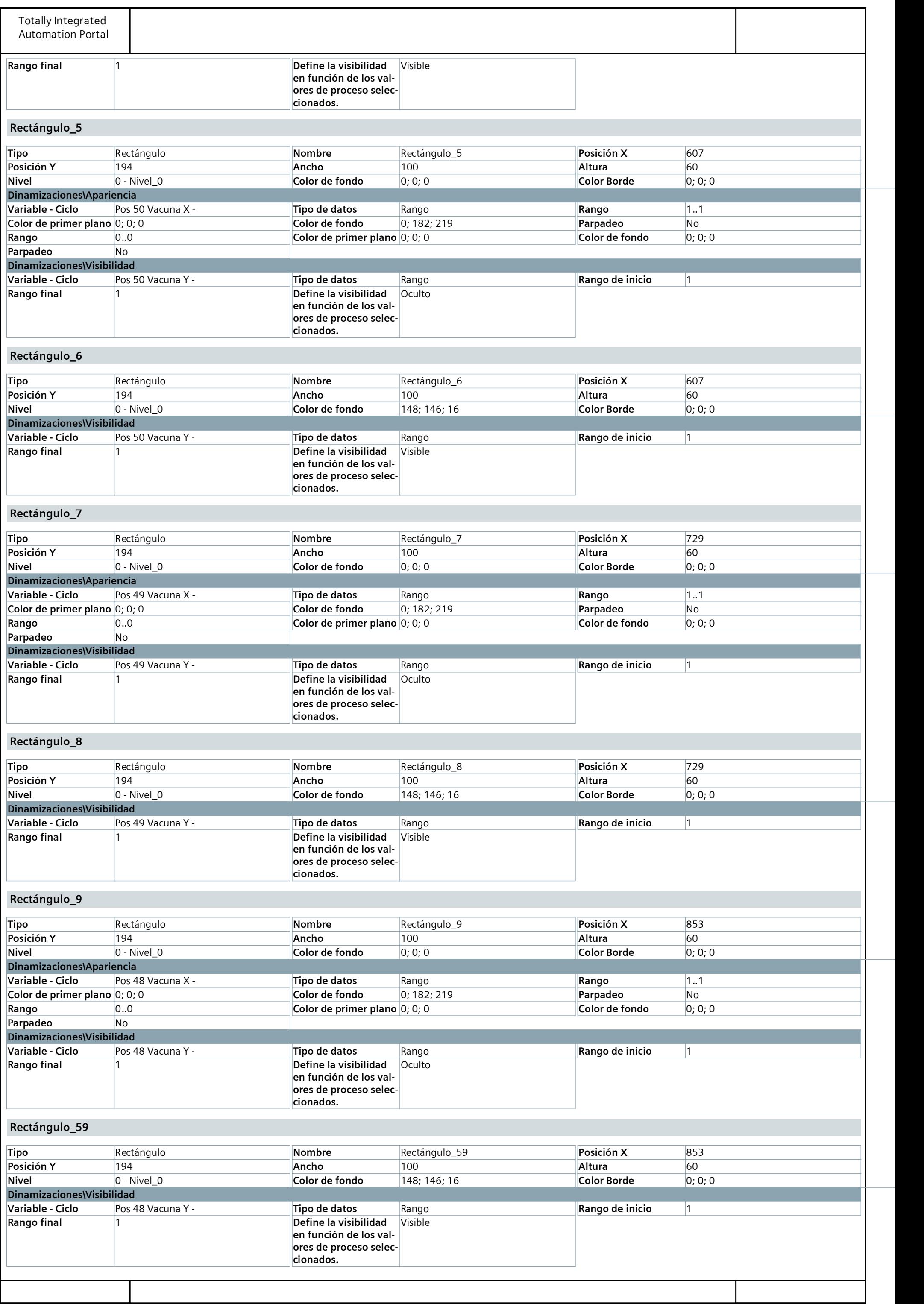

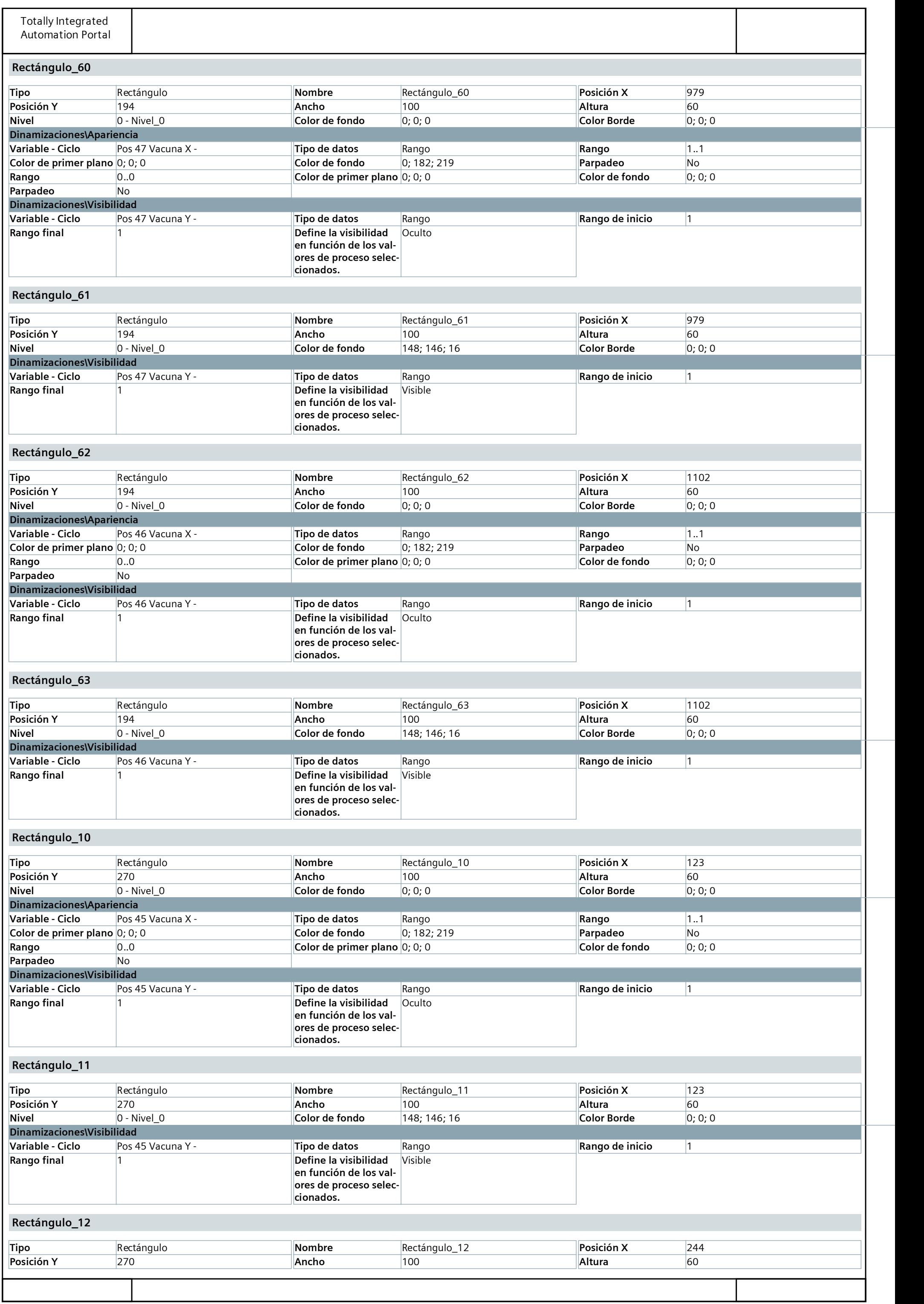

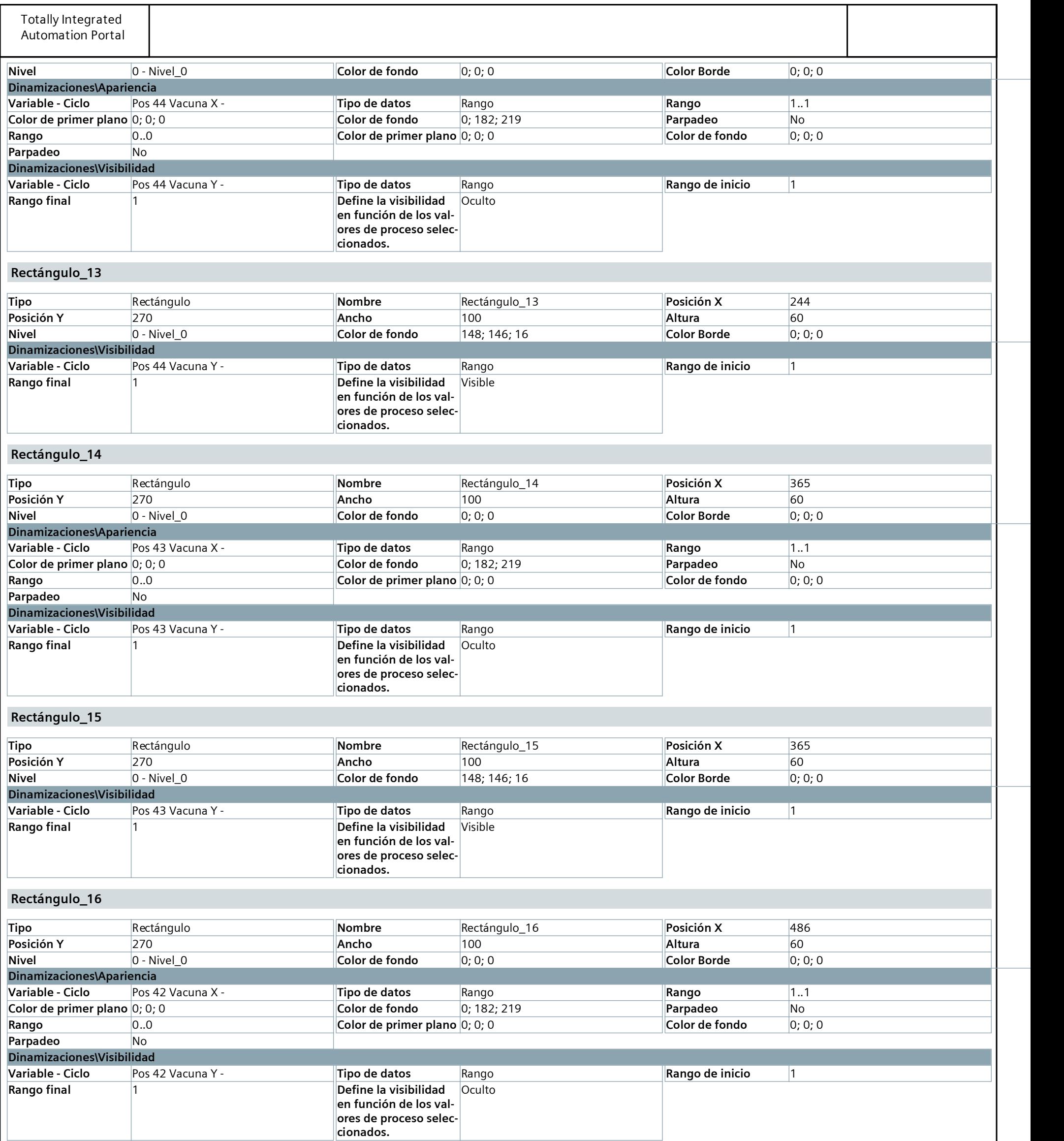

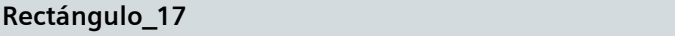

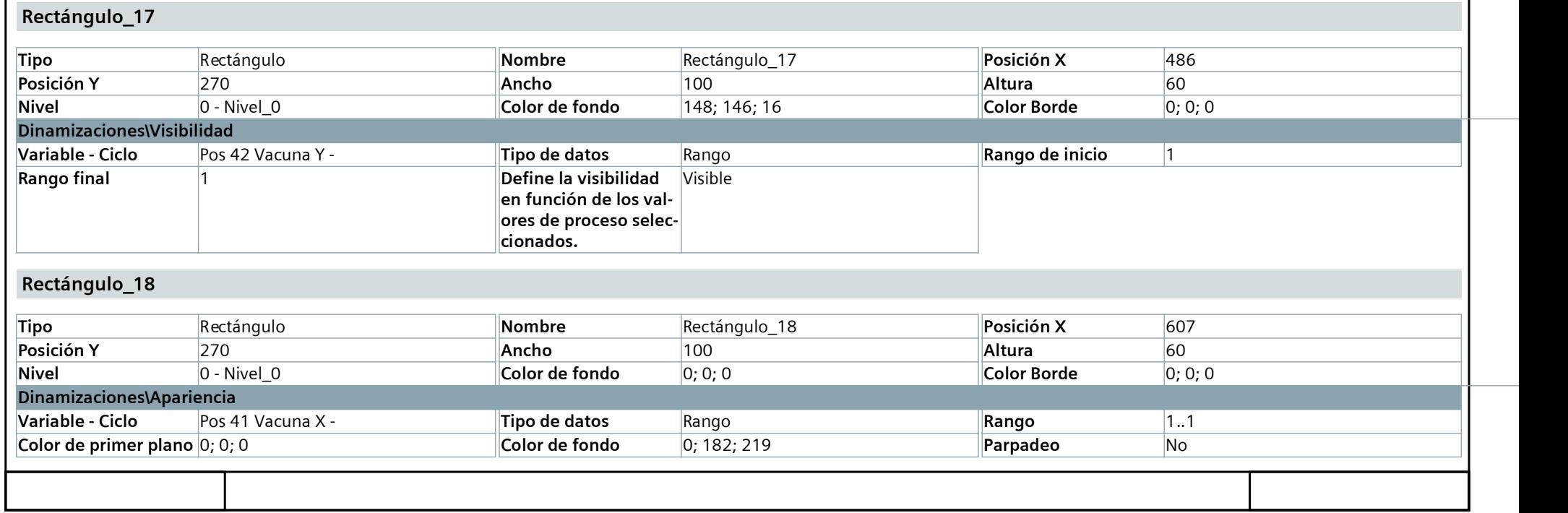

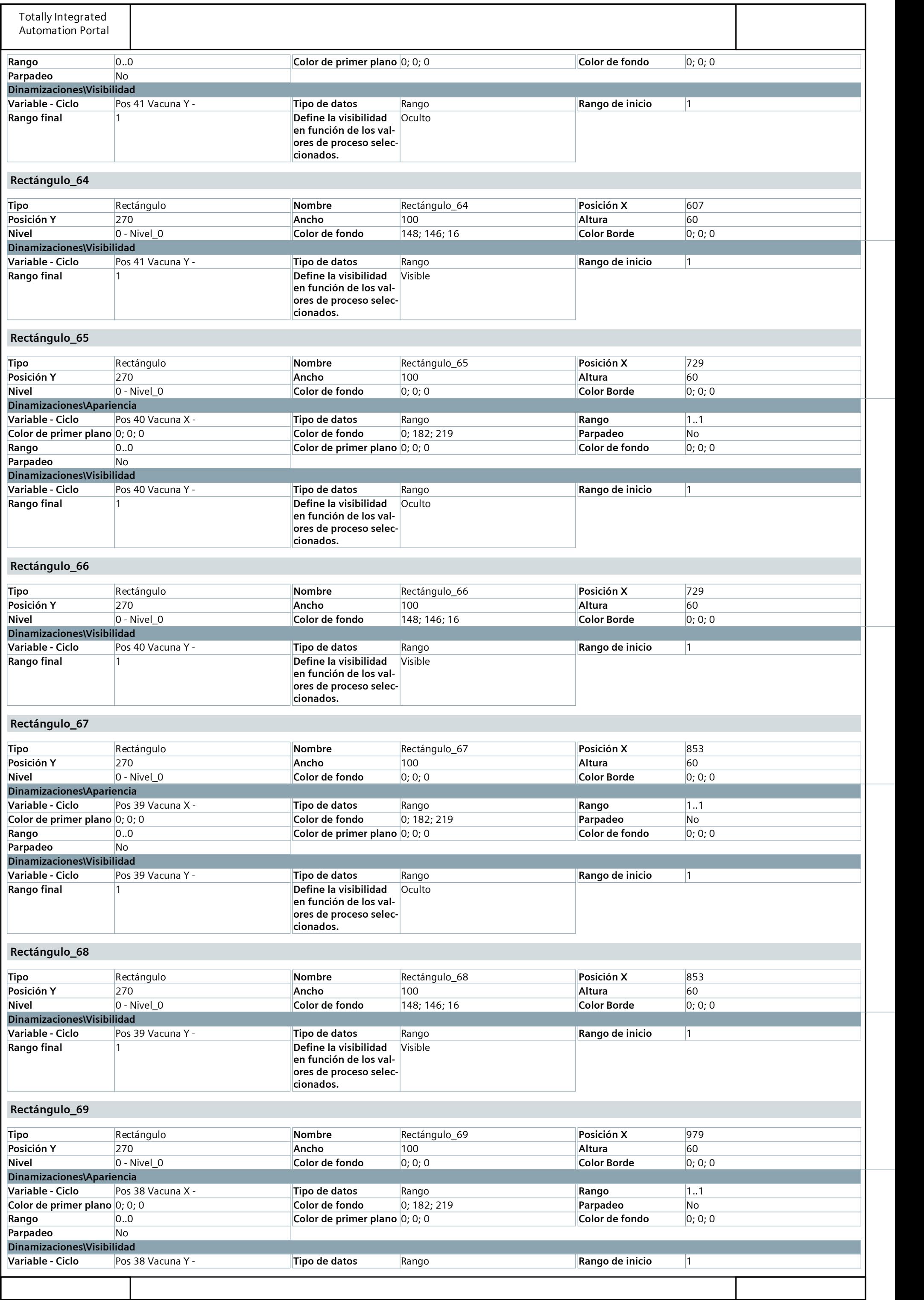

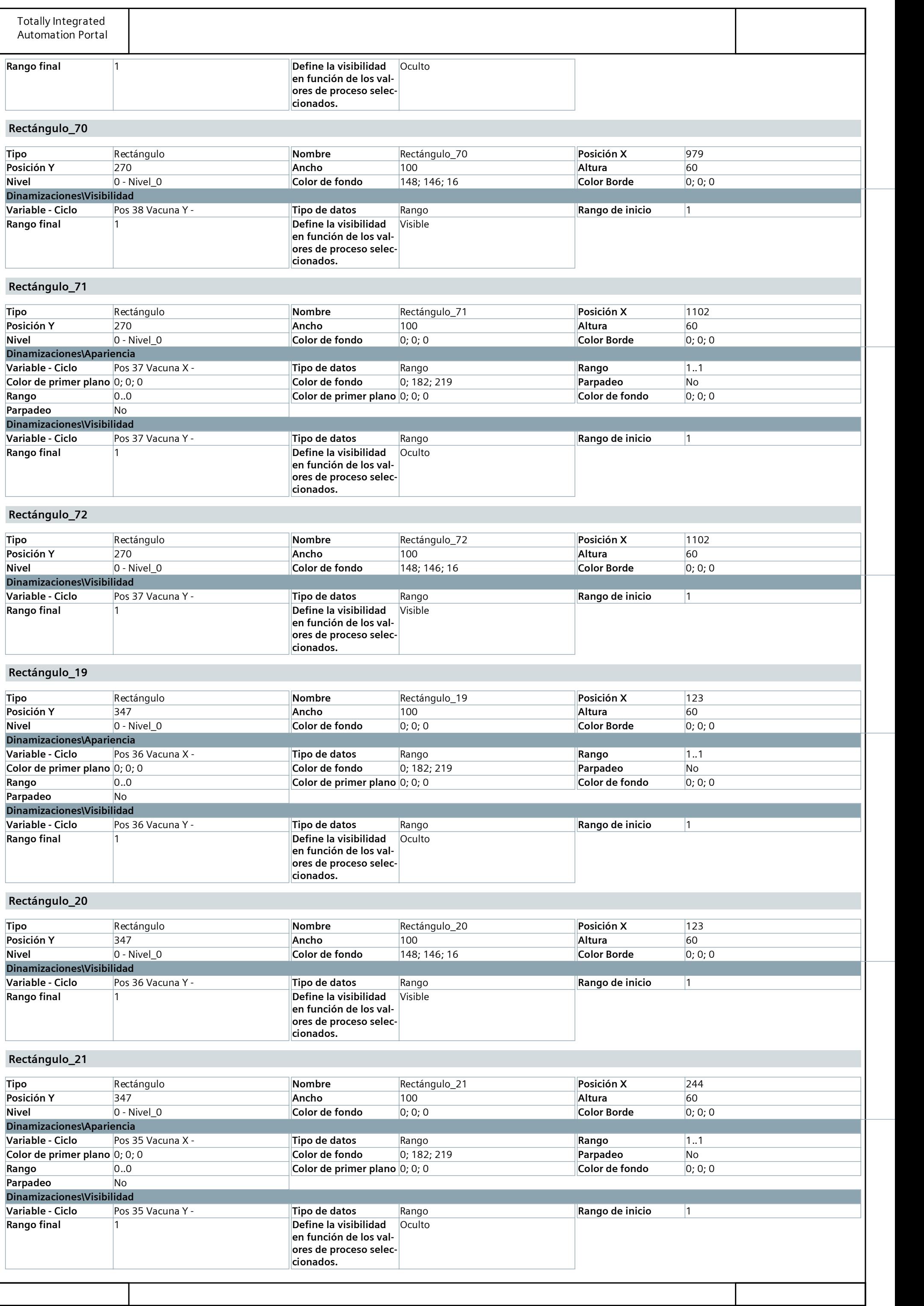

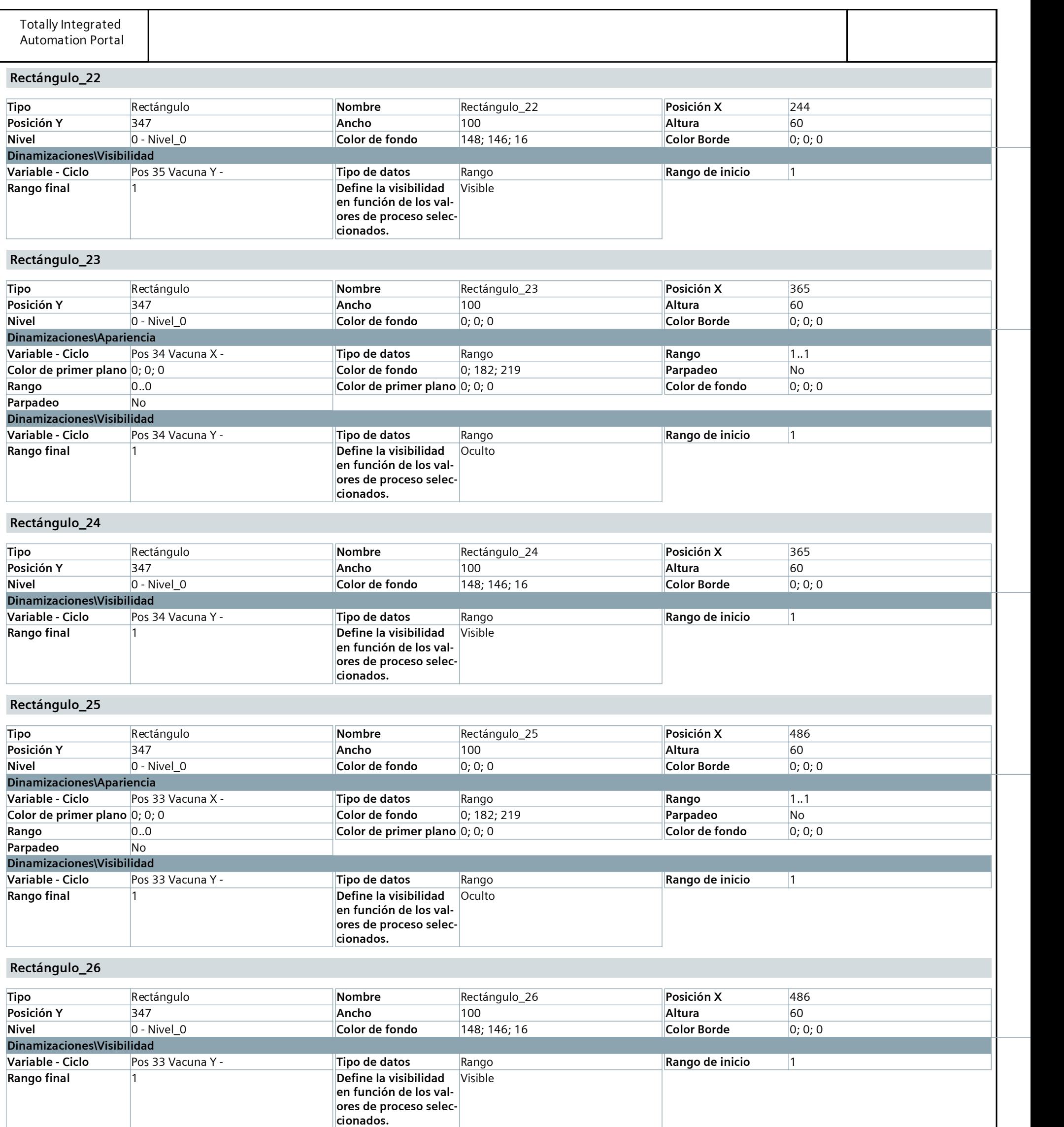

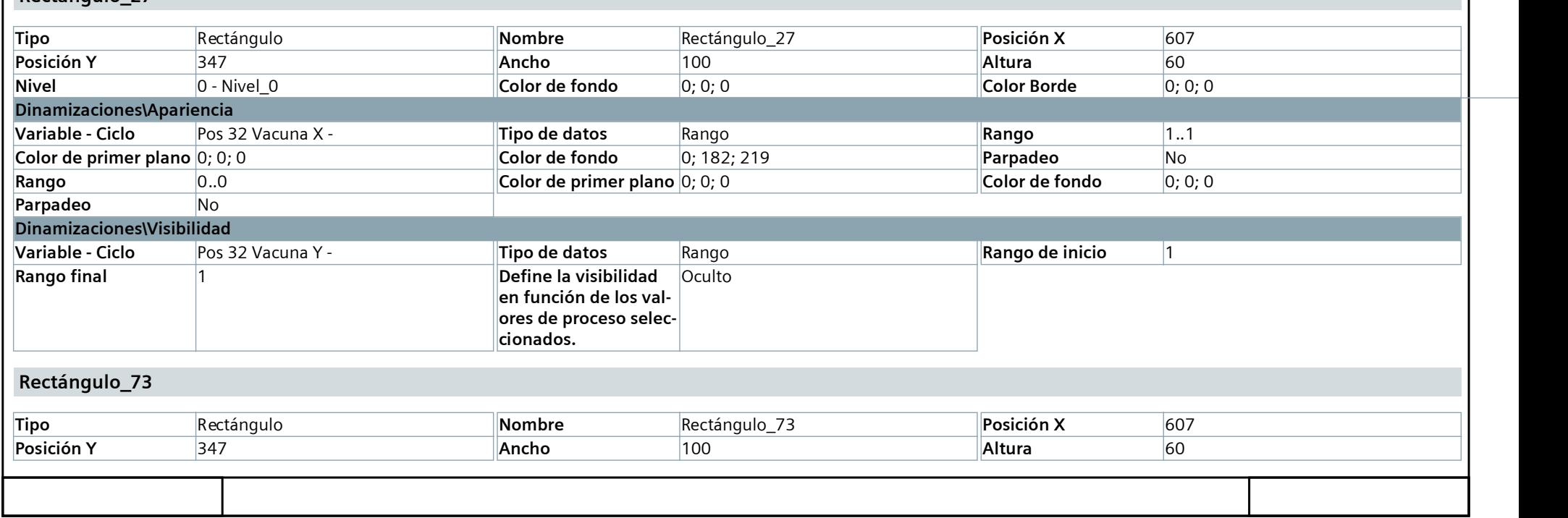

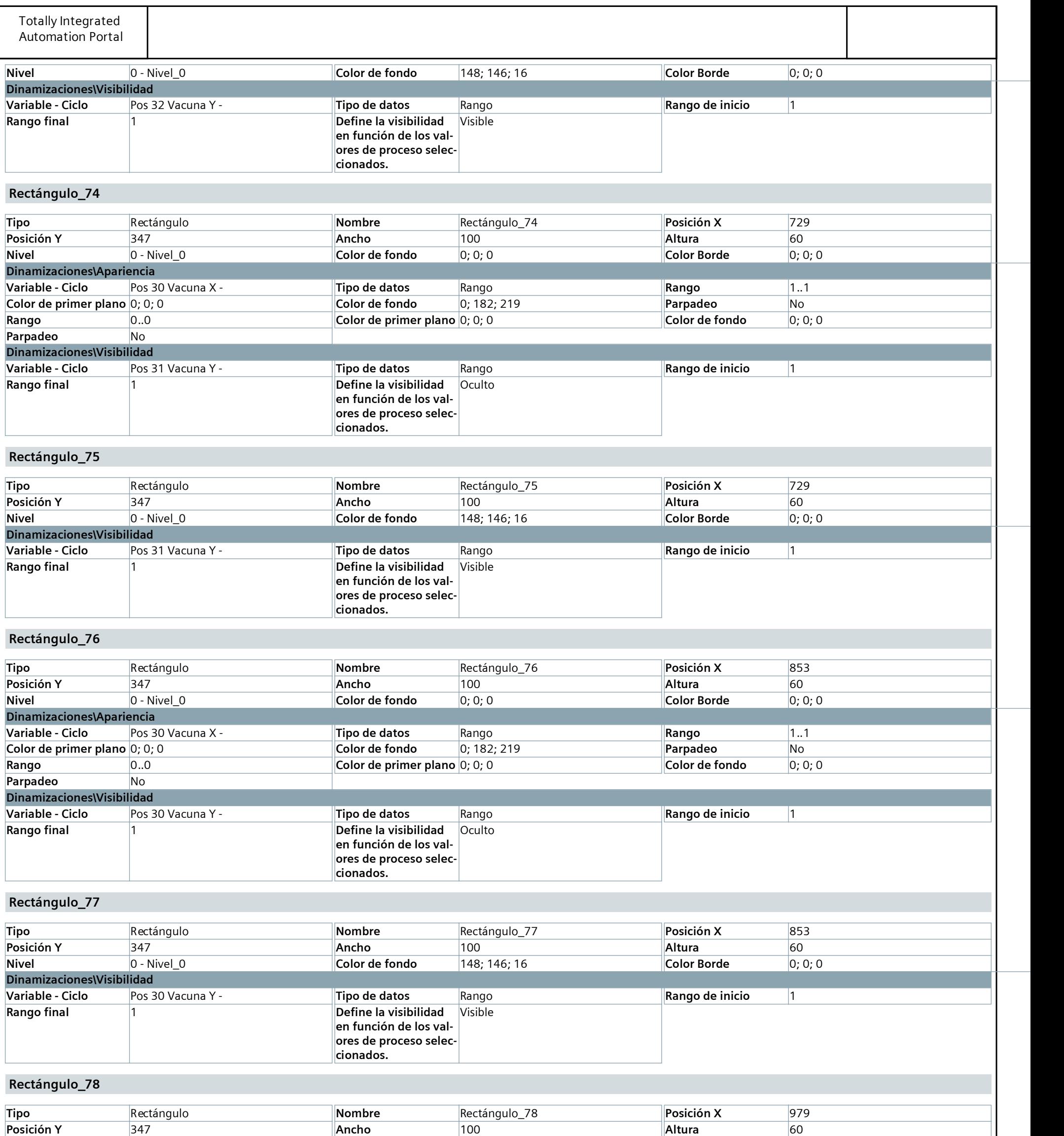

Nivel 0 - Nivel\_0 Color de fondo 0; 0; 0 Color Borde 0; 0; 0

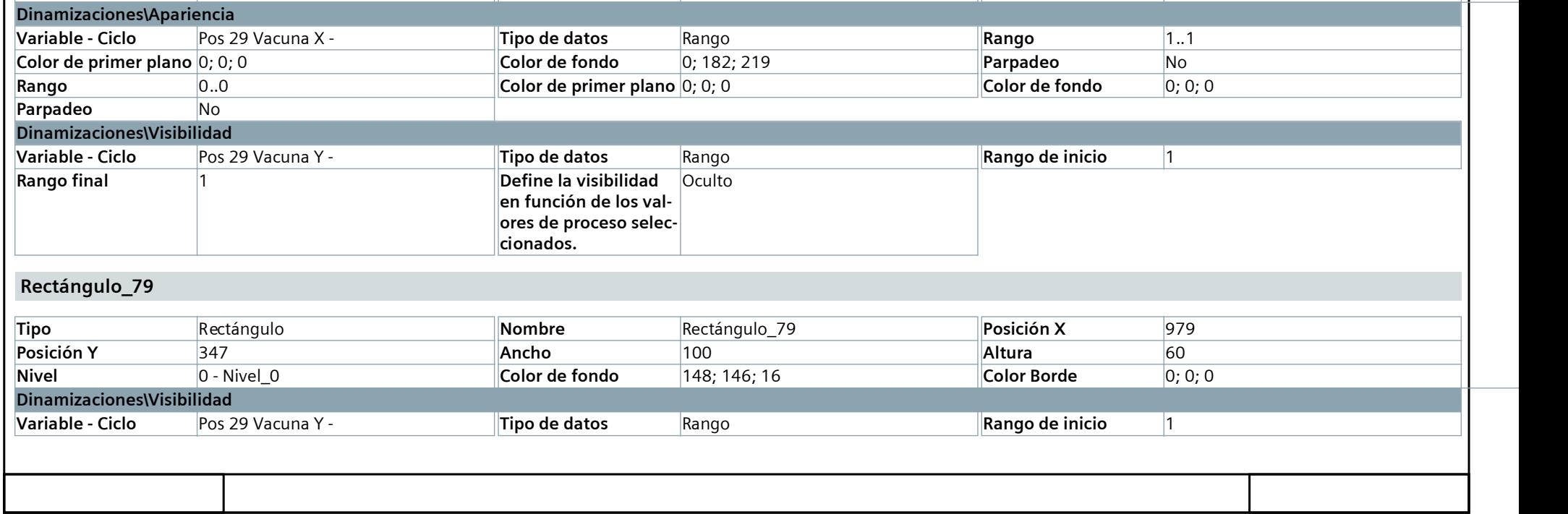

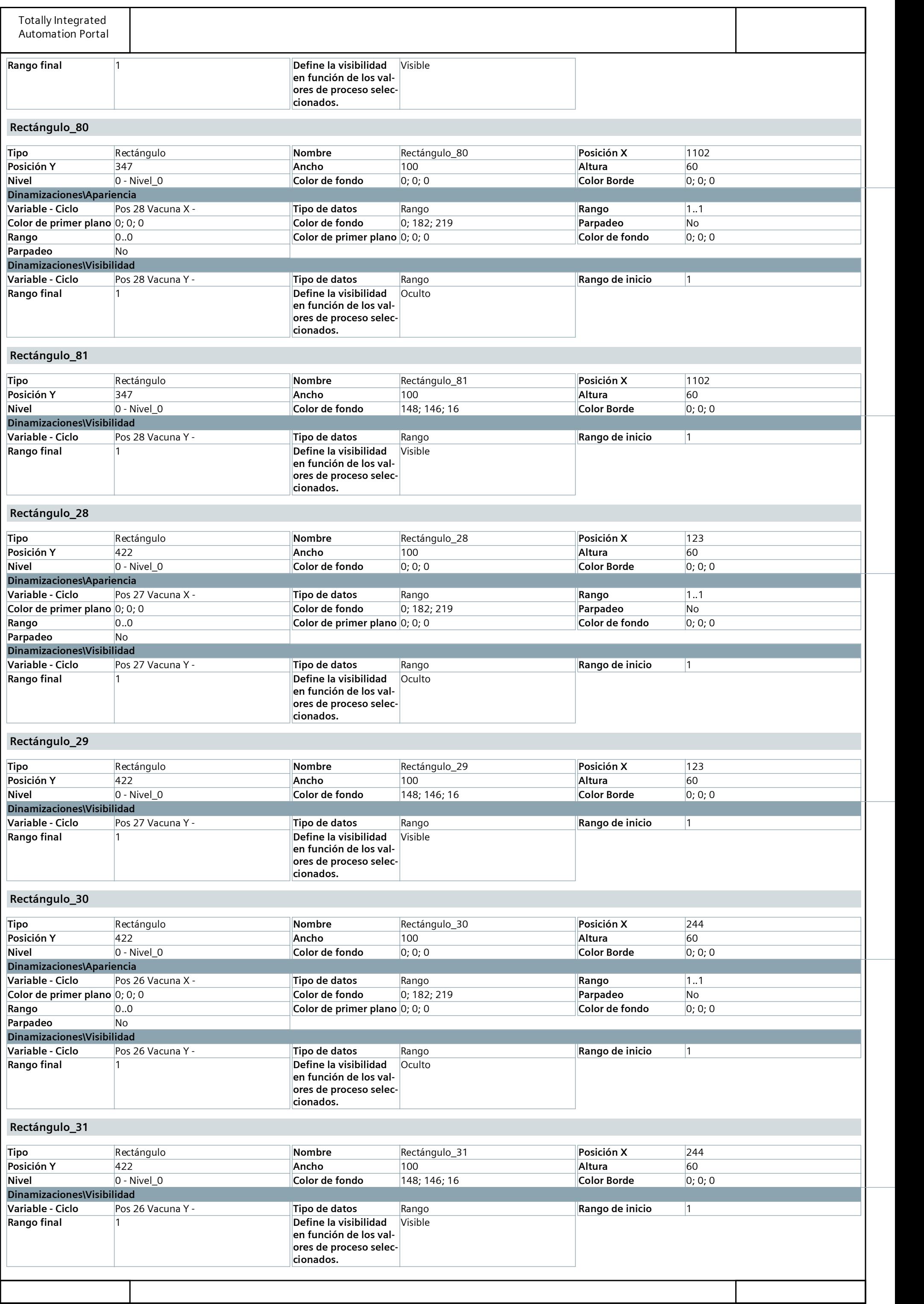

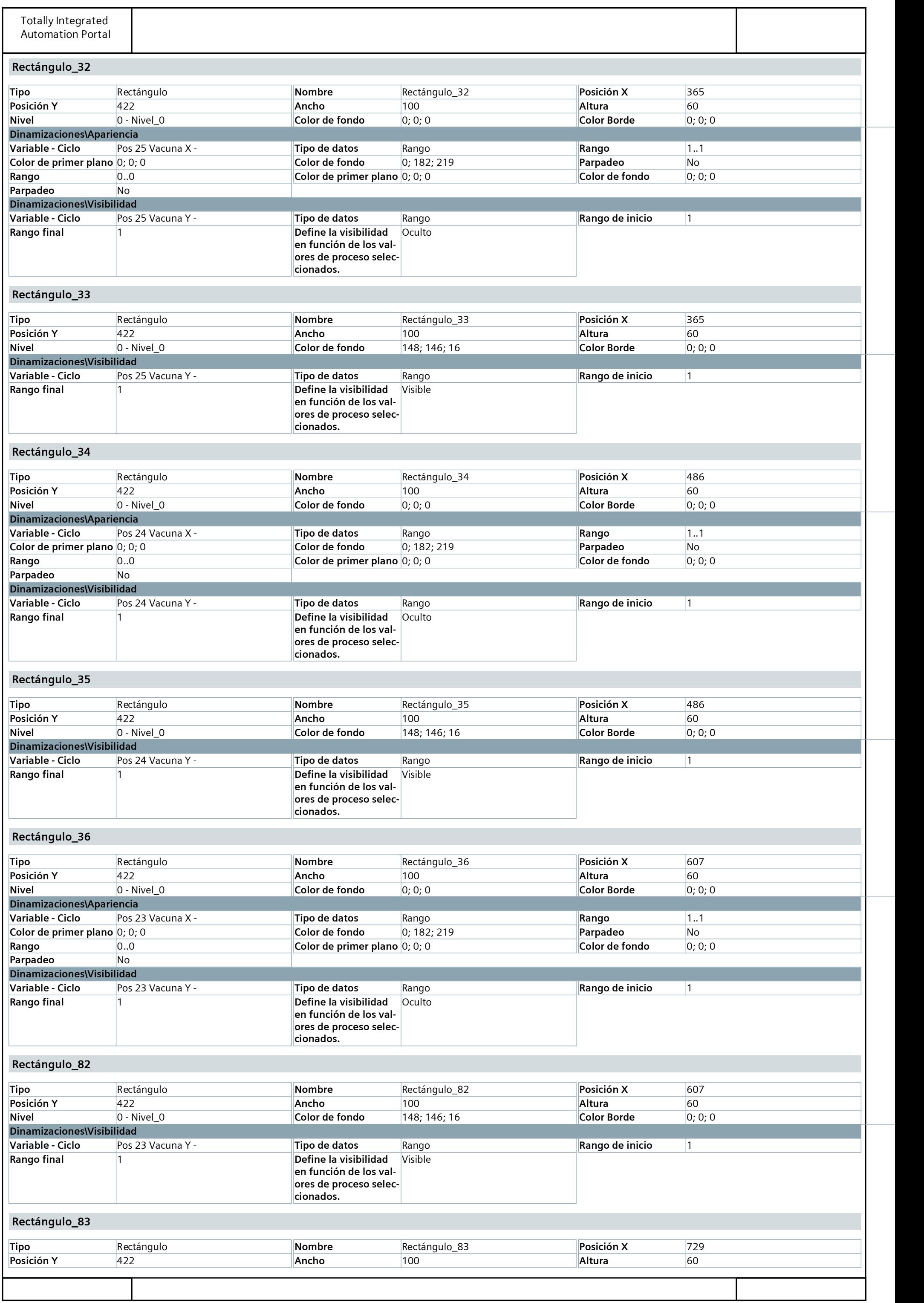

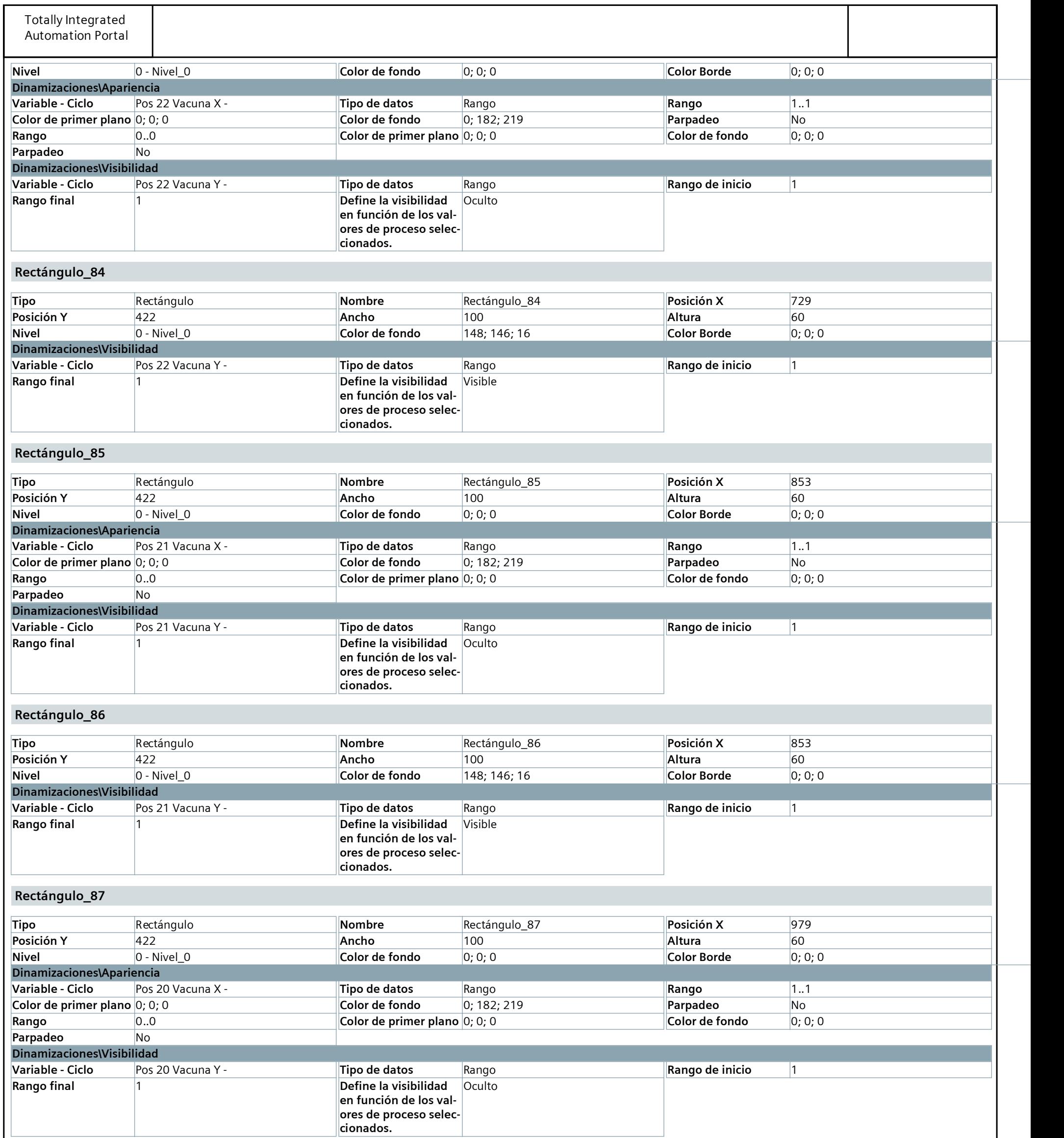

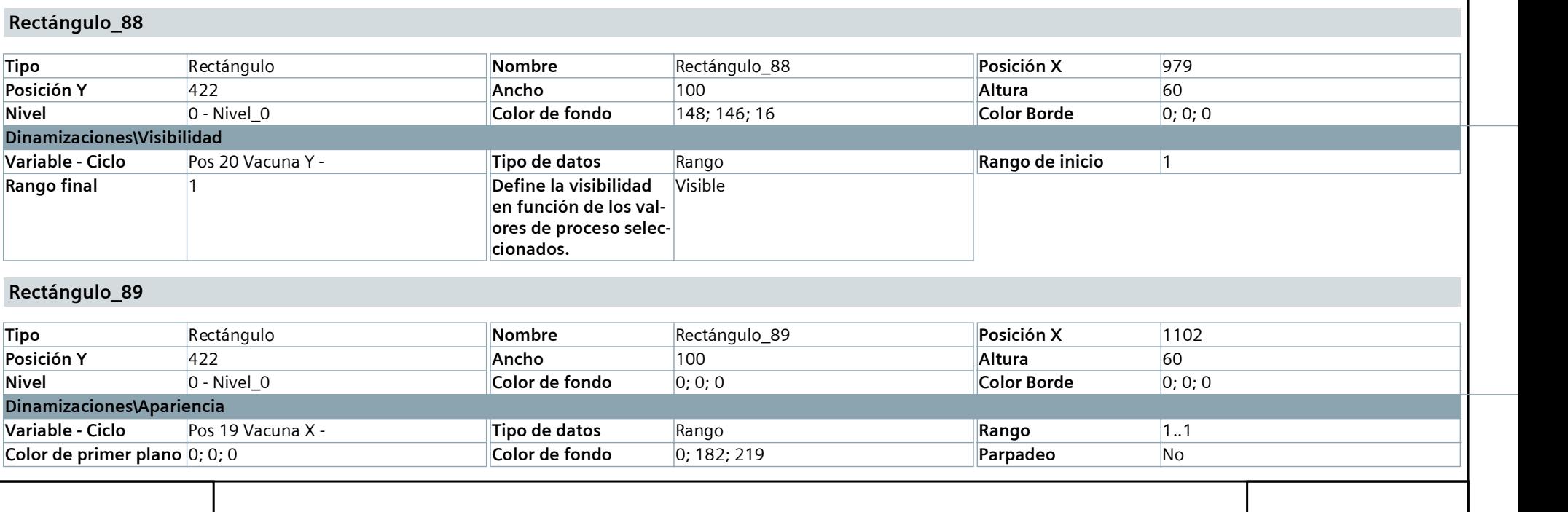

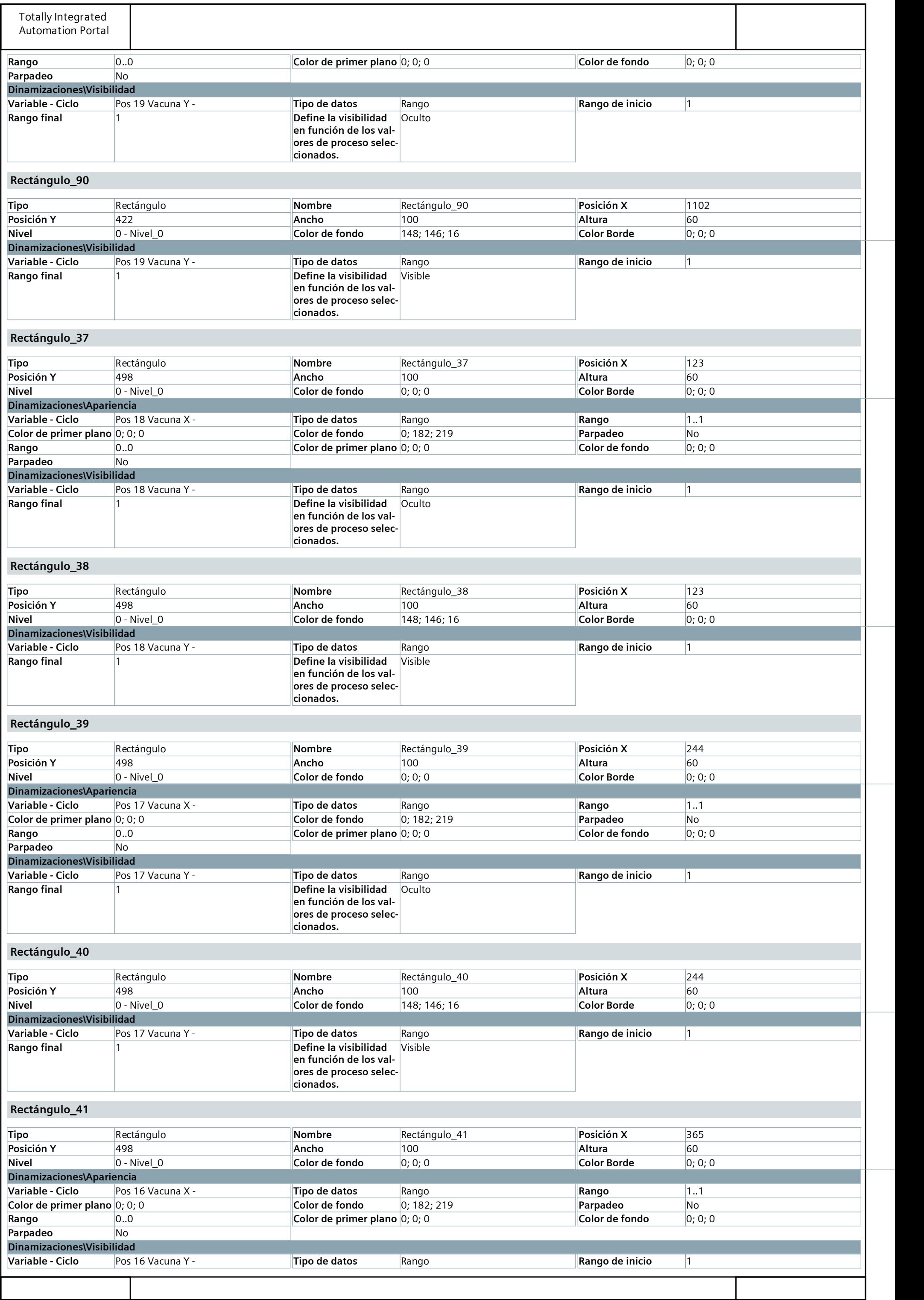

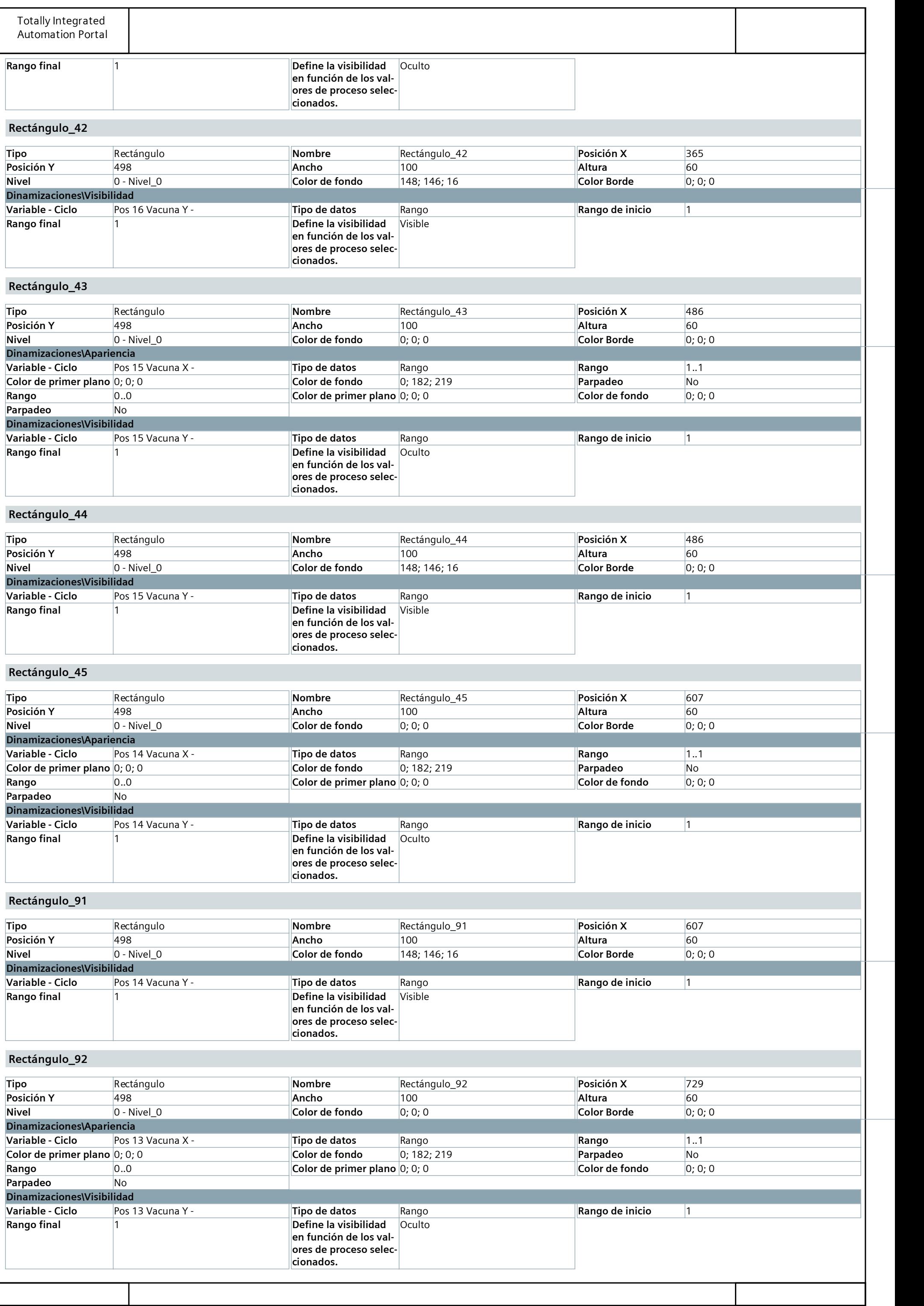

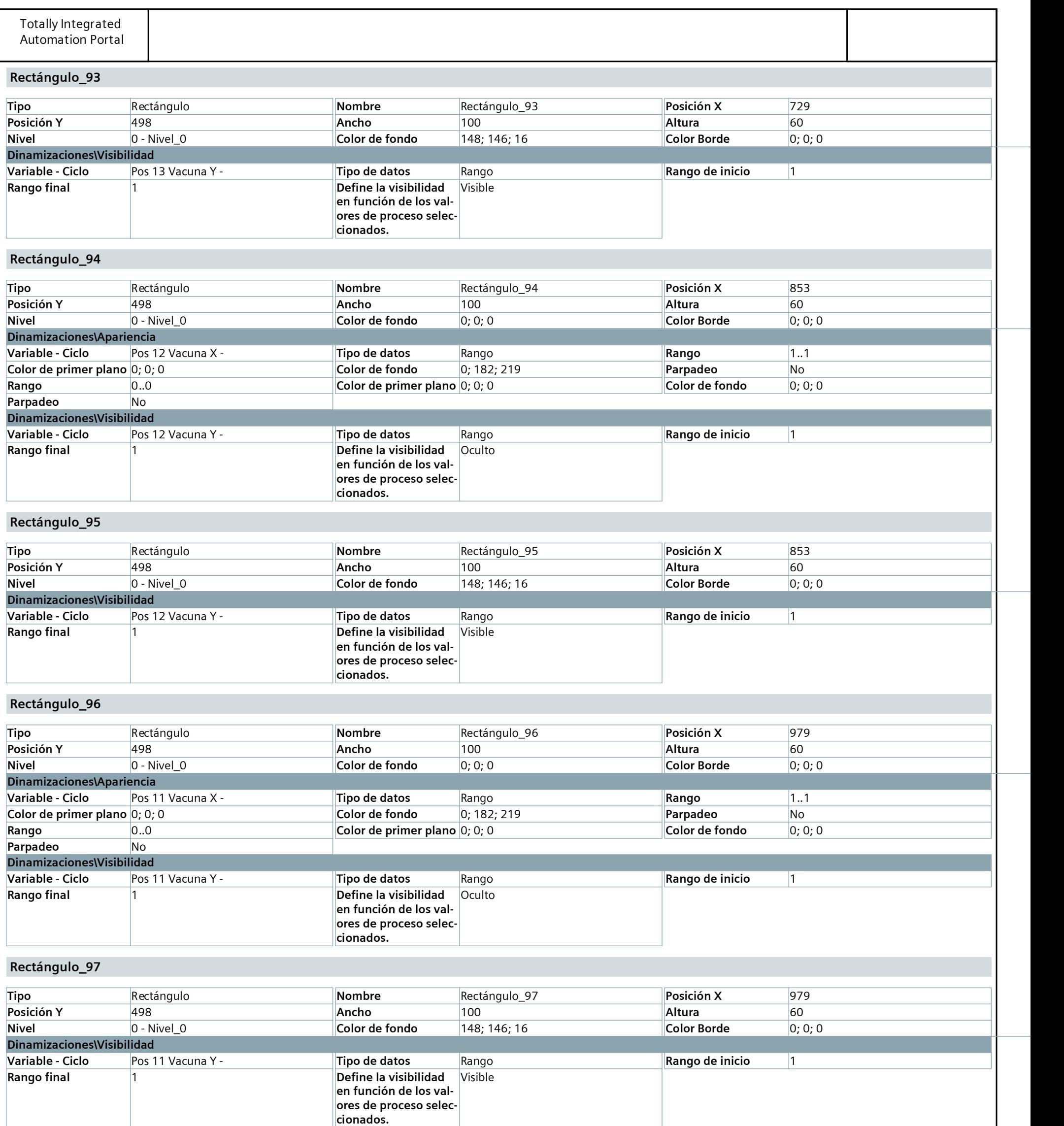

Rectángulo 98

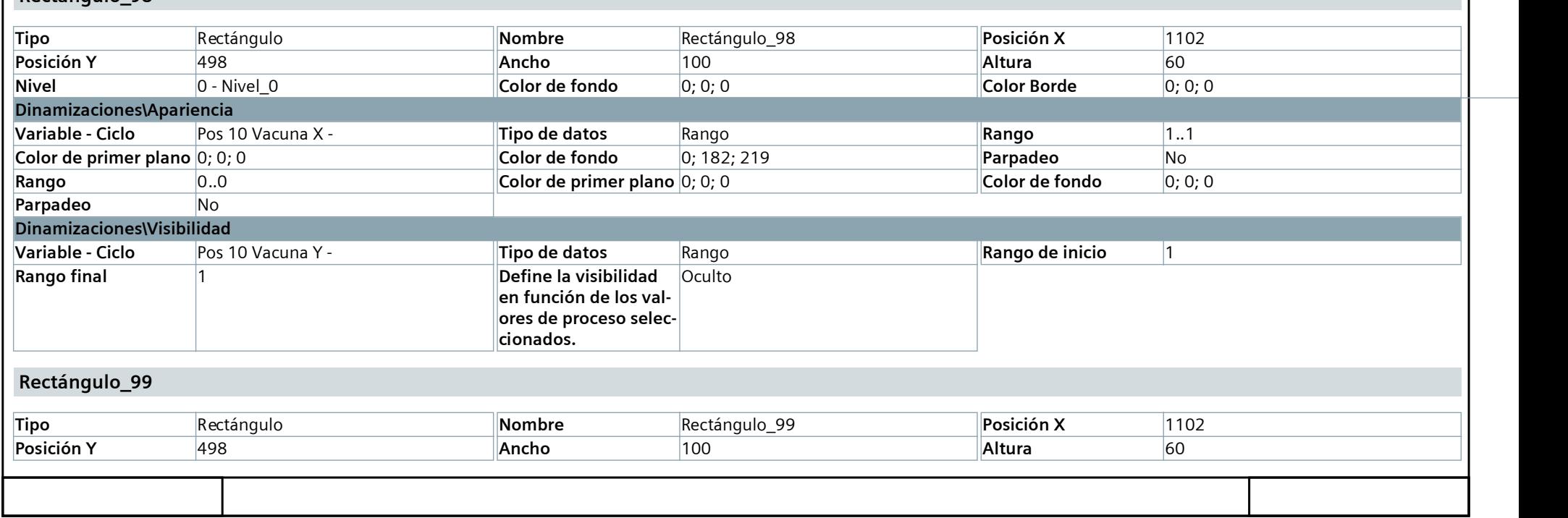

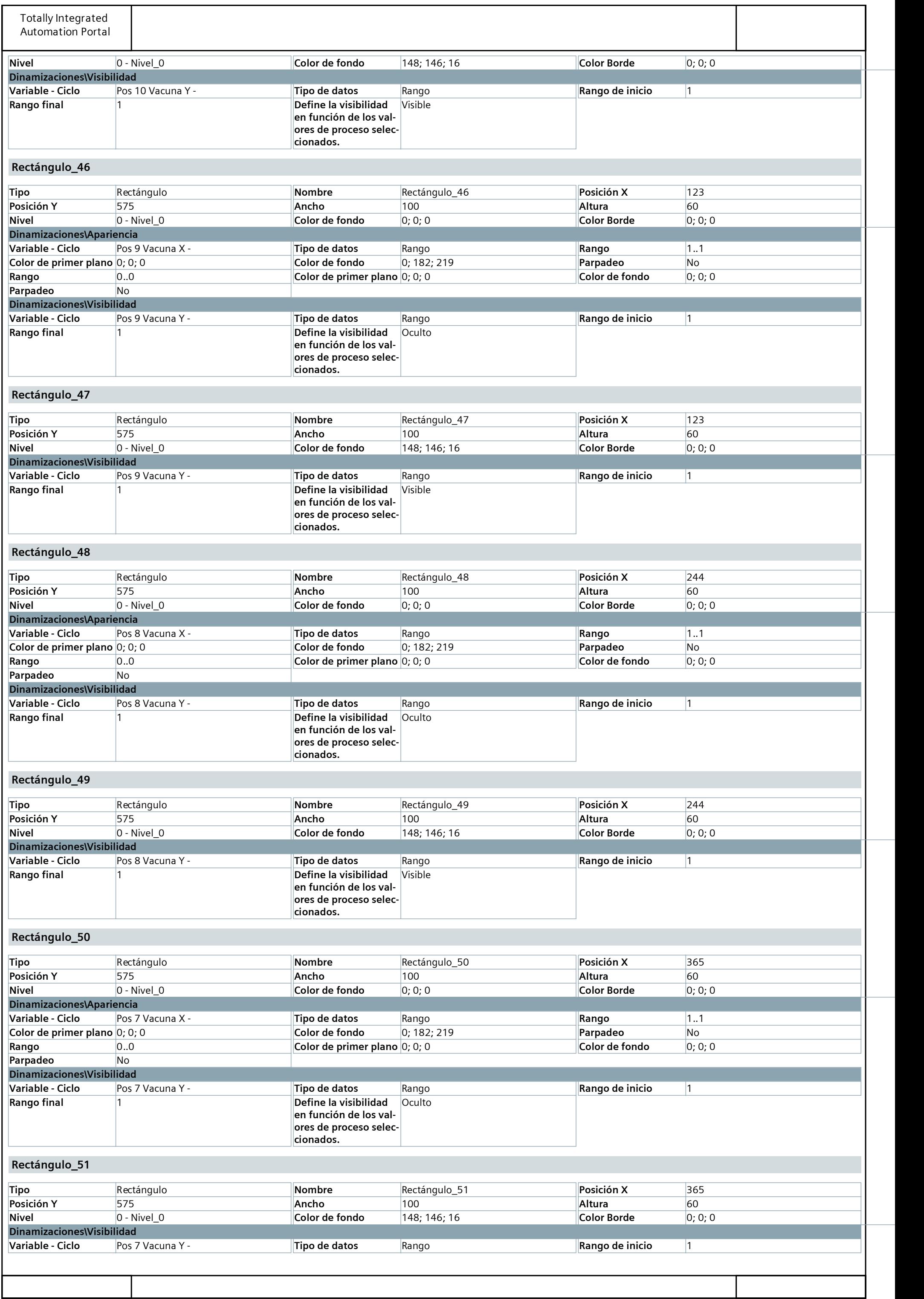

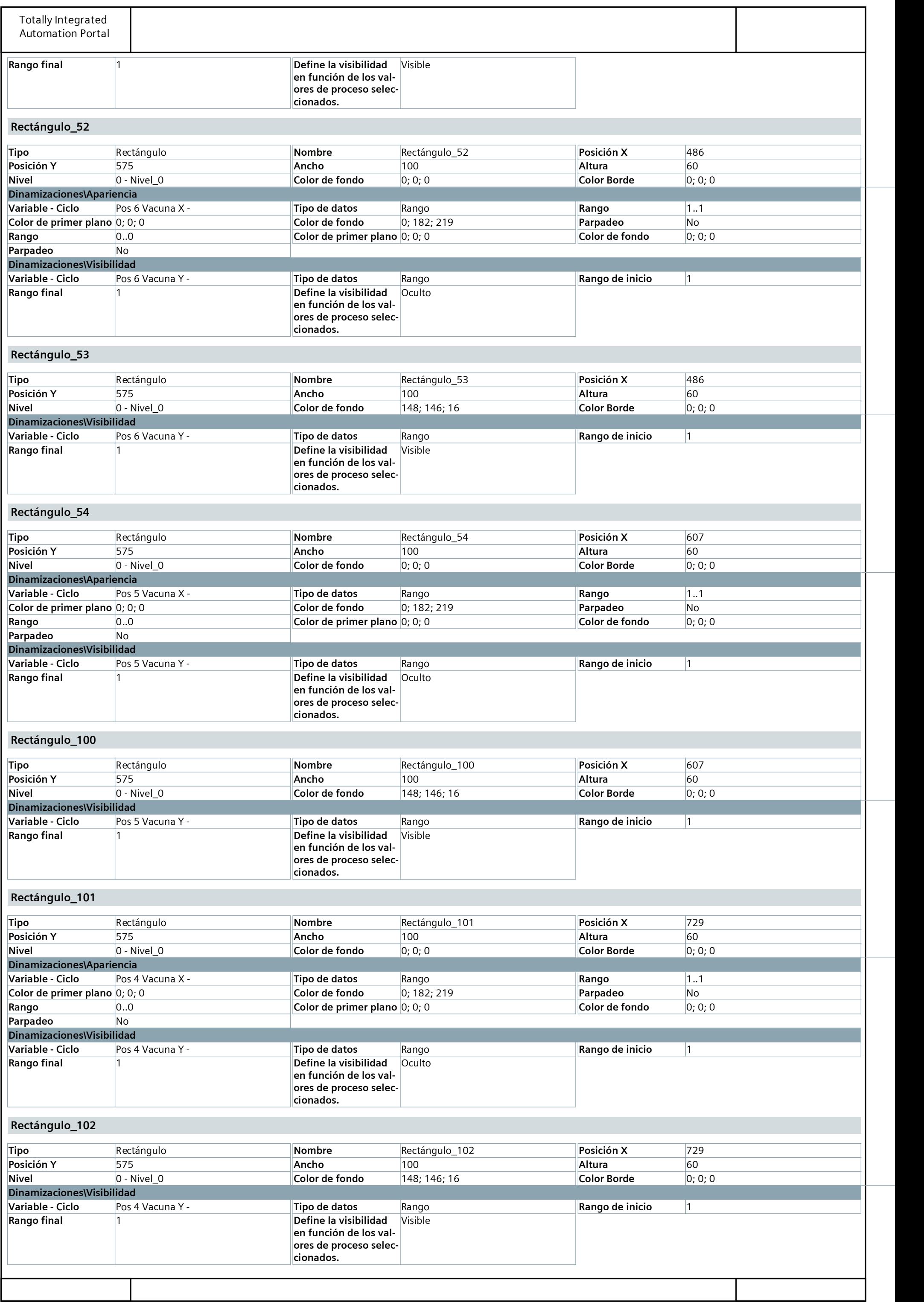

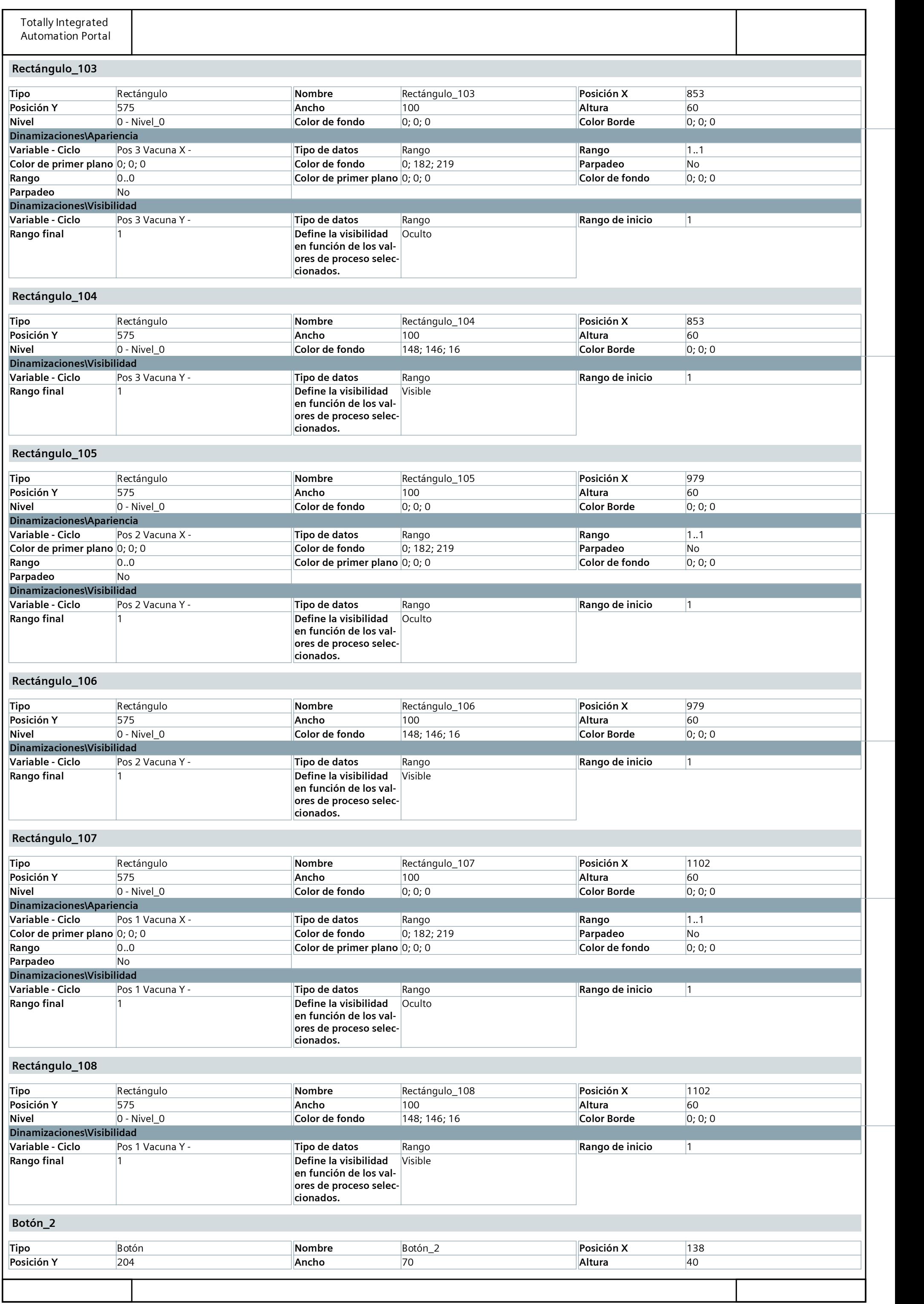

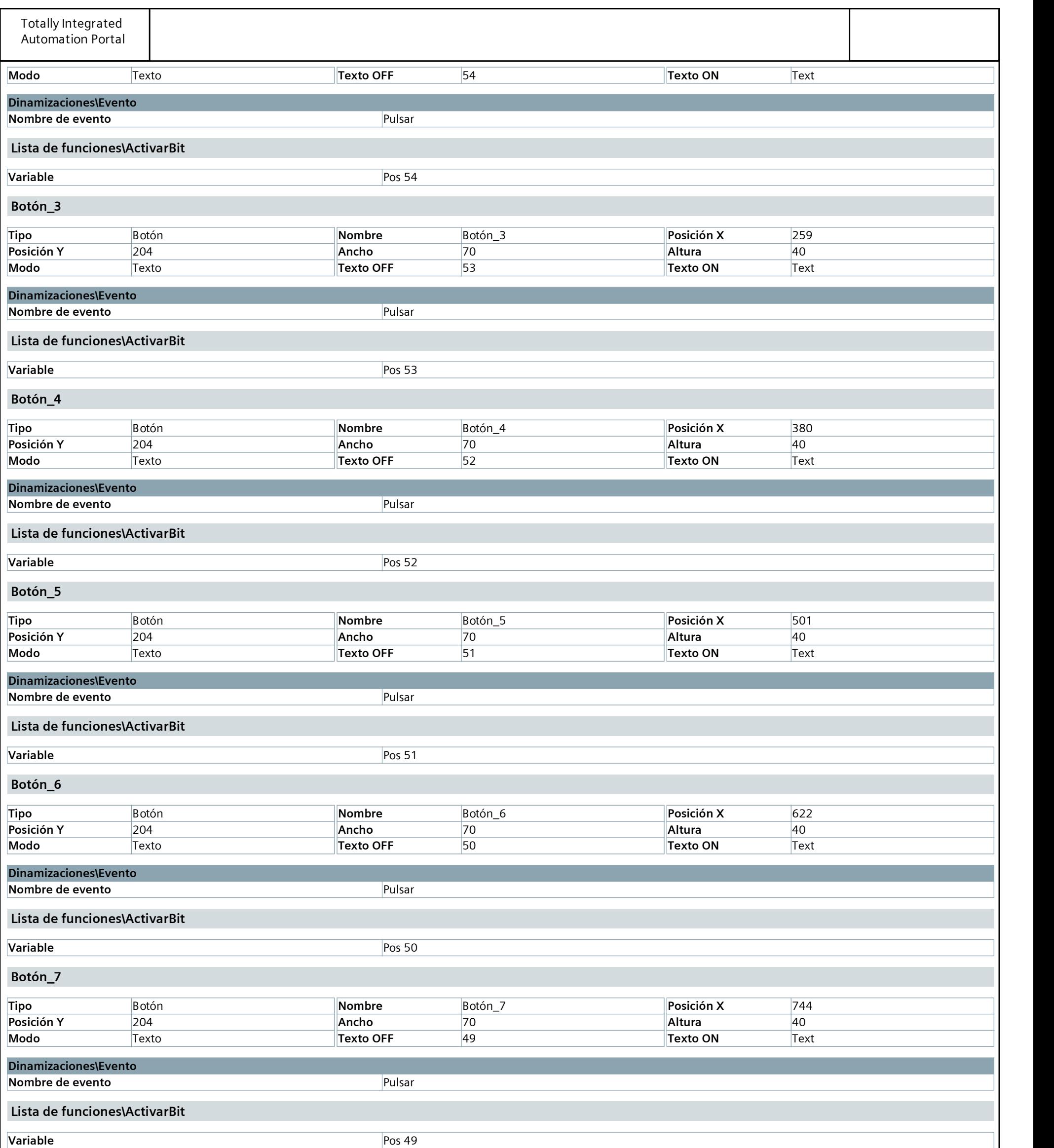

## Botón\_8

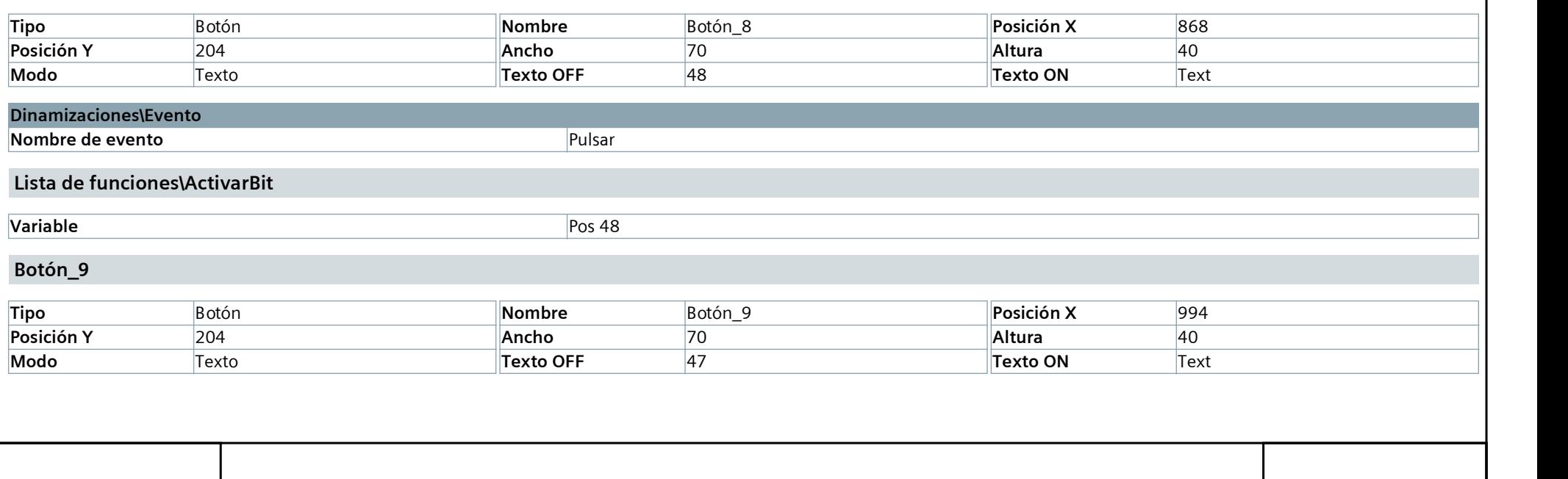

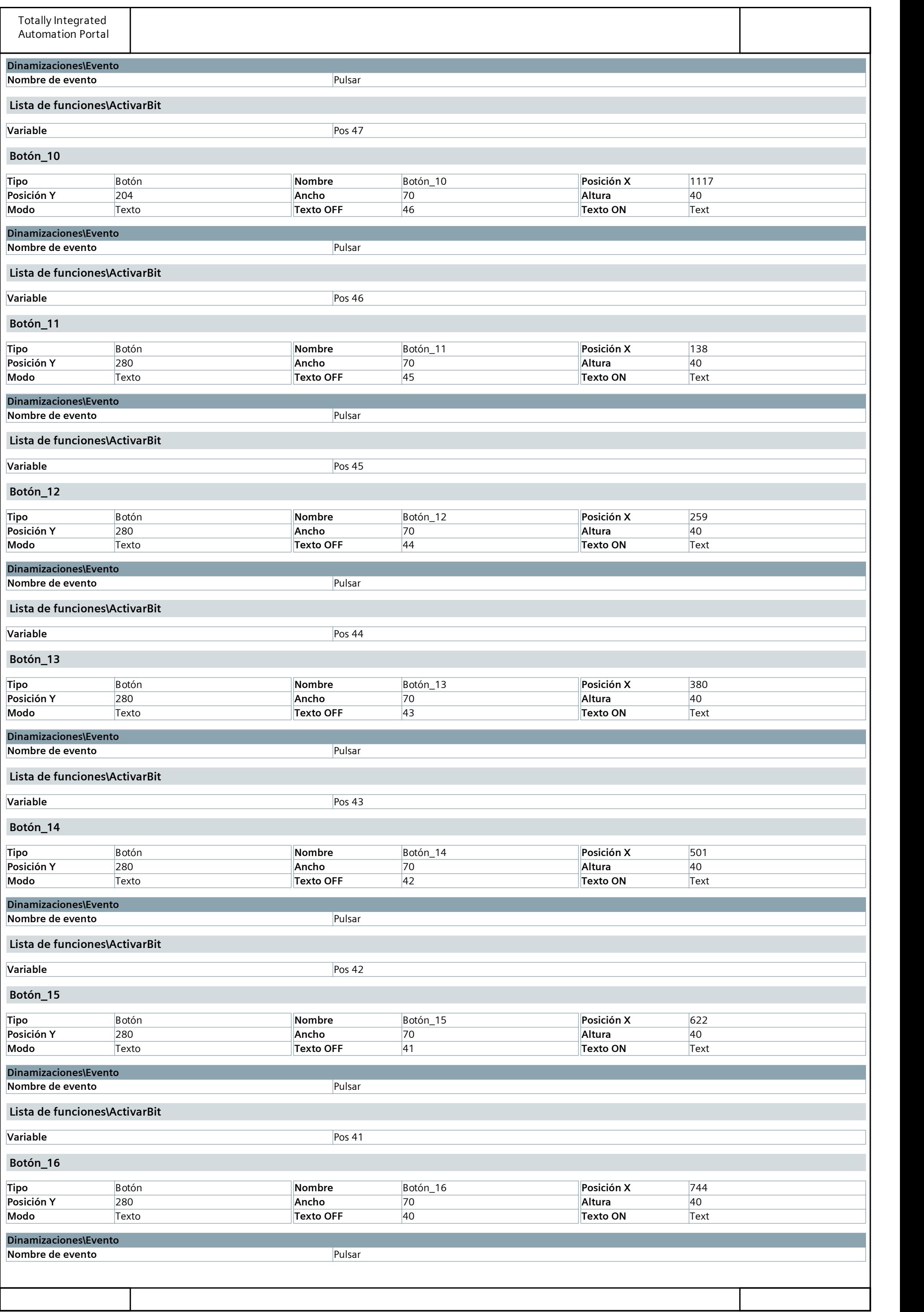
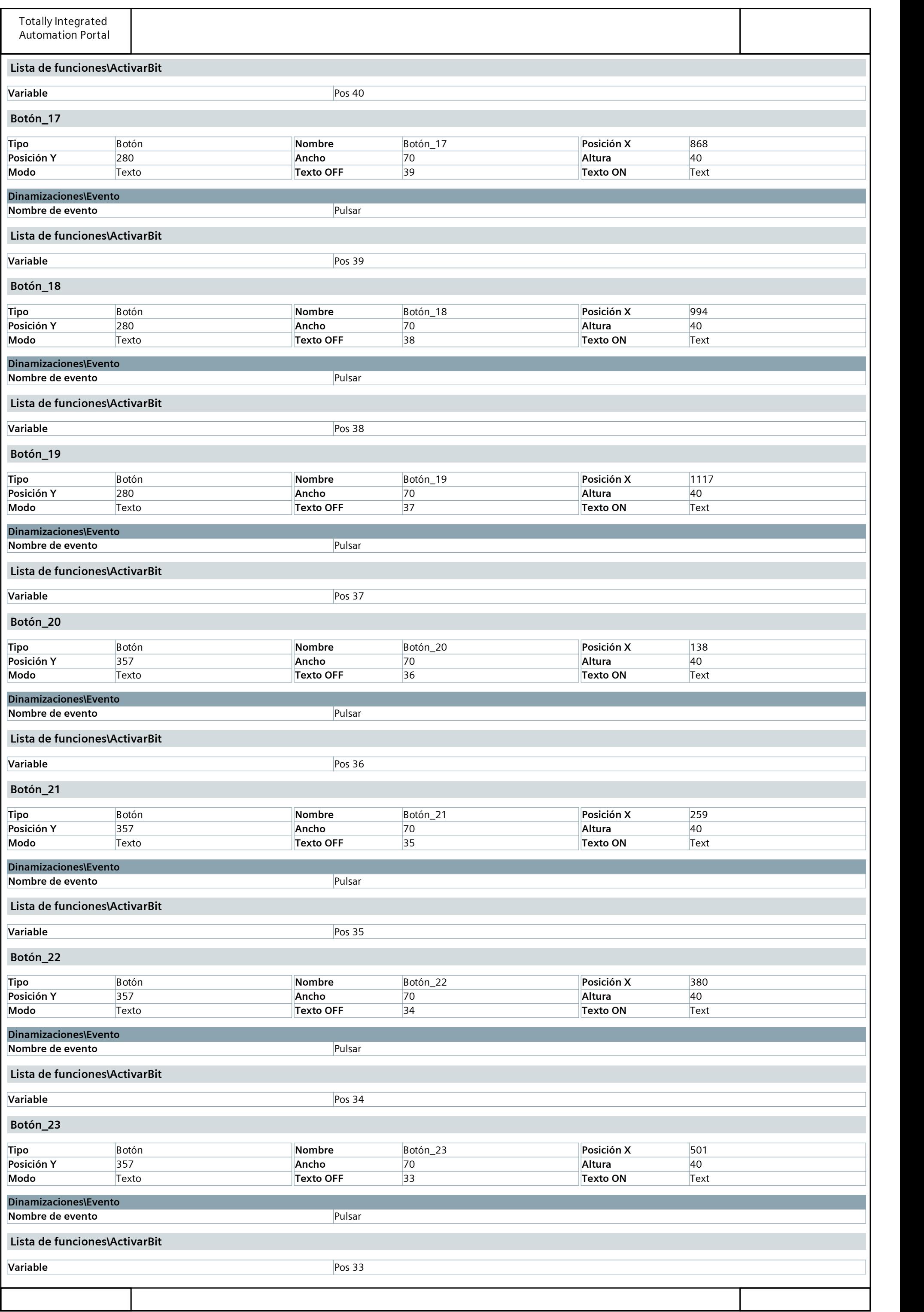

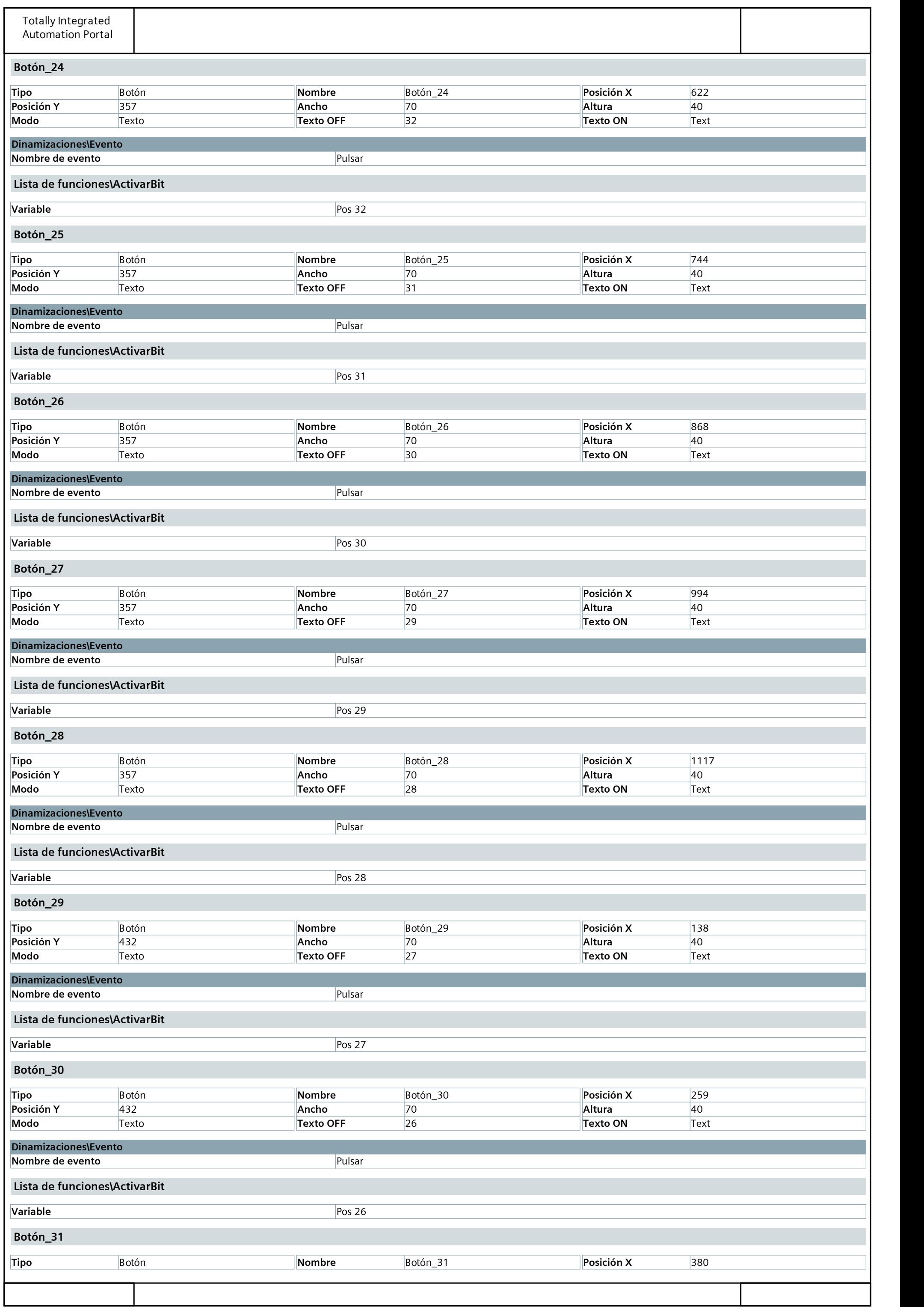

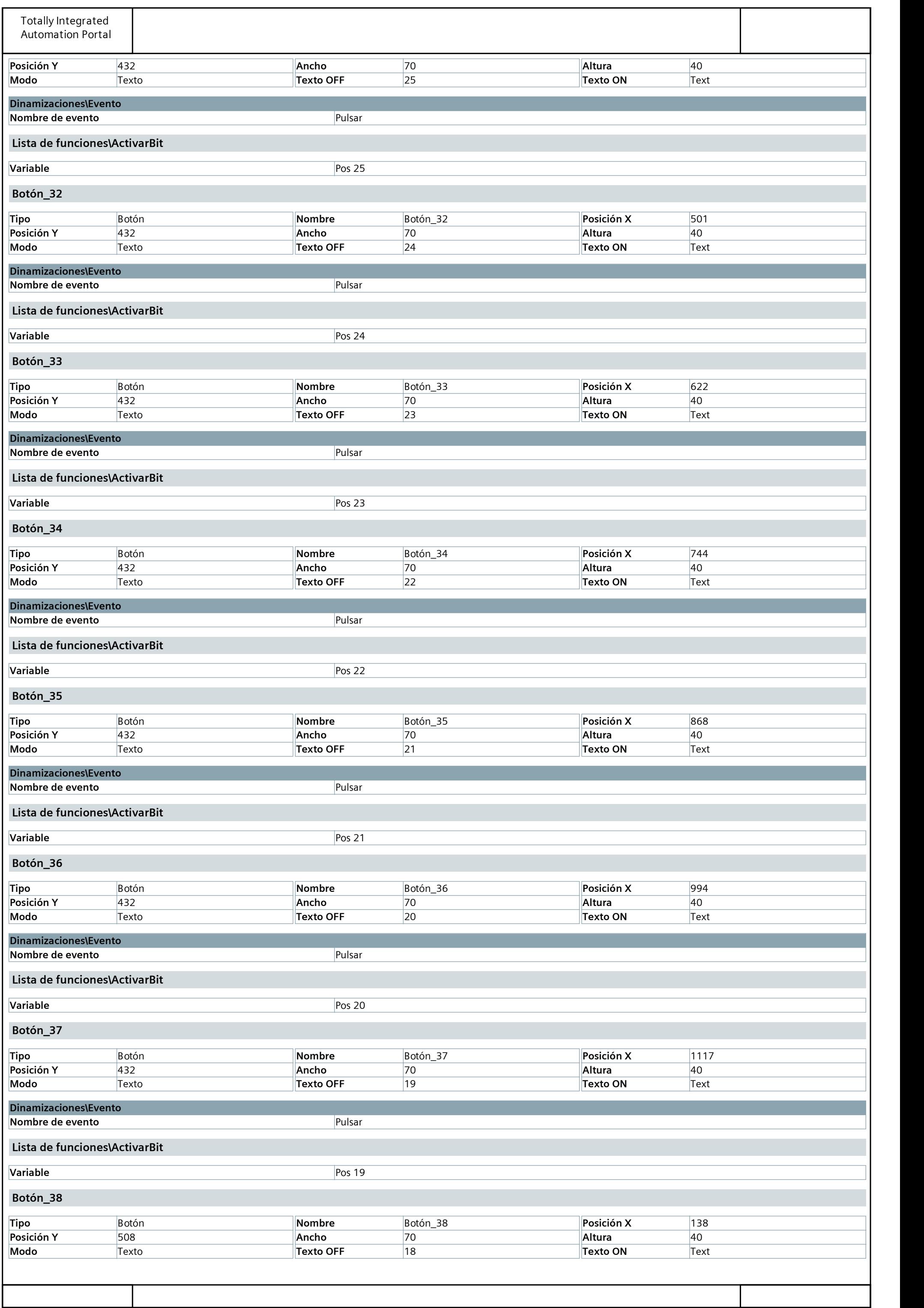

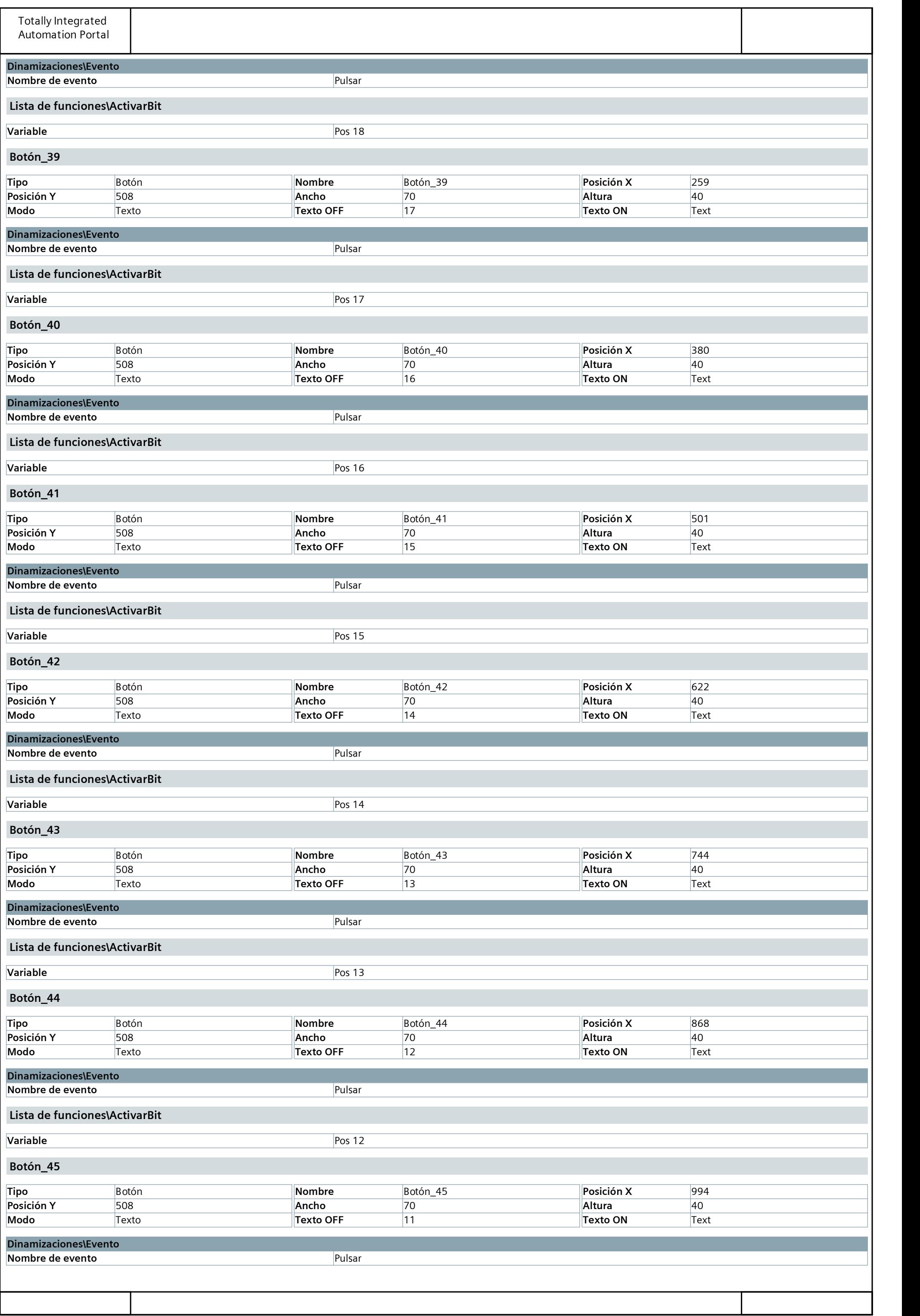

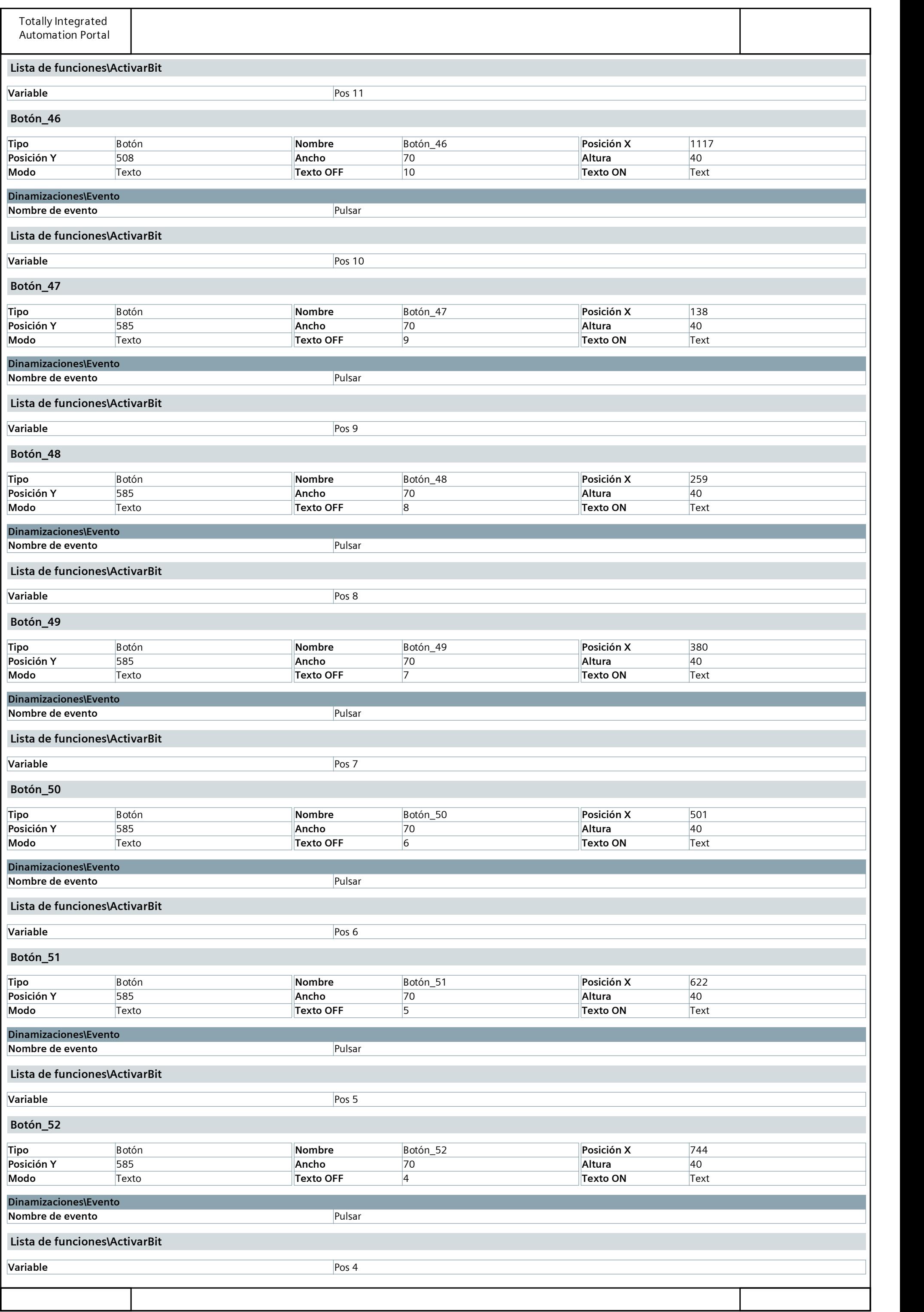

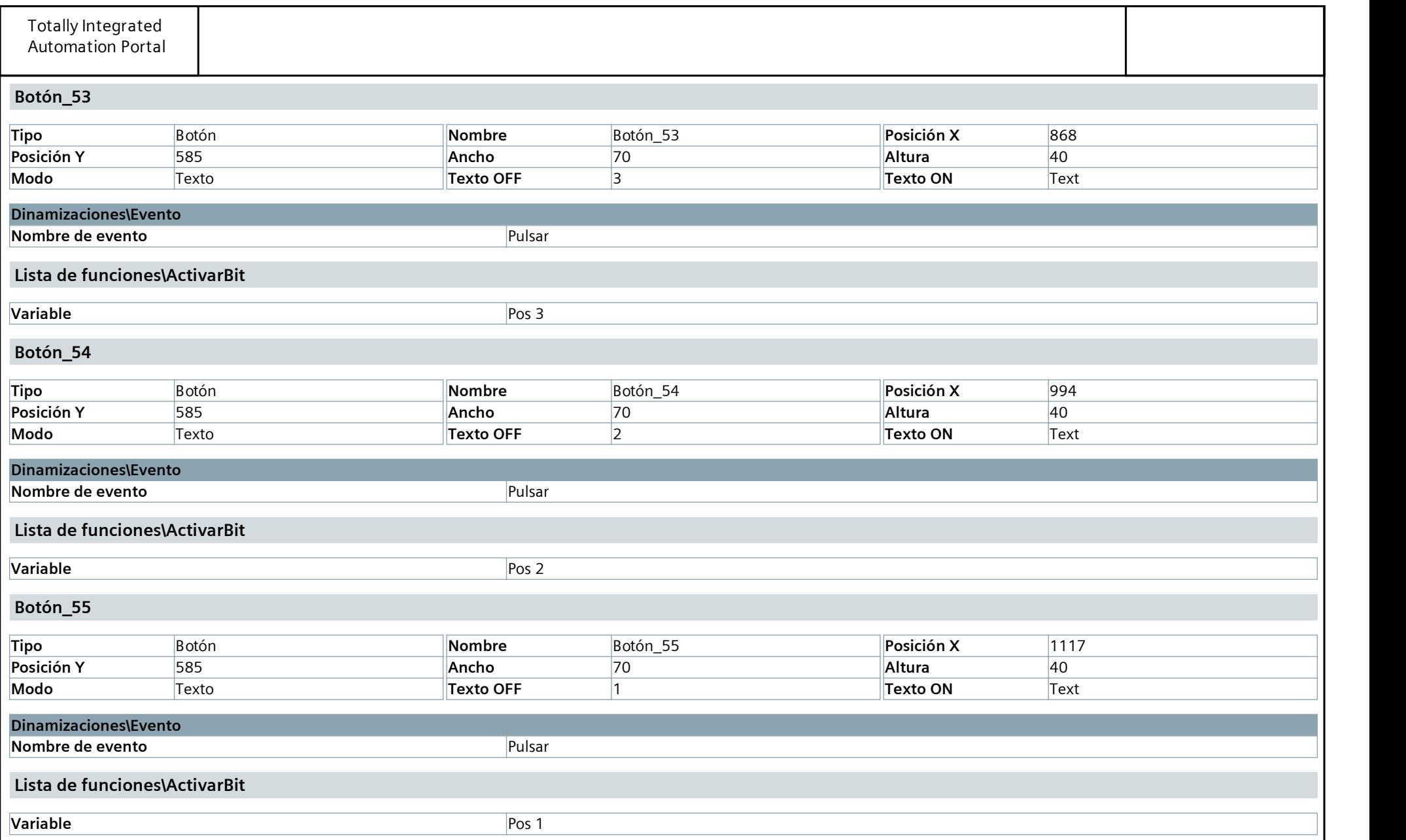

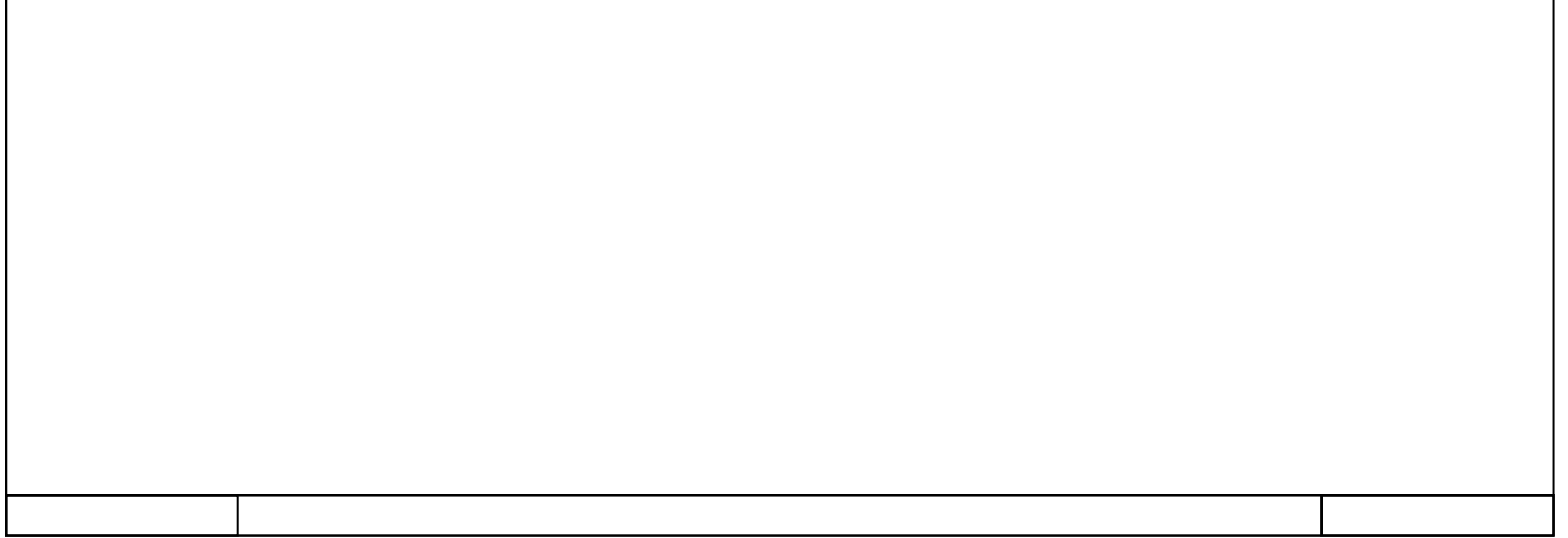

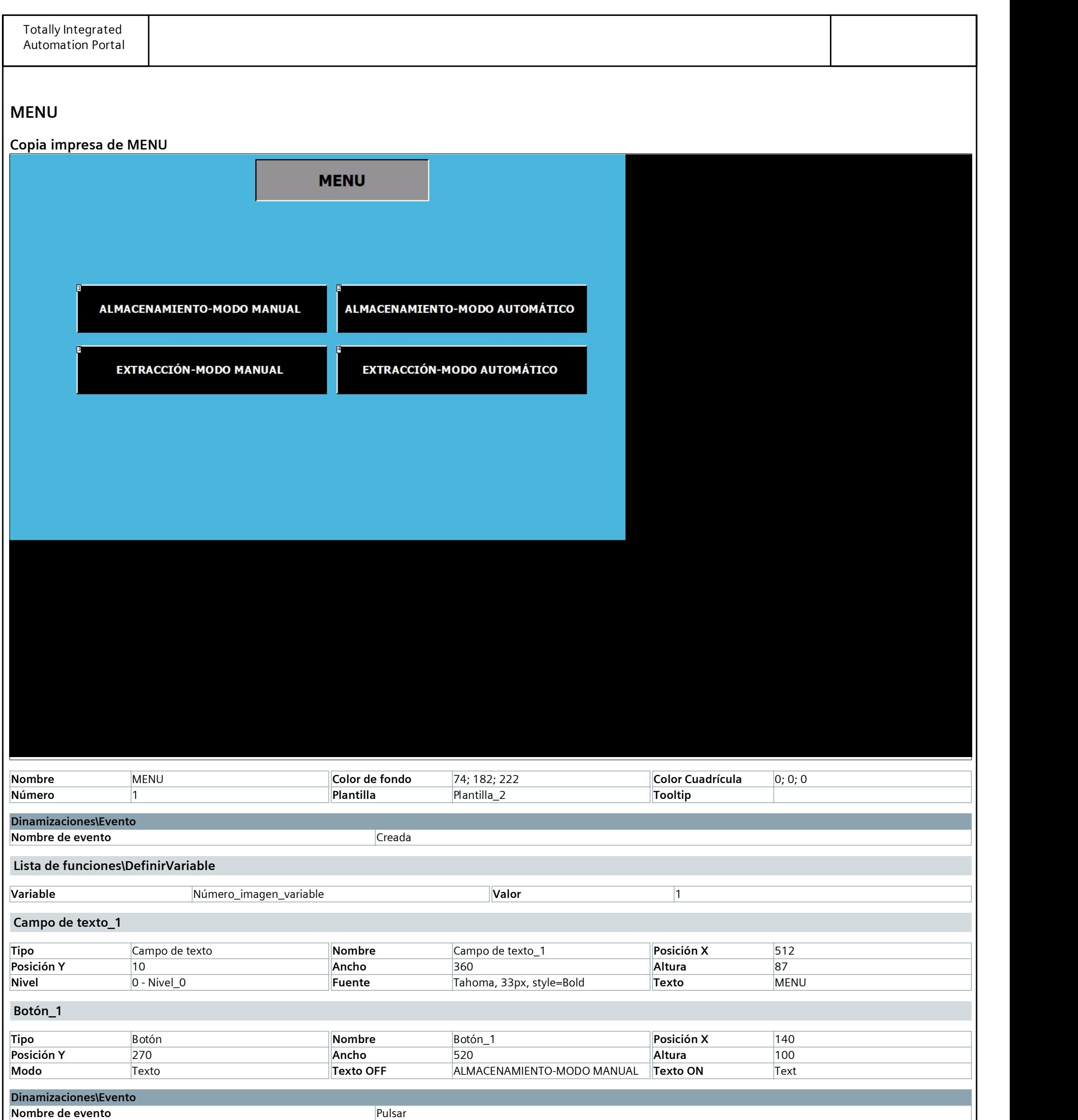

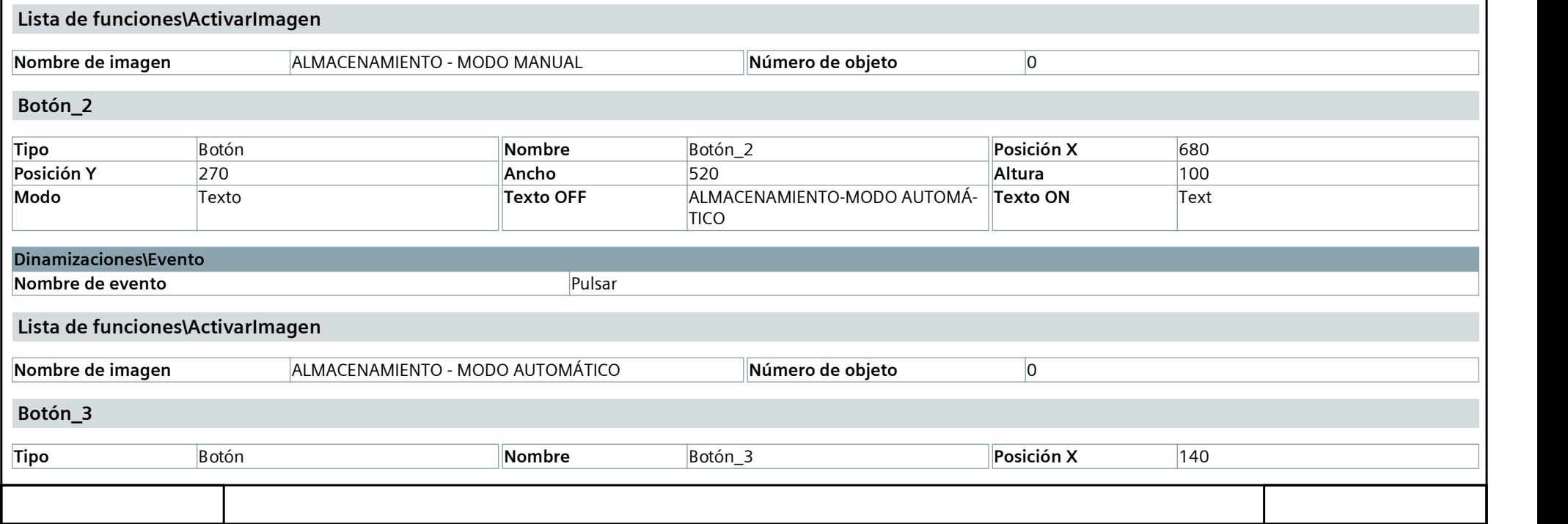

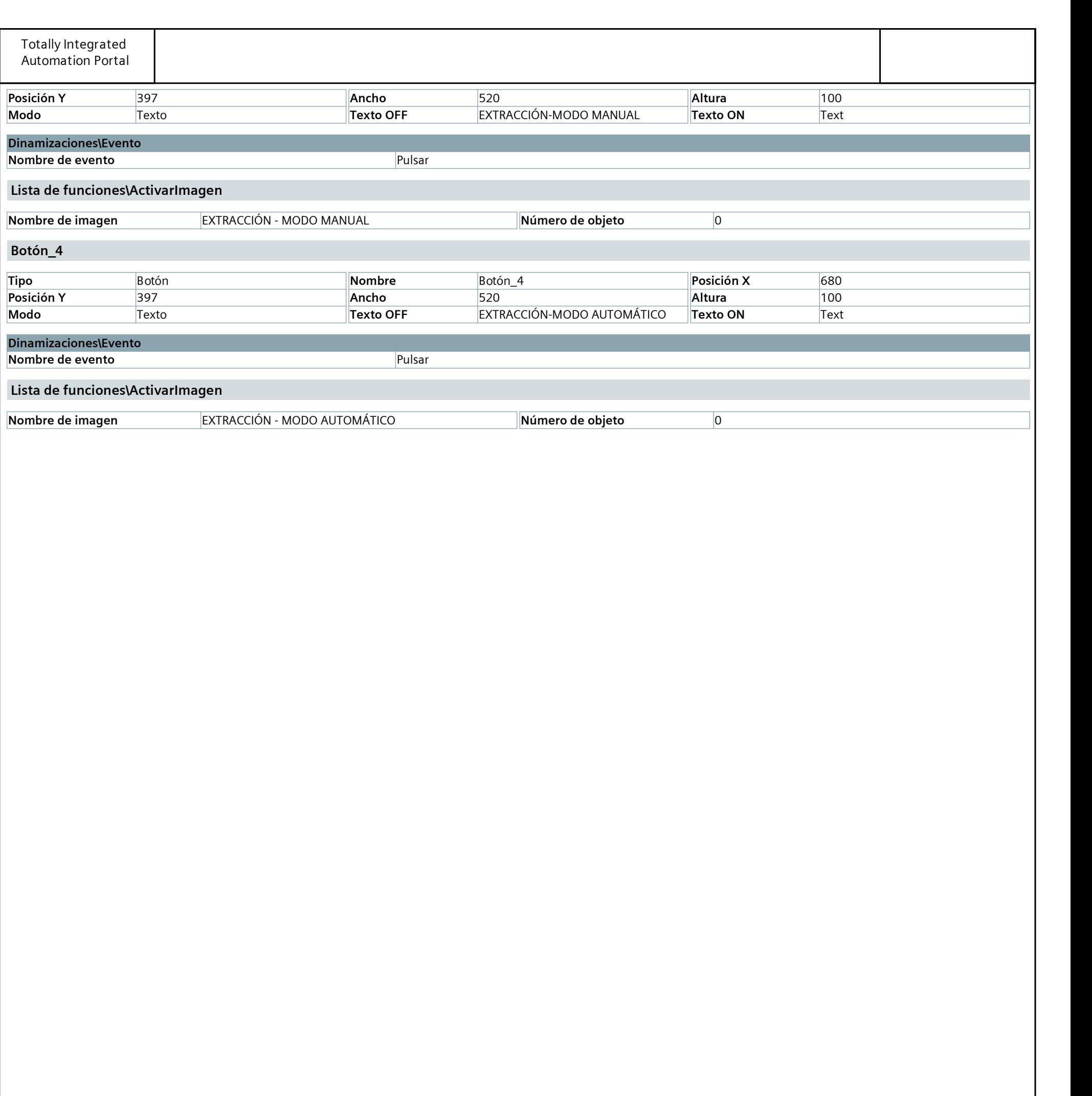

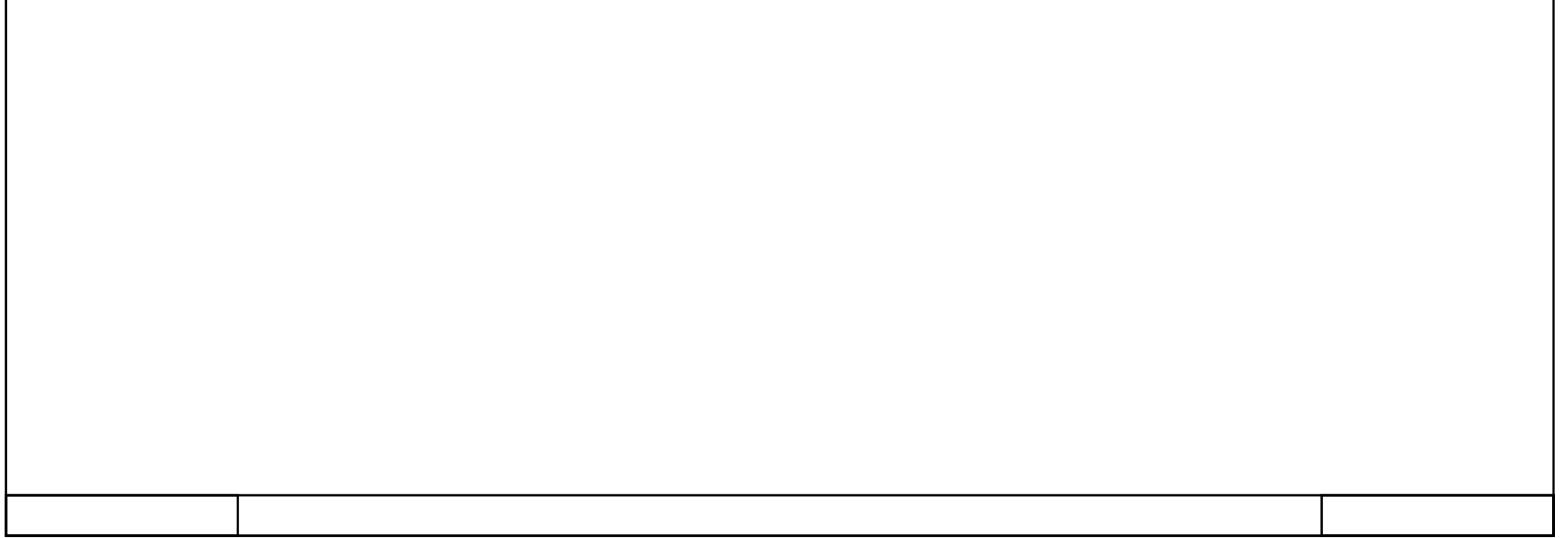

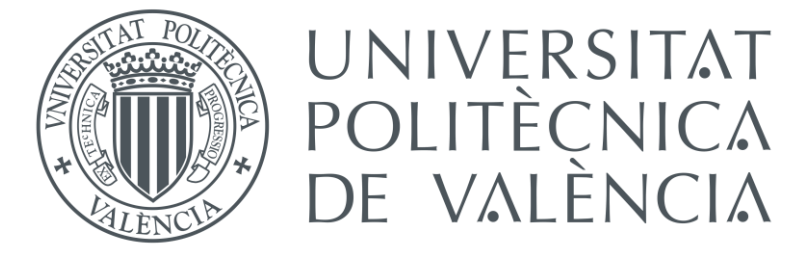

## ANEXO Nº2 ESQUEMA ELÉCTRICO DEL SISTEMA AUTOMATIZADO

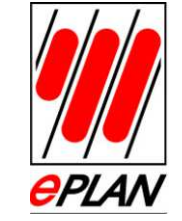

1

 $\overline{0}$ 

02173/3964-0 Tel. D-40789 An der alten Ziegelei 2 MonheimEPLAN Software & ServiceGmbH & Co. KG

3

0 | 1 | 2 | 3 | 4 | 5 | 6 | 7

4

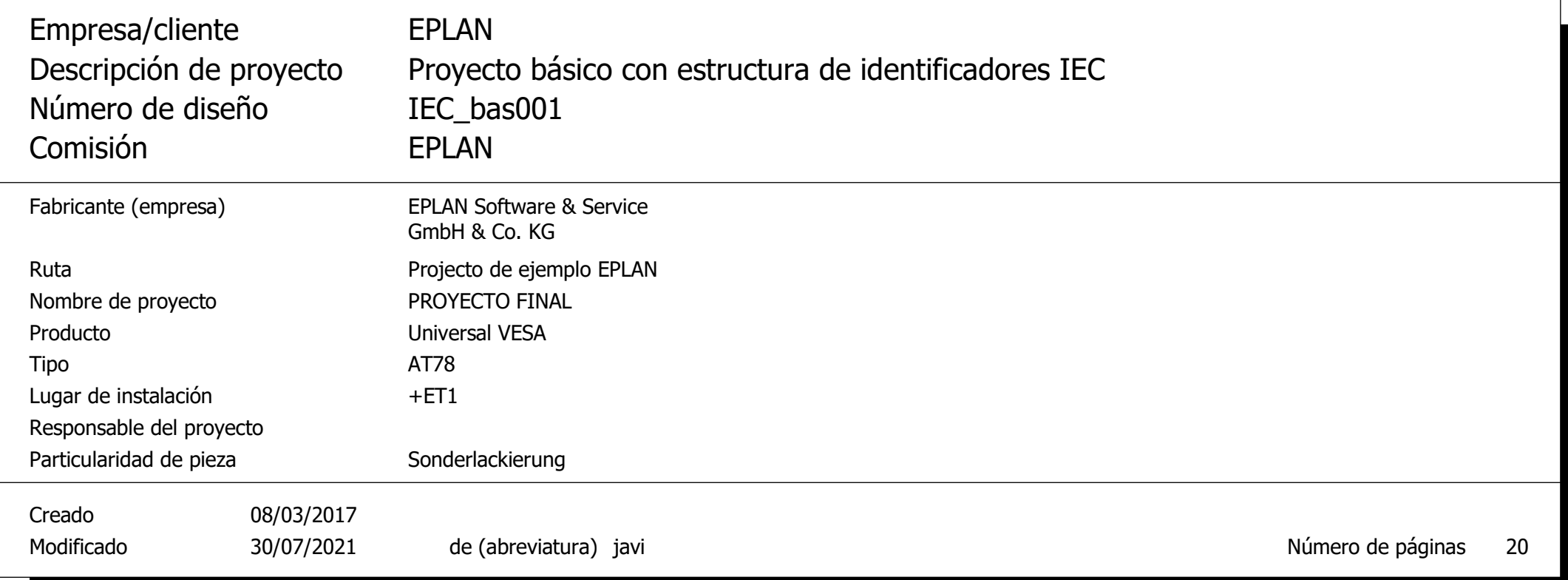

3 | 4 | 5 | 6 | 7 | 8 | 9

F26\_001

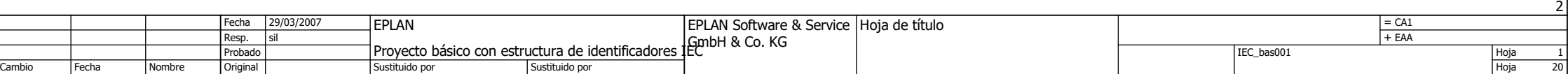

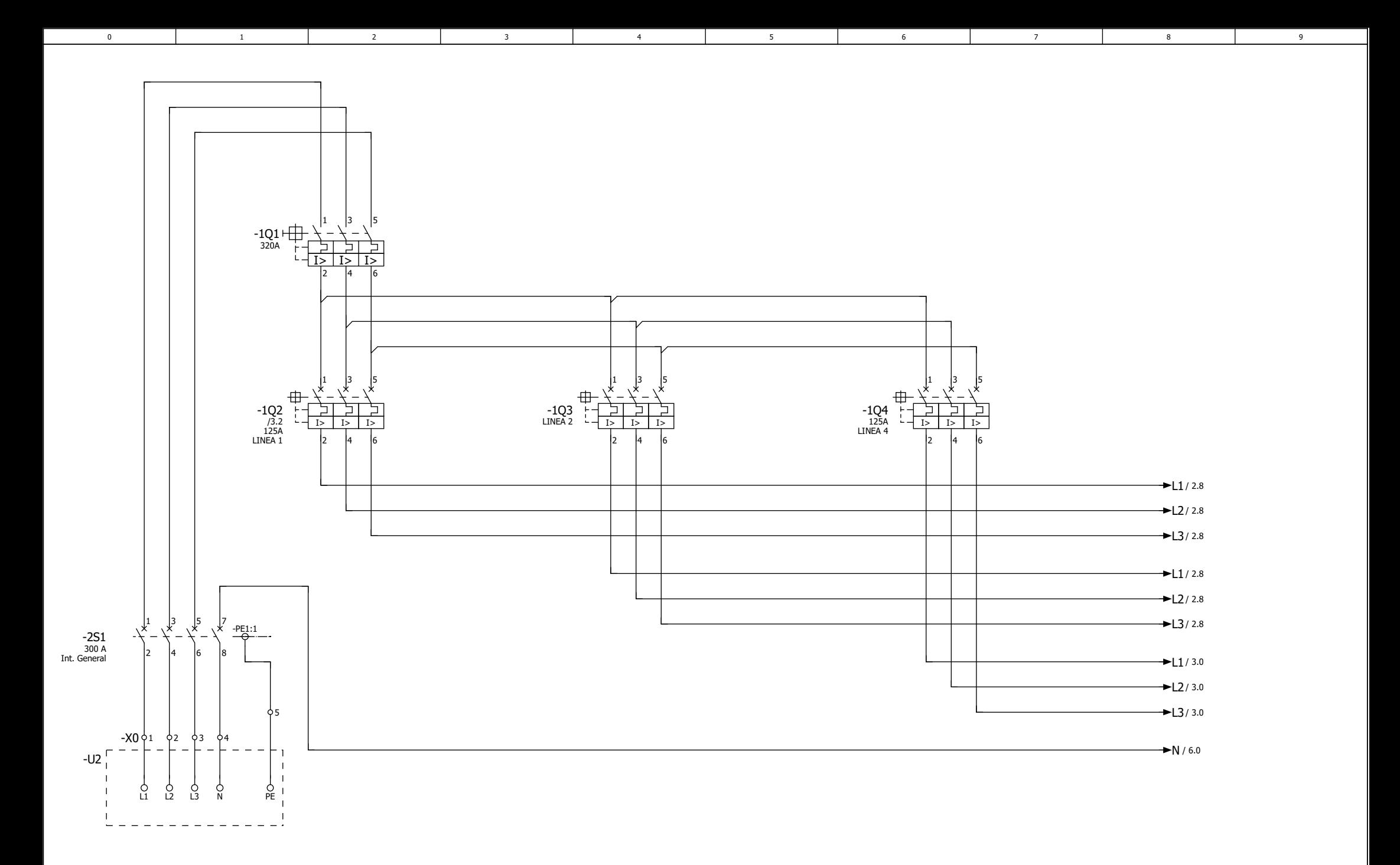

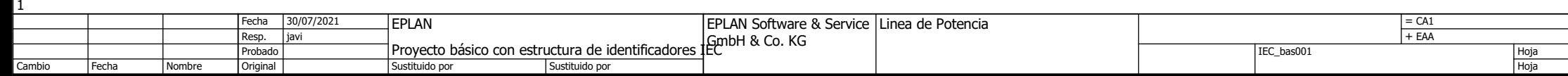

2

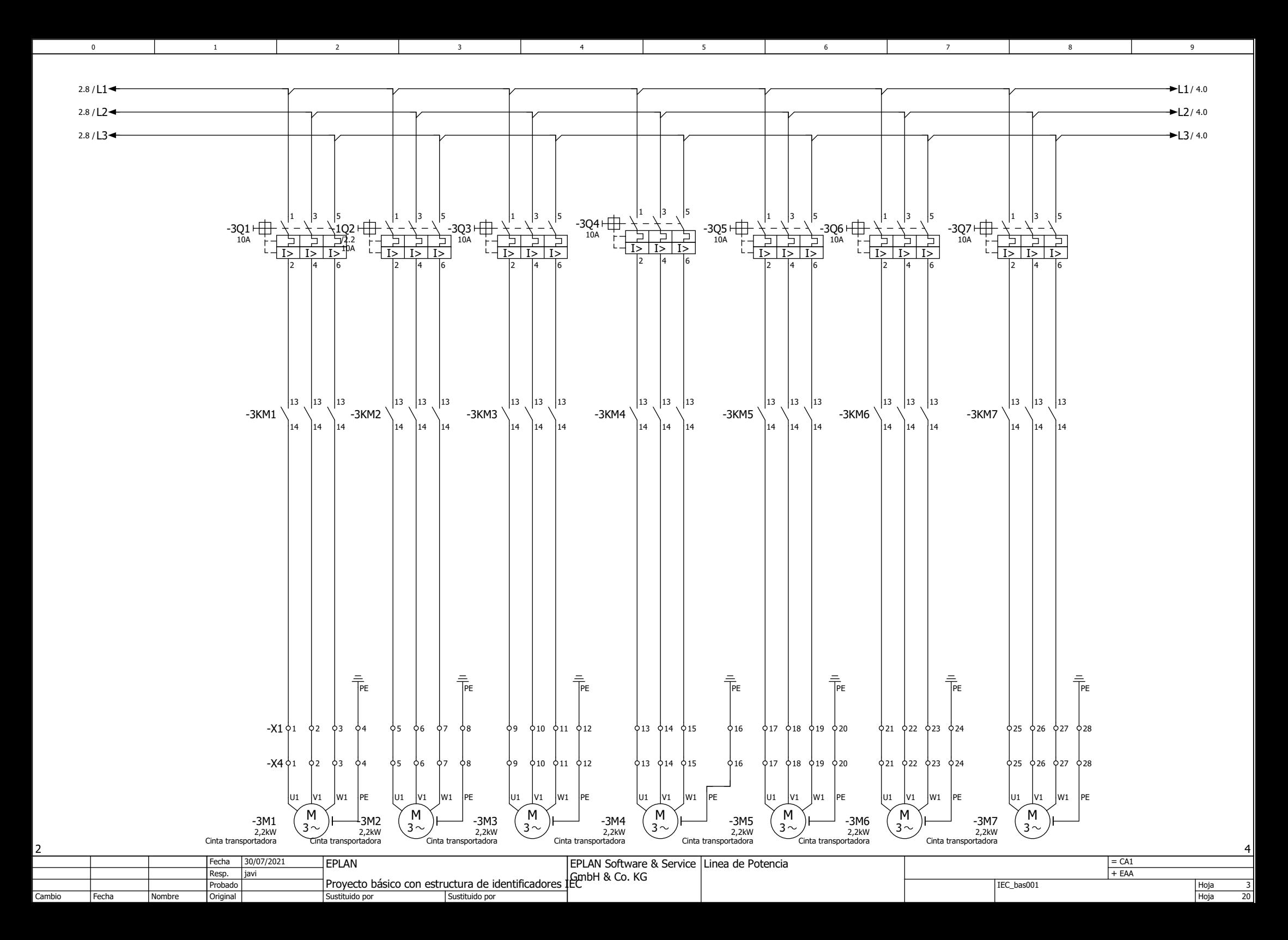

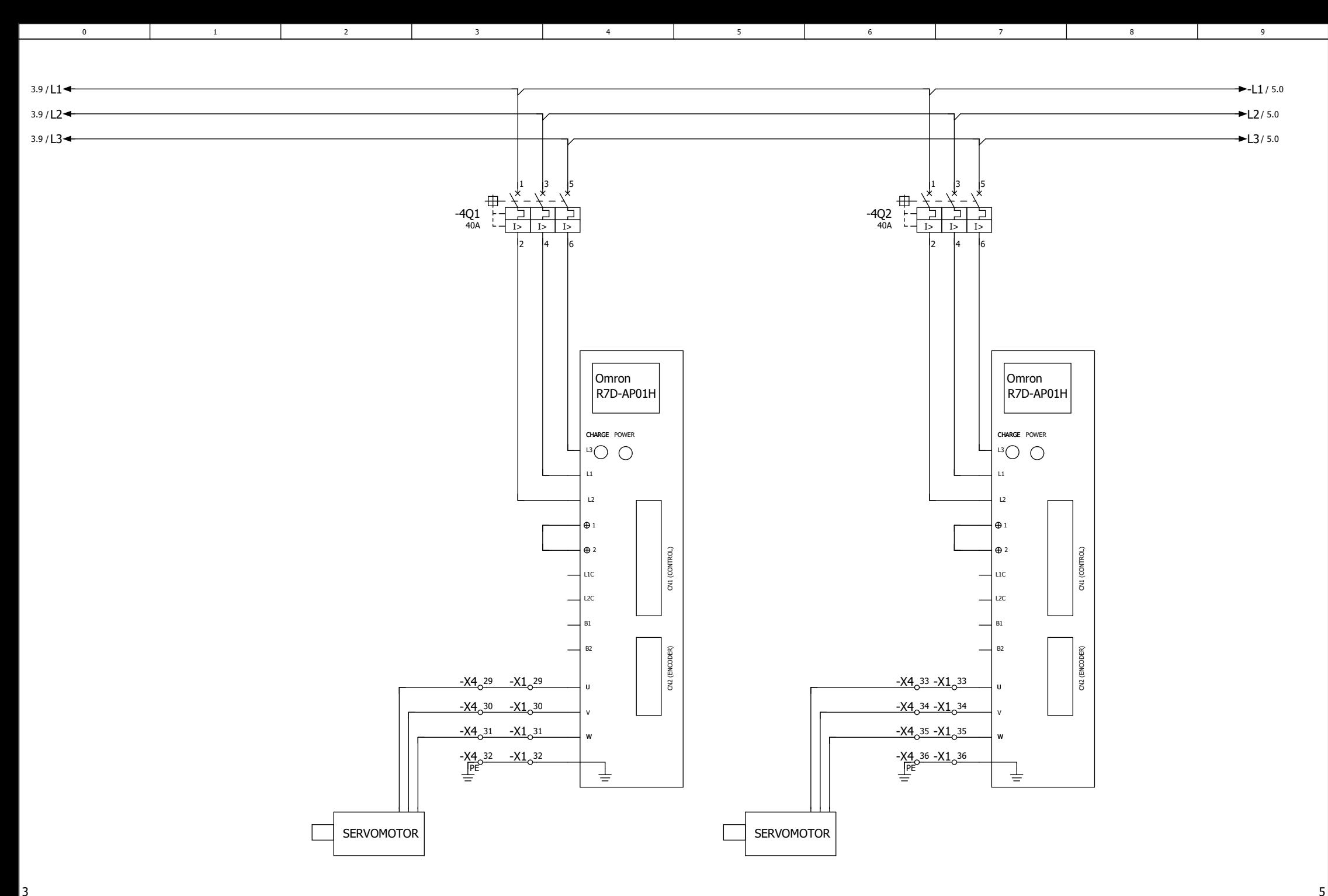

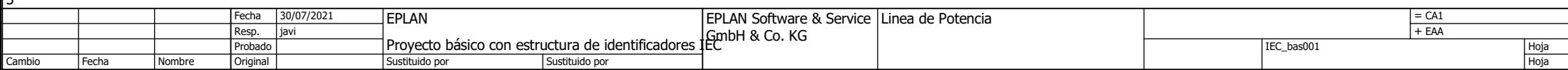

 $\frac{4}{20}$ 

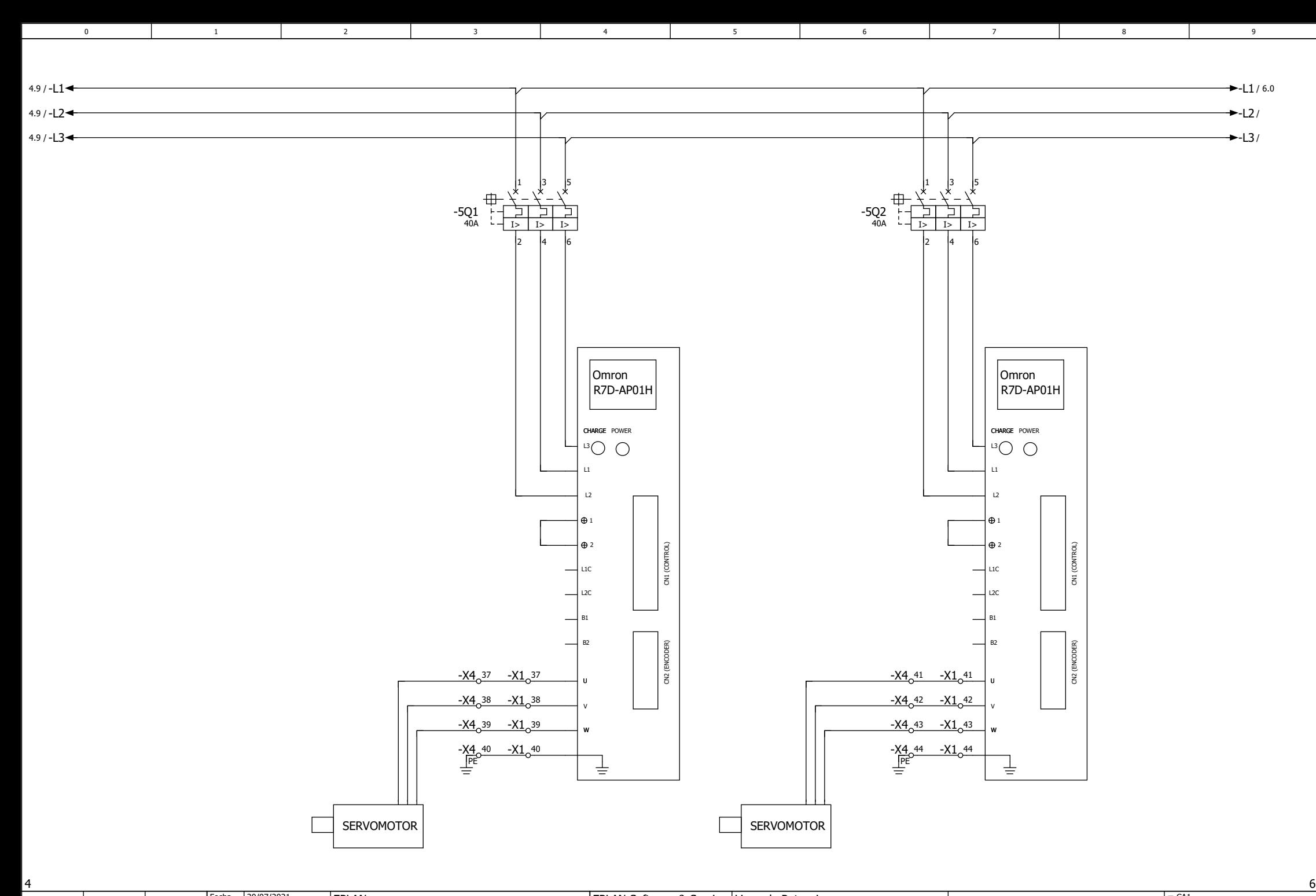

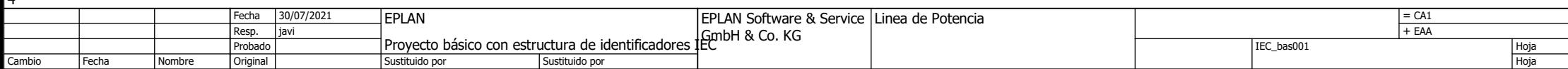

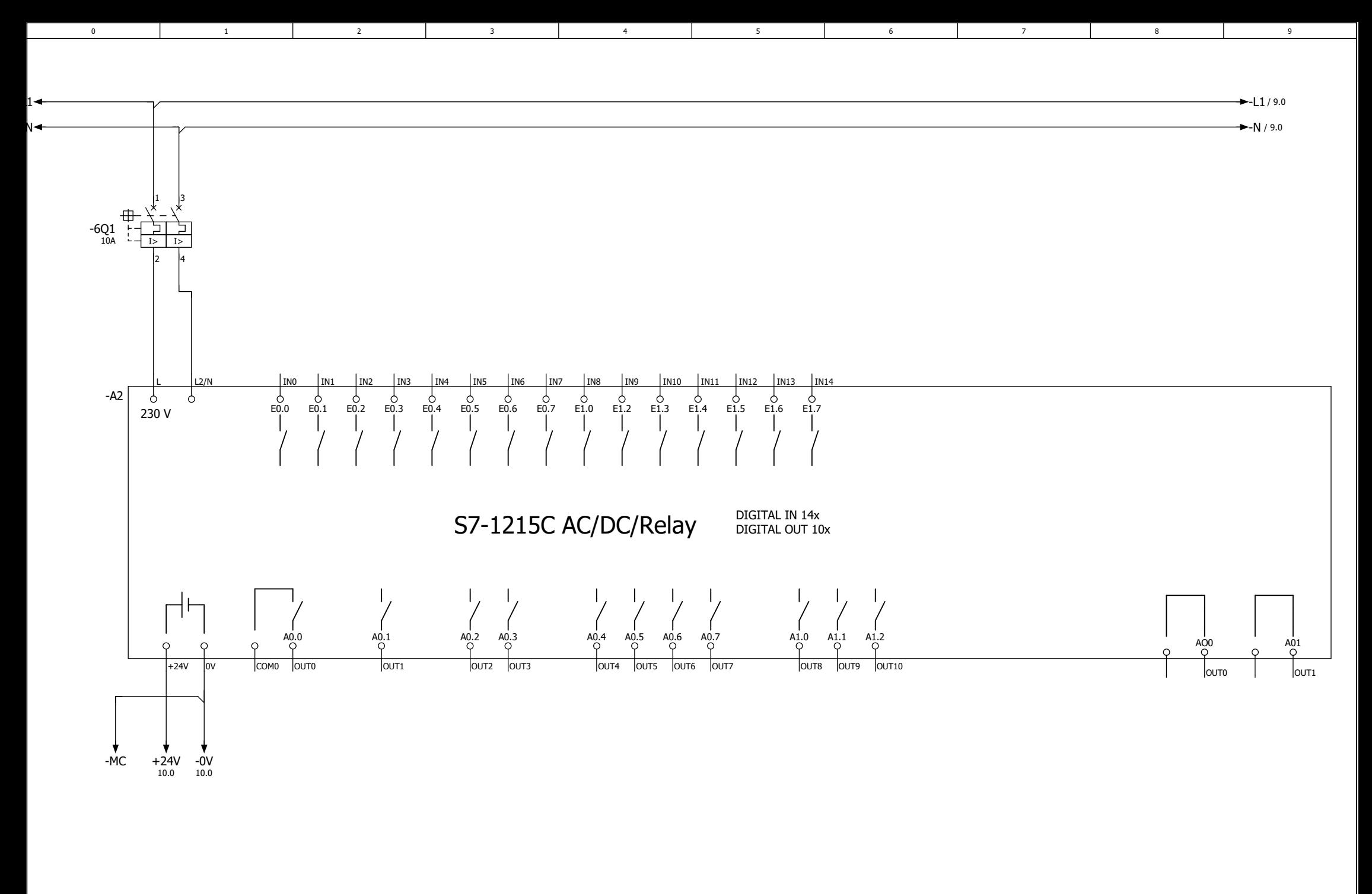

Hoja HojaProyecto básico con estructura de identificadores IEC<br>Surfituido por Resp. Probado5Original IEC\_bas001 EPLAN $\begin{array}{c|c|c|c|c|c} \text{EPLAN} & \text{EPLAN Software & \text{Service} & \text{PLC} & \text{PLC} \end{array}$ **l**iavi FechaFechaSustituido por= CA1<br>+ EAA **EPLAN Software & Service PLC** CambioSustituido por30/07/2021GmbH & Co. KG Nombre

20

6

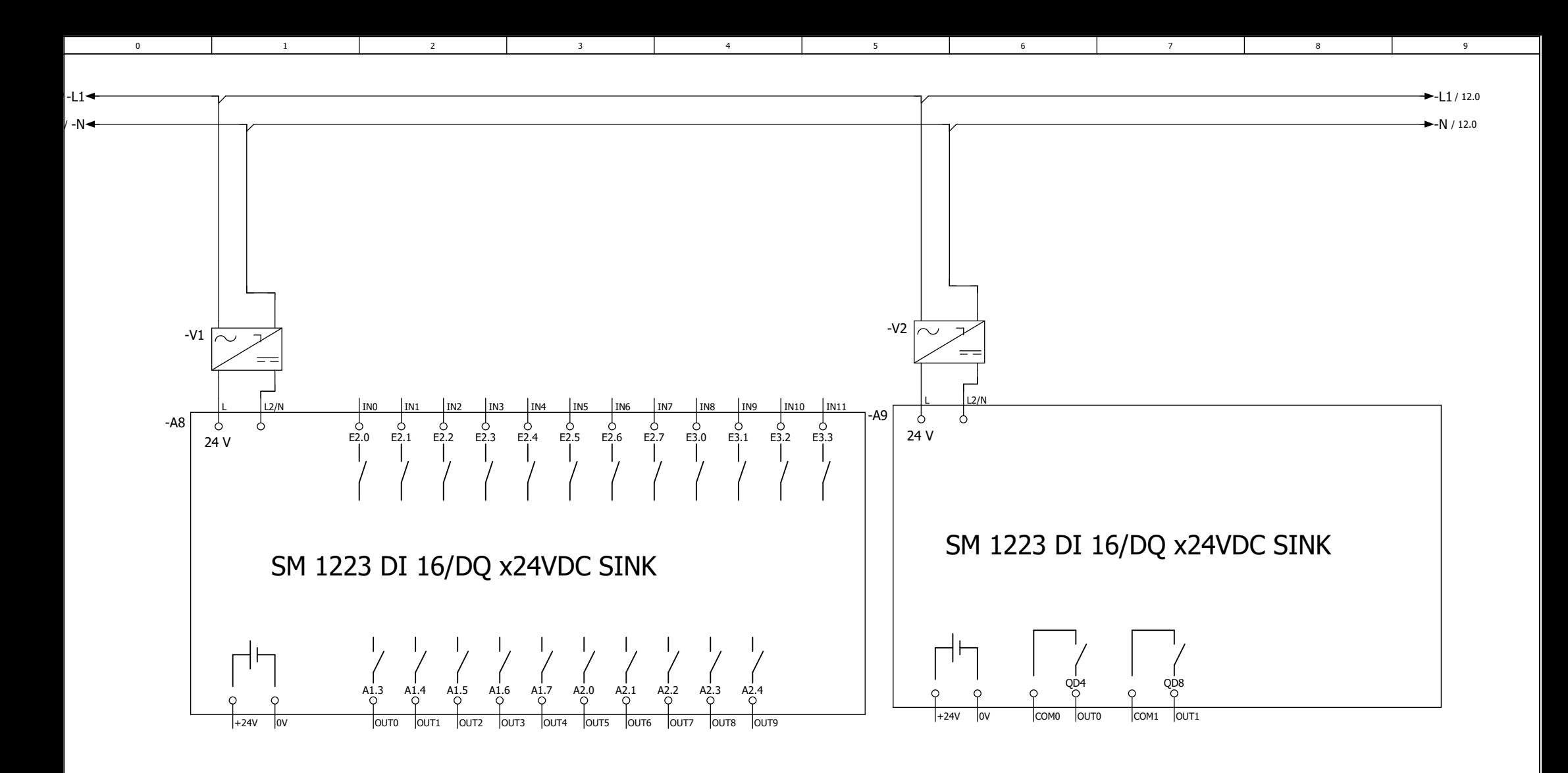

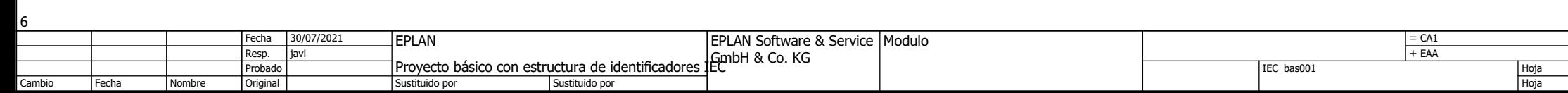

و<br>20

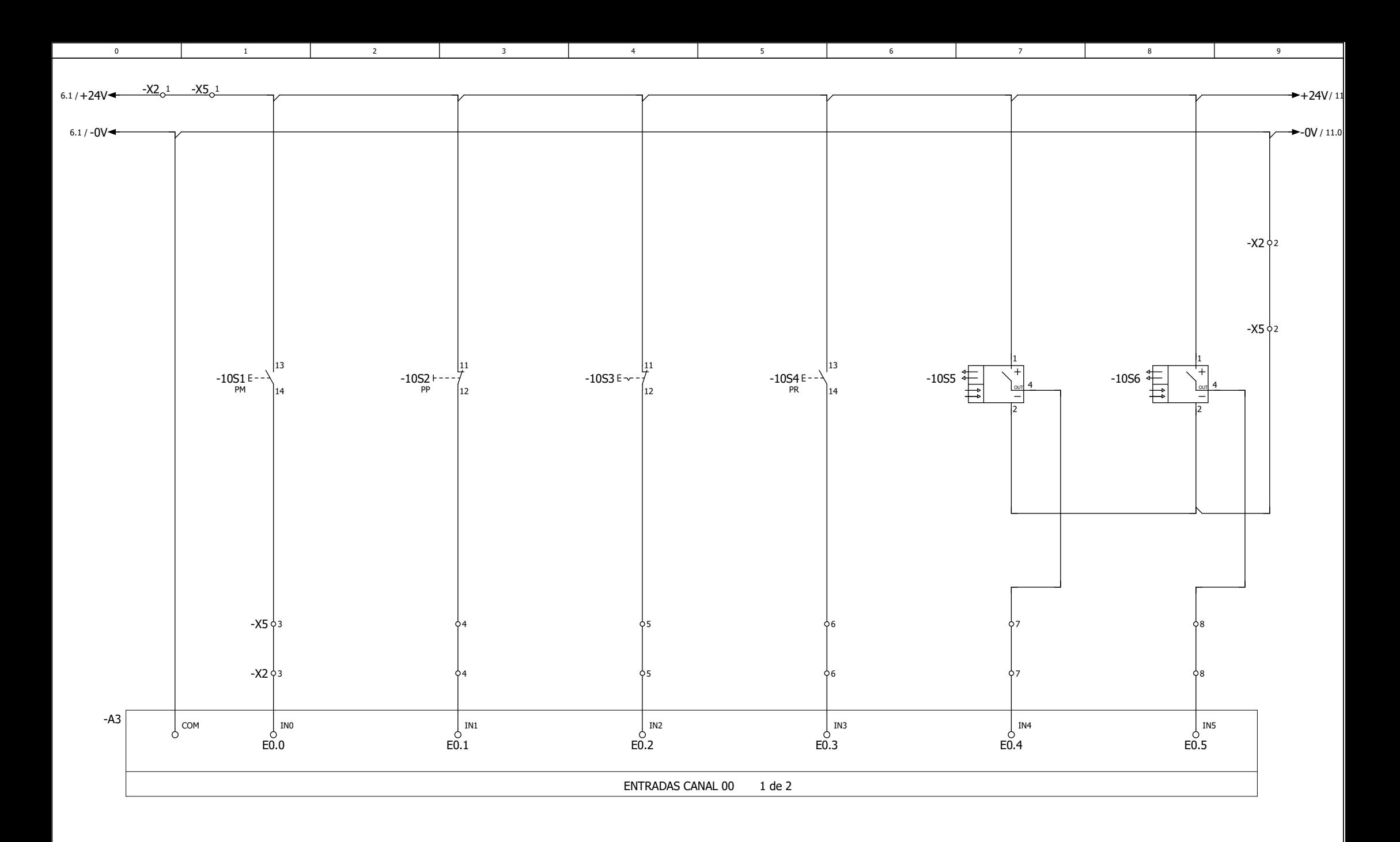

Hoja HojaProyecto básico con estructura de identificadores IEC<br>Surfituido por Resp. Probado9Original IEC\_bas001 EPLAN +liavi FechaFecha30/07/2021Sustituido por Sustituido por = CA1<br>+ EAA EPLAN Software & Service Entradas 1 Cambio<u>1</u> EPLAN Software & Service GmbH & Co. KG Nombre

10<br>20

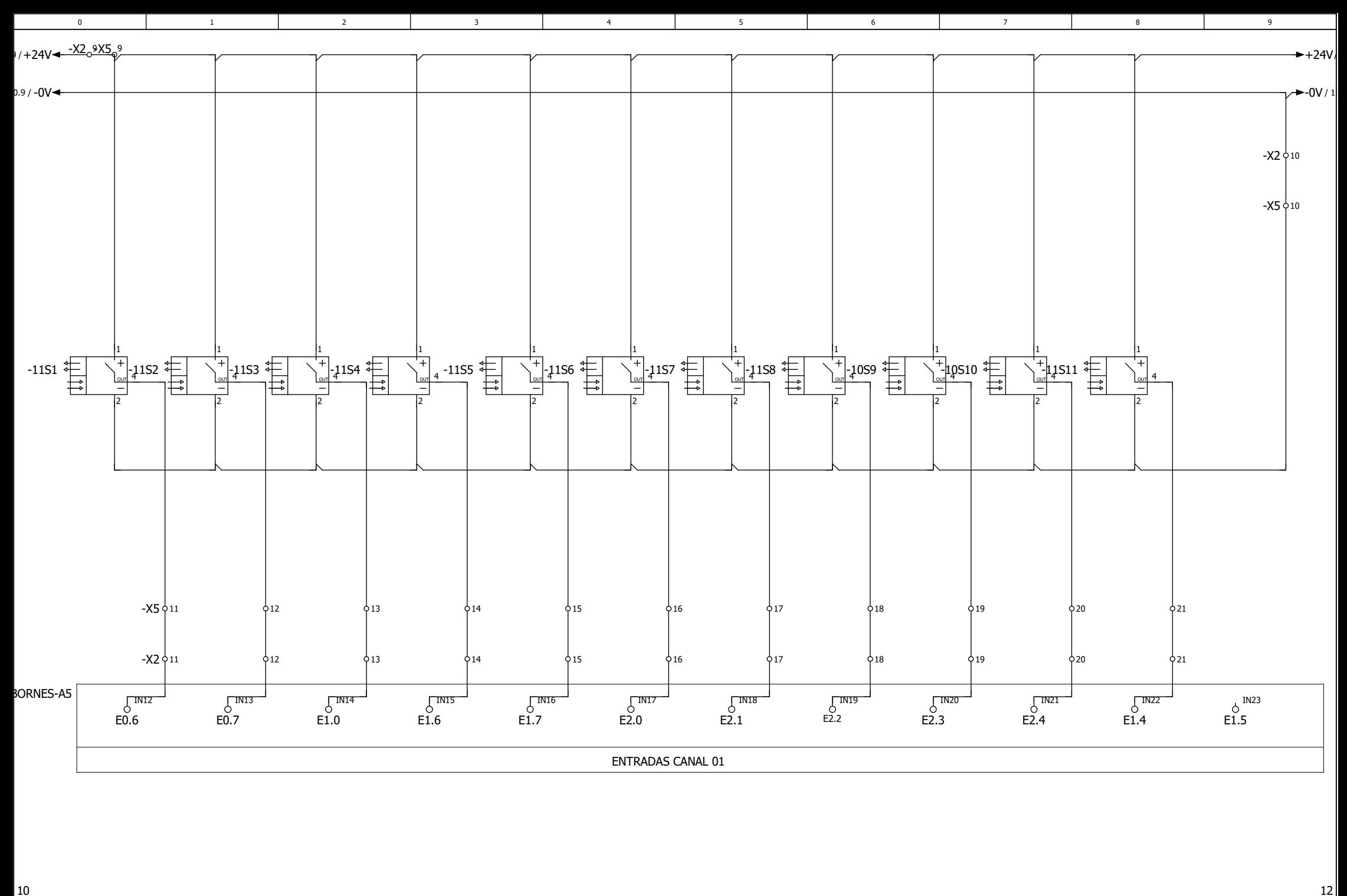

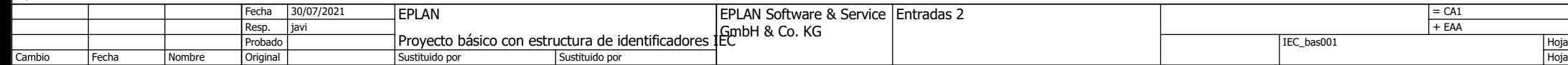

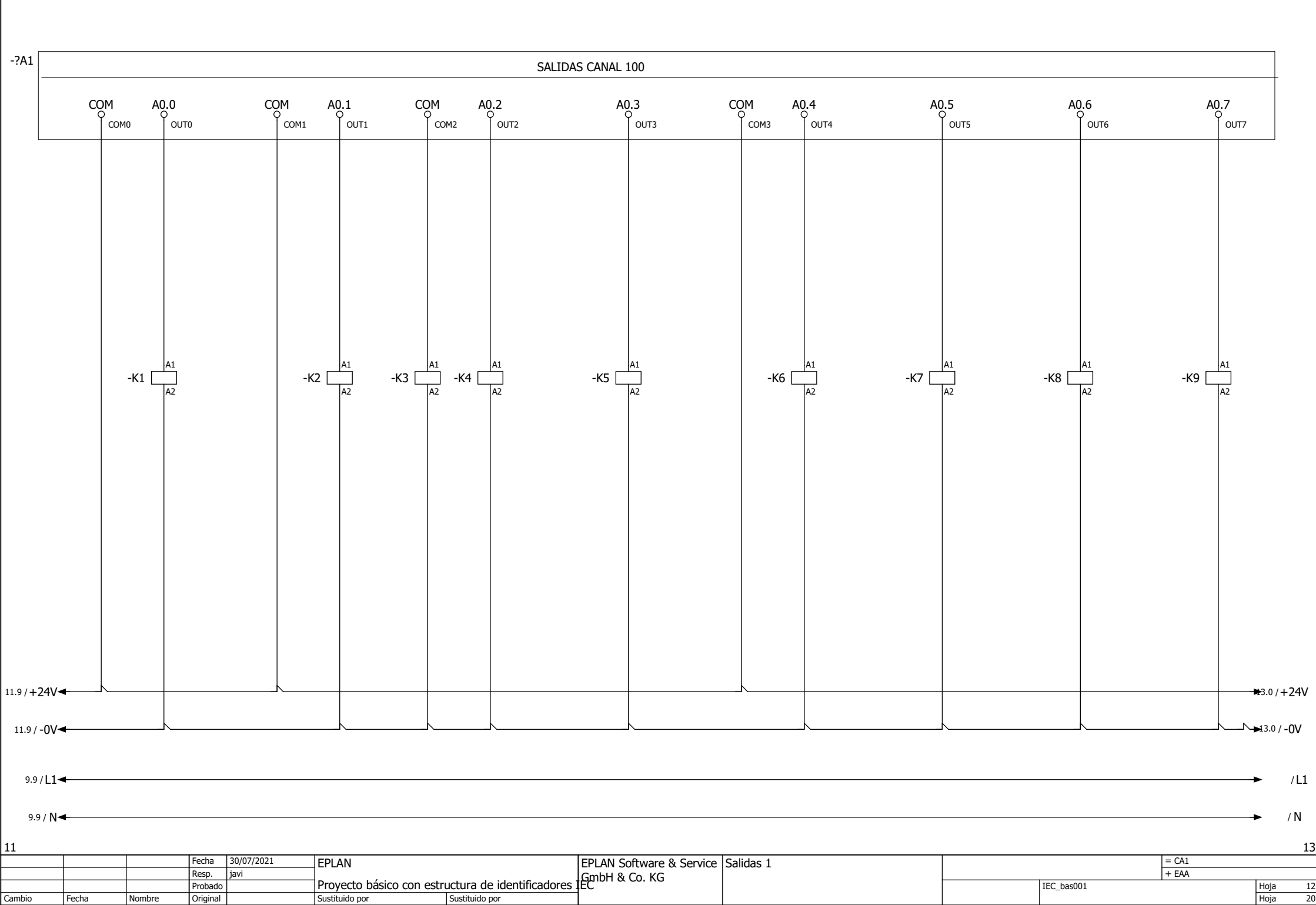

3 | 4 | 5 | 6 | 7 | 8 | 9

20

12

13

0 | 1 | 2 | 3 | 4 | 5 | 6 | 7

4

5

3

1

2

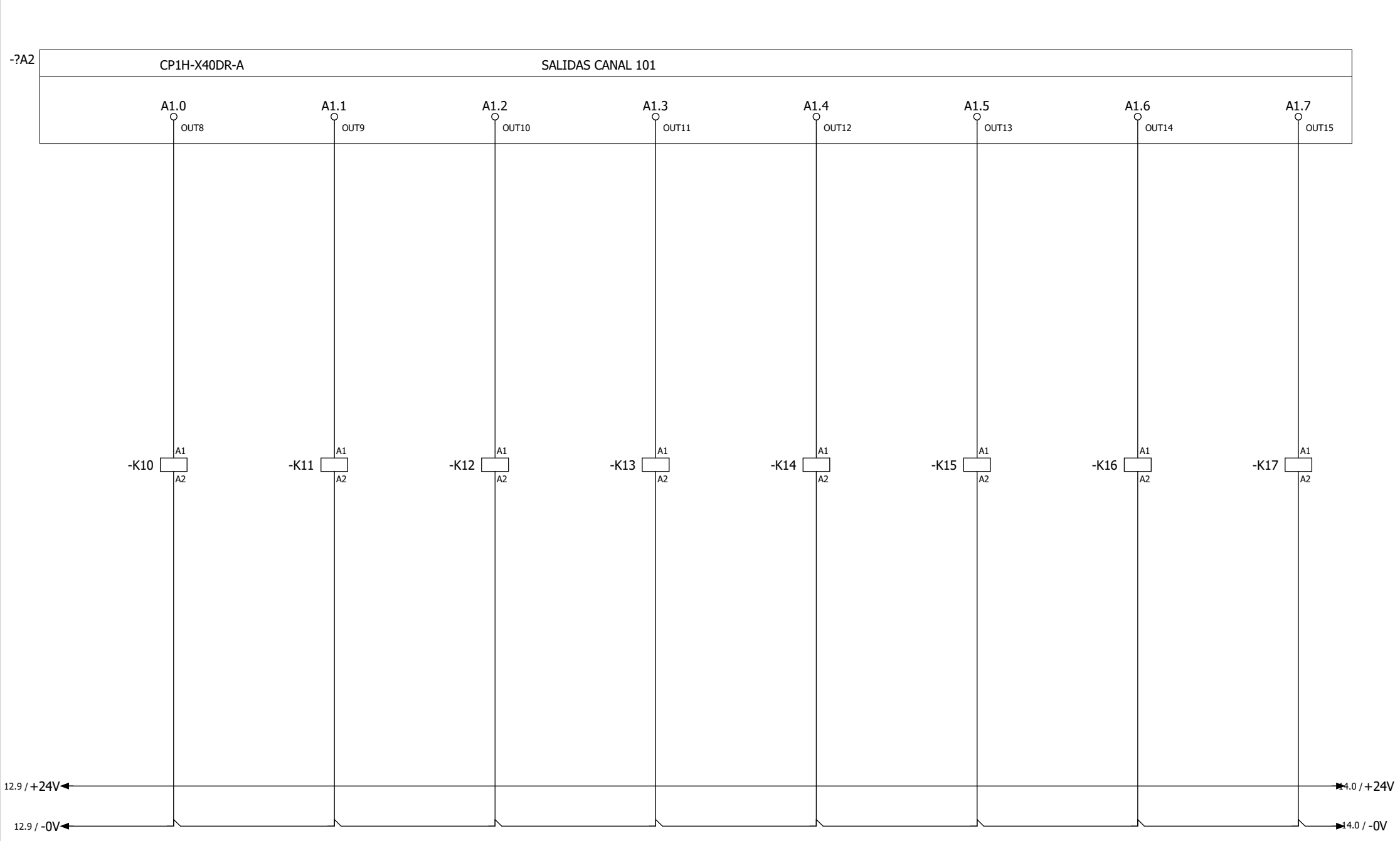

3 | 4 | 5 | 6 | 7 | 8 | 9

5

0 | 1 | 2 | 3 | 4 | 5 | 6 | 7

4

3

1

 $\overline{2}$ 

 $\overline{0}$ 

Hoja HojaProyecto básico con estructura de identificadores IEC<br>Surfituido por Resp. javi12Original IEC\_bas001  $\begin{array}{c|c|c|c|c|c} \hline 107/2021 & \text{PPLAN} & \text{EPLAN} & \text{Senvice} & \text{Salidas 2} \ \hline \end{array}$ Fecha Fecha Sustituido por = CA1<br>+ EAA Salidas 2 CambioProbadoSustituido por 13<br>20 1430/07/2021EPLAN Software & Service<br>Proyecto básico con estructura de identificadores (GmbH & Co. KG) Nombre

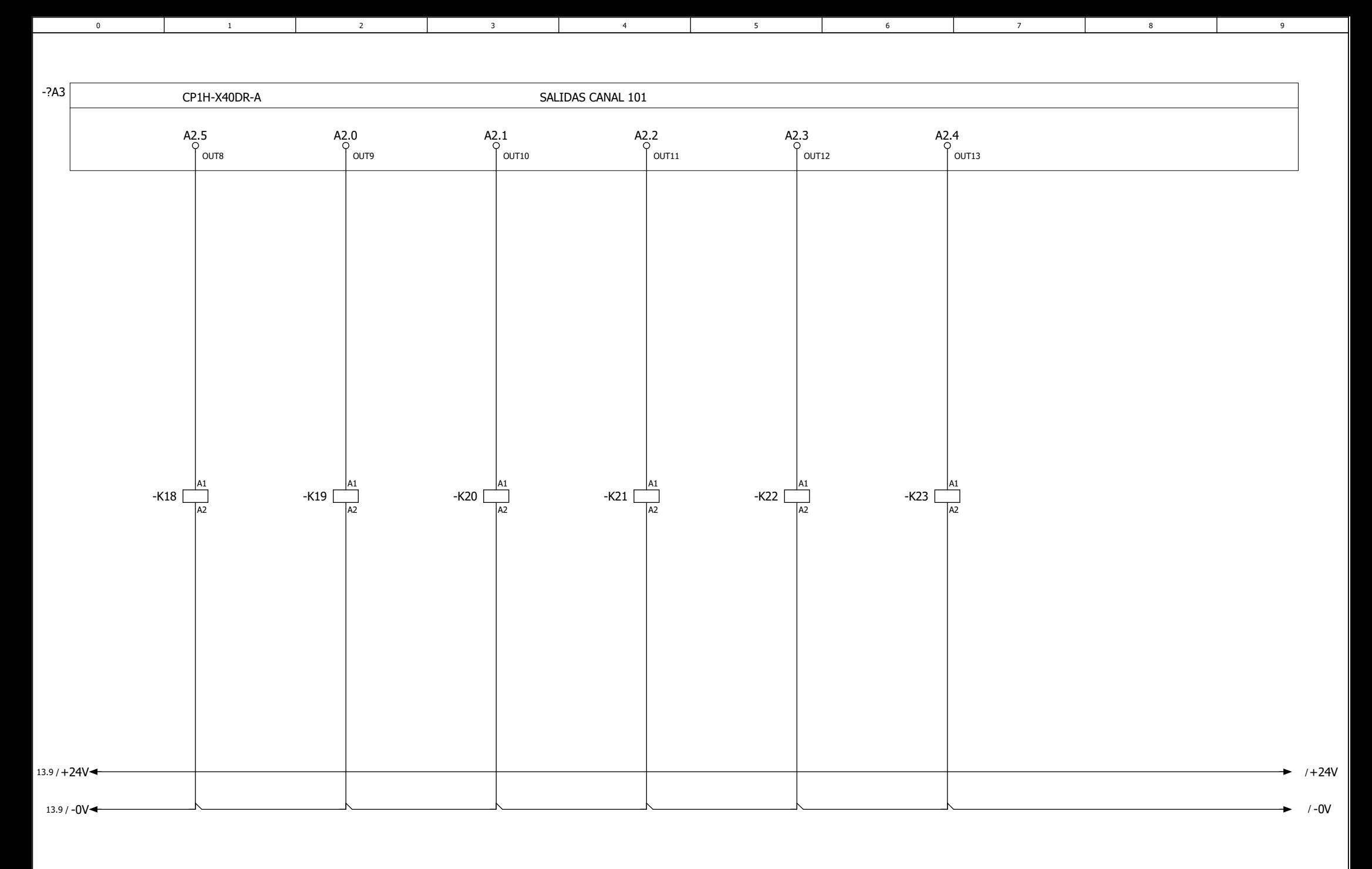

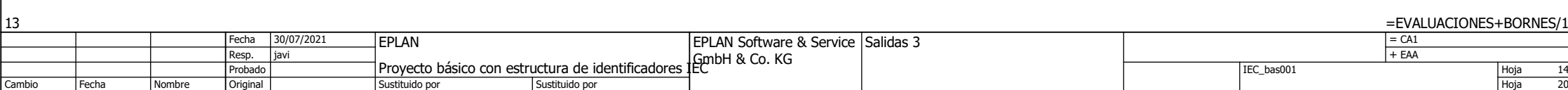

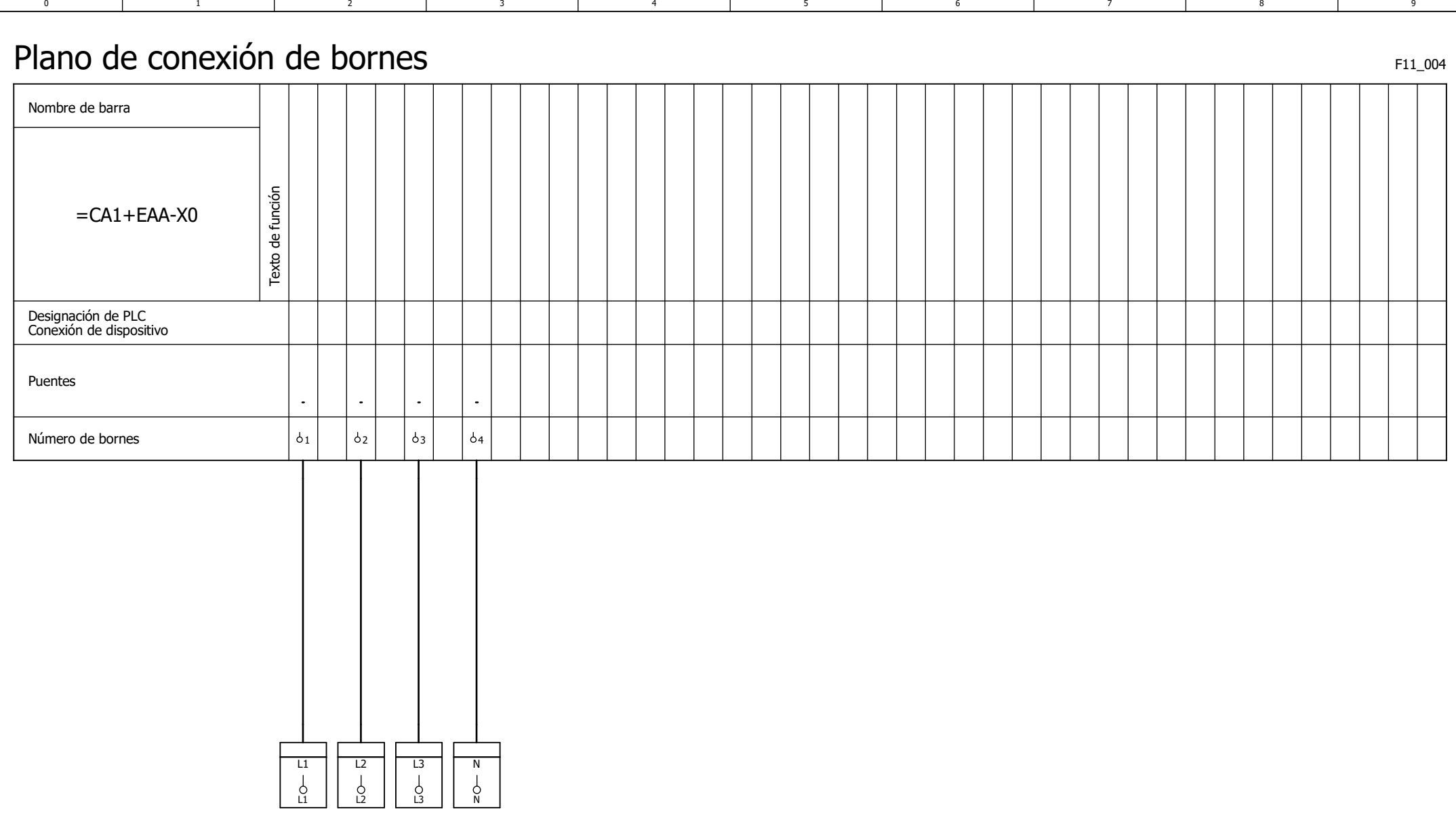

 $=CA1+EAA/14$ 

 $\overline{\phantom{0}}$ 

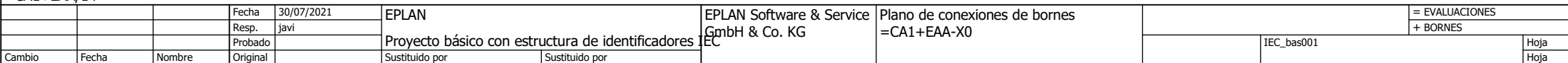

20

1

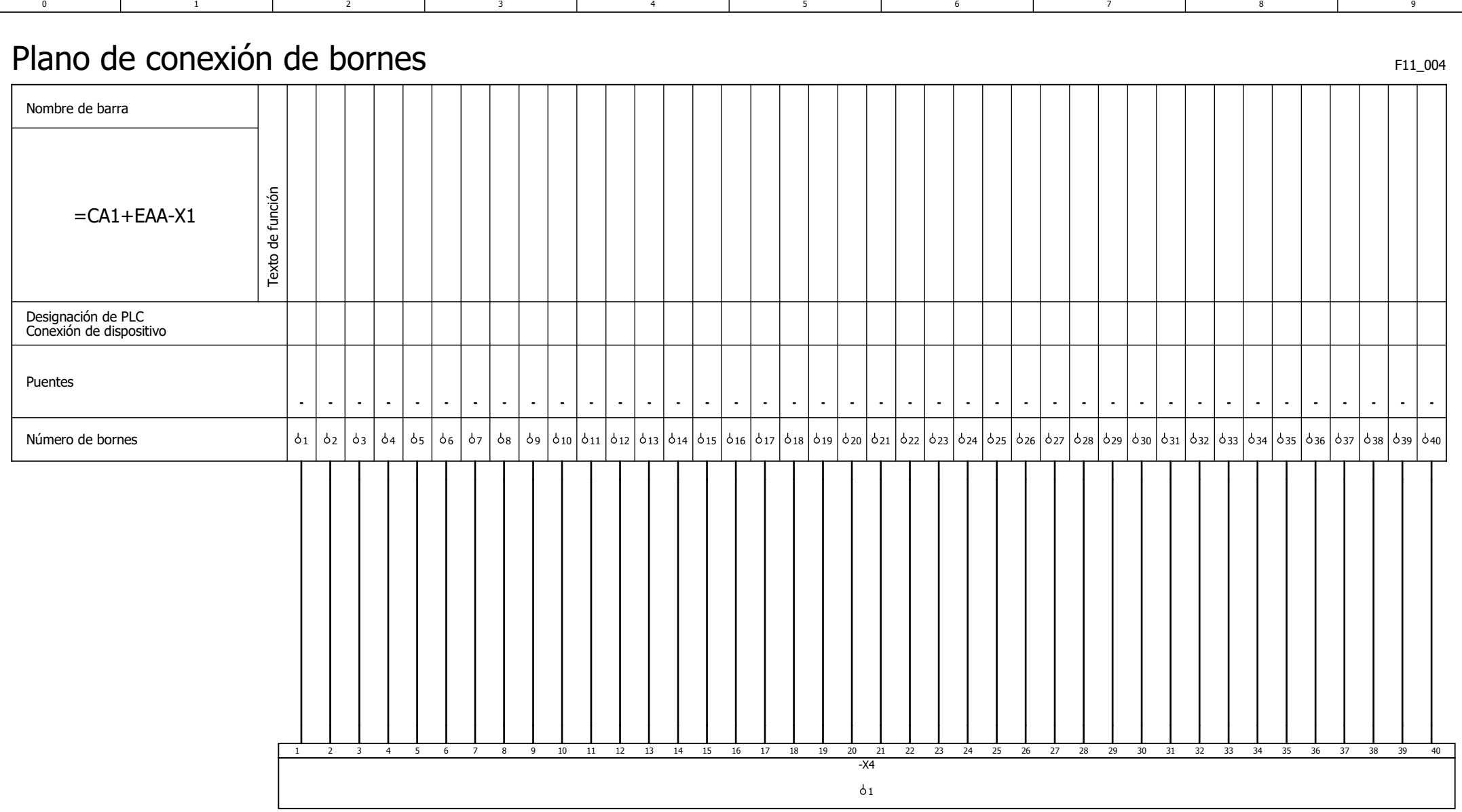

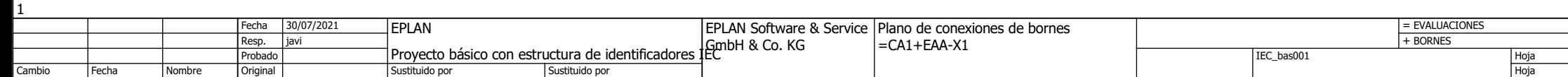

2

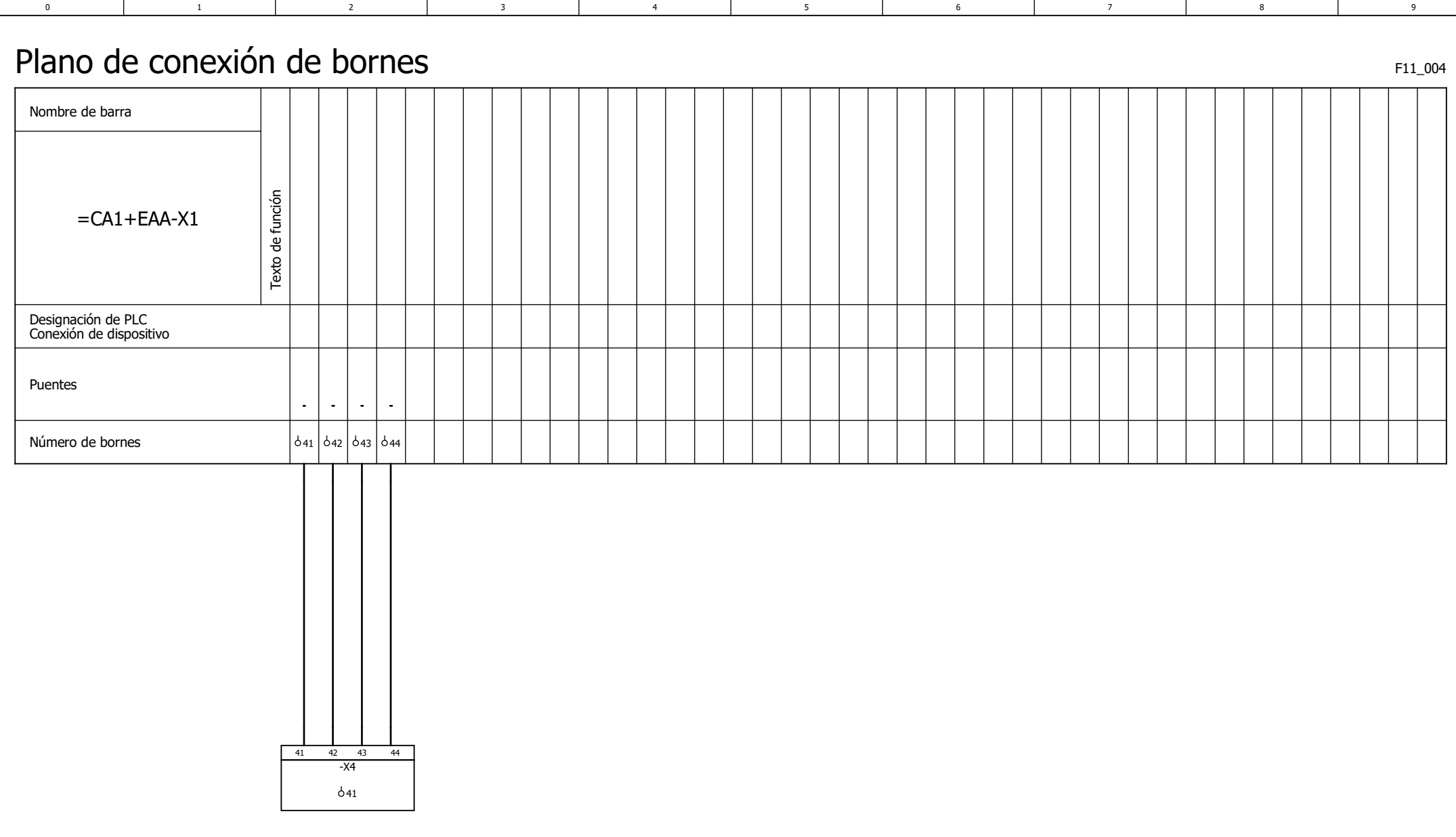

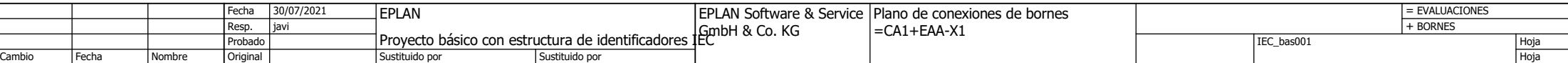

 $\frac{3}{20}$ 

4

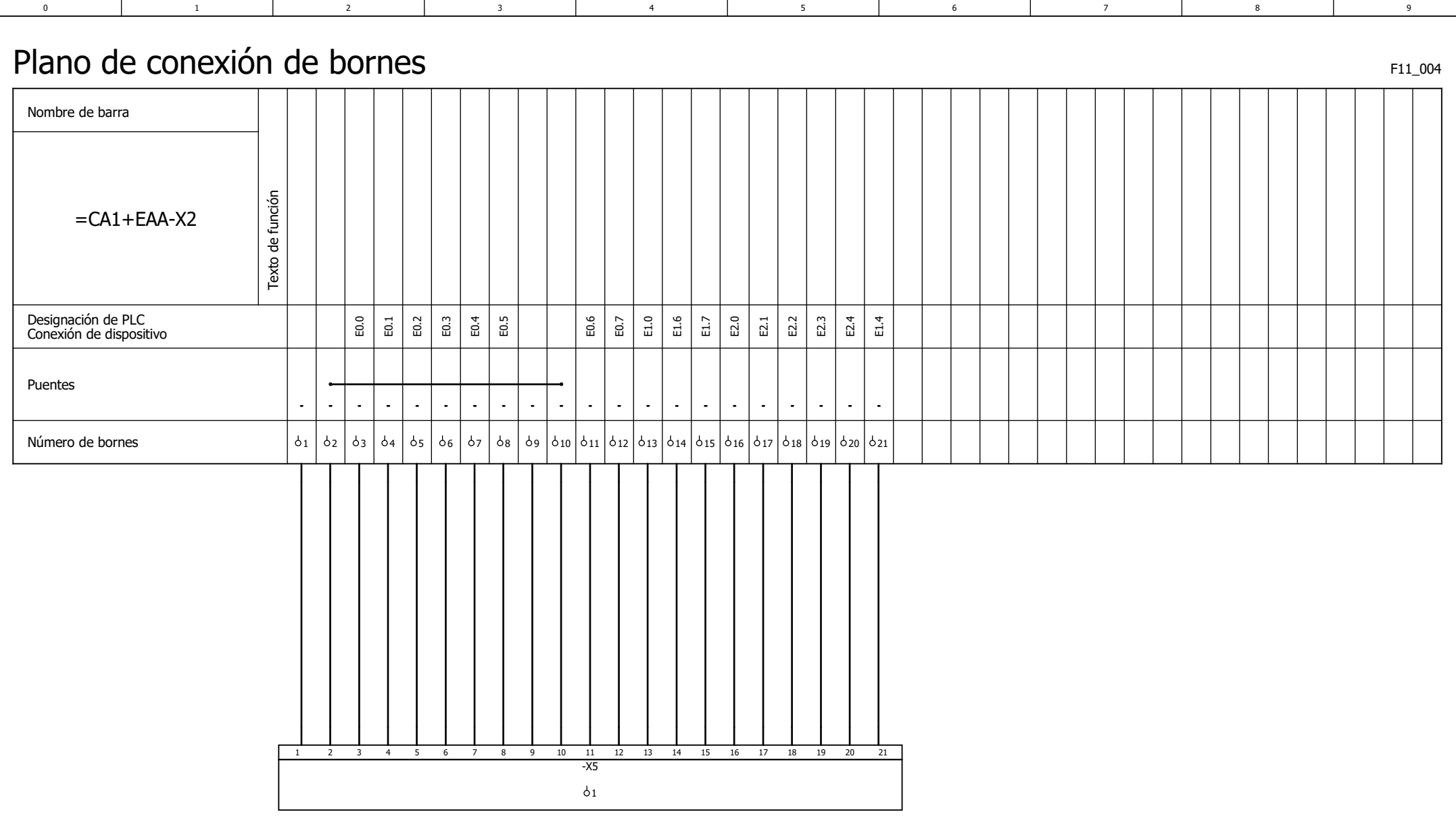

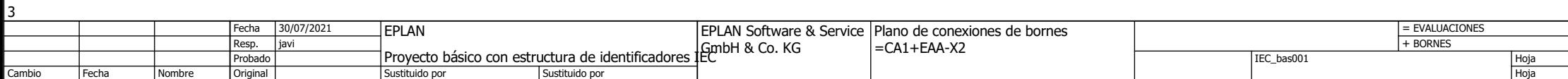

 $\frac{4}{20}$ 

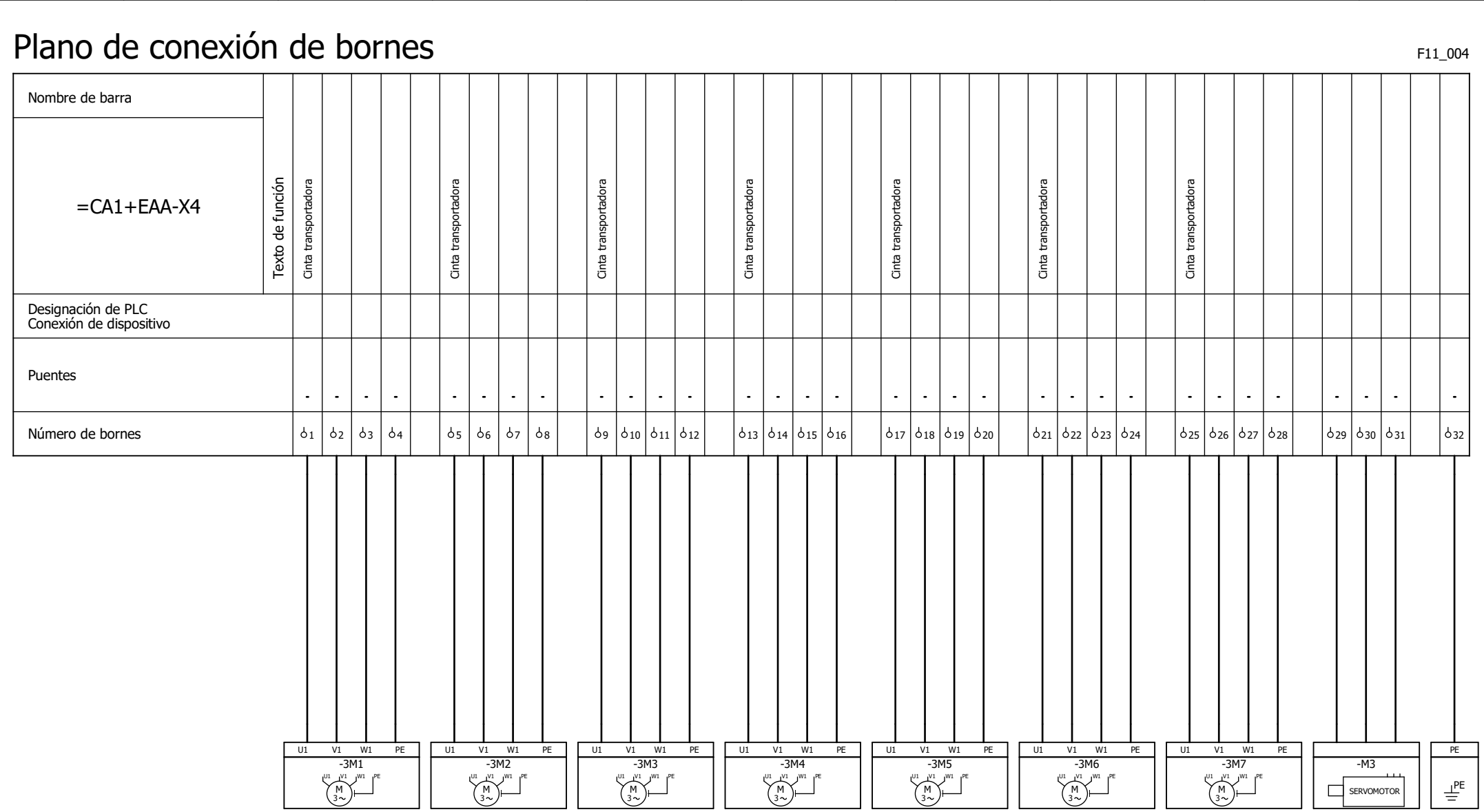

3 | 4 | 5 | 6 | 7 | 8 | 9

5

0 | 1 | 2 | 3 | 4 | 5 | 6 | 7

4

3

 $\overline{2}$ 

 $\overline{1}$ 

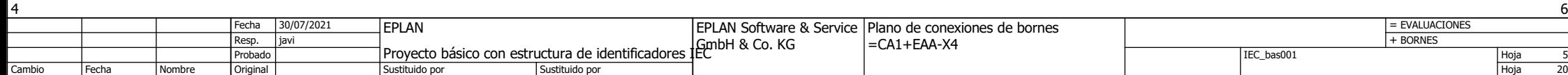

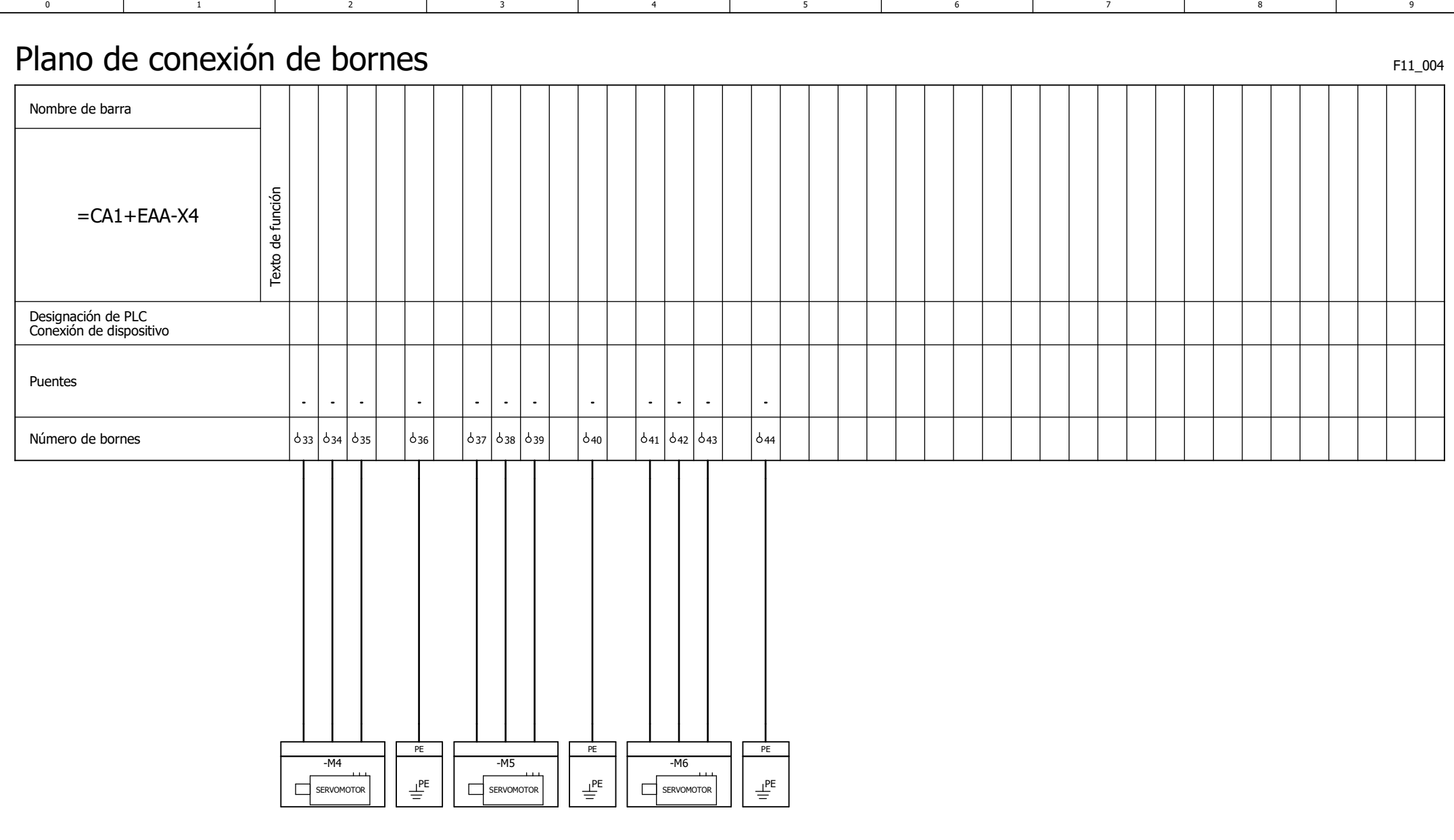

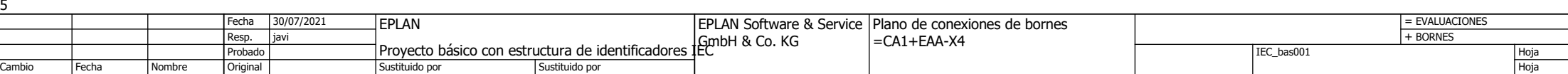

6

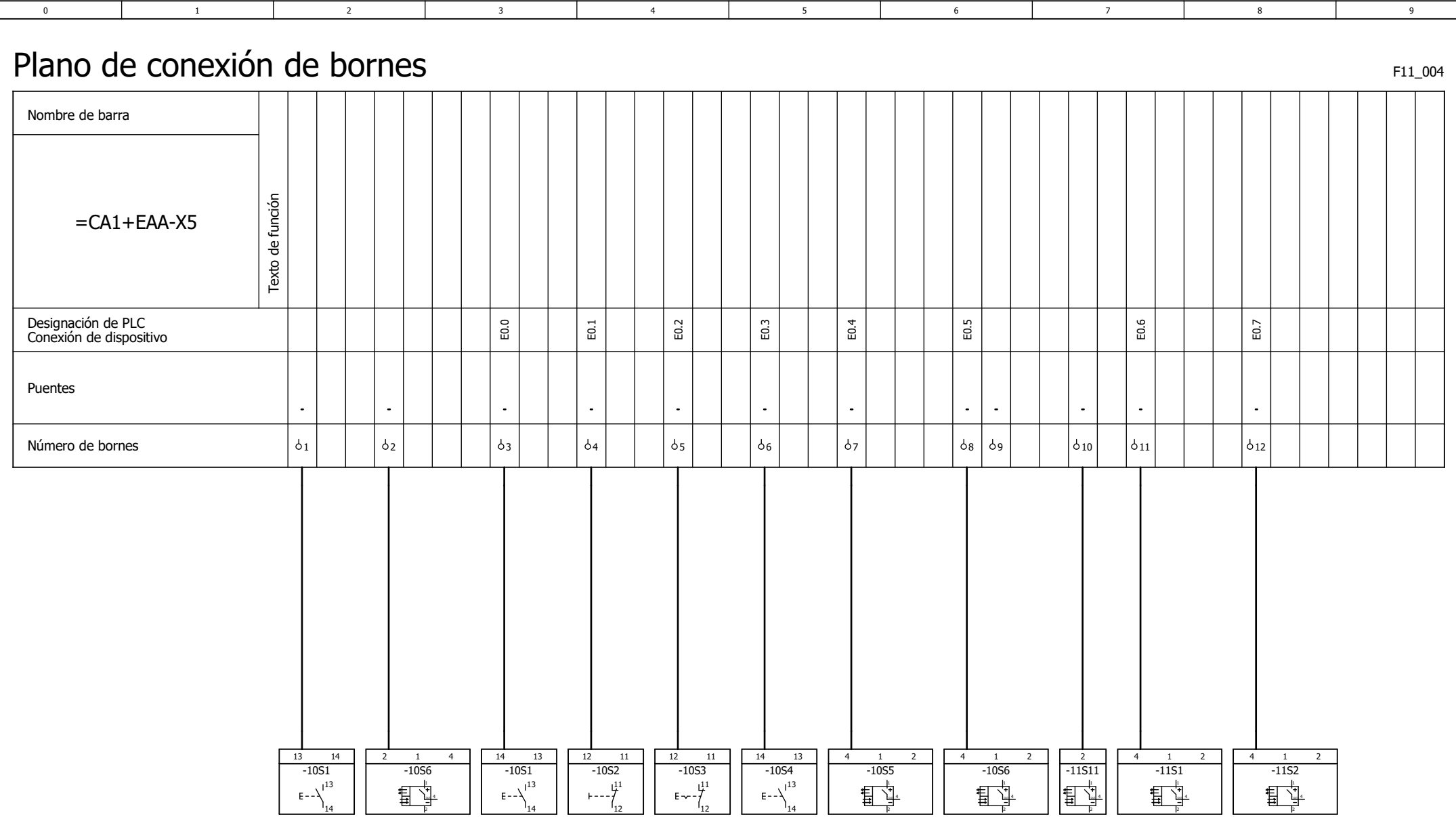

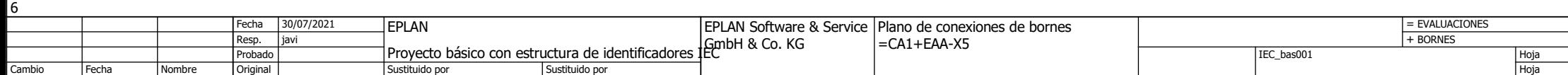

7

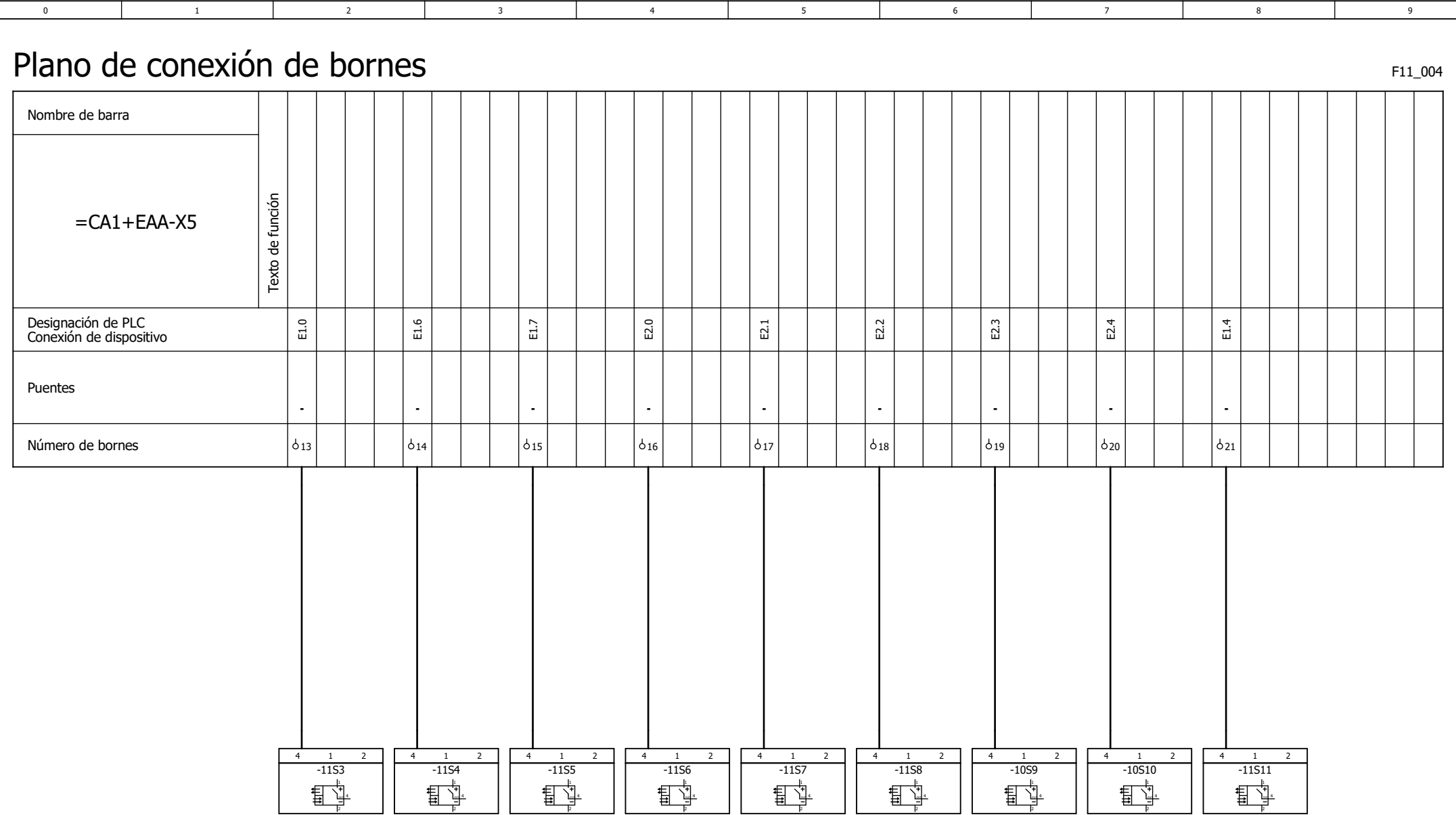

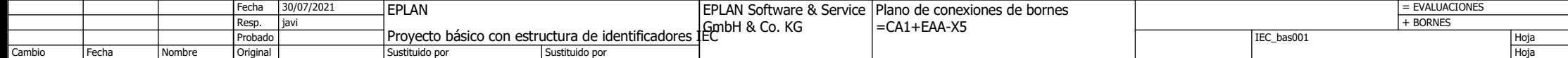

 $\frac{8}{20}$ 

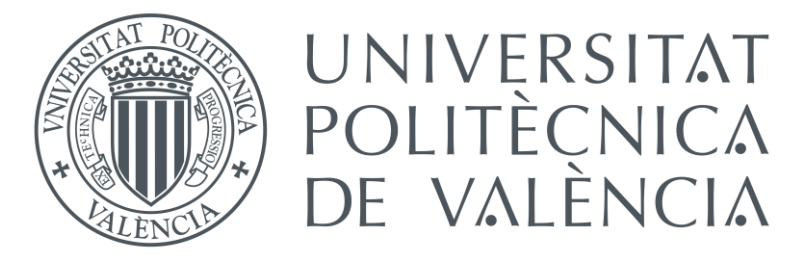

## ANEXO Nº3 PRESUPUESTO

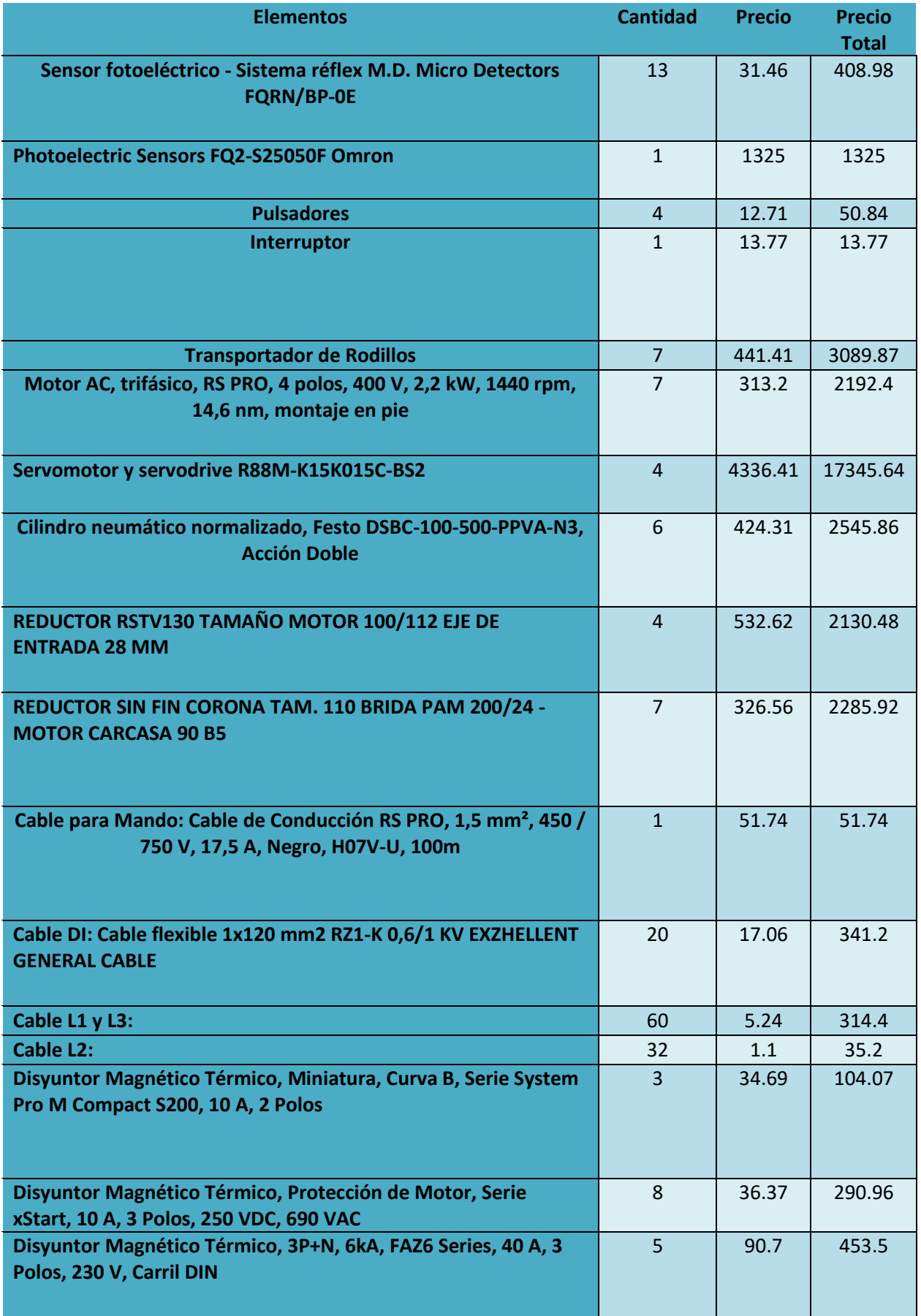

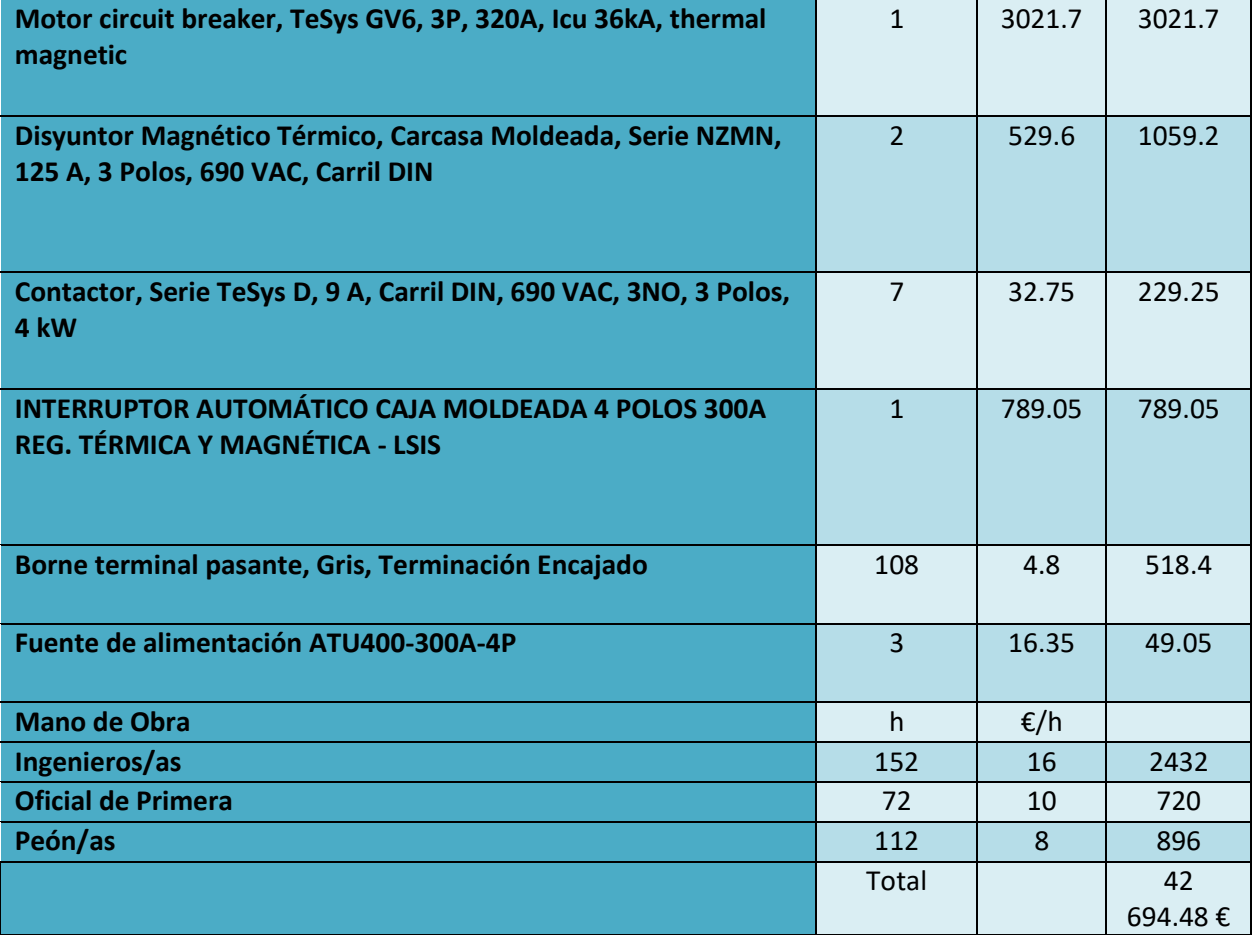